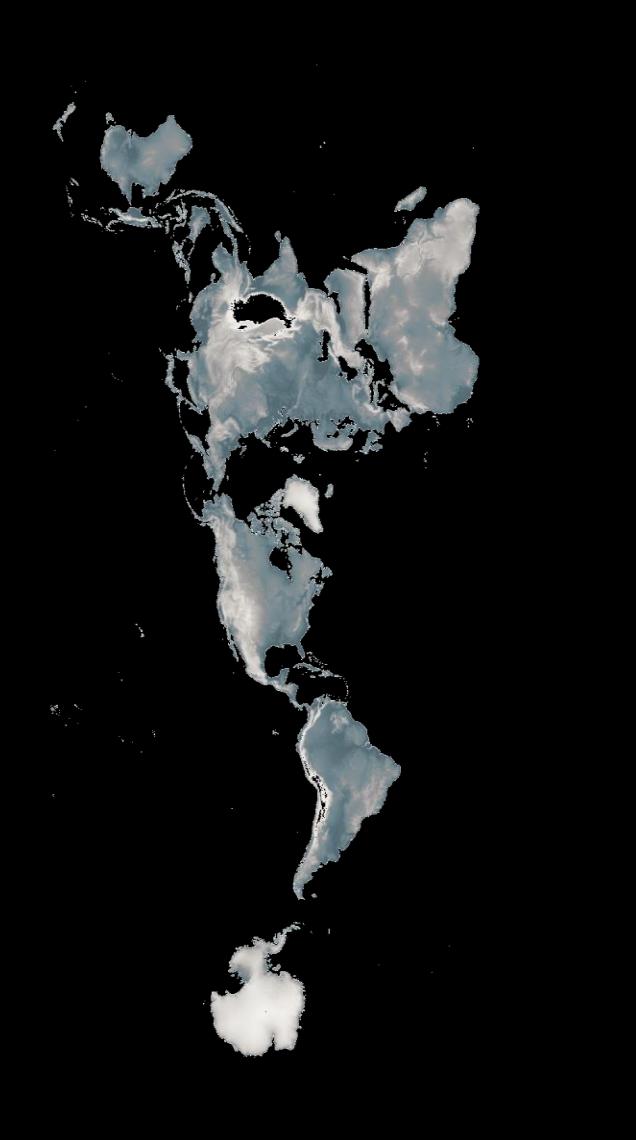

# Revue des modes de représentation de l'information spatiale

Antoine DENIS - 2021

Dernière version disponible ici : <https://orbi.uliege.be/handle/2268/241653> Introduction

Cette revue a pour objet de présenter de manière relativement exhaustive et synthétique les différents modes de représentation de l'information spatiale.

Bien qu'elle se concentre essentiellement sur l'**aspect formel** des représentations, leur **aspect fonctionnel** est aussi parfois considéré.

Cette revue présente majoritairement différents types de « cartes » (au sens large) mais d'autres types de représentations sont également présentés…

Quelques catégories sont utilisées pour structurer la présentation. Notez cependant qu'une représentation donnée peut souvent être rattachée à plusieurs catégories. Un type de représentation donné est souvent illustré par quelques exemples.

Ce document est en évolution permanente. Vos commentaires et suggestions sont les bienvenus. Contact et citation: voir la dernière slide.

Source de l'illustration de la dia de titre: [https://www.etsy.com/fr/listing/608846361/abstract-world-elevation-map-buckminster?ref=shop\\_home\\_active\\_13](https://www.etsy.com/fr/listing/608846361/abstract-world-elevation-map-buckminster?ref=shop_home_active_13)

Cette revue peut également être vue comme une invitation à un voyage spatio-temporel à bord du vaisseau des Arts de la représentation de l'information spatiale.

Elle vous fera voyager

- … de l'ivresse des profondeurs océaniques aux vertiges himalayens,
- … de Copenhague à New-York en passant par l'Afrique, l'Asie,…

… des gravures rupestres préhistoriques et leur représentation archéo-iconographique aux plus récentes techniques de réalité virtuelle, en passant par le Moyen Âge, la Renaissance italienne,…

… de la défense de mammouth au numérique live en passant par la carte à bâtonnets de bois, les cartes de sable et les peintures par points aborigènes, la feuille de papier, les plans reliefs ou encore les nuages de points,

- ... de l'absence de dimension à la 5<sup>ème</sup> dimension en passant par la 2.5<sup>ème</sup> dimension,
- … du microscopique à la découverte des galaxies et exoplanètes de notre Univers,
- … de la représentation hyper réaliste à la représentation abstraite, mentale ou poétique,

… de la représentation purement scientifique à la représentation humoristique, ludique, politique, ou encore artistique,

Bon voyage donc !

…

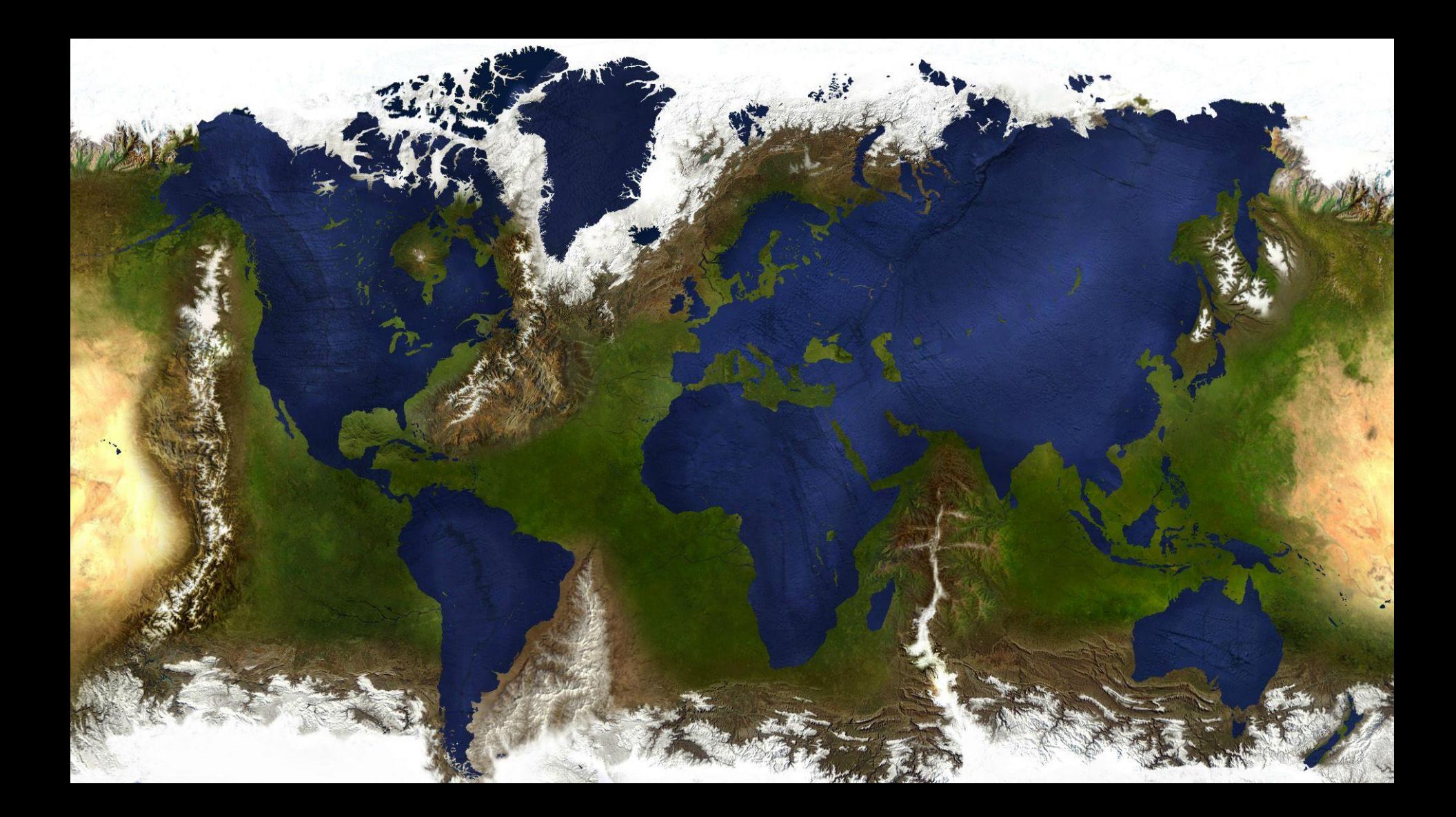

# Quelques formes anciennes

### Gravure sur défense

Probablement la plus ancienne carte existant encore, gravée sur une défense de mammouth, daté de 25 000 ans av. J.-C., trouvée en République tchèque.

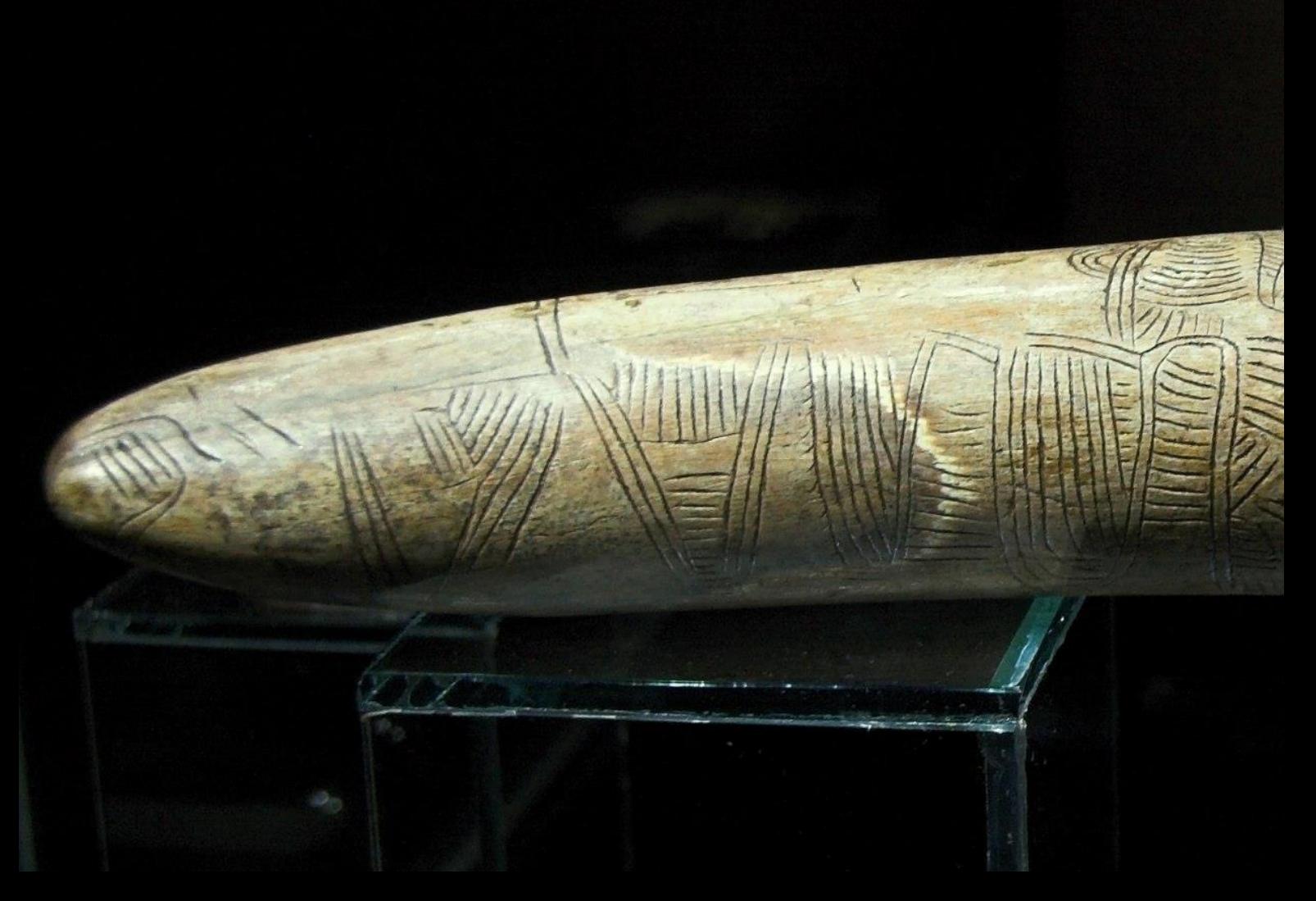

Gravure sur tablette d'argile

Plan de la ville sainte de Nippur (Mésopotamie antique, Irak actuel), daté entre le 14ème et le 12ème siècle av. J.-C. On y voit l'Euphrate, plusieurs temples et certains murs de la ville.

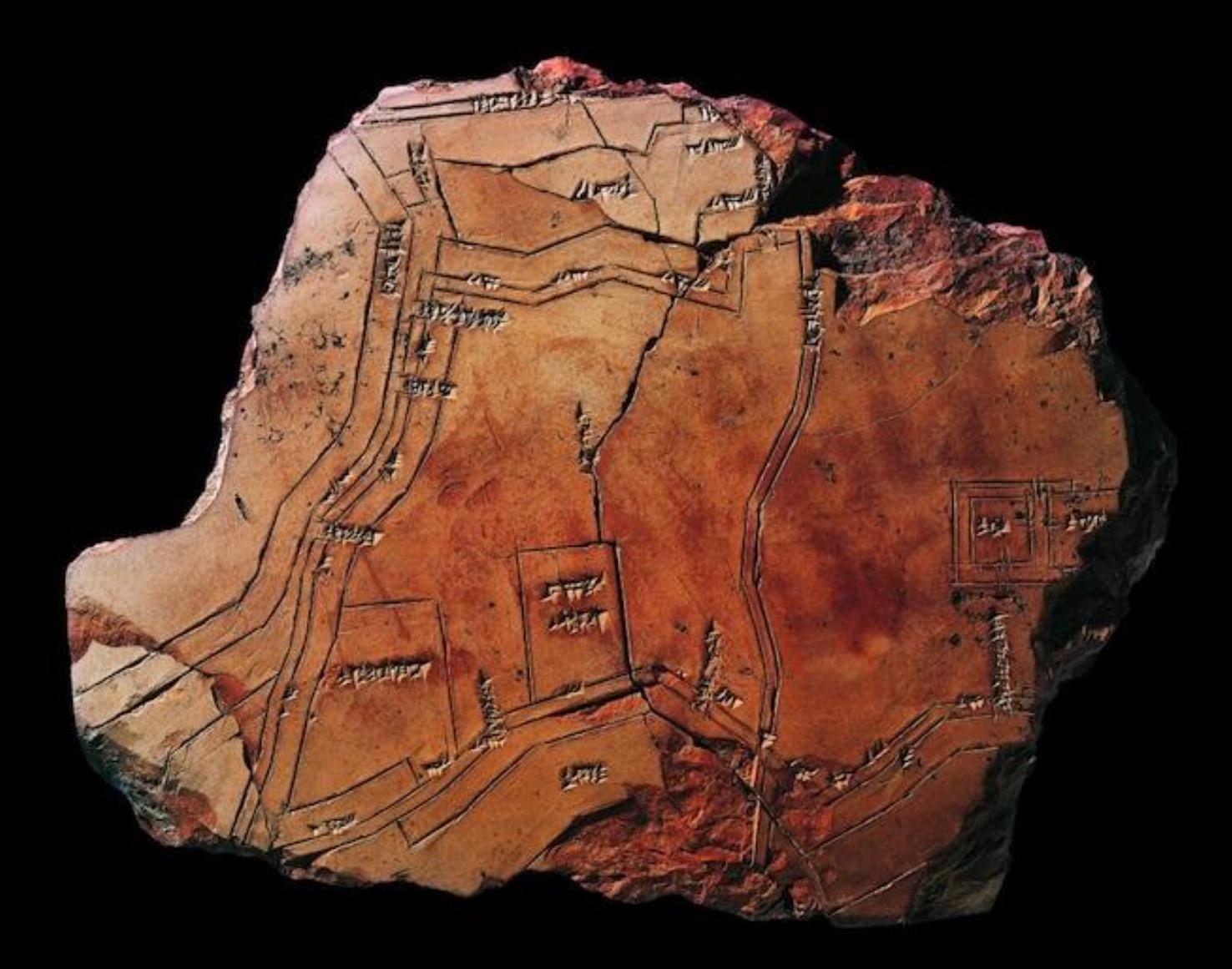

#### Gravure rupestre

« Le Rocher 1 de Bedolina, appelée Carte de Bedolina ou Cadastre de Bedolina, est un pétroglyphe préhistorique de la Vallée de Camonica (Lombardie, Italie). Surface plane de grès du Permien de 9 m de long pour 4 m de large. Ce rocher est reconnu comme l'une des plus anciennes cartes topographiques:

représenterait des champs, des chemins de montagne, des cours d'eau et des villages.» (Source:

de Bedolina)

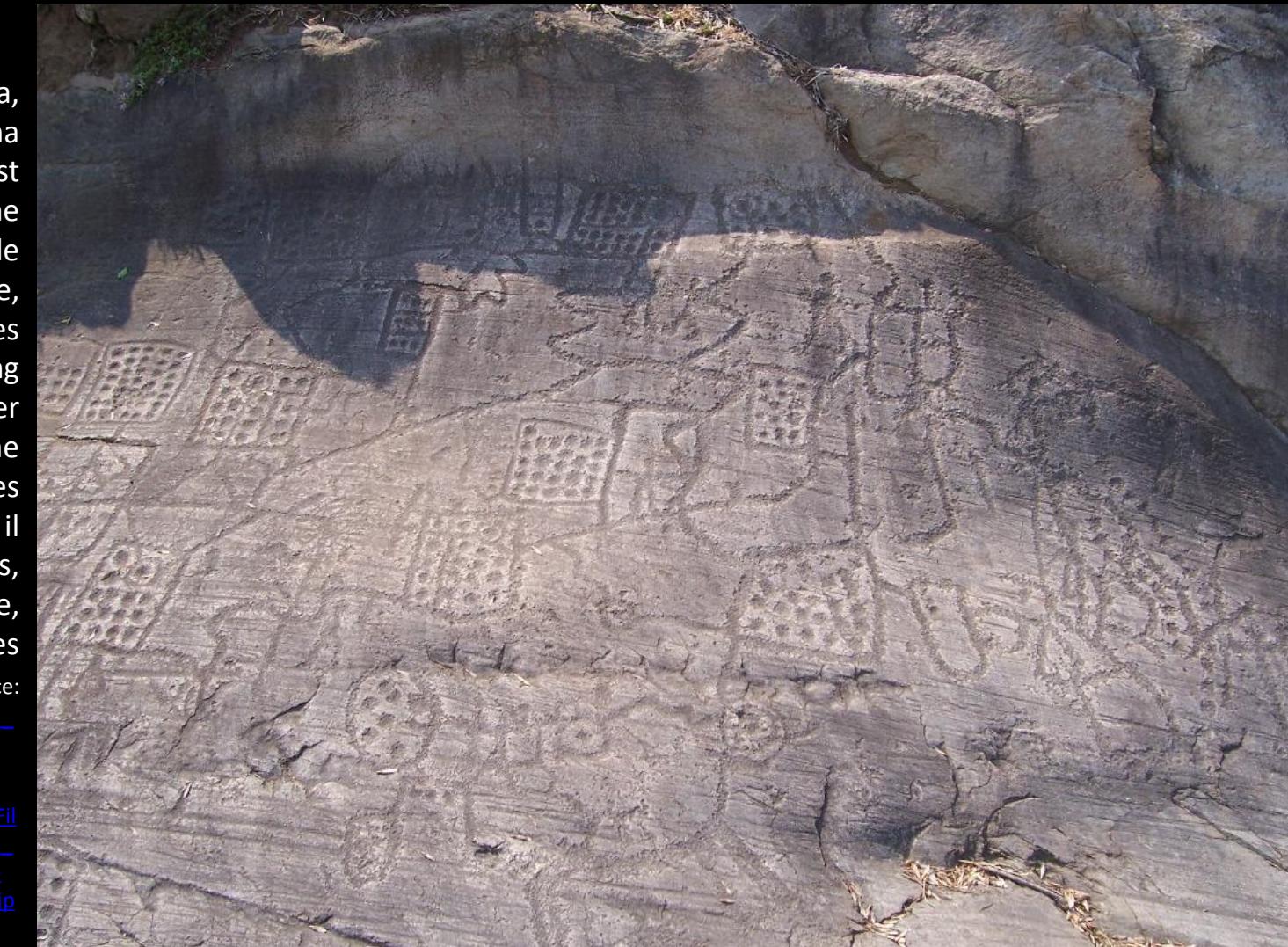

#### Gravure rupestre

Représentation « archéoiconographique » de la Carte de Bedolina présentée à la dia précédente. (Source: [r\\_1\\_de\\_Bedolina](https://fr.wikipedia.org/wiki/Rocher_1_de_Bedolina)).

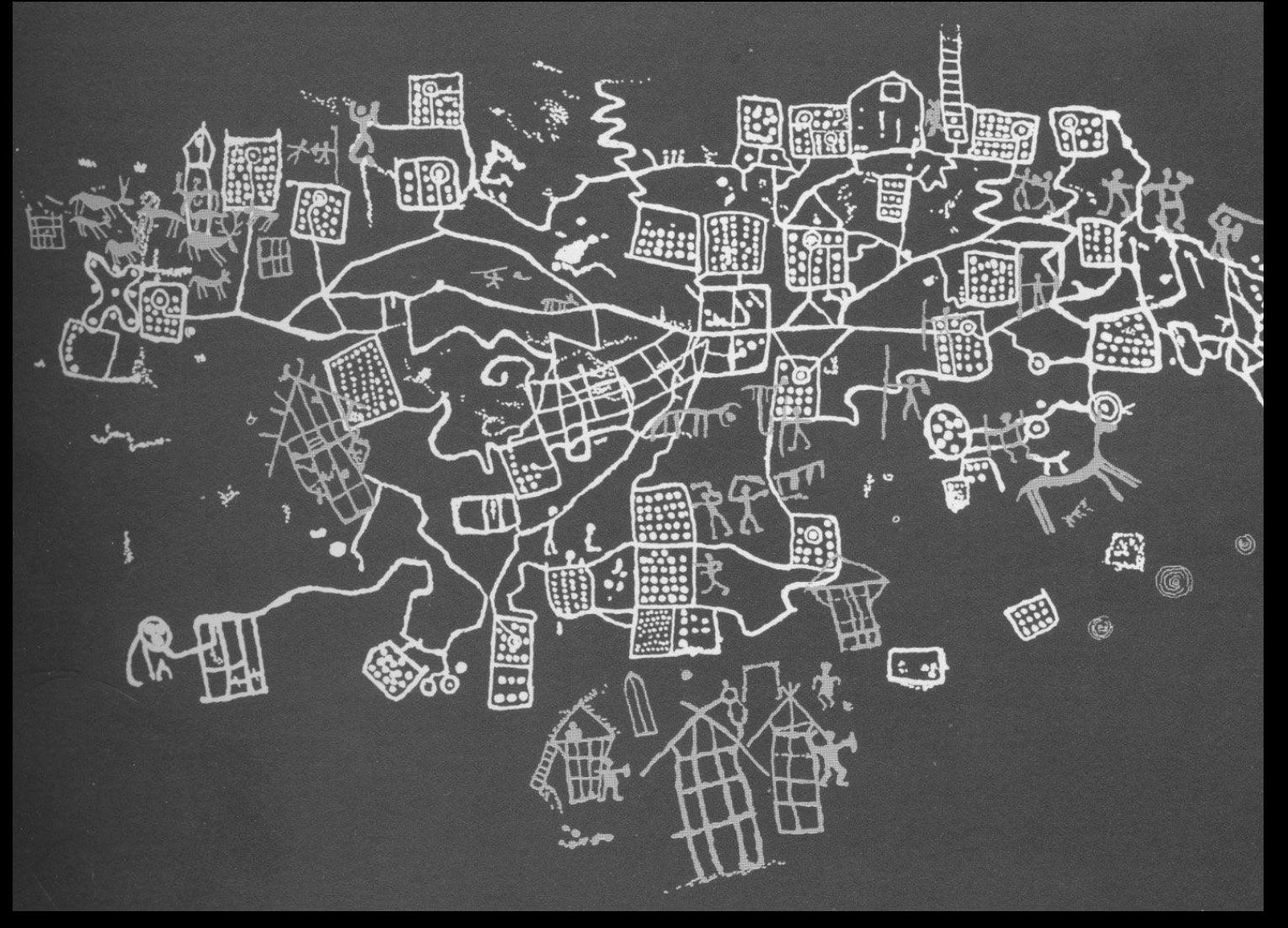

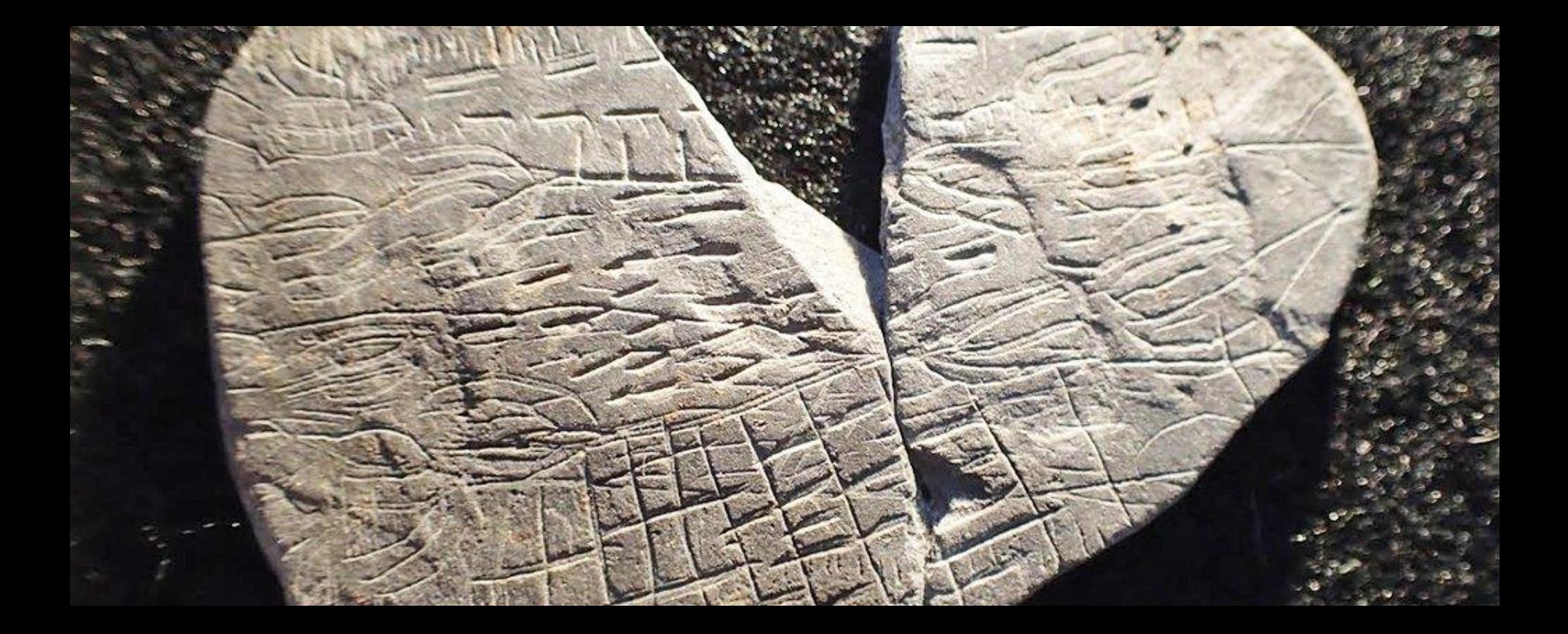

### Gravure rupestre

Gravure rupestre qui représenterait la localisation de champs et chemins (Danemark, ~3000 av. J.-C.).

Source de l'illustration: <https://www.sciencealert.com/this-5-000-year-old-rock-could-be-one-of-the-world-s-earliest-maps>

# Carte à bâtonnets (anglais: *stick charts*)

« Les cartes à bâtonnets sont des cartes nautiques produites par les habitants des îles Marshall afin de se repérer sur l'océan et de rallier les différentes îles du Pacifique. Sur ces cartes, les îles sont figurées par de petits coquillages et les intersections marquent le croisements des houles contraires ainsi que leurs mouvements (par les grands bâtonnets en demi-cercle). » (Source:

[3%A2tonnets](https://fr.wikipedia.org/wiki/Carte_%C3%A0_b%C3%A2tonnets))

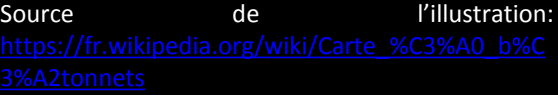

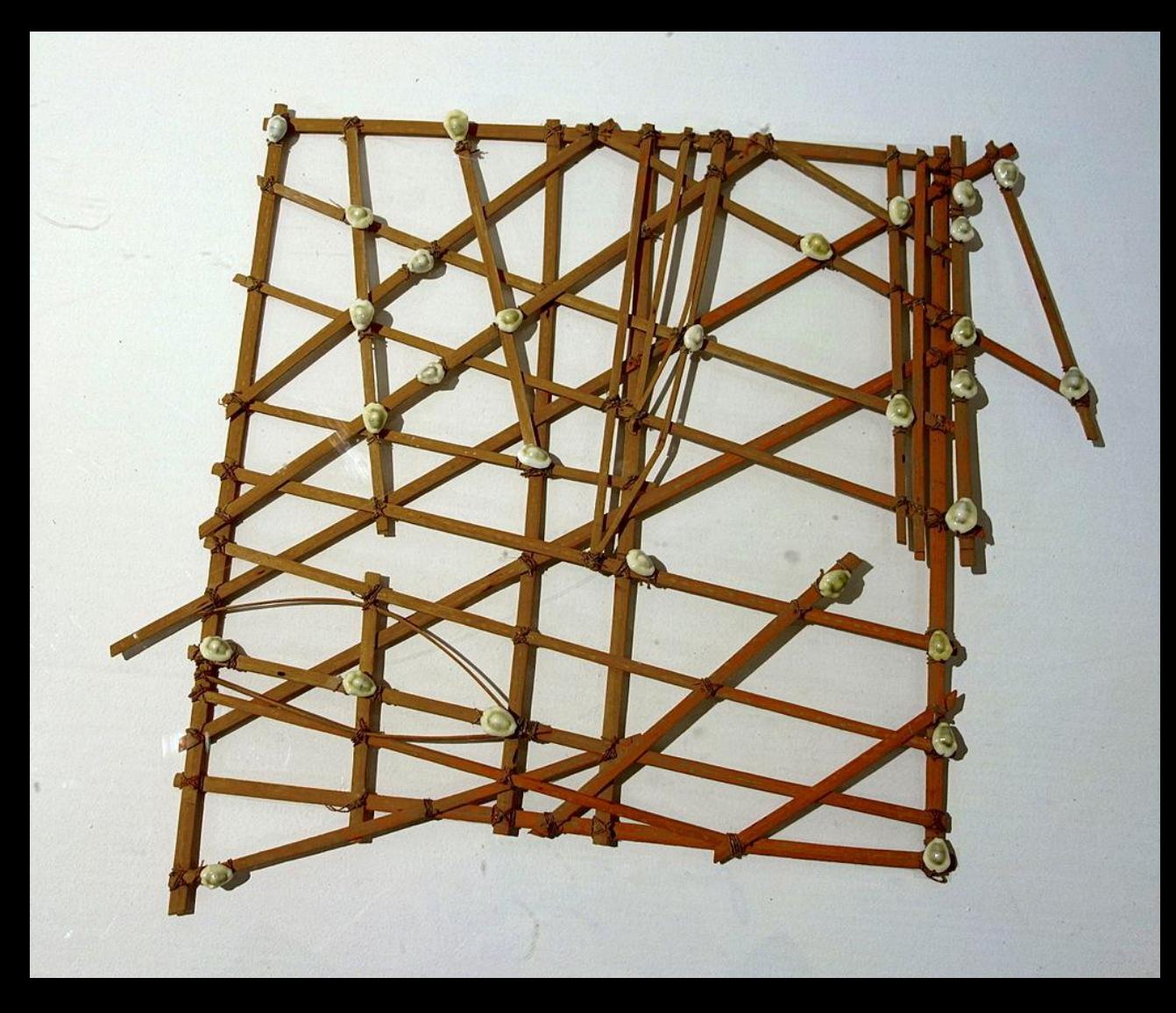

#### Carte inuite en bois

Carte inuite en bois datant de 1885 et provenant du Groenland.

La carte de gauche représente une partie ondulante de la côte alternant langues de terre et fjords, et celle de droite représente un chapelet d'îles.

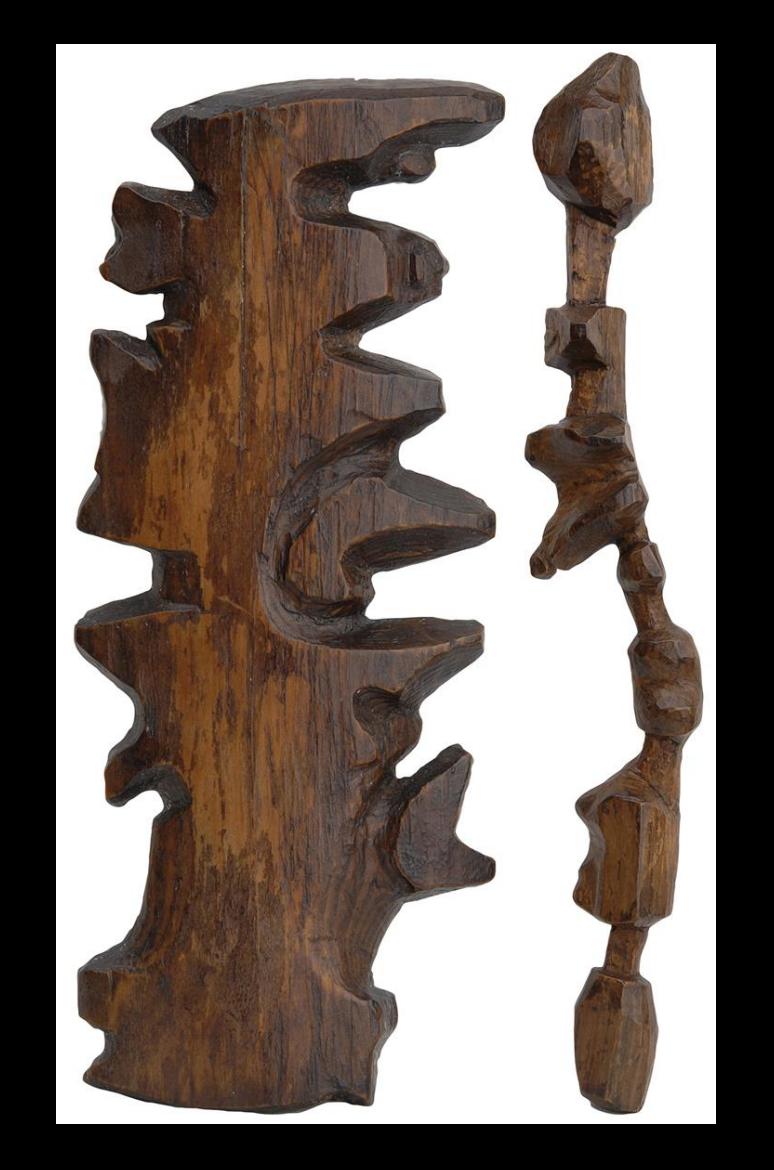

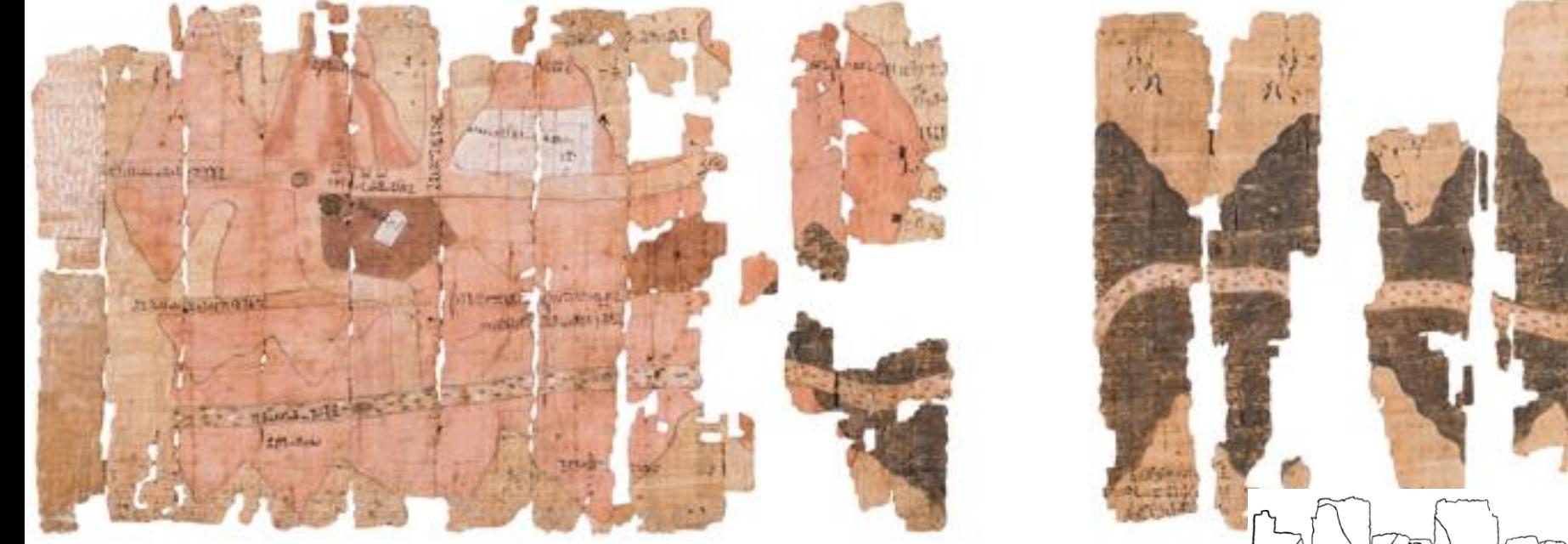

#### Carte sur papyrus de l'Egypte antique

« La carte des mines d'or »: cette carte, datant de ~1150 av. J.-C, représente le district des mines d'or dans le désert Arabique à l'Est de l'Egypte. On peut y distinguer des wâdis/vallée/oued (bandes horizontales) et des montagnes (triangles vers le haut ou vers le bas).

Source des illustrations: [https://www.archaeology.org/issues/337-1905/features/7545-maps-egypt-new-kingdom-goldmine](https://www.archaeology.org/issues/337-1905/features/7545-maps-egypt-new-kingdom-goldmine-papyrus)[papyrus](https://www.archaeology.org/issues/337-1905/features/7545-maps-egypt-new-kingdom-goldmine-papyrus) , et « Le dessin architectural chez les anciens égyptiens », Alexandre BADAWY, 1948.

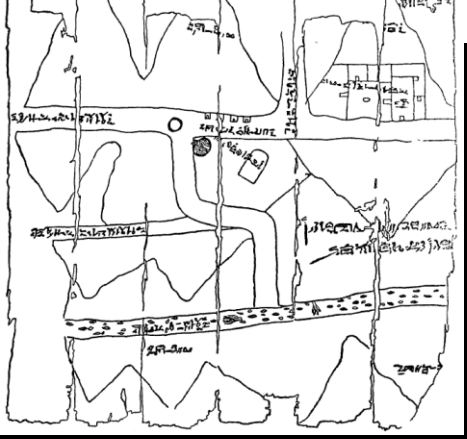

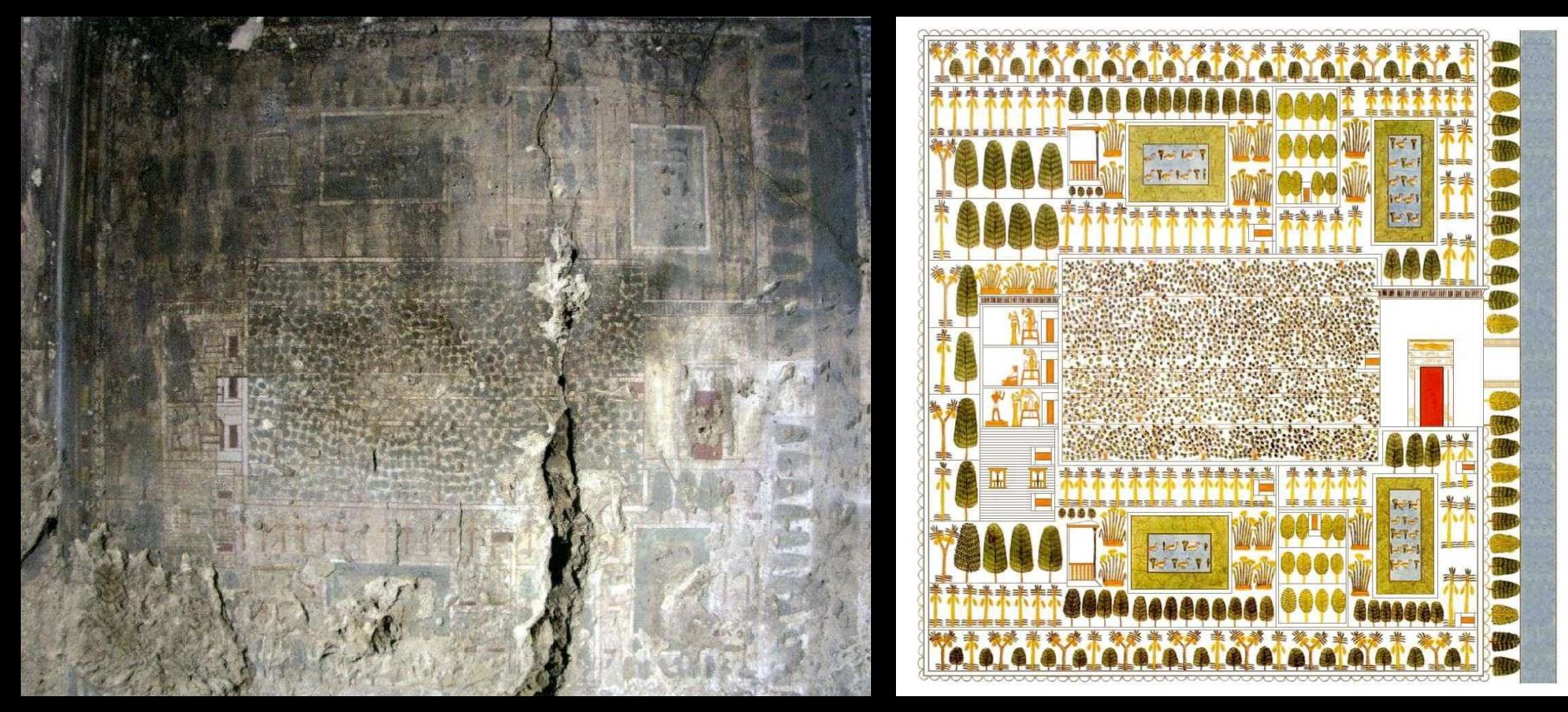

# Peinture rupestre de l'Egypte antique

Cette peinture rupestre (à gauche: original, à droite: reproduction) représente un jardin contenant des vignes (au centre), d'autres arbres, des portes et des bâtiments, en utilisant la méthode de représentation égyptienne classique, l'aspective (en opposition à la perspective), selon laquelle ces éléments apparaissent comme posés à plat sur la paroi. Peinture visible dans la tombe de Sennefer ou « Tombe aux vignes » (~1400 av. J.-C., à Thèbes (Louxor), Egypte). Source: [https://www.osirisnet.net/tombes/nobles/sennefer/sennefer\\_03.htm](https://www.osirisnet.net/tombes/nobles/sennefer/sennefer_03.htm) Source des illustrations: [https://www.osirisnet.net/tombes/nobles/sennefer/sennefer\\_03.htm](https://www.osirisnet.net/tombes/nobles/sennefer/sennefer_03.htm)

# Gravure et peinture rupestre de l'Egypte antique

Représentation du grand temple d'Aton (reproduction dans l'image du dessous) se trouvant dans la tombe de Meryrê (photo du dessus, la partie du mur de la tombe montrant la représentation du temple n'est pas visible sur cette photo), Egypte (~1500- 1000 av. J.-C.).

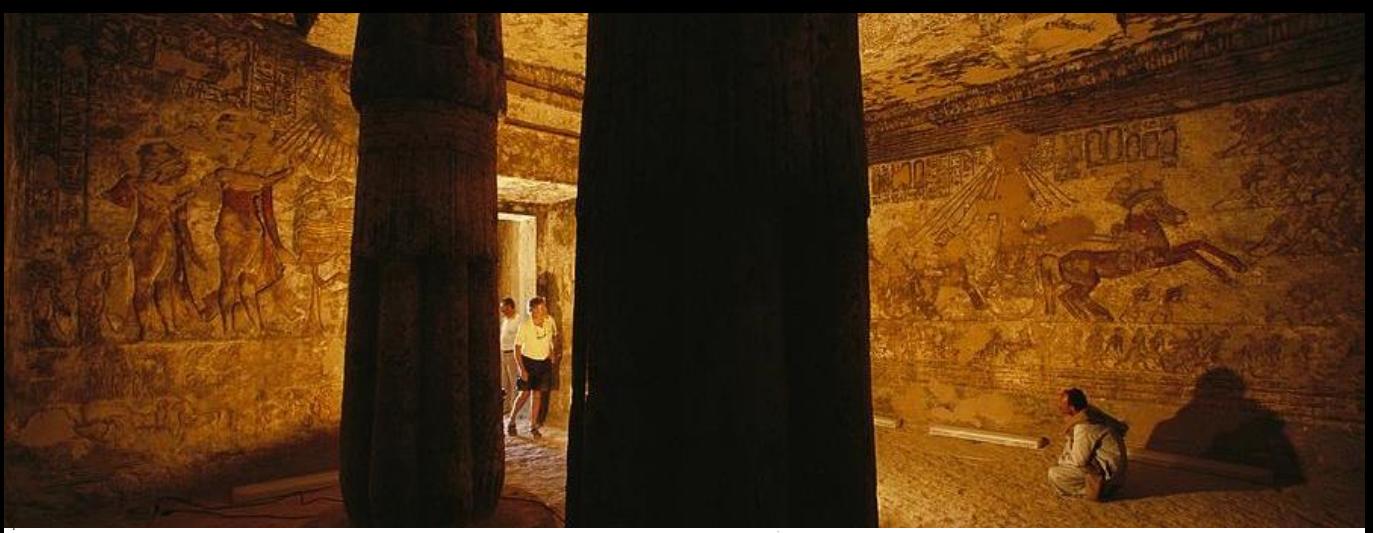

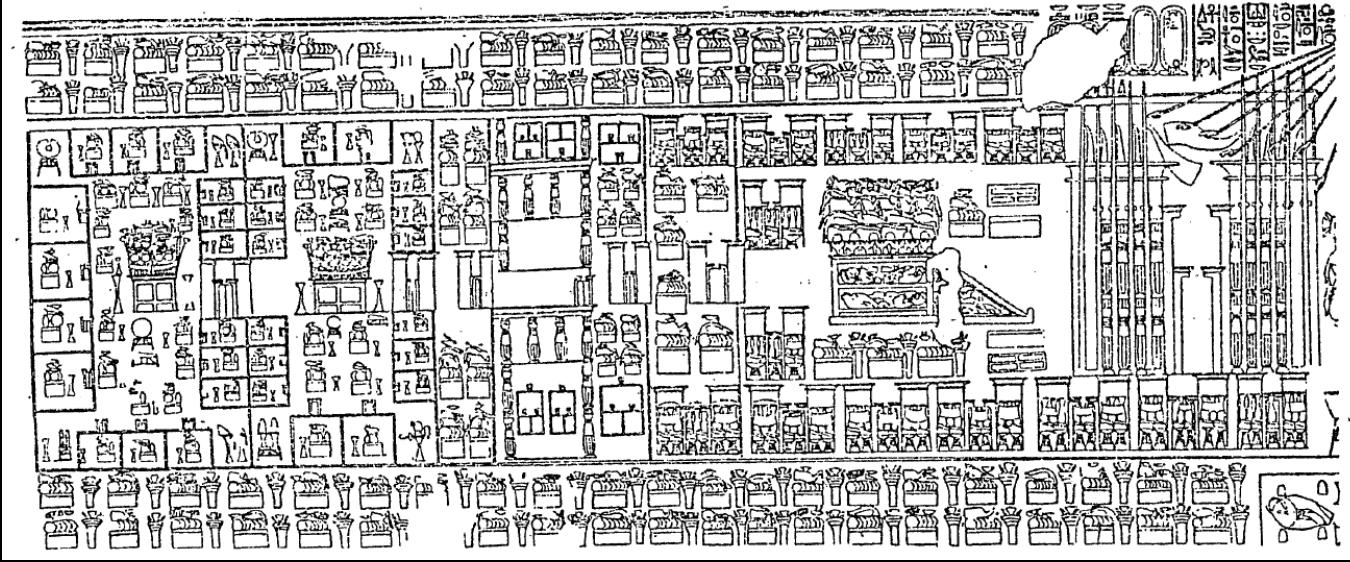

# Peinture pariétale

Certains interprètent les points noirs présents sur et près d'un taureau peint sur les parois de la salle des taureaux de la grotte de Lascaux en France (âge estimé entre environ 19 000 et 17 000 ans), comme une « *représentation de la partie la plus spectaculaire de la constellation du Taureau. L'œil du ruminant correspondrait à Aldébaran, l'étoile géante orangée la plus brillante de la constellation. Les points autour de l'œil évoquent les étoiles de l'amas des Hyades. Quant aux six taches noires au-dessus de l'animal, elles rappellent le célèbre amas des Pléiades.* »

Sources du texte et de l'illustration:

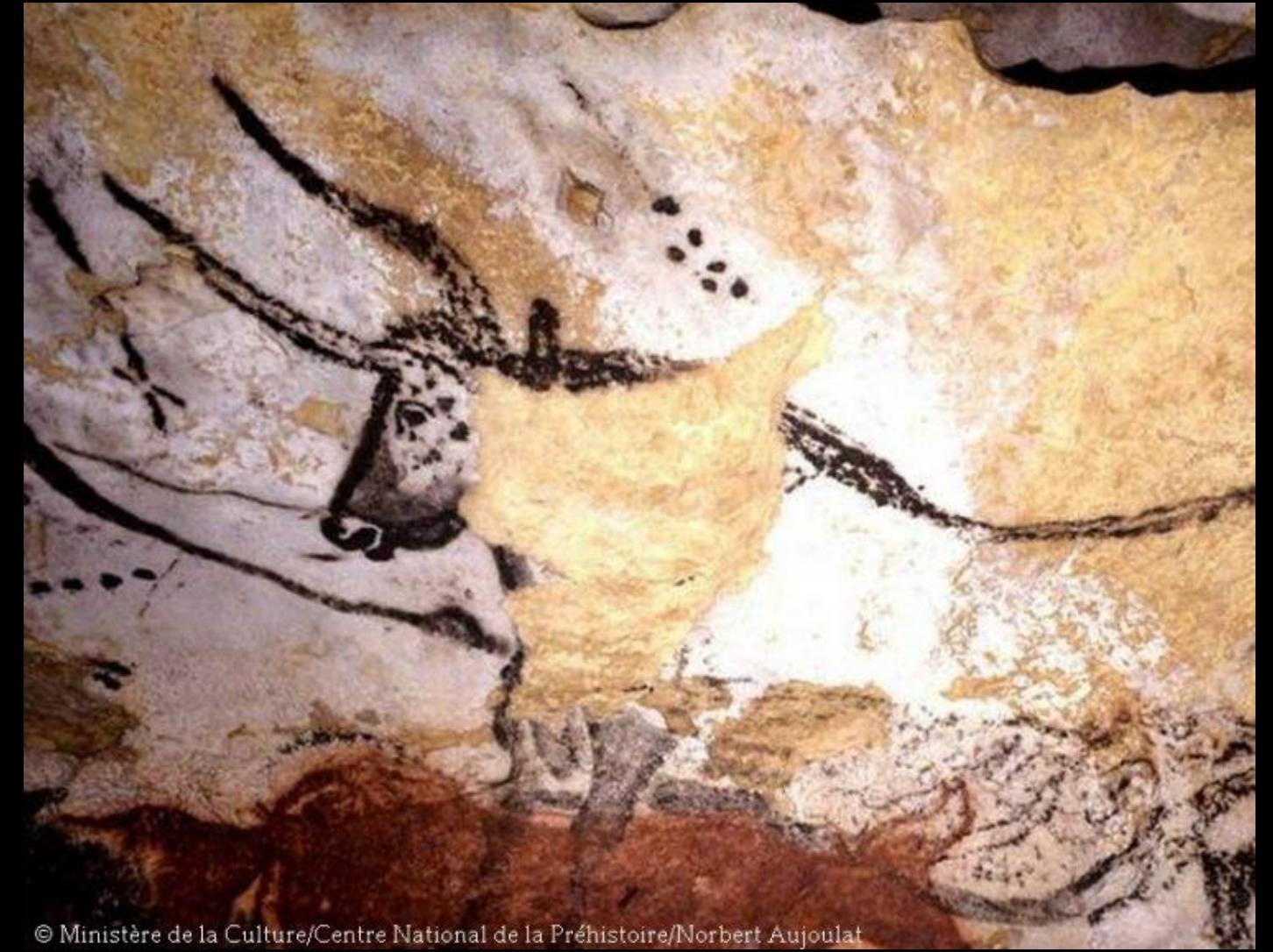

# Dessin dans le sable

Carte aborigène, dessinée dans le sable, d'une « ligne de chansons et de sites intersectés par la Canning Stock Route ».

Source du texte et de l'illustration: [space](https://arcade.stanford.edu/occasion/aboriginal-story-systems-re-mapping-west-knowing-country-sharing-space), photograph by John Carty, 2008, courtesy of Australian Research Council Canning Stock Route Project.

La Canning Stock Route est une piste en Australie ayant initialement servi comme piste de circulation du bétail, et ayant impacté la vie culturelle et sociale de plus de 15 groupes linguistiques autochtones.

« Une ligne de chanson (de l'anglais « songline »), également appelée piste de rêve, dans le système de croyance animiste des aborigènes australiens, est l'un des chemins qui, à travers les terres (ou parfois le ciel), marque l'itinéraire suivi par des « êtrescréateurs » localisés pendant le temps du rêve. **»** » Source:

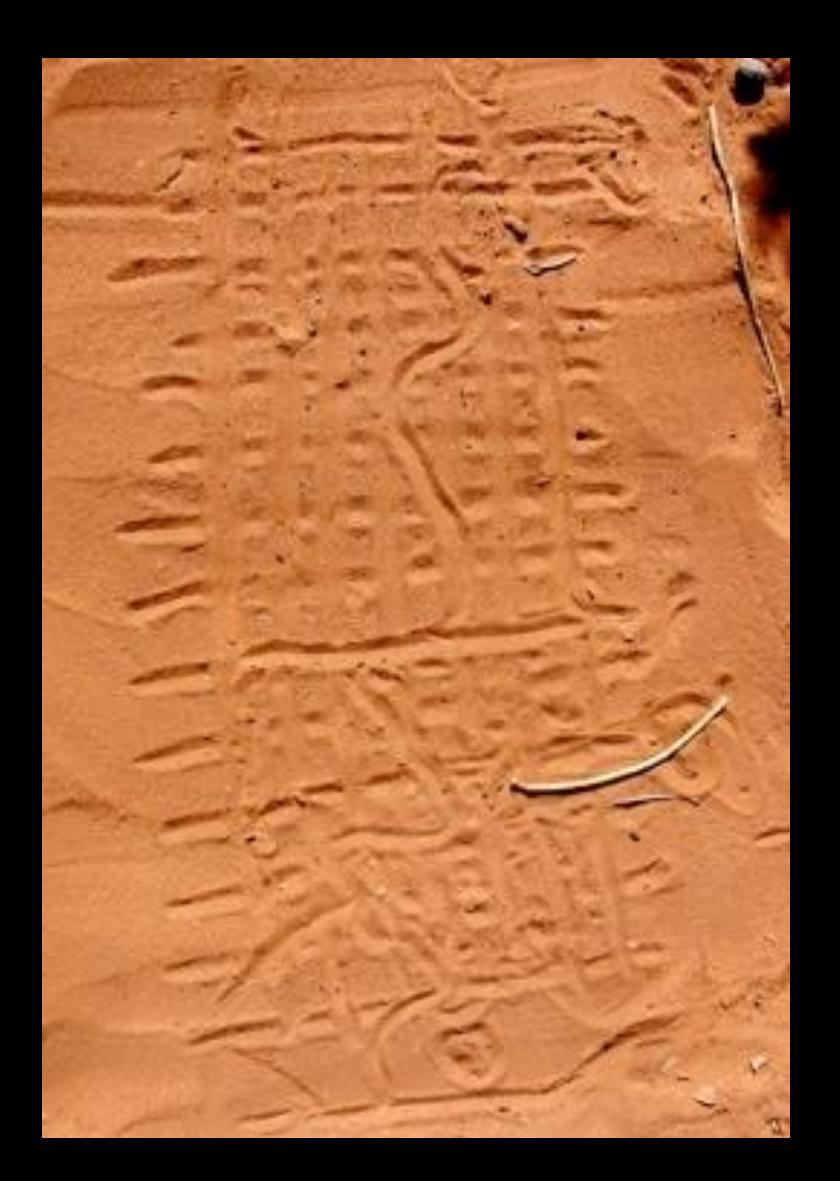

# Disque de bronze et or

« Le disque céleste de Nebra est un disque de bronze et or pesant à peu près 2 kg et mesurant environ 32 cm de diamètre, trouvé en Allemagne et datant d'environ 1600 av. J.-C. Il est considéré comme la plus ancienne représentation connue de la voûte céleste. Il représenterait un croissant de lune, le soleil ou la lune pleine, des étoiles, une barque solaire ou la voie lactée (en bas),... » Source:

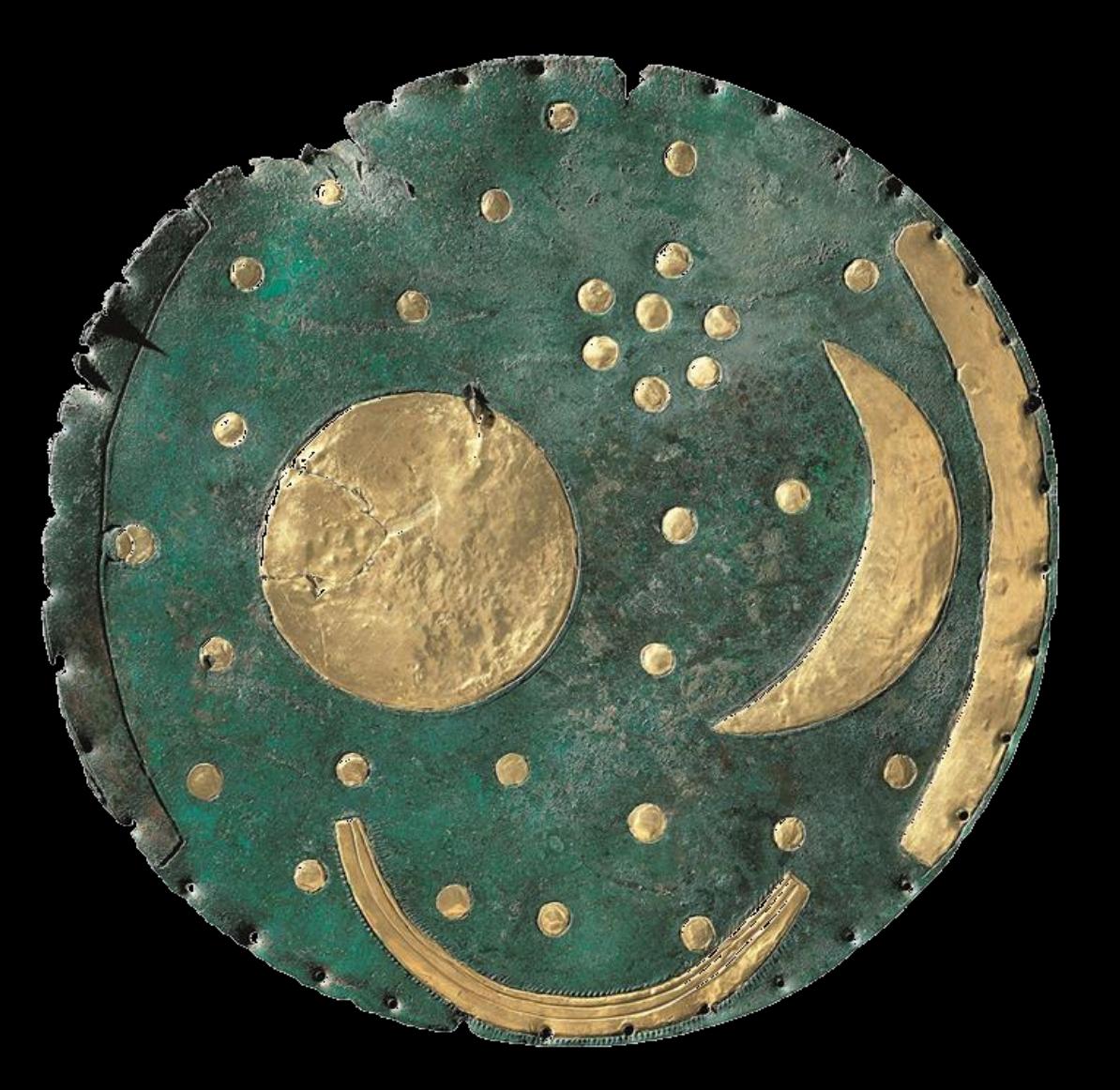

# Les cartes selon leur symbologie

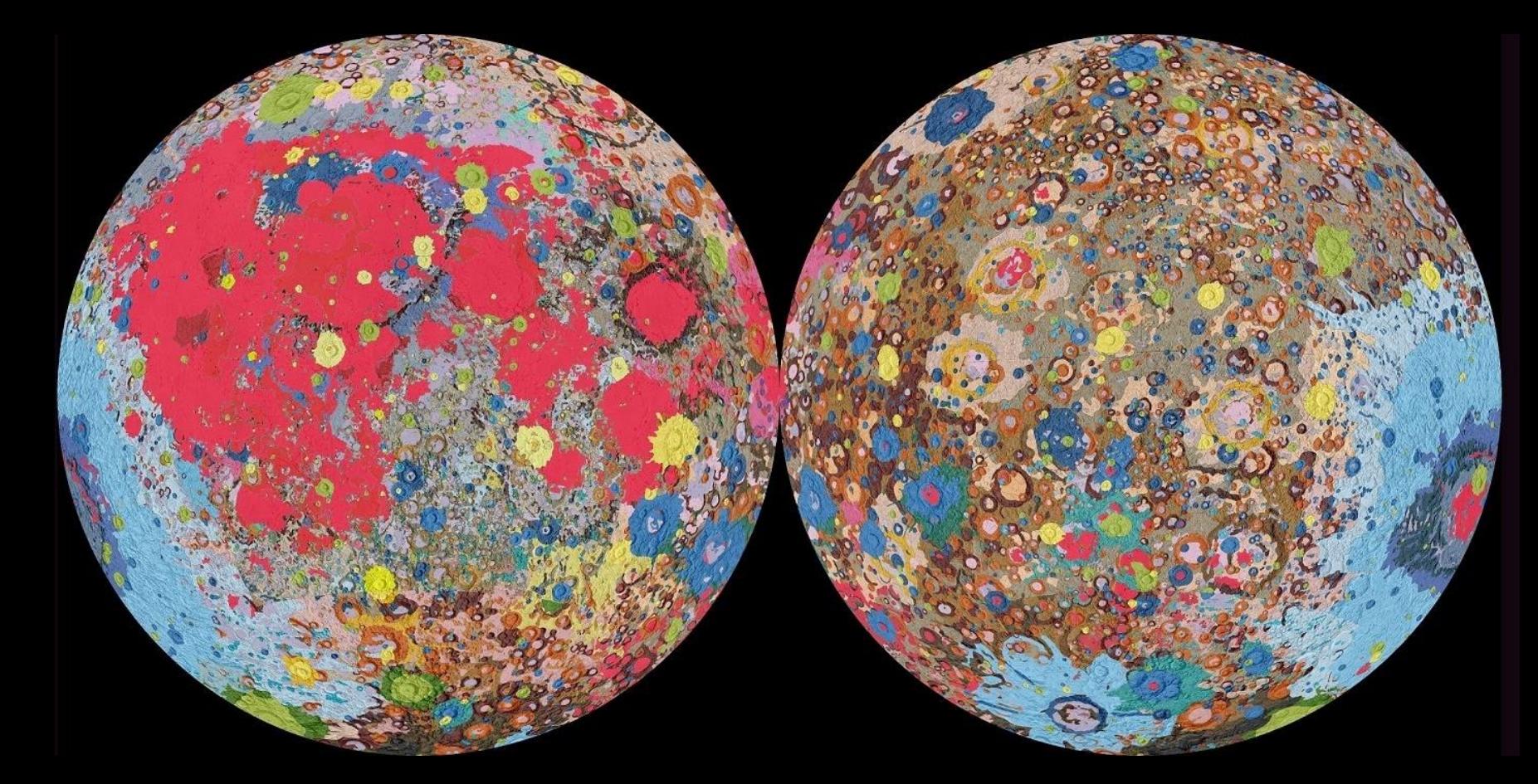

Carte avec symbologie catégorielle, classes de couleurs pour une variable catégorielle. Classes géologiques de la lune.

Source de l'illustration: <http://www.geologyin.com/2014/12/geology-of-moon.html>

Carte avec symbologie catégorielle, classes de couleurs pour une variable catégorielle.

#### Classes d'occupation du sol des Etats-Unis.

Source de l'illustration:

# NLCD 2016 Landcover

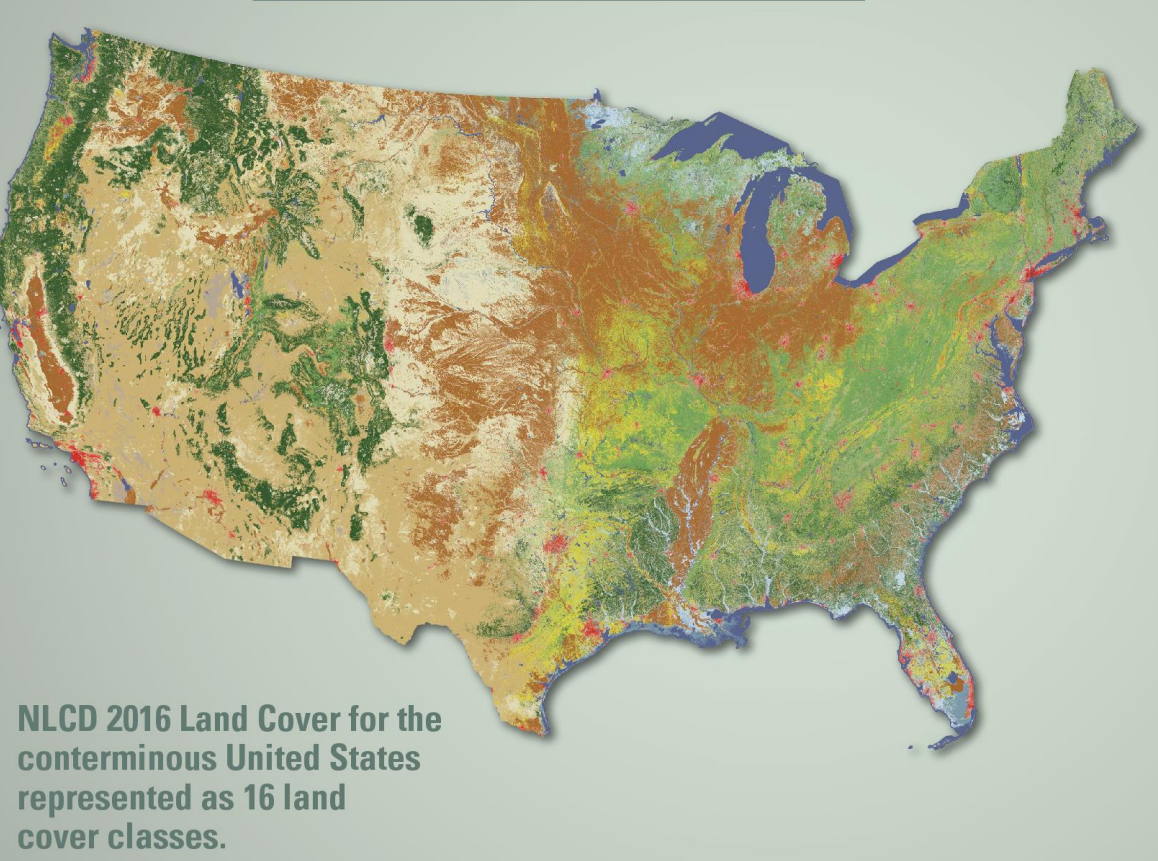

#### -Key to Land Cover Types

Open Water Perennial Ice and Snow Developed, Open Space Developed, Low Intensity Developed, Medium Intensity Developed, High Intensity **Barren Land Deciduous Forest** Evergreen Forest **Mixed Forest** Shrub/Scrub Grassland/Herbaceous Pasture/Hay **Cultivated Crops Woody Wetlands Emergent Herbaceous Wetlands** 

#### Native Land fy

Territory Acknowledgement Teacher's Guide Support Native Land About ▼ Langue ▼

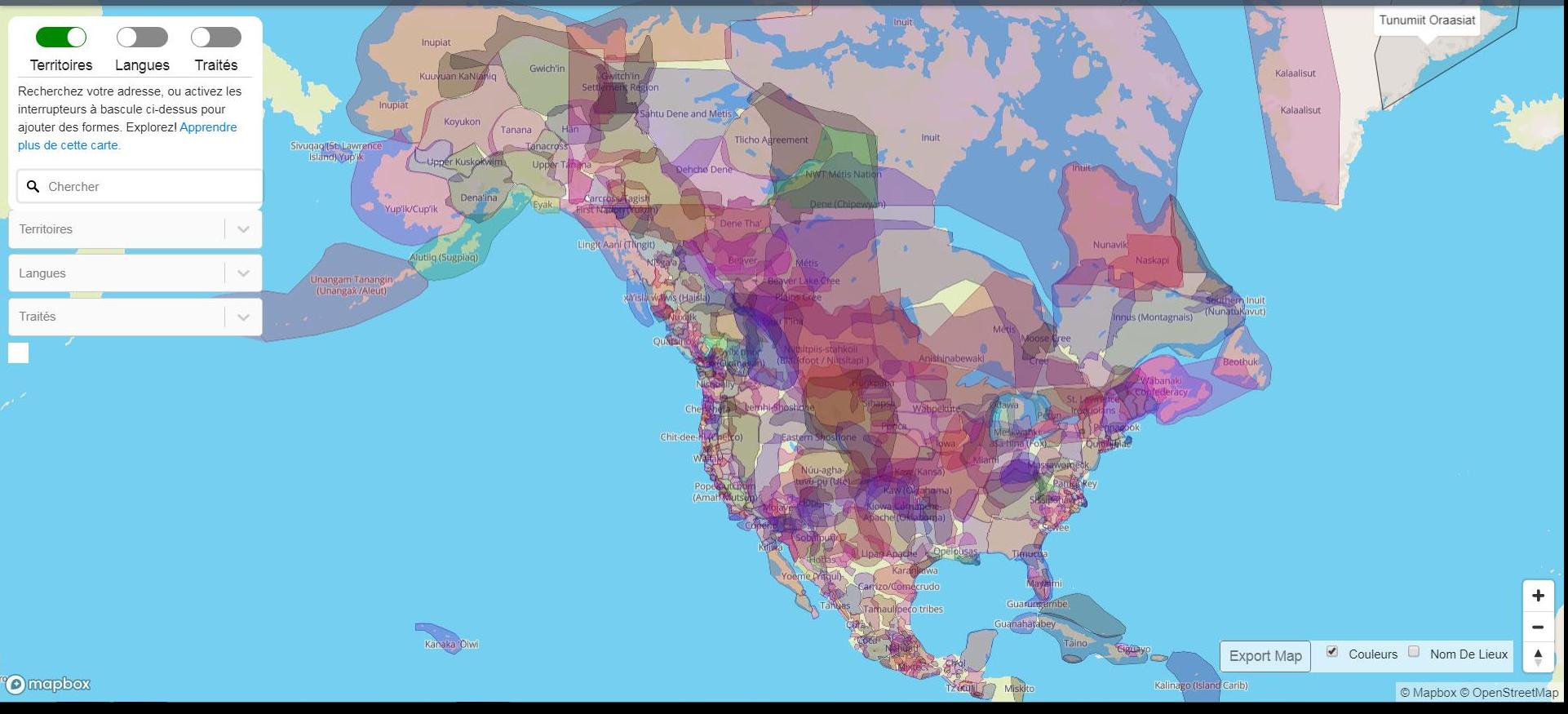

Carte avec symbologie catégorielle, classes de couleurs pour une variable catégorielle, avec chevauchement des polygones. Territoires des autochtones (native people).

Source de l'illustration: <https://native-land.ca/>

Carte avec symbologie graduée, classes de couleurs pour une variable graduée.

Altitude des Etats-Unis.

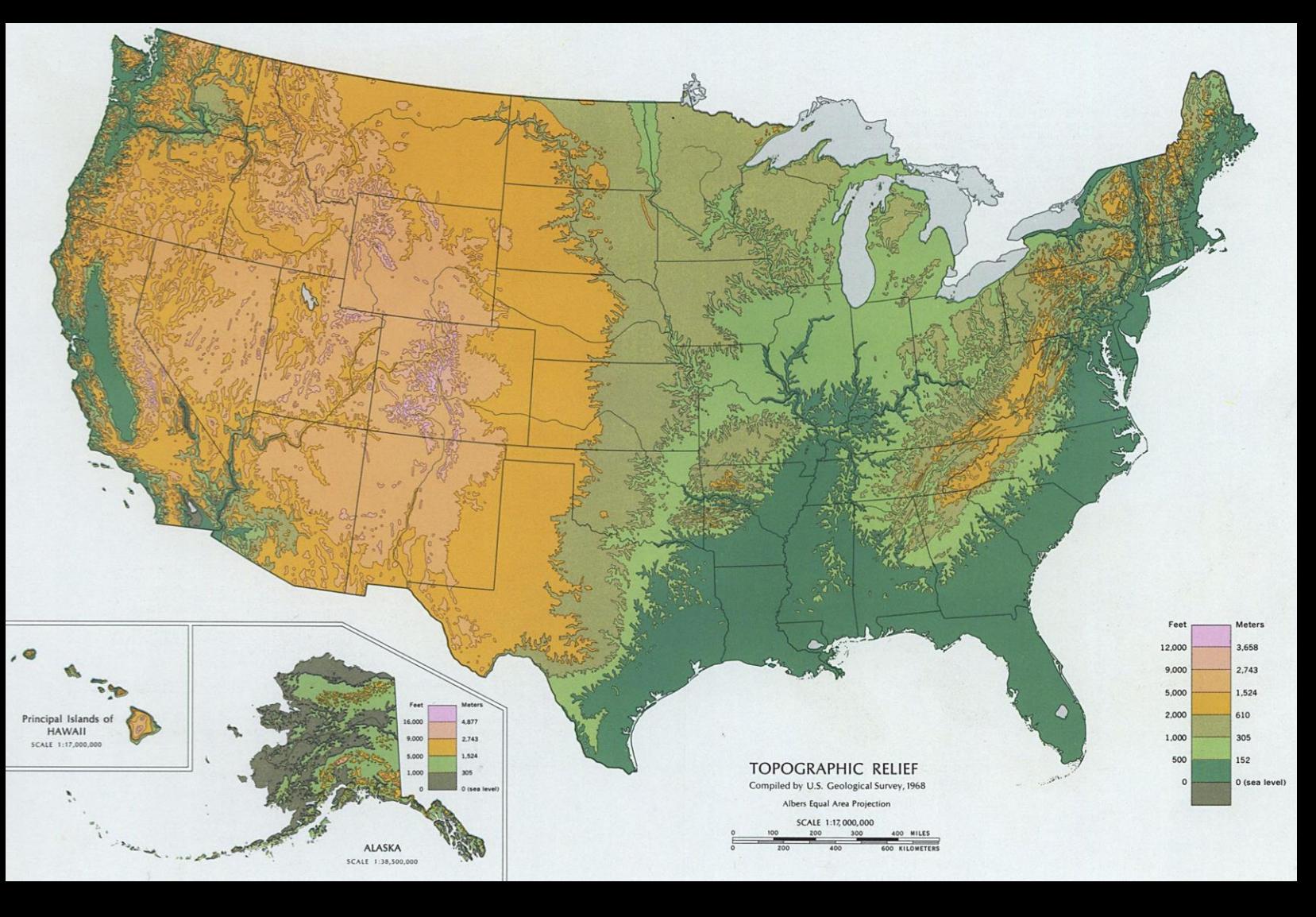

Carte avec symbologie graduée, dégradé de couleurs continu pour une variable graduée.

Altitude des Etats-Unis.

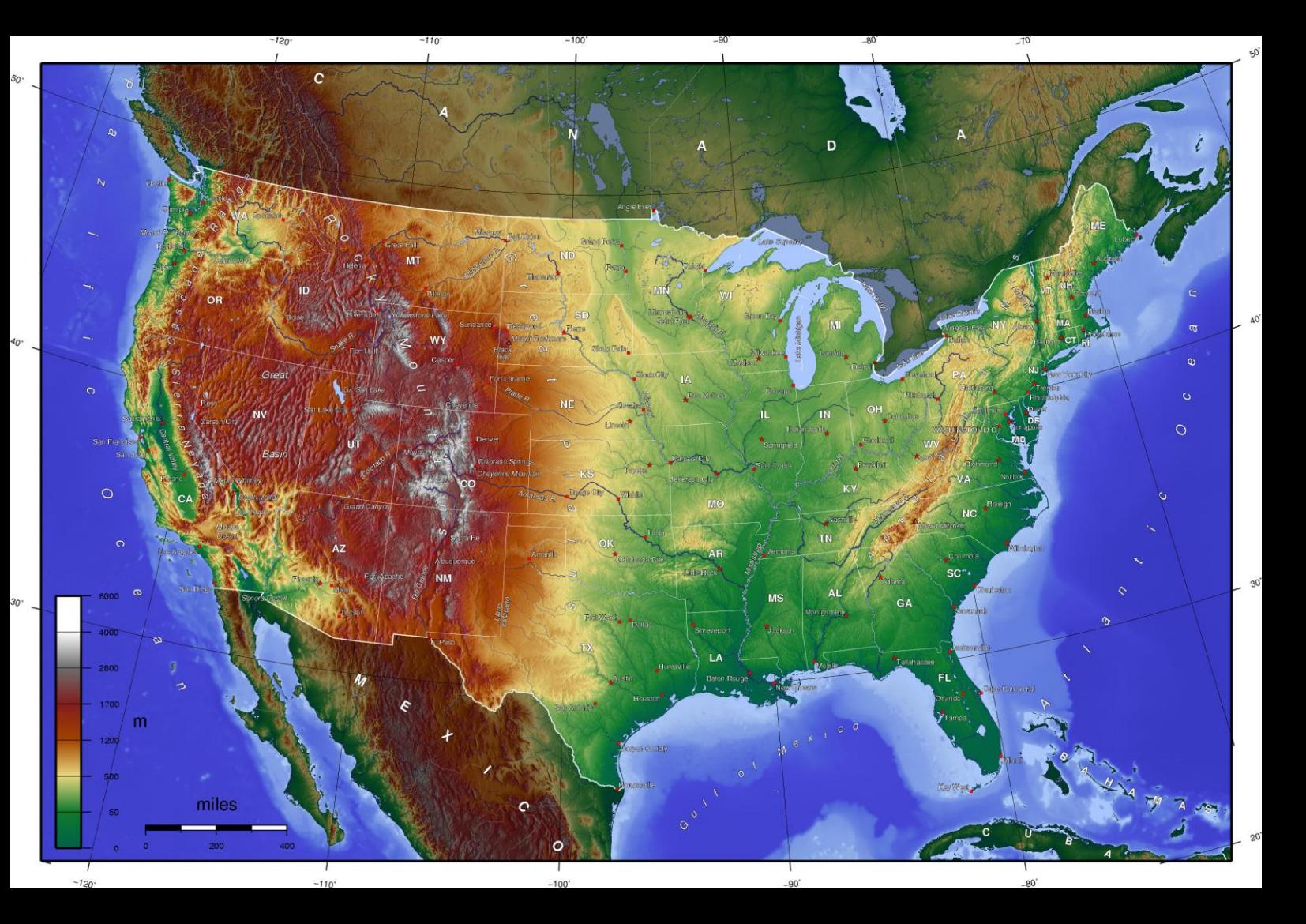

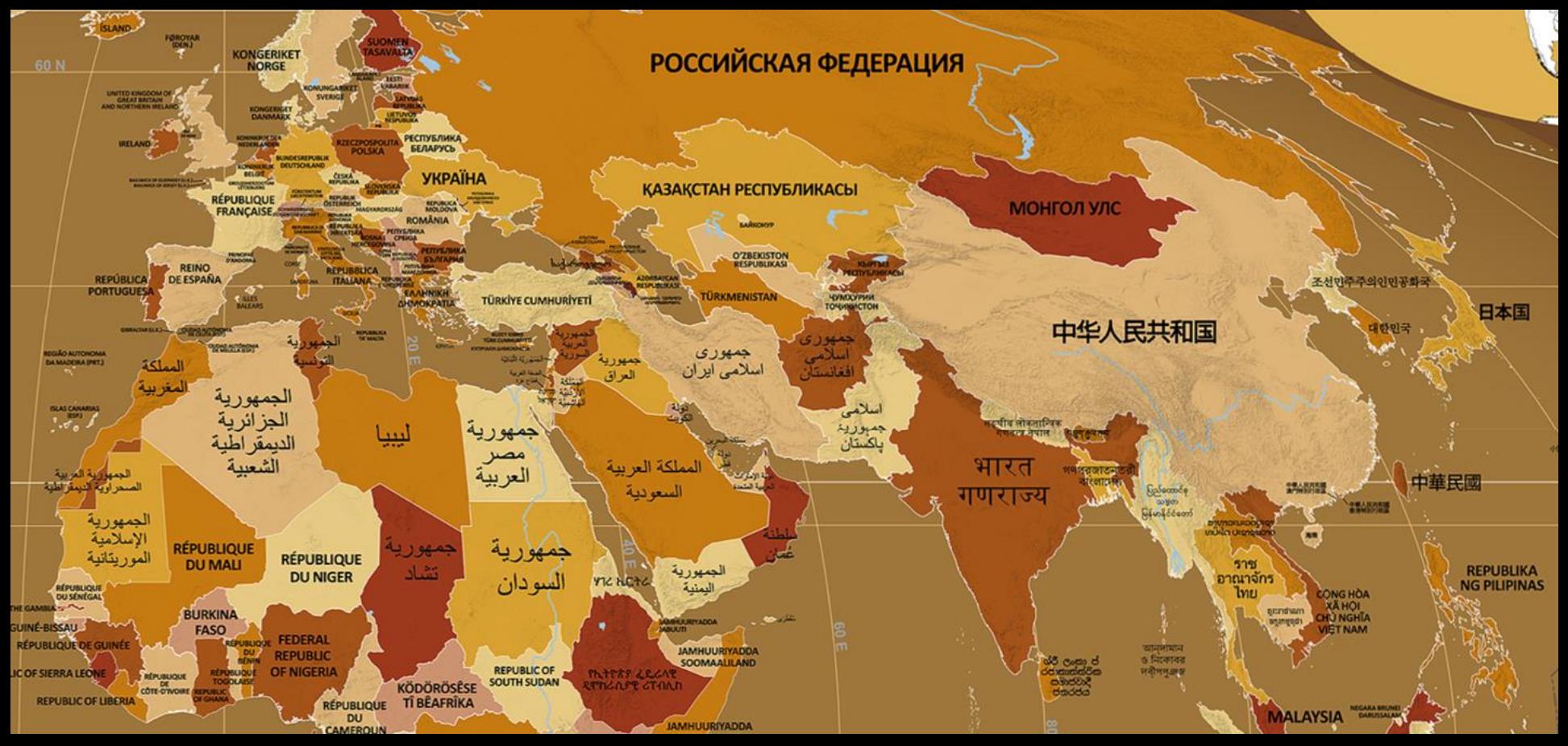

#### Carte avec étiquette

Carte endonyme des pays du monde (noms des pays dans la langue des peuples y vivant).

Source de l'illustration: <https://endonymmap.com/>

#### Happiness Score (2018)

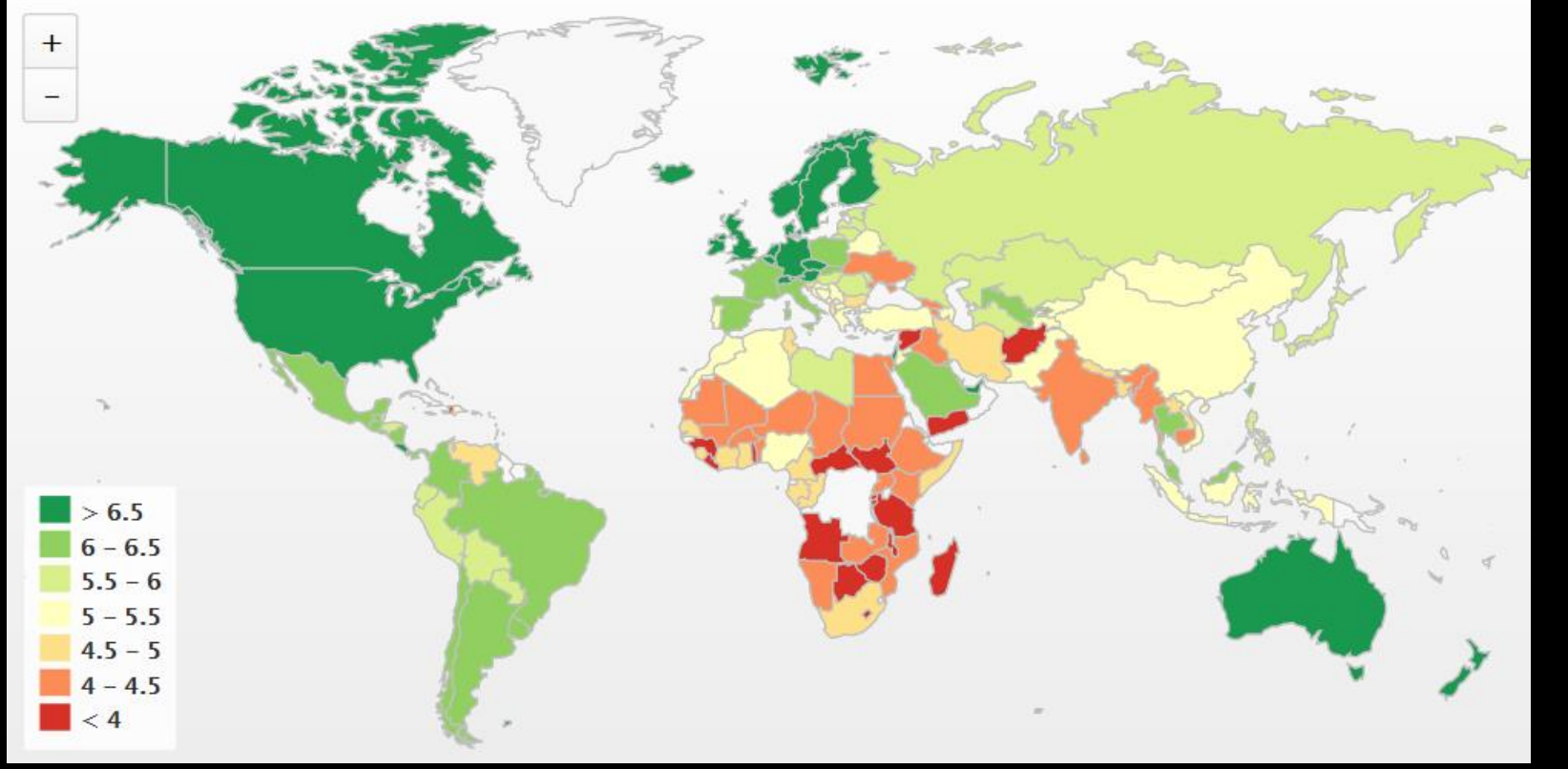

Carte Choroplèthe: carte représentant des entités polygonales dont la couleur ou le motif (rayure, etc) varient selon la valeur d'une variable (ex: démographie par pays, bonheur national brut,…) Bonheur mondial 2018 (légende = niveau de bonheur).

Source de l'illustration: <https://cloud.statsilk.com/statsilk/statworld/happiness.html>

Carte avec symboles circulaires dont la taille varie avec la valeur d'une variable

Tremblements de terre entre 1900 et 2017 (légende supposée: magnitude des tremblements de terre).

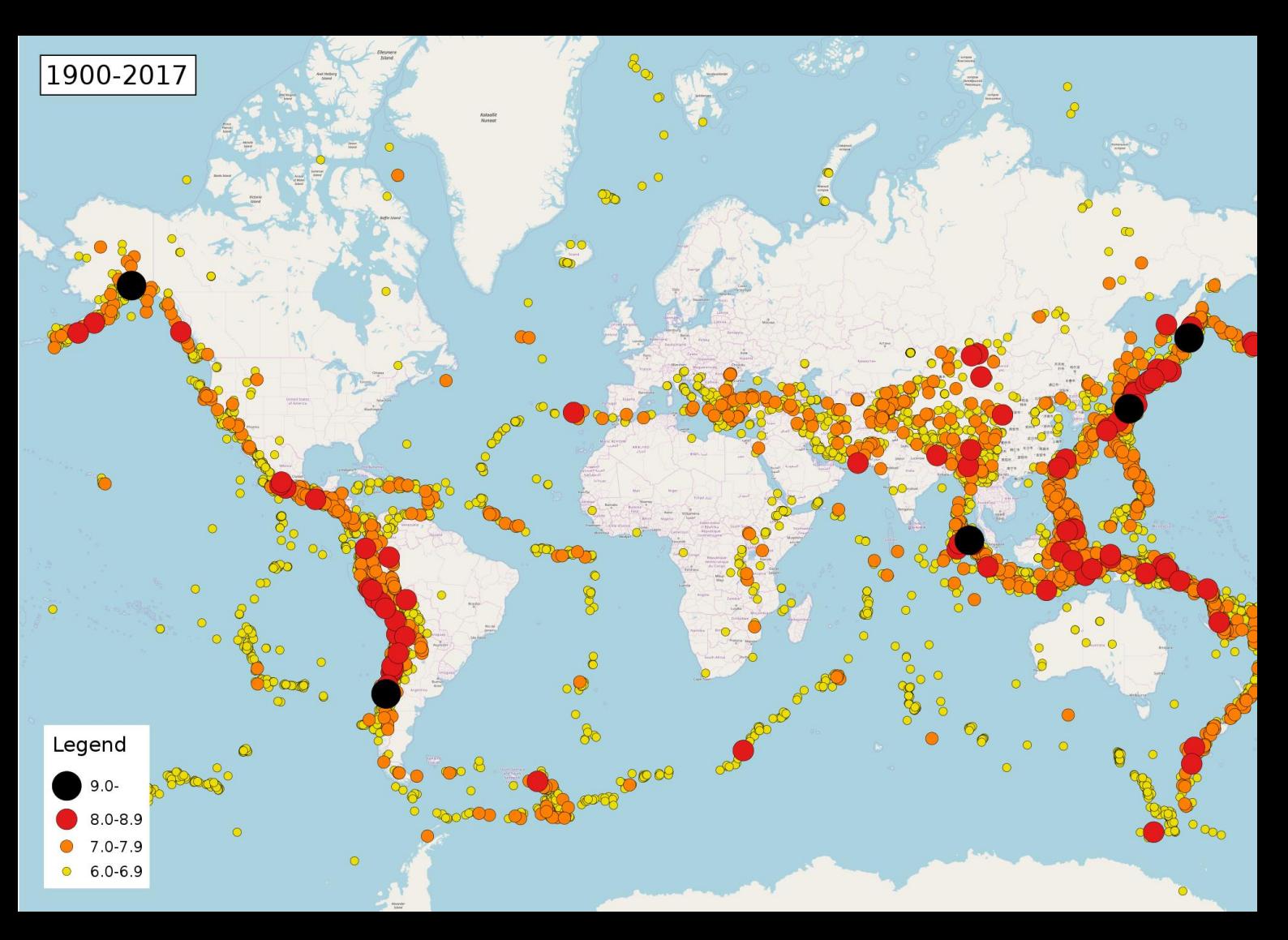

Carte avec graphiques superposés: camemberts superposés dont la taille varie en fonction d'une variable

Euro-Atlantic zone

Nombre d'arrivées de touristes et population mondiale (confer légende).

Source de l'illustration:

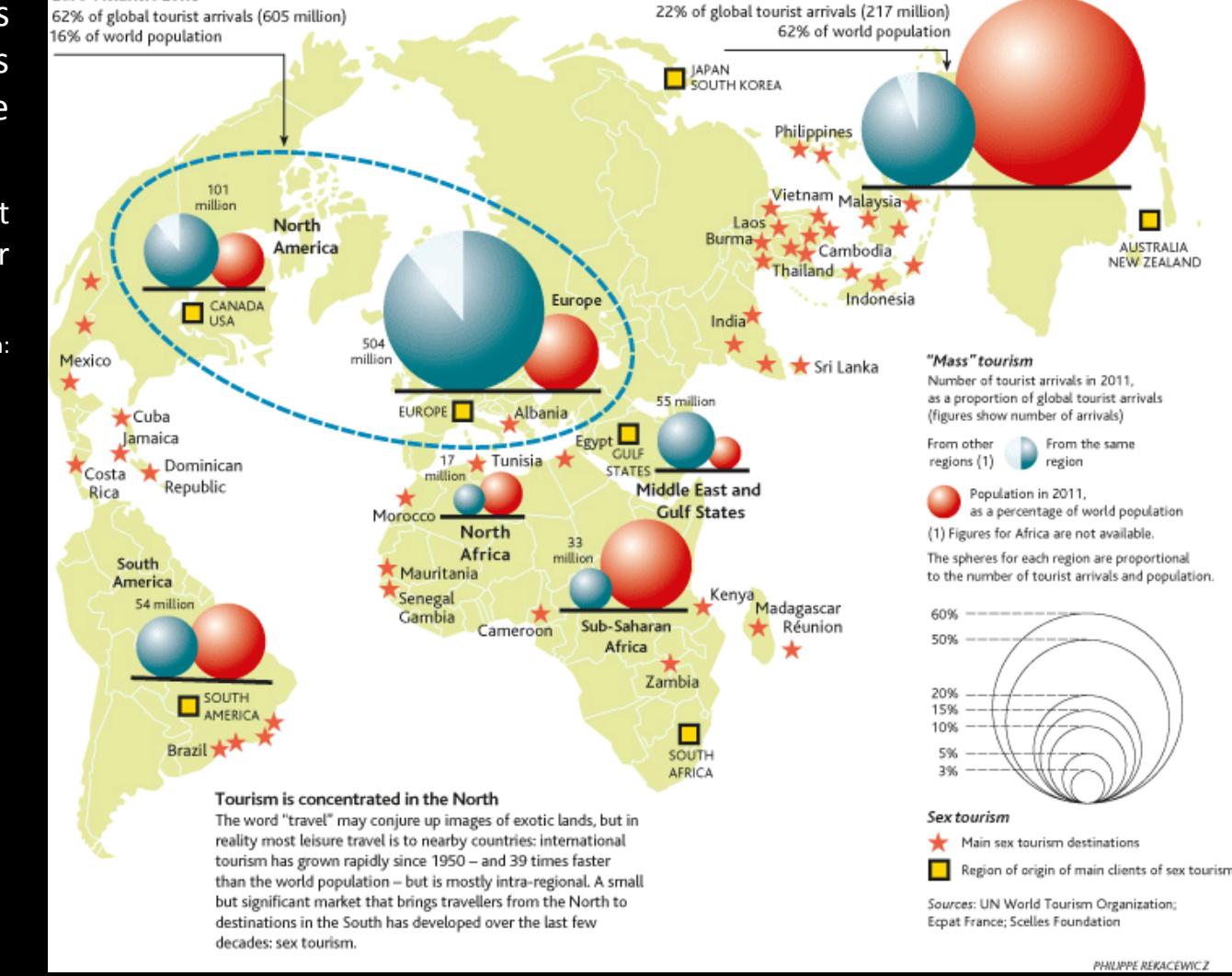

Asia-Pacific zone

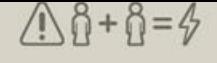

Najmniej krytyczni są azjaci którzy akceptują 88% projektów.

Procent projektów porzuconych (niezaakceptowanych, usuniętych bez komentarza) na wszystkich kontynentachjest podobny i wynosi od 21 do 24%.

Najbardziej krytyczni są europejczycy 64, którzy ponad połowę projektów odrzucają.  $\frac{24}{18}$ 6% | 43, THE FIRST TIME  $22<sub>8</sub>$ THE SECOND THE THIRD  $44$ <br>21<br> $31$ <br>12 **ACCEPTED**  $\begin{bmatrix} 50 \\ 6 \\ 18 \\ 18 \end{bmatrix}$ **NOT ACCEPTED** 

Carte avec graphiques superposés de type histogramme Source de l'illustration:<http://misz.net/index.php/2012/04/pierwsza-infografika/>

# Carte avec graphiques superposés de type histogramme empilé

Source de l'illustration: <http://www.ferdio.com/nordic>

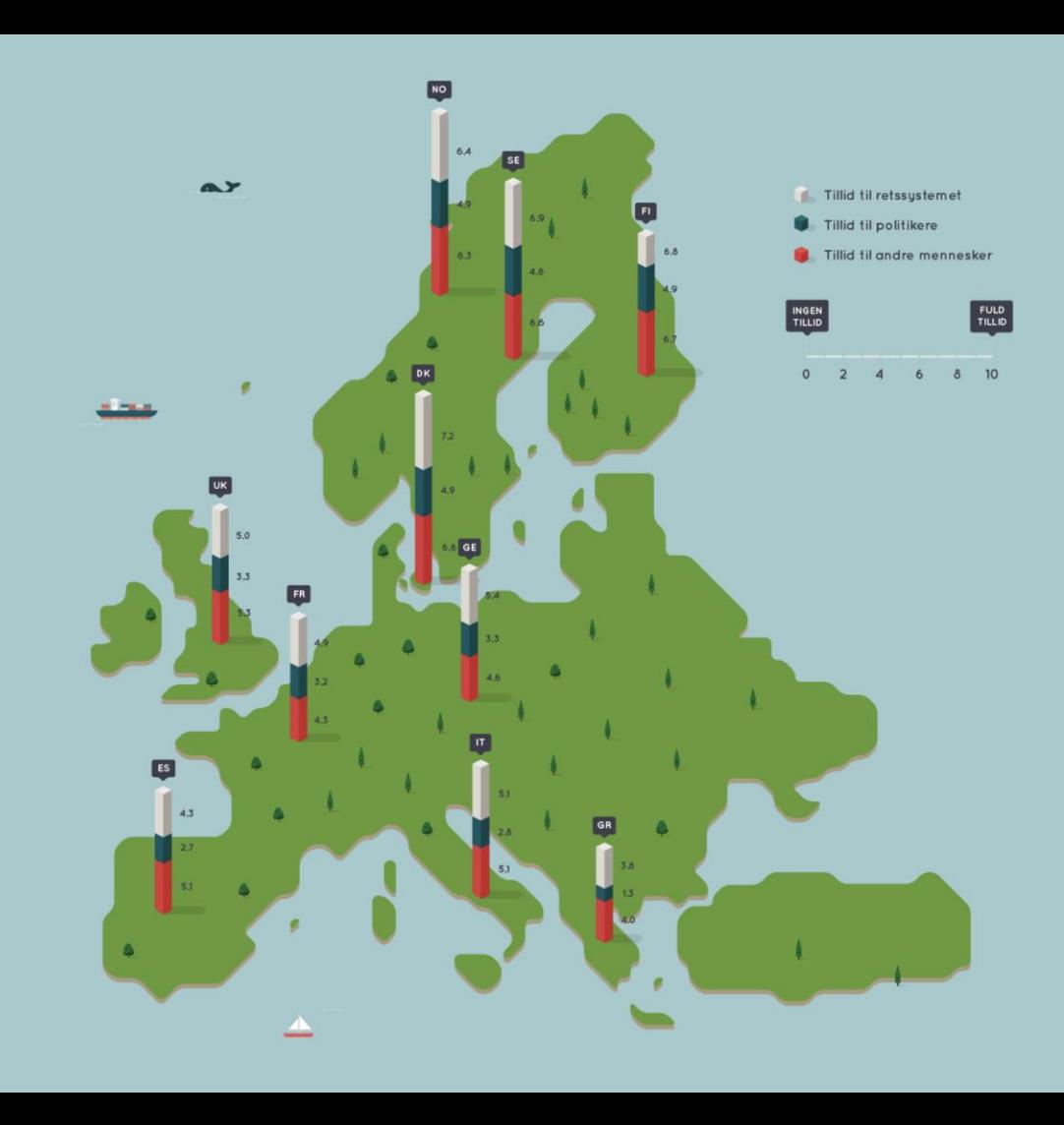

Carte avec extrusion de polygones: la hauteur des polygones est<br>proportionnelle à une variable proportionnelle à une variable quantitative

A gauche: la hauteur des polygones est proportionnelle à la densité de la population par pays.

A droite: la hauteur des polygones est proportionnelle au nombre de ménages (et la couleur au pourcentage de ménages ayant accès à l'électricité).

Source des illustrations: <https://imgur.com/keBblrw> et

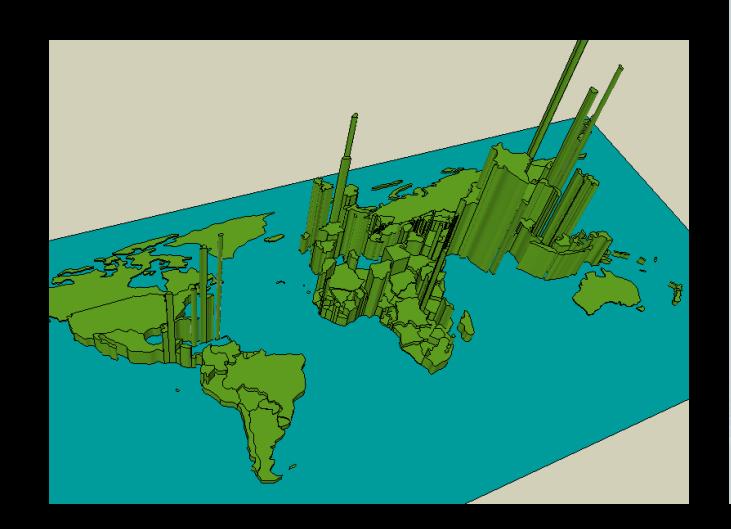

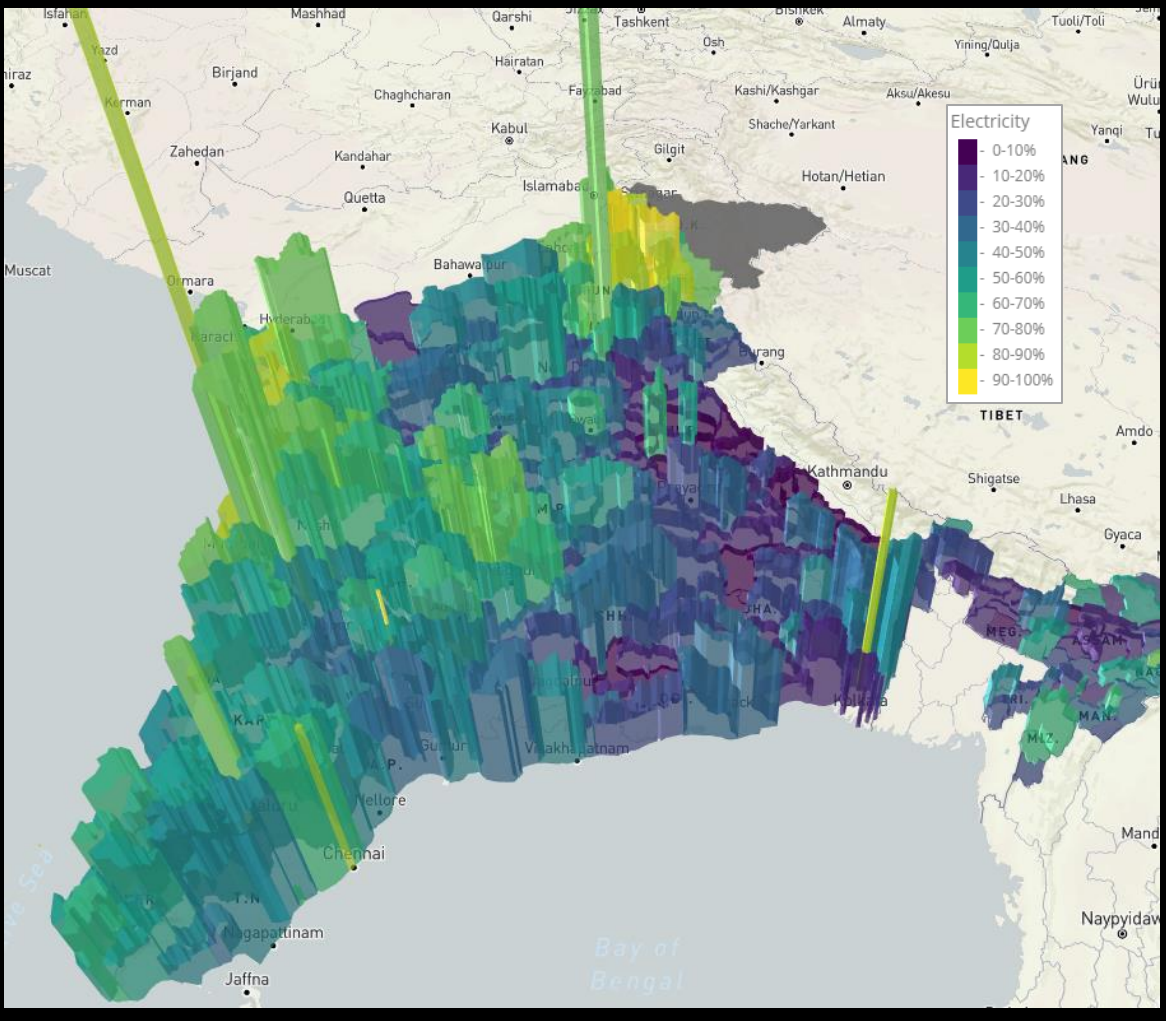

Carte avec extrusion de polygones: la hauteur des polygones est proportionnelle à une variable quantitative Résultat des élections présidentielles des USA en 2020 (la hauteur des polygones est proportionnelle au nombre de votes

dans les circonscriptions électorales des USA).

(Version 3D interactive disponible via le lien cidessous)

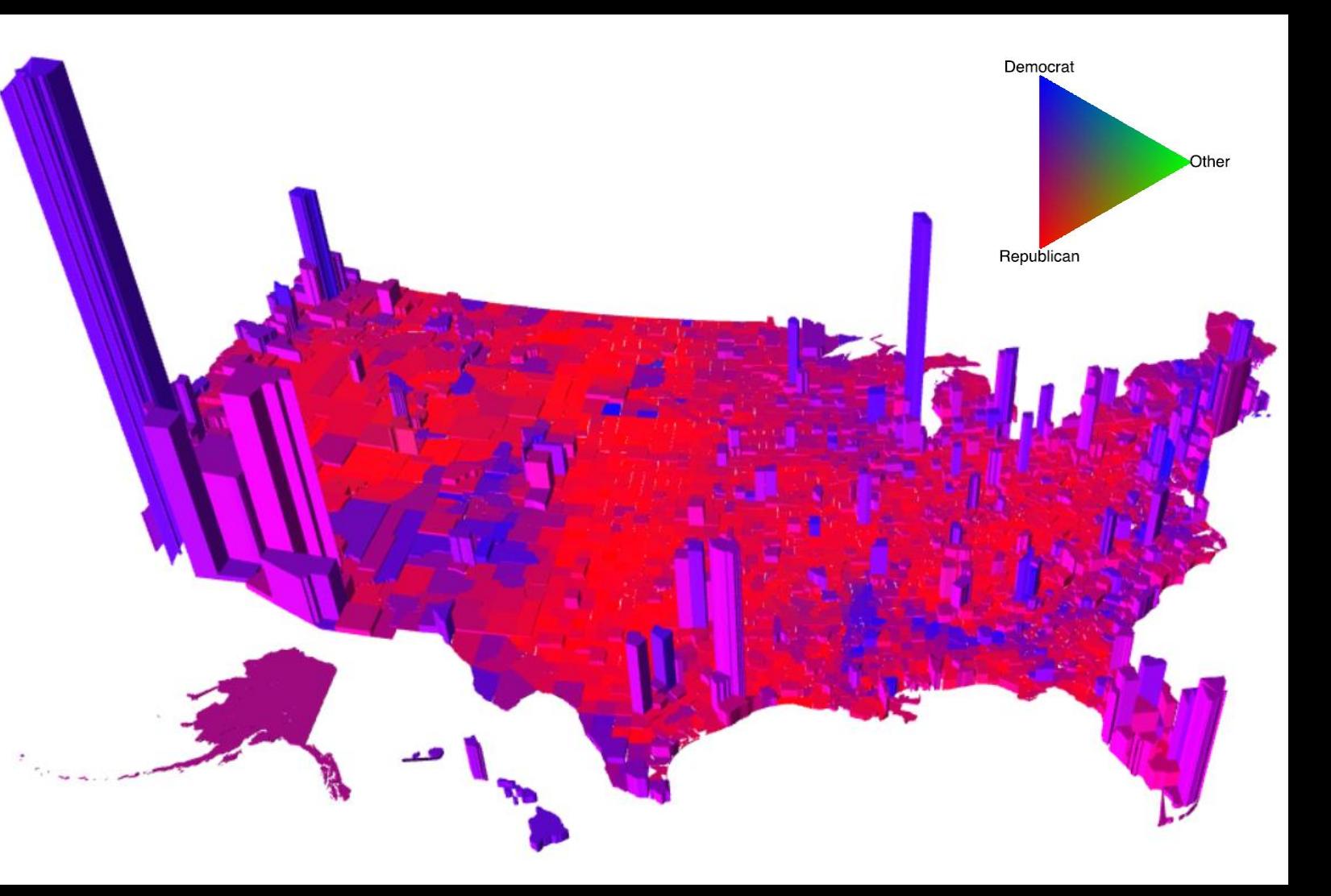

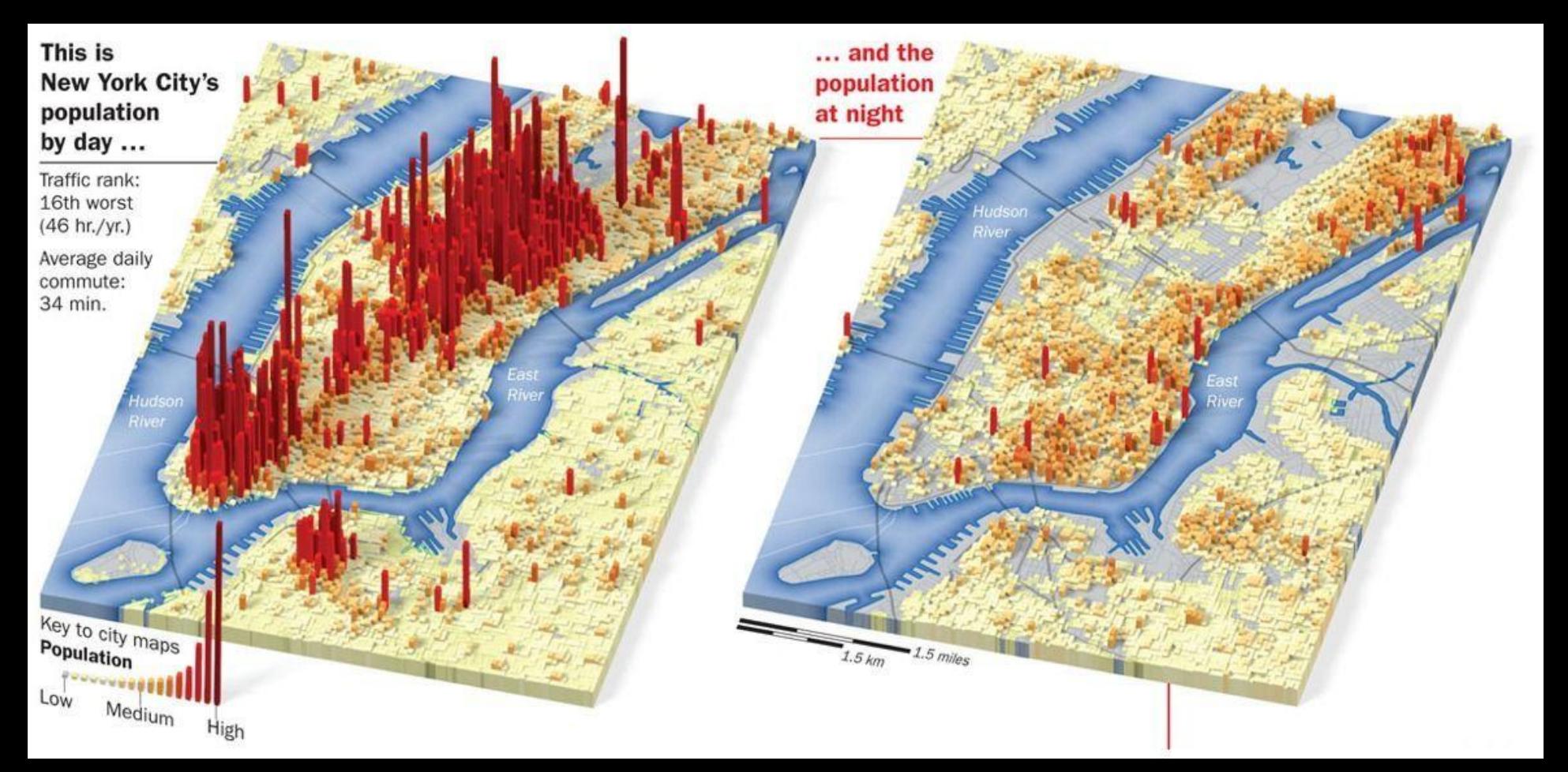

Carte avec extrusion de polygones: la hauteur des polygones est proportionnelle à une variable quantitative Population de New-York City le jour (à gauche) et la nuit (à droite). Source de l'illustration: <http://brittneysmapcatalog.blogspot.com/2012/04/histogram.html>

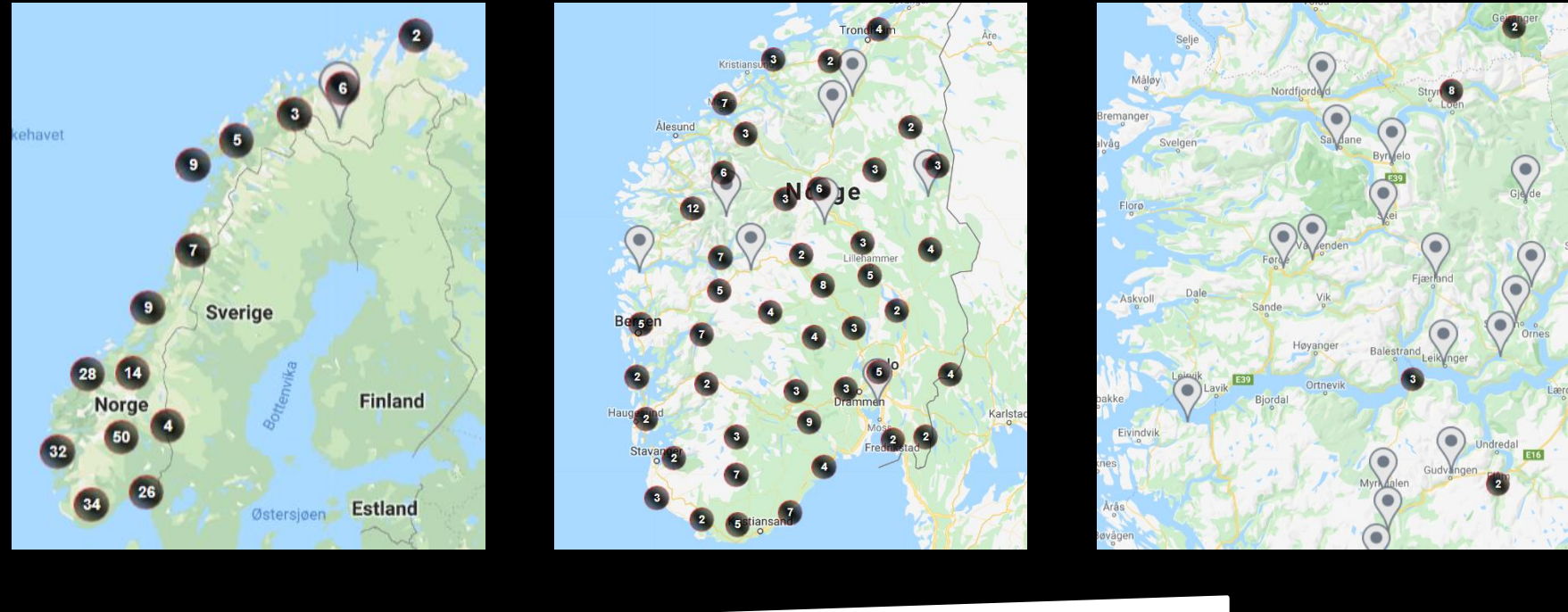

### Zoom out Zoom in

Carte web (web map) avec agrégation des symboles dépendante de l'échelle d'affichage et utilisation d'un chiffre indiquant le nombre d'éléments agrégés.

Campings de Norvège à 3 échelles différentes.

Source de l'illustration: https://online.camping.no/visit/ (web map interactive disponible via ce lien)
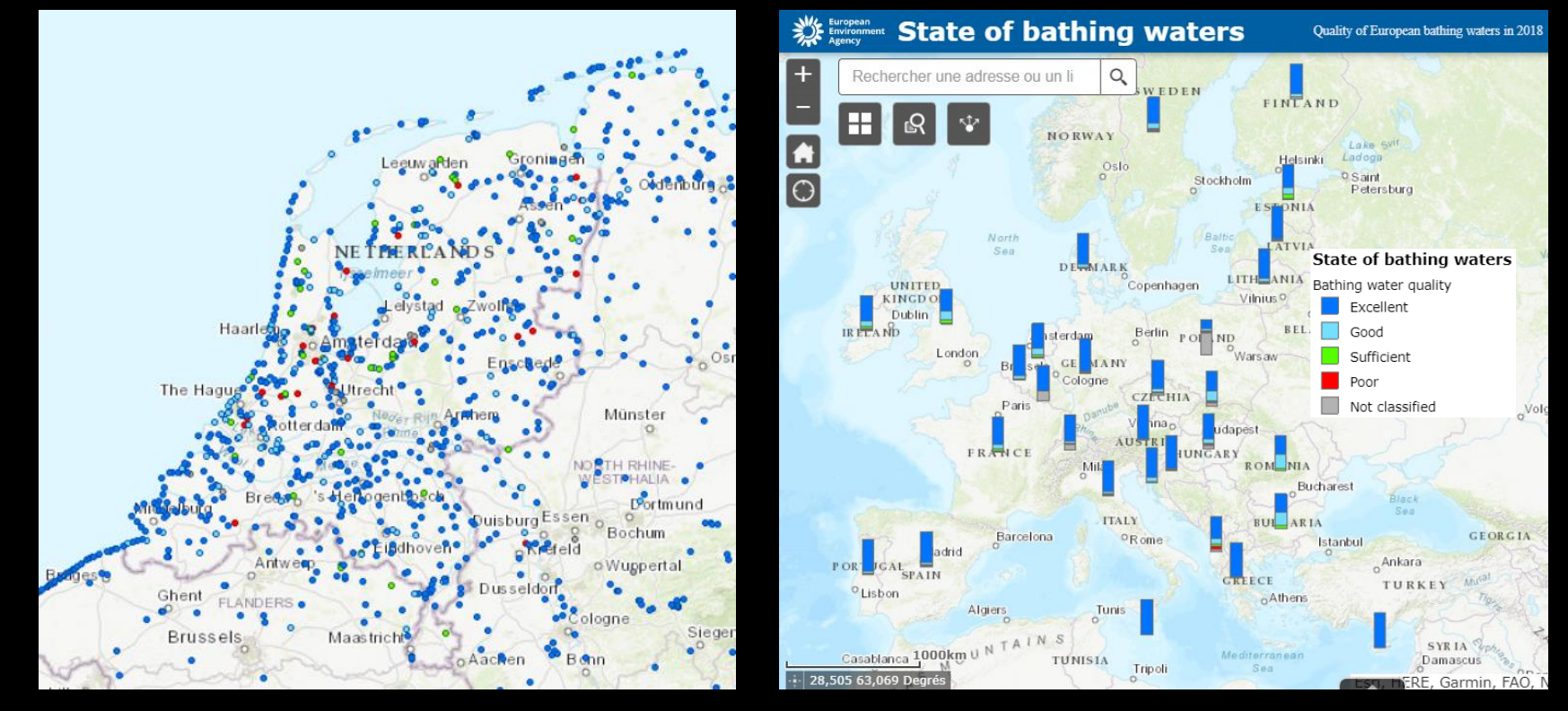

Zoom in Zoom out

Carte web (web map) avec remplacement des éléments ponctuels d'un territoire par des diagrammes résumant l'information à petite échelle (zoom out)

Qualité des eaux de baignade en Europe à 2 échelles différentes.

Source de l'illustration: <https://www.eea.europa.eu/themes/water/interactive/bathing/state-of-bathing-waters#tab-based-on-data>(web map interactive disponible via ce lien)

Carte avec dessins superposés

Peuples amérindiens.

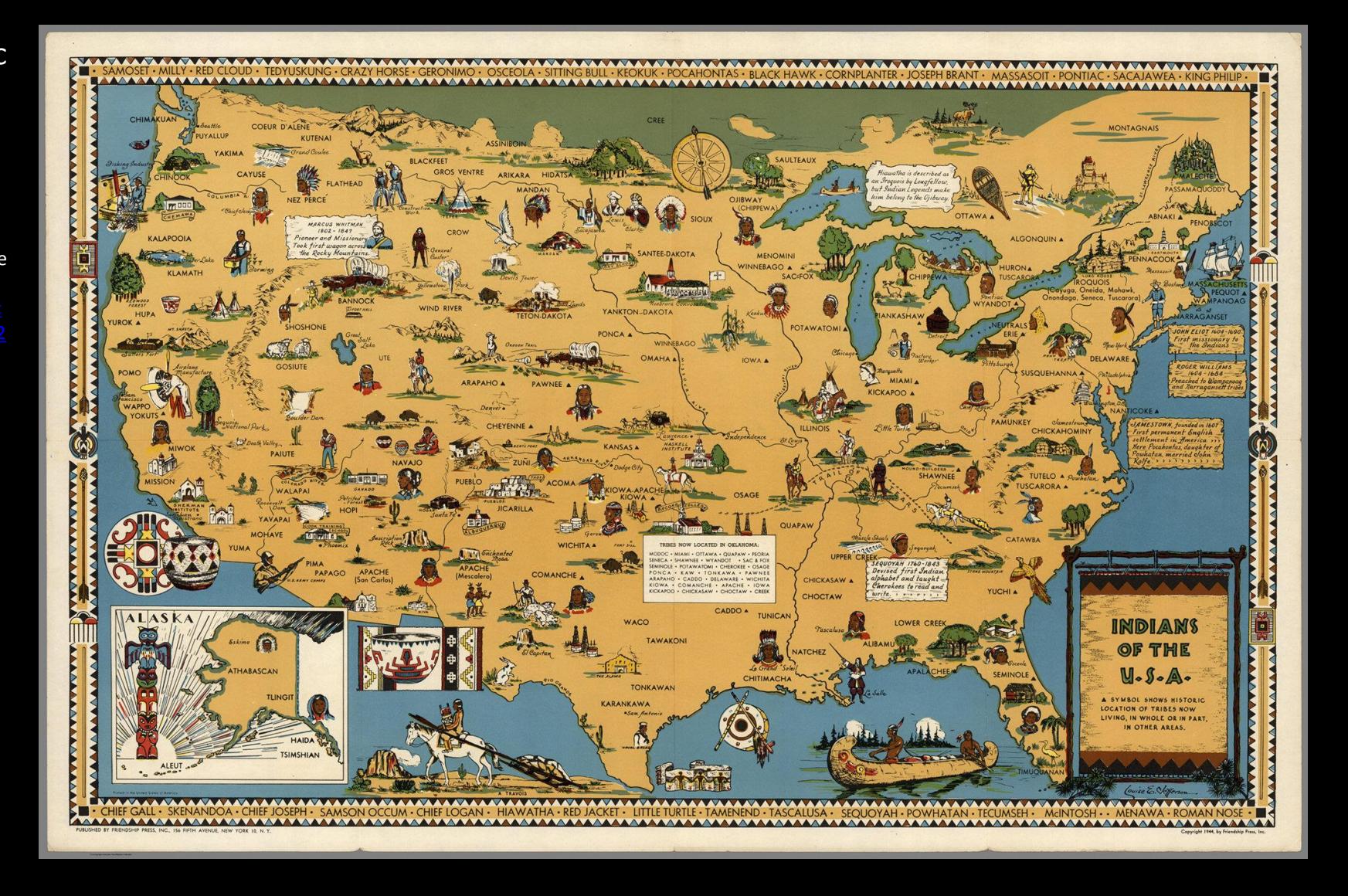

### Carte avec dessins superposés

### Plantes médicinales des Etats-Unis.

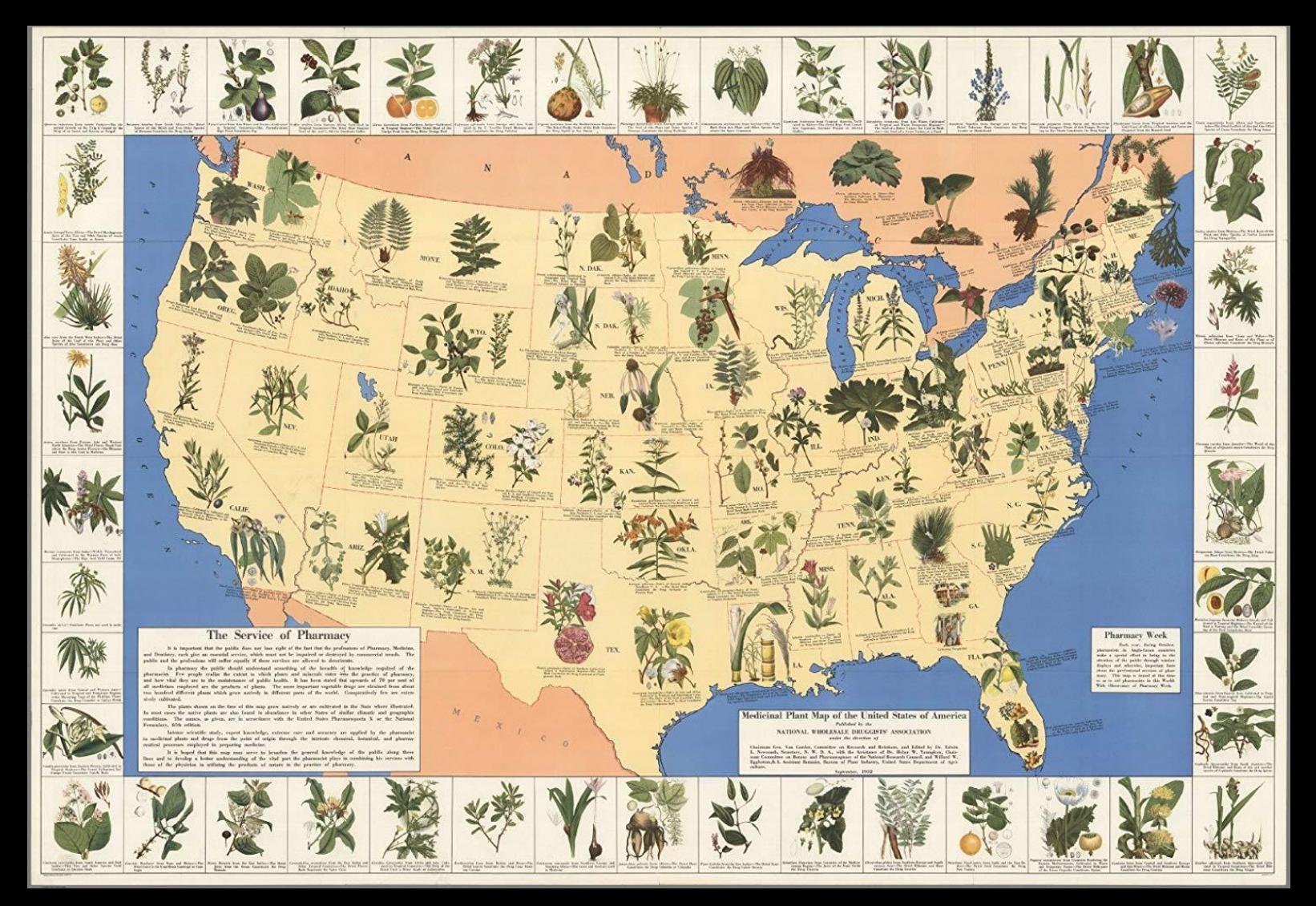

Carte avec dessins superposés

Animaux et végétation d'Afrique.

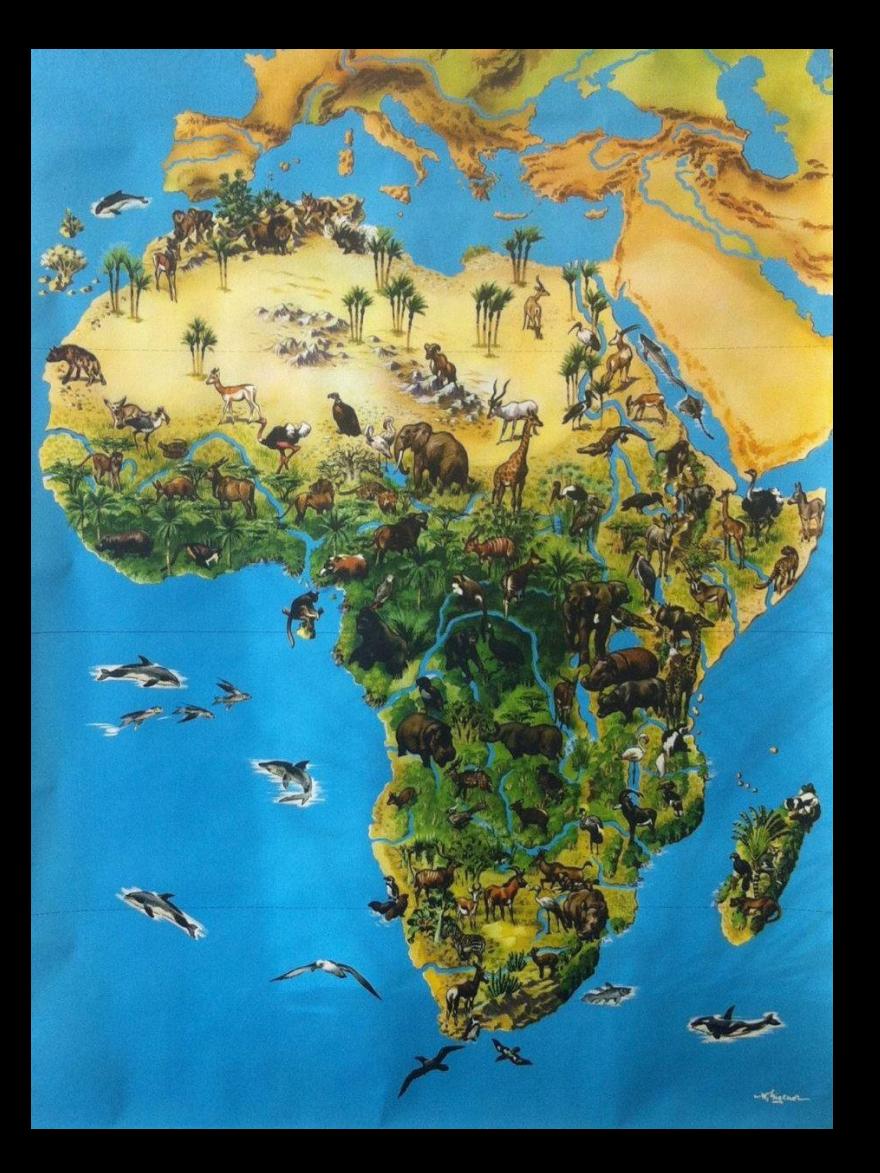

### Carte avec dessins superposés

Carte touristique de l'Europe.

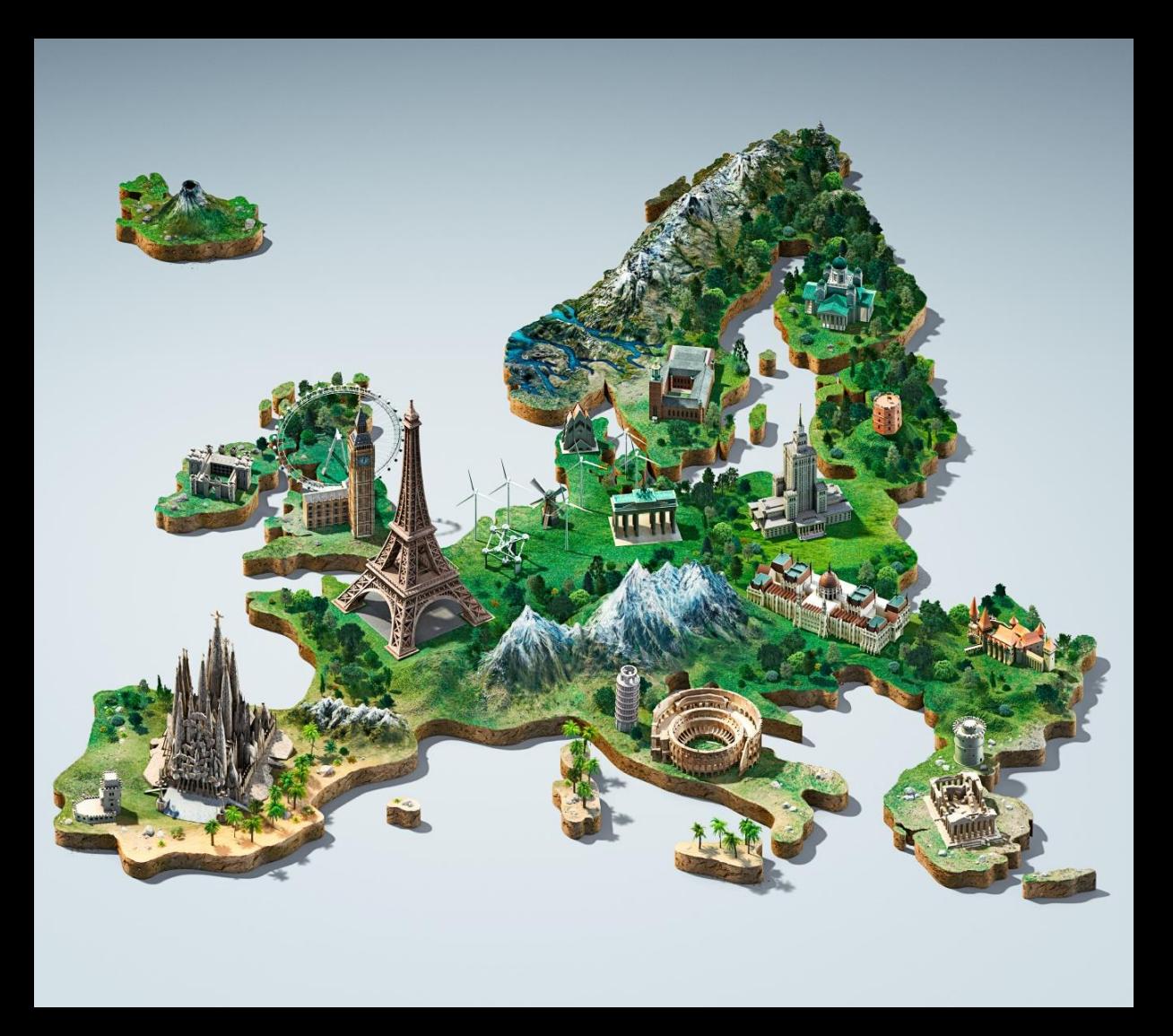

### Carte avec dessins superposés

Carte touristique du Pakistan.

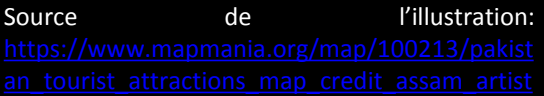

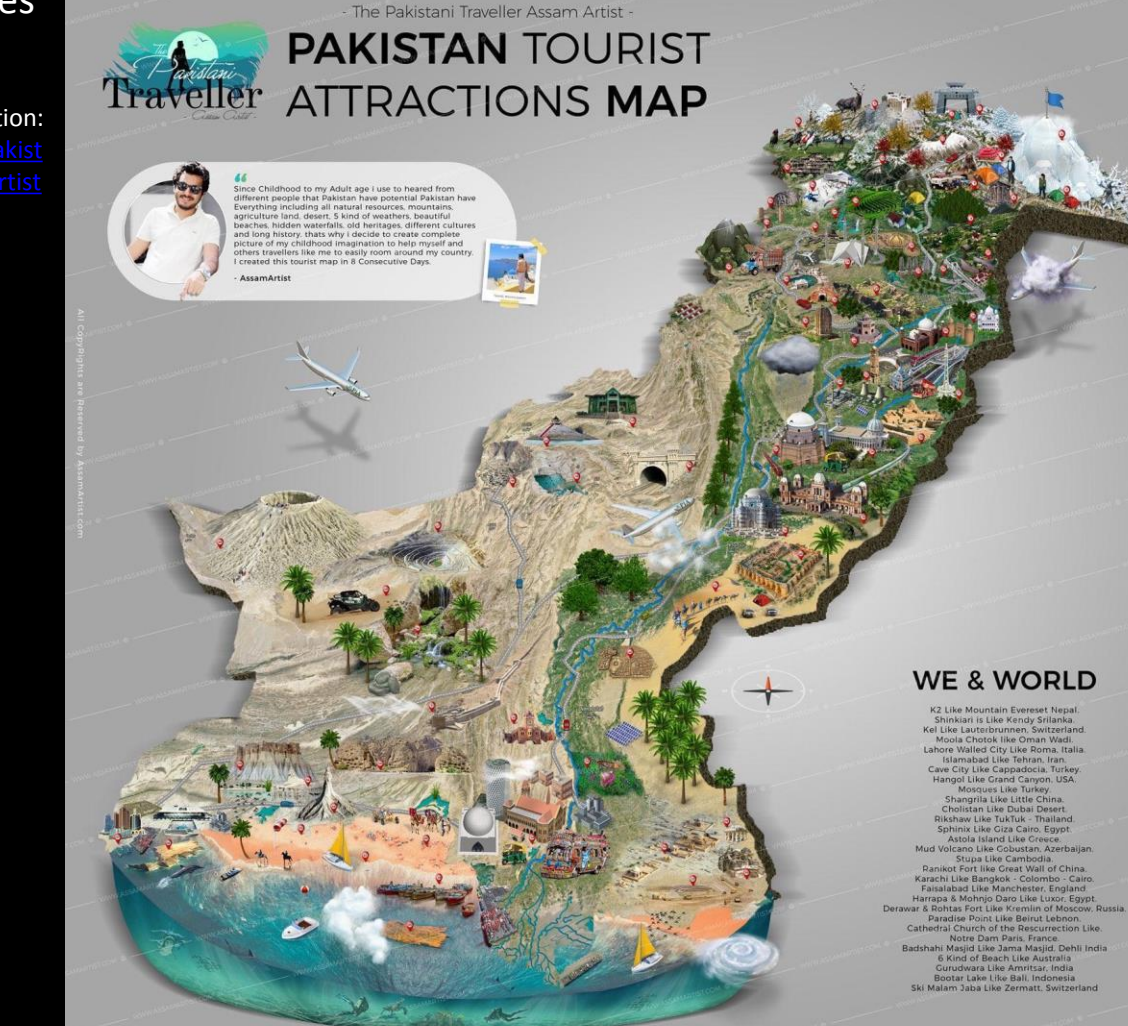

#### **ATTRACTIONS**

- 1- Khunirab Pass ( Pak China Border) 2- Atabad Lake - Hunza KKH
- 3- Baltit Fort Hunza Valley (8th CE.)
- 4- K2 (2nd Highest Mountain in the World)
	- 5. K2 Base Camp
- 6- Shangrila Skardu
- 7- Deosai Plains Roof of the World 8- Sharda Peeth Temple - (724 CE.)
- 9- Neelum Valley Kashmir
- 10- Saif ul Malook & Ansoo (Tear) Lake
- 11- Shandur Polo Festival 12- Nanga parbat - (9th Hightest Mountain)
- 13- Kalash Valley
- 14- Ski Resort Malam Jaba
- 15- Tea Plantation Shinkiari
- 16- Buddha Swat (7th Century) 17- Khanpur Dam - Sajikot Waterfalls
- 18- Khyber Pass Peshawar
- 19- Taxila Stupa (2nd Century CE)
- 20- Pakistan Monument
- 21- Muzaffarabad Kashmir
- 22- Naluchi Bridge
- 23- Centaurus Mall Islamabad
- 24- Faisal Mosque Islamabad
- 25- Katas Raj Temple Potohar Plateau 26- Khewra Salt Mines
- 27- Oila Rohtas Jehlum (16th Century)
- 28- Hiran Minar Sheikhupura (17th CE.)
- 29- Kartarour Sahib Temple
- 30- Shahi Qila & Badshahi Mosque 31- Minar-e-Pakistan Lahore
- 32- Clock Tower Faisalabad
- 33- Amb Sharif Temple Khushab
- 34- Power Plant
- 35- Harappa Civilization (3300 BCE) 36- The Cathedral of the Holy Redeemer
- 37- Shah Rukn e Alam Tomb (1320 CE.)
- 38- Noor Palace Bhawalpur
- 39- Uch Sharif Bhawalpur (12th CE)
- 40- Qila Derawar ( 9th Century )
- 41- Cholistan Desert
- 42- Mohenio daro (Built in 2500 BCE)
- 43- Ziarat Quaid Azam's Residency 44- Hanna Lake - Quetta
- 45- Phir Ghaib Waterfalls
- 46- Quetta City
- 47- Rigo Dig Copper Mines
- 48- Mud Volcanos 49- Golden Desert
- 50- Moola Chotok Khuzdar District
- 51- Ranikot Oila (Fort ) (8th CE.)
- 52- Clock Tower Hyderabad
- 53- Bootar Laker
- 54- Makli Craveyard (400 Years Old )
- 55- Gori Temple (1375 CE.) 56- Nagarparkar Temple - (1376 CE.)
- 57- Coal Mines
- 58- Frear Hall Karachi
- 59- Kimari Fish Harbour
- 60- Clifton Beach
- 61- Hawksbay Beach
- 62- Paradise Point & French Beach
- 63- Princess of Hope
- 64- Sphinix of Pakistan 65- Hangol National Park
- 66- Cave City
- 67- Gwadar City
- 68- Astola Island Gwadar
- 69- Churna Island Karachi
- 70- Bolan Pass
- 71- Parachnar

Carte avec dessins superposés

Cartes touristiques de Taiwan.

Source des illustrations: [q](https://imgur.com/kaSHYIq) &

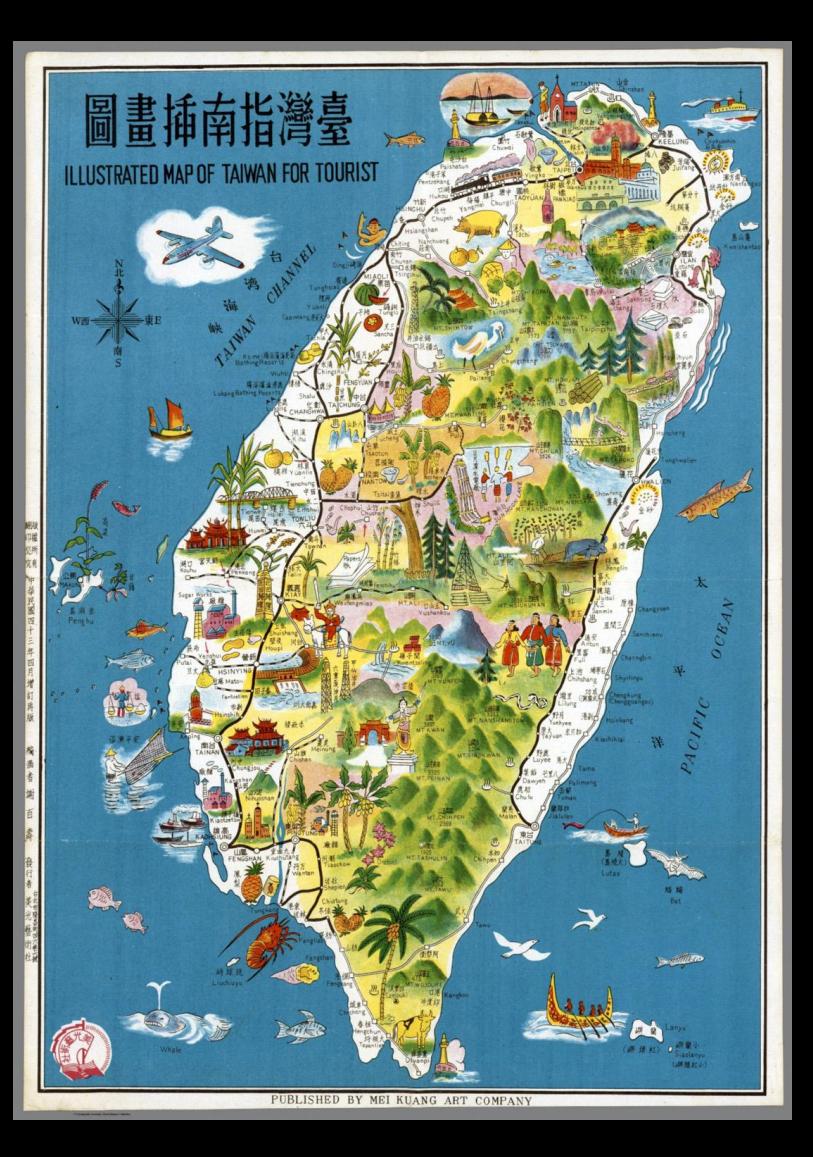

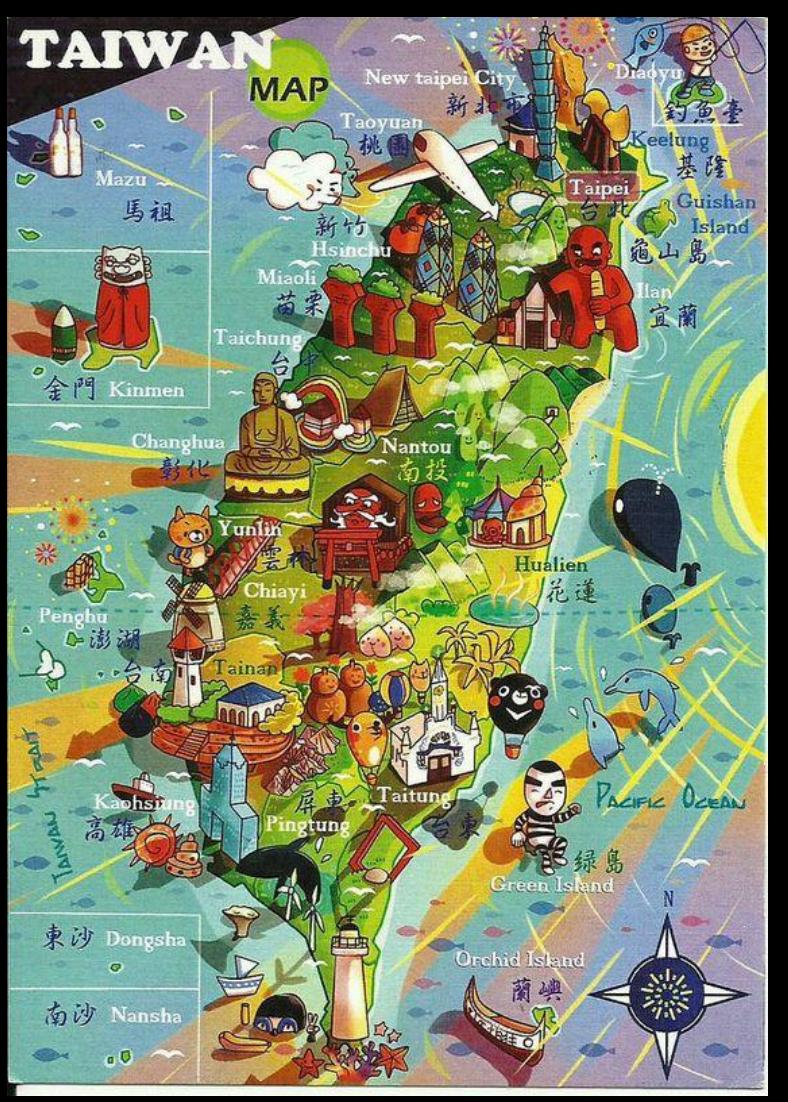

Dégradé de couleur gradué et symboles circulaires de tailles variables.

Source de l'illustration:

#### Taux d'affaires reçues en 2005

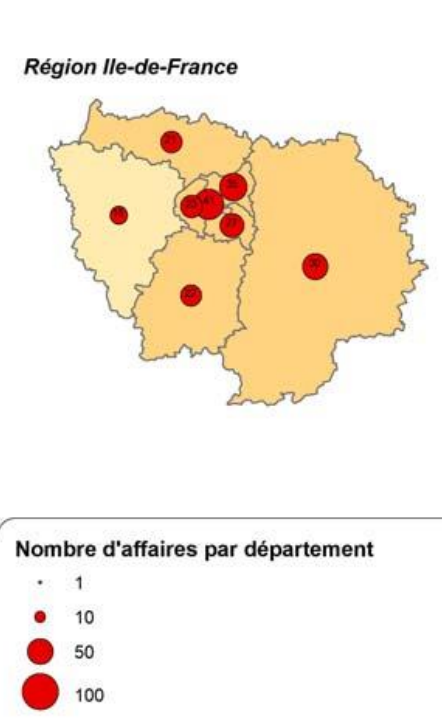

Taux d'affaires reçues (pour 100 000 habitants)

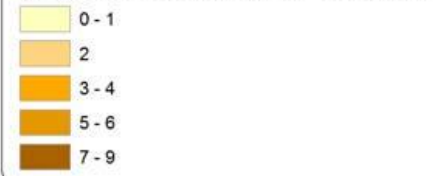

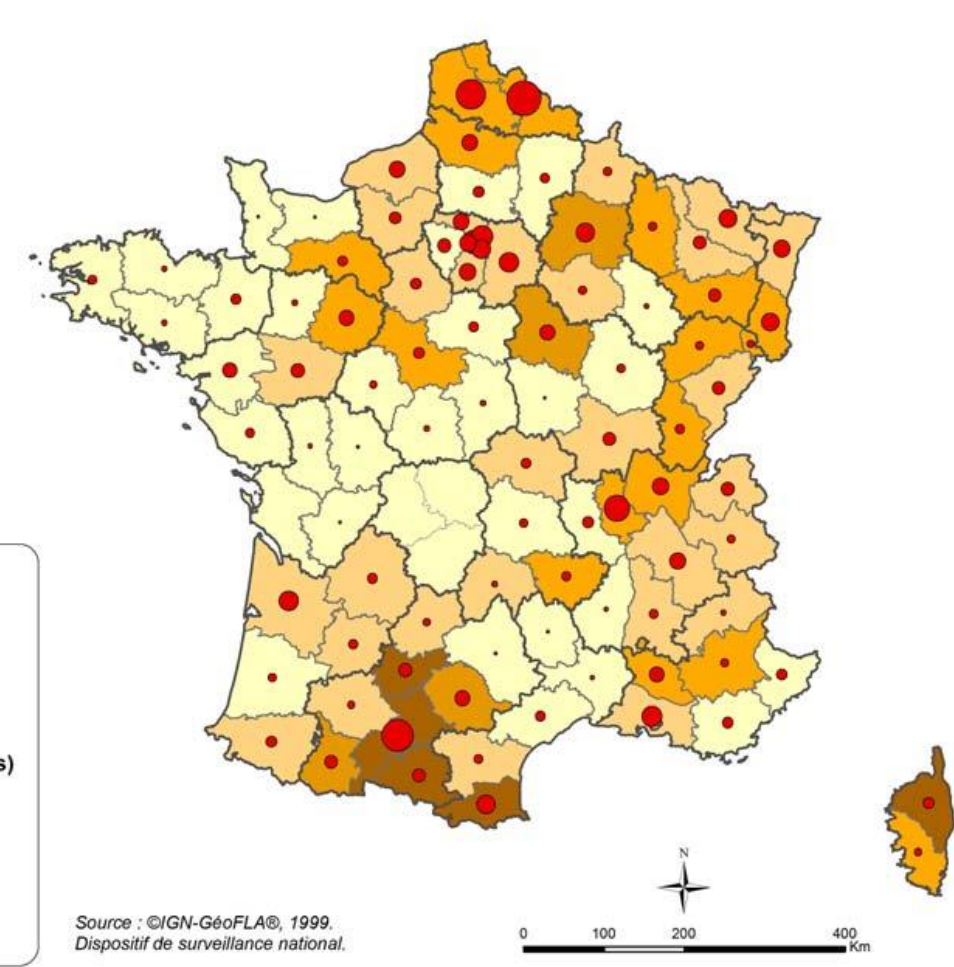

Hachures, diagrammes circulaires à taille variable, cartes multiples.

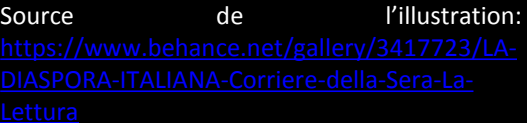

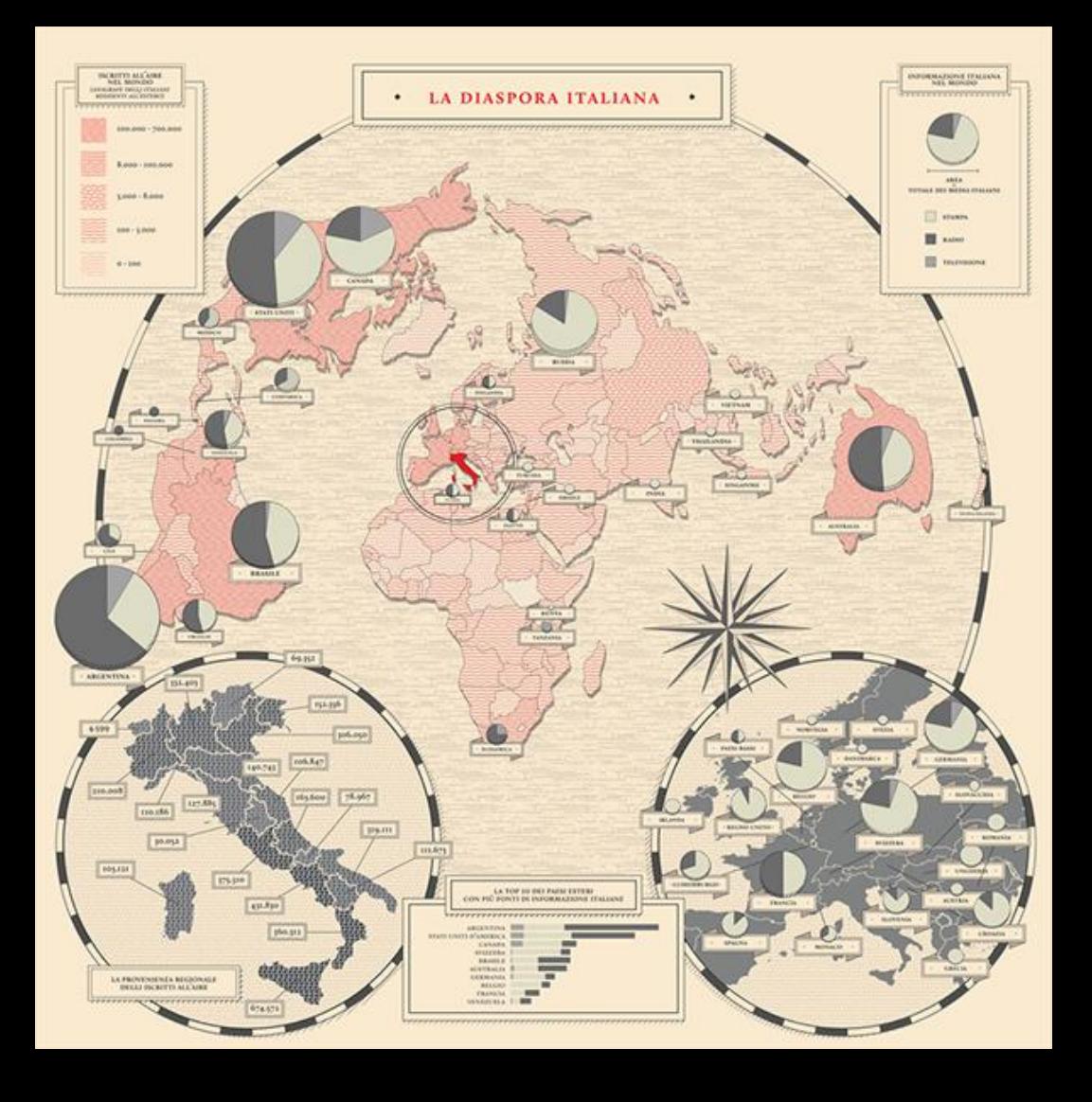

Variété de symboles ponctuels et linéaires, de flèches, de couleurs et de motifs.

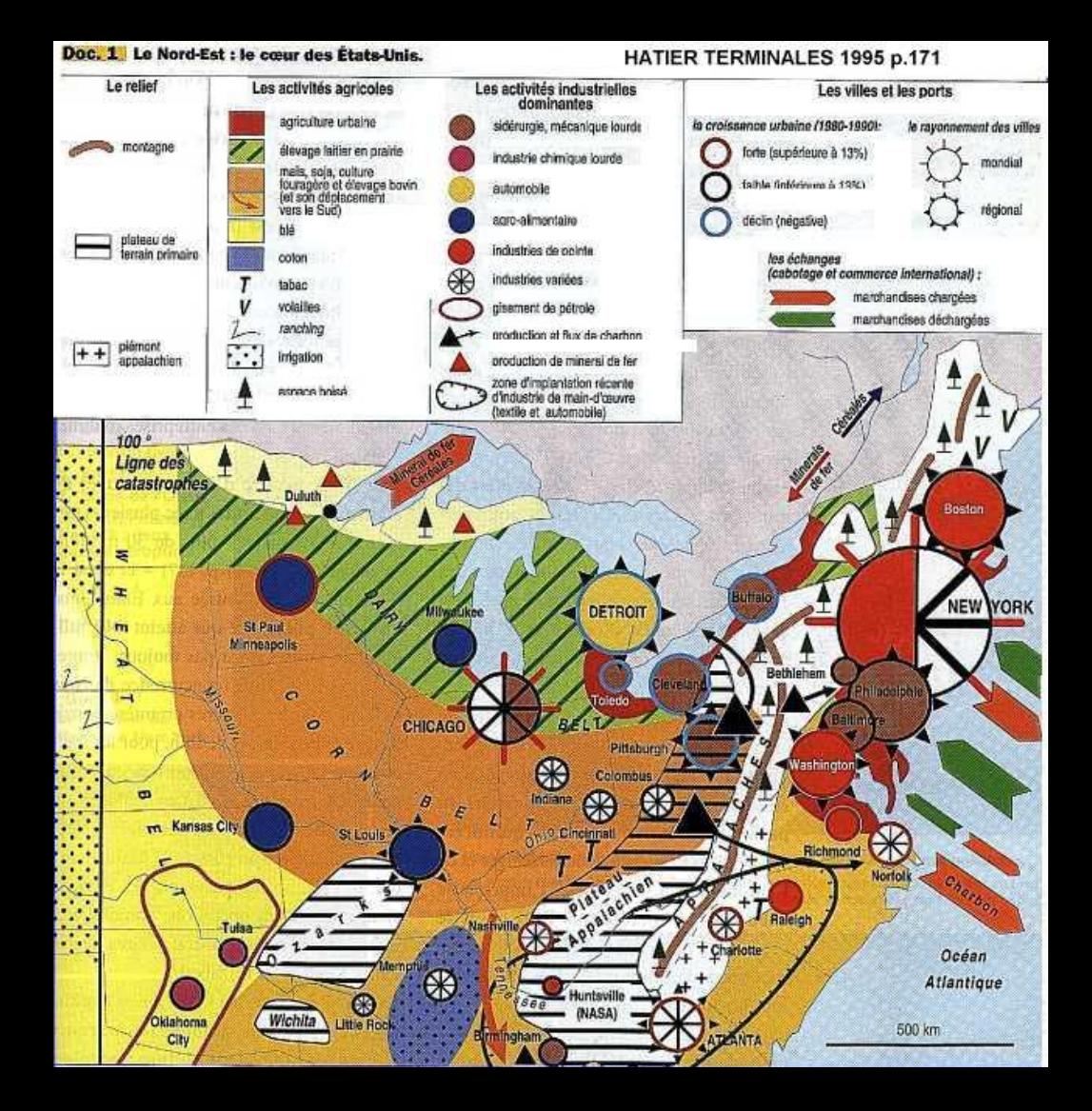

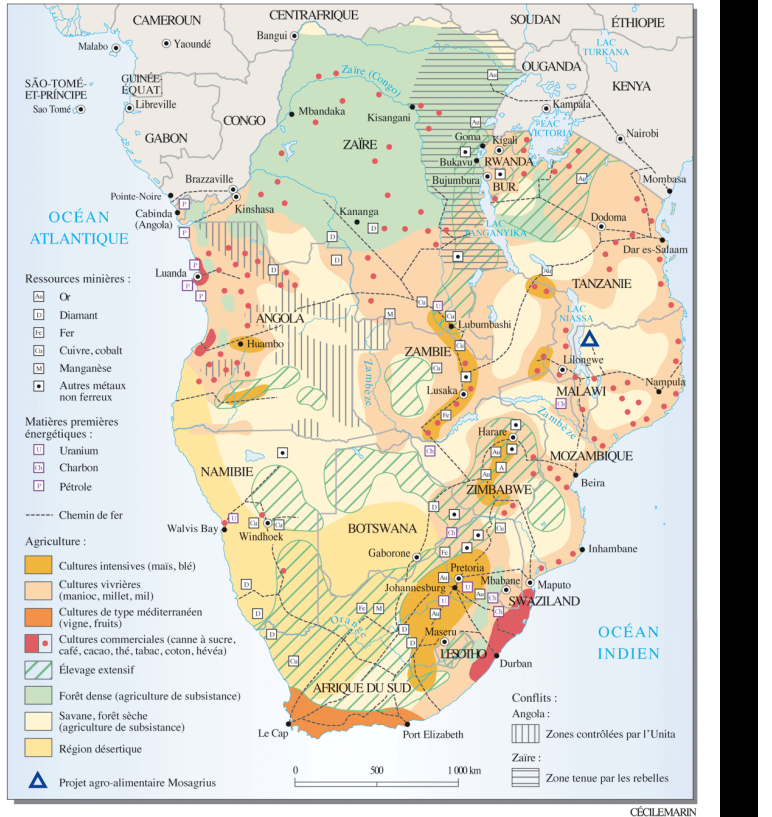

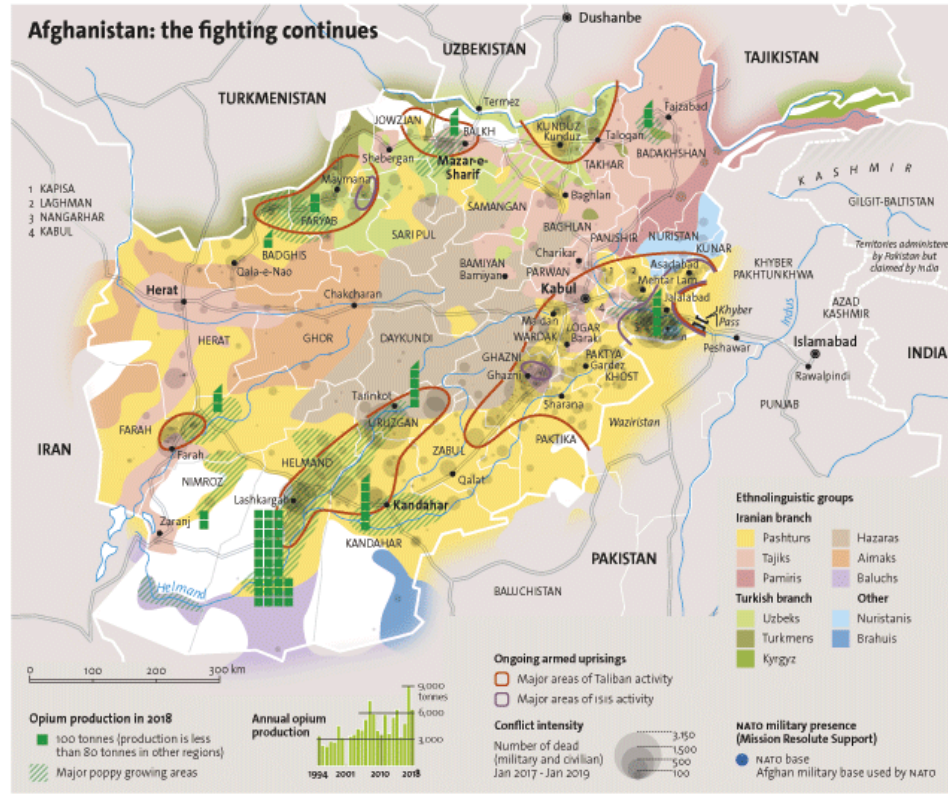

Variété de symboles ponctuels, de couleurs et de motifs, symbole linéaire, diagrammes.

« Au cœur des conflits, des richesses convoitées » & « Afghanistan: the fighting continues », Cécile Marin.

Source des illustrations: <https://www.monde-diplomatique.fr/cartes/afriqueminesmdv51> & <https://mondediplo.com/maps/afghanistan-fighting>

Diagrammes en bâtonnets, symboles de tailles variables, entités polygonales de couleurs variables, photos superposées.

Pollution de la rivière Labono par les activités d'orpaillage artisanal - Région Lumumba - RDC. Source de l'illustration:

### Pollution de la rivière Labono par les activités d'orpaillage artisanal Région Lumumba - République Démocratique du Congo

28,900

28,925

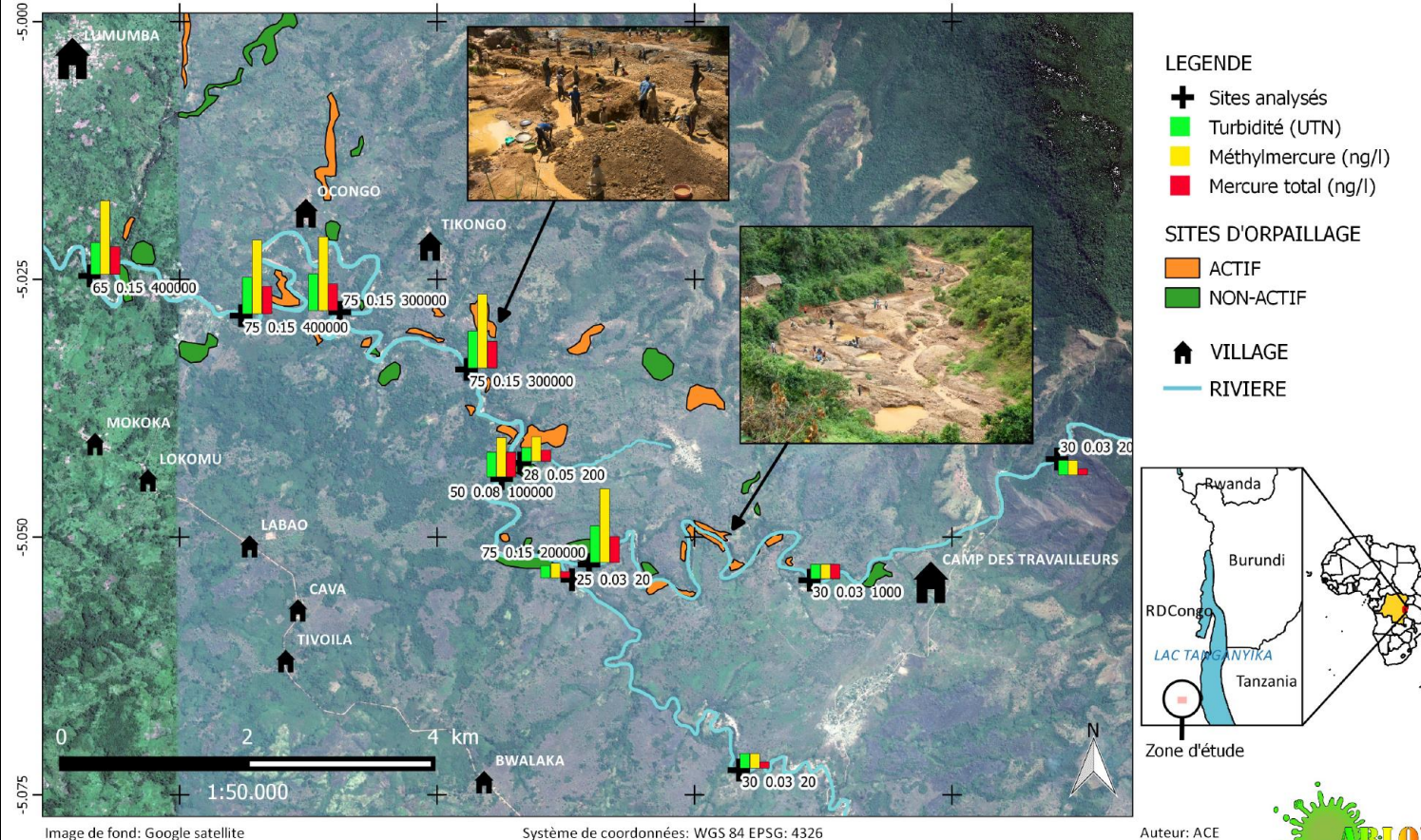

Image de fond: Google satellite

28,850

28,875

Sites d'orpaillage: relevés de terrain par ACE, novembre 2015 Echantillonage et analyses de l'eau réalisés par ACE, novembre 2015 Photographies: web

Note: la plupart des données représentées sur cette carte sont fictives

Date de la carte: 1er décembre 2015

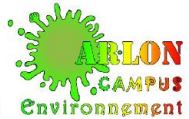

## Séries

# mono/multi-temporelles & mono/multi-variables

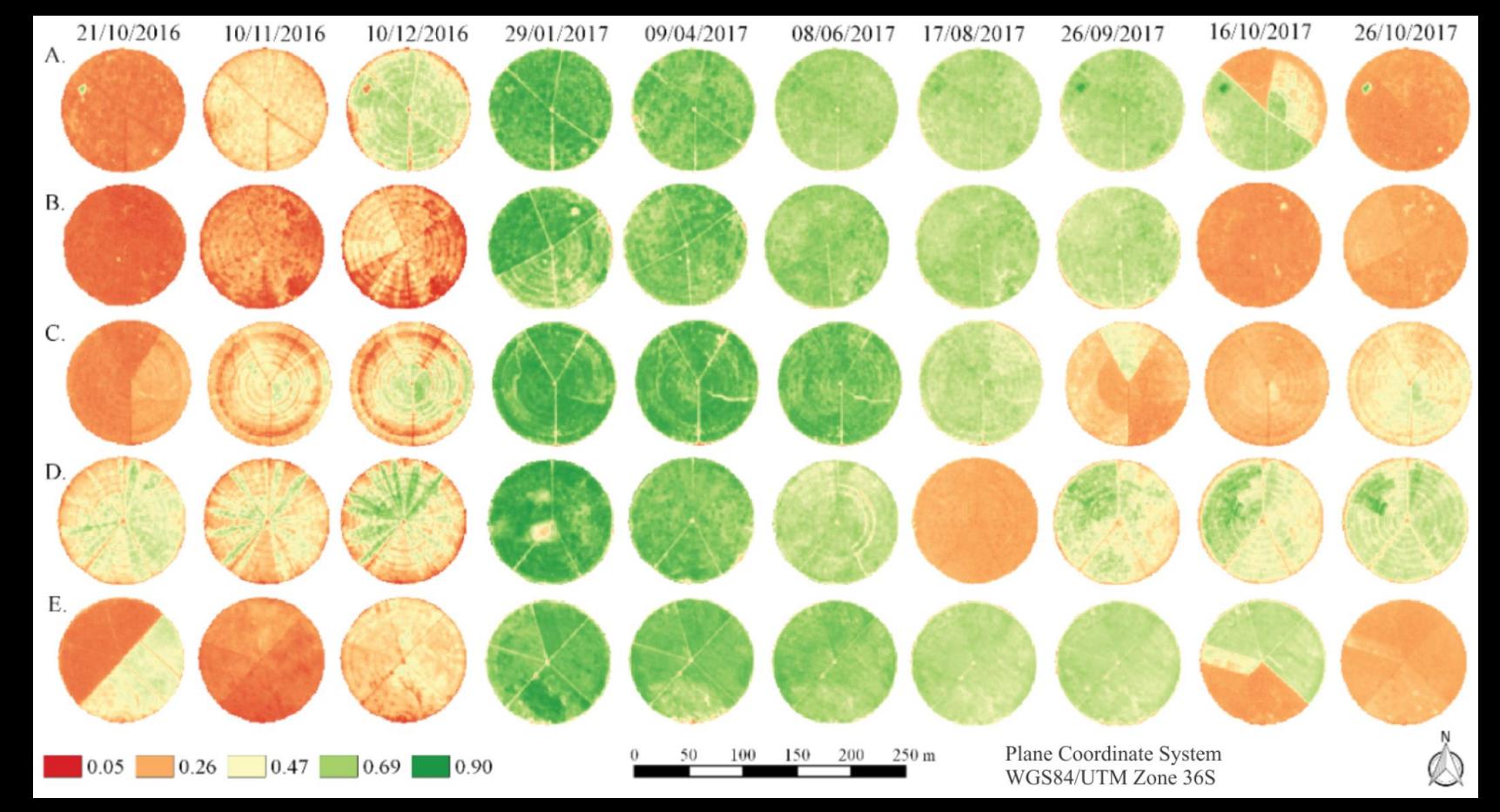

### Série multi-temporelle mono-variable

Evolution temporelle d'un endroit (5 champs de canne à sucre (A à E) irrigués par pivot central) selon une variable (l'indice de végétation NDVI).

Source de l'illustration: [http://www.scielo.br/scielo.php?script=sci\\_arttext&pid=S1415-43662019000500330&lng=en&nrm=iso&tlng=en](http://www.scielo.br/scielo.php?script=sci_arttext&pid=S1415-43662019000500330&lng=en&nrm=iso&tlng=en)

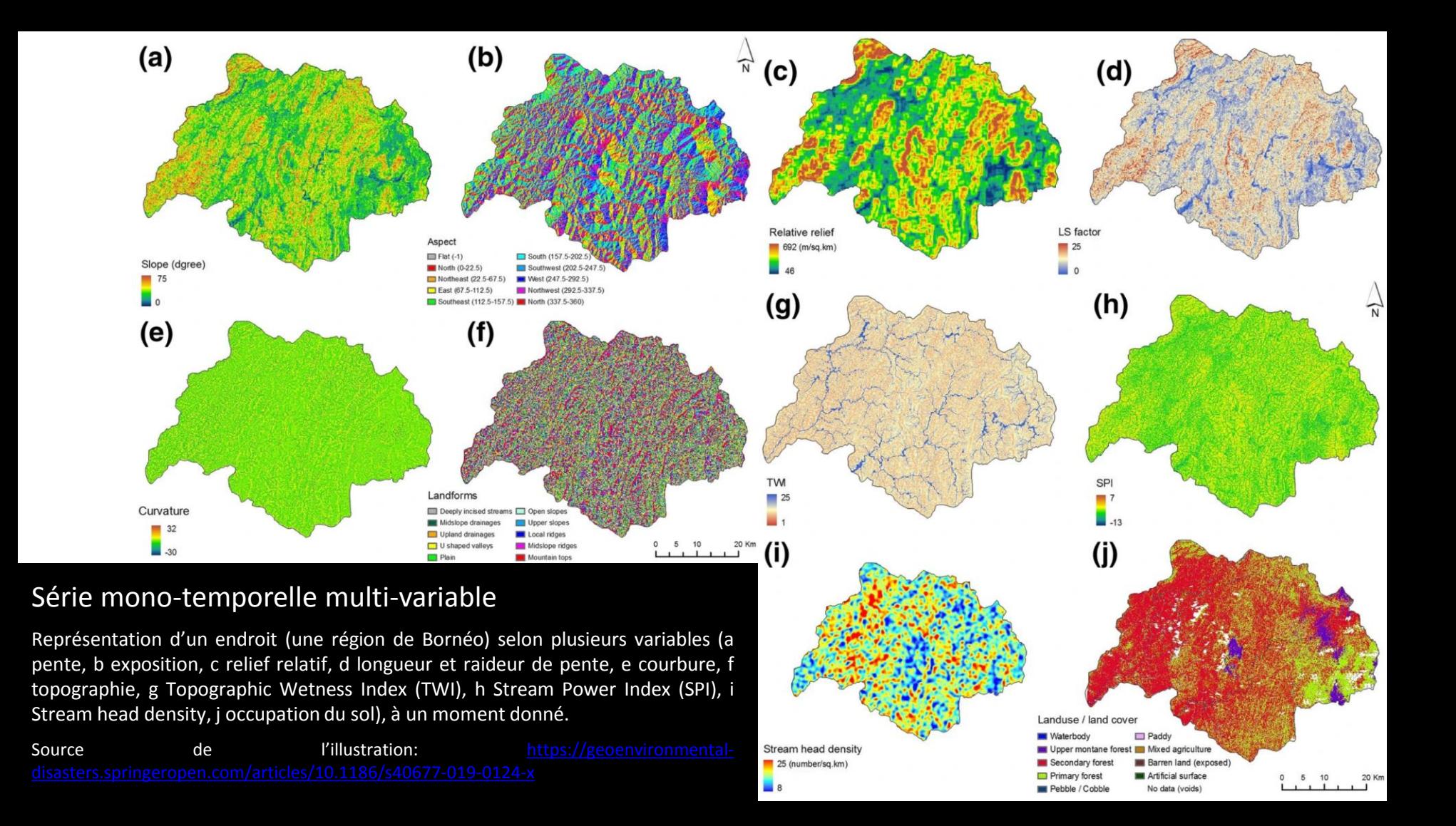

### Série multitemporelle multivariable

Evolution temporelle d'un endroit (région de Dhaka, Bangladesh) selon plusieurs variables (les indices de végétations NDVI, NDBI, MNDWI, GVF, ISA).

Source:

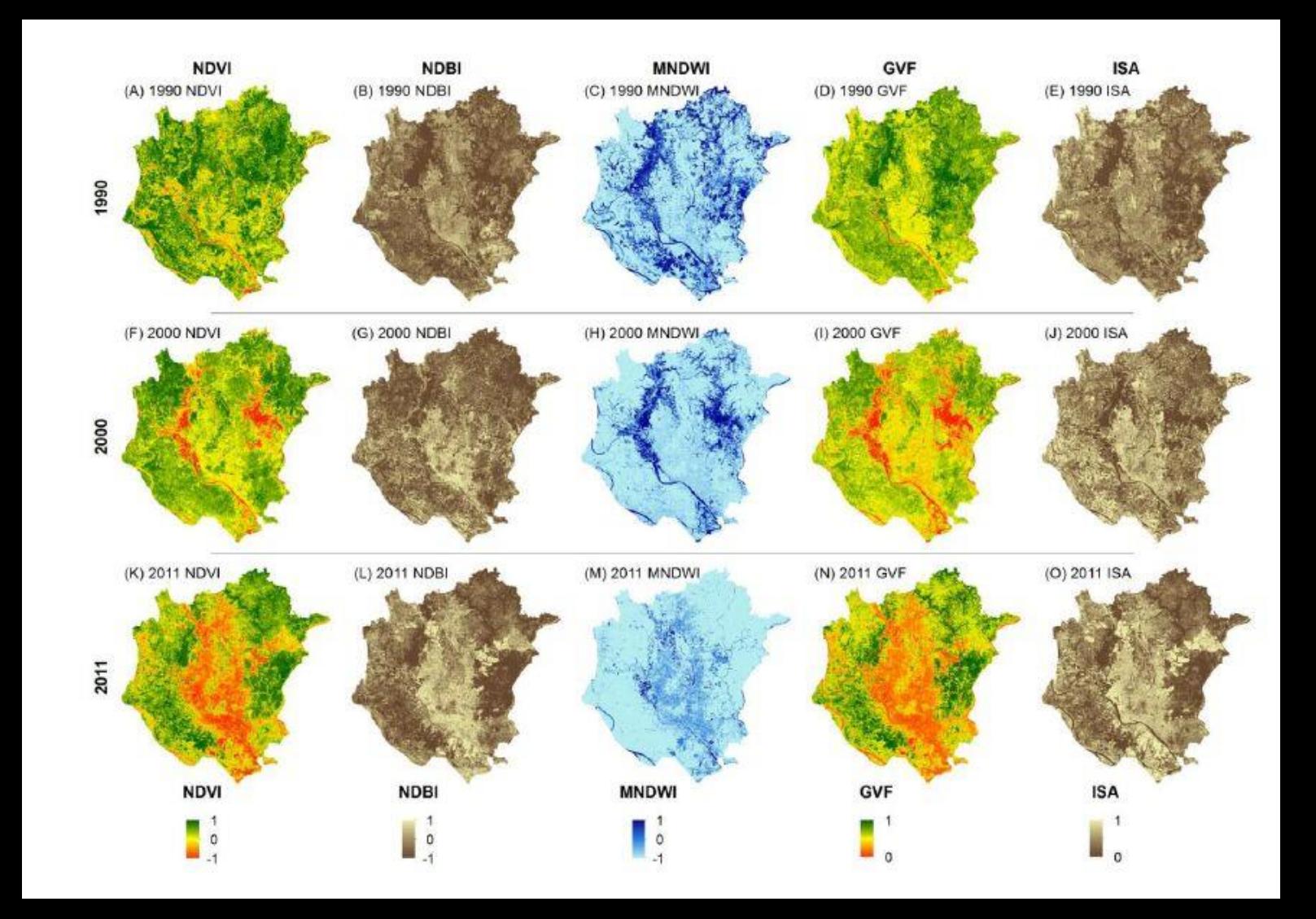

# Les cartogrammes

Un cartogramme est une carte dans laquelle une variable thématique (par exemple la population, le PIB, le temps de trajet) remplace la surface (cartogramme de surface) ou la distance (cartogramme de distance / cartogramme linéaire). La géométrie de l'espace de la carte est déformée, parfois extrêmement, afin de se conformer aux informations relatives à la variable représentée. (Source: [https://en.wikipedia.org/wiki/Cartogram\)](https://en.wikipedia.org/wiki/Cartogram)

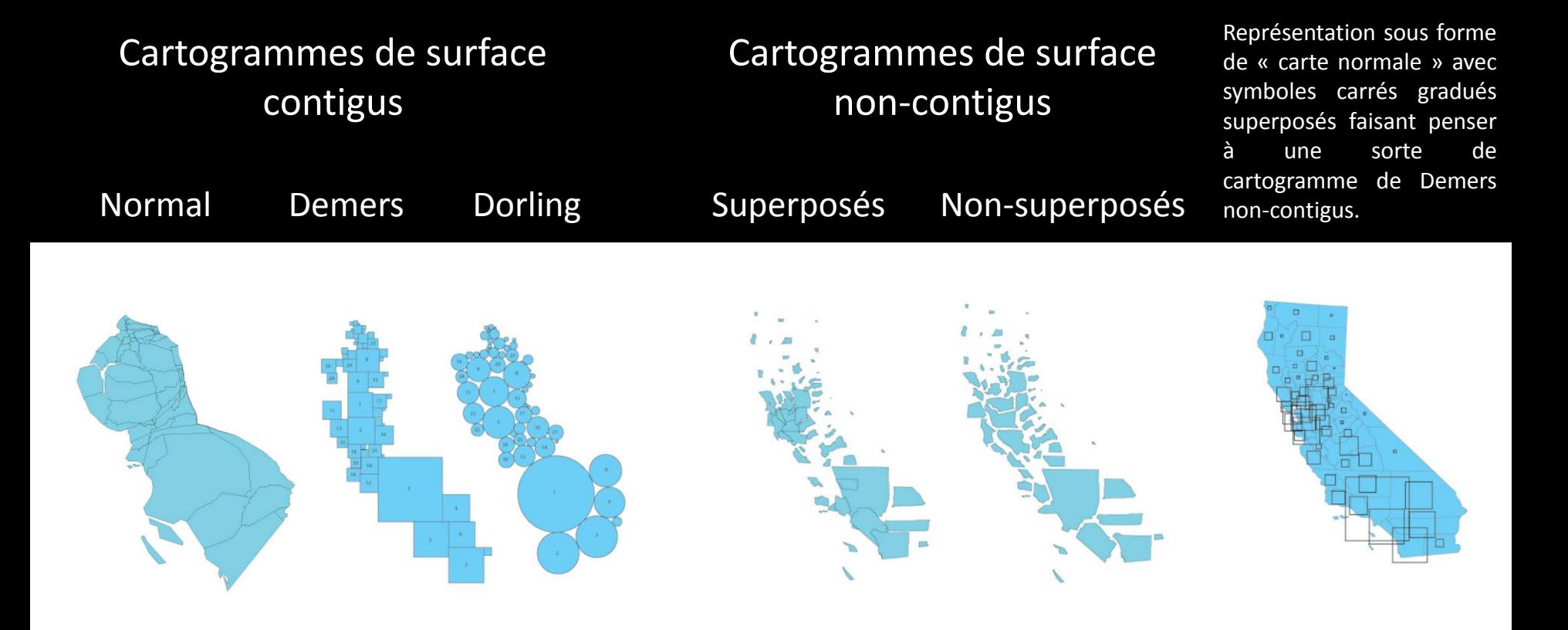

Cartogrammes de surface

Vue d'ensemble de 5 types différents de cartogrammes de surface et une carte ressemblant à un cartogramme de surface.

Source de l'illustration: [http://www.ncgia.ucsb.edu/projects/Cartogram\\_Central/types.html](http://www.ncgia.ucsb.edu/projects/Cartogram_Central/types.html)

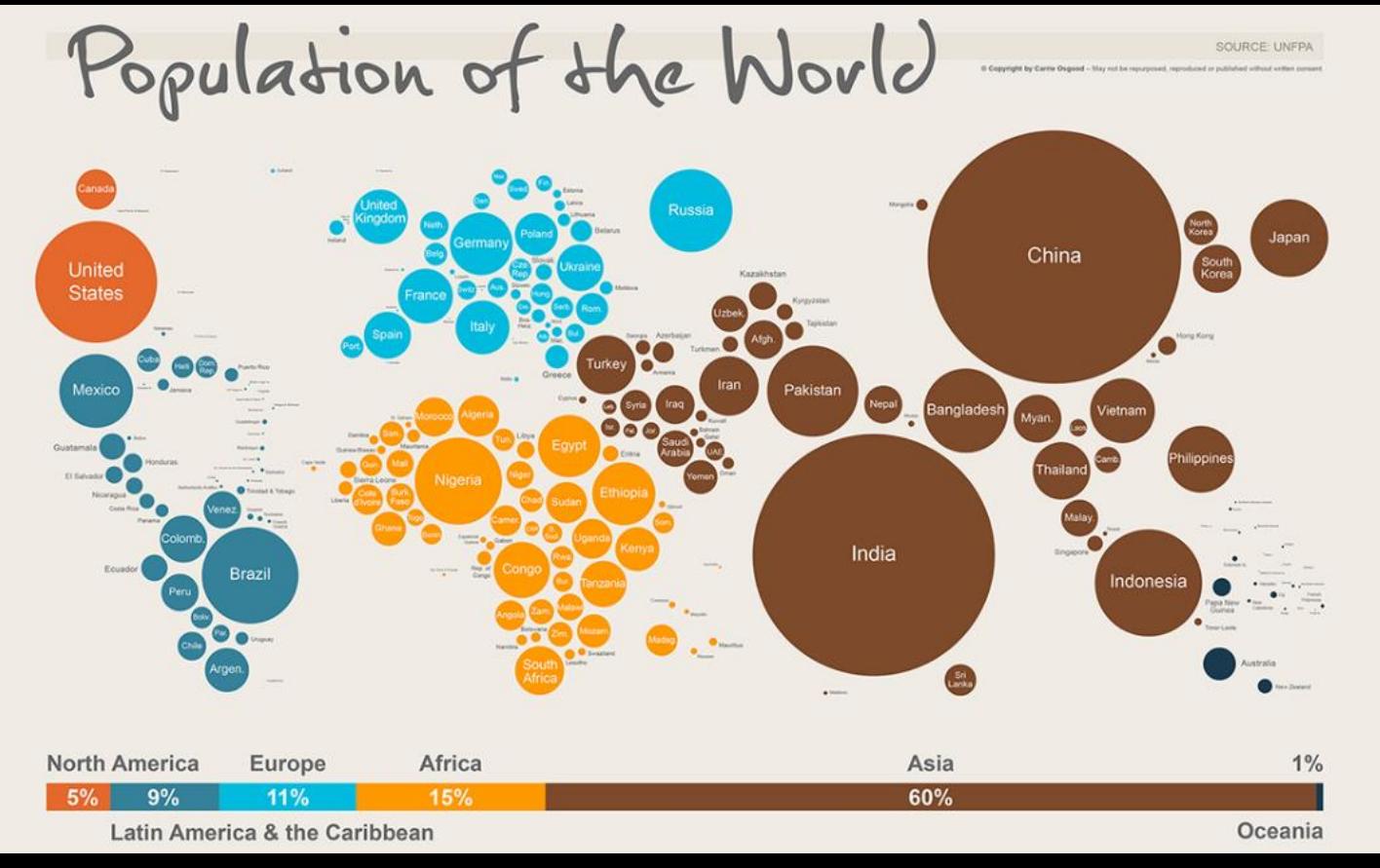

Cartogramme de surface de Dorling: cartogramme dont les entités spatiales sont remplacées par des cercles dont la taille varie en fonction d'une variable

Population mondiale par pays (la taille des cercles est proportionnelle à la démographie des pays).

Source de l'illustration: [https://carrieosgood.com/world-population,](https://carrieosgood.com/world-population) Carrie Osgood.

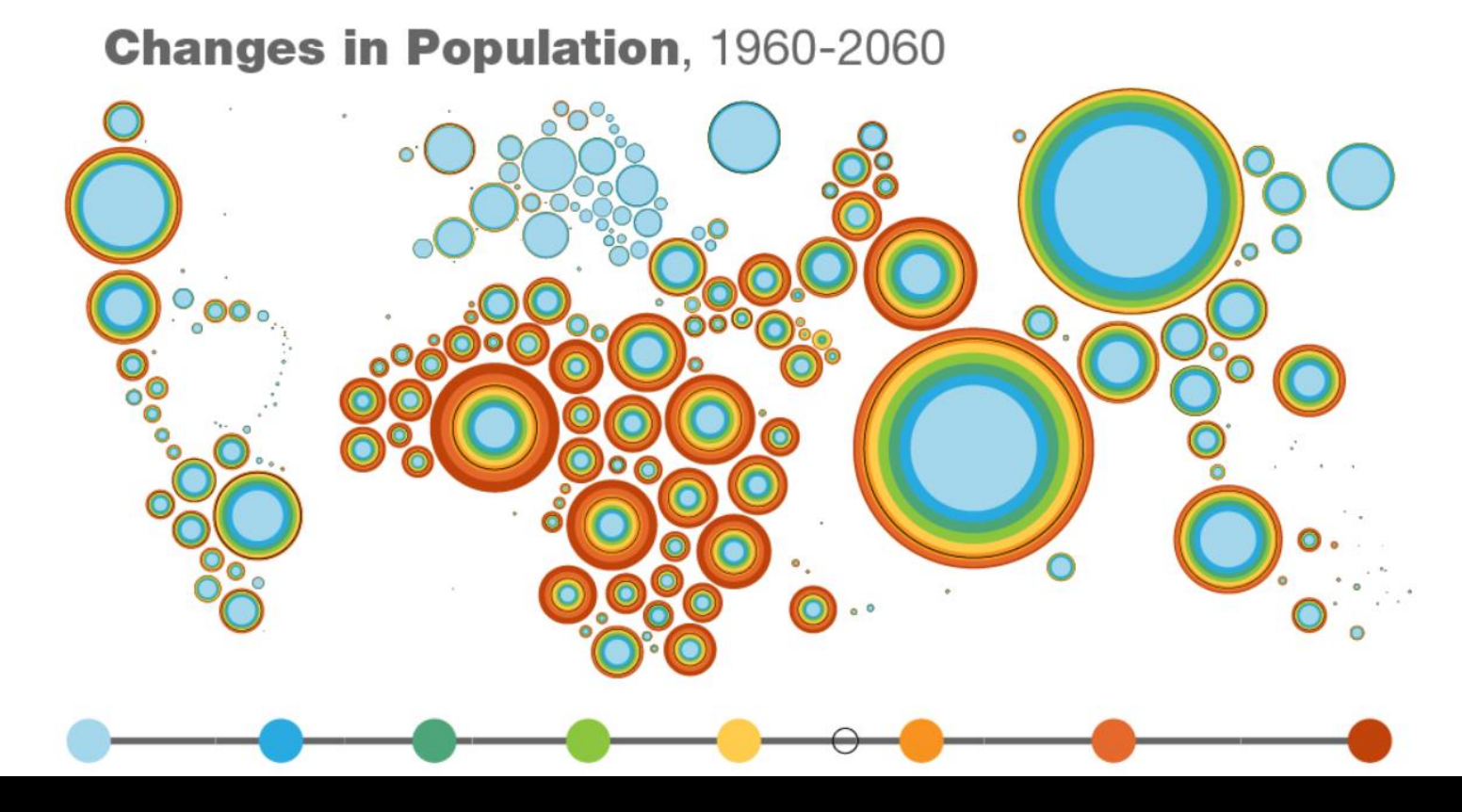

Cartogramme de surface de Dorling: cartogramme dont les entités spatiales sont remplacées par des cercles dont la taille varie en fonction d'une variable

Description supposée : variation de la population par pays par pas de temps d'approximativement 10 ans.

Source de l'illustration: <https://dataworldatlas.com/>, Carrie Osgood.

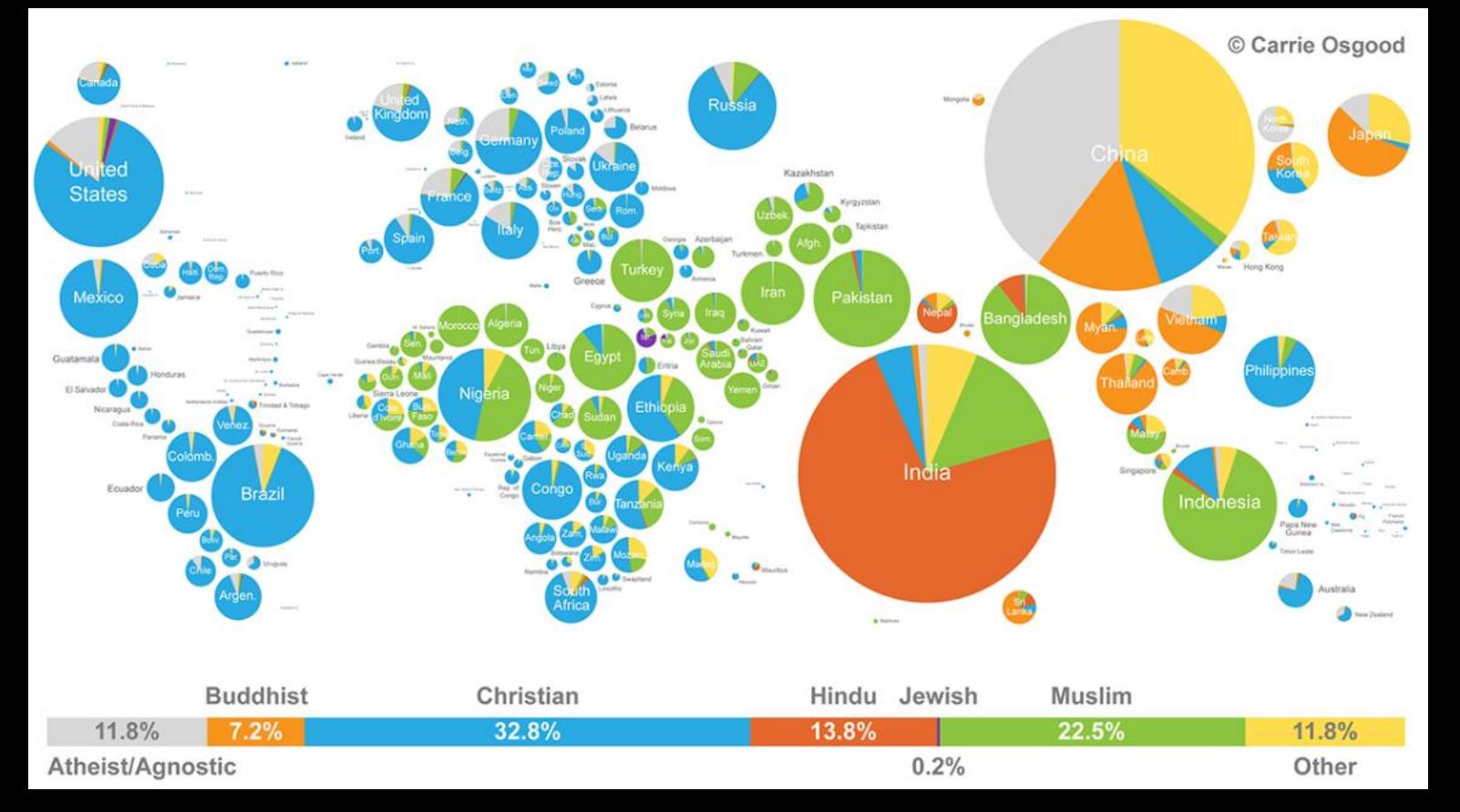

Cartogramme de surface de Dorling: cartogramme dont les entités spatiales sont remplacées par des cercles dont la taille varie en fonction d'une variable

La taille des cercles est proportionnelle à la démographie des pays + diagrammes circulaires exprimant le pourcentage des religions par pays.

Source de l'illustration: [https://carrieosgood.com/world-religions,](https://carrieosgood.com/world-religions) Carrie Osgood.

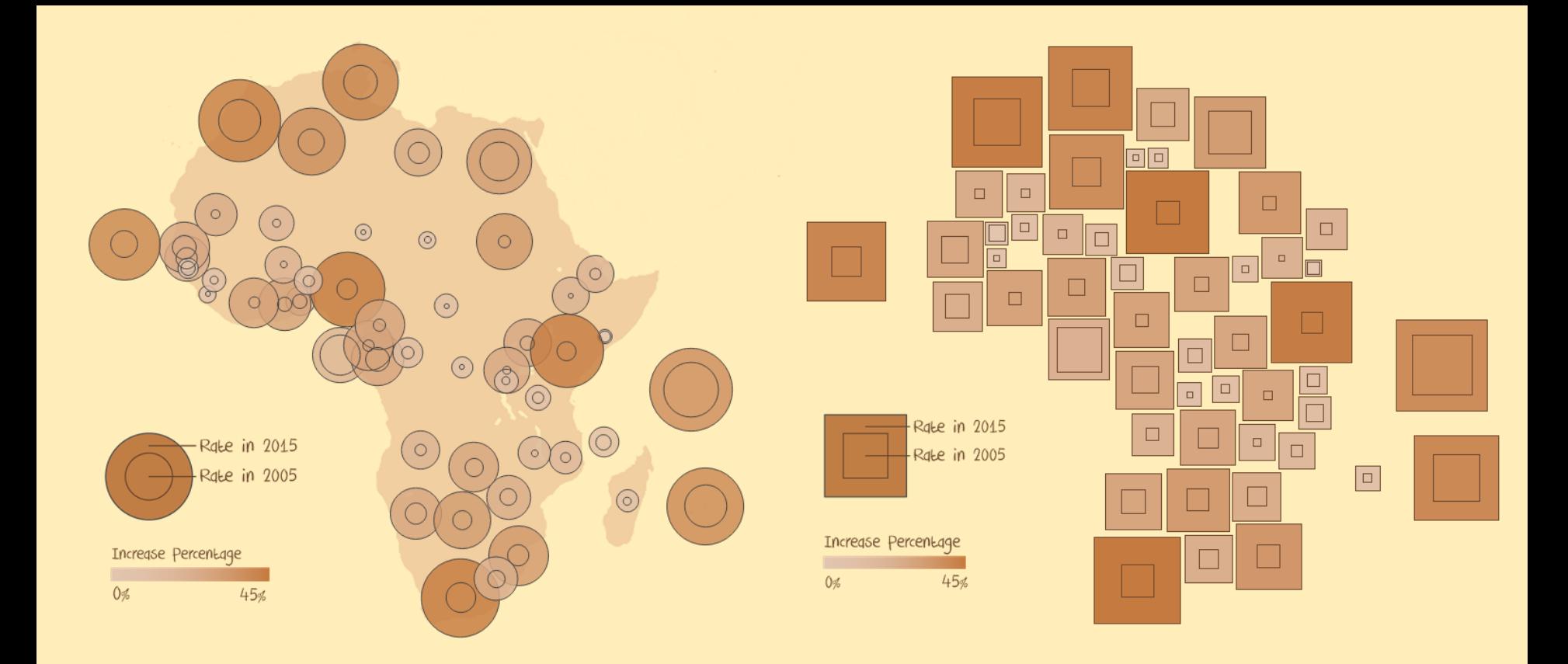

Cartogrammes de surface de Dorling (gauche) et de Demers (droite)

Augmentation de l'utilisation d'internet entre 2005 et 2015 en Afrique.

Source de l'illustration: <https://www.kenflerlage.com/2017/06/demers-cartograms-and-other-maps-of.html>

### January

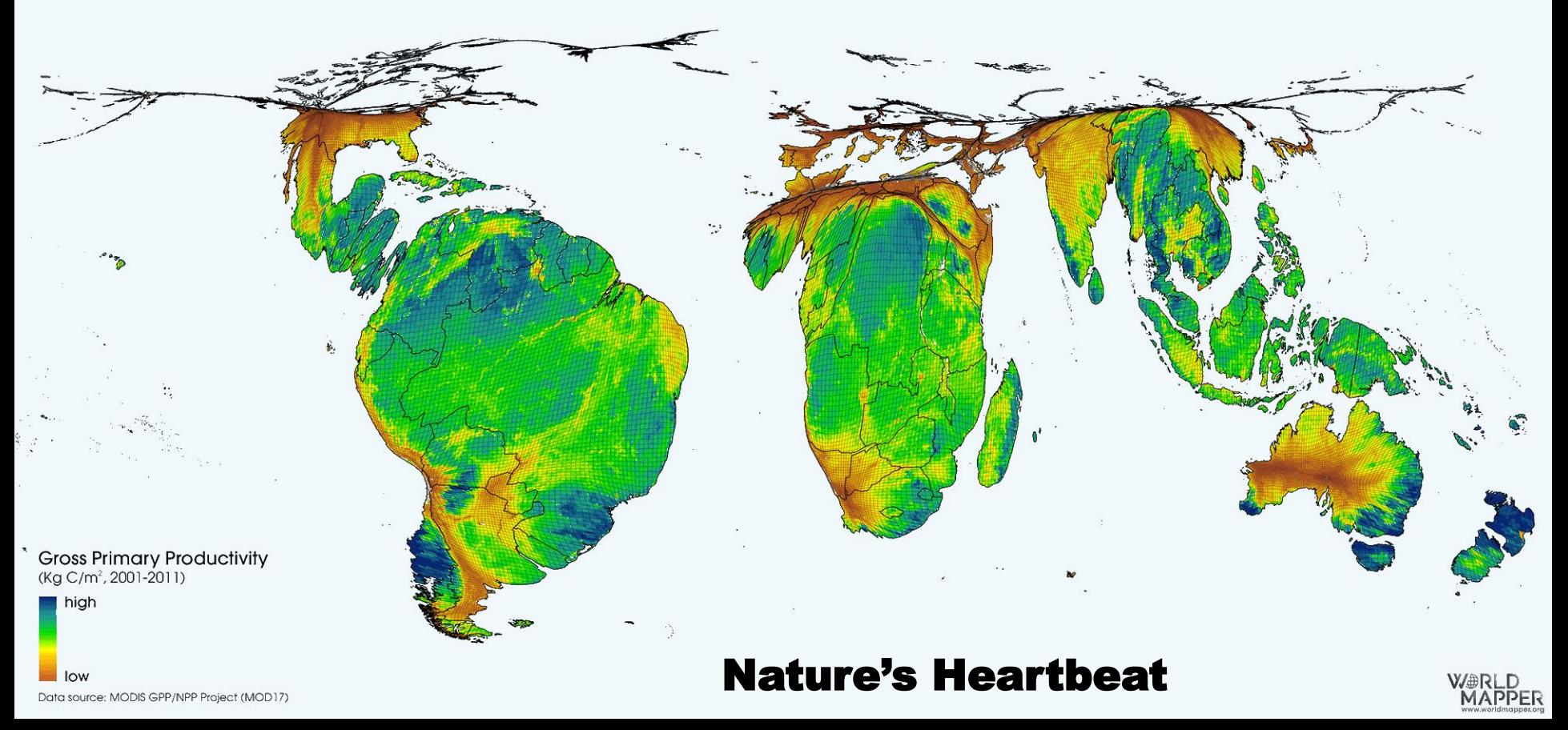

Cartogramme du surface animé **Utilisez le lien web ci-dessous pour accéder à l'animation!**

« Productivité primaire brute: le métabolisme de la biosphère terrestre ressemble au rythme cardiaque de la nature. » Source de l'illustration: <https://worldmapper.org/natures-heartbeat/>

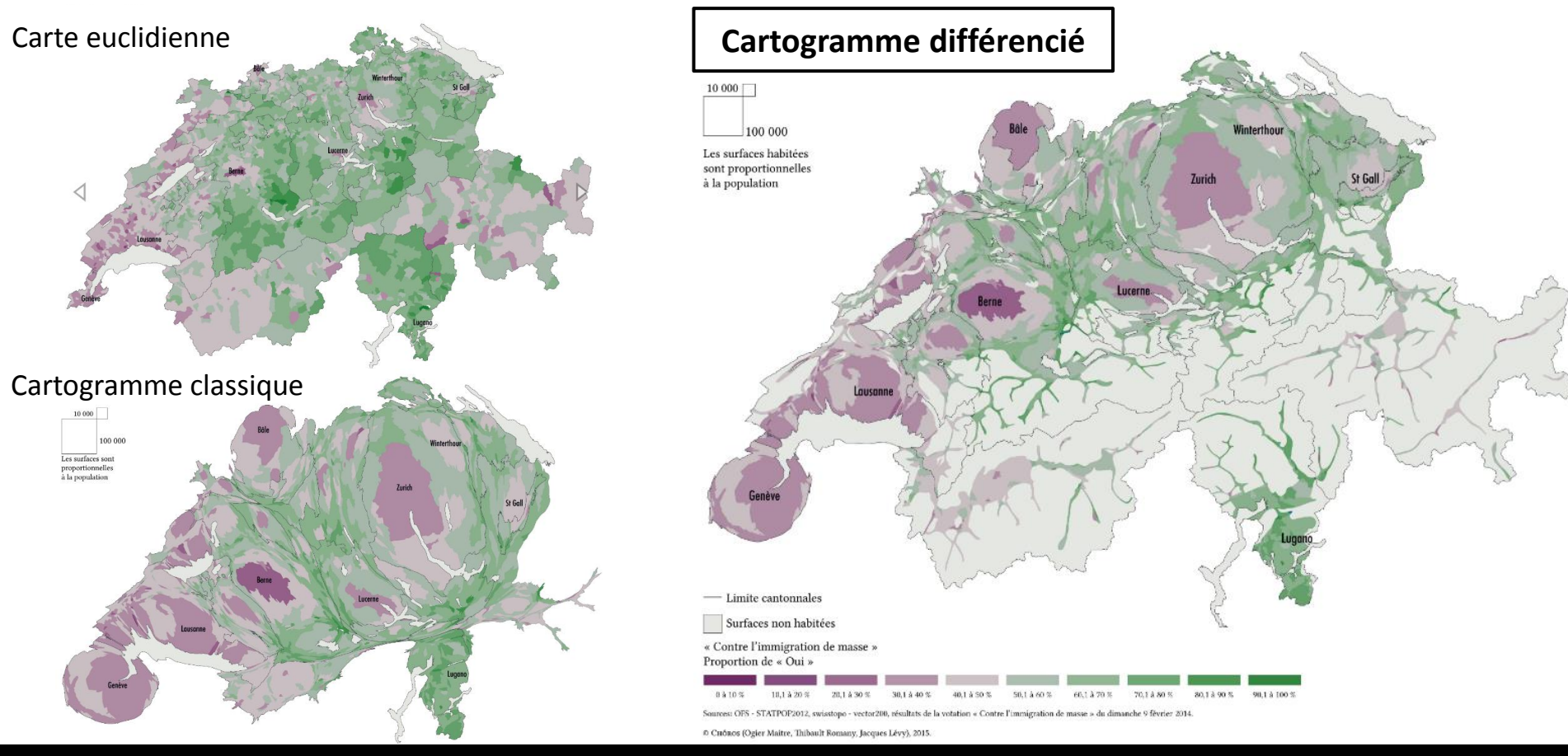

### Cartogramme de surface différencié

Les surfaces habitées (et habitées seulement) sont proportionnelles à la population. Les surfaces non habitées ne sont pas déformées. Source de l'illustration: [https://www.cairn.info/revue-reseaux-2016-1-page-17.htm#,](https://www.cairn.info/revue-reseaux-2016-1-page-17.htm) Rebattre les cartes, Topographie et topologie dans la cartographie contemporaine, Jacques Lévy, Ogier Maitre et Thibault Romany, dans Réseaux 2016/1 (n° 195), pages 17 à 52.

### Cartogramme de distance

La carte est déformée de telle sorte que la distance sur la carte corresponde à un temps de marche à partir du centre de la carte.

"Time Warp Walkability Map of Seattle": les cercles correspondent à des zones atteignables en 1, 2 ou 3 heures de marche à partir du centre.

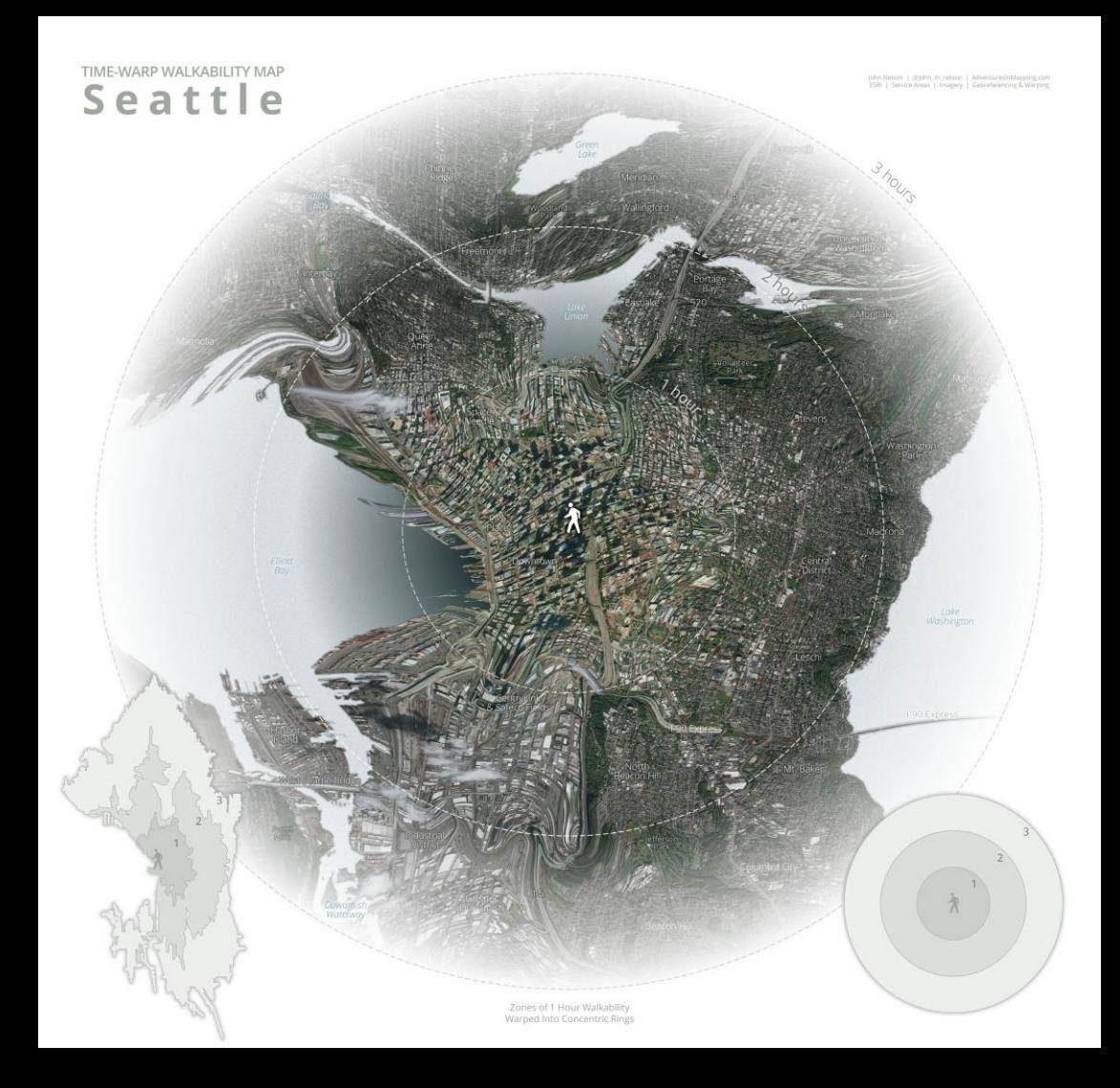

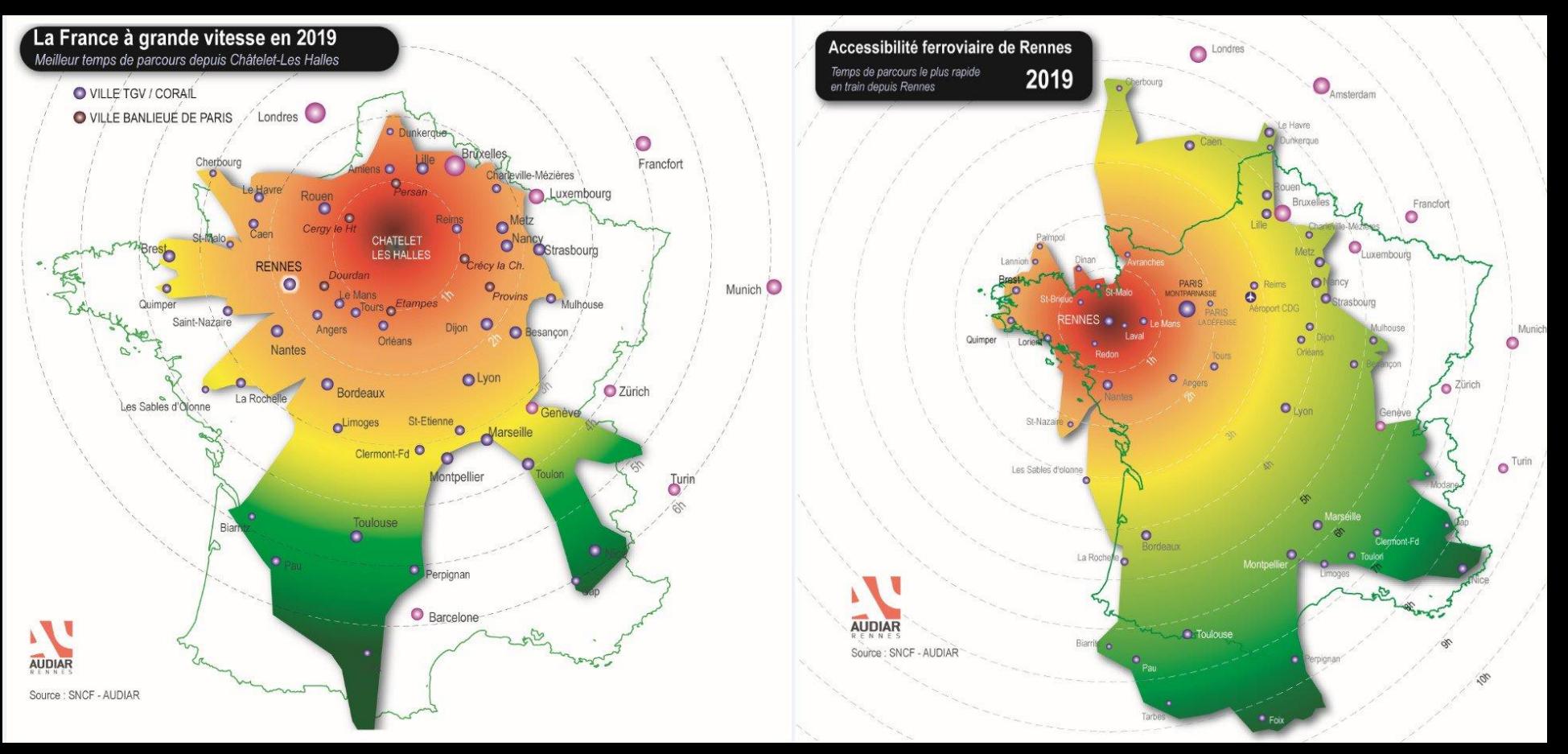

### Cartogramme de distance

La carte est déformée de telle sorte que la distance sur la carte corresponde à un temps de parcours en train à partir de Paris (gauche) et de Rennes (droite). Les cercles correspondent à des zones atteignables en 1h à 10 h.

Source de l'illustration[:https://twitter.com/Audiar\\_infos/status/1111213926824505344](https://twitter.com/Audiar_infos/status/1111213926824505344) et [https://twitter.com/audiar\\_infos/status/1113350709565644800?lang=nl](https://twitter.com/audiar_infos/status/1113350709565644800?lang=nl) Agence d'urbanisme de Rennes, France.

Tile maps ou Grid maps

### Tile map / Grid map

Chaque entité est représentée par une tuile (carreau, anglais: « tile ») de taille égale, avec ici en plus des graphiques interactifs.

Taux d'utilisation d'internet par 100 personnes entre 1990 et 2015 dans chaque pays d'Afrique.

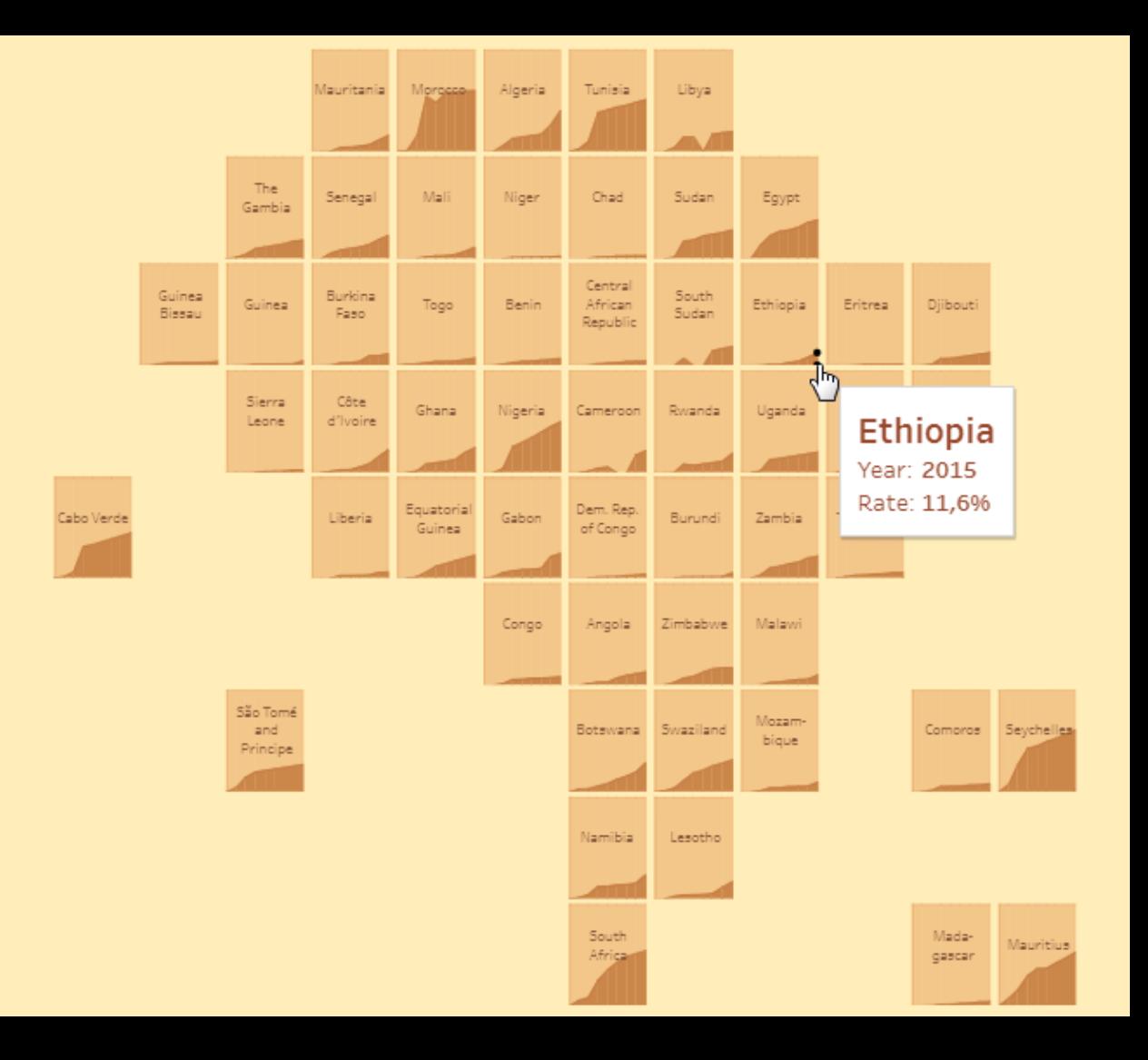

### Tile map / Grid map

Chaque entité est représentée par une tuile (carreau, anglais: « tile ») de taille égale, avec ici en plus des diagrammes.

 $\star$  $*$ 

 $\ast$ 

 $\overline{\mathbf{K}}$  $\ast$ 

 $*$ 

Source de l'illustration:

#### **About the Project**

The World Happiness Report is a landmark survey of the state of global happiness. The World Happiness Report 2017, which ranks 155 countries by their happiness levels.

Happiness level is explained by following 6 factors

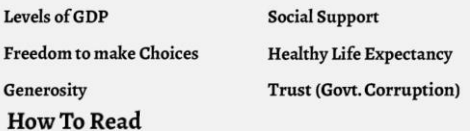

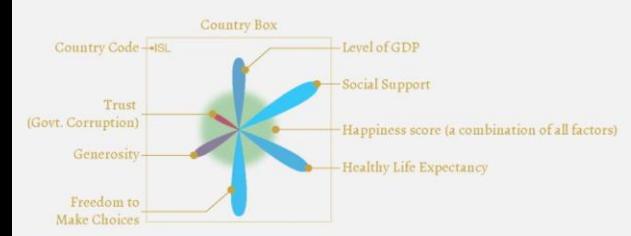

\* The longer the petals the better it is

\*\* The bigger the happines score circle the more happier the countries are

#### **Color Scales**

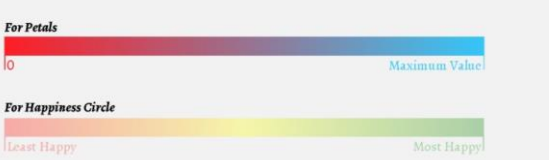

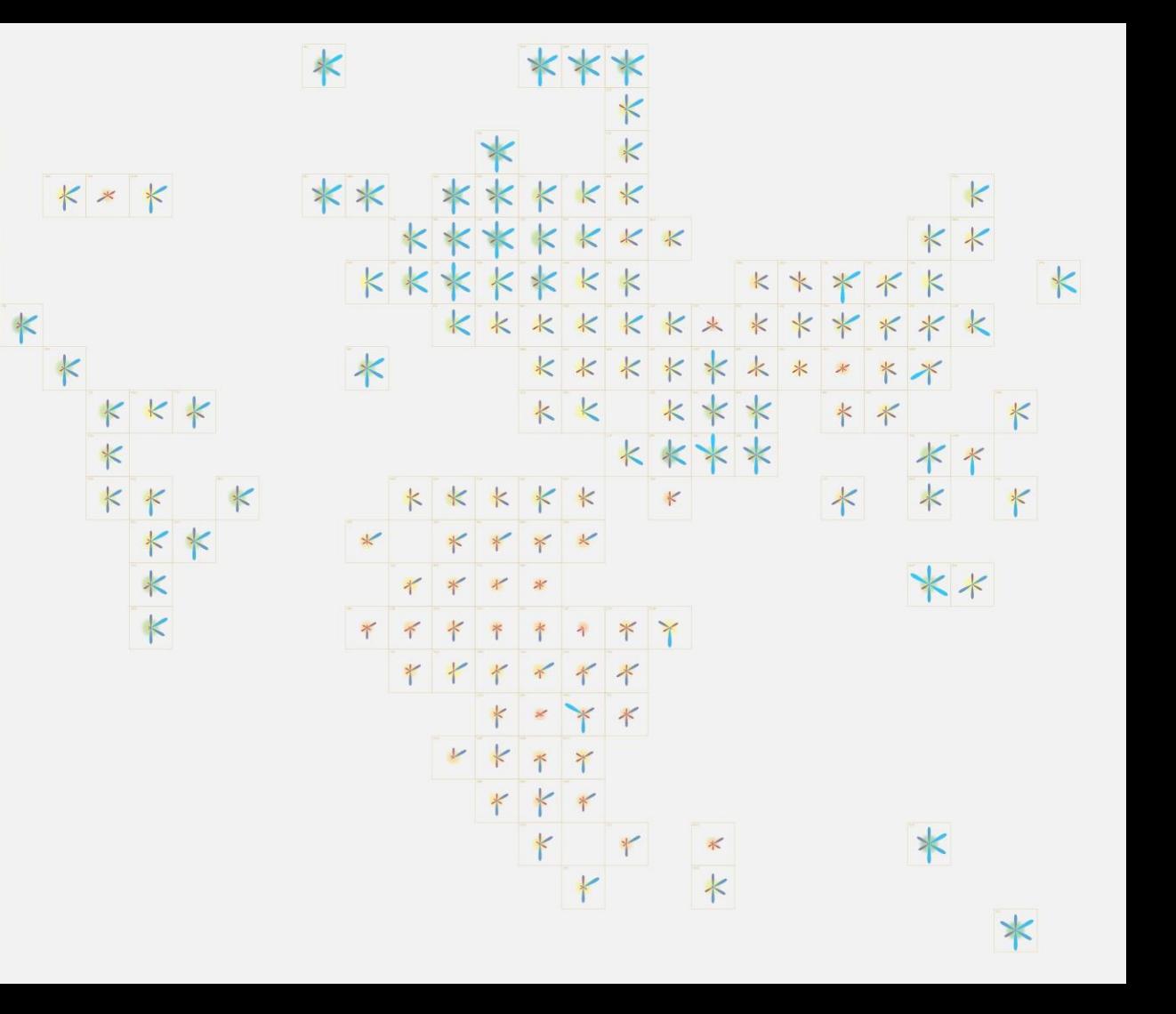

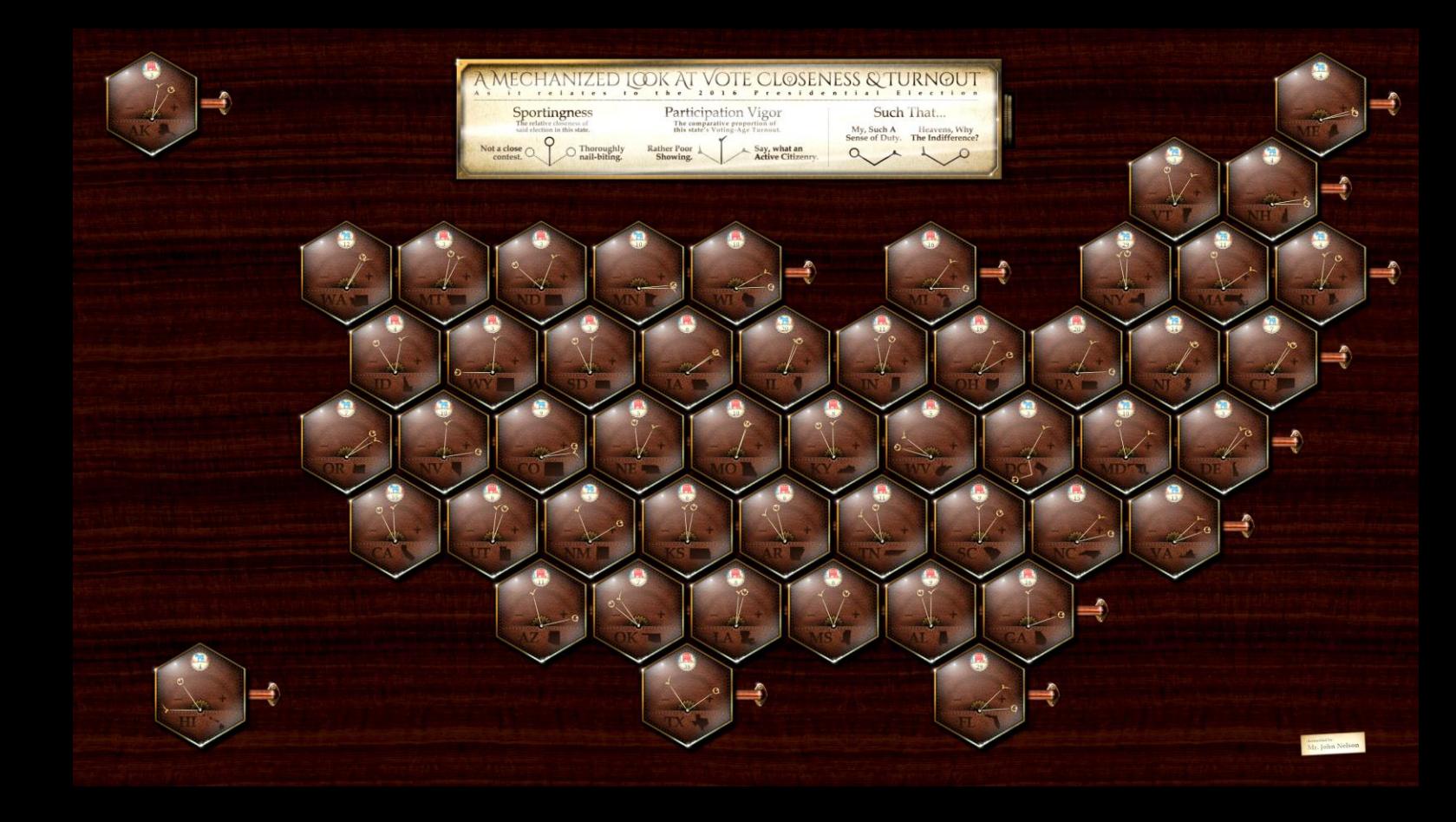

Tile map / Grid map: chaque entité est représentée par une forme de taille égale. Représentation du plusieurs variables liées au vote dans les différents Etats des Etas-Unis. Source de l'illustration: <https://adventuresinmapping.com/2020/01/06/steampunk-election-cartogram/>

### Tile map / Grid map

AK

 $HI$ 

Les entités sont représentées par des formes de tailles égales mais dont la couleur varie en fonction d'une variable.

Nombre d'éoliennes dans chacun des Etats des Etats-Unis.

Source de l'illustration:

### Wind Turbine Use in USA

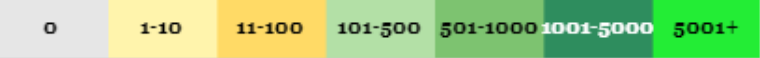

wind turbines per state 2018

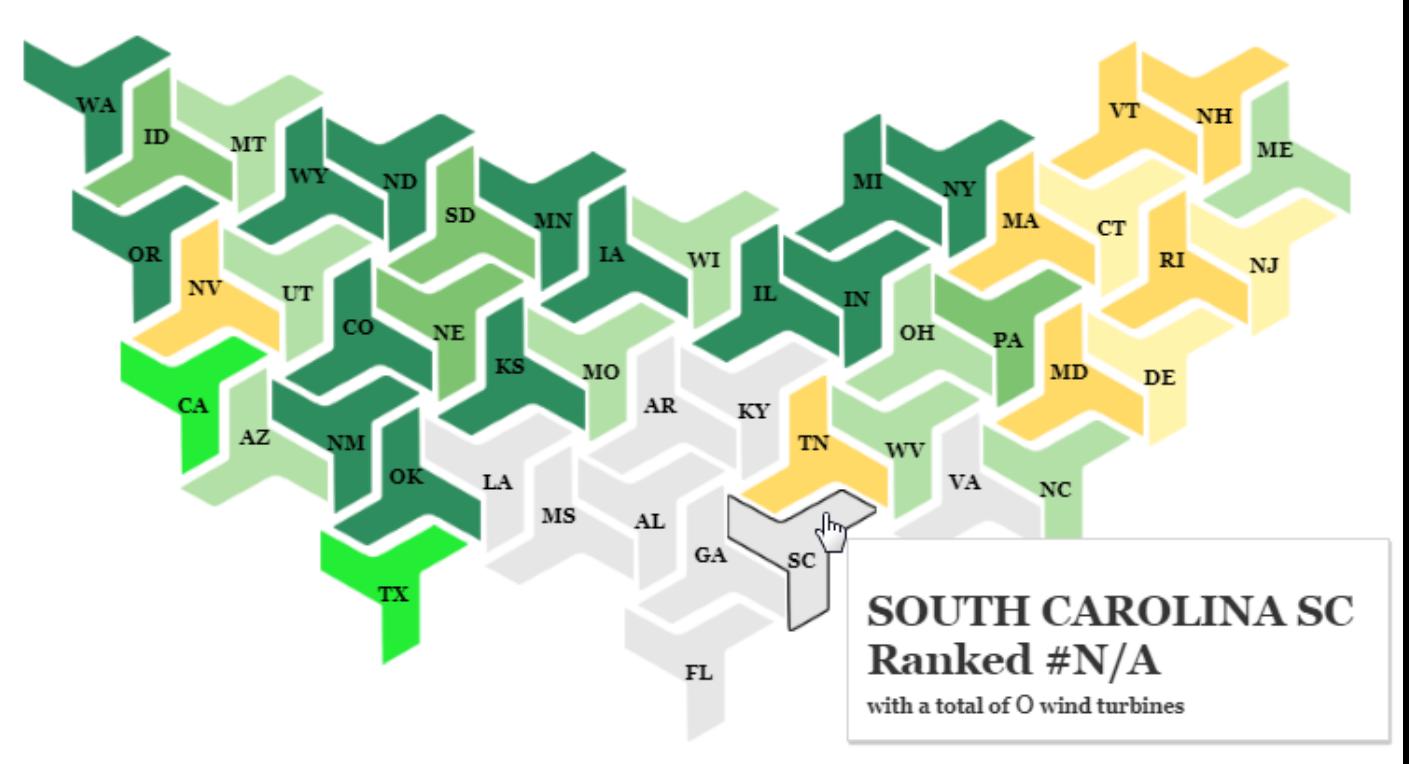

Source: American Wind Energy Association via chooseengergy.com | Visualisation: @theneilrichards | #MakeoverMonday

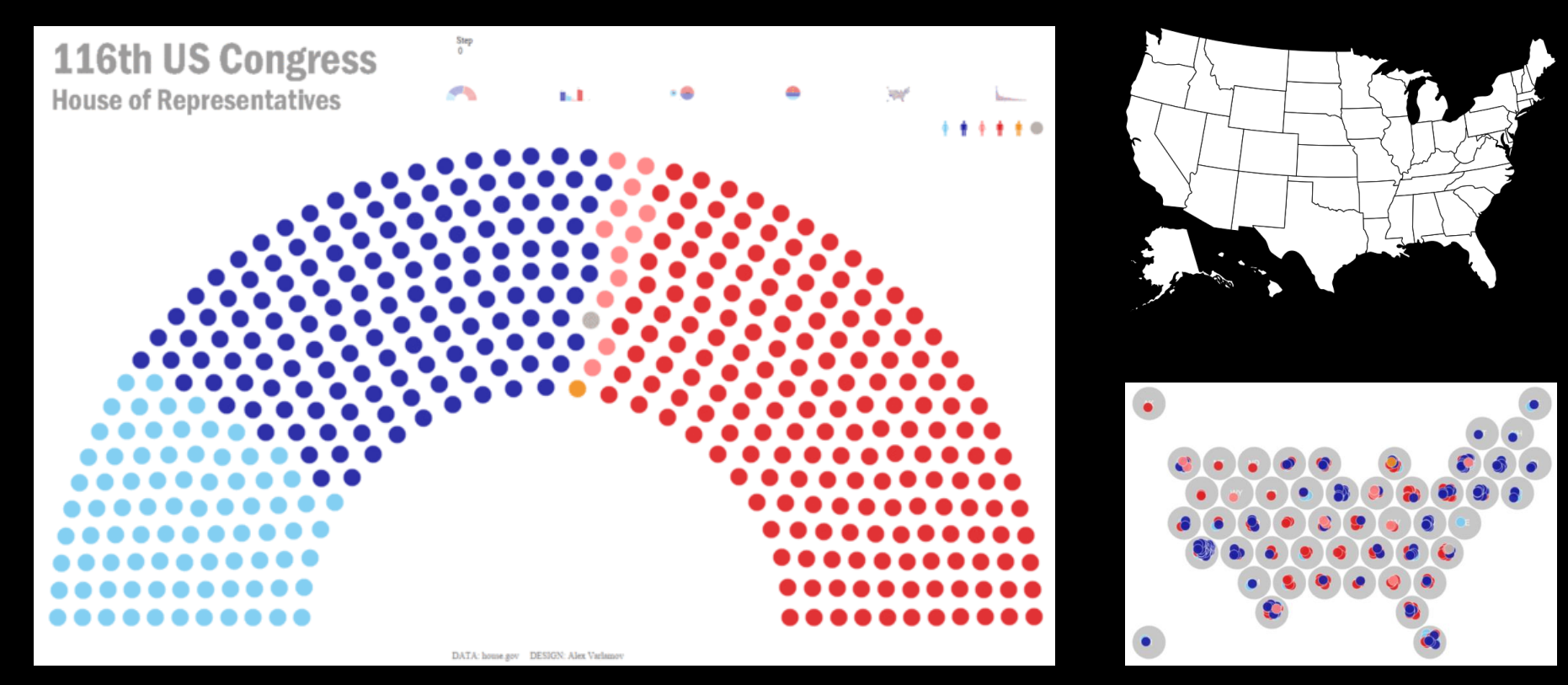

Tile map / Grid map (en bas à droite) intégrée à une animation graphique (à gauche et **visualisable via le premier lien web ci-dessous**) Chambre des représentants du 116ème Congrès des Etats-Unis. Les 435 points correspondent aux 435 sièges du Parlement américain et la couleur fait référence au parti et au genre de chaque parlementaire. Dans la sorte de « cartogramme » (figure en bas à droite), repris à la 9<sup>ème</sup> seconde de l'animation (de la figure de gauche), chaque Etat des Etats-Unis est représenté par un cercle de taille unique, positionné similairement à leur localisation géographique réelle, dans lequel les points s'empilent. En haut à droite, une carte des Etats-Unis, pour référence et comparaison. Source des illustrations: <https://www.kenflerlage.com/2019/08/tableau-in-motion.html> , <https://www.nicepng.com/maxp/u2e6w7i1a9e6r5u2/>

### Tile map / Grid map

Les entités sont représentées par des formes différentes mais de tailles égales.

Source de l'illustration:

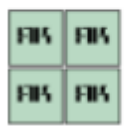

## Tetris Tile Map

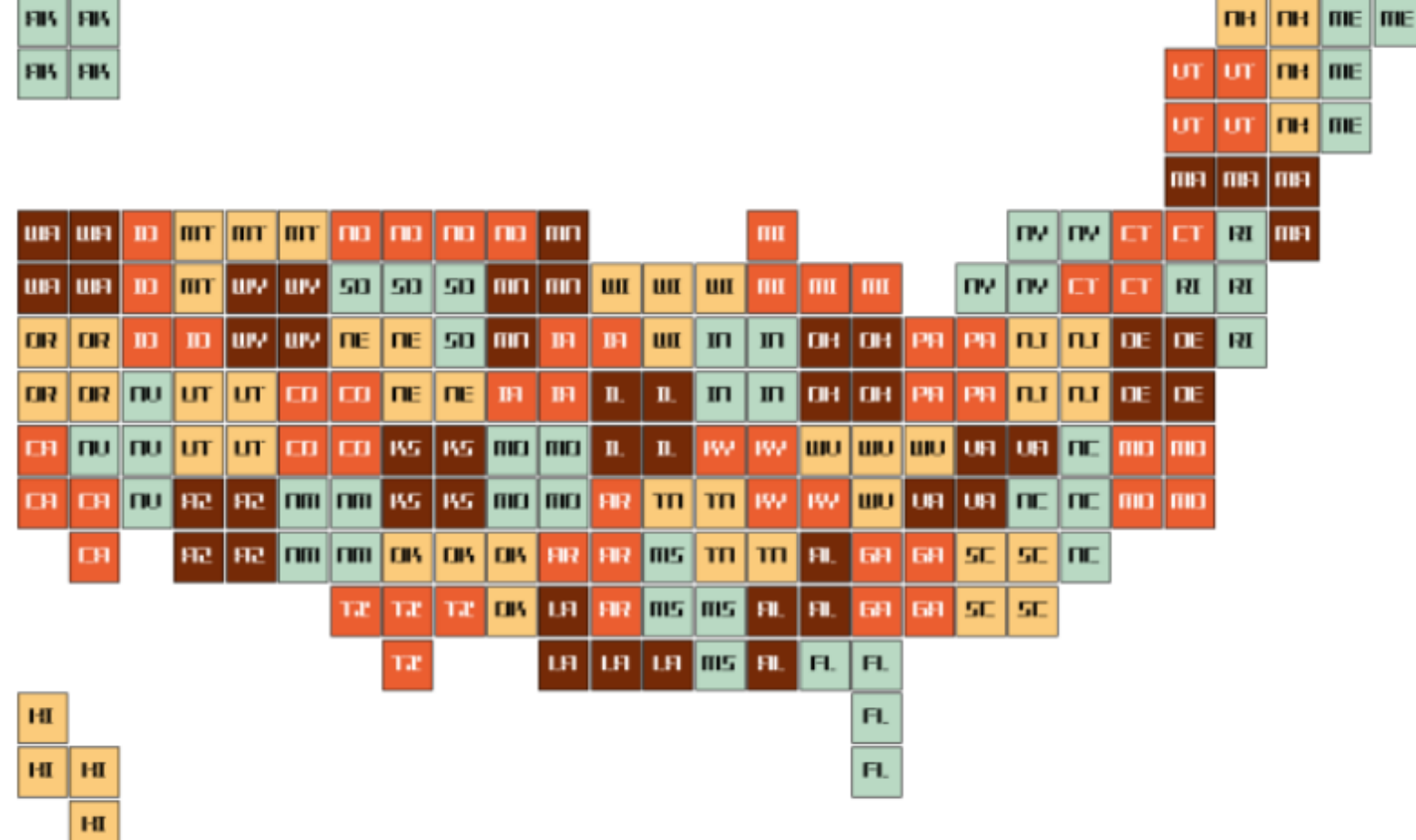

# Cartes isochrones

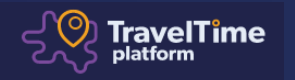

### Search maps and data by travel time

Travel and mapping software that makes location decisions easy

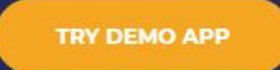

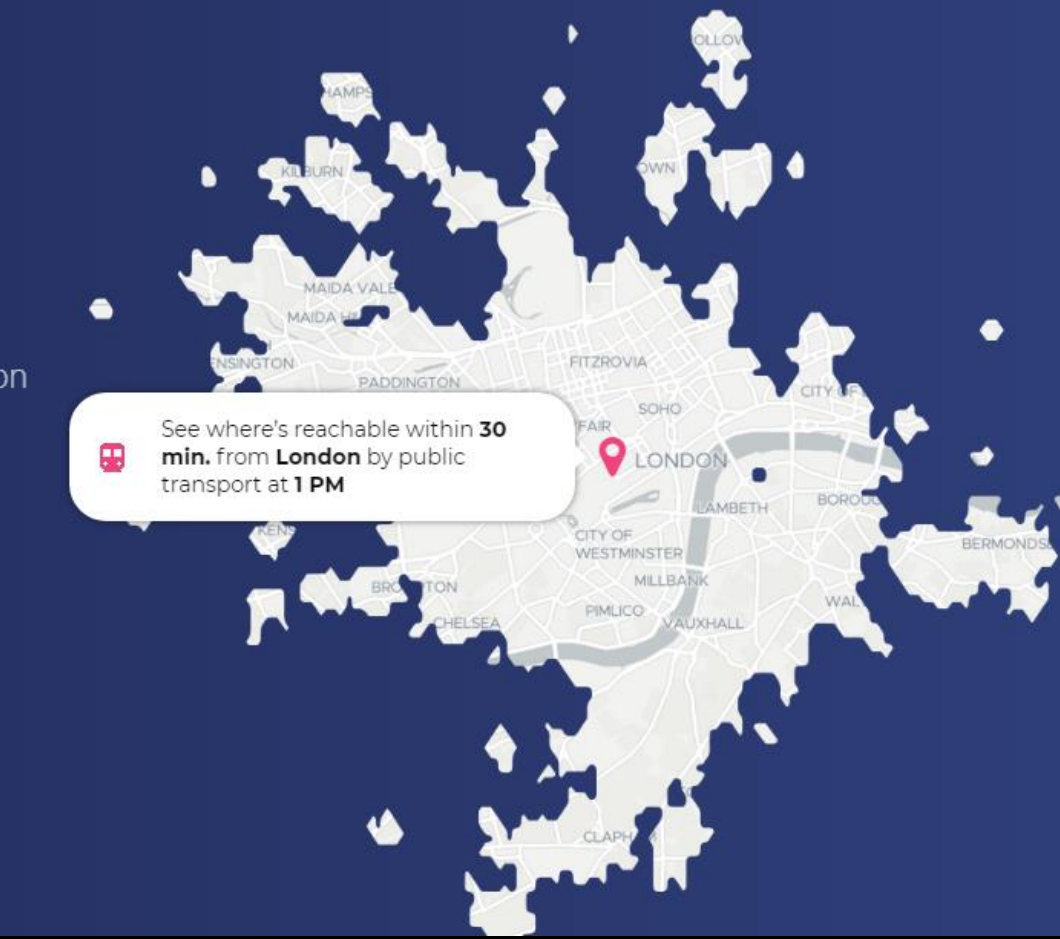

### Carte isochrone

Endroits atteignables en 30 minutes de transport public depuis le centre de Londres à 13h.

Source de l'illustration: <https://www.traveltimeplatform.com/>
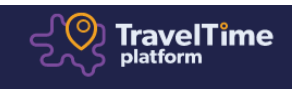

### **Why is TravelTime 2x** more accurate than distance?

- Stop considering hard to reach locations
- TravelTime will get rid of locations that look close by but are hard to reach. So, users will only see results that are relevant.
	- 20 miles radius
	- 45 min. public transport
	- Not reachable

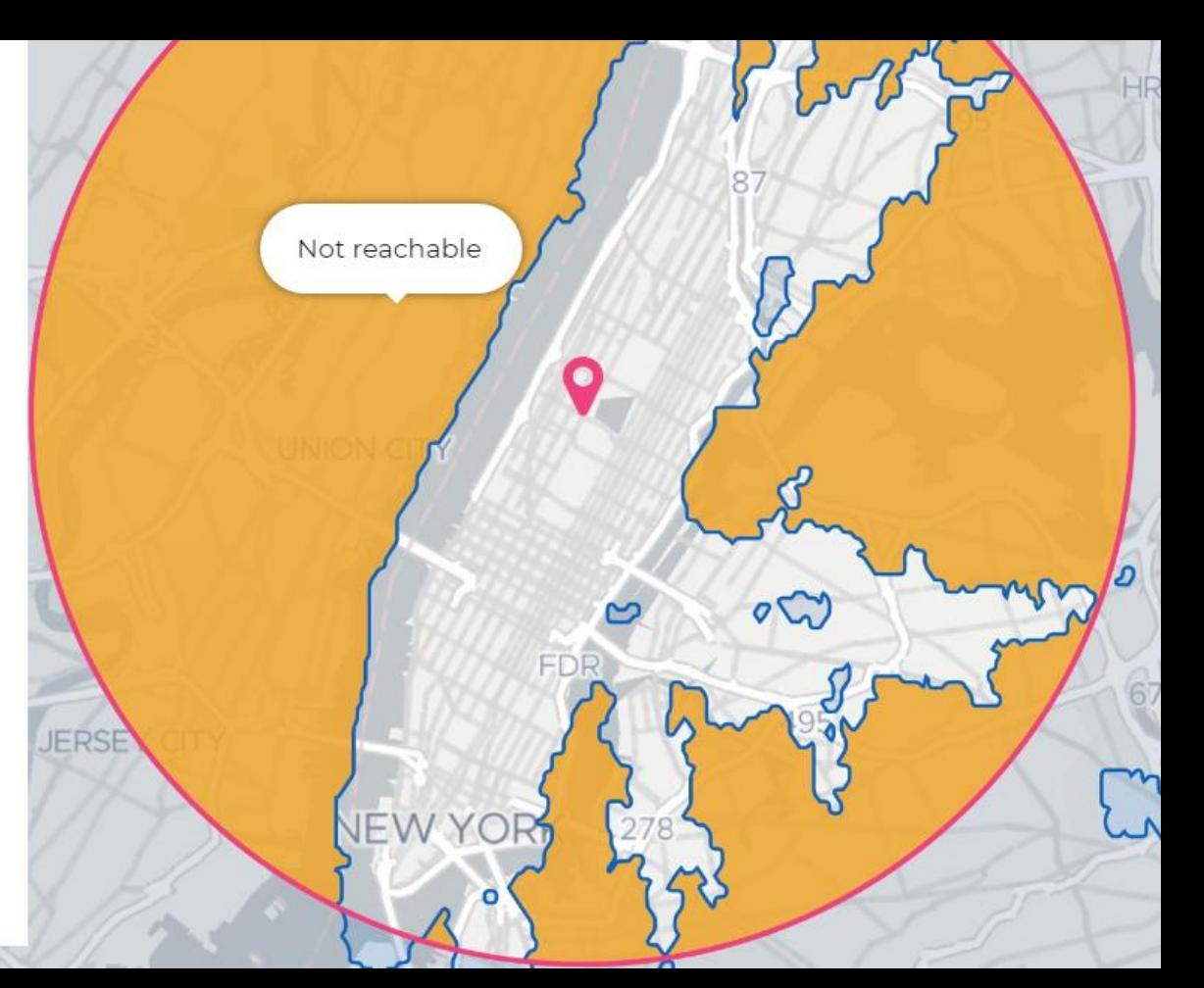

#### Carte isochrone

Le polygone bleu identifie les endroits atteignables en maximum 45 minutes de transports publics à partir du point central (voir la légende). Source de l'illustration: <https://www.traveltimeplatform.com/>

#### Carte d'iso-distance

Iso-distance pédestre par les chemins à partir du point vert. Chaque ligne de contour noire correspond à une distance pédestre de 1/4, 1/2, 3/4, and 1 mile (1 mile = 1600m).

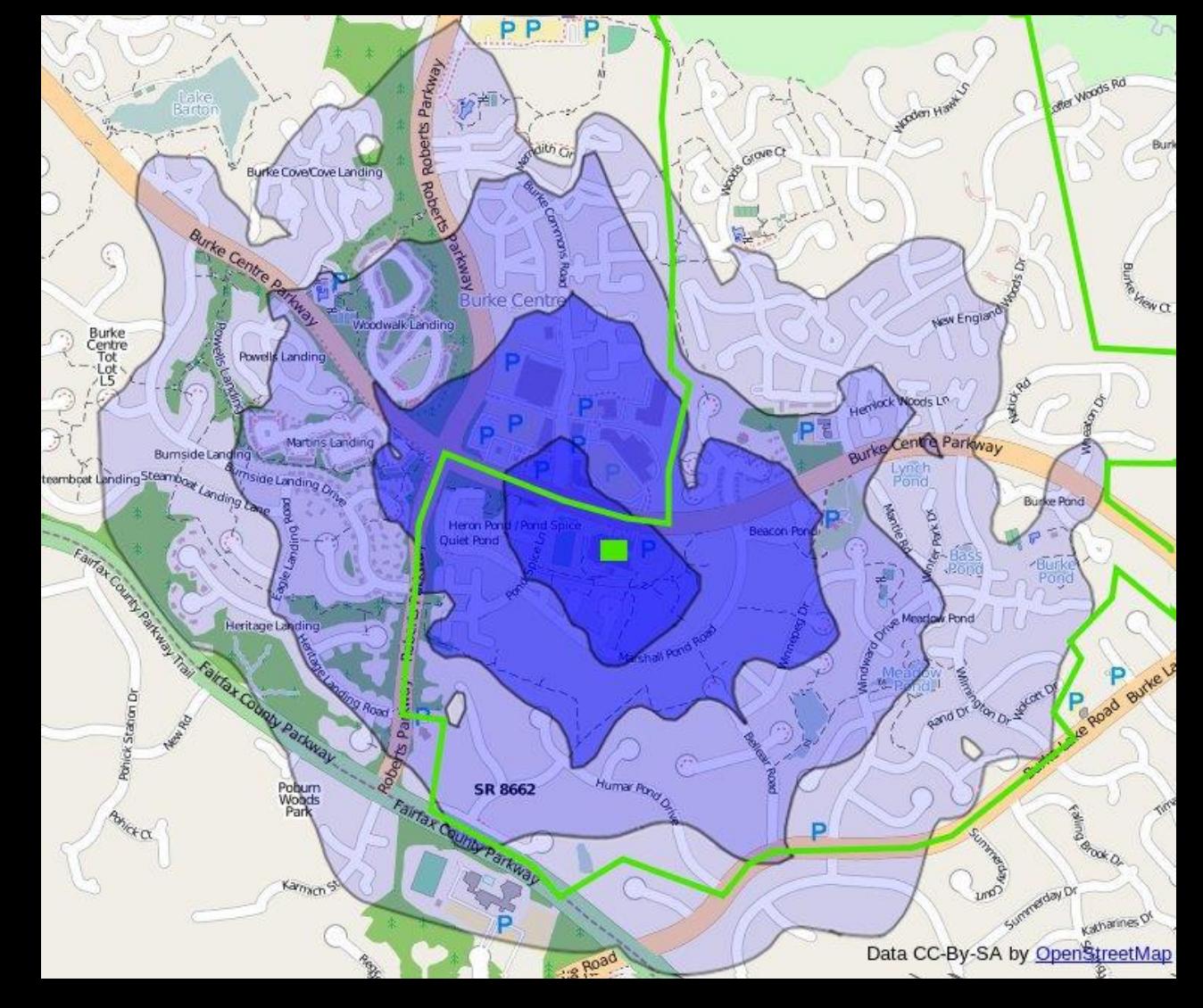

# Cartes proportionnelles ou cartes à cases

(Tree maps)

Carte proportionnelle, carte à cases ou en anglais « Treemap »

Représentation de données hiérarchiques dans un espace limité (source: <https://fr.wikipedia.org/wiki/Treemap>).

« Cartographie égalitaire des personnes en Grande-Bretagne »:

Chaque rectangle correspond à un code postal. Leur surface est proportionnelle à la population correspondante. Leur positionnement relatif est en lien avec leur position géographique réelle. Leur couleur se rapporte à une classe socioéconomique.

Source de l'illustration: [https://mapdesign.icaci.org/map](https://mapdesign.icaci.org/map-examples/)[examples/](https://mapdesign.icaci.org/map-examples/), Egalitarian Mapping of People in Britain by giCentre, City University, 2010.

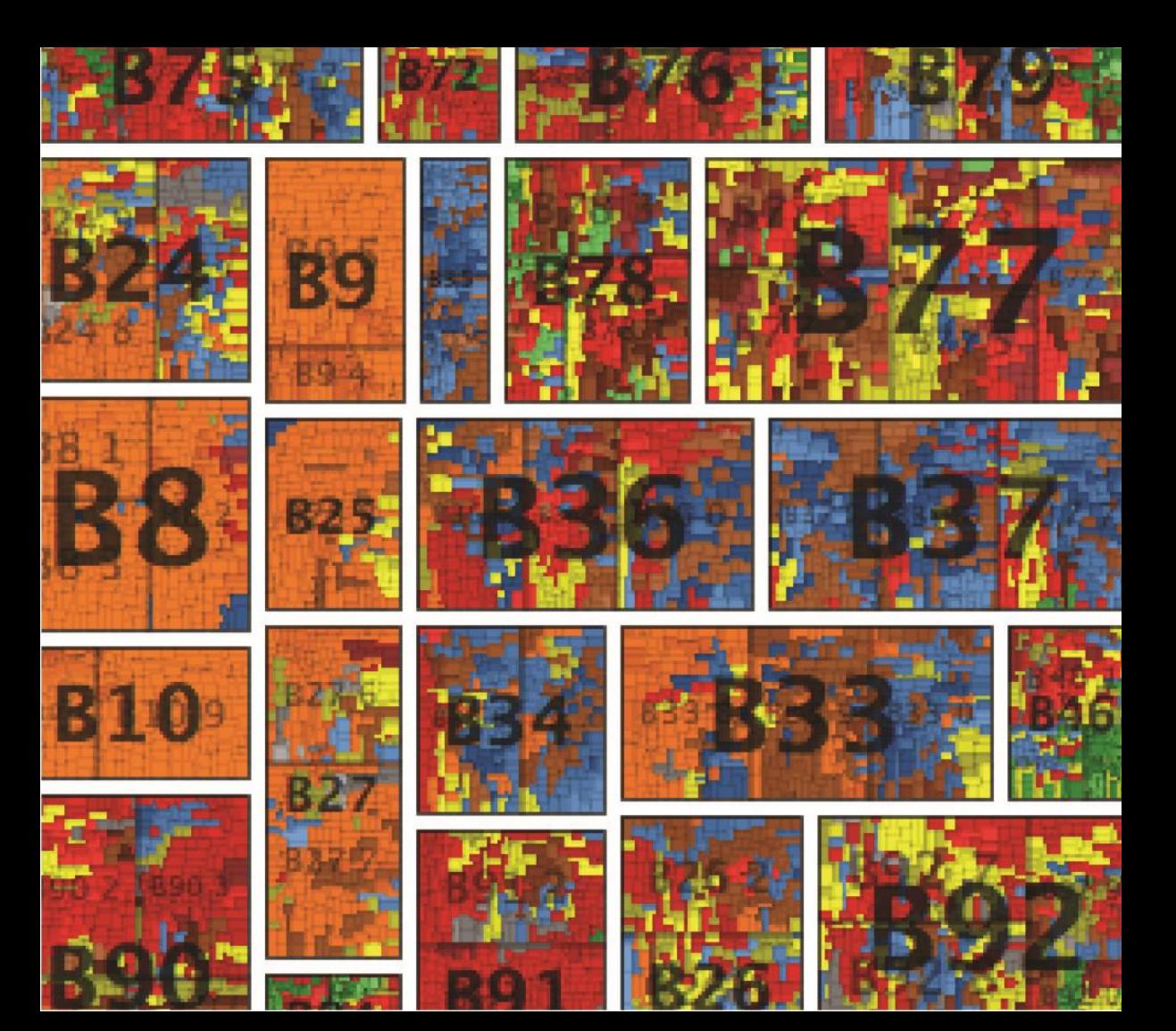

#### Carte proportionnelle, carte à cases ou en anglais « Treemap »

Carte chloroplèthe (au-dessus) et treemap (en-dessous) correspondante.

La couleur représente le pourcentage de la population totale comprise entre 0 et 14 ans.

La taille des rectangles correspond à la taille de la population totale.

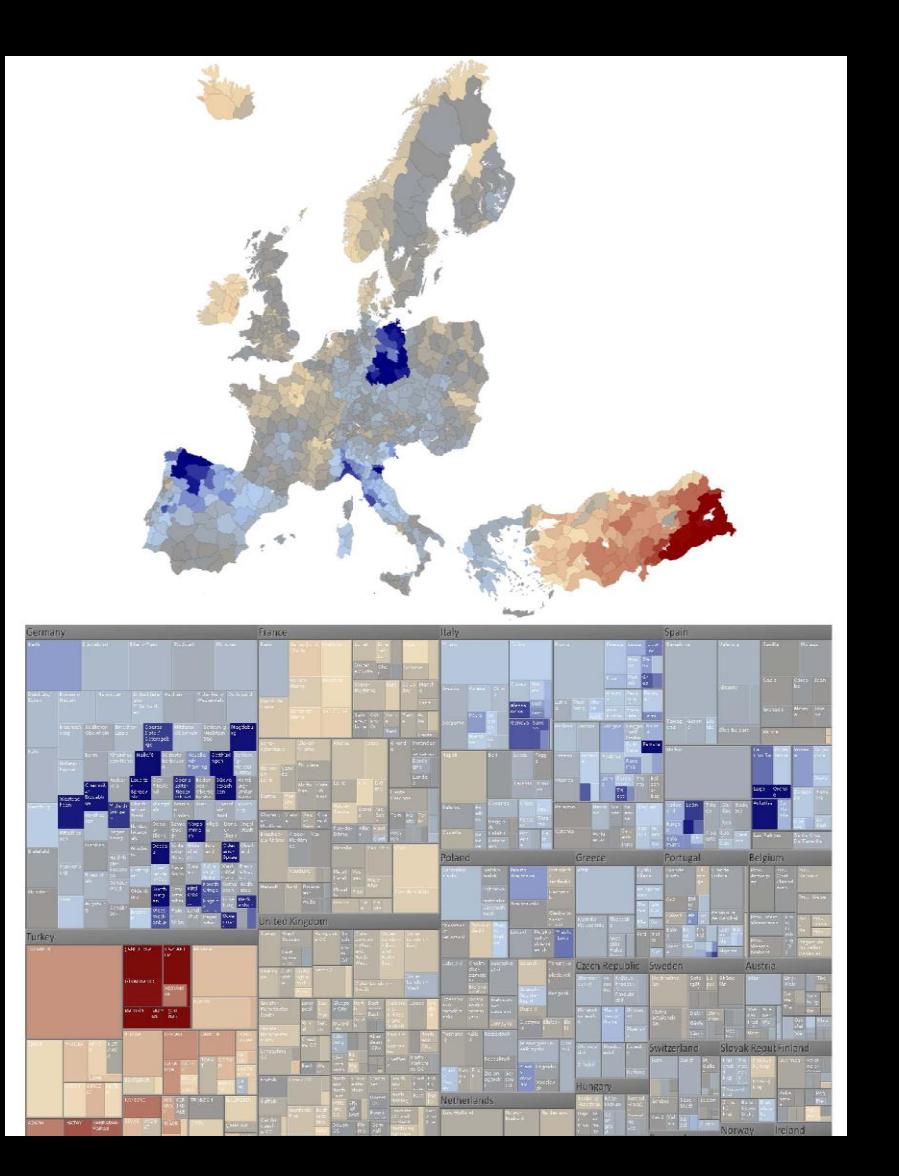

## Cartes en braille

#### Carte en braille

Le braille est un système d'écriture tactile à points saillants, à l'usage des personnes aveugles ou fortement malvoyantes. (Source: [https://fr.wikipedia.org/wiki/Braille\)](https://fr.wikipedia.org/wiki/Braille)

Source de l'illustration: [jacobs-strange-maps-collecting-digital/,](https://360.here.com/2014/06/18/frank-jacobs-strange-maps-collecting-digital/) Map of Maine, S.G. Howe, Atlas of the United States Printed for the Use of the Blind, 1837 – David Rumsey Map Collection.

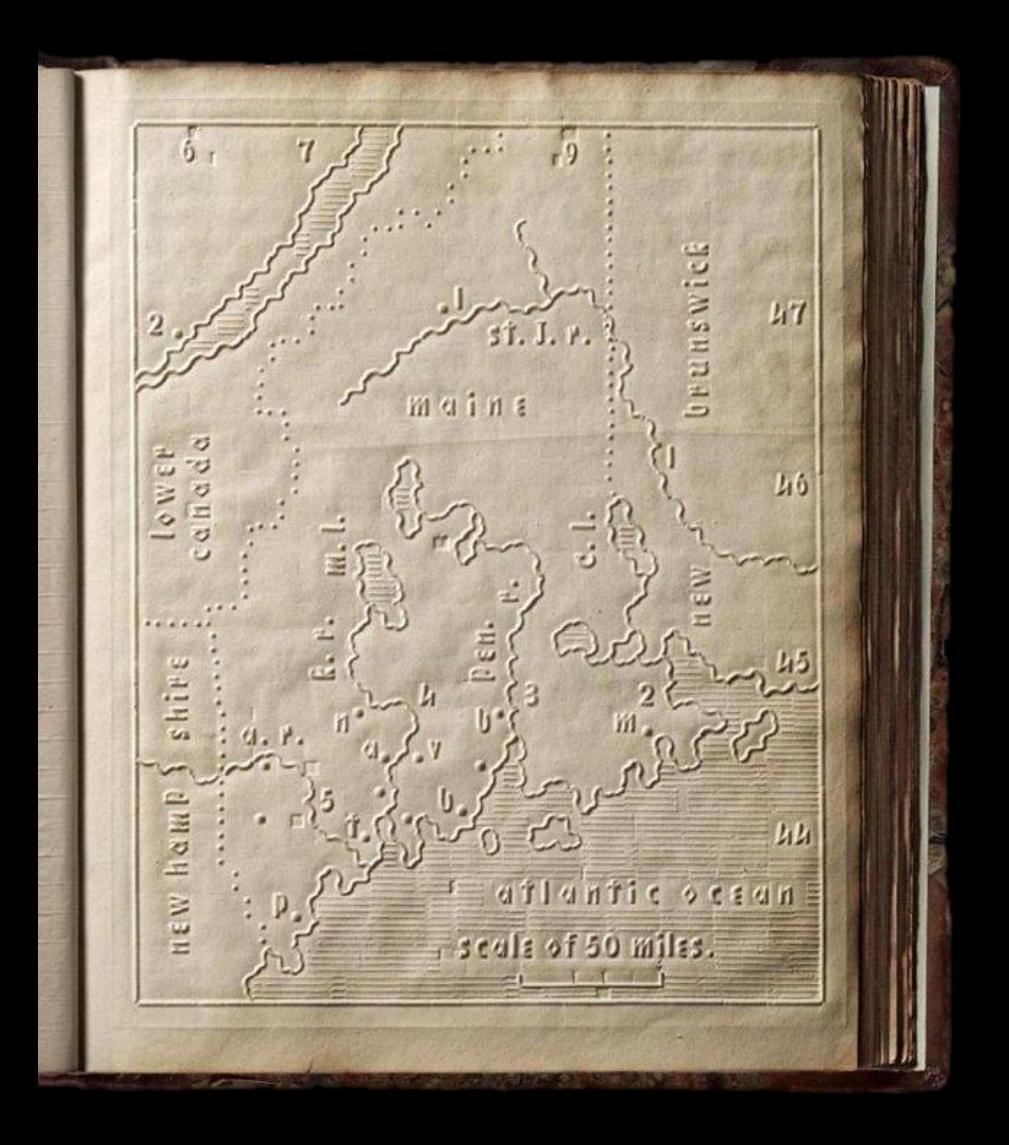

# Cartes de flux (Flow maps)

#### SMALLPOX ORIGIN Carte de flux NORTHEAST AFRICA  $c$ , 10,000  $\kappa c$ Smallpox is believed to have RUSSIA first appeared with early « Cette carte montre 1614 agricultural settlements Ronald Ross is awarded<br>the Nobel Prize in Physiology<br>or Medicine for discovering Incidents of major smallpox distance ... outbreaks stretch from les origines et les voies Europe all the way to Siberia malarial parasites in mosquitoes de certaines des SIBERIA 2009 maladies les plus One of two remaining<br>stocks of smallpox is held<br>under lock and key to OTTALY DDT eradicates malaria  $.60R$  $\bigcirc$  ROMANIA courantes et les plus in the United States Pompey's troops<br>return from Syria prevent possible use **O WESTERN HEMISPHERE** Last remaining as biological weapon with new territory mortelles dans le lever colony AATLANTA and leprosy Spanish conquistadors<br>bring smallpox to in Europe One of two remaining **ASIA MINOR** monde, en particulier the Americas stocks of smallpox is held<br>under lock and key to 1350 вс First recorded prevent possible use as smallpox<br>epidemic destroys celles qui ont une biological weapon littite army portée mondiale. » **HINA**  $c.400 R$ Trade with India<br>facilitates leprosy's First effective leprosy<br>drug developed Source de l'illustration: EUROPE<br>c. 1200 spread through  $\bullet$ **MEDITERRANEAN** CHINA Southeast Asia  $c.327$   $nc$ **O**EGYPT Erroneously thought Returning from India, Earliest written MEXICO to be highly conta-1570 BC Alexander the Great's account of using gious, lepers are **Skin** lesions NORTH AMERICA army is said to introduce the plant qing-hao 1520 isolated from society resembling prosy to the West for treatment of smallpox found African slaves<br>spread smallpox European colonists at large in nearly malarial fever 19,000 leper colonies on mummies introduce leprosy to North American mainland . 1870 Schweppes tonic of carbonated quinine gains œ popularity among British **CARIBBEAN ISLANDS** colonists for preventing EQUATORand SOUTH AMERICA contraction of malaria SOMALIA 18th century C Leprosy crosses WEST AFRICA Atlantic Ocean with Last known naturally  $c. I700$ contracted case of **A** INDIA West African slaves European and  $c.1500$  BC smallpox is identified North African Egyptian merchants explorers, traders, arrive bearing smallpox and colonialists spread leprosy  $\bigcirc$  INDIA 1630 Oldest documented Medicinal bark used skeletal evidence by Incas is adopted of leprosy by Jesuits for treatment of malaria  $\overline{X}$ A child dies of **MALARIA** malaria every **LARLIEST EVIDENCE** thirty seconds **DOMINICAN REPUBLIC** 30,000,000 пс Malaria plasmodium is traced to a mosquito **LEPROSY ORIGIN** found in a piece of amber **EAST AFRICA** с. 40,000 вс

Likely point of origin

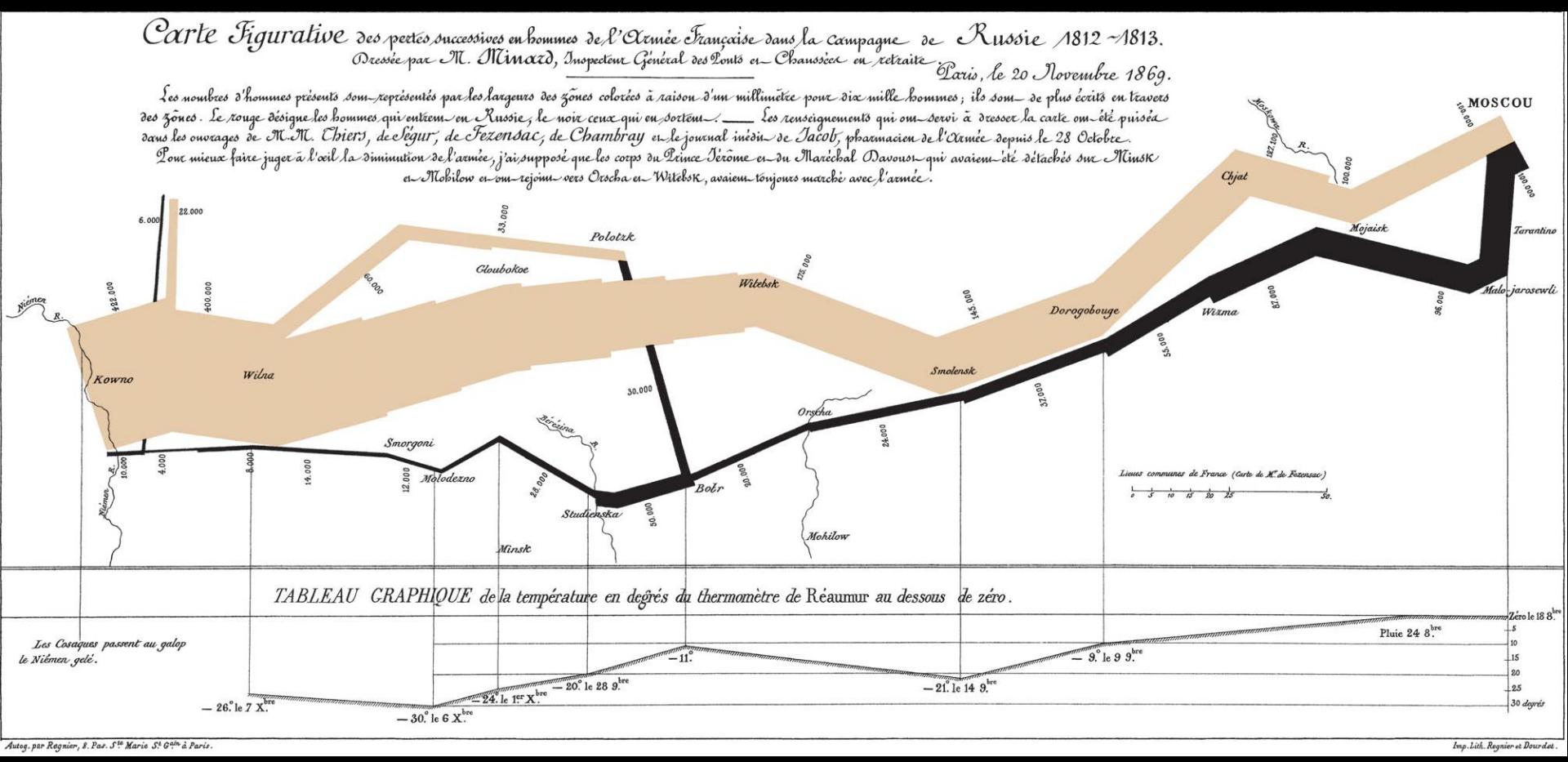

#### Carte de flux

« Carte figurative des pertes successives en hommes de l'armée française dans la campagne de Russie de 1812-1813 [menée par Napoléon], dressée par M. Minard… Les nombres d'hommes présents sont représentés par les largeurs des zones colorées… ». Source de l'illustration: [https://en.wikipedia.org/wiki/Flow\\_map](https://en.wikipedia.org/wiki/Flow_map)

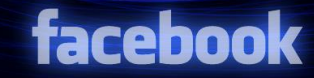

#### December 2010

#### Carte de flux

"Visualizing Friendships": la couleur des courbes, allant du noir au bleu puis au blanc, est proportionnelle au nombre de paires d'amis Facebook entre paires de villes reliées par ces courbes et inversement proportionnelle à la longueur de ces courbes (selon les sites web sources ci-dessous et une communication personnelle de l'auteur Paul Butler). Source de l'illustration: https://www.facebook.com/note.php?note\_id=46971639

#### Carte de flux

Flux de mouvements/passage d'éléphants.

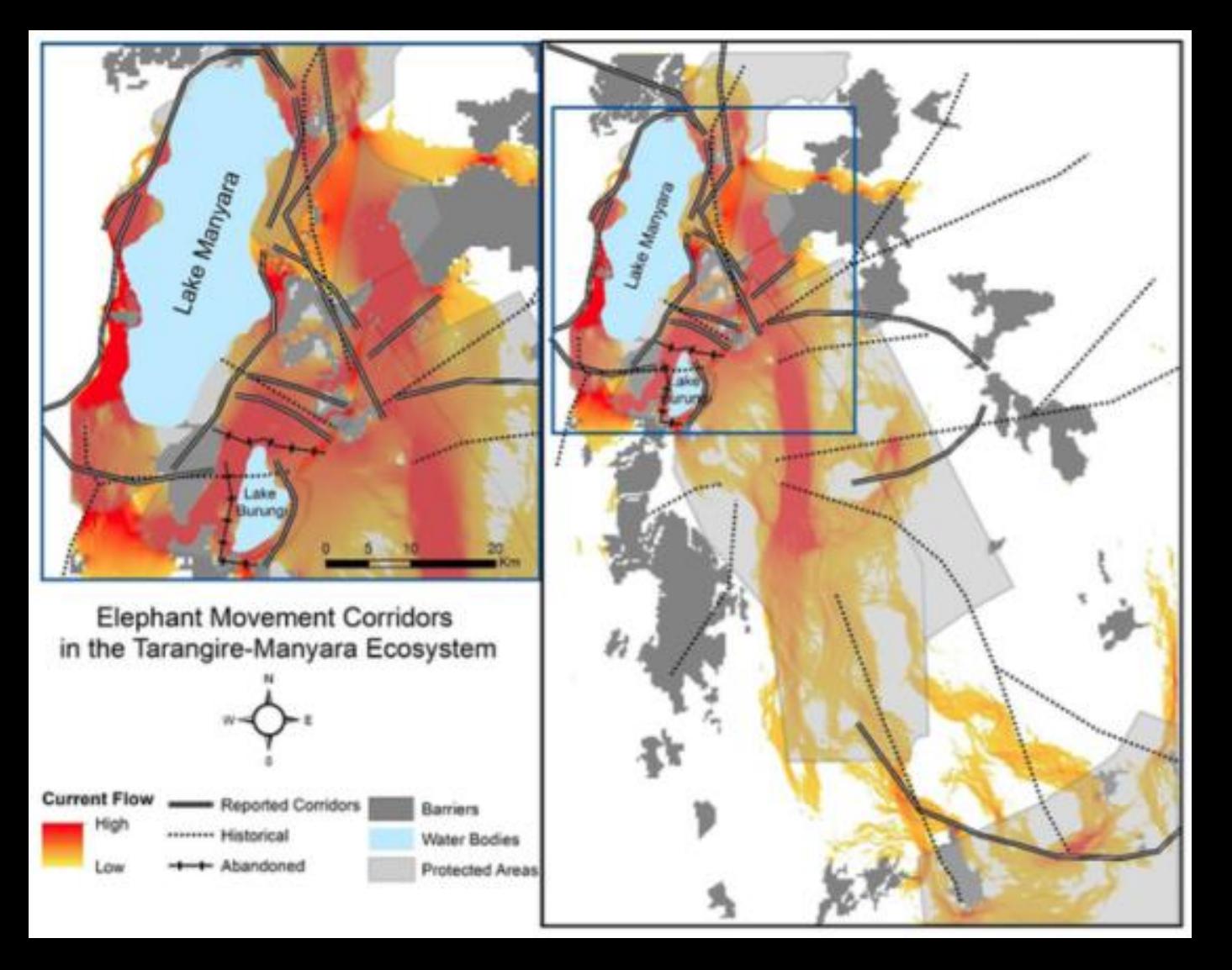

## Cartes illustrant un voyage, un itinéraire, une histoire

#### **Carte de voyage ou d'itinéraire**

Carte illustrant un voyage

« Les trois années du voyage du Pequod, le baleinier du livre « Moby Dick » de Herman Melville, avec différents moments de l'histoire qui sont illustrés le long de son parcours. »

Source de l'illustration et du texte:

Carte extraite d'une série de 12 illustrations de romans et de nouvelles publiées par Harris-Seybold à Cleveland en 1956.

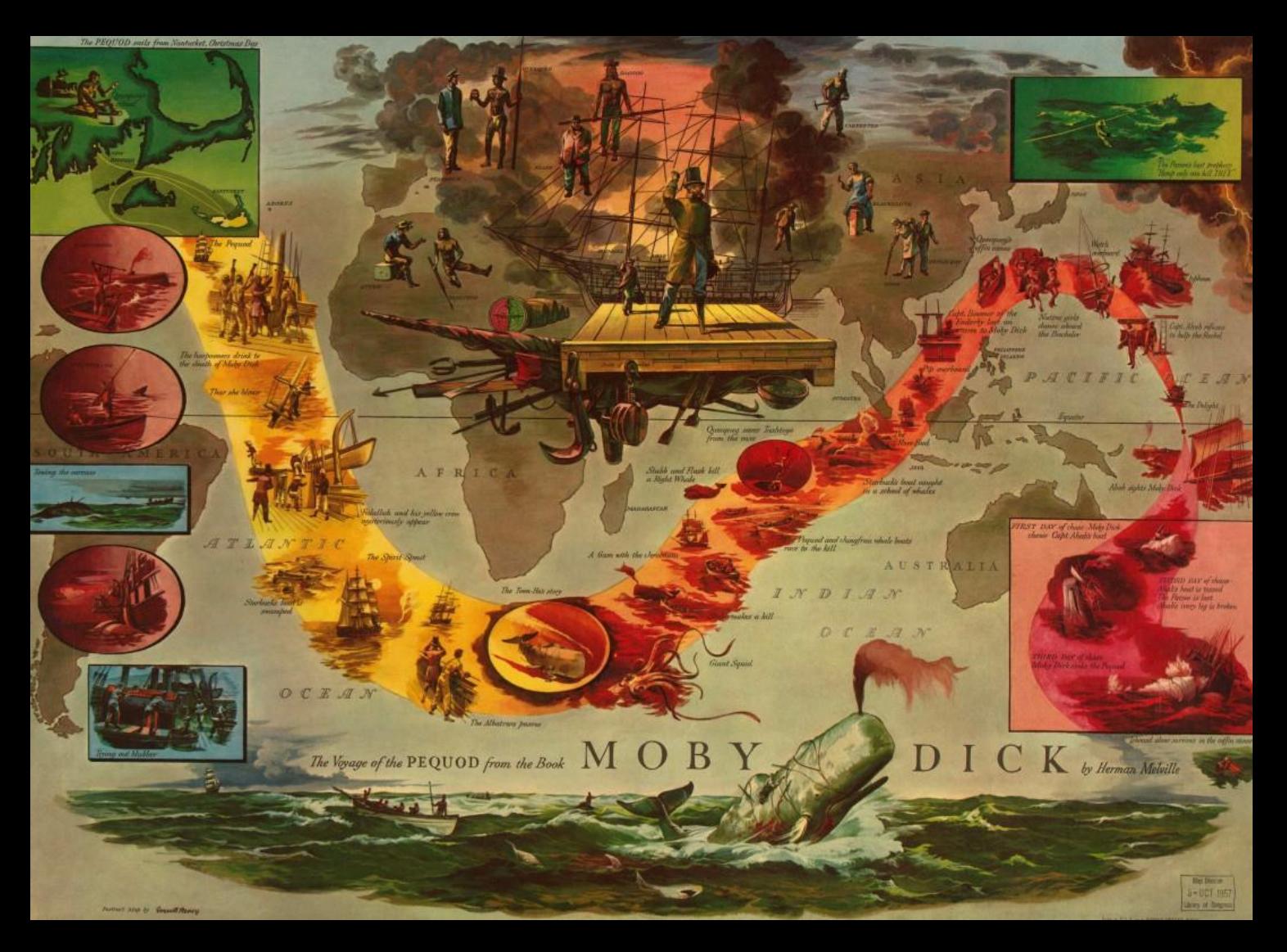

#### **Carte illustrant une histoire**

Carte illustrant l'histoire de Robin des bois (Robin Hood).

Source de l'illustration

Carte extraite d'une série de 12 illustrations de romans et de nouvelles publiées par Harris-Seybold à Cleveland en 1956.

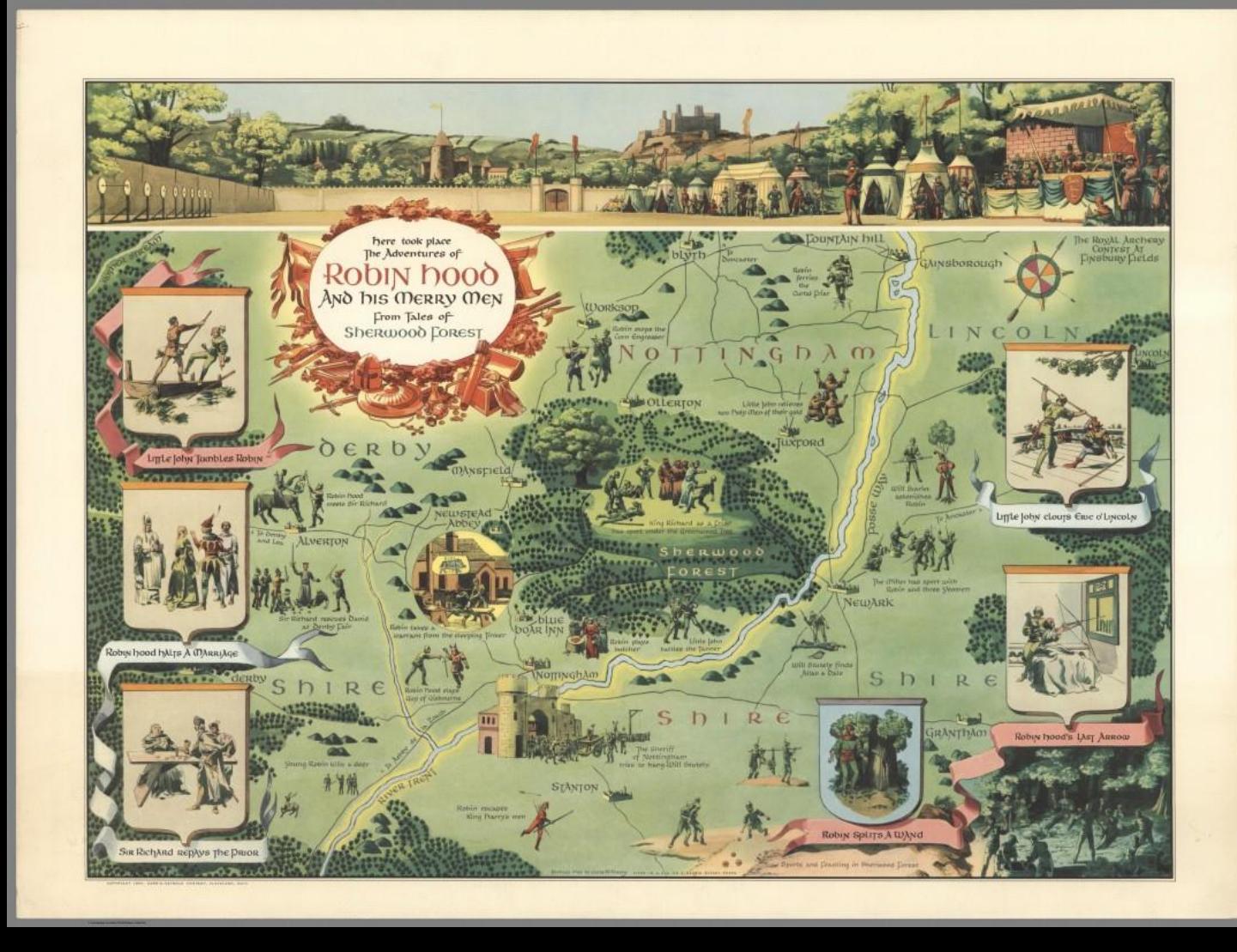

## Cartes schématiques et chorèmes

#### Carte schématique ancienne

Légende supposée: en bleu, l'eau; sous forme de cercles colorés, des villes; sous la forme de triangles, des montagnes.

A gauche: Al-Istakhri map of Tigris and Euphrates valley from Bagdad to Persian Gulf's coast.

A droite: Map of the Persian Gulf from a 8- 9th century AH (14- 15th century AD) Persian translation by al-Istakhri at the Central Library, Tehran University.

Source des illustrations:

Estakhri map, from the<br>"Book of roads and roads kingdoms"

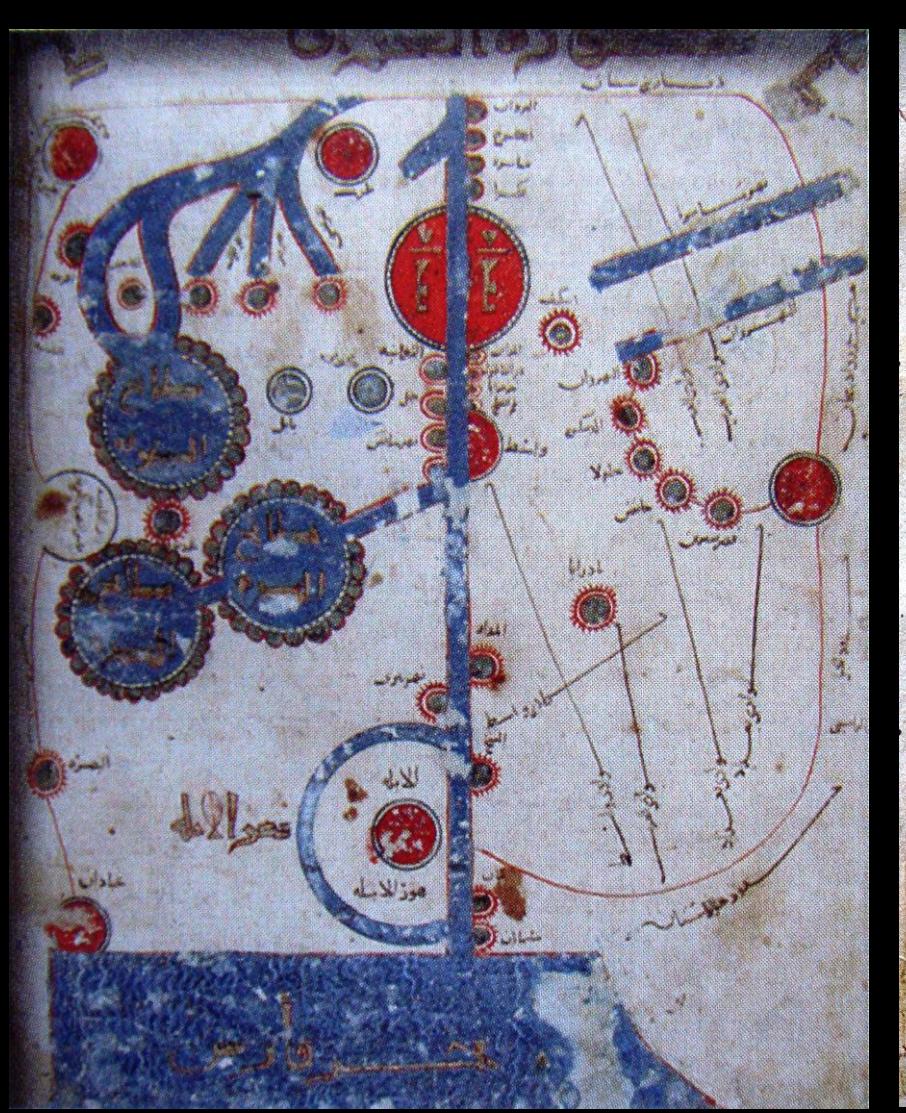

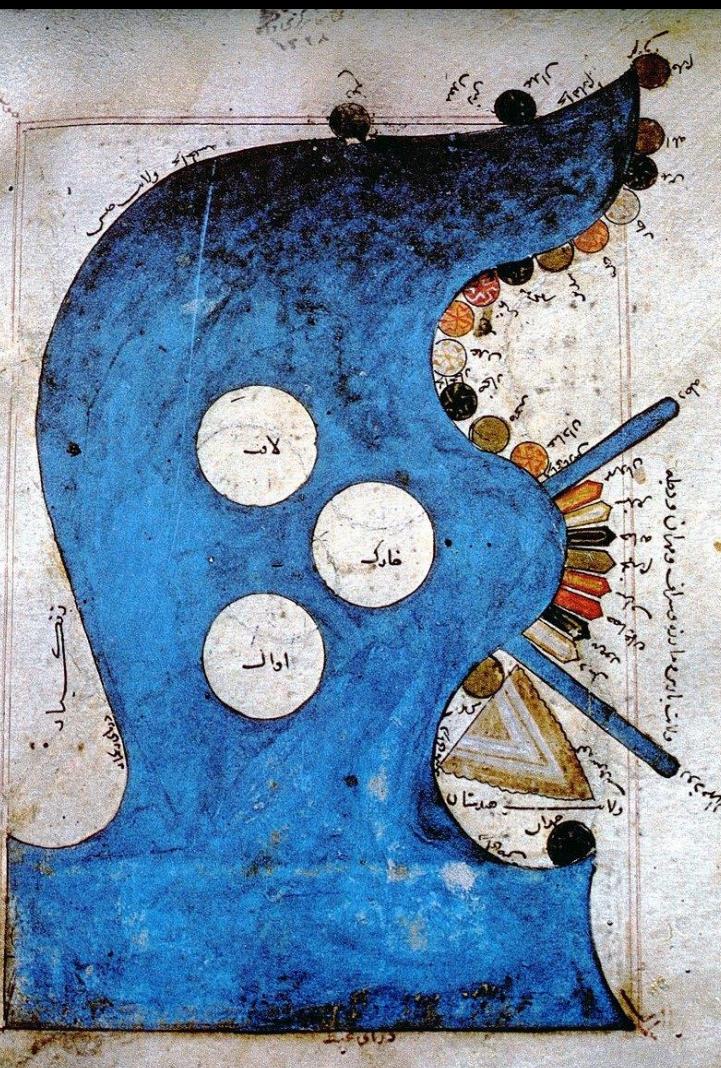

#### Carte schématique

« Cartothèque de spatialité d'une personne ou d'un groupe de personnes » (Représentation de l'ensemble des tranches de vie: voir la légende).

Source de l'illustration: Espaces habités, Espaces Anticipés EhEA, Rapport de recherche UMR CNRS 6173 Cités territoires environnement et sociétés (CITERES) - Agence Nationale de la Recherche (ANR), Mars 2008,

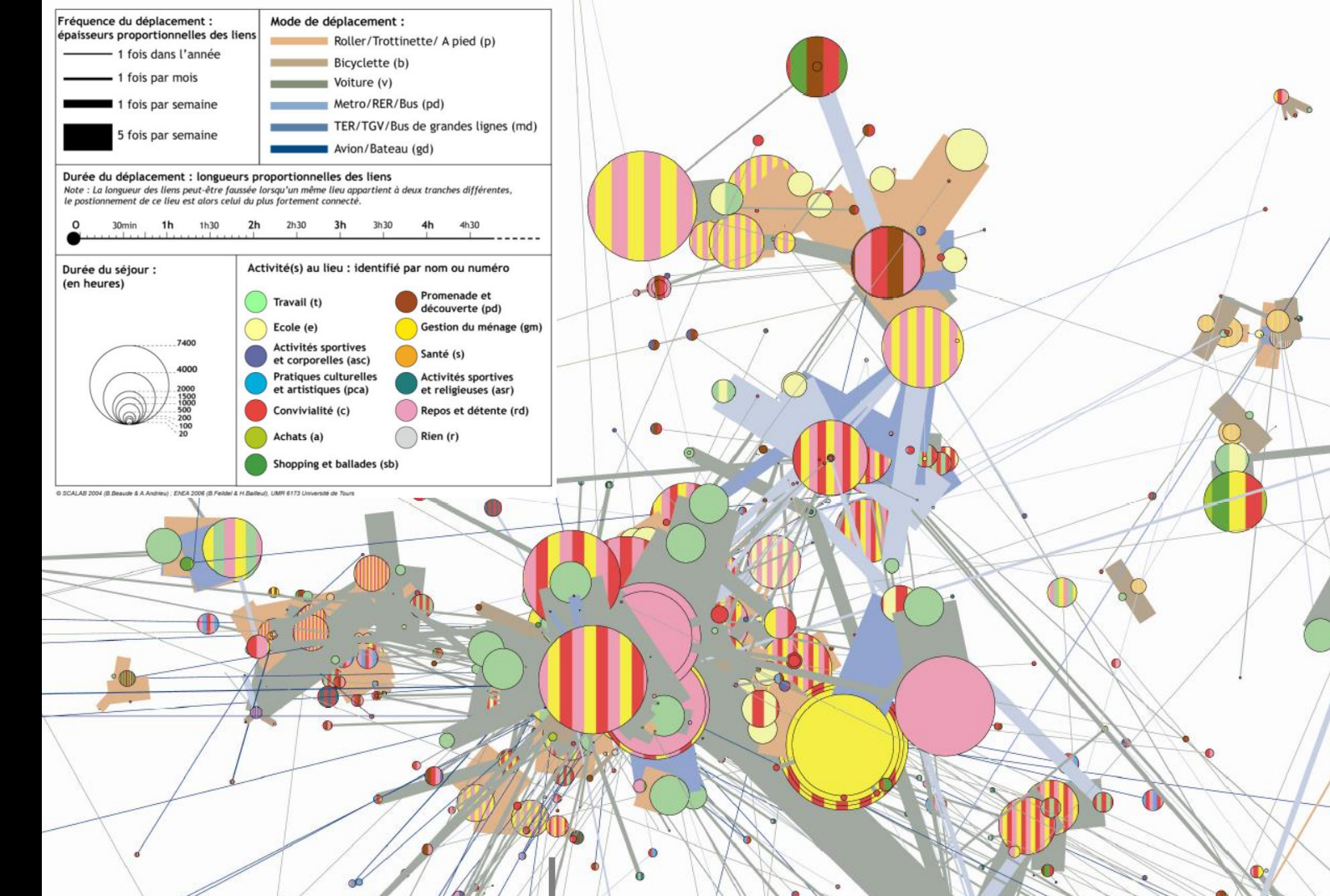

« La chorématique est une méthode de modélisation géographique qui développe, utilise et analyse les chorèmes, c'est-à-dire des représentations schématiques destinées à créer des modèles graphiques représentant un espace ou un type d'espace et les phénomènes spatiaux qui le concernent. Un chorème est une représentation schématique d'un espace choisi. Il existe une table de 28 chorèmes de base (illustration\*), dont chacun représente une configuration spatiale, et permettent, en les assemblant, de représenter, à différentes échelles, des phénomènes spatiaux. » Source:

\* « Le tableau des structures élémentaires de l'espace ou le socle de la chorématique » (Brunet, 1986).

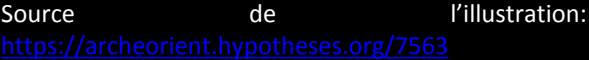

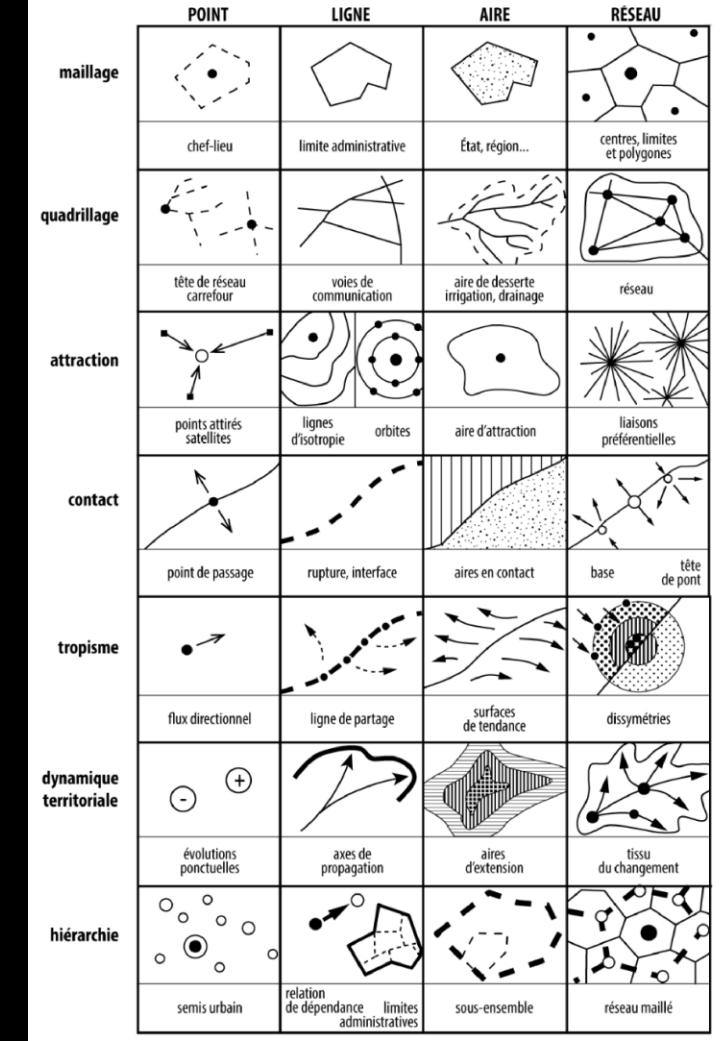

Source: R. Brunet, Mappemonde 86/4, 1986

Chorème des dynamiques des espaces productifs en France.

Remarque: confer le document source pour la légende, trop volumineuse pour être insérée dans ce diaporama.

Source de l'illustration: <http://www.hglycee.fr/?p=3221></u> © Erwan BERTHO (juin 2015).

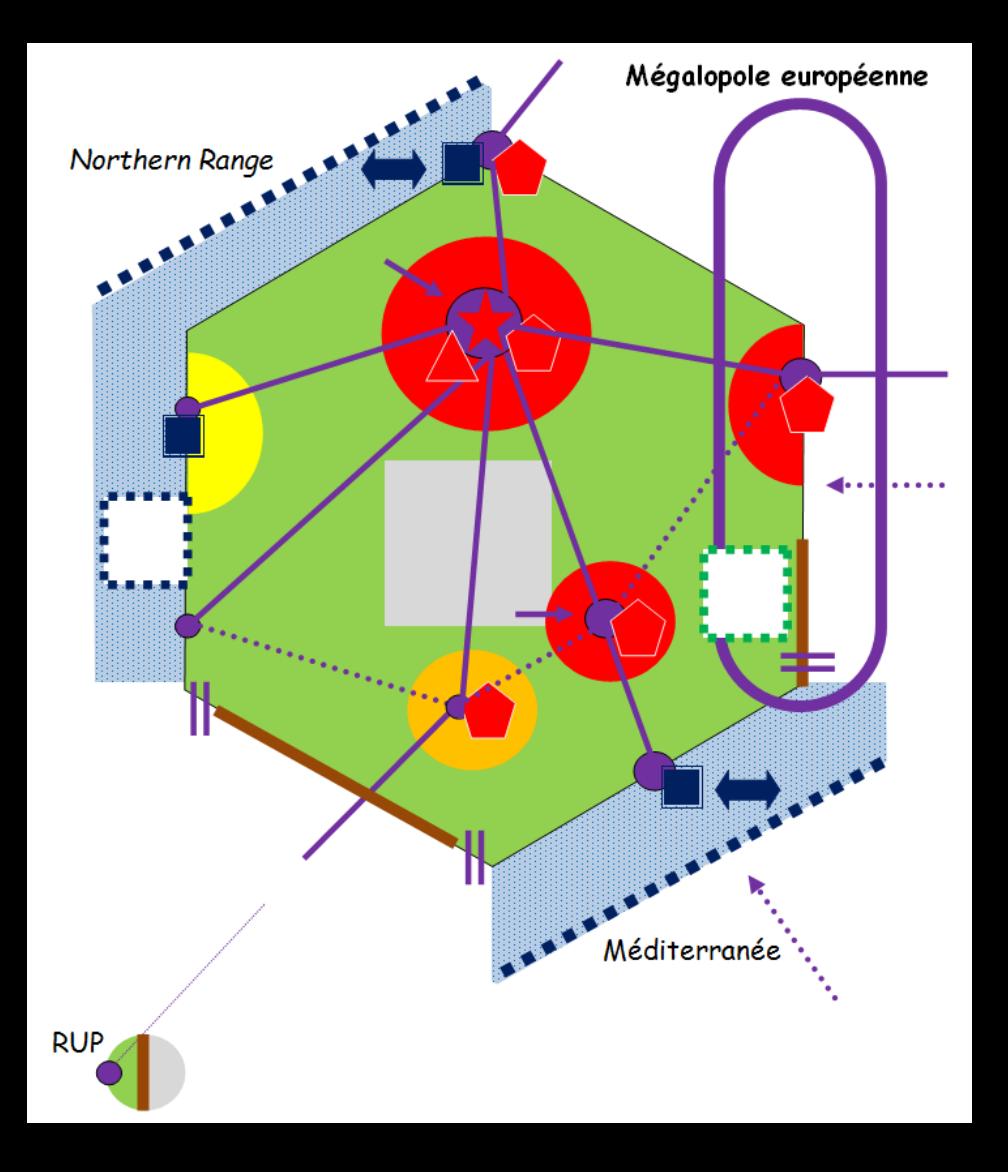

« Cette représentation schématique permet visuellement d'observer le territoire Terres de vie en Lozère », France, dans les années 2010. (Source: [territorial-candidature/](https://www.assoterresdevie.fr/le-programme-leader-en-lozere/candidature-2014-2020/contexte-territorial-candidature/))

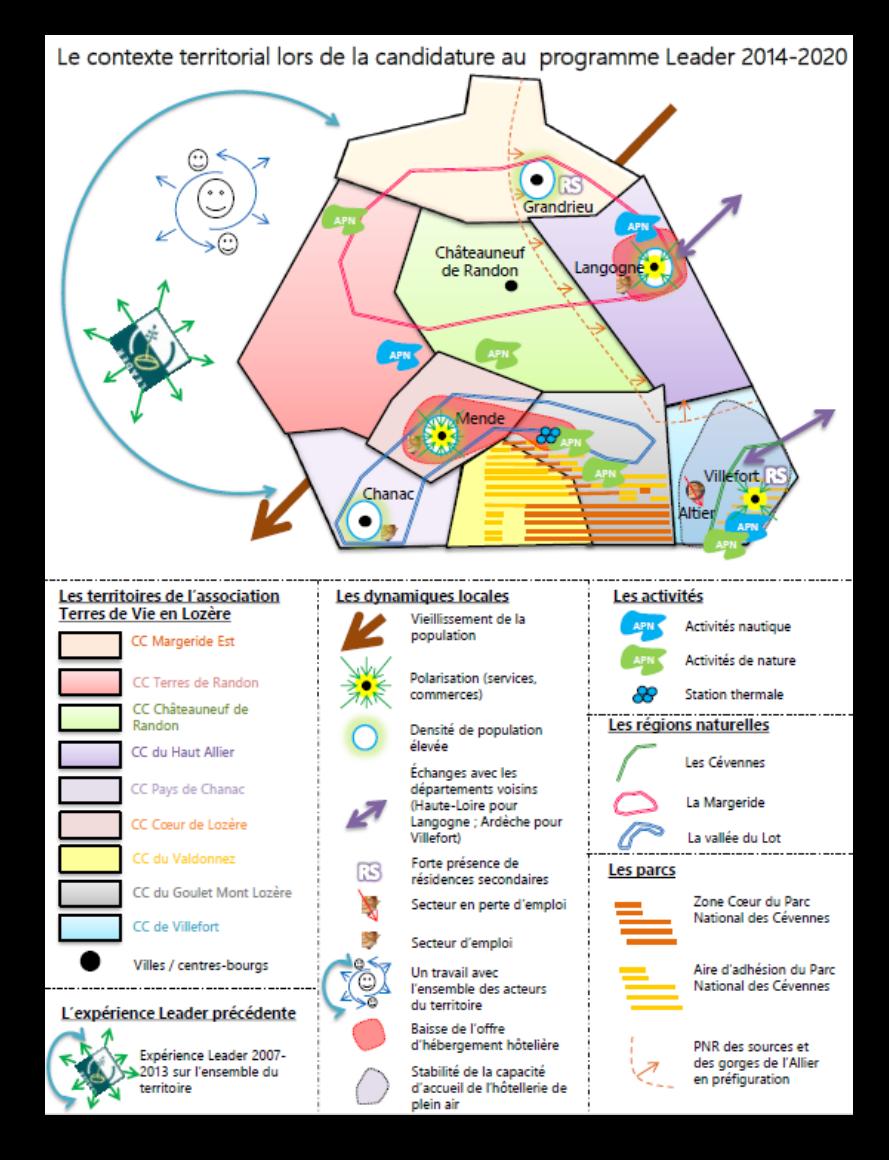

Chorème illustrant le schéma de développement du territoire de la Wallonie (Belgique).

« Positionner la Wallonie dans les réseaux socio-économiques et institutionnels transrégionaux et transfrontaliers et soutenir le développement des territoires frontaliers ».

Source de l'illustration: schéma de développement du territoire de la Wallonie (Belgique),

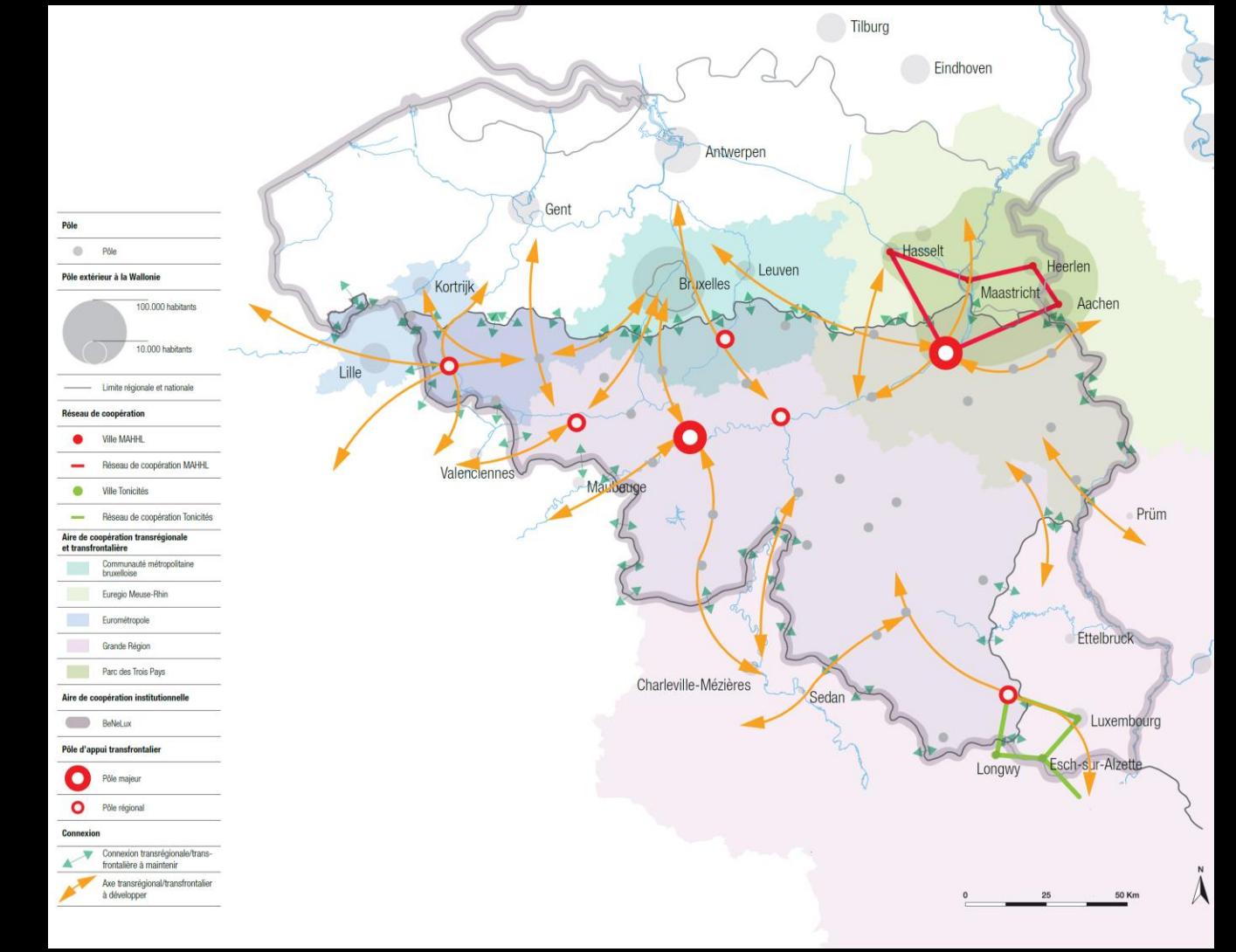

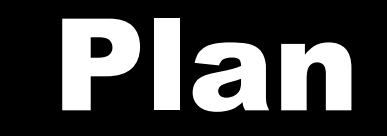

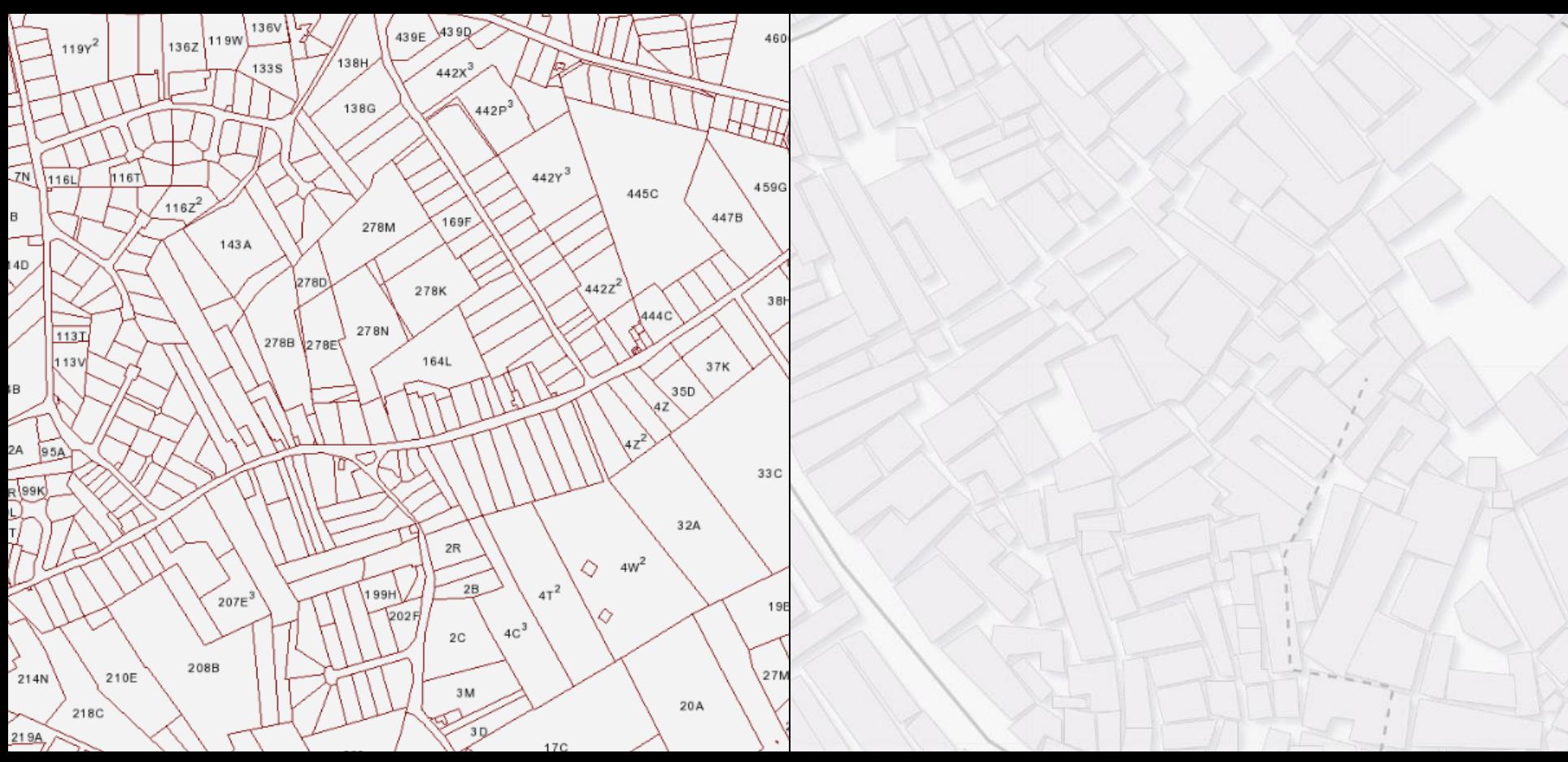

Plan cadastral (gauche) et plan des bâtiments (droite)

Plan cadastral de Houte-Si-Plou, Belgique et plan des bâtiments de Kibera, Nairobi, Kenya.

Source de l'illustration: <https://geoportail.wallonie.be/walonmap> et [https://www.openstreetmap.org/#map=15/-1.3128/36.7883&layers=T](https://www.openstreetmap.org/map=15/-1.3128/36.7883&layers=T)

Plan des rues d'une ville

Plan des rues d'une ville dans lequel les noms de rues ont été remplacés par des noms de chansons connues.

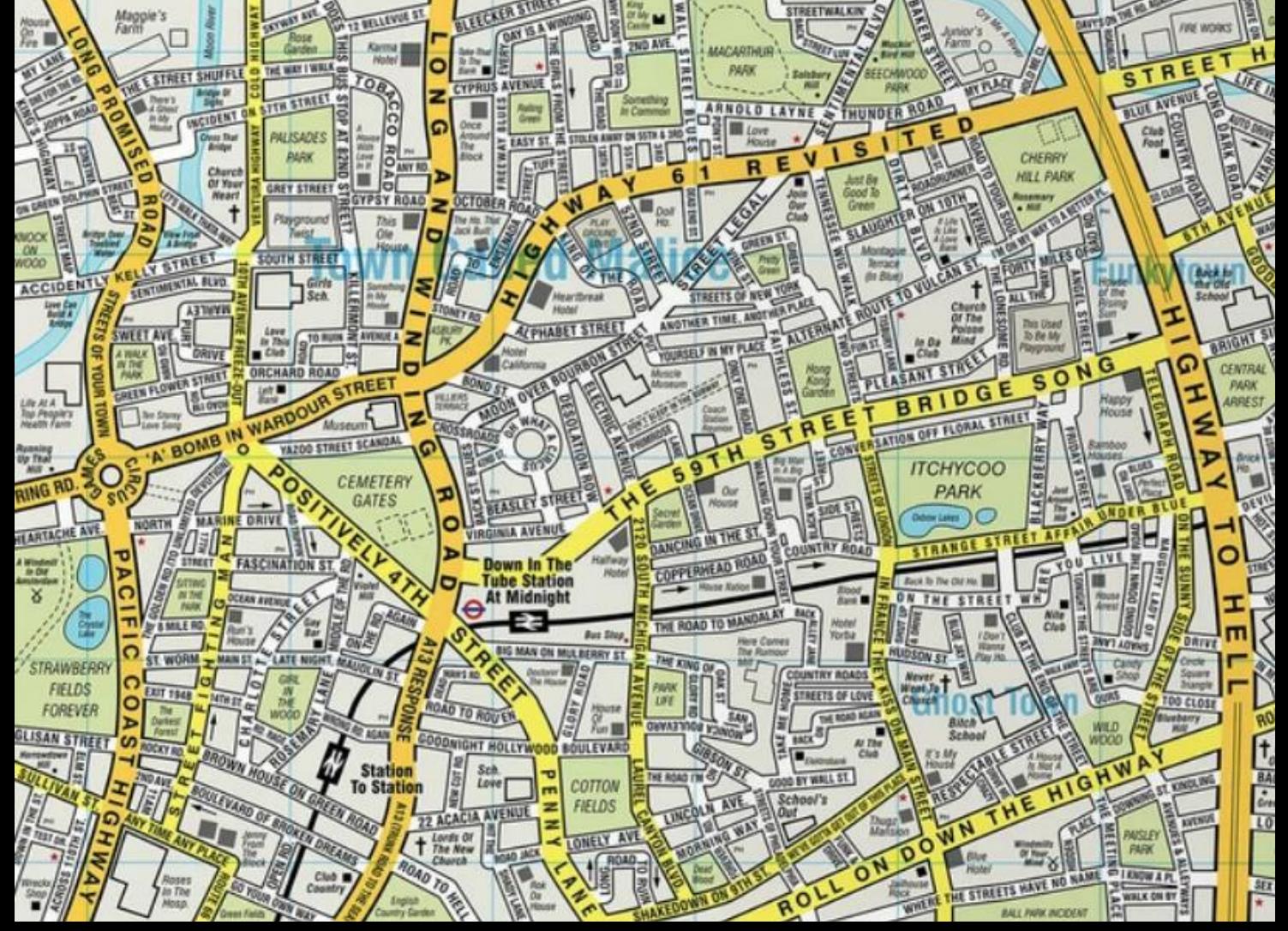

### Plan/carte touristique de ville

Copenhagen Map Tourist Attractions, Pays –Bas.

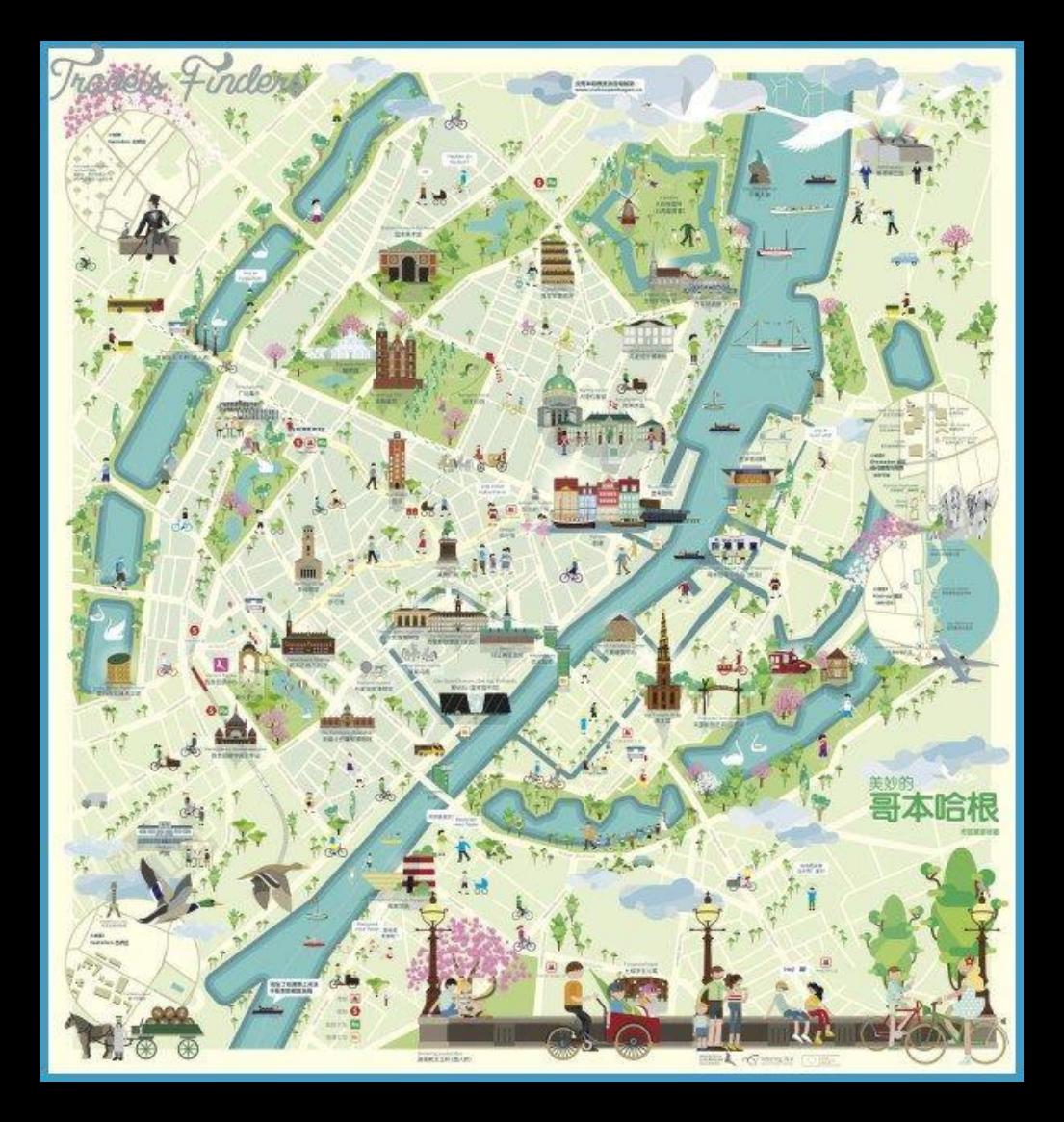

#### Plan

#### Tube map

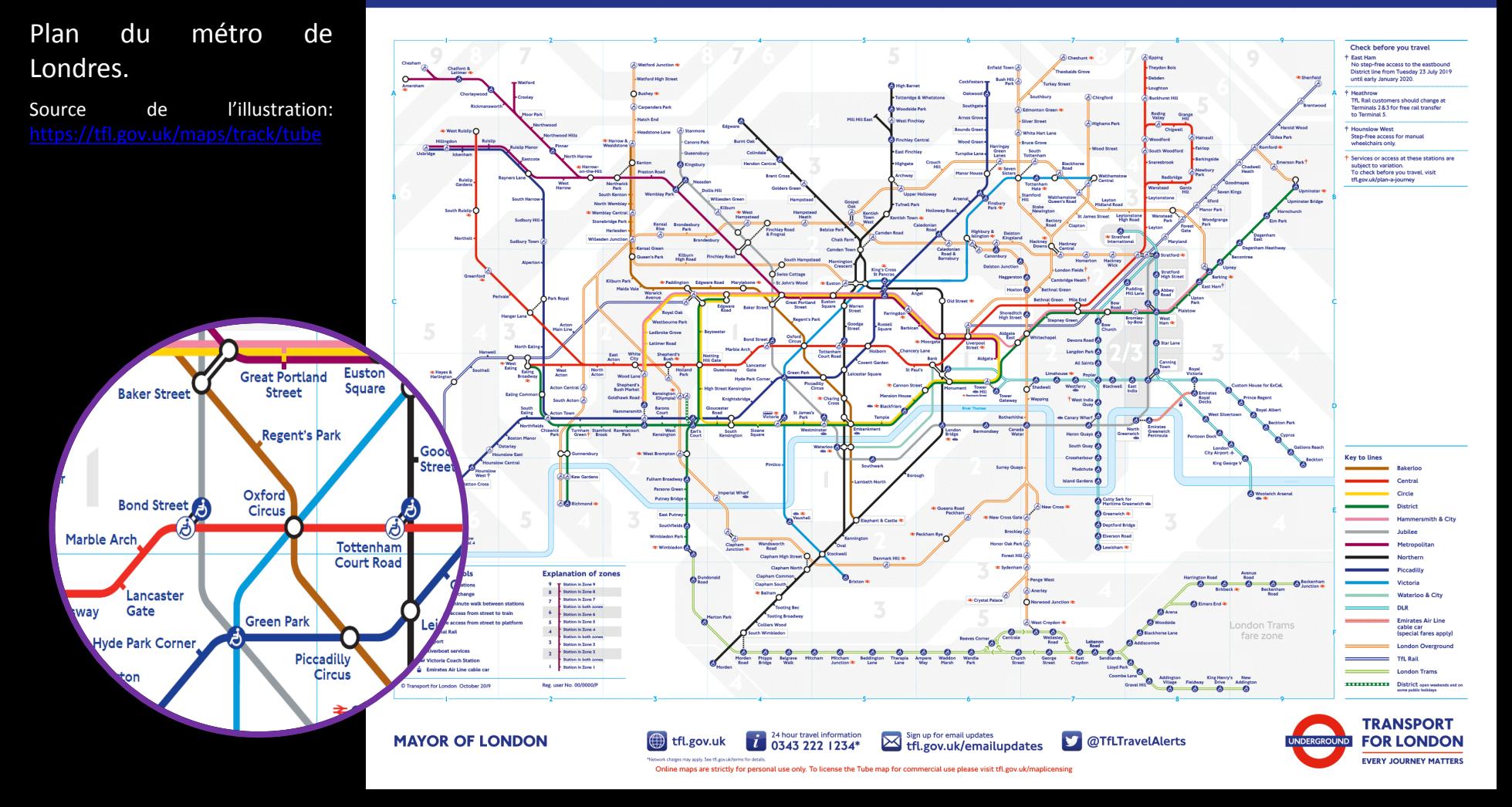

# Plans anciens et Vues de ville

#### Plan ancien et vue de ville

Ville de Venise, Italie.

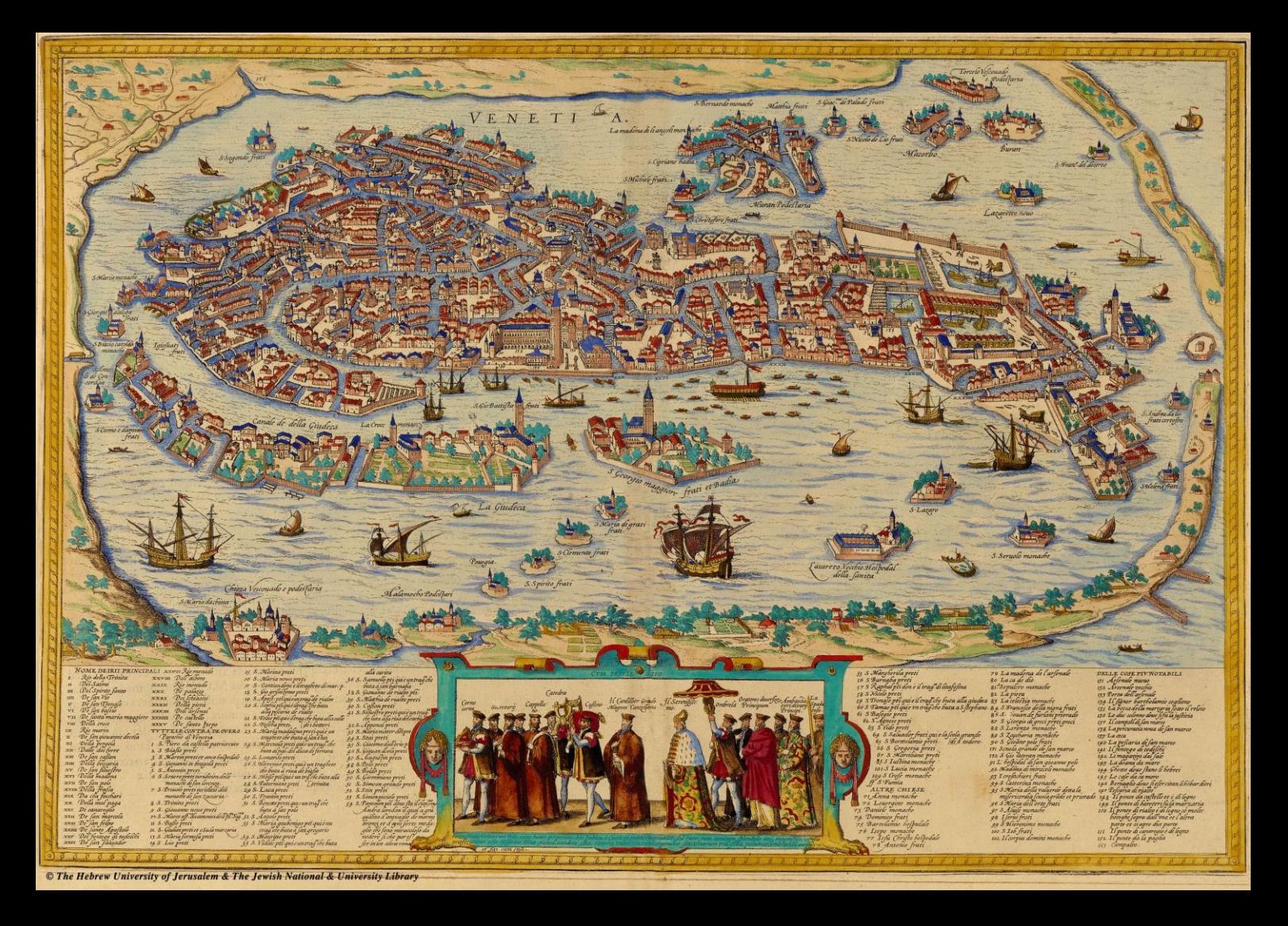

Plan ancien et vue de ville

Vue de la ville de Florence, Italie.

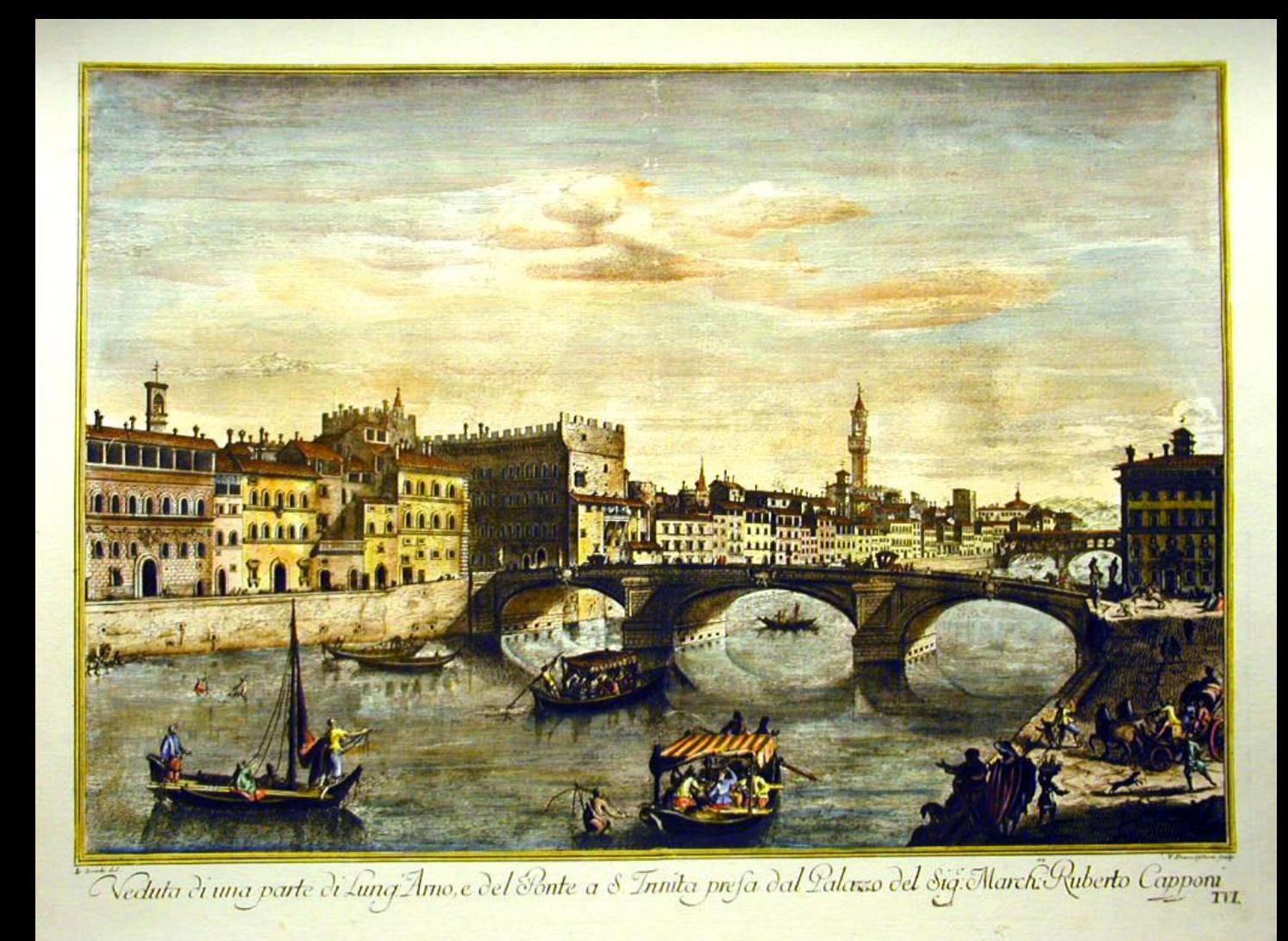

# Plans reliefs ou Maquettes

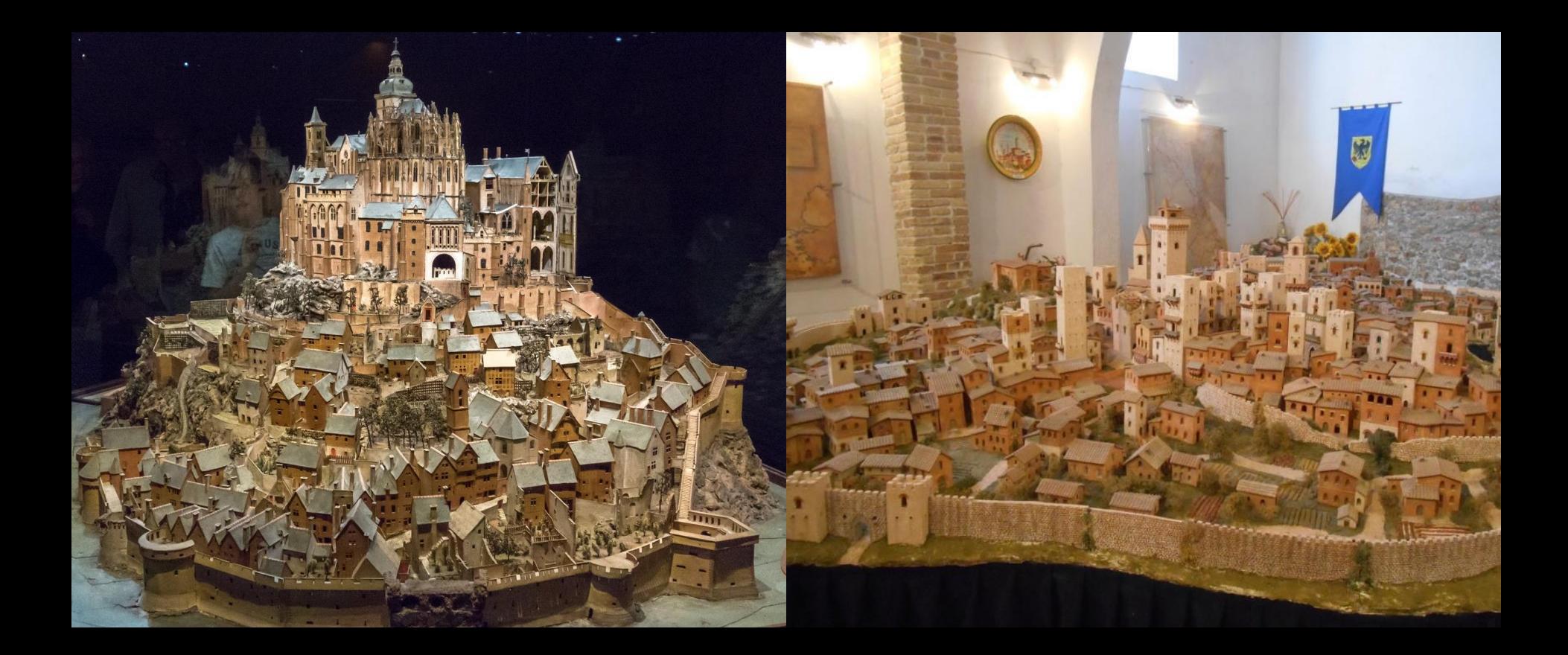

Plan relief ou maquette

Plan relief du Mont Saint-Michel, France (gauche) et de la ville de San Gimignano, Italie (droite).

Source de l'illustration: <https://fr.wikipedia.org/wiki/Plan-relief>et <https://je-prends-la-plume.com/toscane-quelques-jours-a-la-campagne-2/>

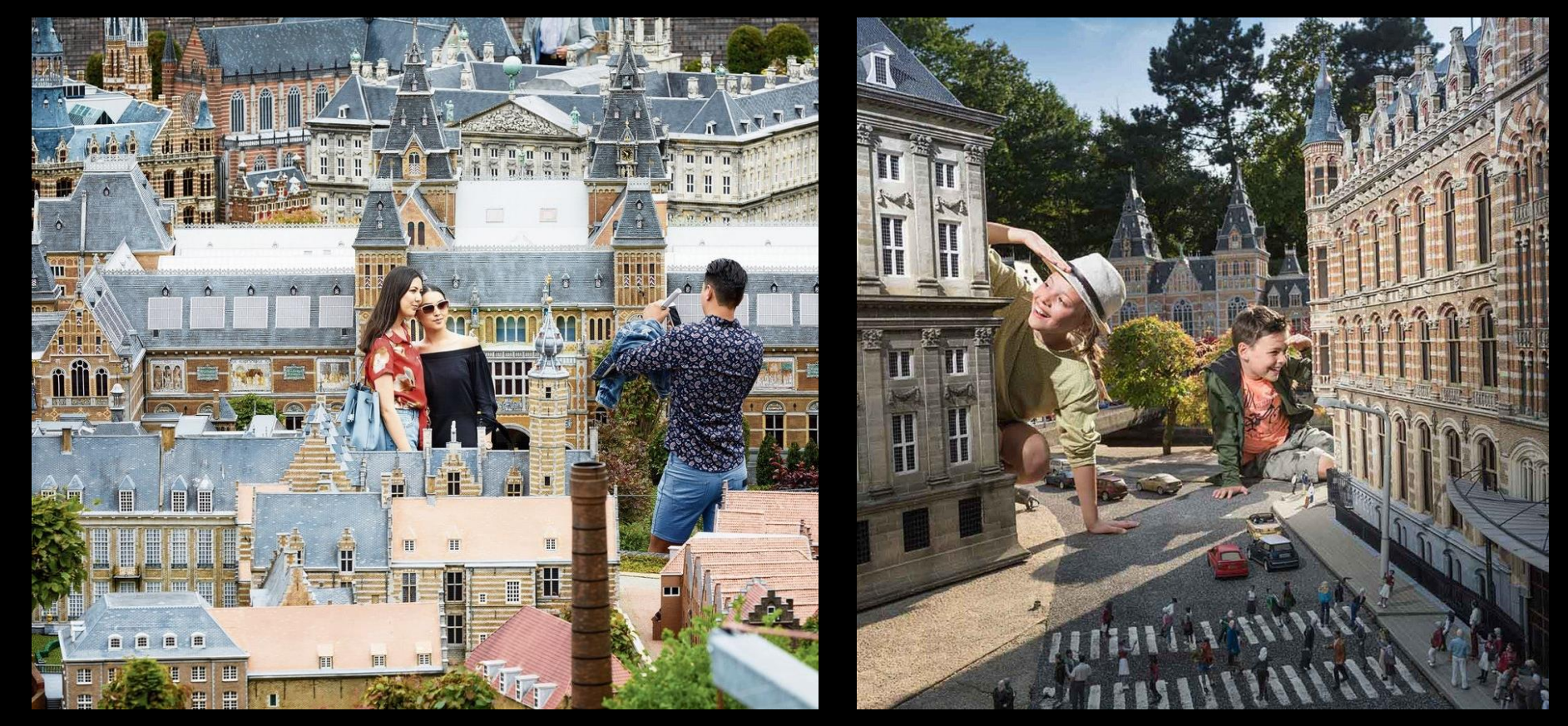

#### Maquette à grande échelle

Madurodam, répliques exactes de célèbres bâtiments et monuments néerlandais à une échelle de 1:25 (La Haye, Pays-Bas).

Source de l'illustration: https://www.tigets.com/fr/la-haye-c74889/madurodam-l145839 et [https://www.nrc.nl/nieuws/2017/07/04/madurodam-is-te-klein-aan-het-](https://www.nrc.nl/nieuws/2017/07/04/madurodam-is-te-klein-aan-het-worden-11617937-a1565594)

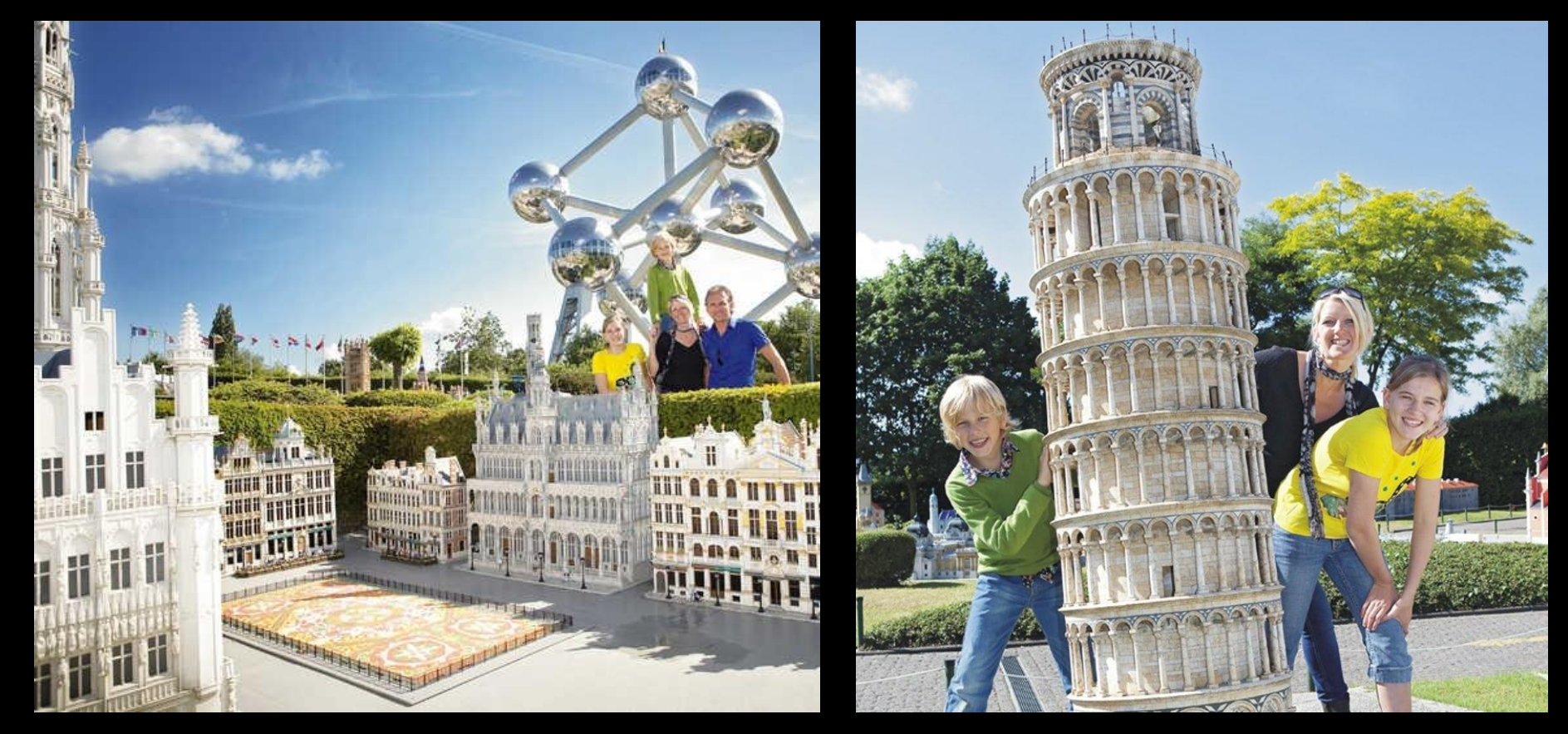

#### Maquette à grande échelle

Mini Europe, représentation miniature en plein air des bâtiments européens les plus emblématiques (Heisel, Bruxelles, Belgique).

Source des illustrations:<https://www.getyourguide.fr/bruxelles-l8/billet-pour-le-parc-mini-europe-de-bruxelles-t74947/> & [https://agenda.brussels/fr/place/230172/mini-](https://agenda.brussels/fr/place/230172/mini-europe)

Globes

### Globe terrestre ou lunaire

#### Source des illustrations:

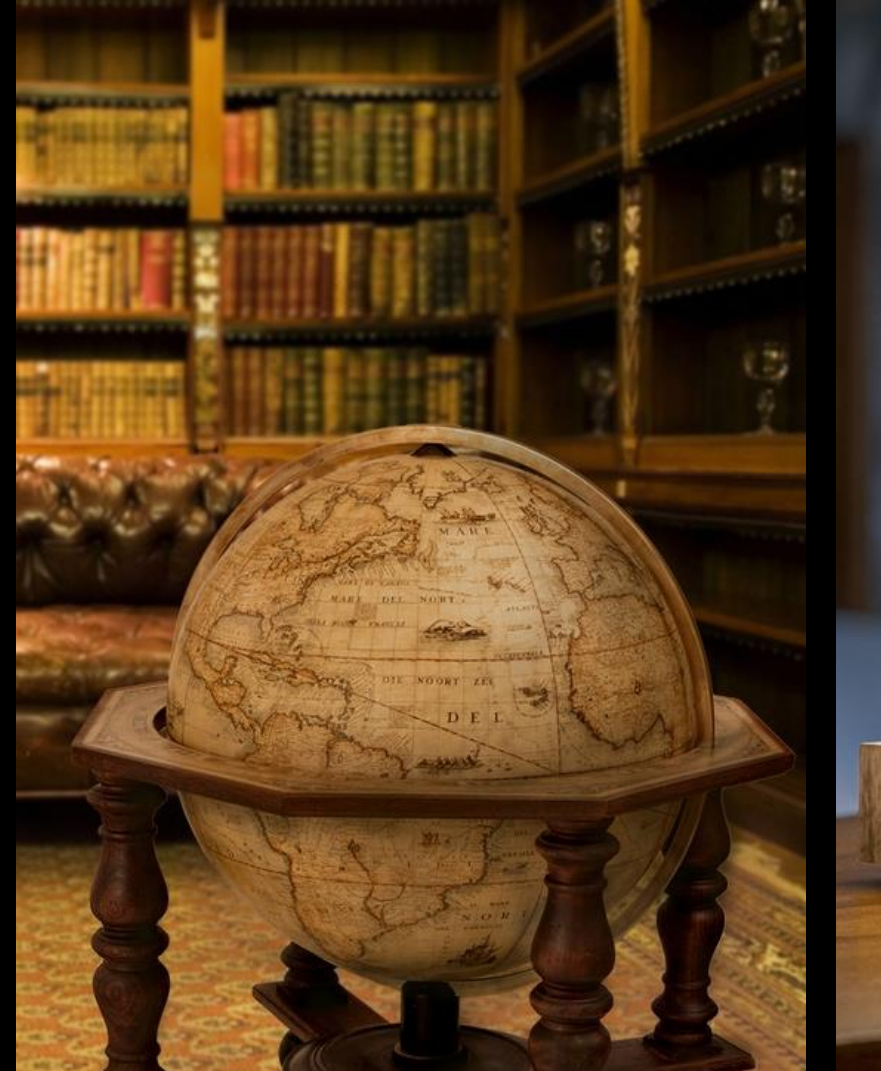

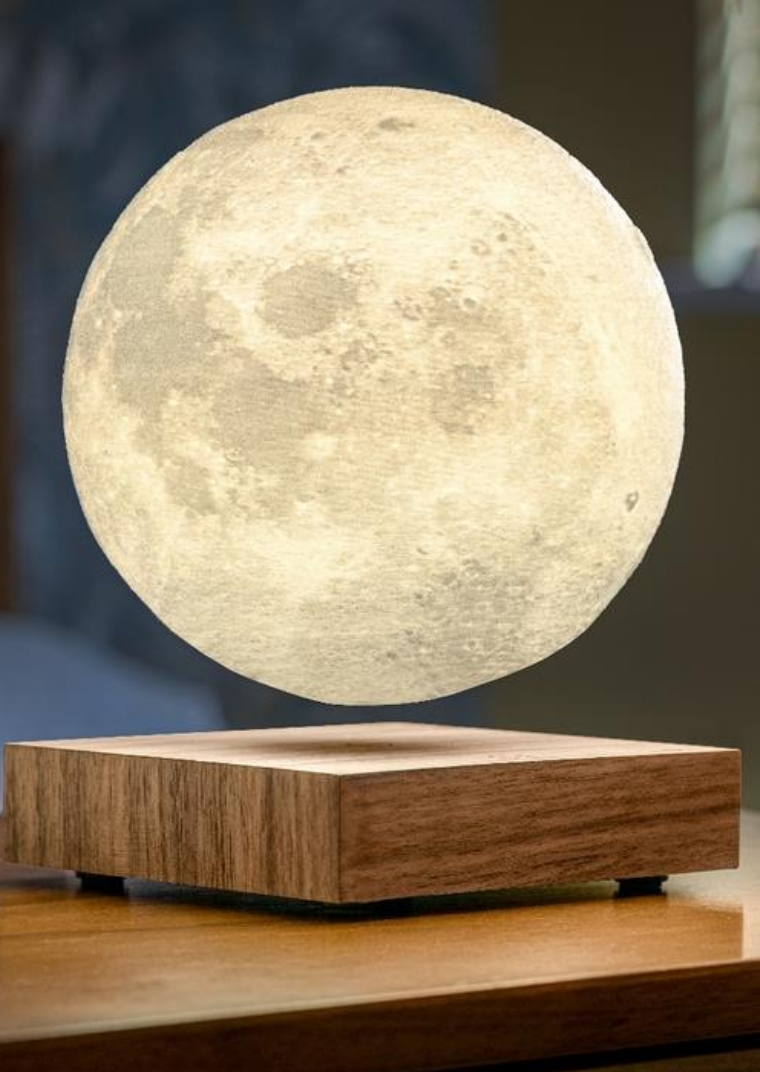
#### Globe terrestre

Eartha, le globe terrestre tournant le plus grand du monde.

Garmin Headquarters, Yarmouth, Maine, USA.

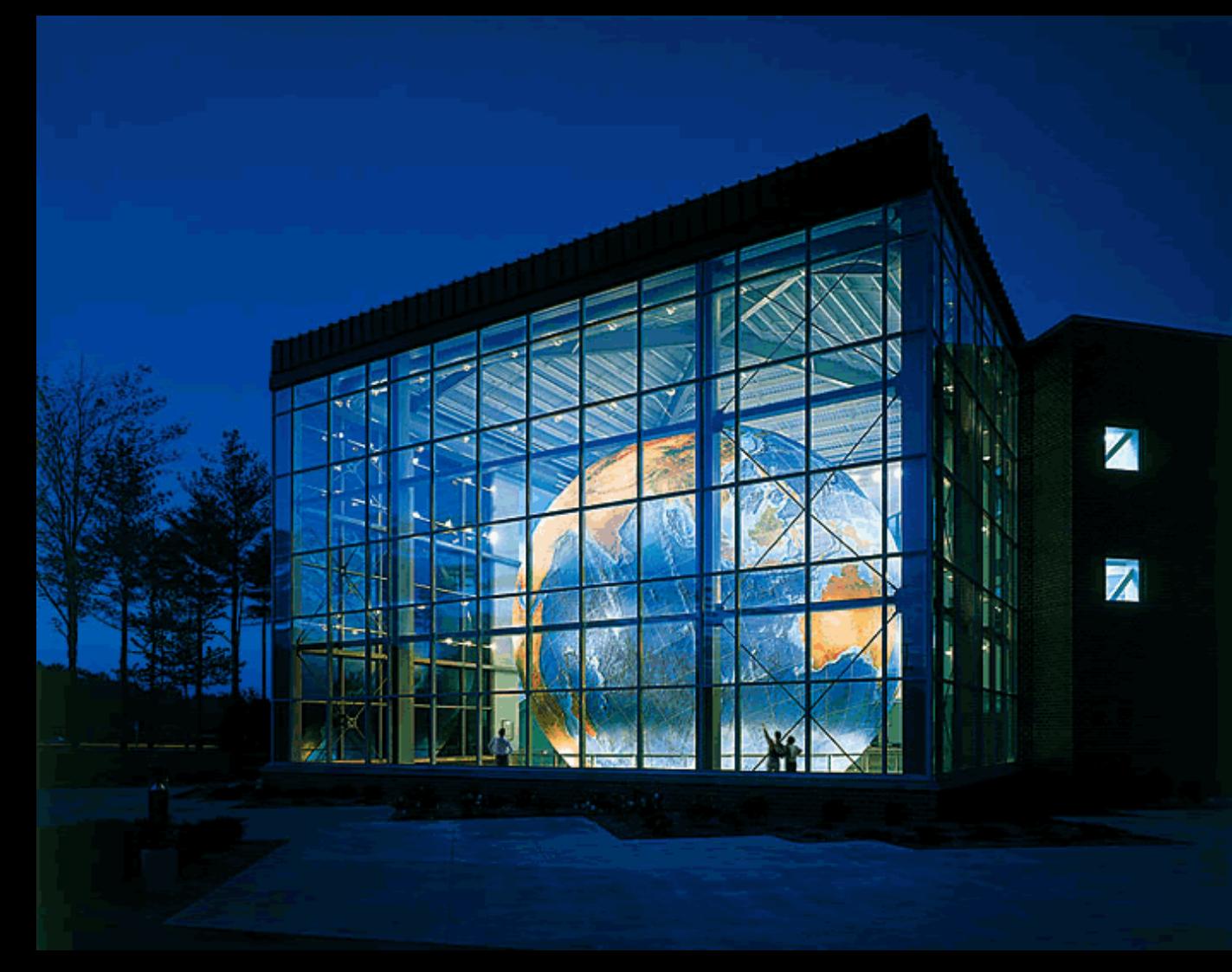

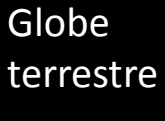

Le Mapparium, un globe terrestre géant en vitrail.

Visible à la Mary Baker Eddy Library à Boston, Massachusetts, USA (construit en 1935).

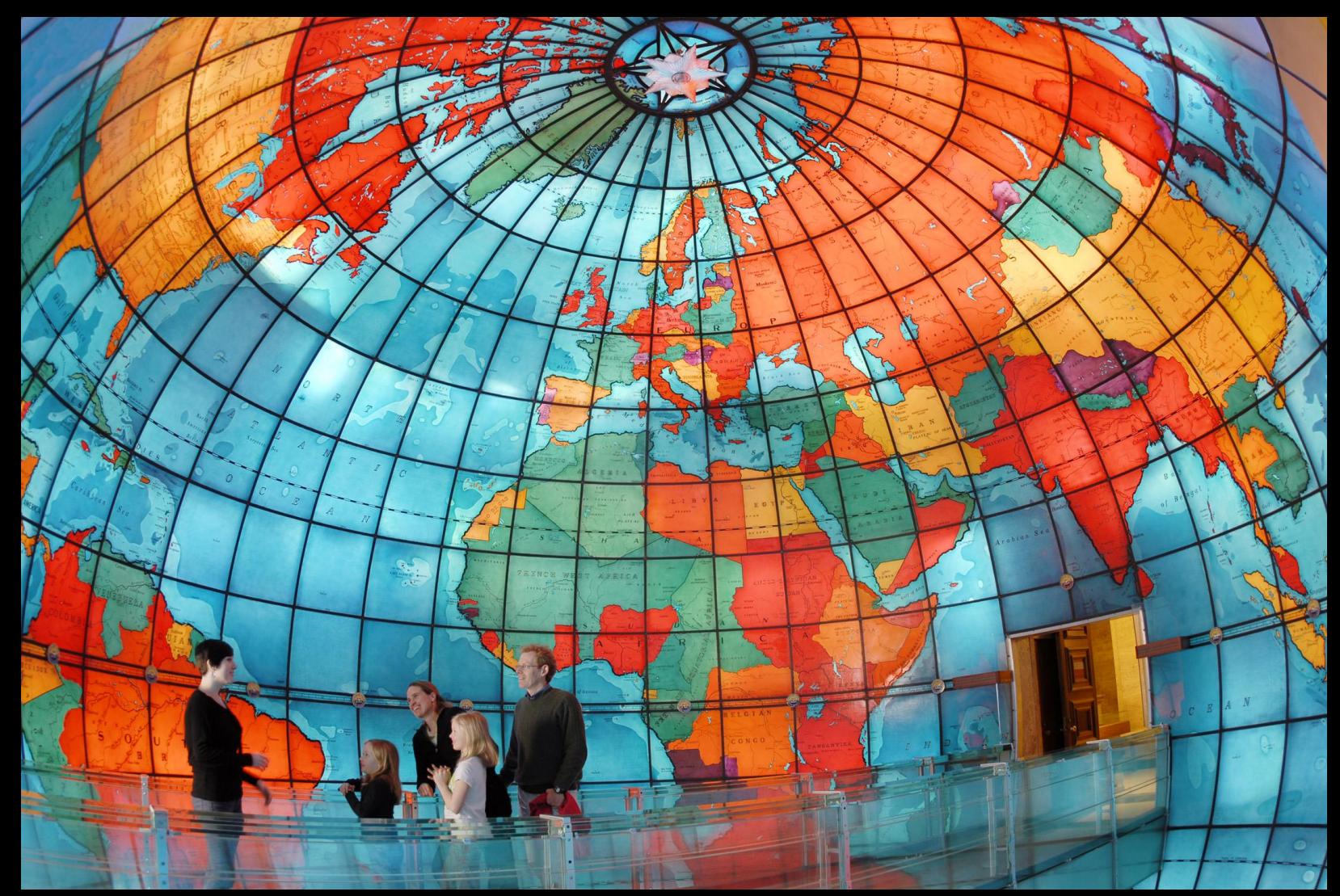

## Cartes mentales ou Cartes subjectives (Mental maps)

Ce type de carte sera défini dans cette revue comme une représentation subjective d'un espace basé sur la manière dont une(des) personne se représente cet espace.

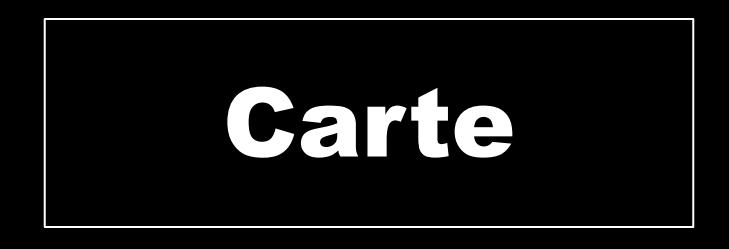

Illustration du principe de réalisation des cartes mentales.

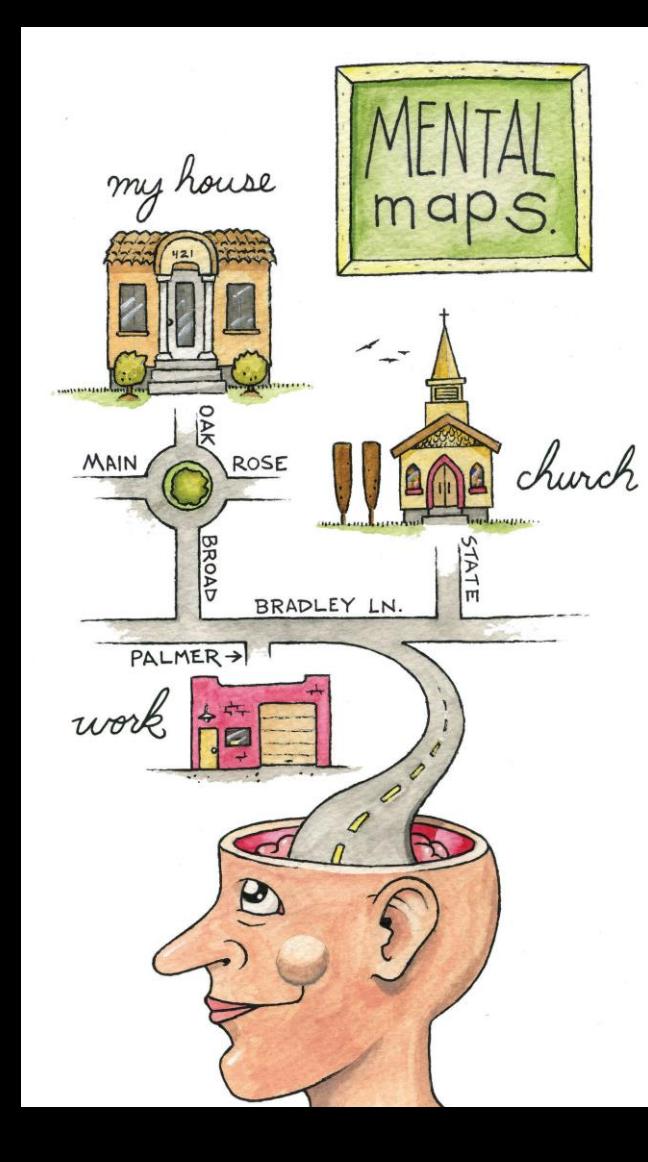

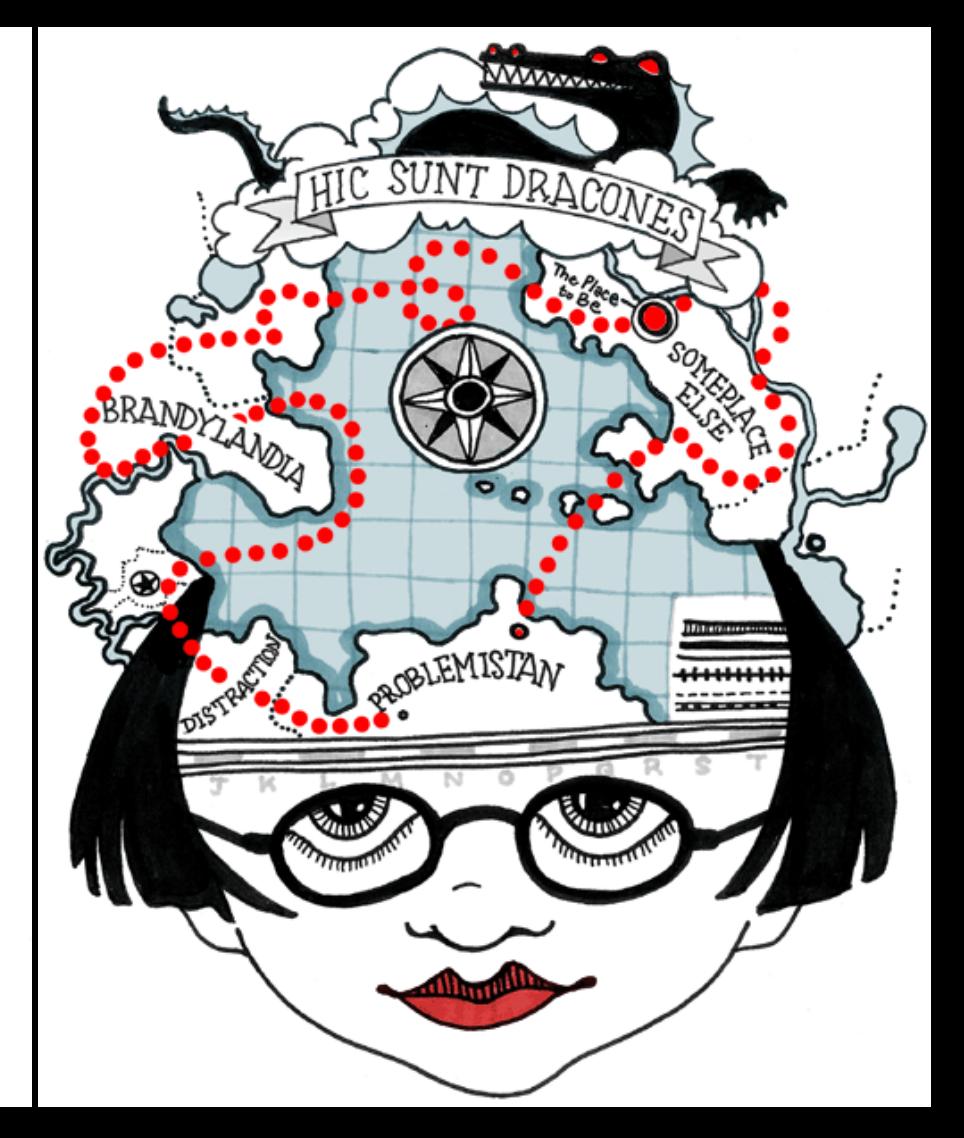

Carte mentale assez réaliste des environs de la ville de Trèves.

Source:

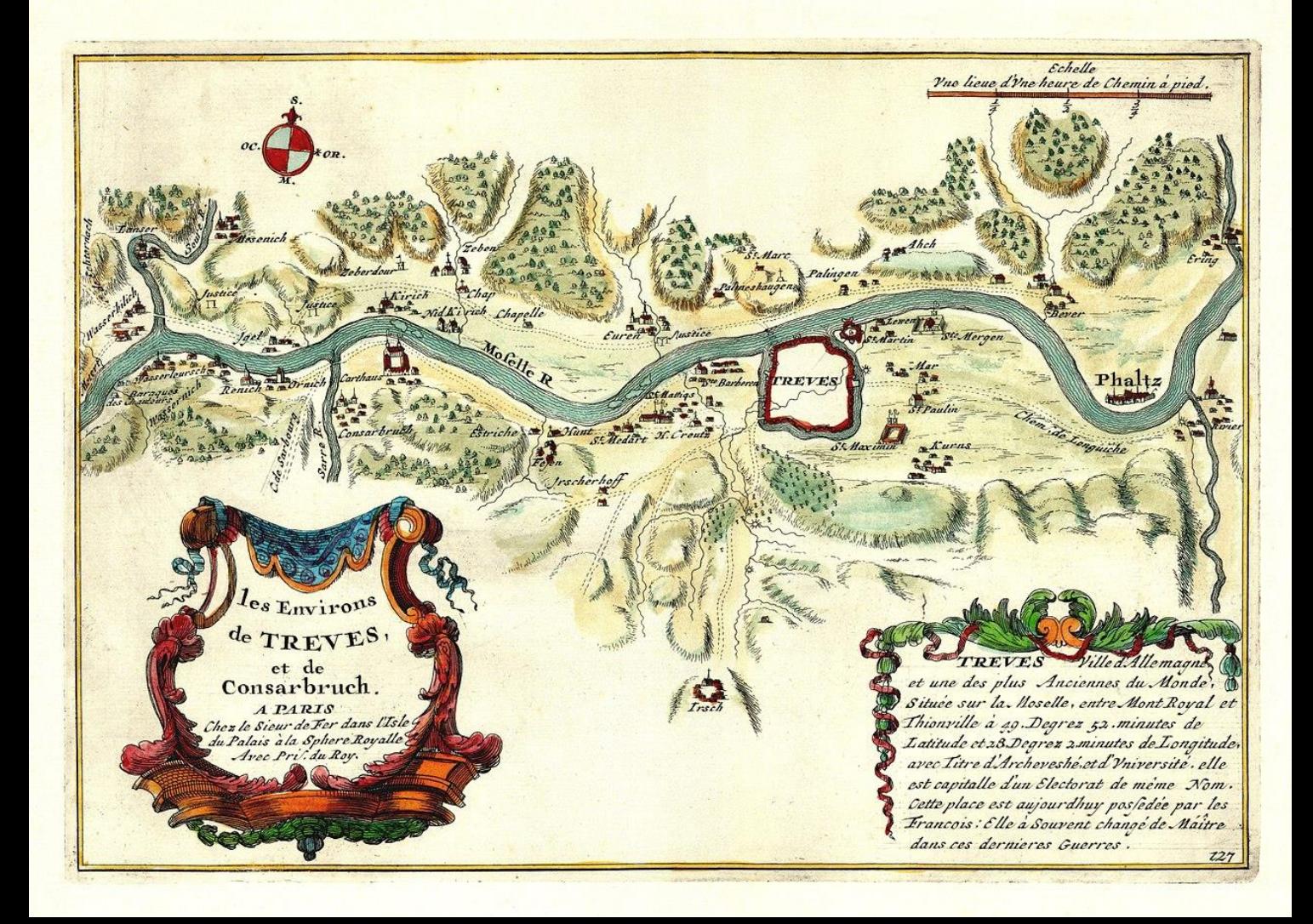

Carte mentale beaucoup moins réaliste.

Source de l'illustration: [https://www.pinterest.com/pin/575](https://www.pinterest.com/pin/575546027357708939/)<br>546027357708939/, par Alicia [546027357708939/,](https://www.pinterest.com/pin/575546027357708939/) par Baladan.

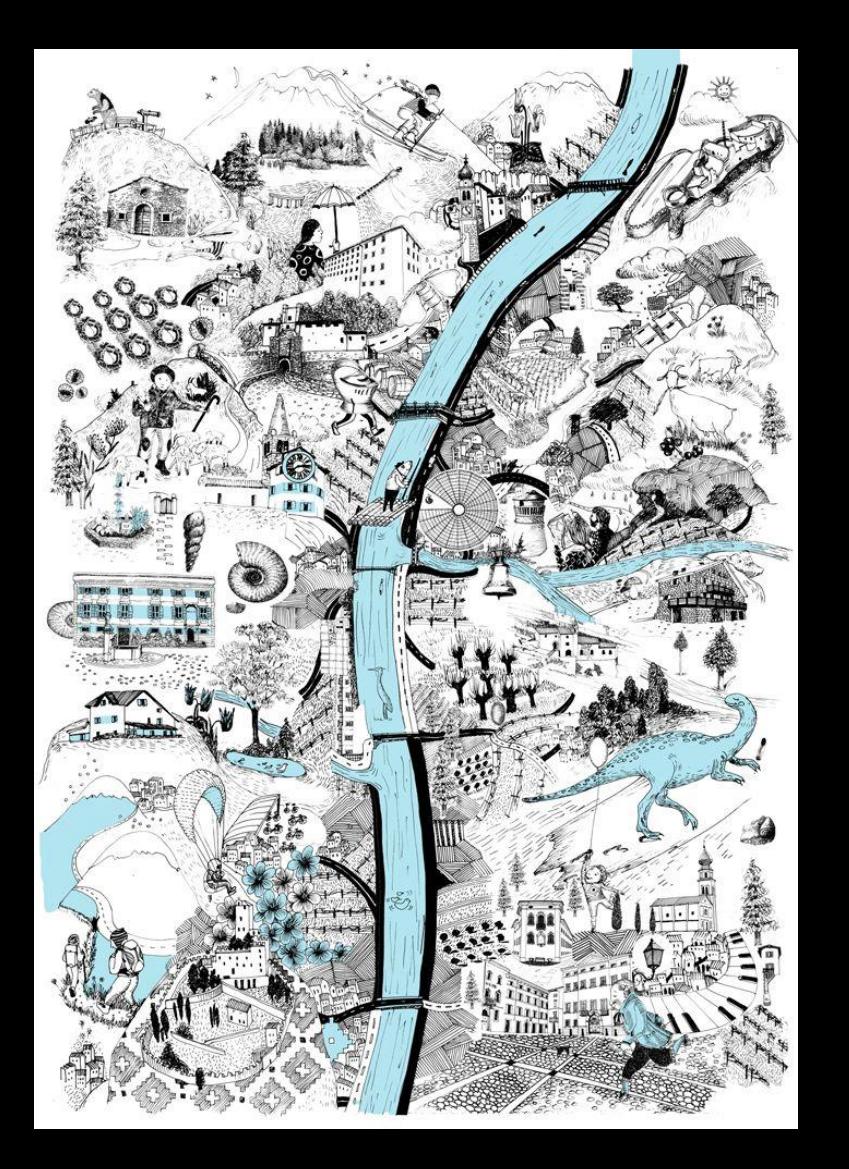

#### Carte mentale d'une ville.

Source:

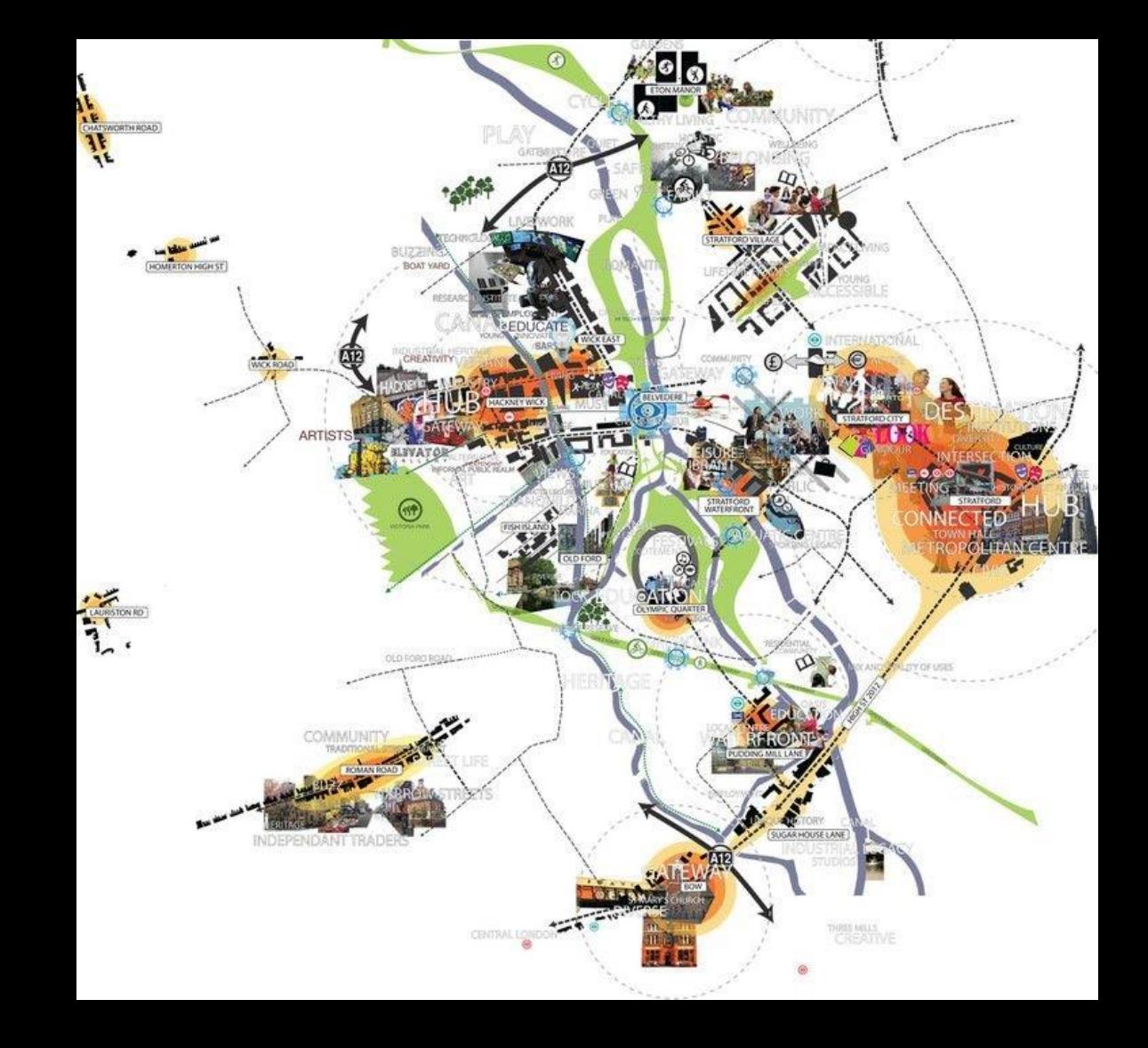

#### Carte subjective

« *Une carte subjective est une carte réalisée par un groupe d'habitants* [et faisant la part belle à leur subjectivité,] *avec l'aide* [éventuelle] *d'une équipe d'artistes et de géographes.* »

Carte subjective d'un quartier de la ville de Luxembourg réalisée par des enfants.

Source du texte et de l'illustration:

Autres ressources:

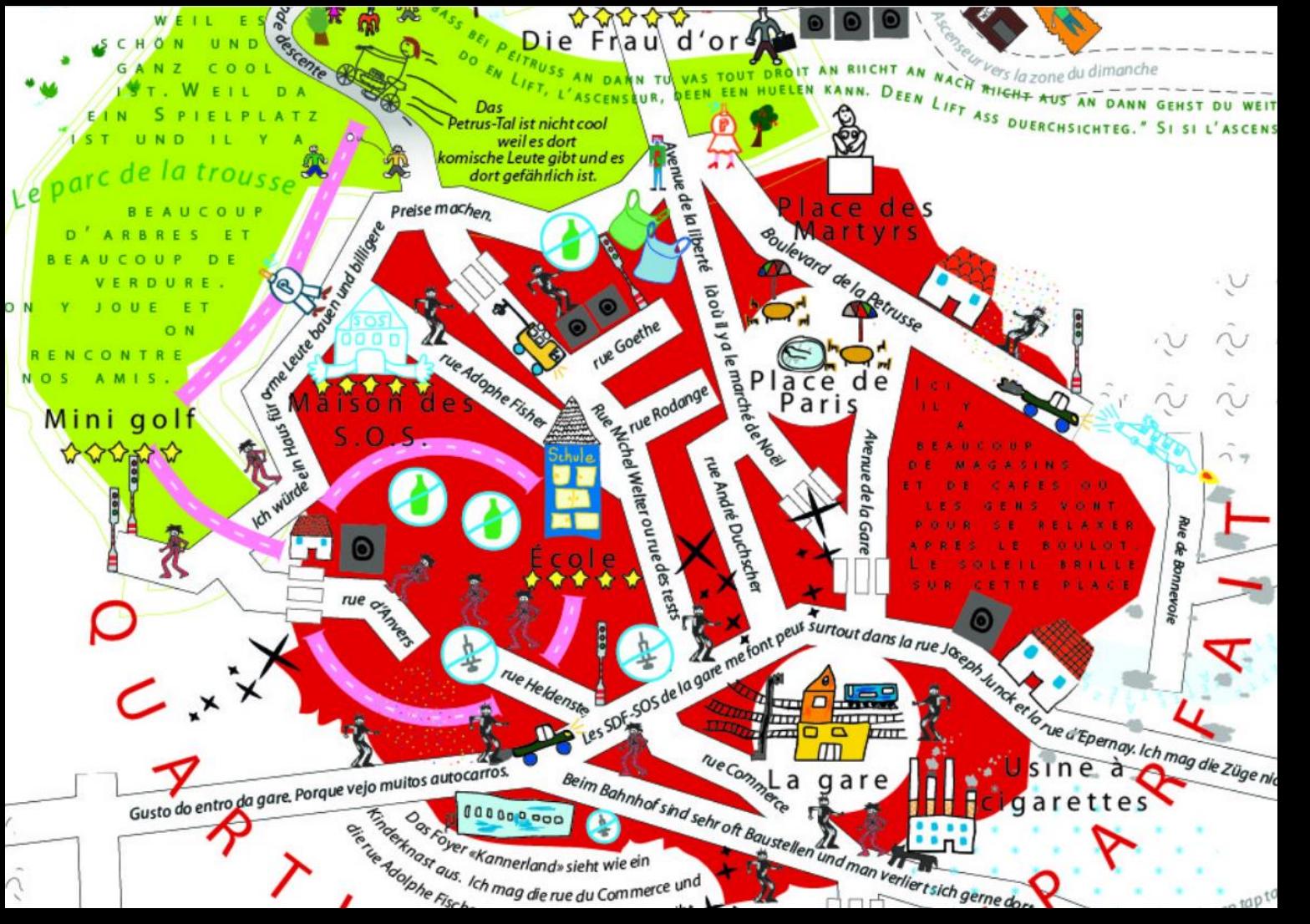

#### Carte subjective

Carte politicohumoristique.

"The world according to Ronald Reagan."

#### Source:

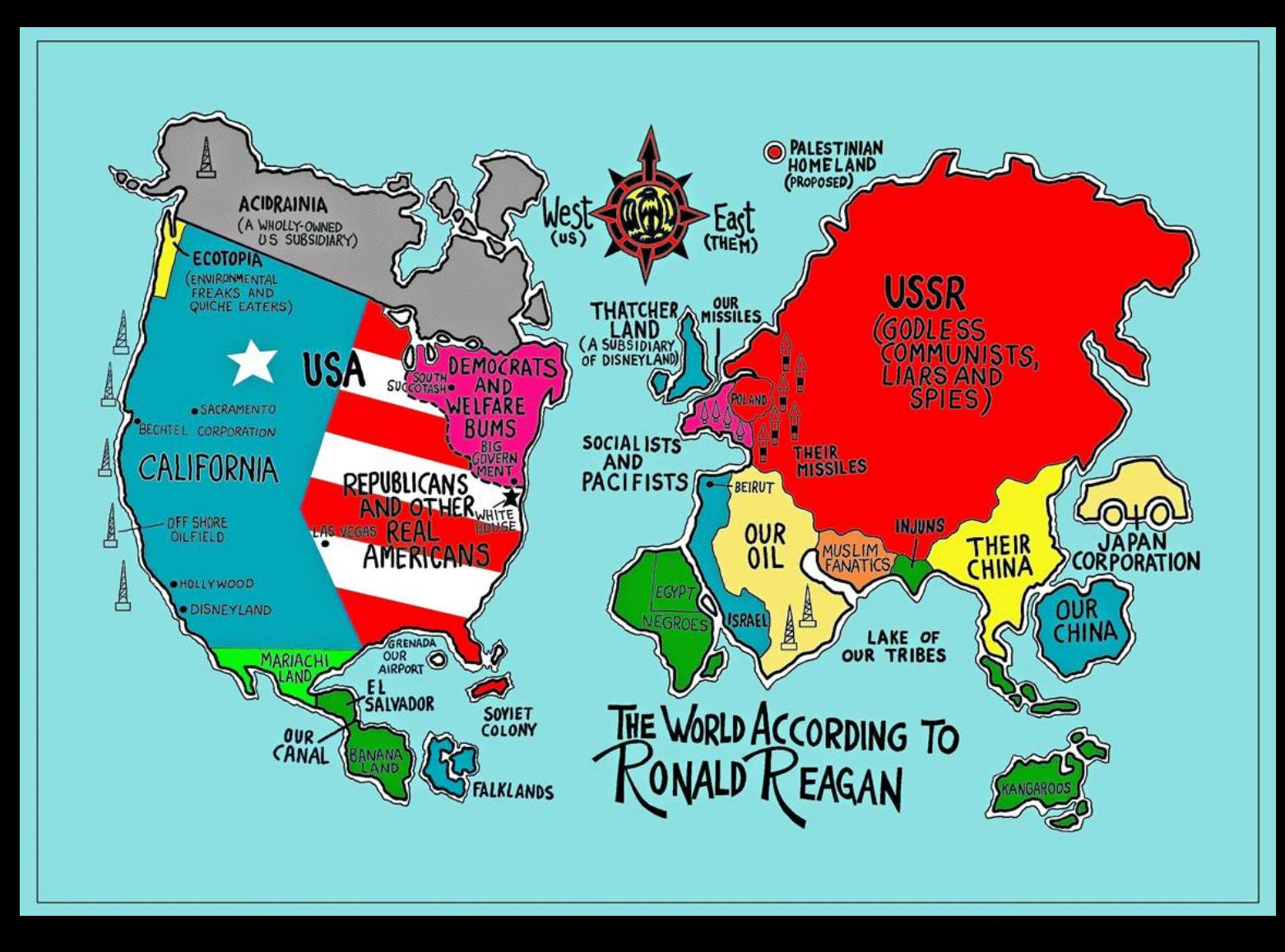

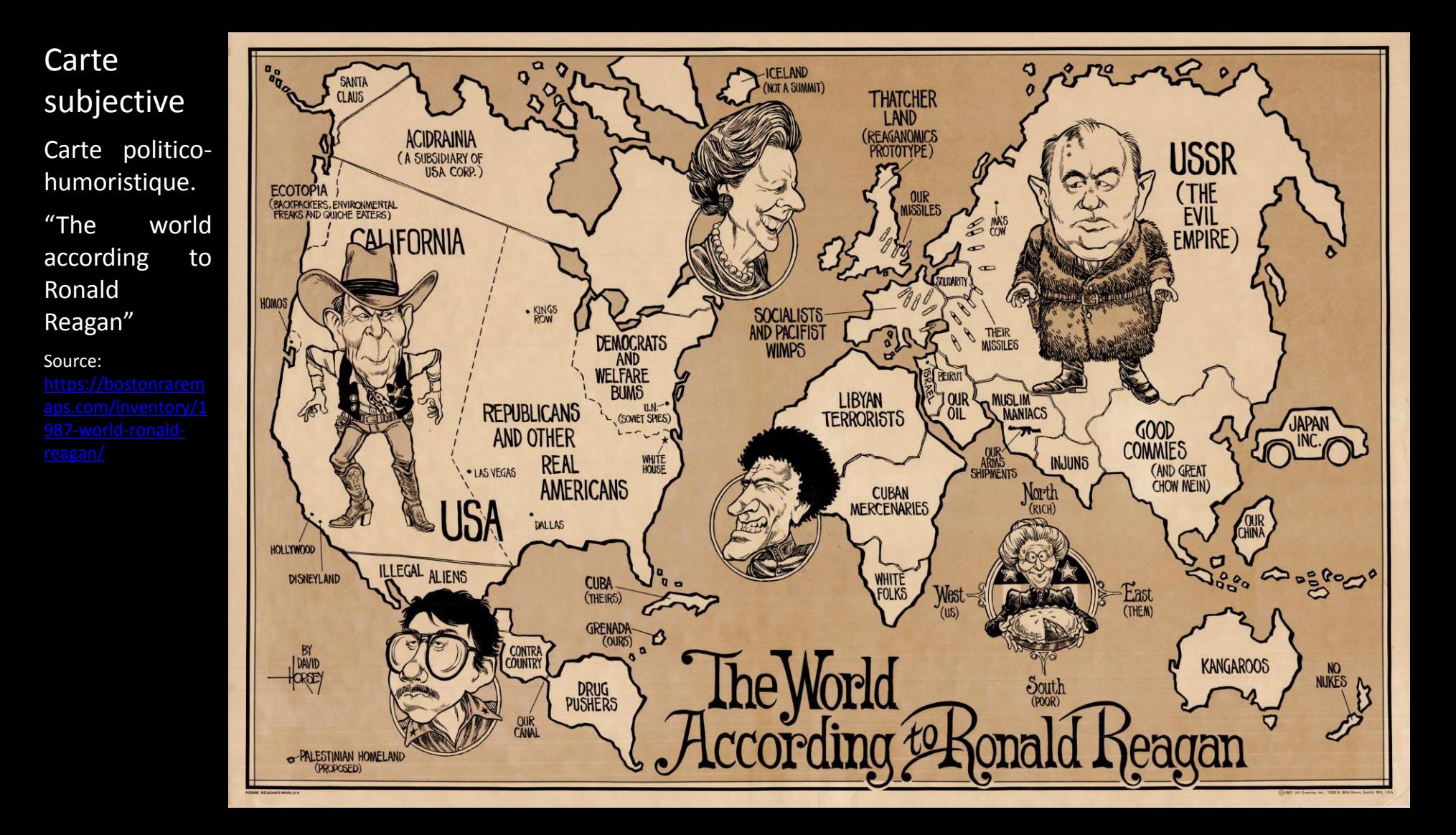

# Cartes des idées - Cartes heuristiques - Cartes cognitives (Mind maps)

Diagramme

Une « mind map » est un diagramme utilisé pour organiser visuellement l'information (Source: [https://en.wikipedia.org/wiki/Mind\\_map](https://en.wikipedia.org/wiki/Mind_map)).

Ce type de diagramme peut représenter, dans certains cas particuliers, une information de nature spatiale.

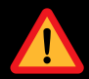

Notons cependant que, dans la majorité des cas, ce type de diagramme ne représente pas une information de nature spatiale. Trois illustrations de ce type de diagramme ne se référant pas à une information de nature spatiale sont repris dans cette revue (abusivement donc) à la fin de cette section afin d'illustrer plus largement ce concept de « mind map ».

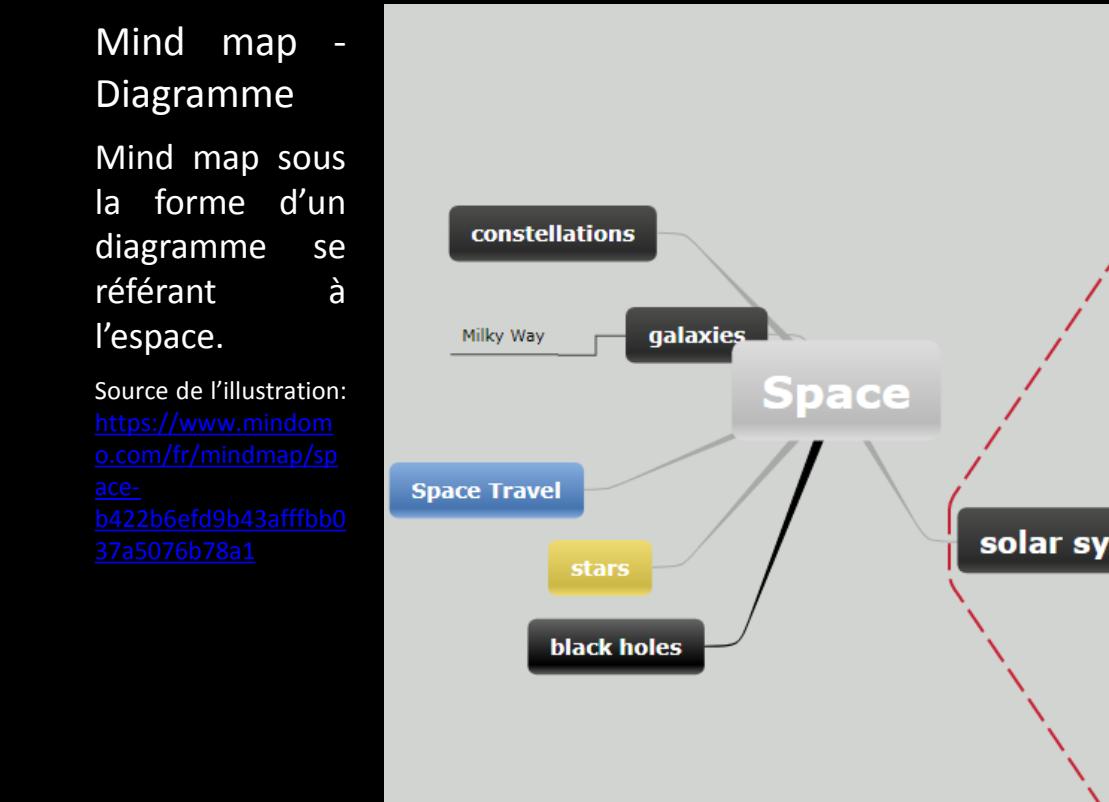

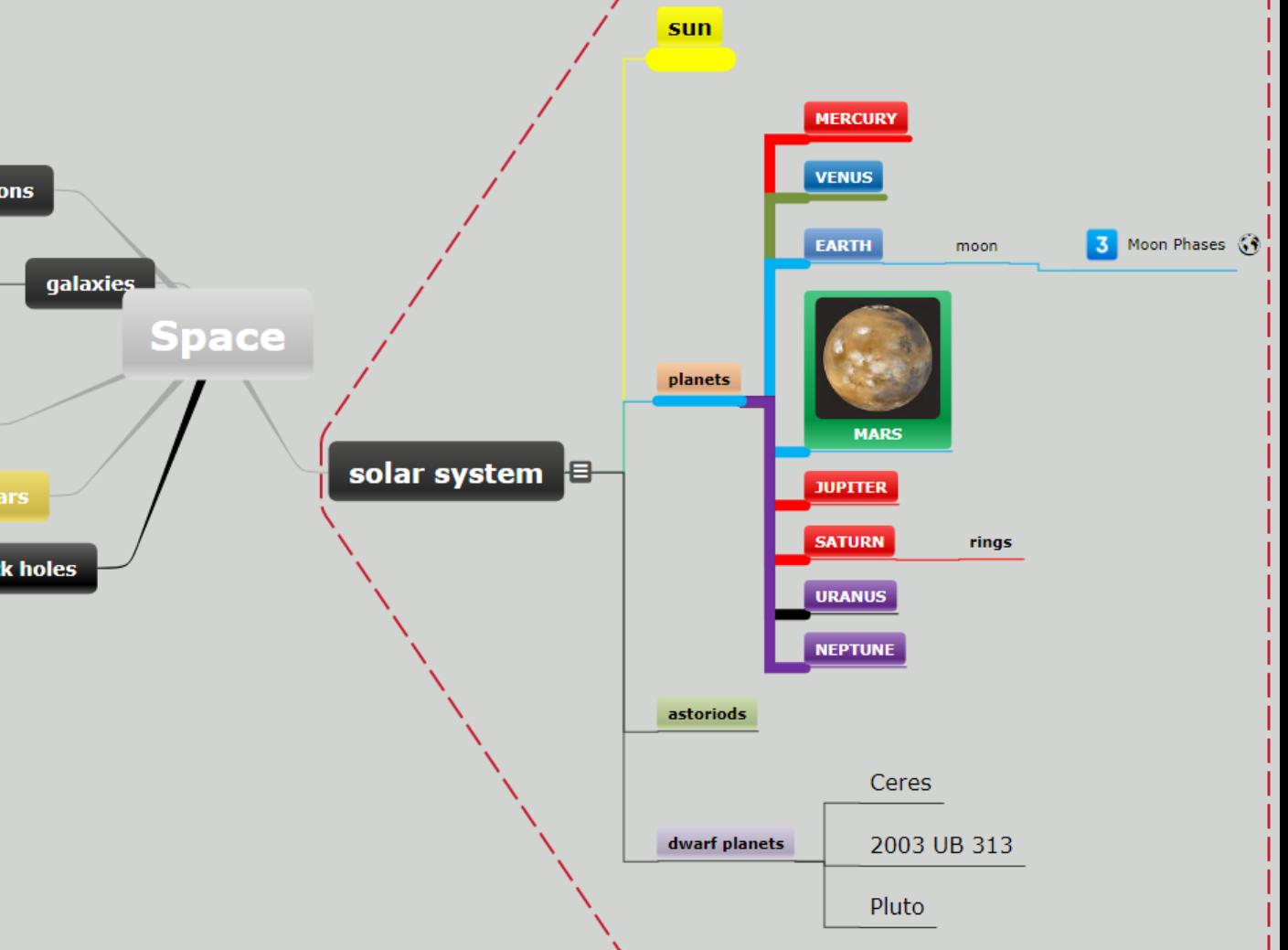

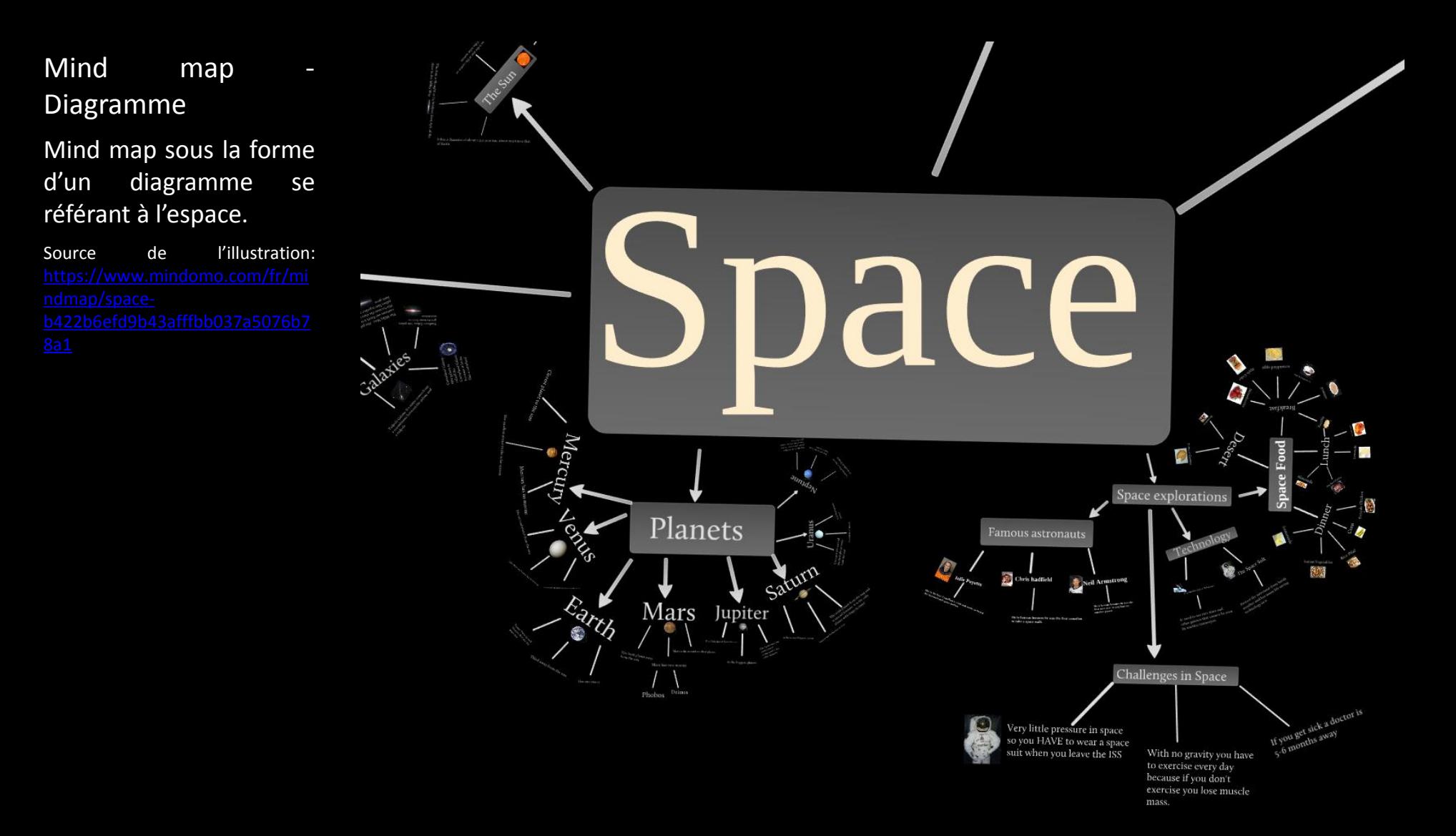

#### Mind map - Diagramme

Mind map sous la forme d'un diagramme, sans rapport avec une information de nature spatiale, et donc inclus abusivement dans cette revue.

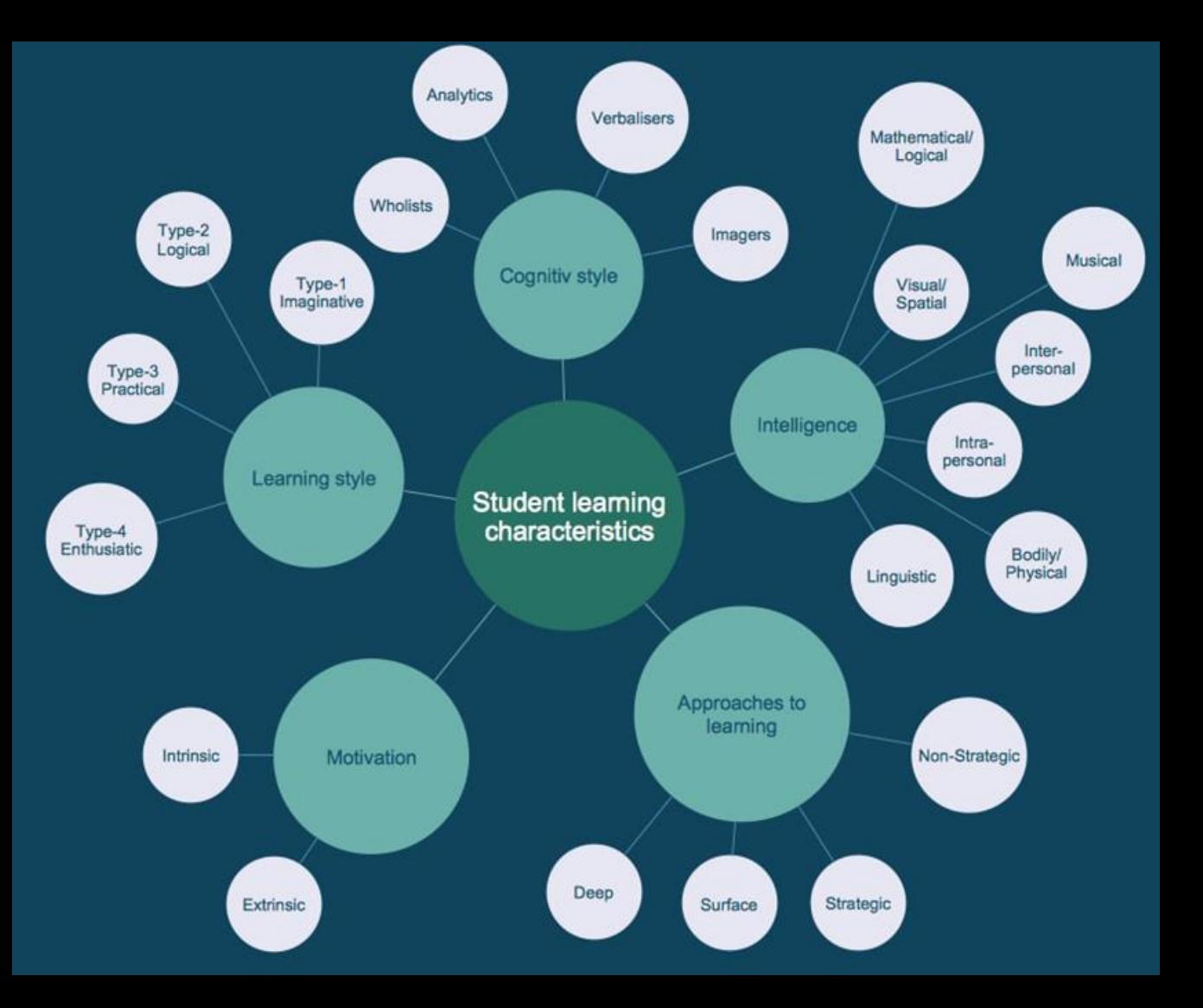

#### Mind map Diagramme

Mind map sous la forme d'un diagramme dessiné, sans rapport avec une information de nature spatiale, et donc inclus abusivement dans cette revue.

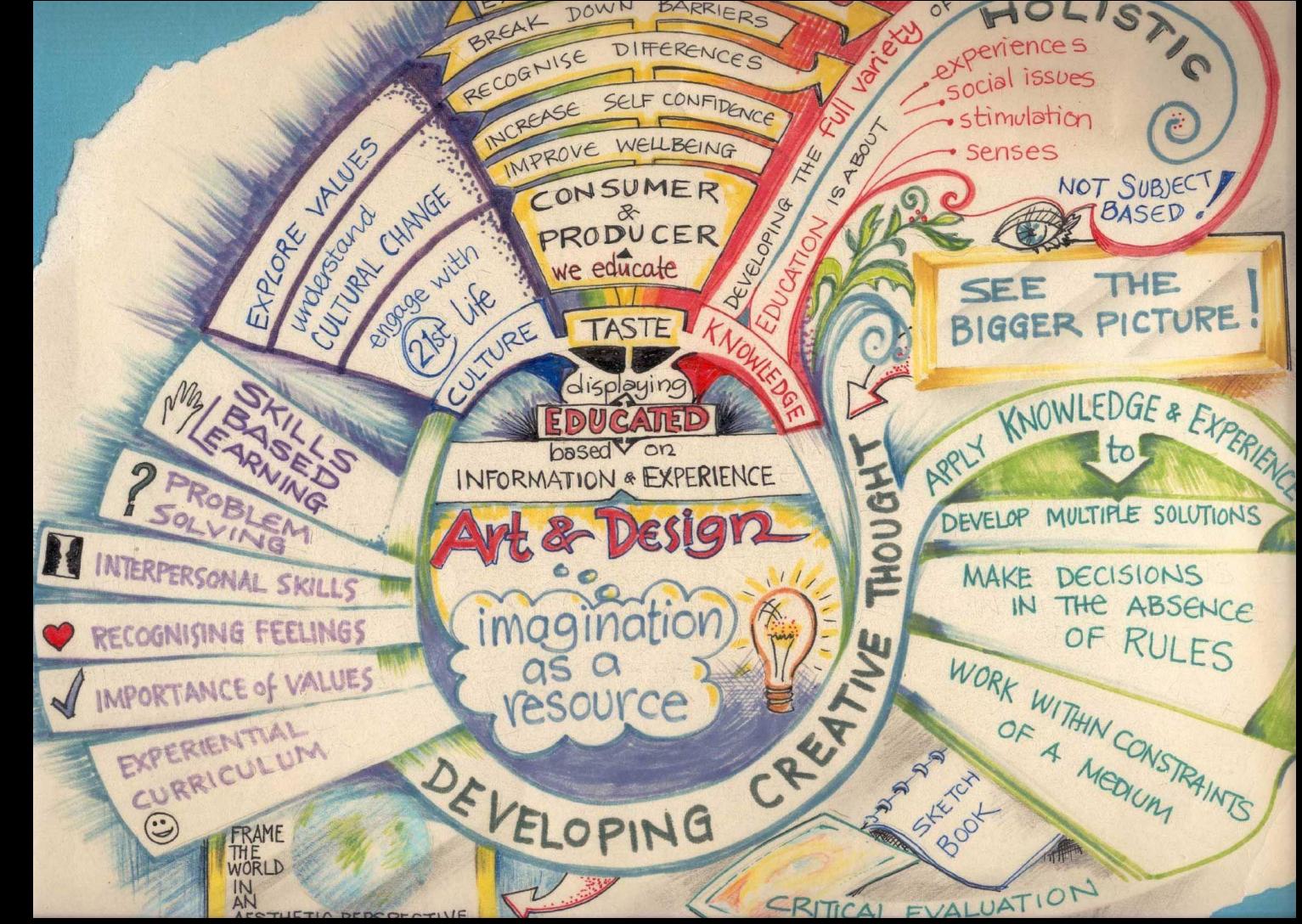

#### Mind map Diagramme

Mind map "Doing things differently" sous la forme d'un dessin comprenant un lieu, mais sans rapport avec une information de nature spatiale, et donc inclus abusivement dans cette revue.

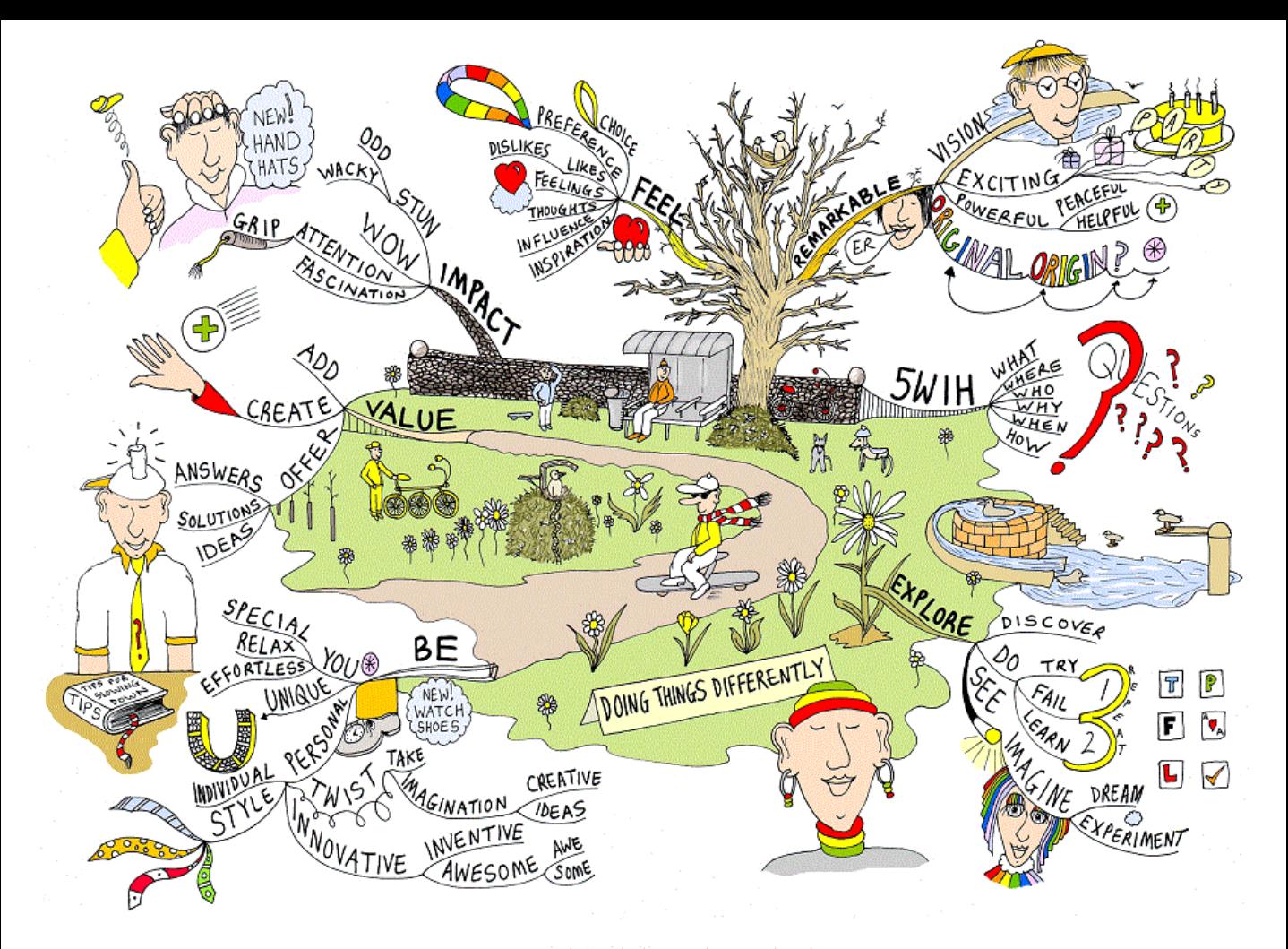

# Dessins - Peintures - Photos

Dessin d'un lieu Dessin de couverture de la bande dessinée Blast Tome 1: Grasse carcasse, par Manu Larcenet. Source de l'illustration:

#### **MANU LARCENET**

Peinture de paysage

La Grande Vague de Kanagawa par Hokusai. Vue sur le Mont Fuji au large de Kanagawa, Japon.

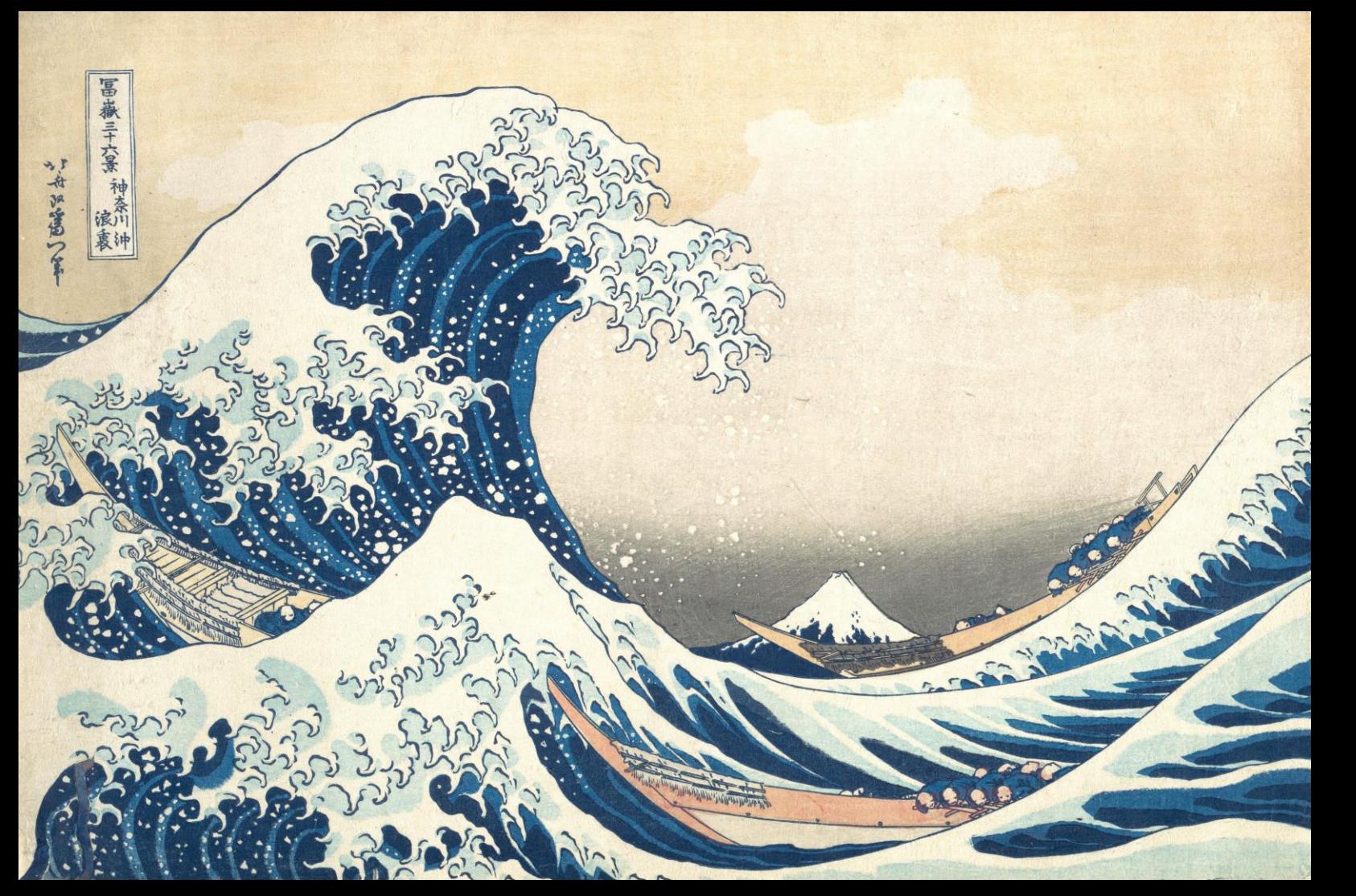

Photo de paysage

Levé de soleil dans la brume de l'ancienne ville de Bagan, Myanmar.

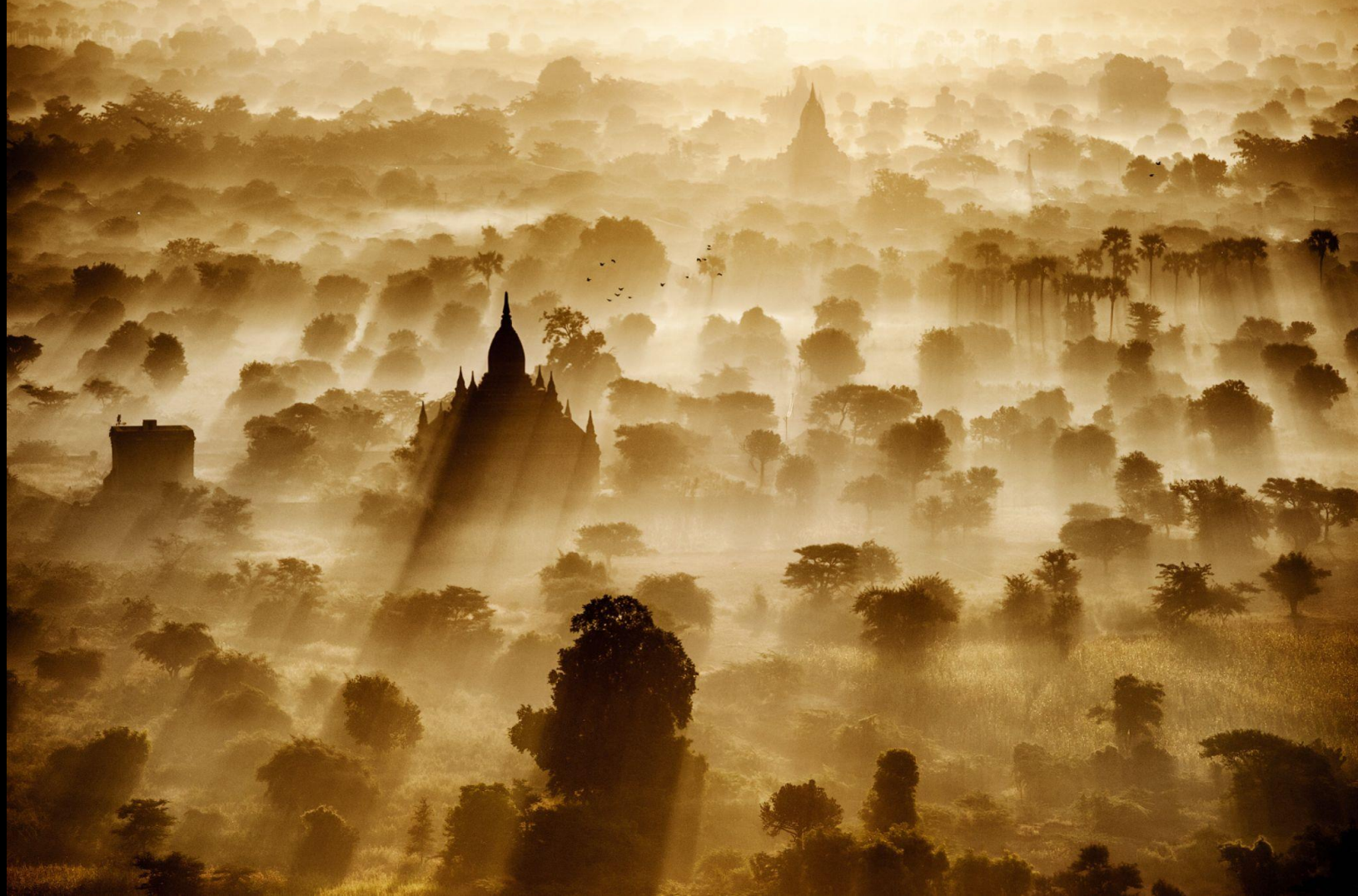

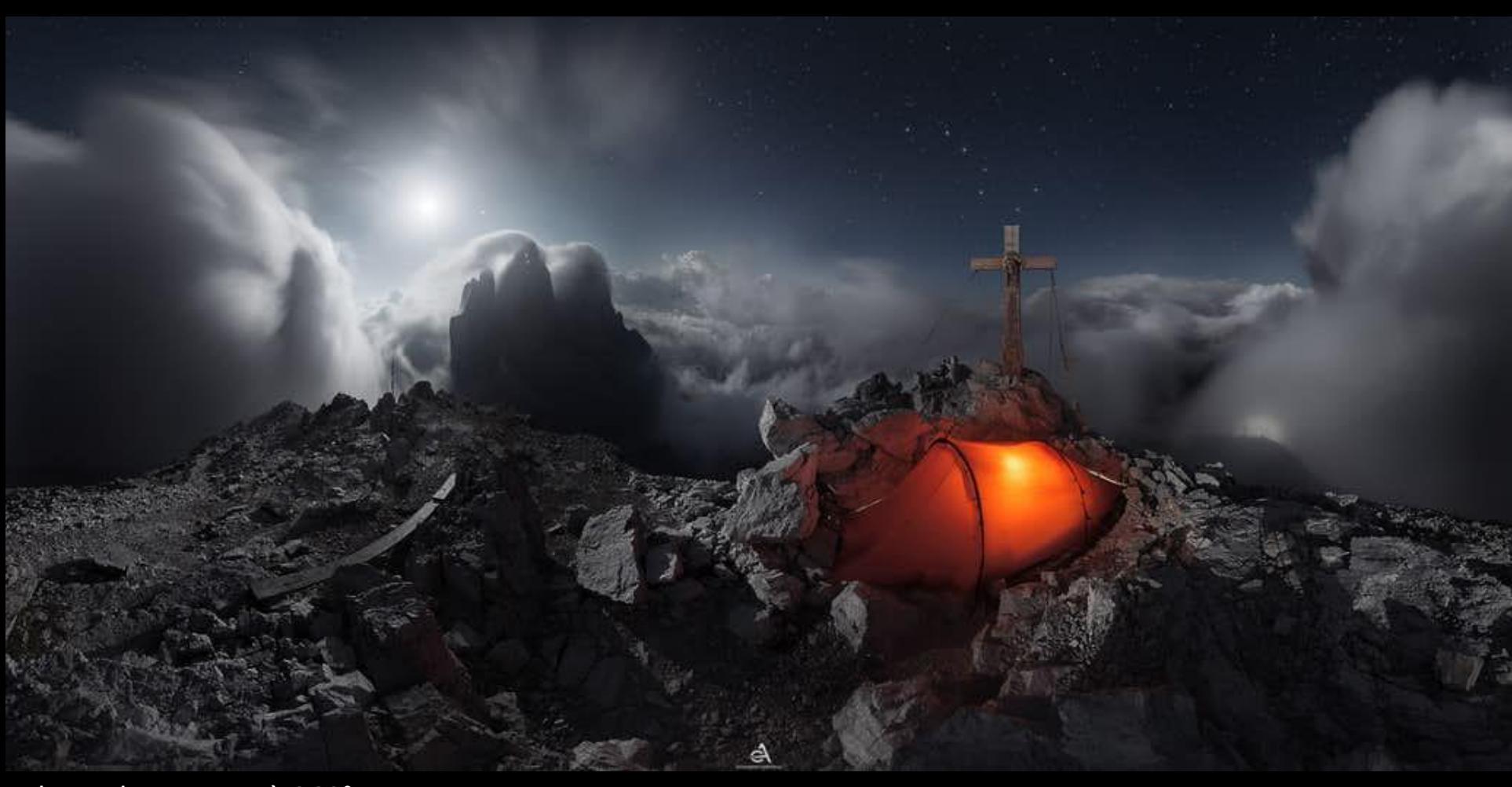

Photo de paysage à 360°: « 360° panorama at Tre Cime di Lavaredo (Dolomites, Italy). Photo by: Alex Wides.»

Source de l'illustration: <https://iceland-photo-tours.com/articles/photography-techniques/ultimate-guide-to-panorama-photography>

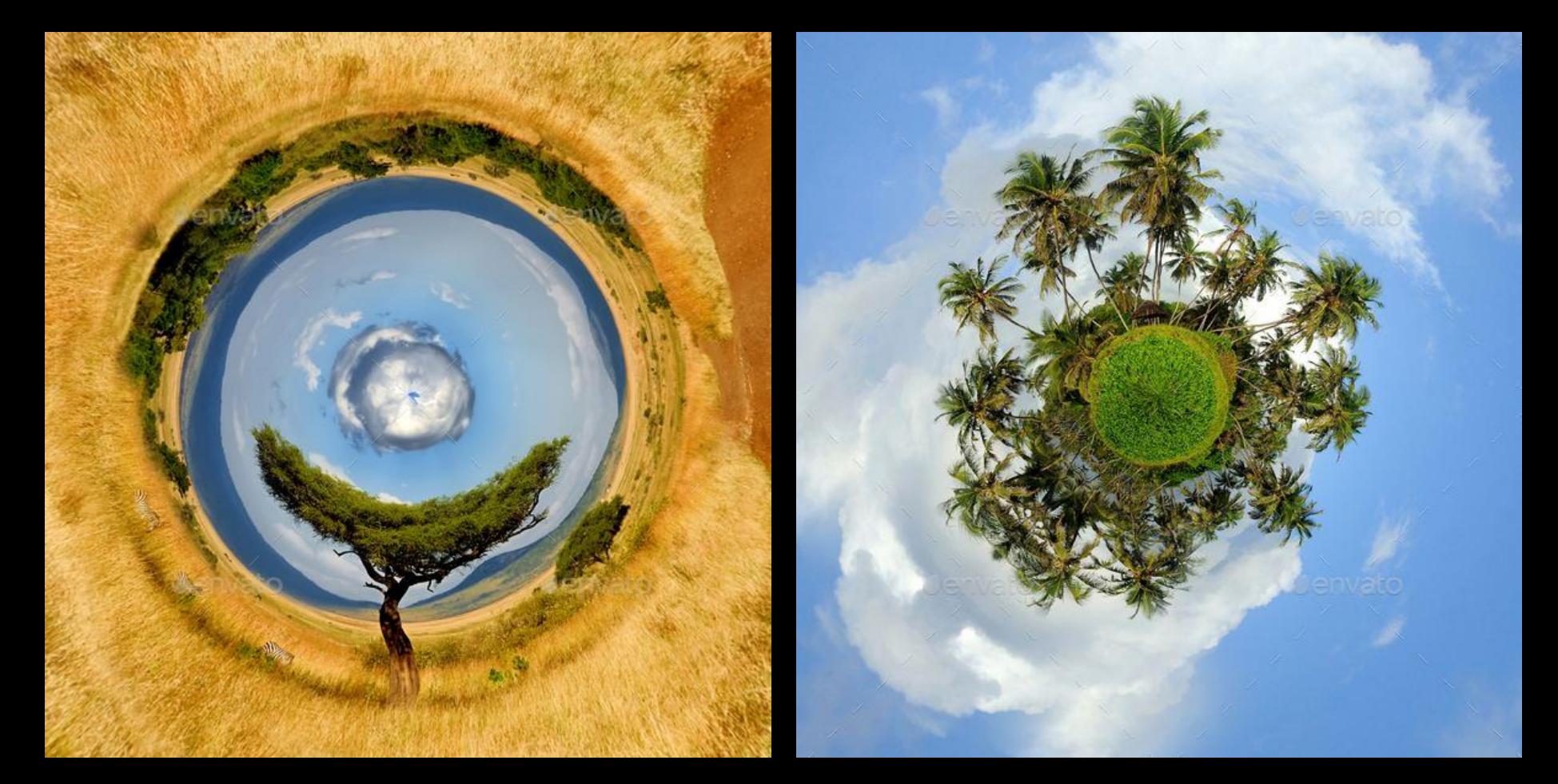

### Photo de paysage à 360°

Source des illustrations: [https://www.everypixel.com/image-16538520868952281285,](https://www.everypixel.com/image-16538520868952281285) <https://elements.envato.com/fr/360-degree-view-of-palm-tree-PWYM2JK>

#### Photo de paysage déformée

By the Indonesian graphic designer Jati Putra Pratama.

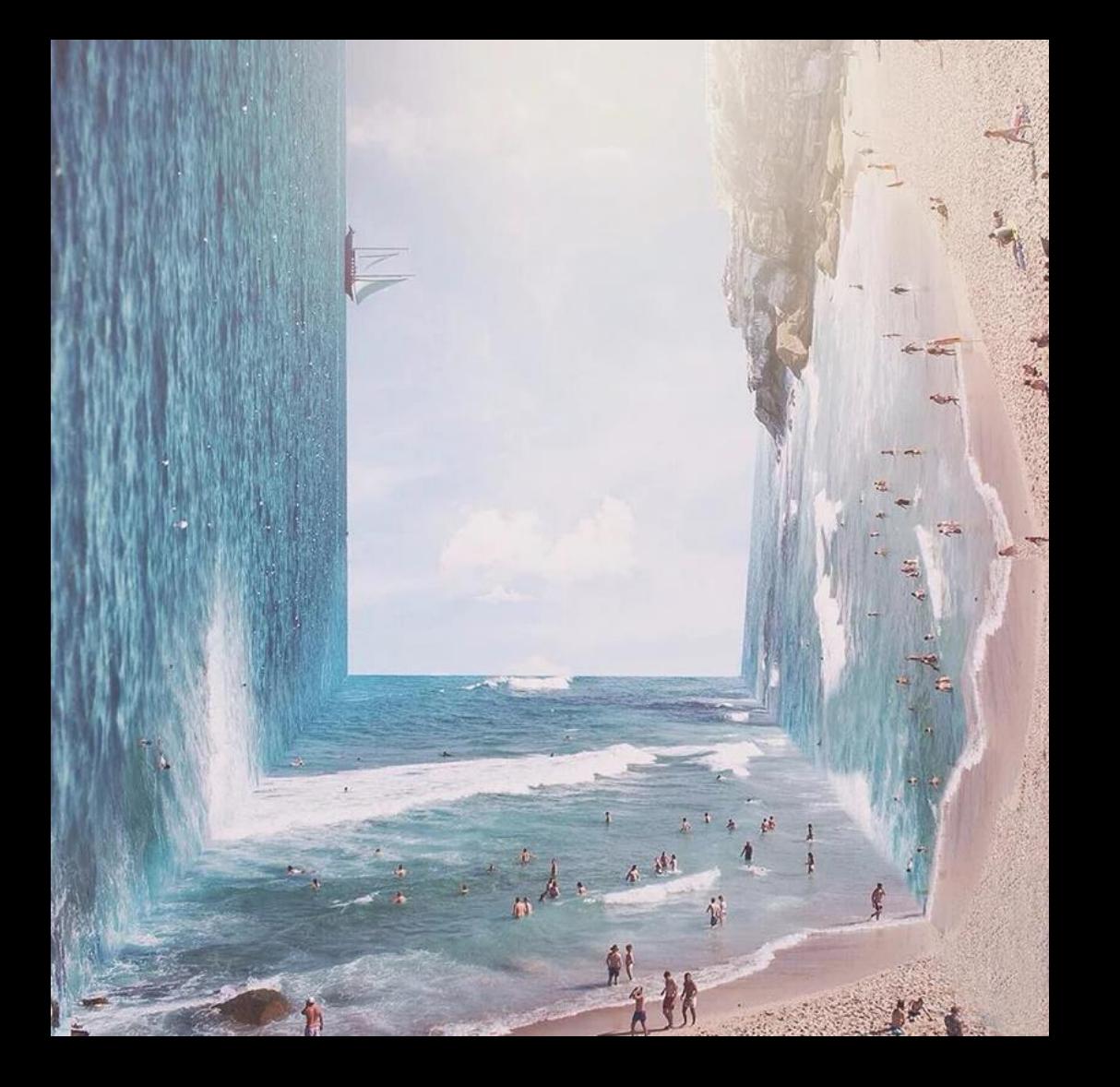

# Vues aériennes et spatiales

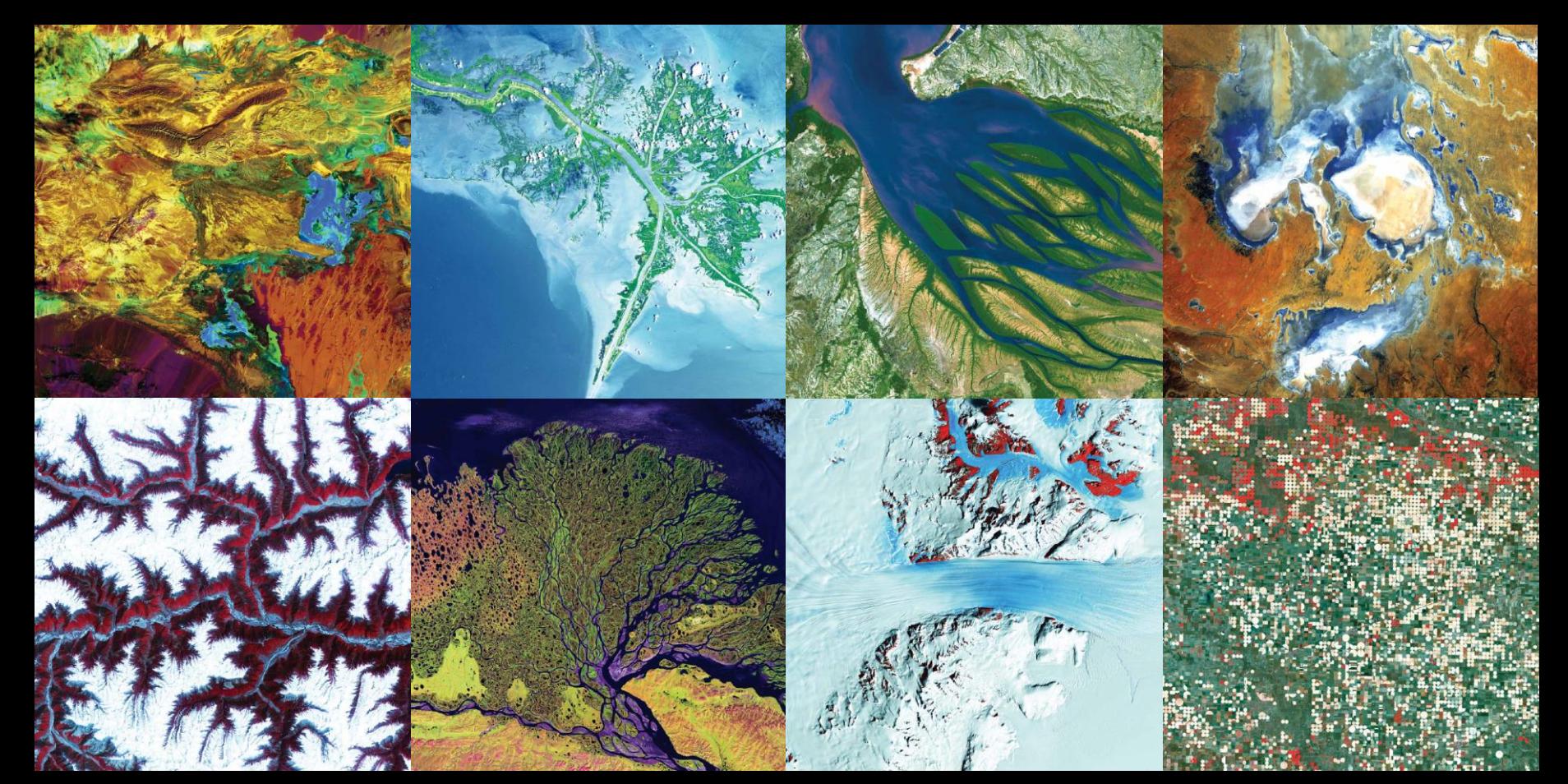

Images satellites de la terre Earth As Art: collection de magnifiques images satellite, par la NASA. Source de l'illustration: [https://www.nasa.gov/connect/ebooks/earth\\_art\\_detail.html](https://www.nasa.gov/connect/ebooks/earth_art_detail.html)

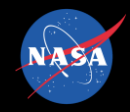

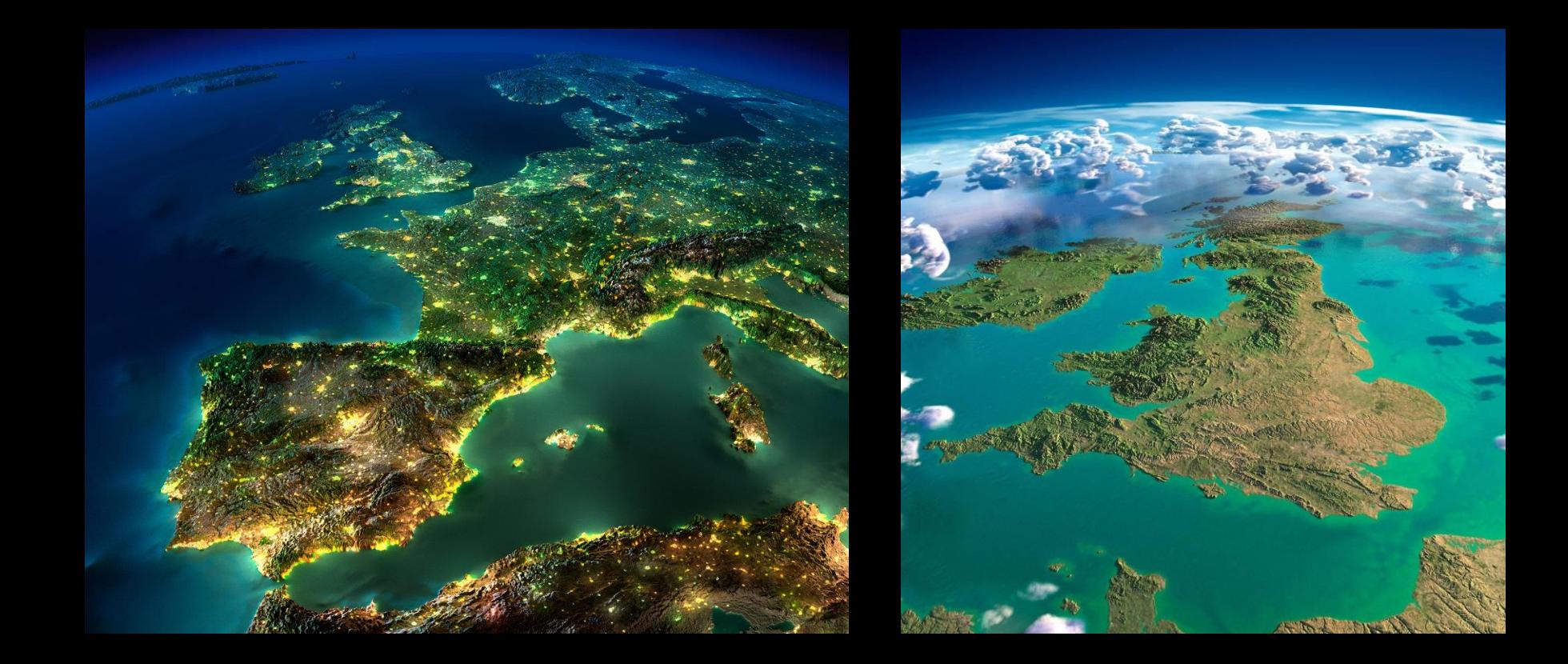

Images satellites de la terre

Images satellites retravaillées par le graphiste Anton Balazh avec exagération du relief et travail sur la lumière.

Source de l'illustration: [https://www.shutterstock.com/fr/g/antartis?search\\_source=base\\_gallery&language=fr&sort=popular&measurement=px&safe=true](https://www.shutterstock.com/fr/g/antartis?search_source=base_gallery&language=fr&sort=popular&measurement=px&safe=true)

Images satellites vraies et fausses couleurs

**Images satellites vraies couleurs**: couleurs naturelles (coin supérieur gauche).

**Image satellites fausses couleurs**: autres que couleurs naturelles (les 3 autres images).

Une composition fausses couleurs peut être créée en associant aux 3 bandes Rouge-Vert-Bleu (RGB Red-Green-Blue) d'une image RGB des images acquises dans d'autres longueurs d'ondes que celles du Rouge, du Vert et du Bleu respectivement, par exemple en utilisant les combinaisons de longueurs d'ondes: R-G-PIR (Proche InfraRouge), PIR-R-IRT (InfraRouge Thermique), B-G-R,…

Source de l'illustration: adaptée de

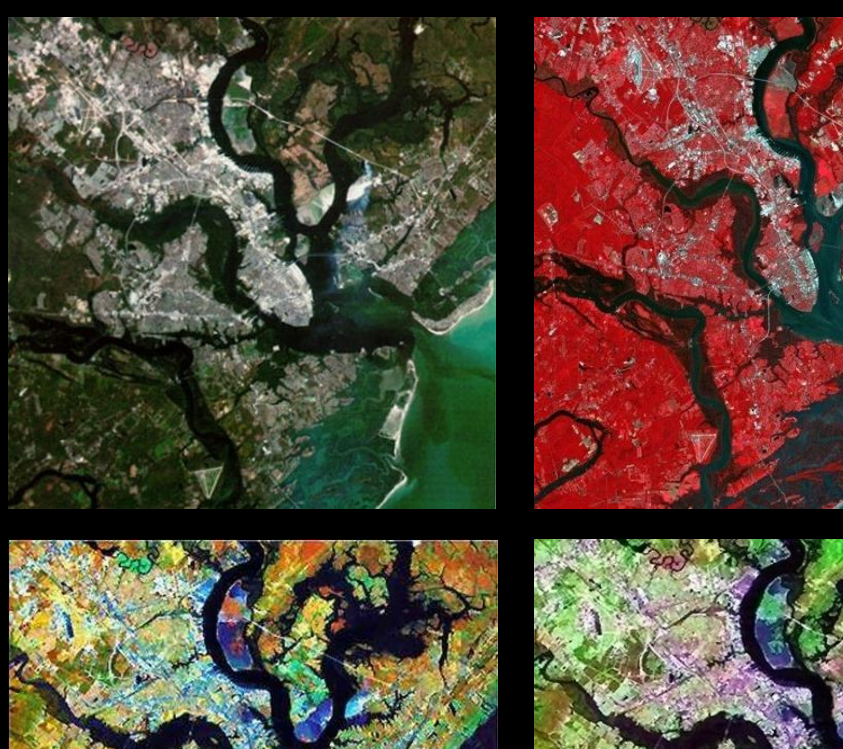

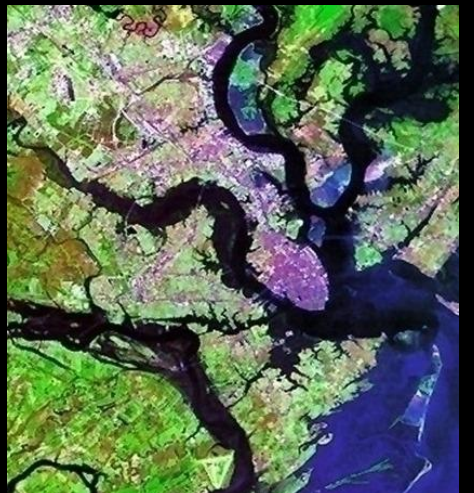

Images fausses couleurs par une sonde spatiale

Image fausses couleurs de la lune par la sonde spatiale Galileo.

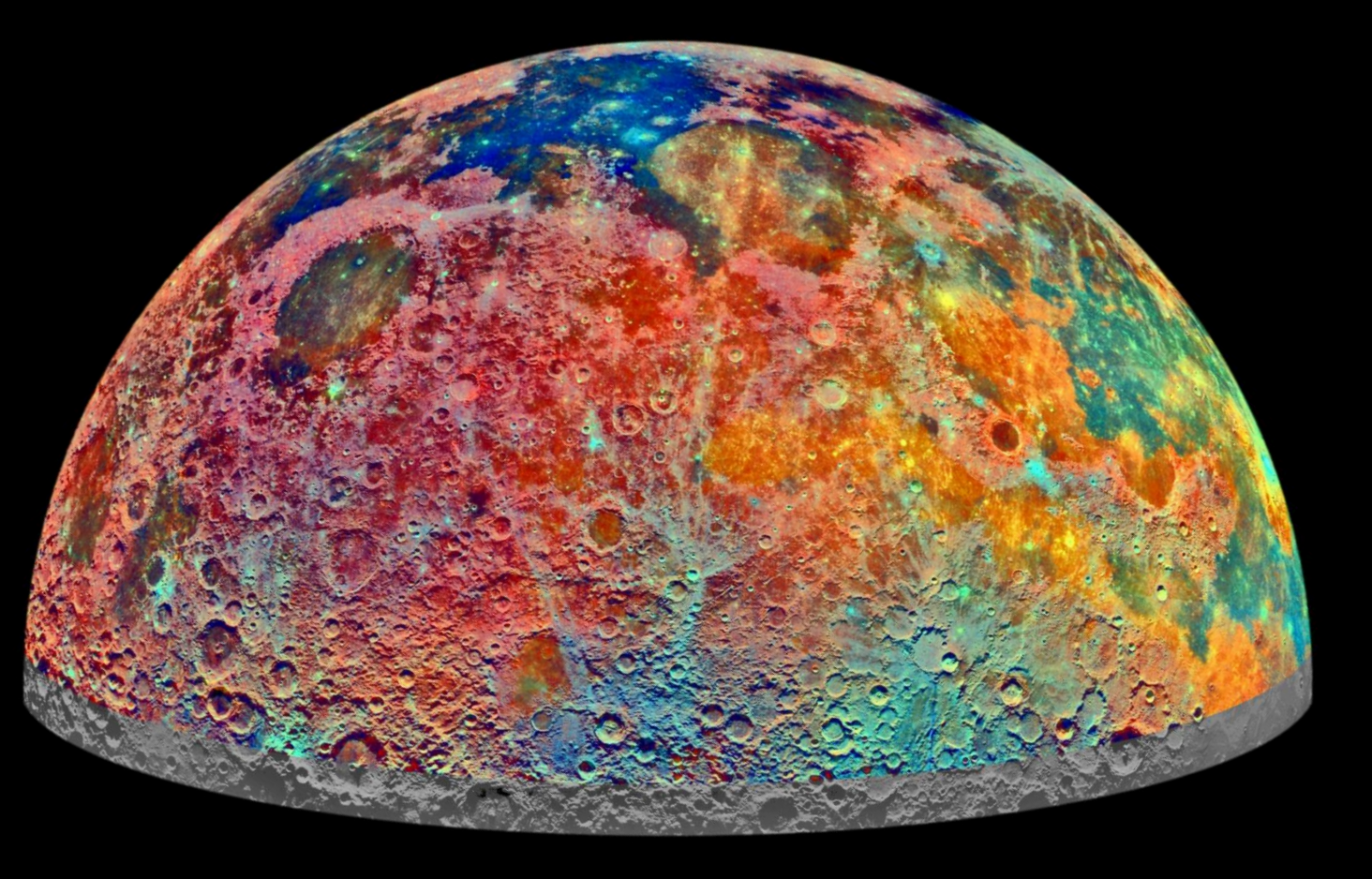

#### Vue d'artiste

Une vue d'artiste est une représentation crée par un artiste, avec un degré de subjectivité et de réalisme très variable et en général magnifiée.

Vue d'artiste du Système Solaire.

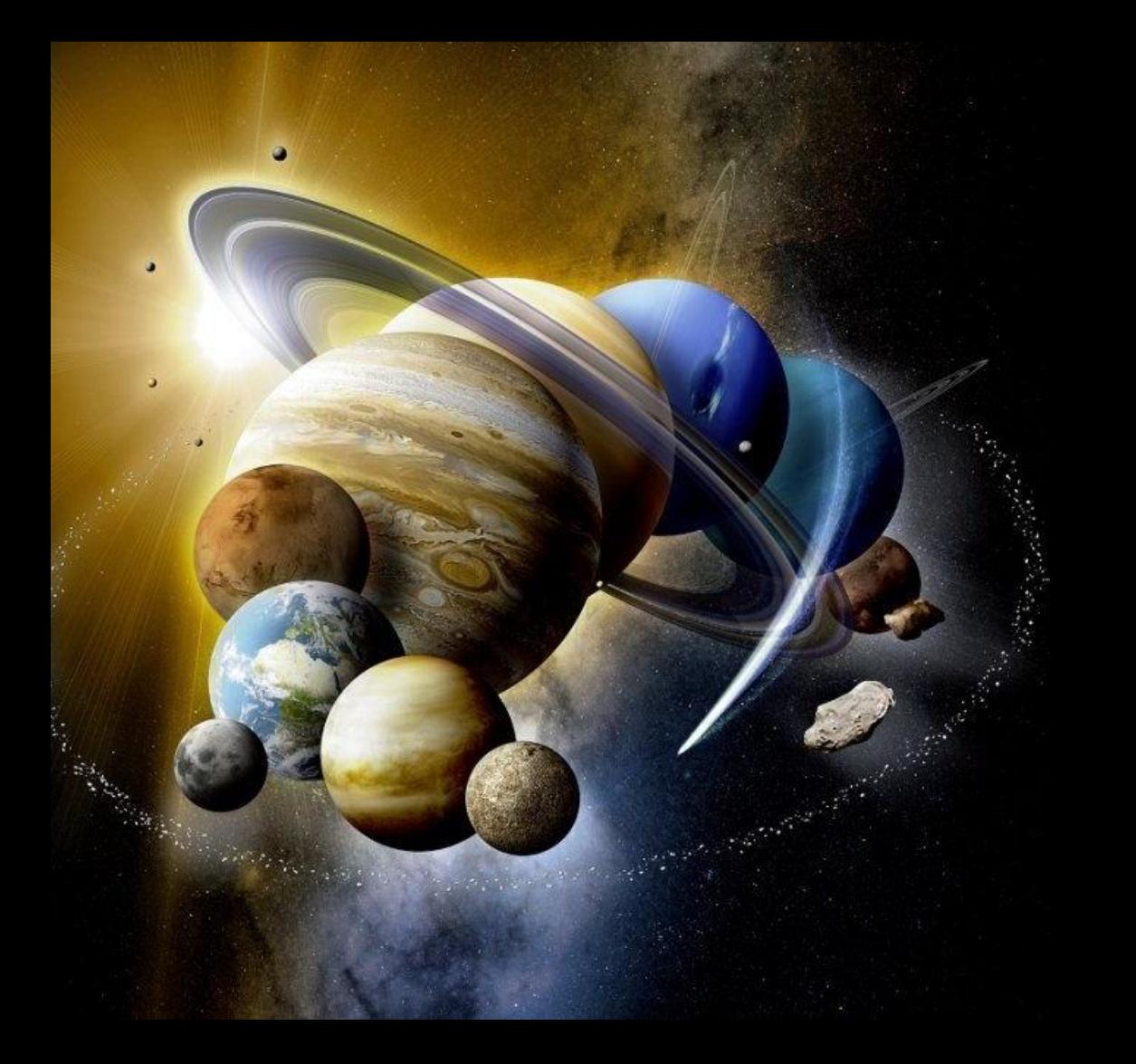

#### Vue d'artiste

Une vue d'artiste est une représentation crée par un artiste, avec un degré de subjectivité et de réalisme très variable et en général magnifiée.

Vue d'artiste abstraite de la terre, par Shelee Carruthers (peinture fluide).

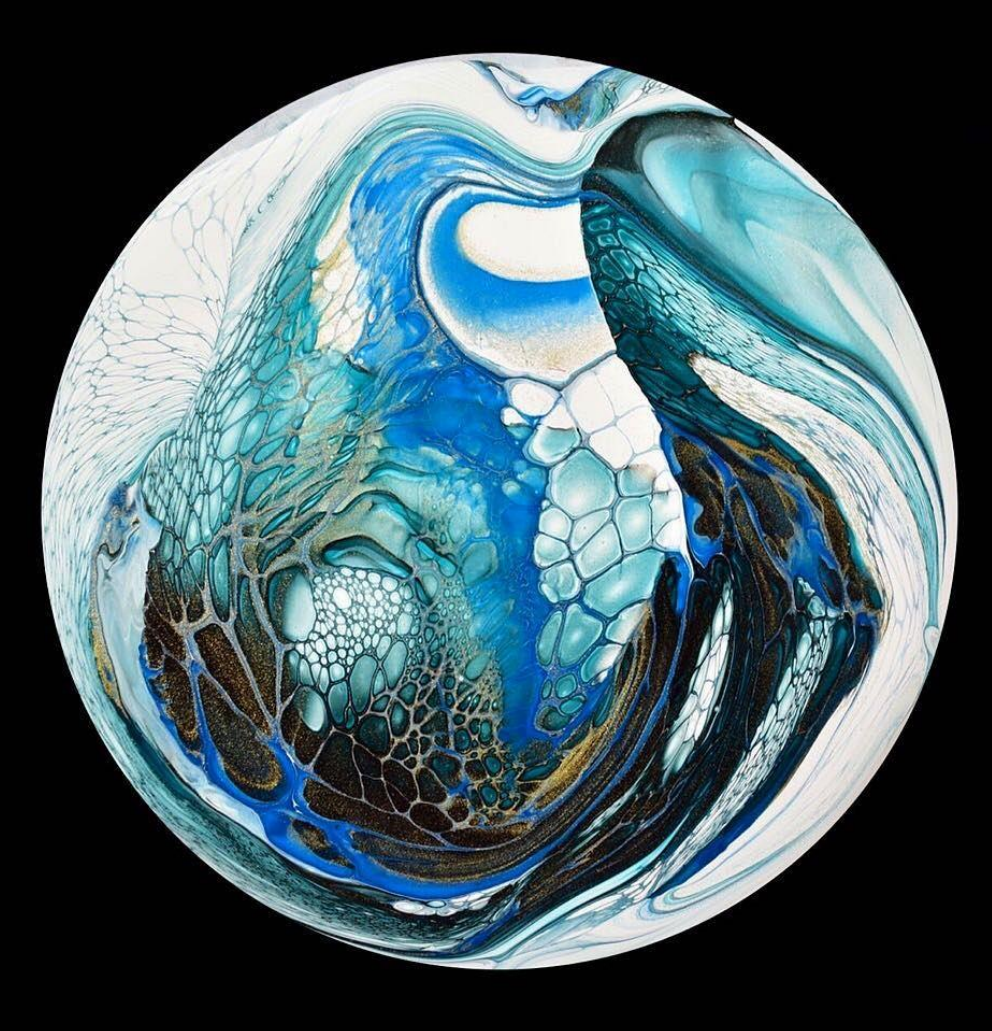

#### Images RADAR

Image RADAR (RAdio Detection And Ranging  $\approx$ = « détection et estimation de la distance par ondes radio ») de type SAR (Synthetic Aperture Radar) d'une partie des Alpes autrichienne, Région de Zillertal, avec de fortes distorsions du relief dues à l'angle de prise de vue.

Le RADAR utilisé en observation de la terre émet un signal électromagnétique généralement compris dans la gamme de longueur d'ondes allant de 1 mm à 1 m [\(https://eo.belspo.be/en/radar\)](https://eo.belspo.be/en/radar) et enregistre le signal rétrodiffusé par la surface appelé l'échoradar.

Source de de l'illustration: <https://earth.esa.int/handbooks/asar/CNTR1-1-5.html> (H. Rott, University of Innsbruck).

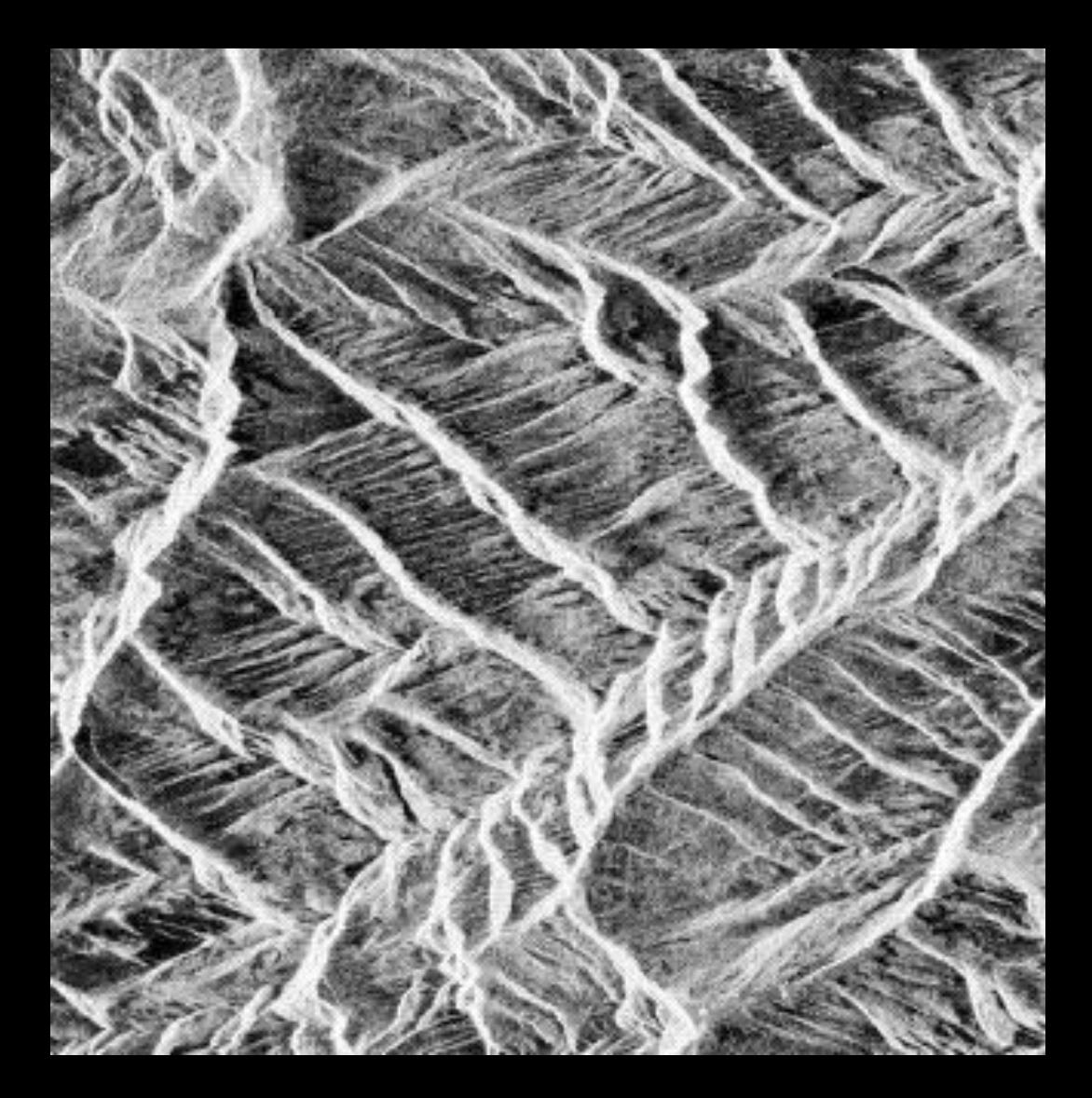

## Images RADAR - Interférogramme

Déplacement de surface associé à un tremblement de terre (1992, Landers, USA) tel que mesuré par interferométrie RADAR à partir de 2 images (avant et après le tremblement de terre) du satellite ERS-1. Un cycle de couleurs arc-enciel correspond à un changement de 28 mm (en "ground range") entre les images pré- et posttremblement. Les lignes blanches correspondent aux ruptures de la surface telles que cartographiées sur le terrain. Un déplacement nul est supposé en périphérie, un déplacement allant au moins jusqu'à 560 mm (en "ground range") (soit 20 cycles de couleurs) est mesuré près des lignes de ruptures.

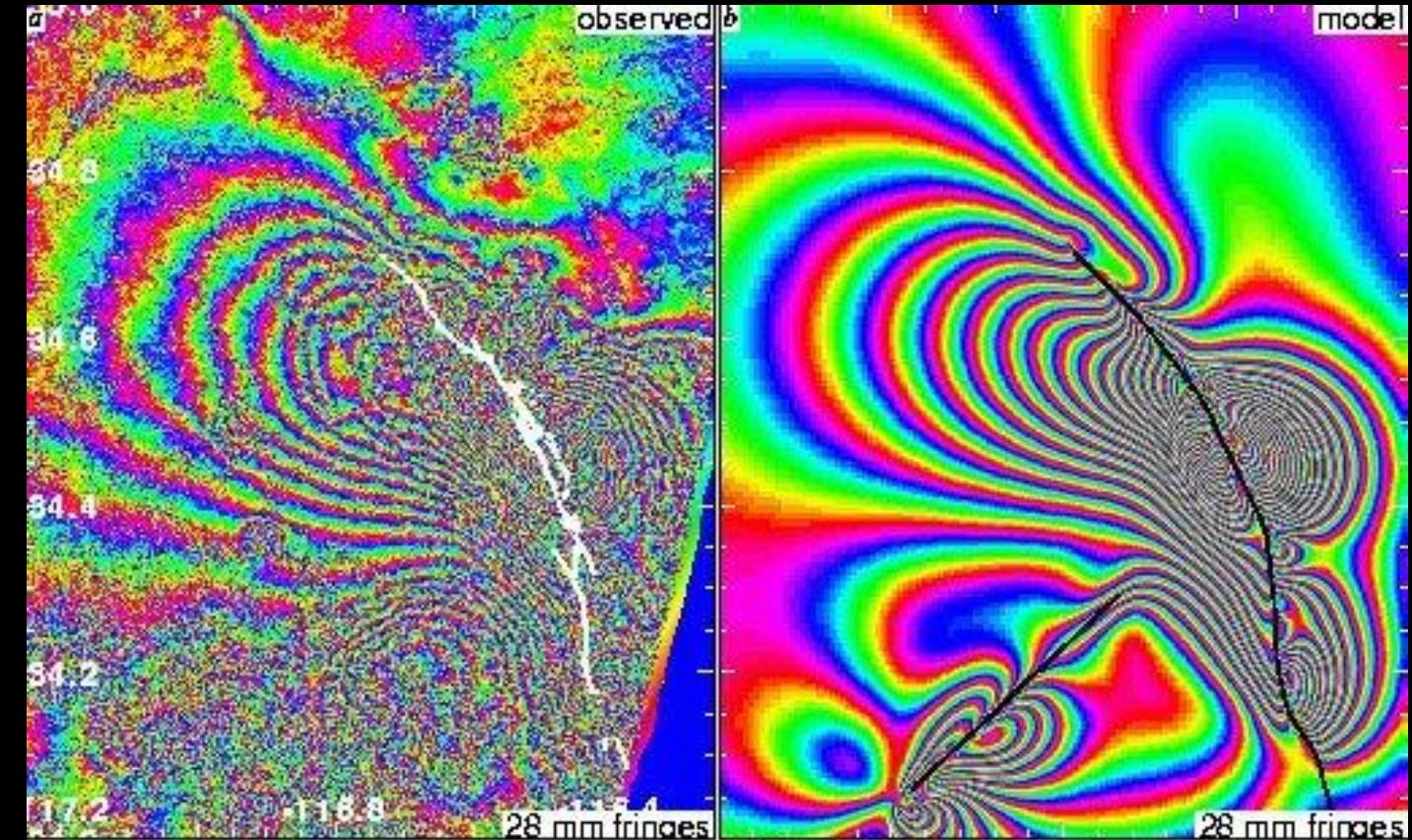

Source de l'illustration: <http://www.rrsg.uct.ac.za/applications/applications.html>

Source des données: D. Massonnet, M. Rossi, C. Carmona, F. Adragna, G. Peltzer, K.L. Feigl and T. Rabaute, "The Displacement Field of the Landers Earthquake Mapped by Radar Interferometry", Nature, vol. 364, pp. 138-142, July 1993.

 $\mathbf{u}$ EN DIRECT

Vidéo de la terre EN DIRECT depuis l'espace **Utilisez le lien YouTube ci-dessous pour accéder à la vidéo!** Depuis la station internationale spatiale (ISS) (As the Space Station passes into a period of night every 45 mins video is **YouTube** unavailable - during this time, and other breaks in transmission, recorded footage is shown). Source de l'illustration: <https://www.youtube.com/watch?v=EEIk7gwjgIM>

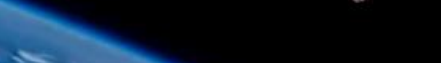

#### $\square \ \square \ \ \mathbb{C}$ 国 欅

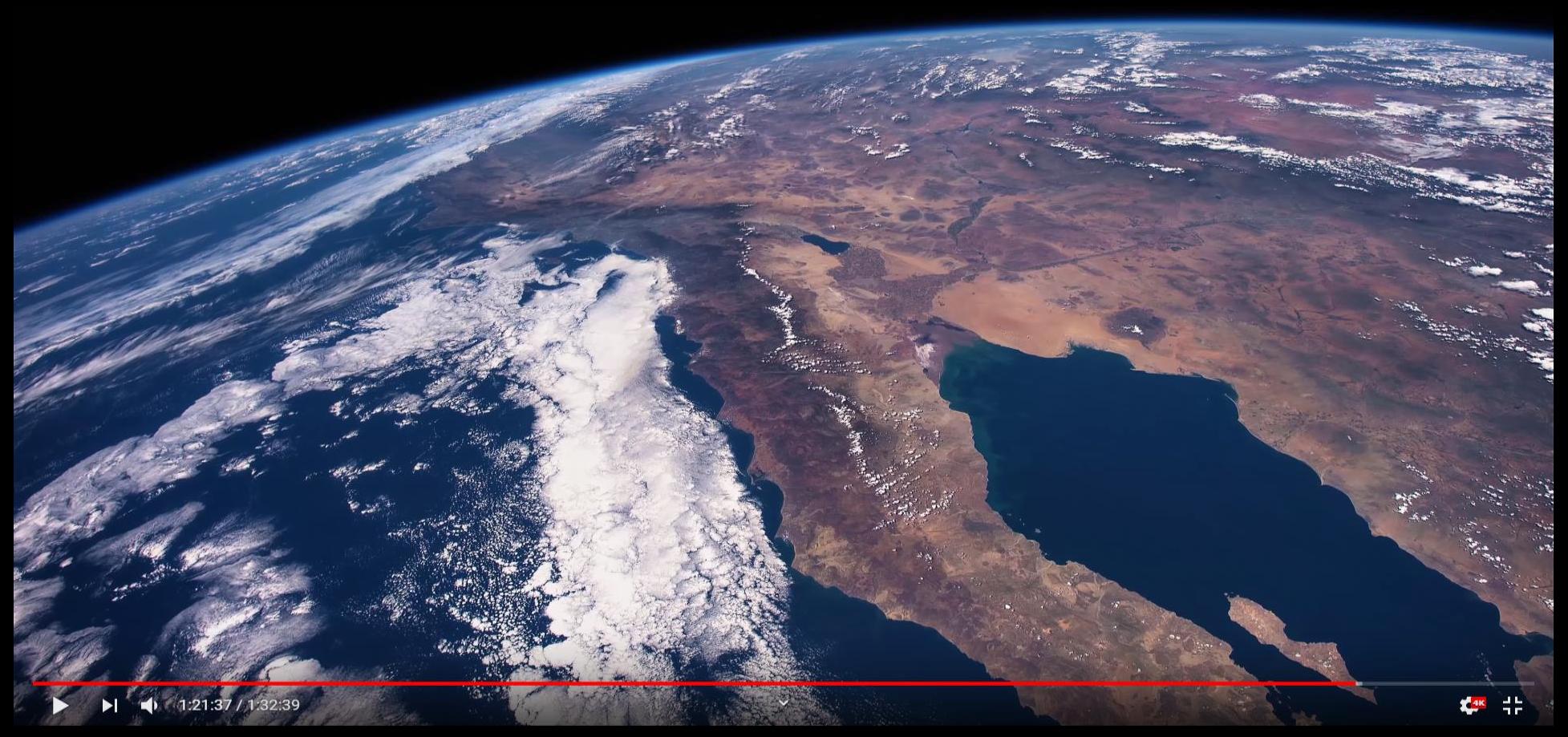

Vidéo de la terre depuis l'espace **Utilisez le lien YouTube ci-dessous pour accéder à la vidéo!** ORBIT - A Journey Around Earth made from reconstruction of time lapse photography taken on board the International Space Station (ISS) by NASA's Earth Science & Remote Sensing Unit. Source de l'illustration: <https://www.youtube.com/watch?v=Xjs6fnpPWy4>

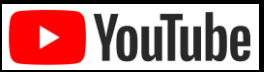

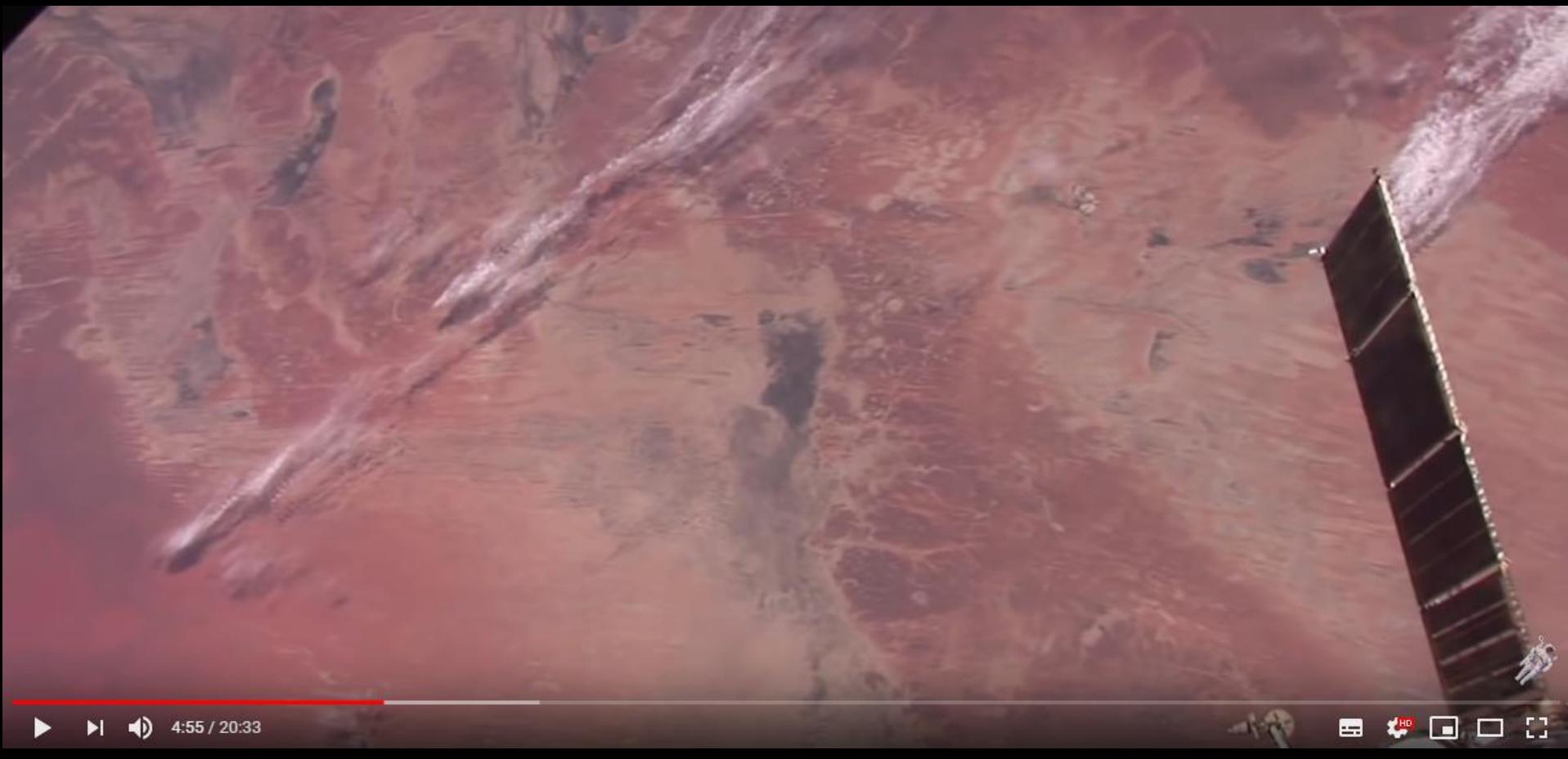

Vidéo de la terre depuis l'espace **Utilisez le lien YouTube ci-dessous pour accéder à la vidéo!**

Planet Earth seen from space (Full HD 1080p) ORIGINAL

Source de l'illustration: [https://www.youtube.com/watch?v=P5\\_GlAOCHyE](https://www.youtube.com/watch?v=P5_GlAOCHyE)

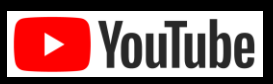

Représentation de l'espace via (au minimum) une caméra visible du télescope spatial Hubble.

« NGC 7293 ou nébuleuse de l'Hélice est une nébuleuse planétaire située dans la constellation du Verseau, à proximité du Poisson austral. Sa forte ressemblance avec un œil humain lui a valu le surnom de « l'œil de Dieu » » (Source: [https://fr.wikipedia.org/wiki/N](https://fr.wikipedia.org/wiki/NGC_7293) [GC\\_7293\)](https://fr.wikipedia.org/wiki/NGC_7293).
Représentation de l'espace via (au minimum) une caméra visible du télescope spatial Hubble.

« NGC 7293 ou nébuleuse de l'Hélice est une nébuleuse planétaire située dans la constellation du Verseau, à proximité du Poisson austral. Sa forte ressemblance avec un œil humain lui a valu le surnom de « l'œil de Dieu » » (Source: [https://fr.wikipedia.org/wiki/N](https://fr.wikipedia.org/wiki/NGC_7293) [GC\\_7293\)](https://fr.wikipedia.org/wiki/NGC_7293).

Représentation de l'espace via une caméra visible et proche infrarouge du télescope spatial Hubble.

Les « Piliers de la création », image célèbre de colonnes de poussières interstellaires prise le 1er avril 1995 par le télescope spatial Hubble (Source: [%C3%A9ation\\_\(astronomie\)\)](https://fr.wikipedia.org/wiki/Piliers_de_la_cr%C3%A9ation_(astronomie)).

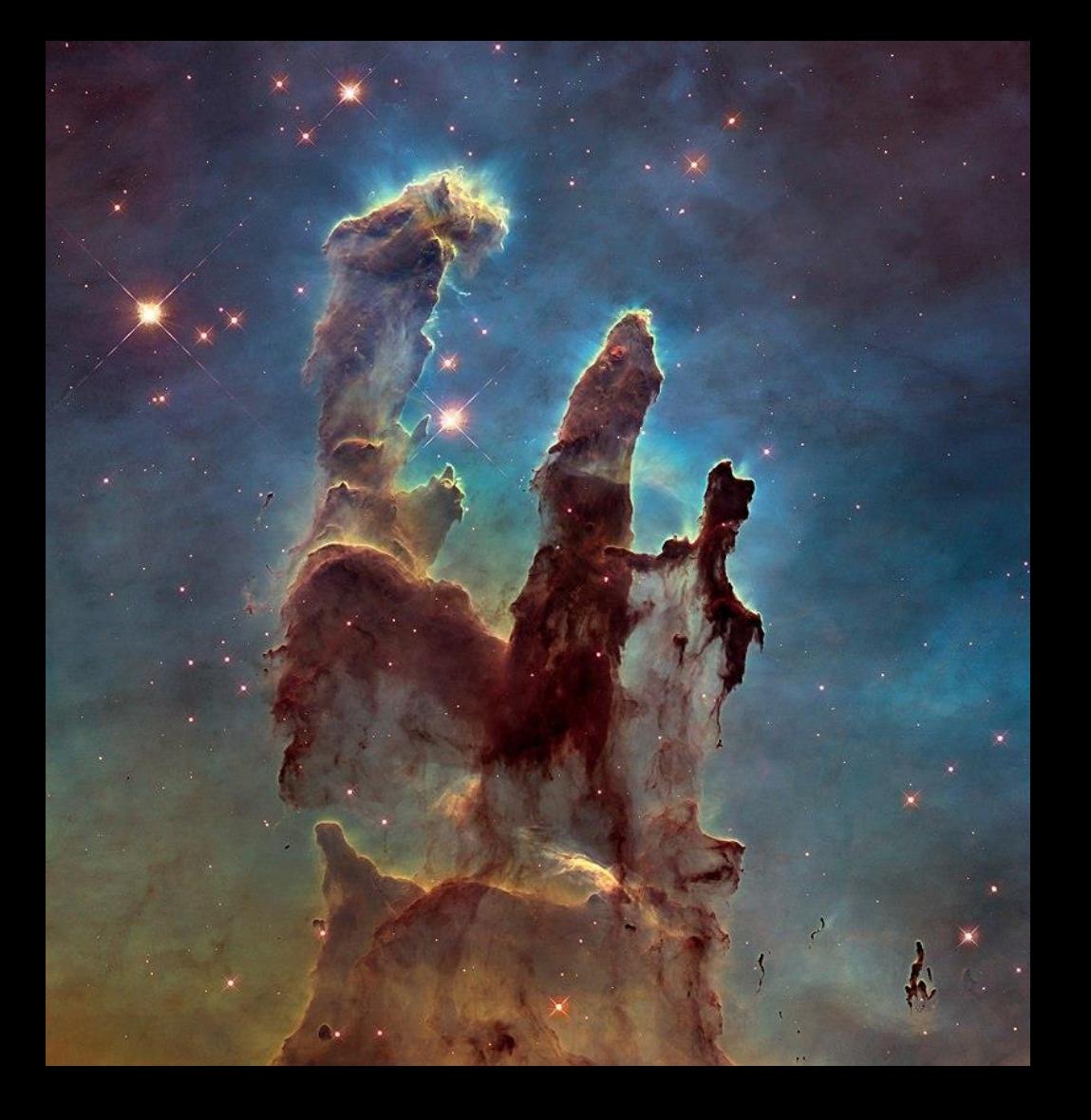

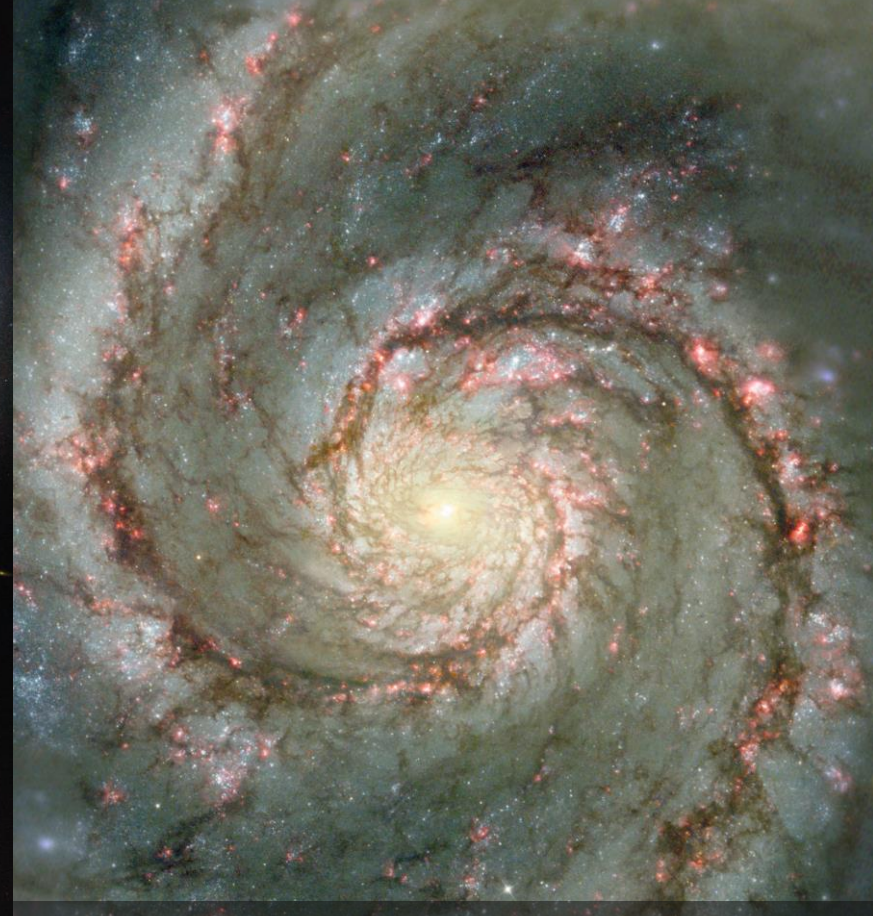

Représentation de l'espace via une caméra visible et proche infrarouge du télescope spatial Hubble. Les Galaxies des Antennes (à gauche) et la Galaxie du Tourbillon (à droite). Source des illustrations: [https://fr.wikipedia.org/wiki/Galaxies\\_des\\_Antennes](https://fr.wikipedia.org/wiki/Galaxies_des_Antennes), https://fr.wikipedia.org/wiki/

# Vues microscopiques

### Vue microscopique

Microbes du sol photographiés au microscope électronique à balayage.

Source de l'illustration: [oil-microbiology,](https://mikeallsop.wixsite.com/soilfungi/soil-microbiology) image credit: Pacific Northwest National Laboratory.

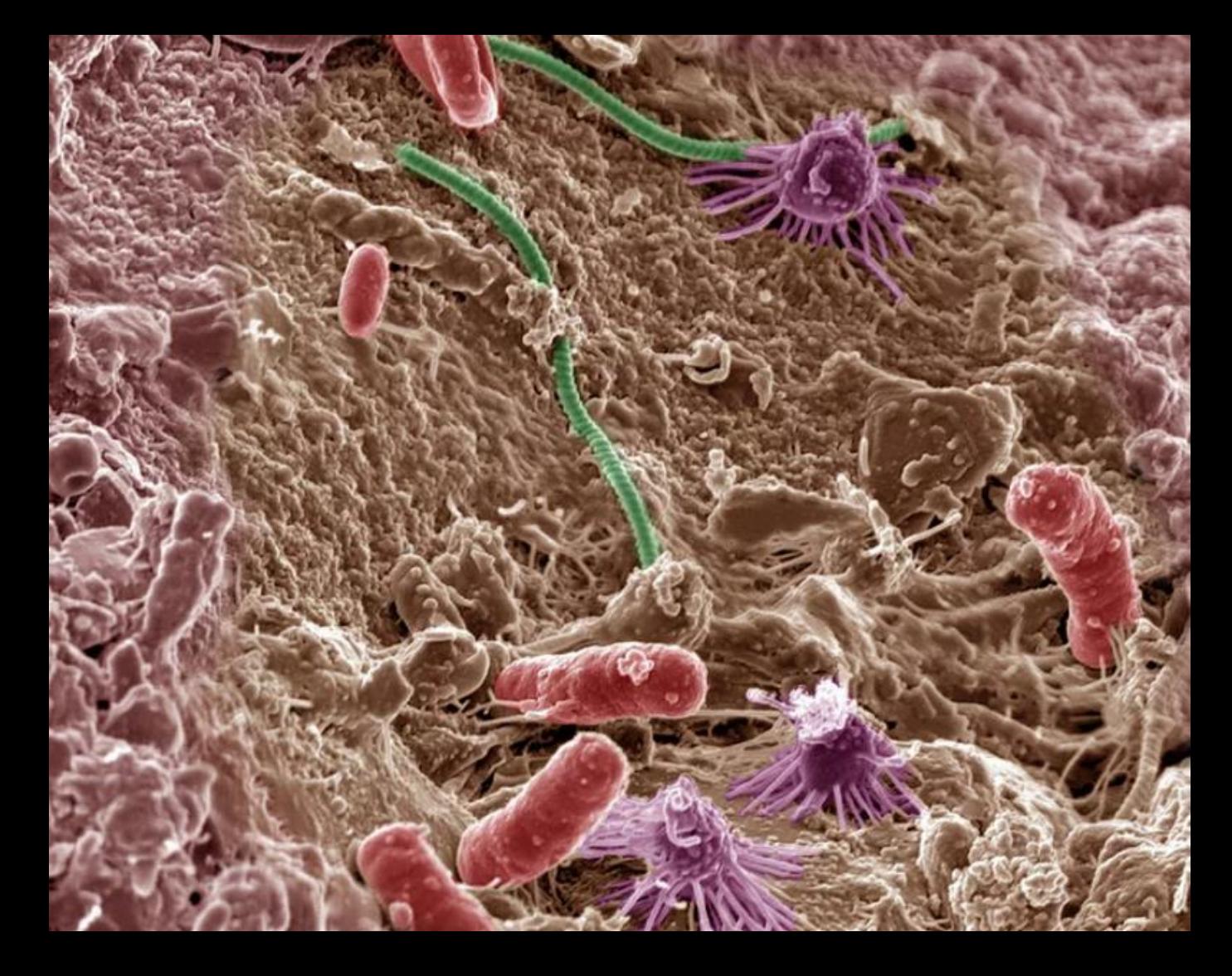

## Vue microscopique

Agate (pierre fine) polie de Teepee Canyon, USA, par stéréomicroscopie avec agrandissement de 90 x.

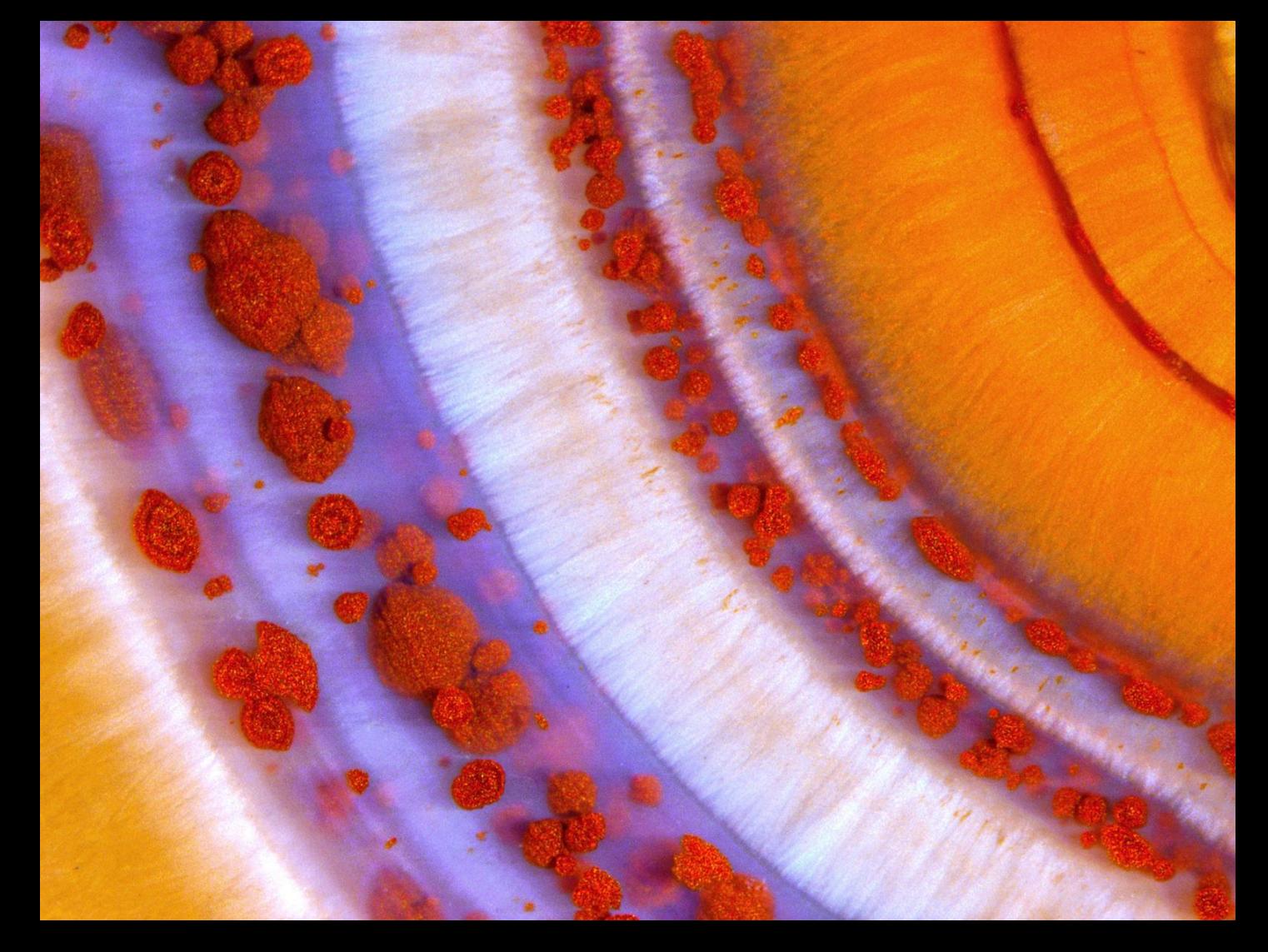

Vue microscopique

Glace photographiée au microscope.

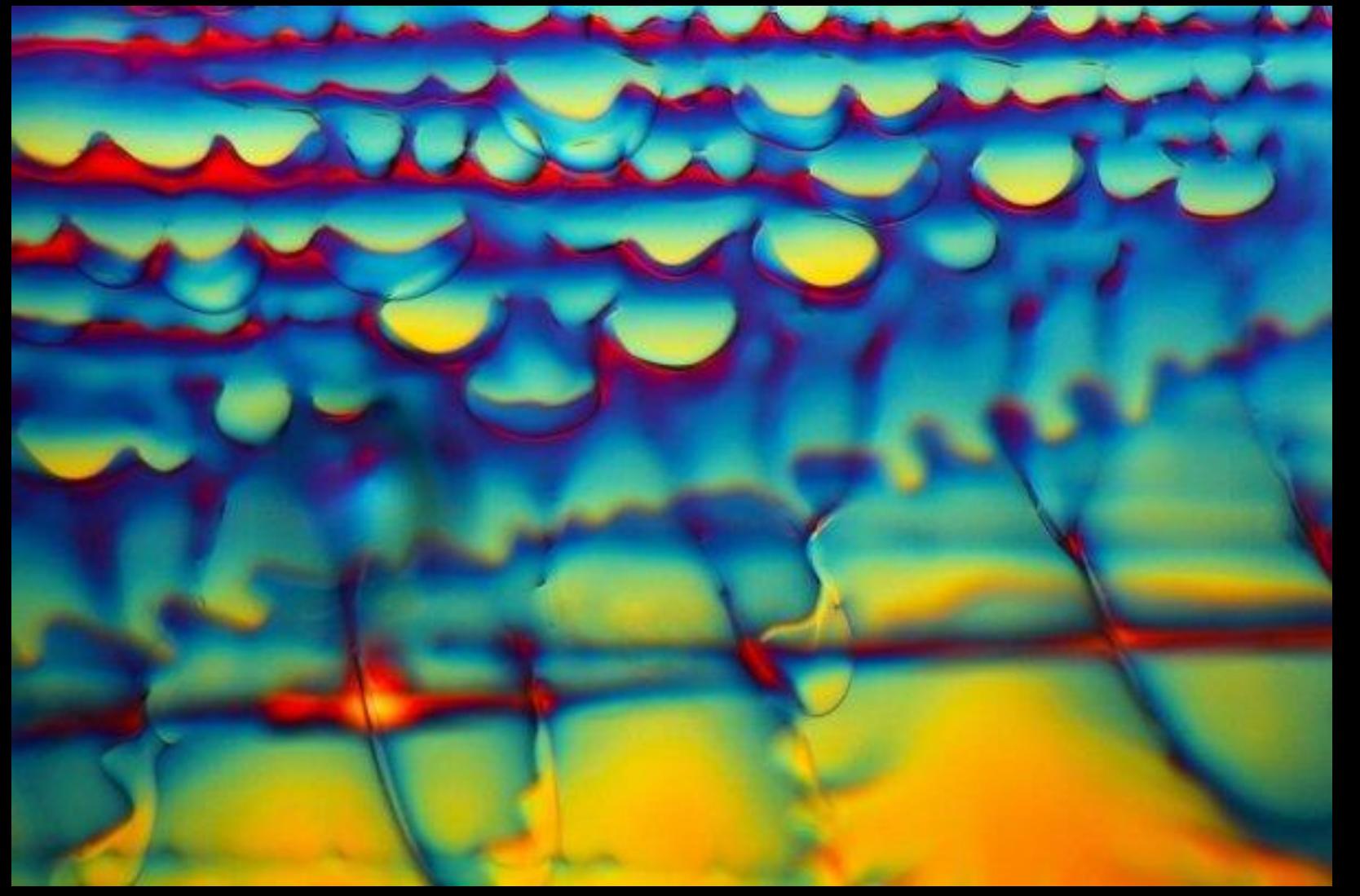

### Vue microscopique

Grains de sable photographiés au microscope.

Grains de sable probablement prélevés sur la plage de Maui, à Hawaï. Le sable de Maui contient des grains d'origine volcanique, ainsi que les nombreux vestiges d'organismes biologiques tels que des fragments de coquillages, des épines d'oursins, des spicules d'éponges, des morceaux de corail et des forams.

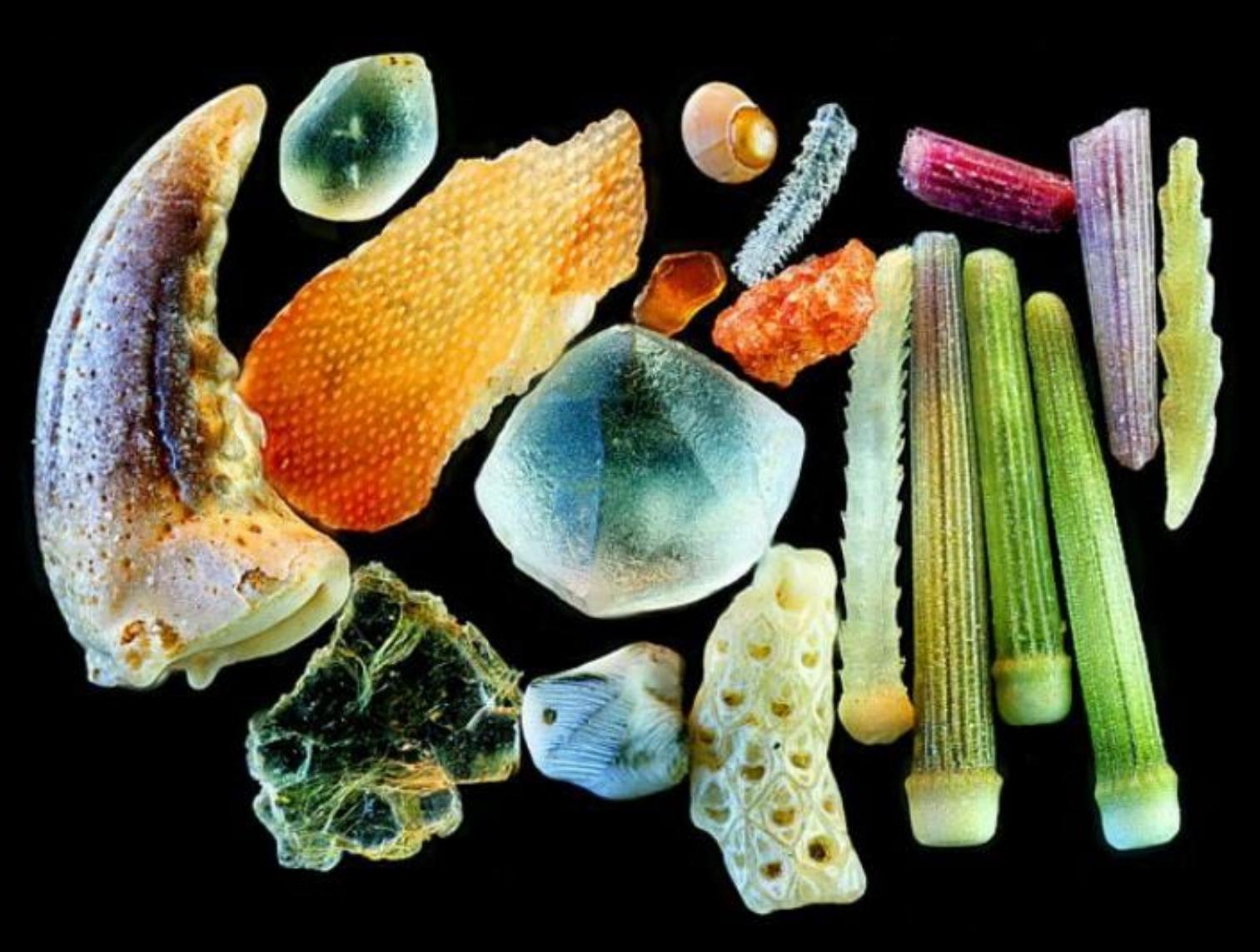

### Vue microscopique

Cellules végétales photographiées au microscope.

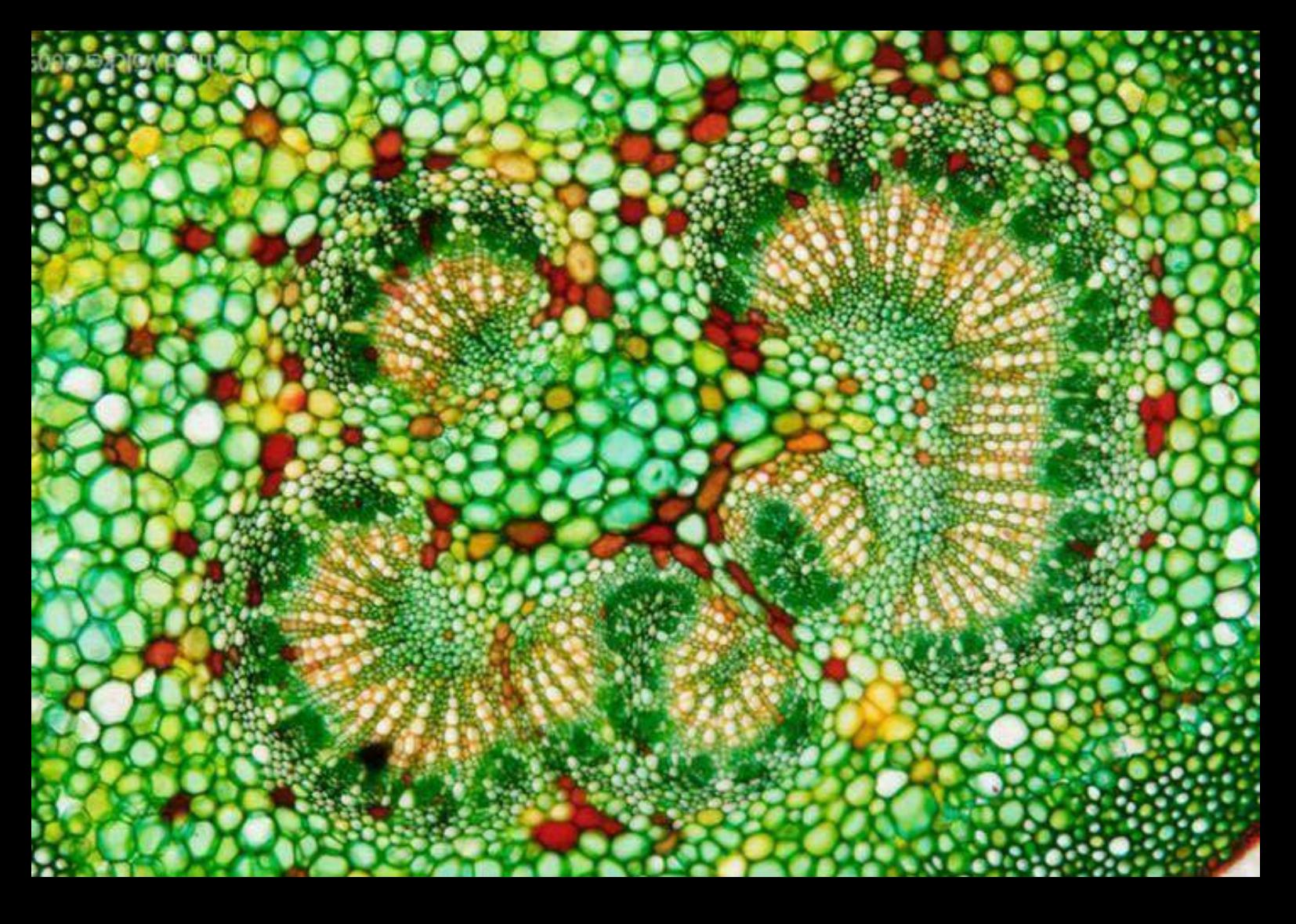

### Vue microscopique

Cellules végétales photographiées au microscope.

A droite: coupe transversale d'une tige de *Cannabis sativa*.

A gauche: une partie de fleur (probablement) de *Cannabis sativa.*

Source des illustrations:

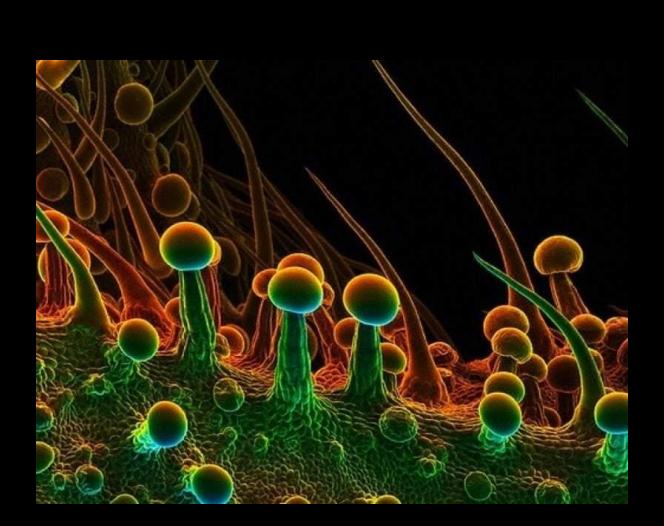

100.00 µm

Web maps

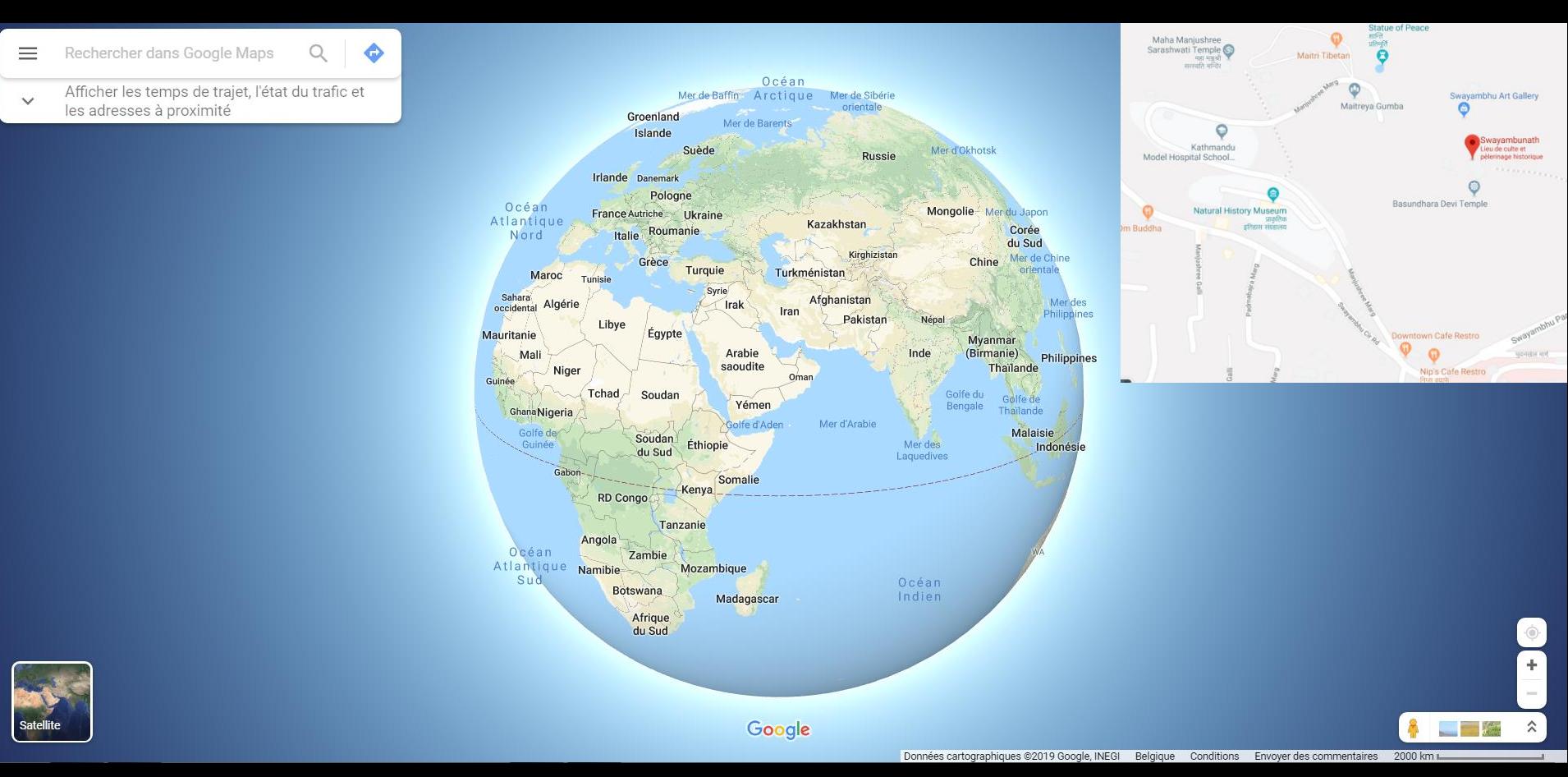

#### Web map: carte web interactive

Google maps: localisation, calcul d'itinéraires, etc  $\rightarrow$  Utilisez le lien web ci-dessous pour consulter la web map interactivement. Source de l'illustration: <https://www.google.com/maps/@18.1804647,52.090467,2.93z>

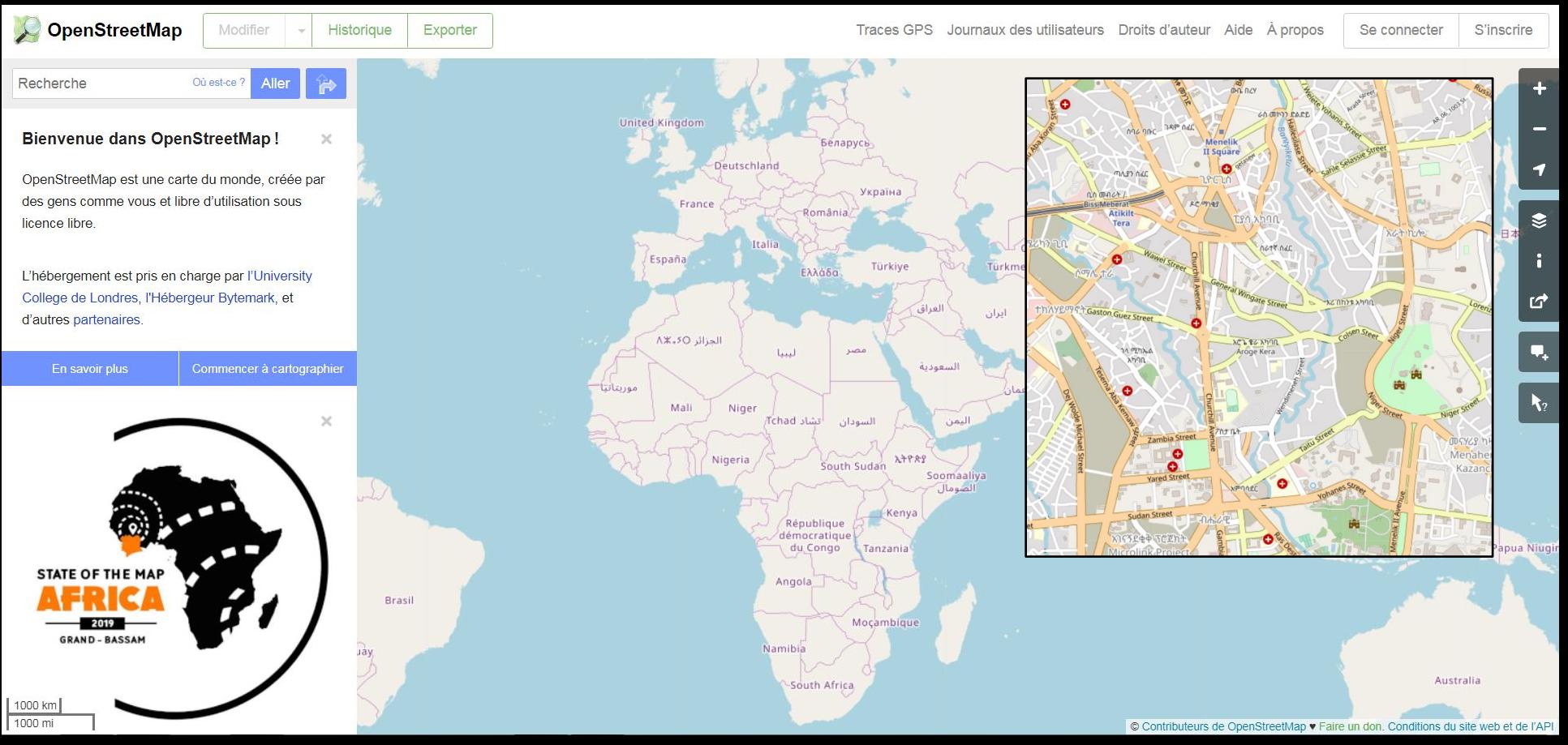

#### Web map: carte web interactive

OpenStreetMap  $\rightarrow$  Utilisez le lien web ci-dessous pour consulter la web map interactivement.

Source de l'illustration: [https://www.openstreetmap.org/#map=3/19.51/16.42](https://www.openstreetmap.org/map=3/19.51/16.42)

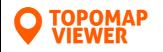

 $\oplus$ 

 $\overline{PDF}$ 

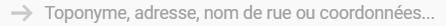

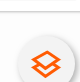

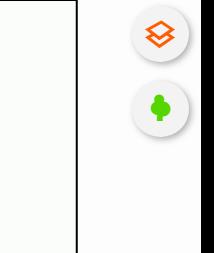

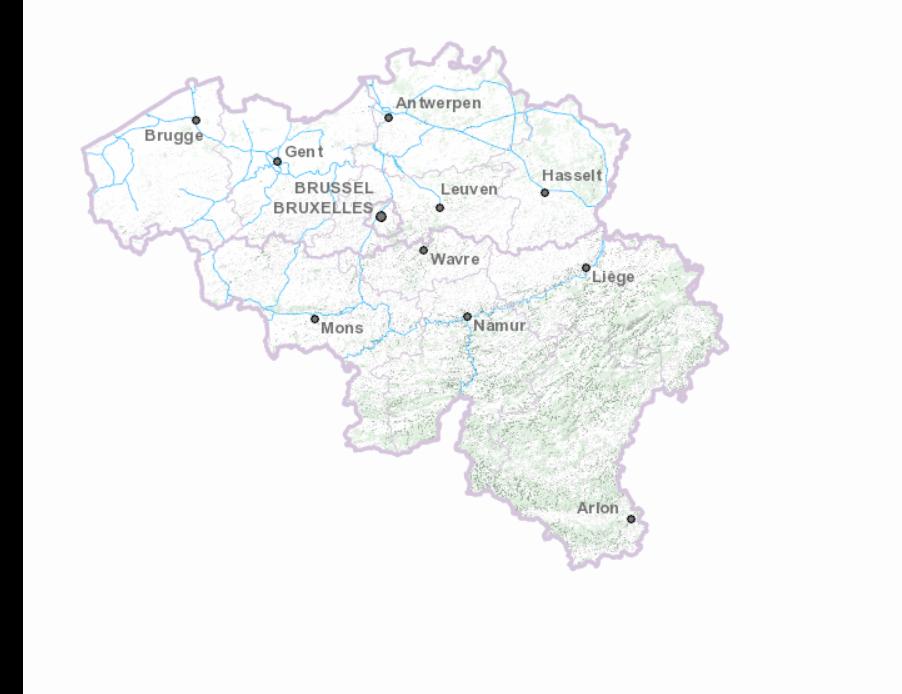

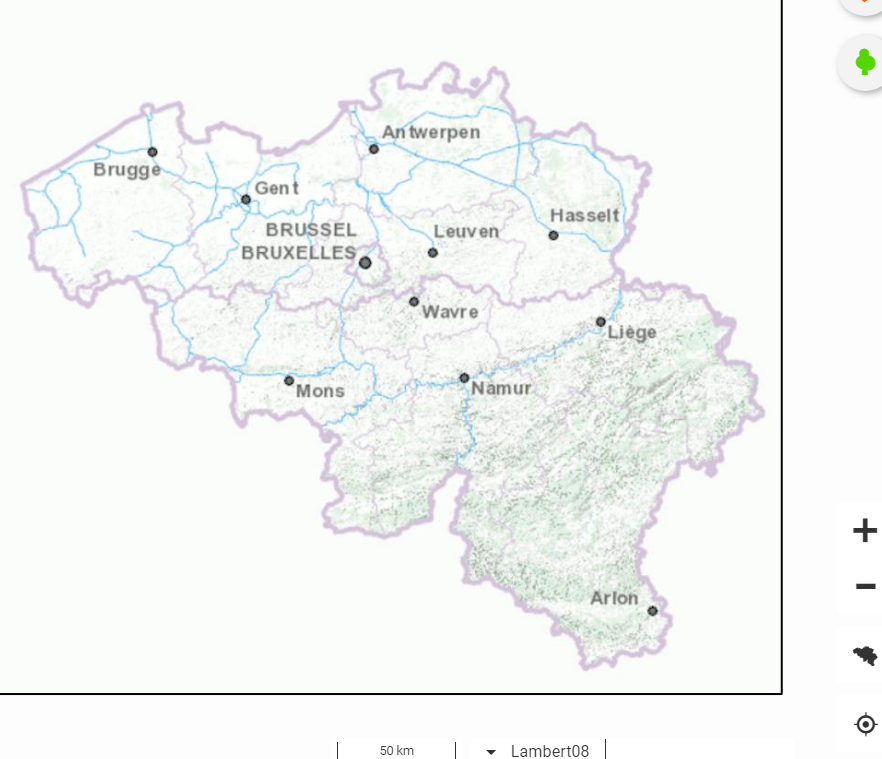

#### Web map : carte web interactive

When the contract with the Second Second Second Second Second Second Second Second Second Second Second Second Second Second Second Second Second Second Second Second Second Second Second Second Second Second Second Second

TOPOMAP VIEWER de l'IGN Belgique à 11 niveaux d'échelle  $\rightarrow$  Utilisez le lien web ci-dessous pour consulter la web map interactivement. Source de l'illustration: <https://topomapviewer.ngi.be/?l=fr&x=653682.64&y=644287.43&zoom=1&baseLayer=ngi.cartoweb.topo.be> Description du viewer: <http://www.ngi.be/FR/FR1-19-1.shtm>

### Web map : carte web interactive

Web map intégrée dans un tableau de bord opérationnel dynamique

(Operations Dashboard d'ArcGIS): web map avec tableaux et graphiques interactifs pour un monitoring dynamique.

COVID-19 : Le Québec et le Monde.

 $\rightarrow$  Utilisez le lien web ci-dessous pour consulter la web map interactivement.

Source de l'illustration:

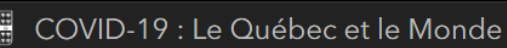

Italie

**France** 

**Turquie** 

Iran

Chine

**Russie** 

graphiques.

Cas confirmés

Linkedin / Courriel

Courriel

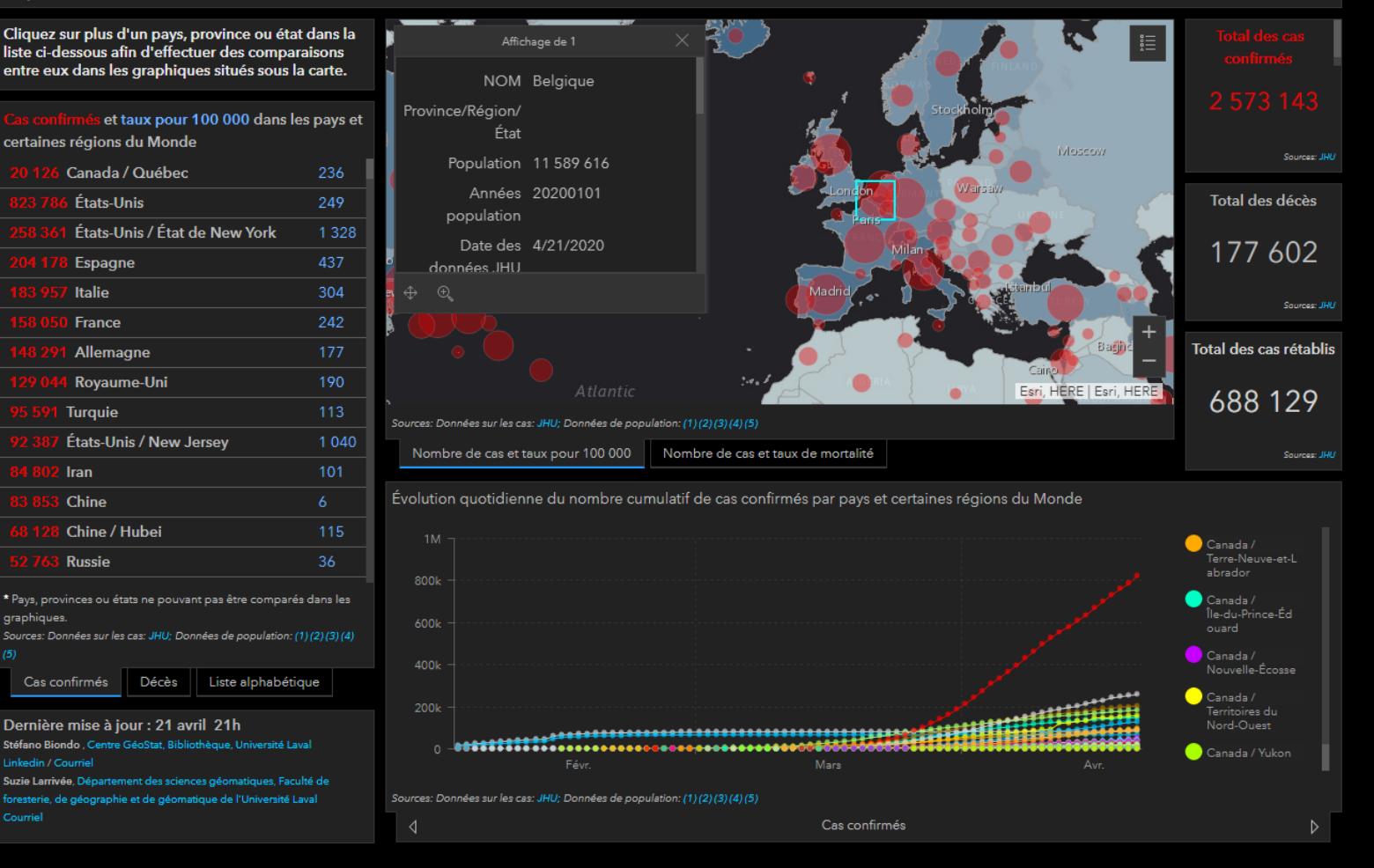

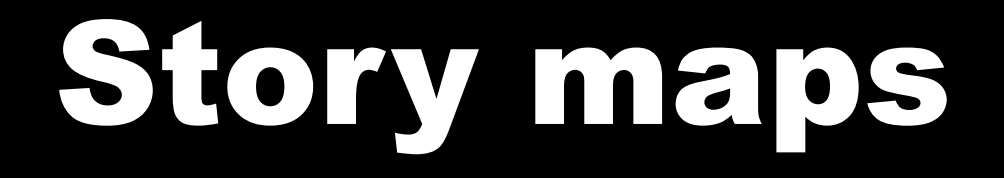

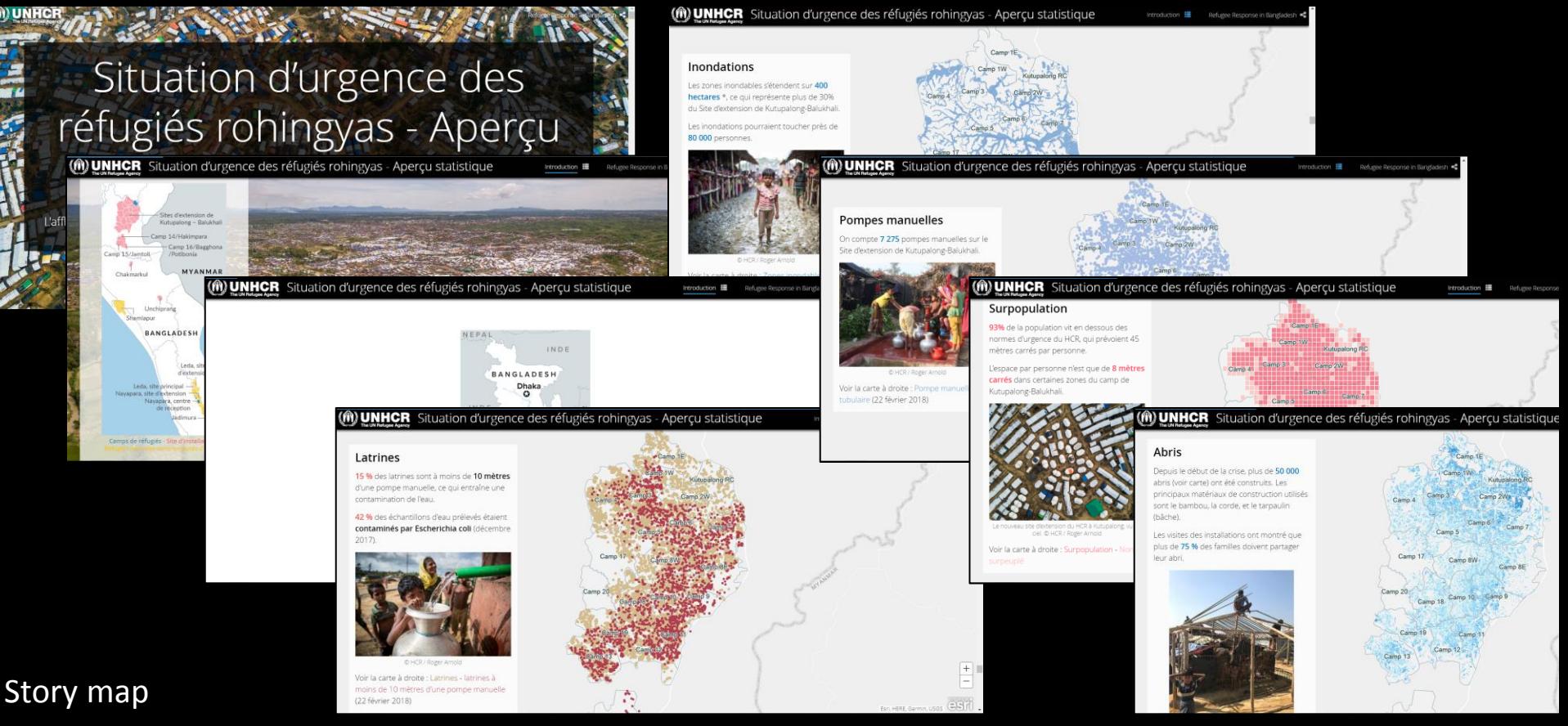

Une story map est un site web permettant « d'associer du texte narratif à des cartes, des images et du contenu multimédia dans une expérience de défilement plein écran attrayante » (Source: [https://storymaps-classic.arcgis.com/fr/app-list/cascade/\)](https://storymaps-classic.arcgis.com/fr/app-list/cascade/).

> Cliquez sur le lien web ci-dessous pour consulter en ligne la story map illustrée ci-dessus par une série de captures d'écran de ce site web.

Source de l'illustration: <https://www.arcgis.com/apps/Cascade/index.html?appid=660ca5e63cf34ce69b812fb36281cacb>

# Les représentations spatiales selon leur dimension … de 0D à 5D

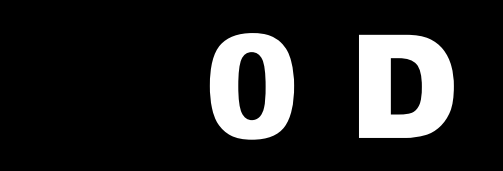

### 0 D

L'absence de dimension se traduit par une représentation ponctuelle abstraite qui peut tout aussi bien représenter l'univers qu'un grain de sable.

●

# 1 D

### 1D: droite

Les 20 plus grandes villes des Etats-Unis projetées sur une droite dont chaque segment correspond à 100 km.

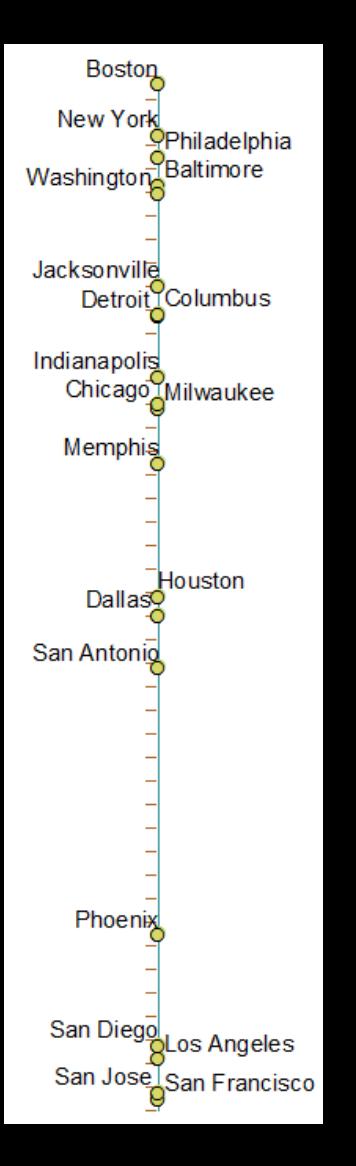

### 1D: carte d'un itinéraire linéaire

Carte linéaire du canal « Shropshire Union Canal - Llangollen Branch » (UK) et texte descriptif.

Source de l'illustration:

mentarians under Sir Thomas Fairfax the Parlia. routed the Royalist forces. A visit should be made to the old Parish Church of St. Mary's. Originally built during the fourteenth century it contains many interesting medieval tombs.

Just beyond the village stands Dorfold Hall which still retains part of its original moat. An outstanding example of Elizabethan architecture. the Hall was completed in 1616 by Sir Ralph Wilbraham. The Hall is open from 2 to 5 pm on Mondays, from May to September and at other times by appointment.

Along the course for the next five miles the country remains agricultural but becomes flatter, with stretches of low fields and without the variety of the earlier length. Interest is well maintained, however, by the delightful villages of Baddiley, Wrenbury, Marbury and Quoisley.

There are three locks at Baddiley and one at Marbury, and shortly after passing under the Whitchurch-Tarporley trunk road (A49) there are three more locks within a mile (Quoisley, Willeymoor and Povey's).

In *Baddiley* there is an interesting old church of brick and half-timber construction. Have a glance inside and observe the exquisite carvings in the chancel.

Wrenbury has some particularly interesting features. Wrenbury Hall, set in its wooded park, was originally the home of Sir John Stapleton Cotton, one of Wellington's generals, who became the first Lord Combermere and whose statue is to be seen in Chester Cathedral. The Hall is now a Training College and Rehabilitation Centre. The fifteenth-century parish church is specially noted for its brasses. One hundred and twenty-

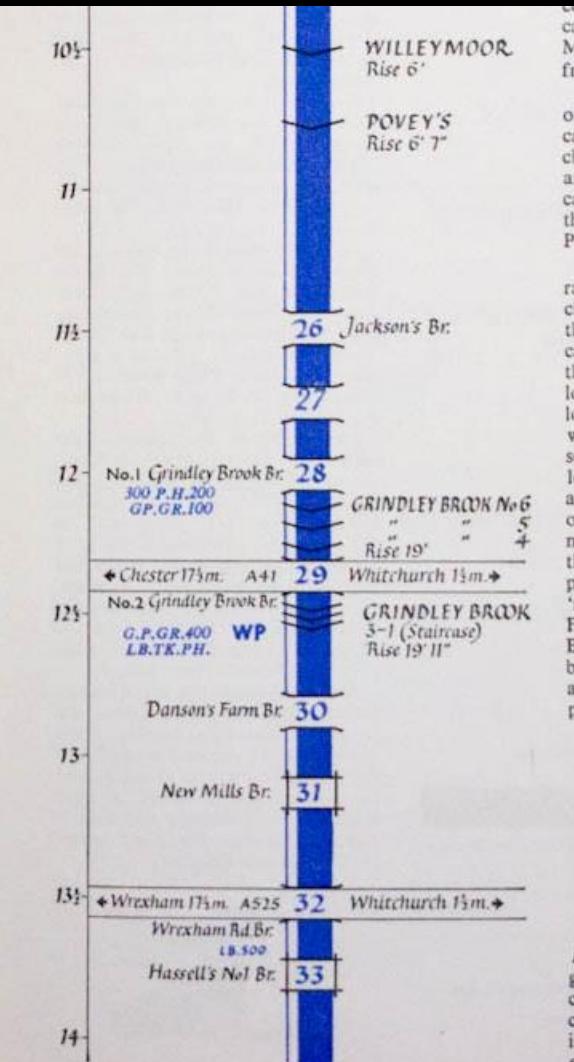

evalse usit and a quaint old inn called 'The Swan'. Permits to fish in Marbury Mere may be obtained from the innkeeper.

Quoisley was formerly a possession of the Knights of St. John. Here the canal passes under the main Whitchurch-Tarporley road and presents an ideal place for linking up with cars. Hinton Hall stands high above the canal on the east side between Povey's Lock and Grindley Brook.

A mile or so farther on, under the railway bridge carrying the Whitchurch-Chester line over the canal, there is a sharp left turn, inviting careful navigation, which leads into the first of the six Grindley Brook locks. While the three locks in the lower group are of the usual type, with independent chambers and short separating pounds, the upper three locks are grouped into what is known as a 'staircase' or step-lock, in which one chamber leads directly into the next and four gates suffice to control the three locks. A note of the special procedure required to negotiate the 'staircase' appears on pages 21 and 22. For about a mile before Grindley Brook the canal forms the boundary between Cheshire and Shropshire, and at the railway bridge the canal passes into the latter.

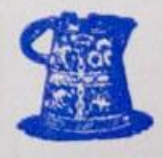

Between Grindley Brook and Platt Lane the canal has more bends as the ground becomes more broken, but the countryside is still of an agricultural character. About one mile after leaving the locks at Grindley Brook, at a sharp right-hand bend, the site of

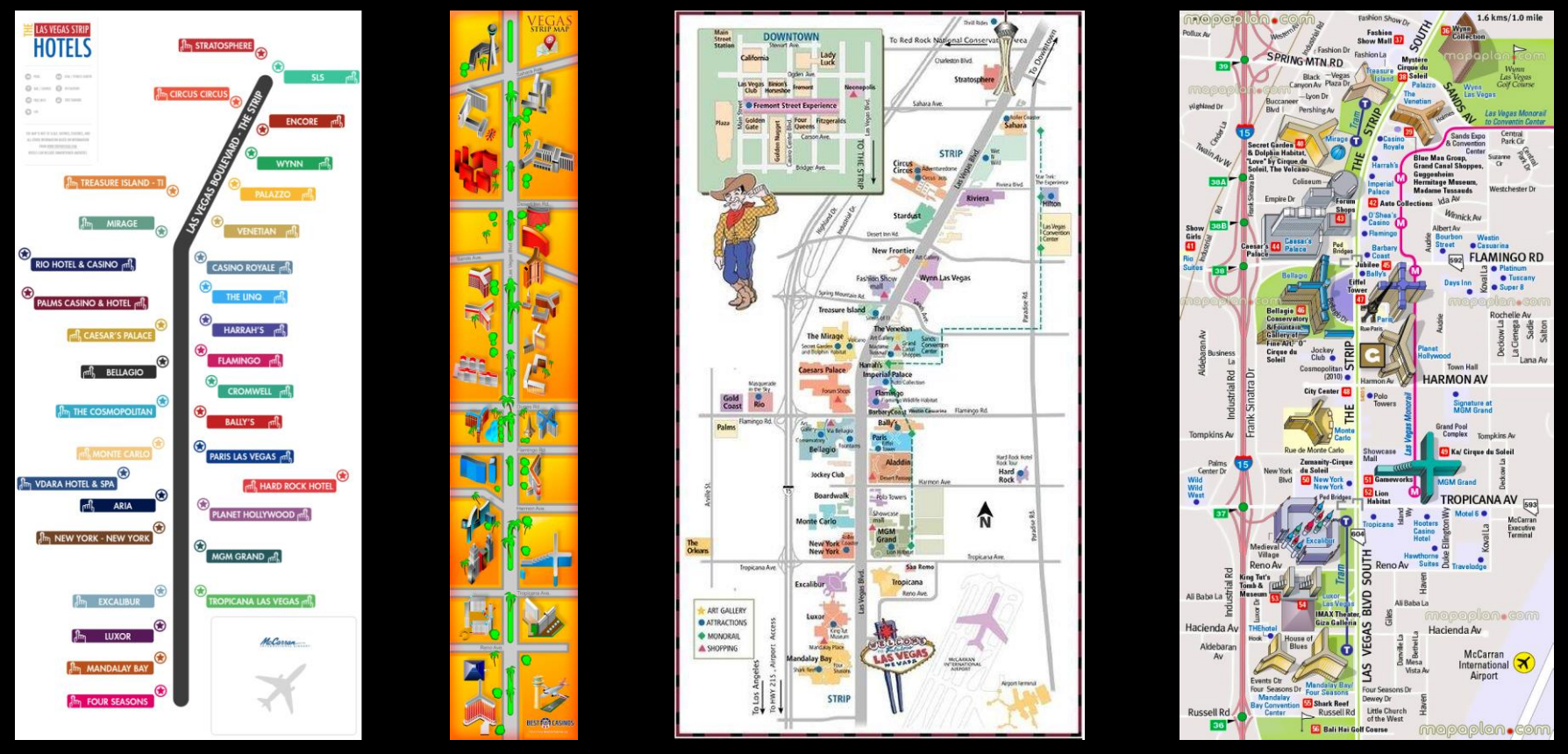

Transition de 1D vers 2D: cartes de +/- le même itinéraire linéaire passant de manière progressive (de gauche à droite) de la 1<sup>ère</sup> à la 2<sup>ème</sup> dimension.

Carte linéaire (à gauche) des plus grands hôtels le long du « Las Vegas Strip » (partie du « *Las Vegas Boulevard »), Las Vegas, USA.* Source des illustrations: <https://grownuptravelguide.com/las-vegas-strip-map-infographic> & <https://www.bestuscasinos.org/vegas/strip-map/>& <https://www.pinterest.com/pin/237072367859804194/> & [http://www.mapaplan.com/travel-](http://www.mapaplan.com/travel-map/las-vegas-usa-city-top-tourist-attractions-printable-street-plan/high-resolution/las-vegas-top-tourist-attractions-map-07-detailed-road-street-name-plan-point-interest-boulevard-airport-terminal-excalibur-bellagio-high-resolution.htm)

1D: carte linéaire d'un itinéraire

Cette carte, datant de ~1250- 1259, montre les premières étapes d'un voyage depuis Londres (en bas à gauche) jusque Jérusalem, via Rochester, Canterbury, Dover, Wissant, Montreuil, Saint-Riquier, Poix-de-Picardie et Beauvais (en haut à droite).

L'itinéraire est illustré par des représentations des chefs-lieux et la longueur de chaque partie du voyage est indiquée en jours.

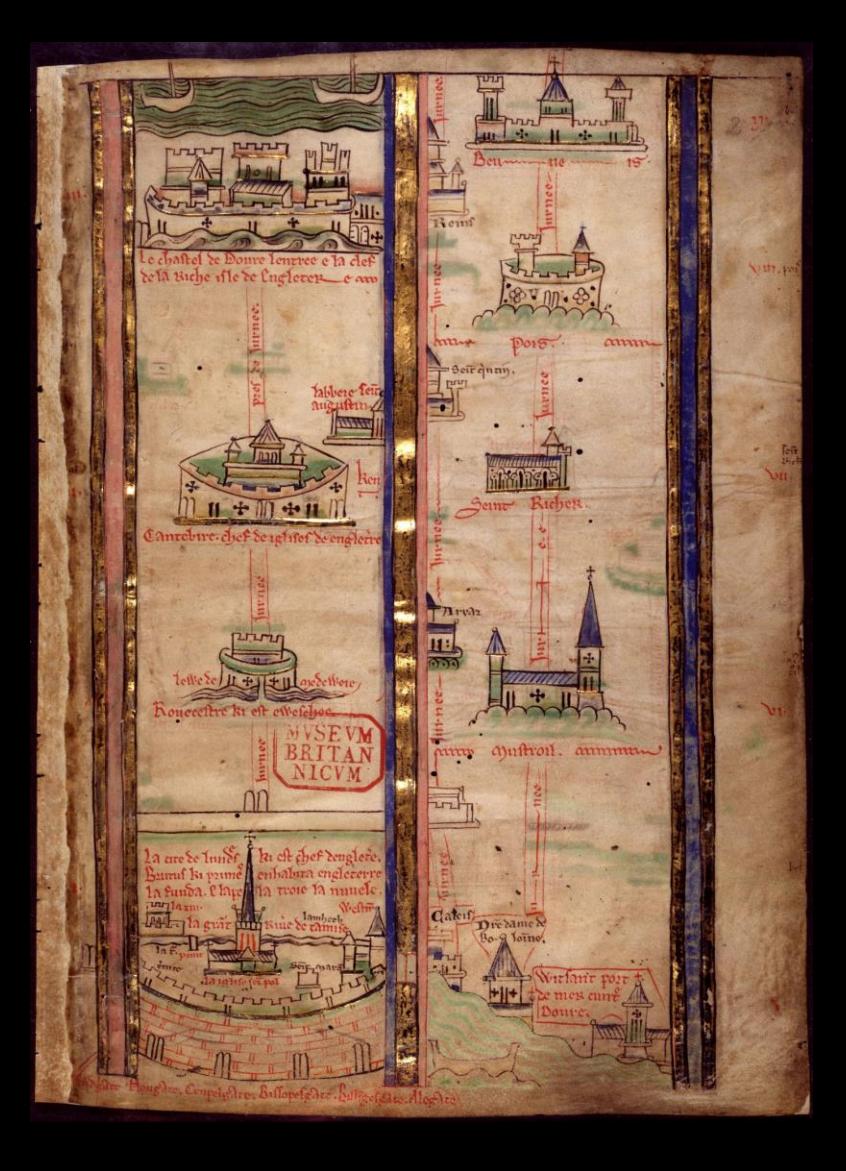

1D: strip map (en anglais) ou carte de bande (en français)

Une strip map est une carte ne montrant qu'une bande étroite de territoire de part et d'autres d'un itinéraire.

Source de l'illustration: John Ogilby - The Road from London to the City of Bristol (1675)

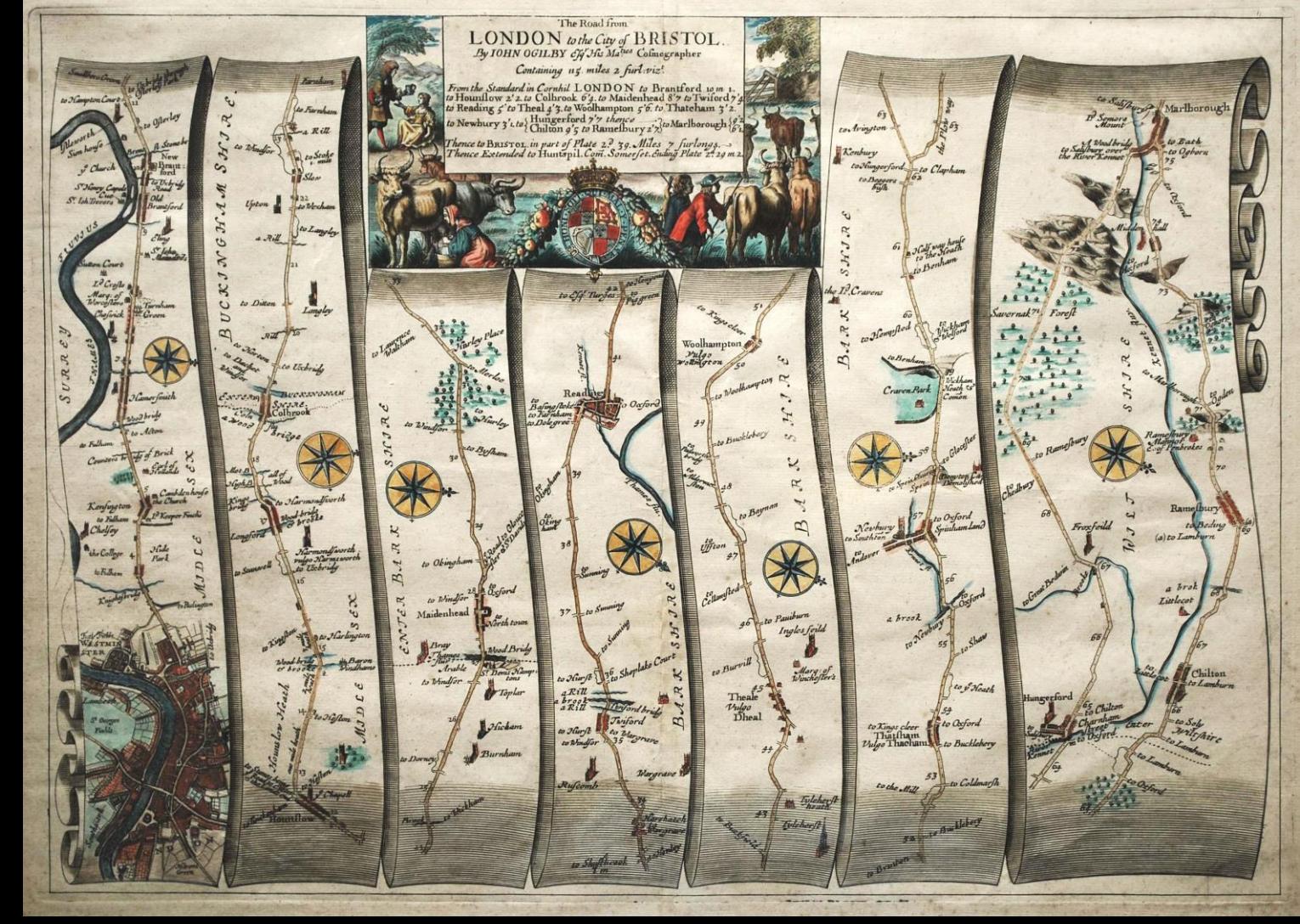

### 1D: représentation d'un transect linéaire

A droite, représentation des observations faites le long d'un transect linéaire qui s 'apparente à la 1D si l'on ne considère pas l'épaisseur de 200 m de la zone tampon autour de la ligne de transect.

Quantification des habitats propices à la couvée de fin d'été pour le lagopède des saules en Norvège.

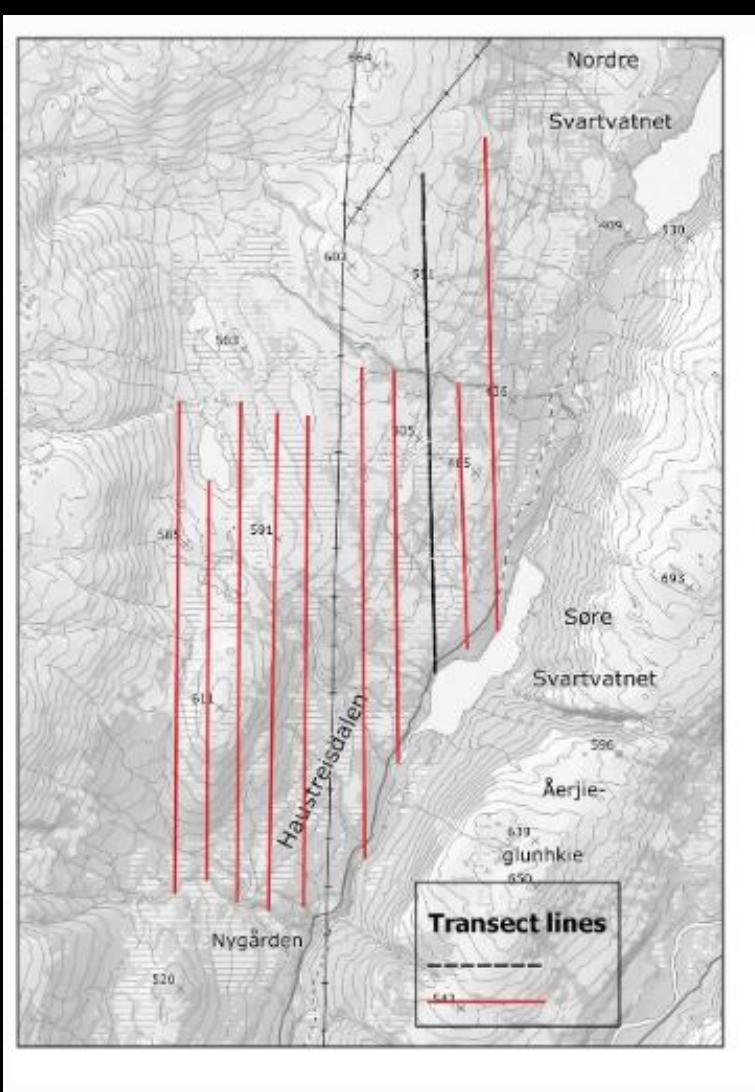

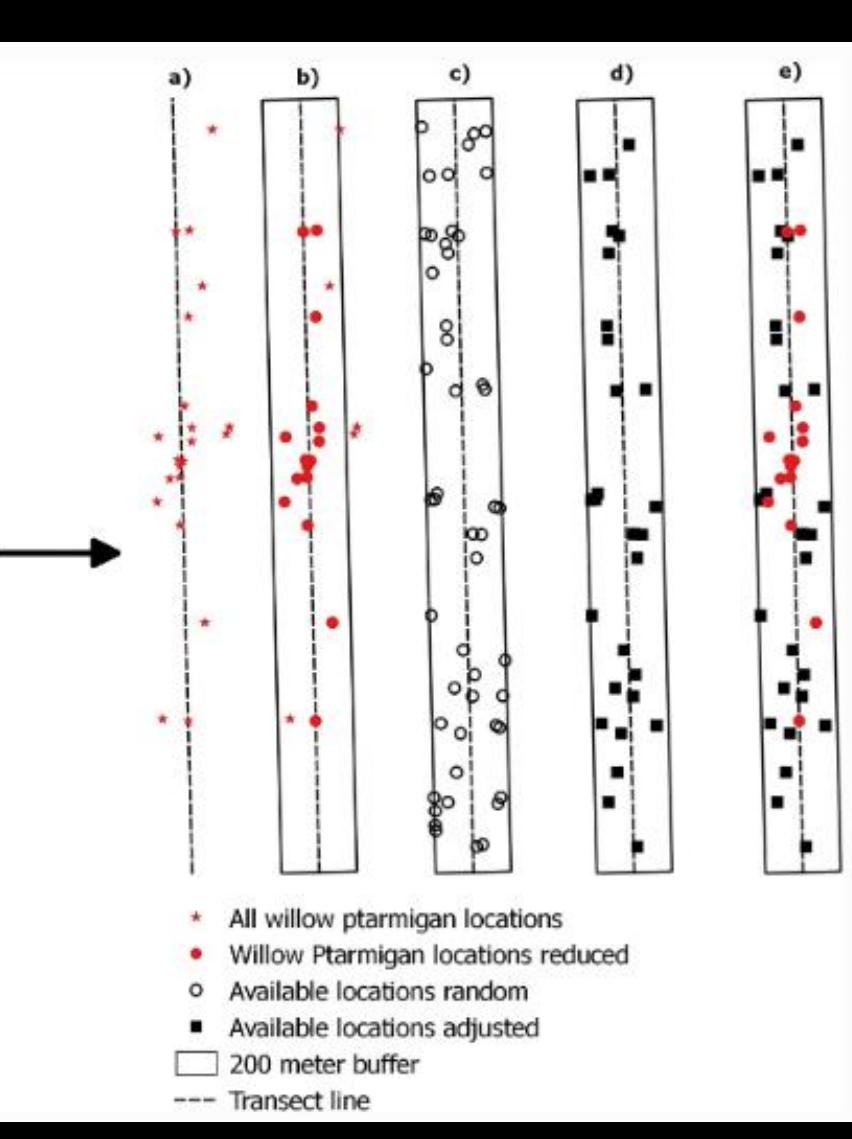

# 2 D

(2 dimensions spatiales ou 1 dimension spatiale + 1 autre dimension)

2D:  $X =$  longitude et Y = latitude

#### Cartes 2D classique:

- Carte ancienne (en haut à gauche).
- Carte géologique des méandres du Fleuve Mississippi, USA (à droite).
- Cartes topographiques des USA par l'USGS (en bas à gauche).

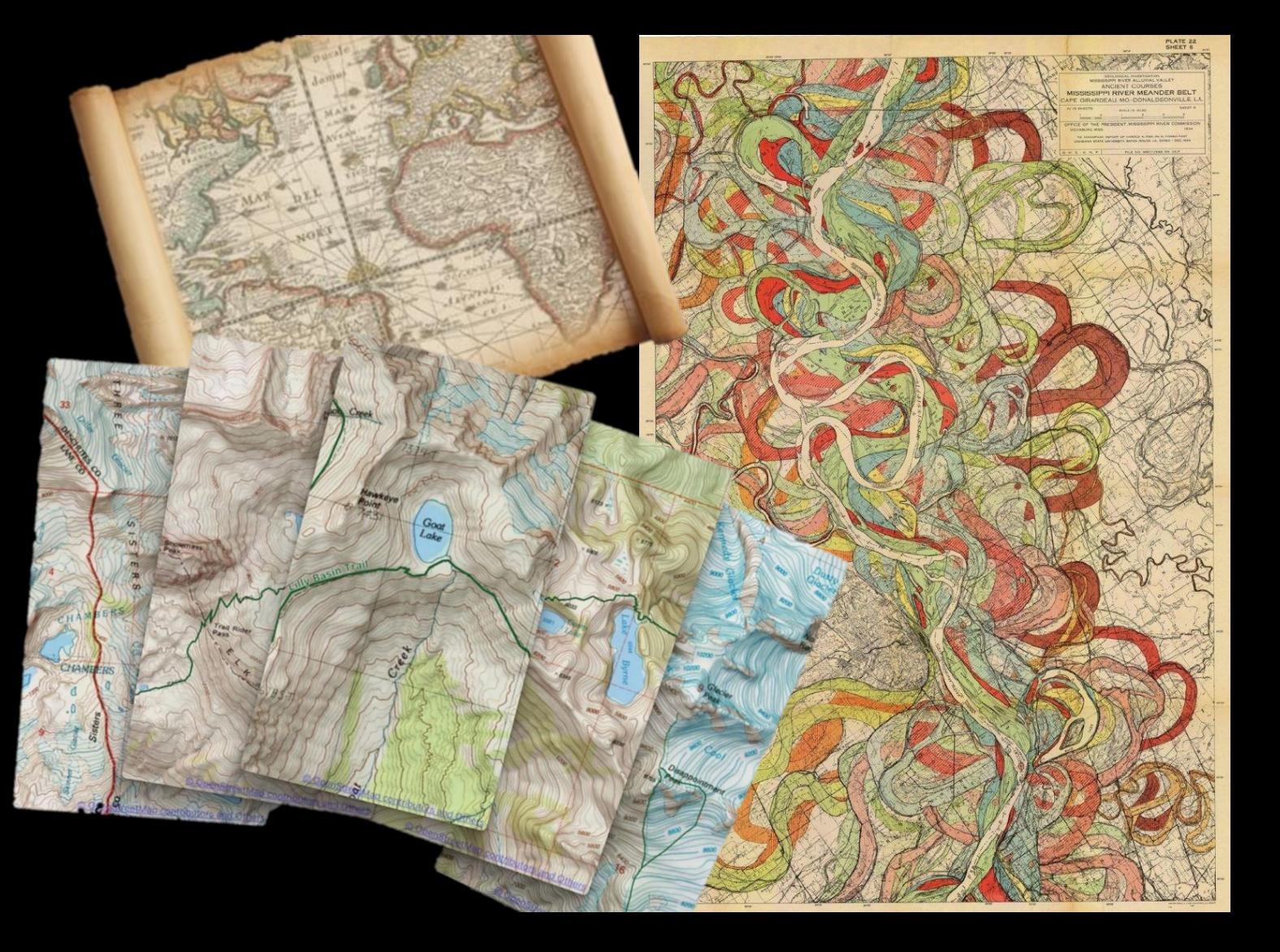

Breakany Physical Indian Atla

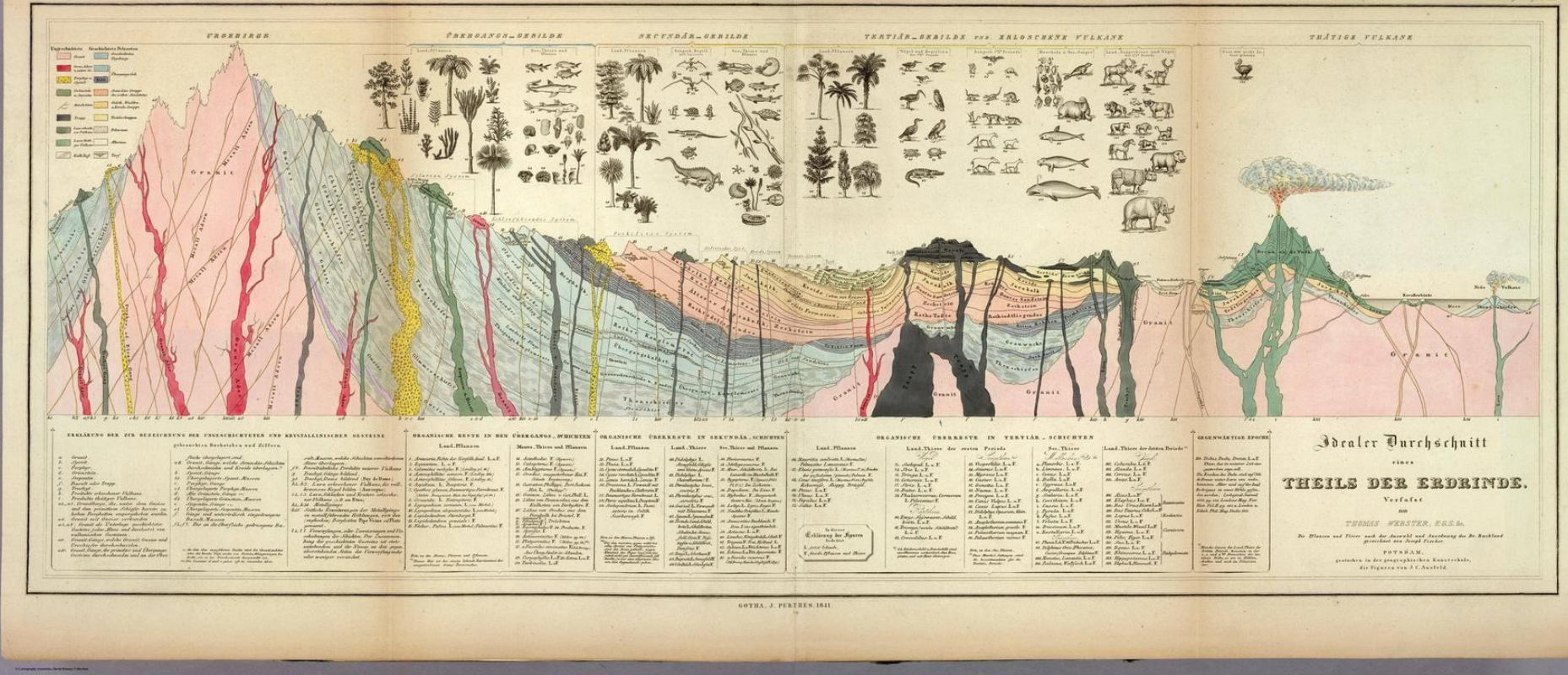

**Withdraw Color VIII** 

2D: X = un axe dans le plan longitude-latitude et Y = l'altitude/profondeur

Coupe géologique (transversale).

Source de l'illustration: <https://imgur.com/caZuHKO>

2D:  $X =$  un axe dans le plan longitude-latitude  $et$   $Y$  = l'altitude/profondeur

Coupe géologique (transversale) (illustration centrale).

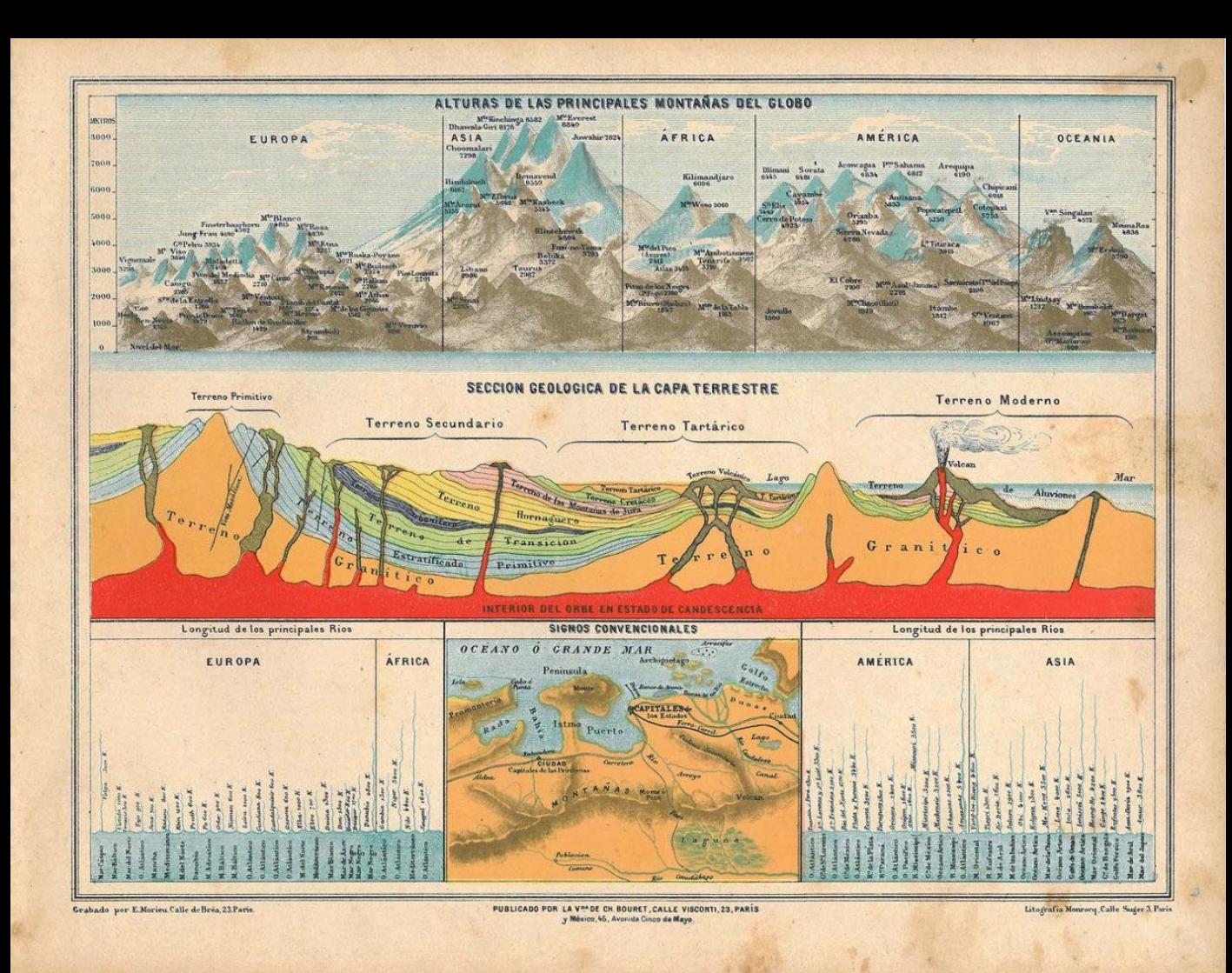

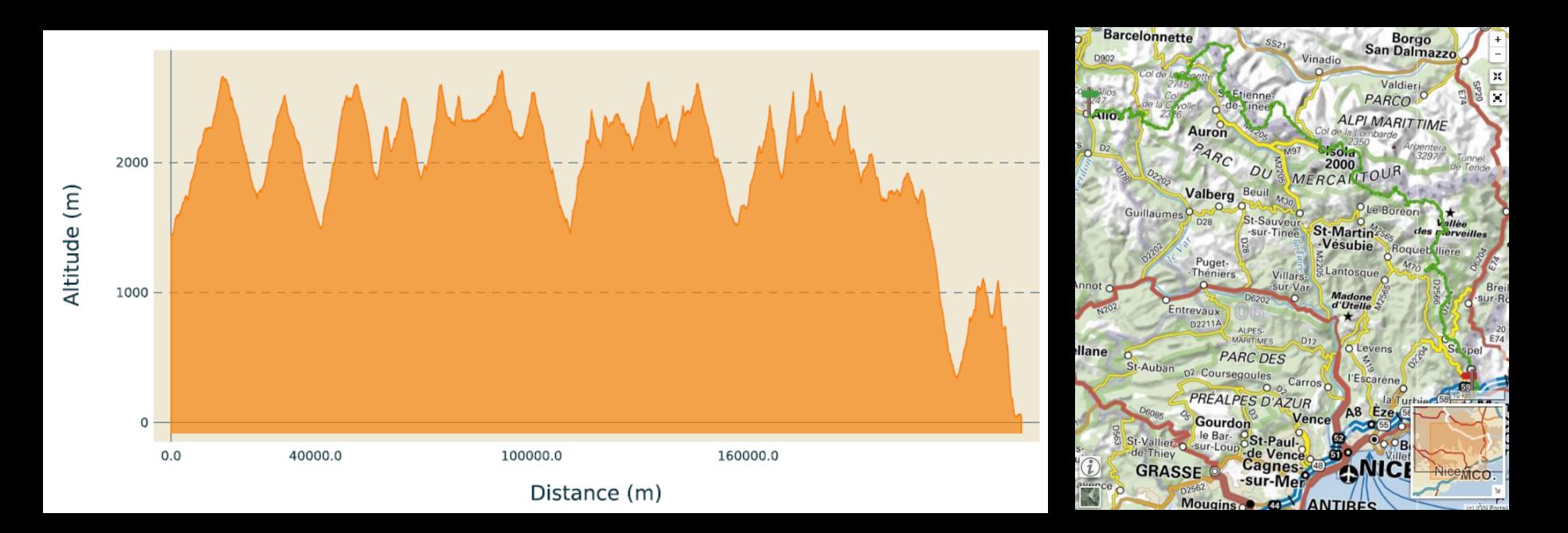

### 2D: X = un axe dans le plan longitude-latitude et Y = l'altitude/profondeur

Graphique 2D relatif à un transect: extraction des valeurs d'une donnée spatiale selon un itinéraire (linéaire ou pas) et une distance d'échantillonnage (continu vs discret).

Profil altimétrique de la Grande Traversée du Mercantour (GTM) identifiée par l'itinéraire vert sur la carte.

Source des illustrations: <https://rando.marittimemercantour.eu/data/api/fr/treks/165527/grande-traversee-du-mercantour.pdf> &

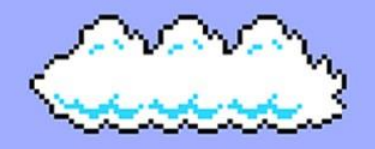

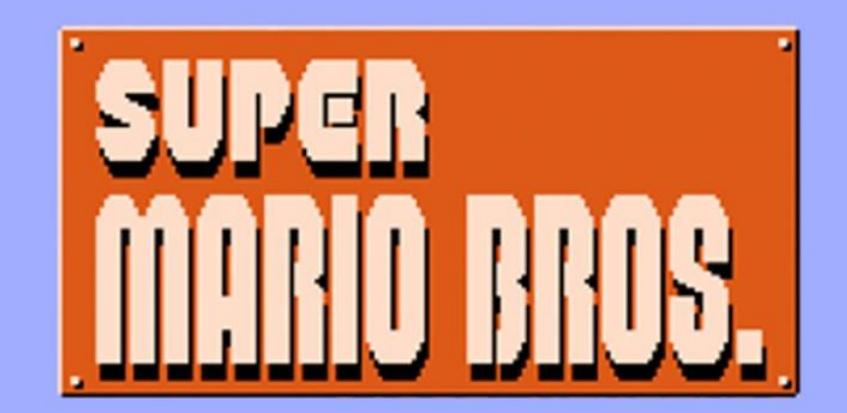

19.

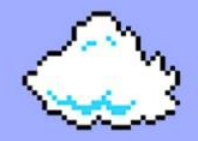

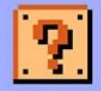

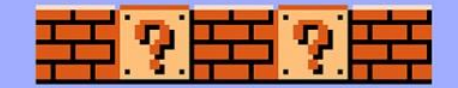

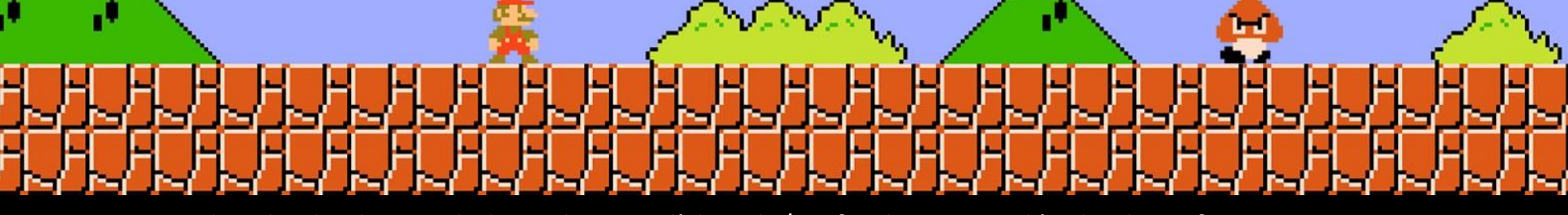

2D: X = un axe dans le plan longitude-latitude et Y = l'altitude/profondeur. Jeu vidéo de plates-formes « Super Mario Bross » par Nintendo. Source de l'illustration: <https://www.nintendo.be/fr/Jeux/NES/Super-Mario-Bros--803853.html>

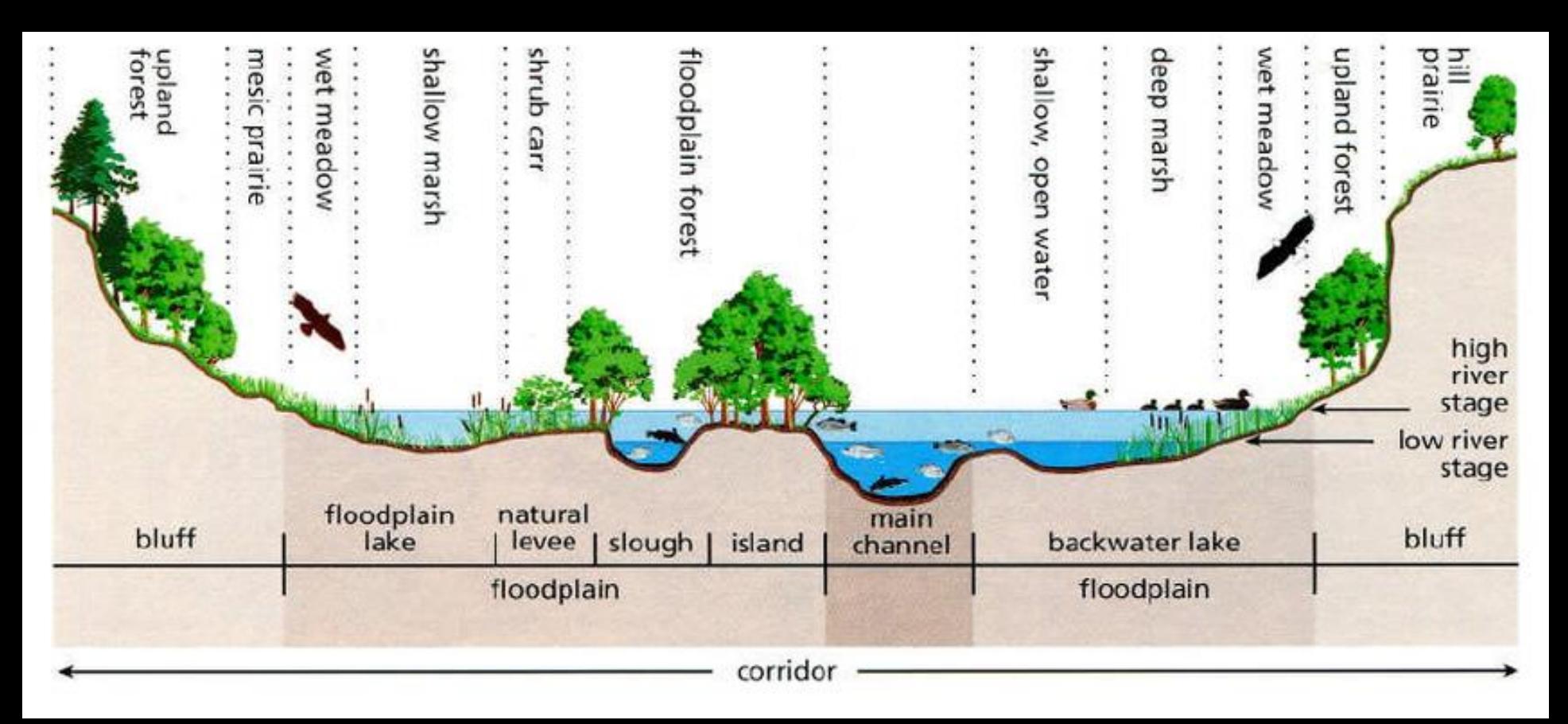

### 2D: X = un axe dans le plan longitude-latitude et Y = l'altitude/profondeur

« Coupe transversale d'un corridor fluvial. Les principales composantes du corridor fluvial peuvent être subdivisées en caractéristiques structurelles et en communautés végétales. » (Source: Federal Interagency Stream Restoration Working Group (1998)).

Source de l'illustration: [https://www.researchgate.net/publication/278725092\\_MODELING\\_ENVIRONMENTAL\\_FLOW\\_NEEDS\\_FOR\\_RIPARIAN\\_VEGETATION/figures?lo=1](https://www.researchgate.net/publication/278725092_MODELING_ENVIRONMENTAL_FLOW_NEEDS_FOR_RIPARIAN_VEGETATION/figures?lo=1)

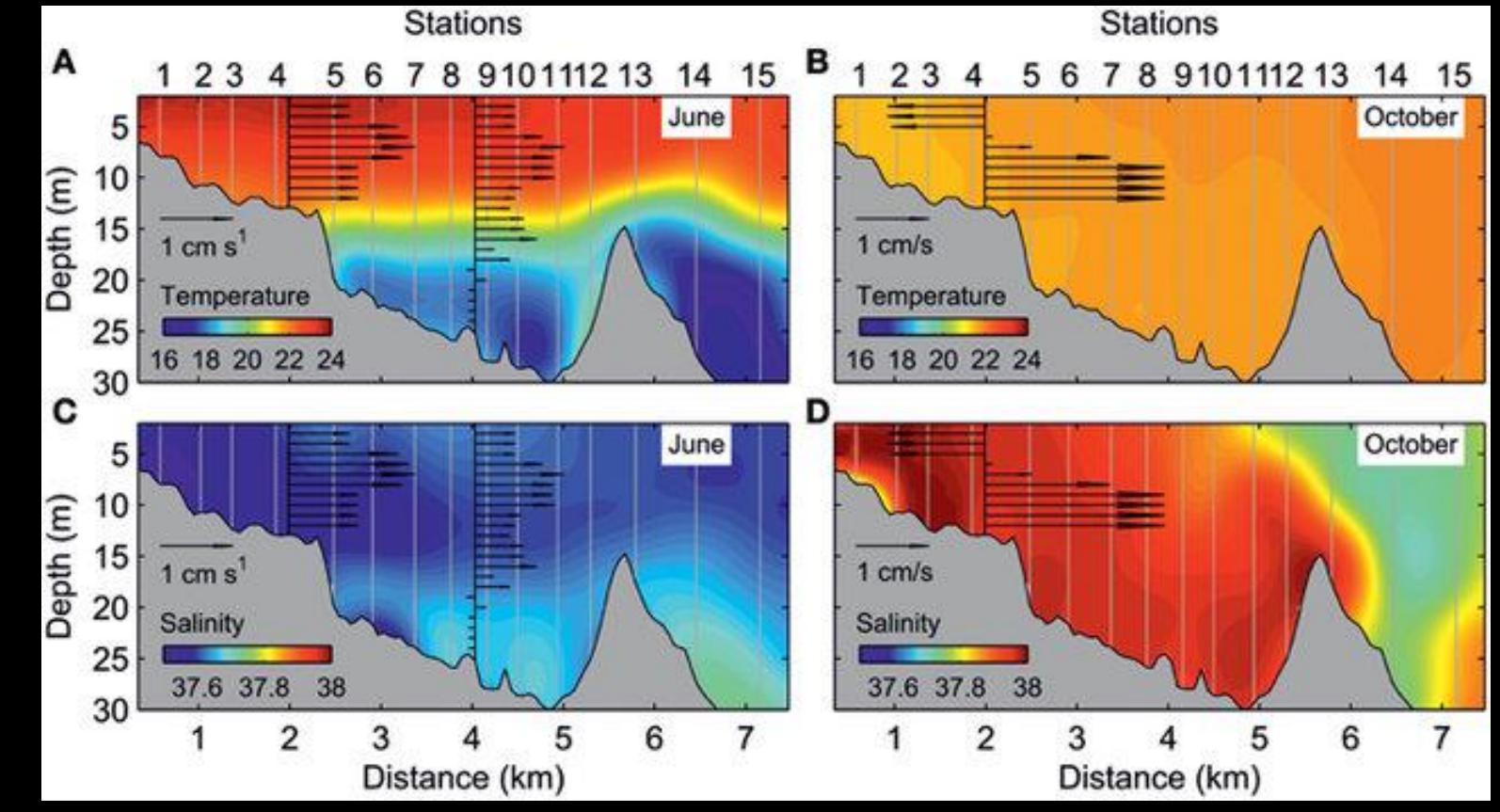

### 2D: X = un axe dans le plan longitude-latitude et Y = l'altitude/profondeur

« Transect le long d'un estuaire de la température (°C) pour les relevés de (A) juin et (B) octobre, et de la salinité pour les relevés de (C) juin et (D) octobre. Les flèches noires indiquent les courants axiaux moyens quotidiens (cm s−1) à différentes profondeurs. »

Source de l'illustration et du texte: [https://www.researchgate.net/publication/281776521\\_Species-](https://www.researchgate.net/publication/281776521_Species-specific_variation_in_the_phosphorus_nutritional_sources_by_microphytoplankton_in_a_Mediterranean_estuary/figures?lo=1)

### 2D:  $X =$  temps et  $Y =$ la latitude

Graphique de la variation de l'indice de végétation NDVI en fonction de la latitude (axe Y) et du temps (axe X).

Source de l'illustration:

# Variation of NDVI as a function of time and latitude 2002

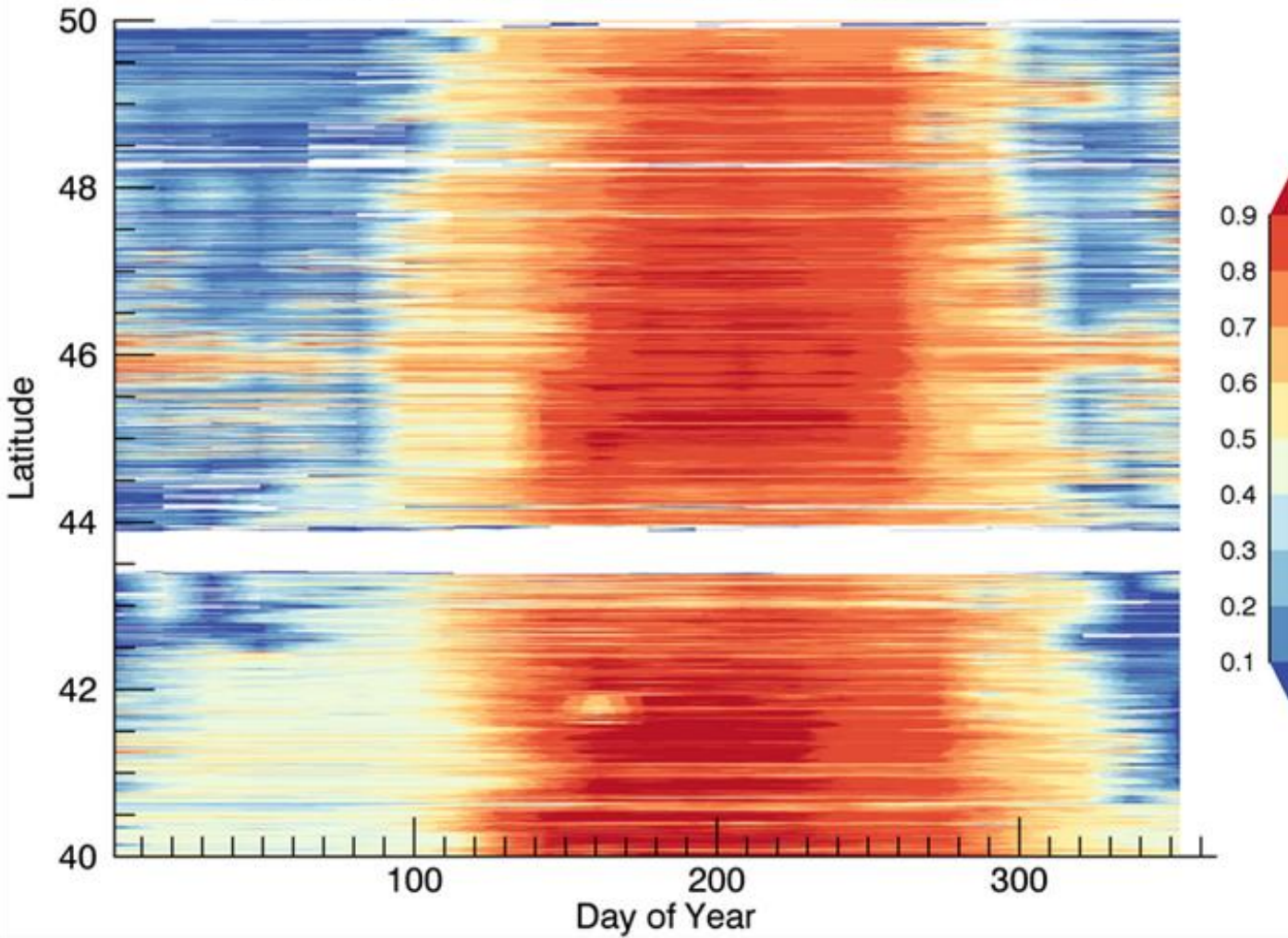
2D: X = temps et Y = la profondeur

Graphique de 3 variables en fonction de la profondeur et du temps.

(B) Température de l'eau de mer (°C).

(C) Courant côtier (cm s−1) à un endroit.

(D) Courant côtier (cm s−1) à un autre endroit.

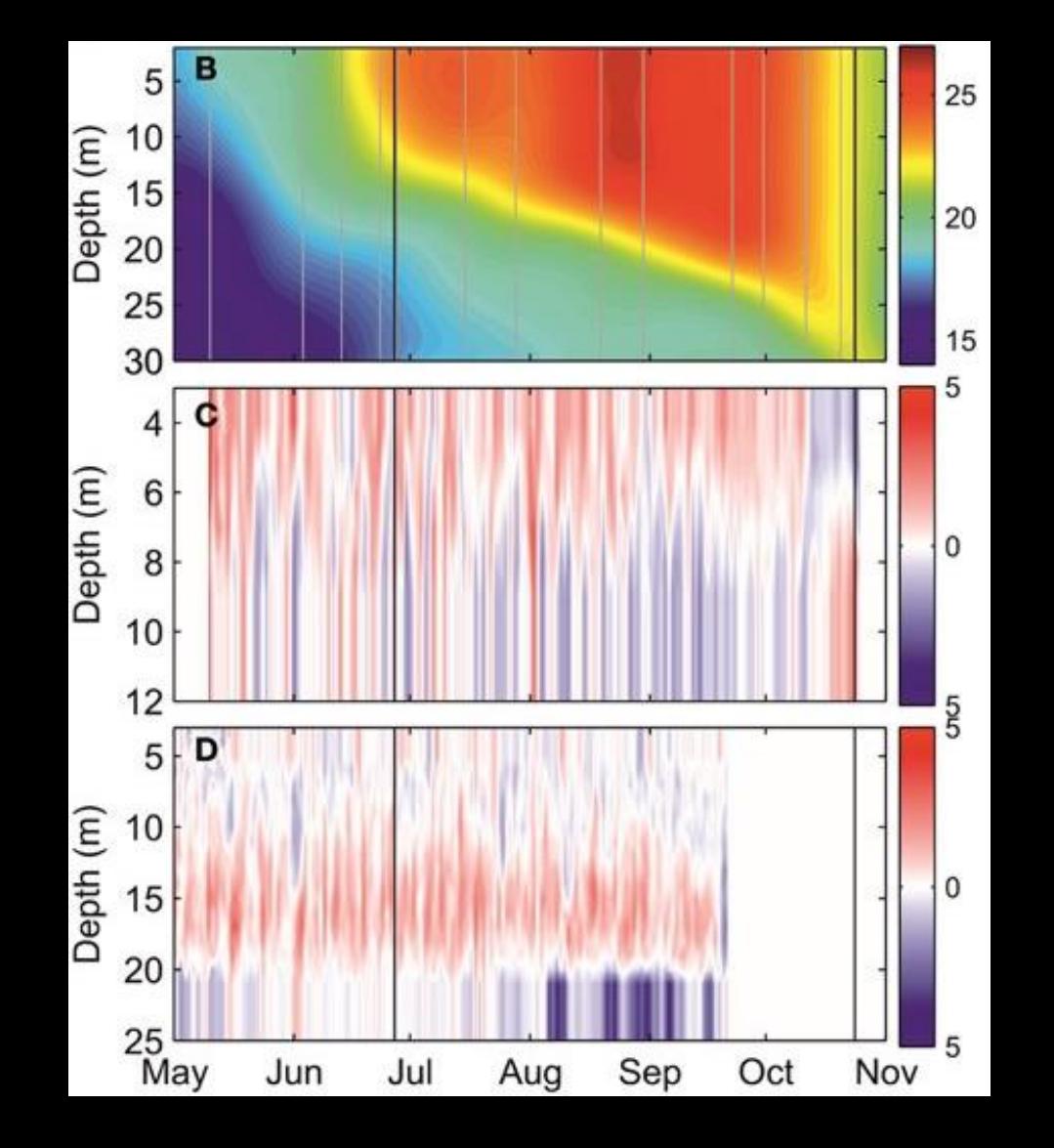

2D:  $X =$  dureté et  $Y =$  successions lithologiques (sédiments et roches) selon la profondeur

Synthèse/succession/colonne/coupe lithologique (anglais: « lithological log ») (géologie).

« La Formation de Mortinsart dans la tranchée ouverte par l'Institut royal des Sciences naturelles de Belgique dans le talus de l'autoroute E411 près d'Habay, Belgique. Photo et colonne lithologique. On y observe l'alternance de niveaux sableux et argileux caractéristiques de la formation. »

Source de l'illustration: [http://www.geolsed.ulg.ac.be/geolwal/geolwal.htm,](http://www.geolsed.ulg.ac.be/geolwal/geolwal.htm) Une introduction à la GEOLOGIE de la WALLONIE, Prof. F. Boulvain (ULIEGE), Dr. J.-L. Pingot (UCL), 2020, cours en ligne.

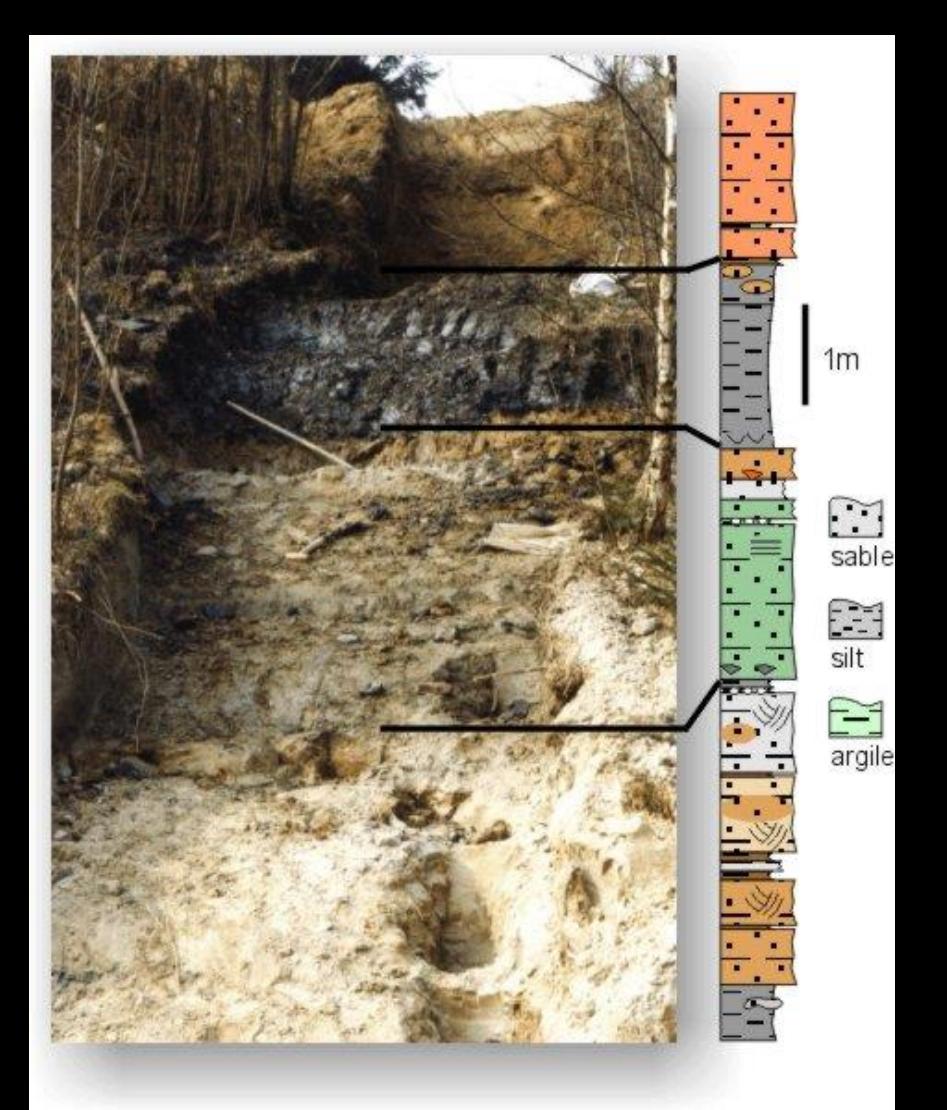

2D: X = dureté et Y = successions lithologiques (sédiments et roches) et informations stratigraphiques (relatives aux différentes couches géologiques ou strates: âge, attribution à des unités stratigraphiques locales ou internationales), selon la profondeur

Synthèse/succession/colonne/coupe stratigraphique (anglais: stratigraphic log) (géologie).

« Synthèse stratigraphique du bassin de Mons (d'après Baele, 2003 reprise et modifiée de Marlière, 1970 et de Dupuis et Vandycke, 1989) »

Source de illustration: [https://geologie-et-](https://geologie-et-alpes.pagesperso-orange.fr/tfa/texte/ardenne.html)Bour, I., 2010. Thèse de Doctorat, Université Paris-Sud, Orsay.

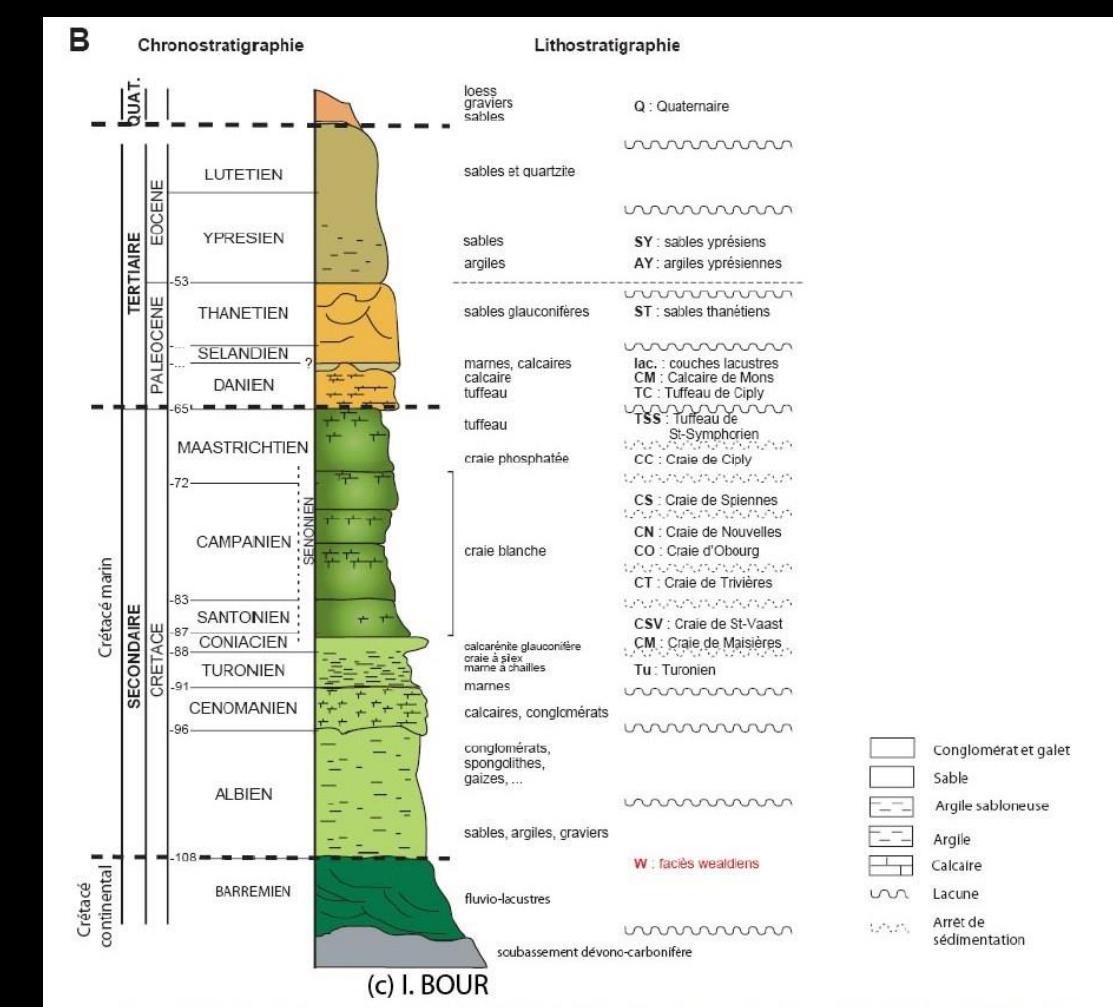

Fig. 54: (A) Coupe nord-sud du bassin de Mons (Marlière, 1977) avec une exagération verticale x10 ; (B) Synthèse stratigraphique du bassin de Mons (d'après Baele, 2003 reprise et modifiée de Marlière, 1970 et de Dupuis et Vandycke, 1989).

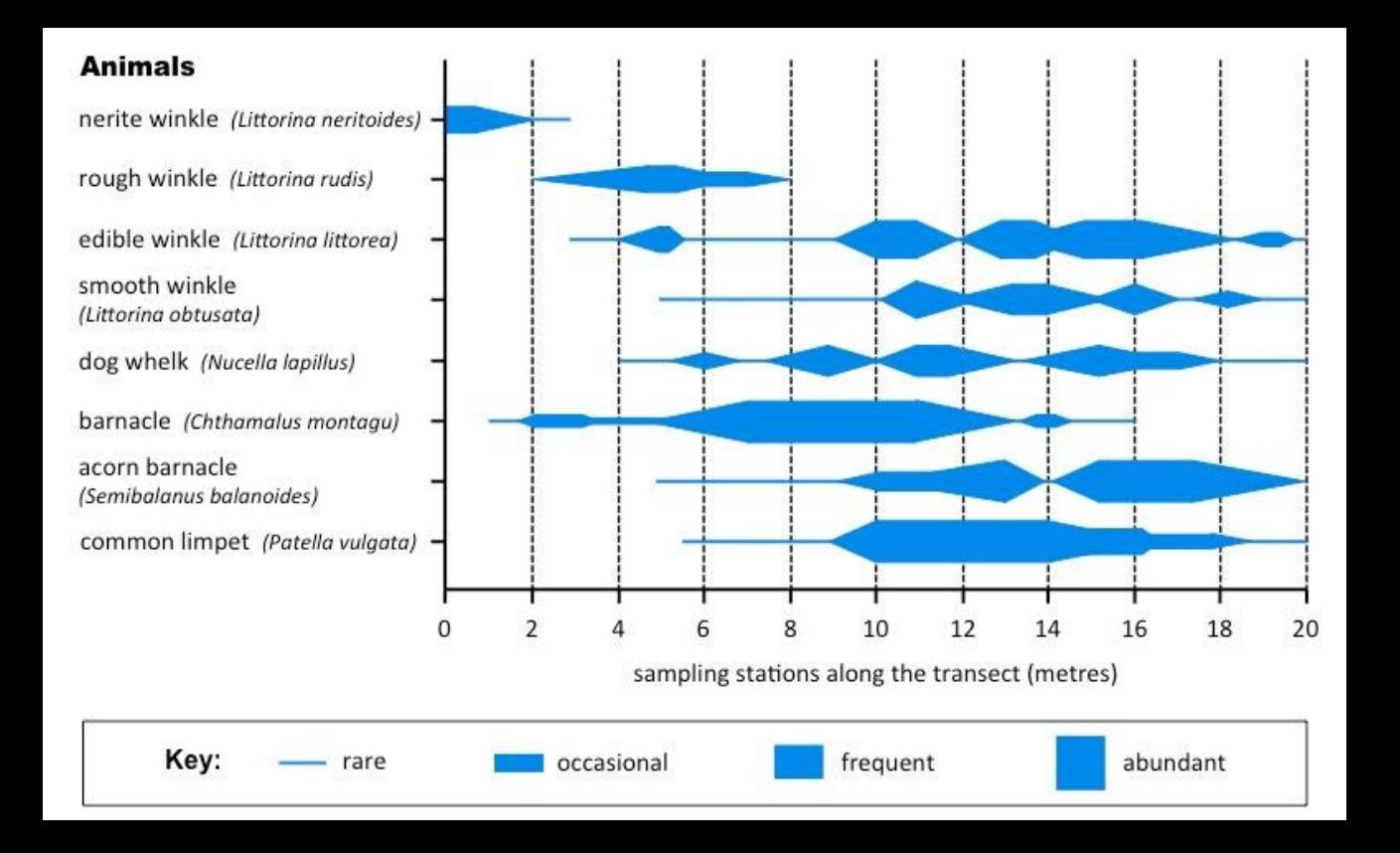

2D: X = un axe dans le plan longitude-latitude et Y = des espèces animales

Graphique 2D relatif à un transect: recensement de divers coquillages (axe Y) selon les stations d'échantillonnage le long d'un transect (axe X en mètres).

Source des illustrations: <https://ib.bioninja.com.au/options/option-c-ecology-and-conser/c1-species-and-communities/species-distribution.html>

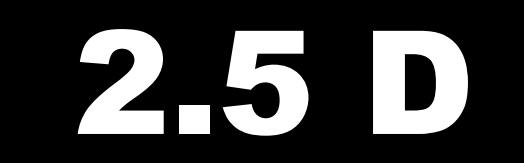

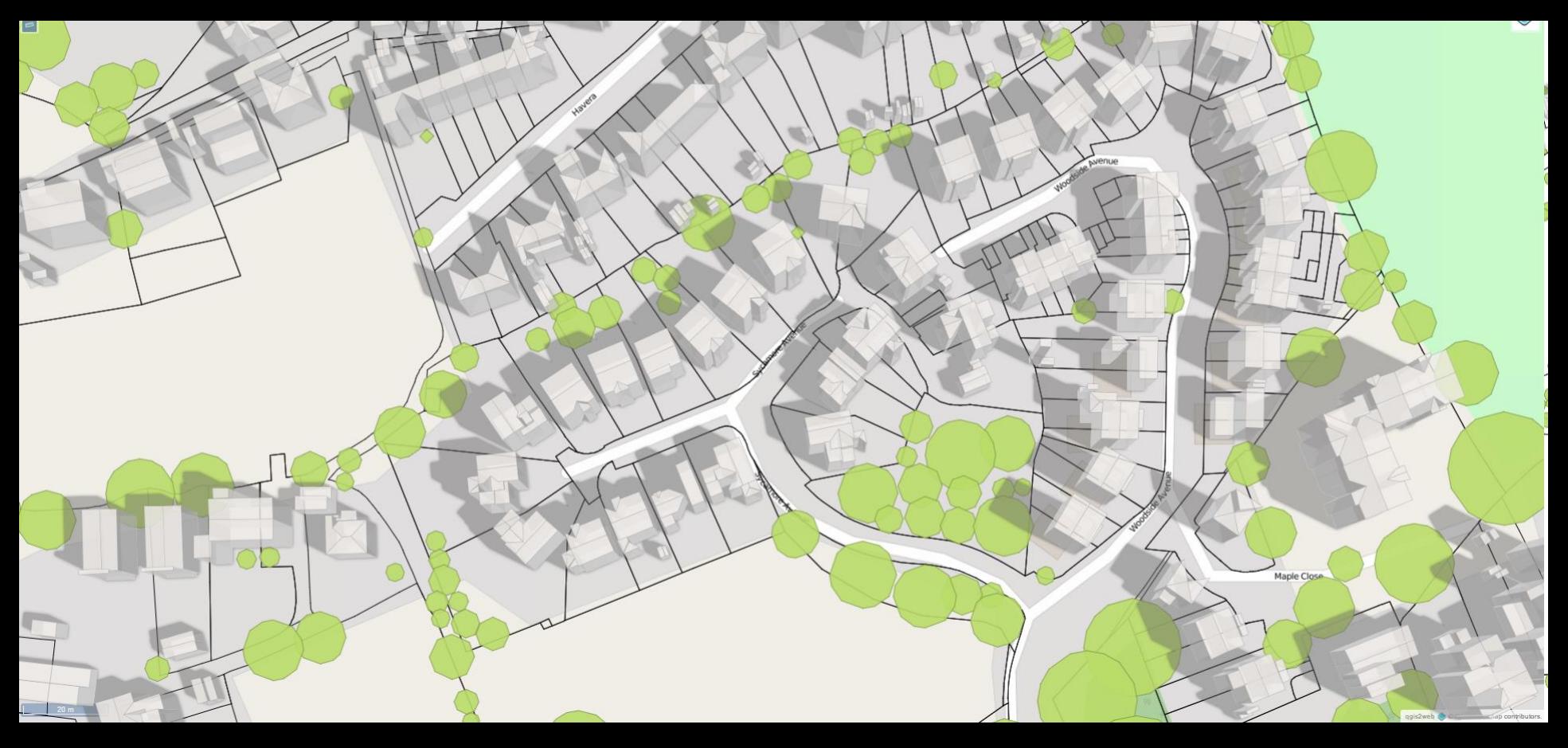

2.5D: représentation 2D donnant une impression 3D par l'utilisation d'effets de perspectives et d'ombrages pour des entités spatiales ayant une hauteur

Source de l'illustration: <https://dragons8mycat.com/2016/03/09/qgis-2-5d-again-but-on-a-web-map/>

2.5D: représentation 2D donnant une impression 3D par l'utilisation d'effets de perspectives et d'ombrages pour des entités spatiales ayant une hauteur

Campus de la Colorado State University, USA.

Source de l'illustration:

Information supplémentaire sur la 2.5D de cette illustration:

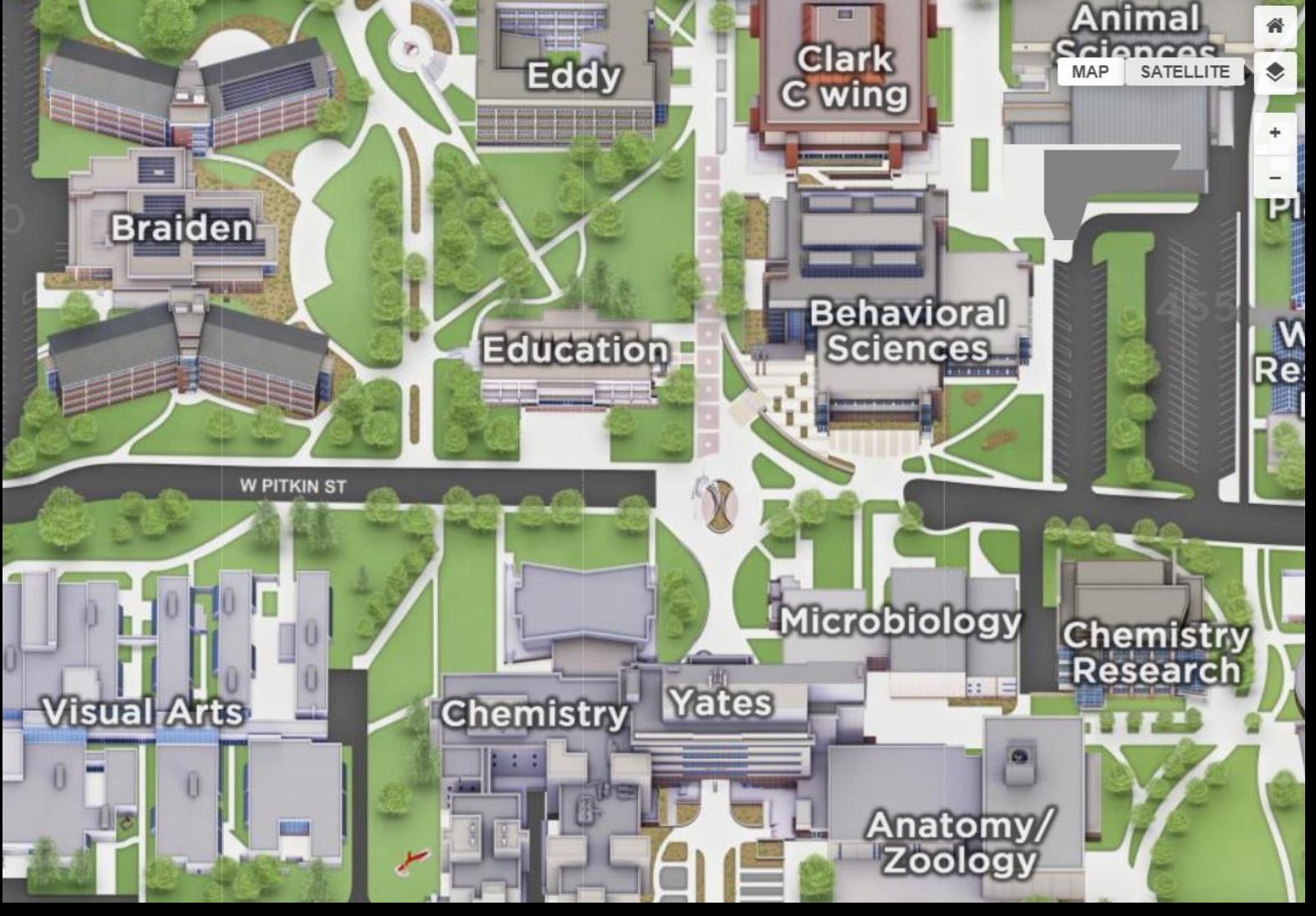

2.5D: représentation 2D donnant une impression 3D par l'utilisation d'effets de perspectives et d'ombrages pour des entités spatiales ayant une hauteur

Détail d'une ville chinoise.

Source de l'illustration:

Information supplémentaire sur la 2.5D de cette illustration:

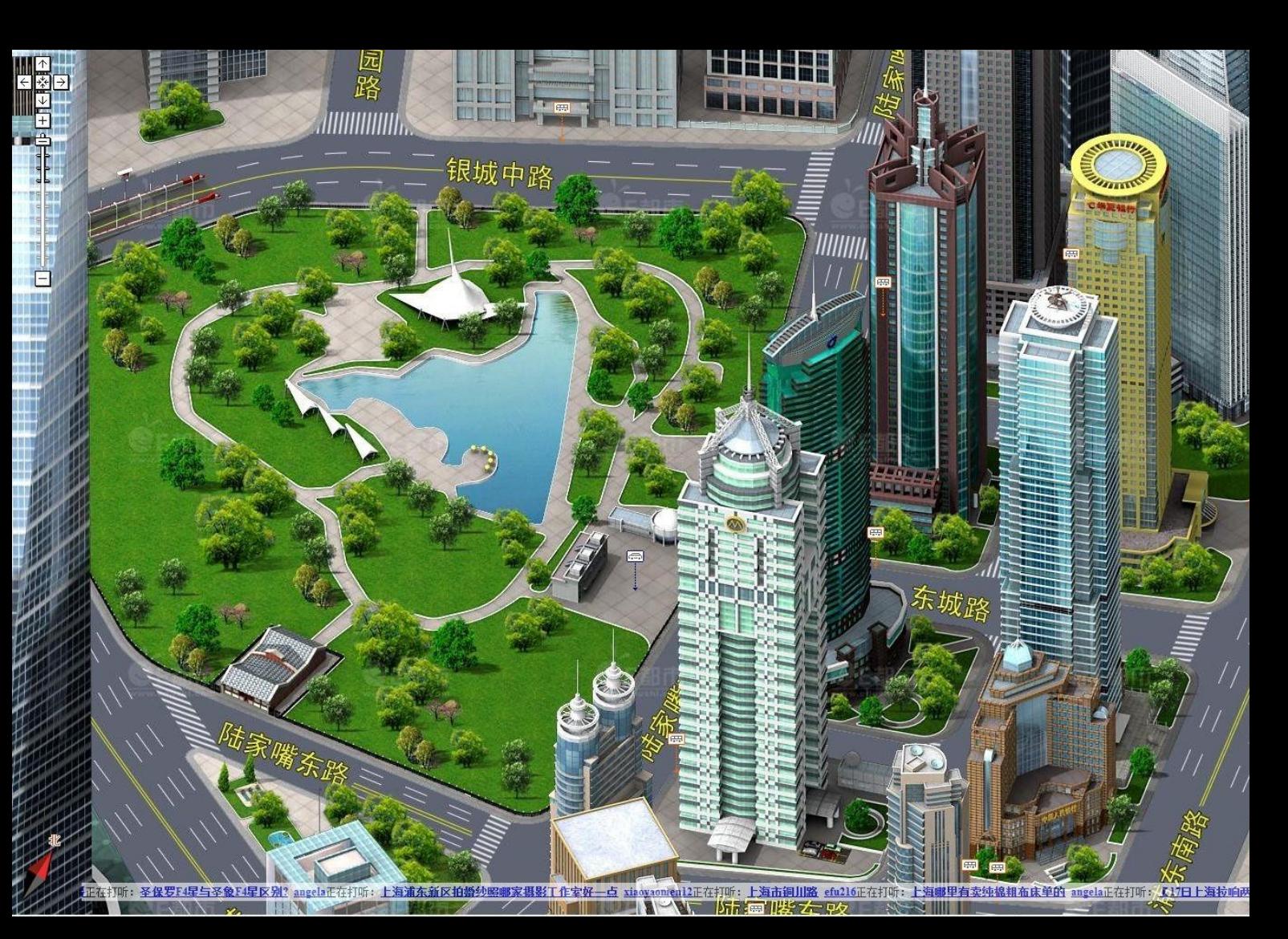

2.5D: carte planimétrique à l'avant plan et en vue oblique/perspective à l'arrière plan

« Ascent from Eskdale », Pictorial Guide to the Lakeland Fells by Alfred Wainwright, 1955-1966.

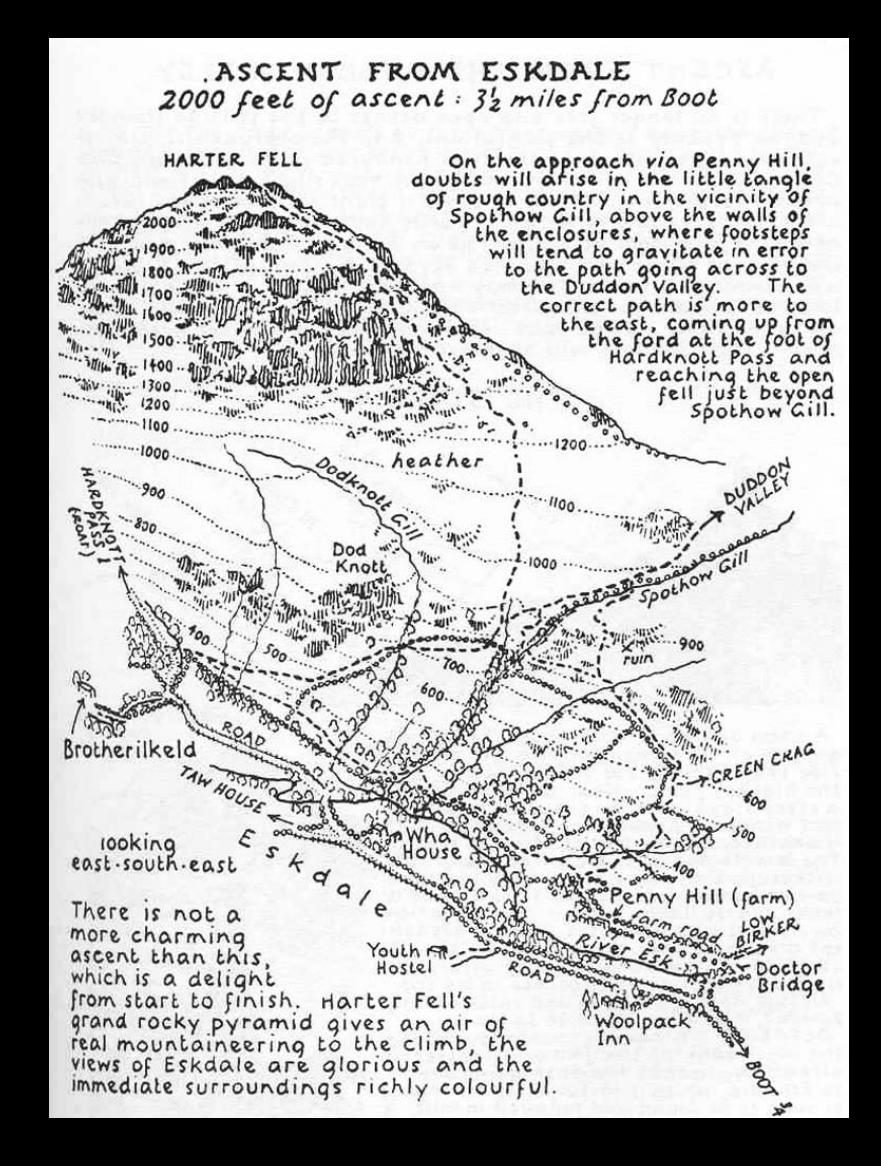

# 3 D

(3 dimensions spatiales ou 2 dimensions spatiales + 1 autre dimension)

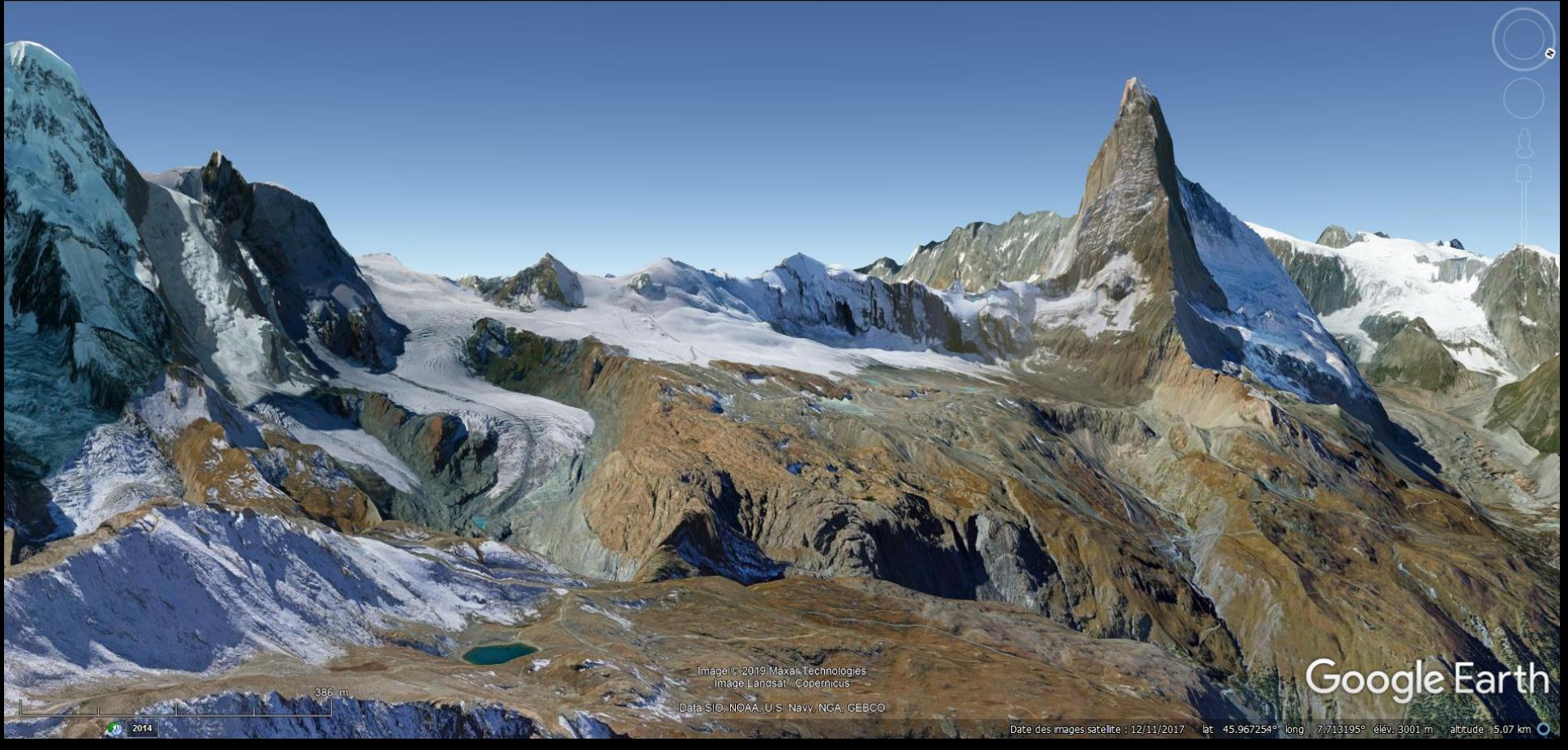

#### 3D: intégration d'images satellites et du relief, dans Google Earth

Le Cervin (Matterhorn, Grand'Bèca, Cervino), 4 478 mètres d'altitude (Alpes) (relief \* 1.5).

Vous pourrez répliquer une vue similaire via la version web de Google Earth, ou en installant Google Earth Pro sur votre ordinateur, tous deux disponibles via le lien web ciaprès. Source de l'illustration: Google Earth Pro accessible via <https://www.google.be/intl/fr/earth/>.

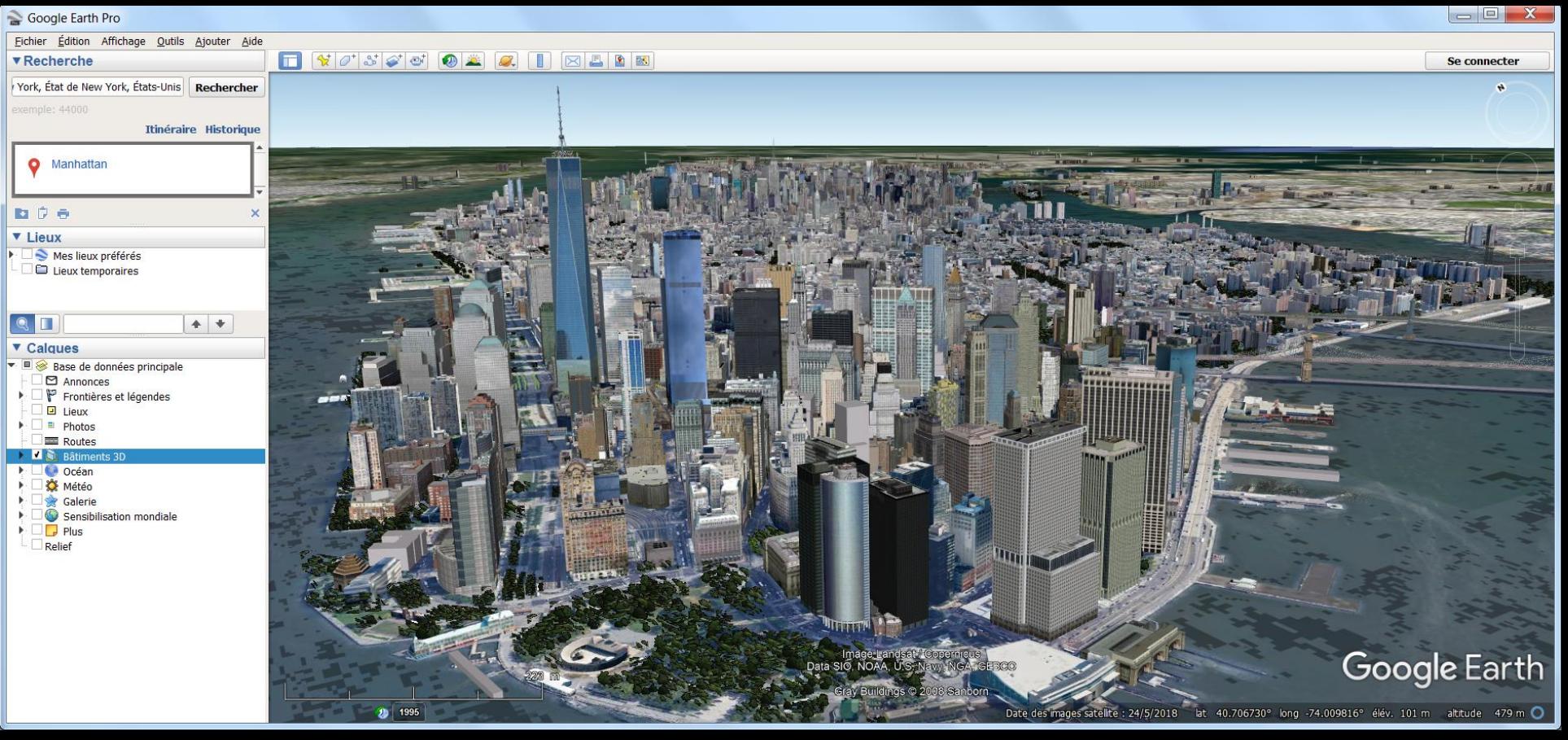

3D: modélisation numérique 3D de bâtiments, dans Google Earth

Représentation 3D de bâtiments et de la végétation dans Google Earth Pro (quartier de Manhattan, New-York). Vous pourrez répliquer une vue similaire via la version web de Google Earth, ou en installant Google Earth Pro sur votre ordinateur, tous deux disponibles via le lien web ci-après. Source de l'illustration: Google Earth Pro accessible via <https://www.google.be/intl/fr/earth/>.

## 3D avec déformation/courbure

Carte de Manhattan, New-York, USA. Looking downtown (gauche) et uptown (droite).

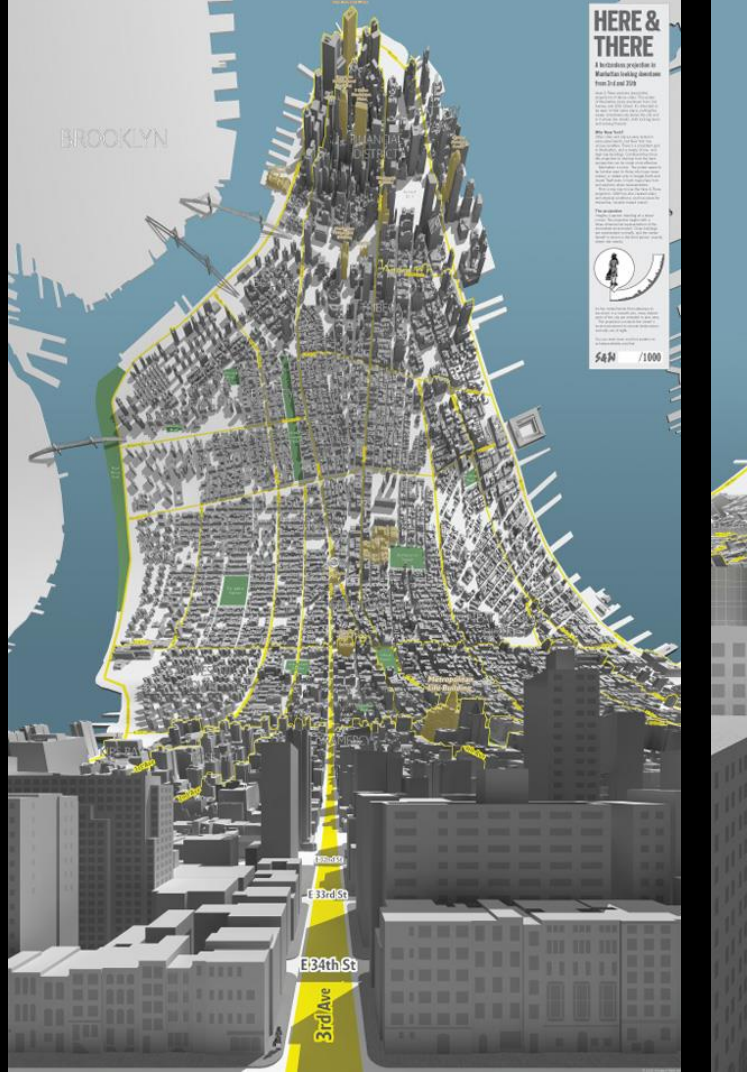

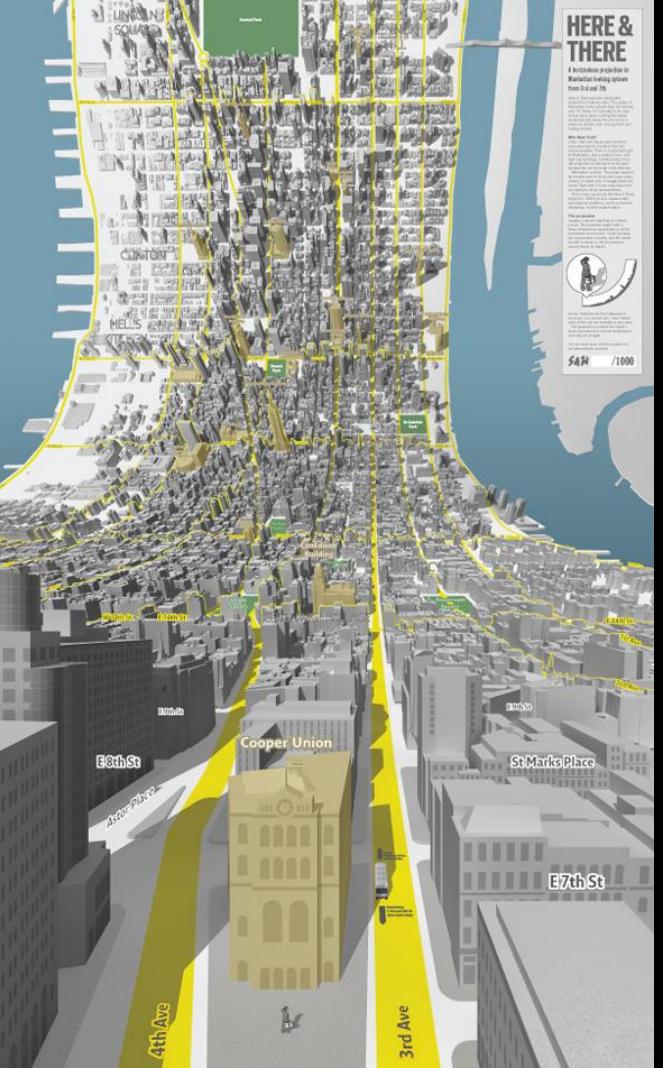

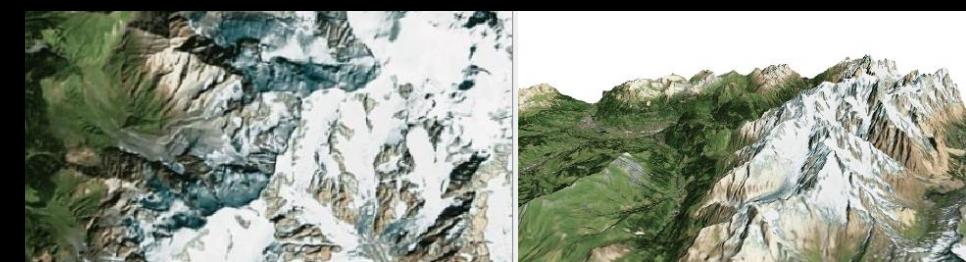

Couleurs naturelles (image satellite)

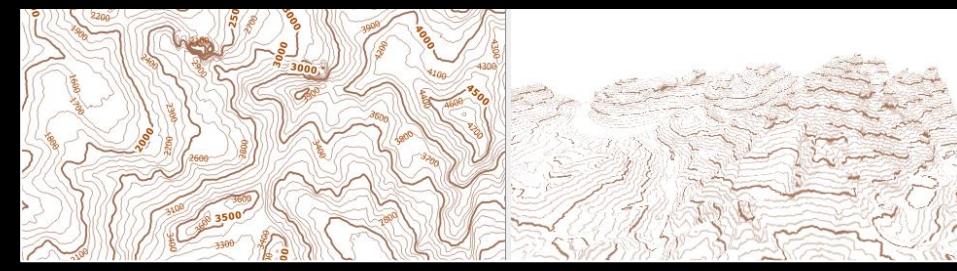

Courbes de niveau

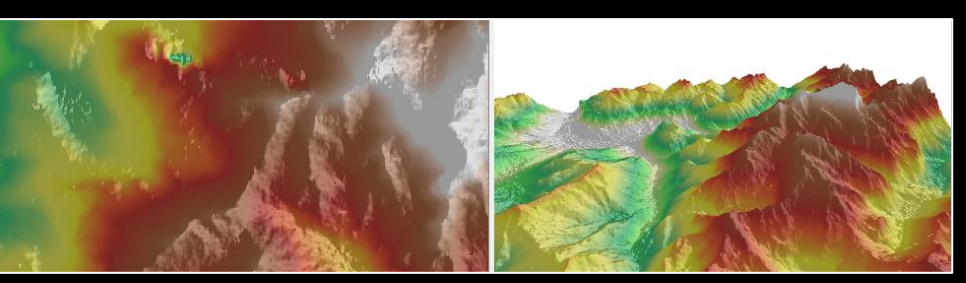

Dégradé de couleurs proportionnel à l'altitude, avec ombrage

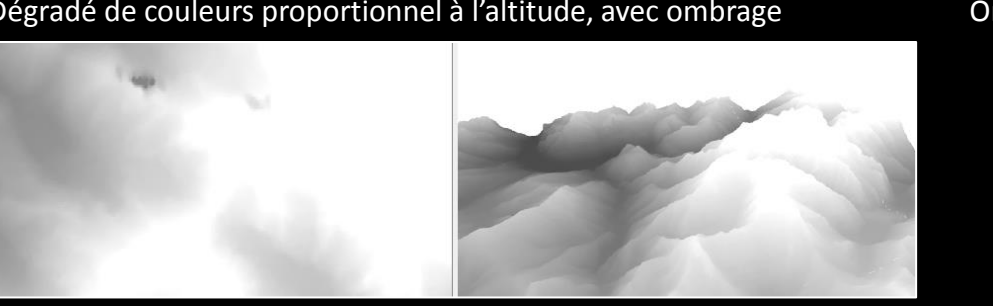

- Dégradé de couleurs grises proportionnel à l'altitude
- 2D et 3D: comparaison de différents modes de représentation du relief naturel.
- Différentes manières de représenter le relief naturel en 2D et en 3D: Relief du Mont blanc.

(Source du relief: [https://asterweb.jpl.nasa.gov/gdem.asp\)](https://asterweb.jpl.nasa.gov/gdem.asp). Source des illustrations: hauteur ©! (Ceci n'est -il pas un bon petit jeu de mots, une fois!! Nom d'une pipe!)

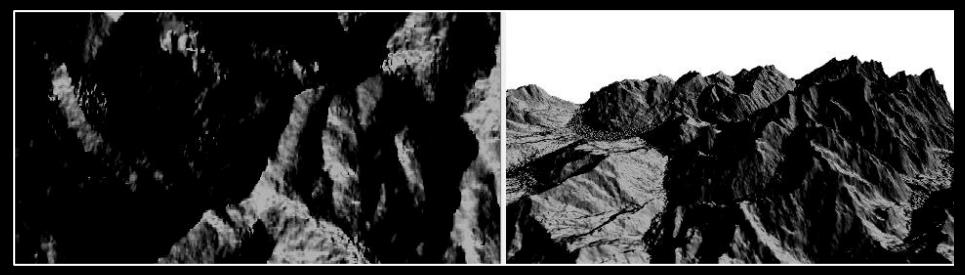

Ombrage (simulation de l'ombrage du au relief)

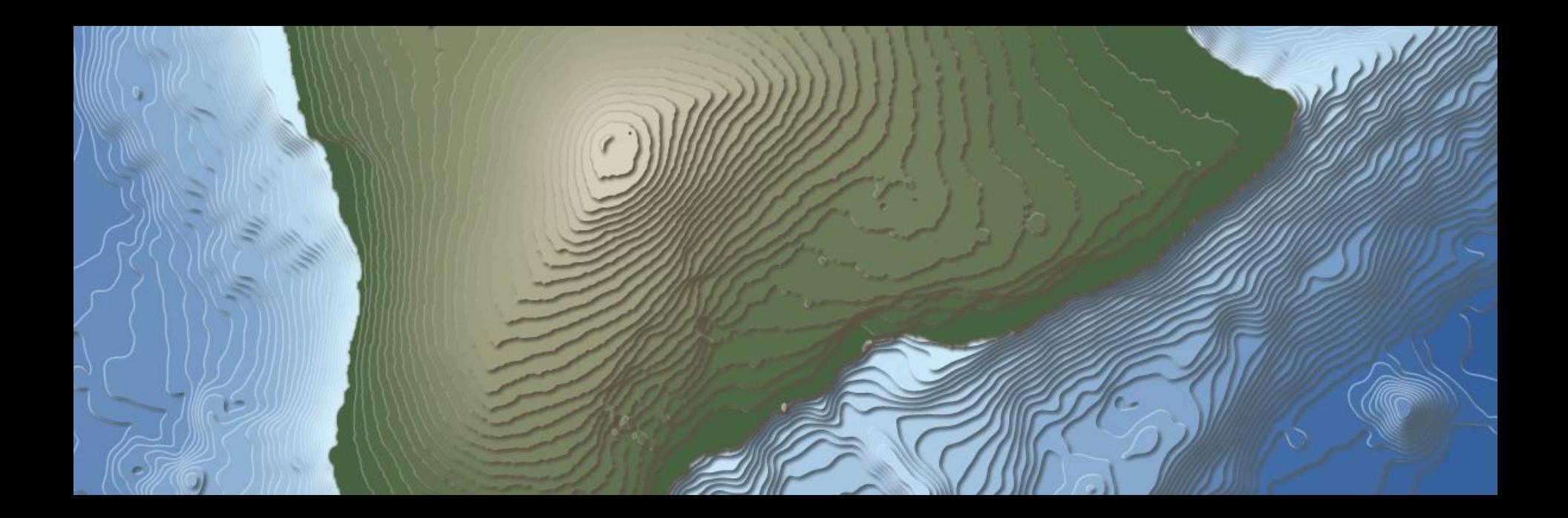

3D: empilement de couches

Représentation 3D stylisée du relief naturel de l'île de Hawaï.

Source de l'illustration: <https://www.axismaps.com/blog/2018/04/contours-in-browser/>

# 3D: vue oblique et dessin panoramique

Dessin panoramique du parc national du Yellowstone, USA, mettant en évidence son relief naturel (Heinrich Berann).

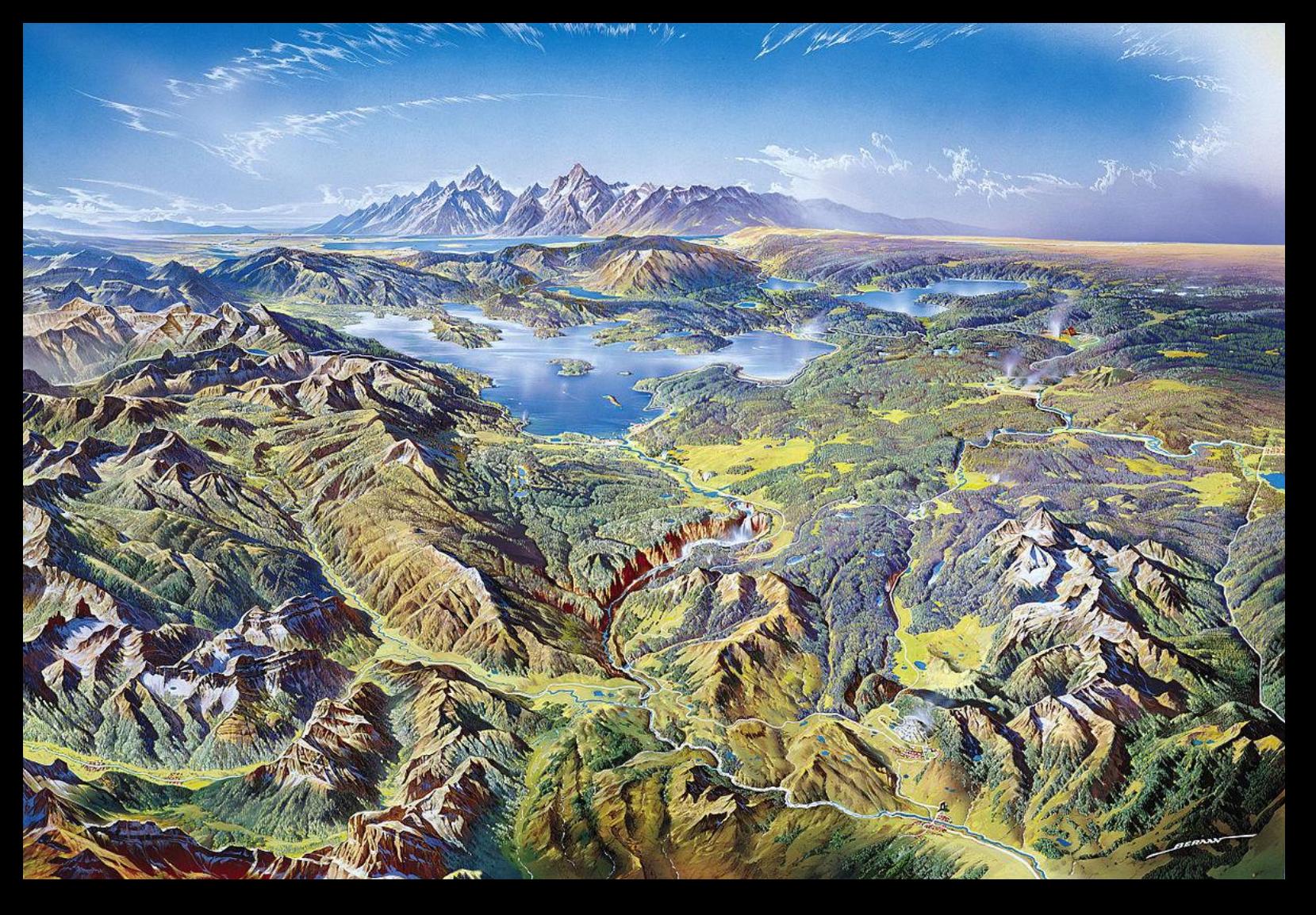

### 3D: photo oblique

Photo oblique d'une zone accidentée avec représentation sous forme de classes de couleurs d'un élément du paysage.

Persistance de la couverture neigeuse en fin d'été dans la Sierra Nevada, Espagne.

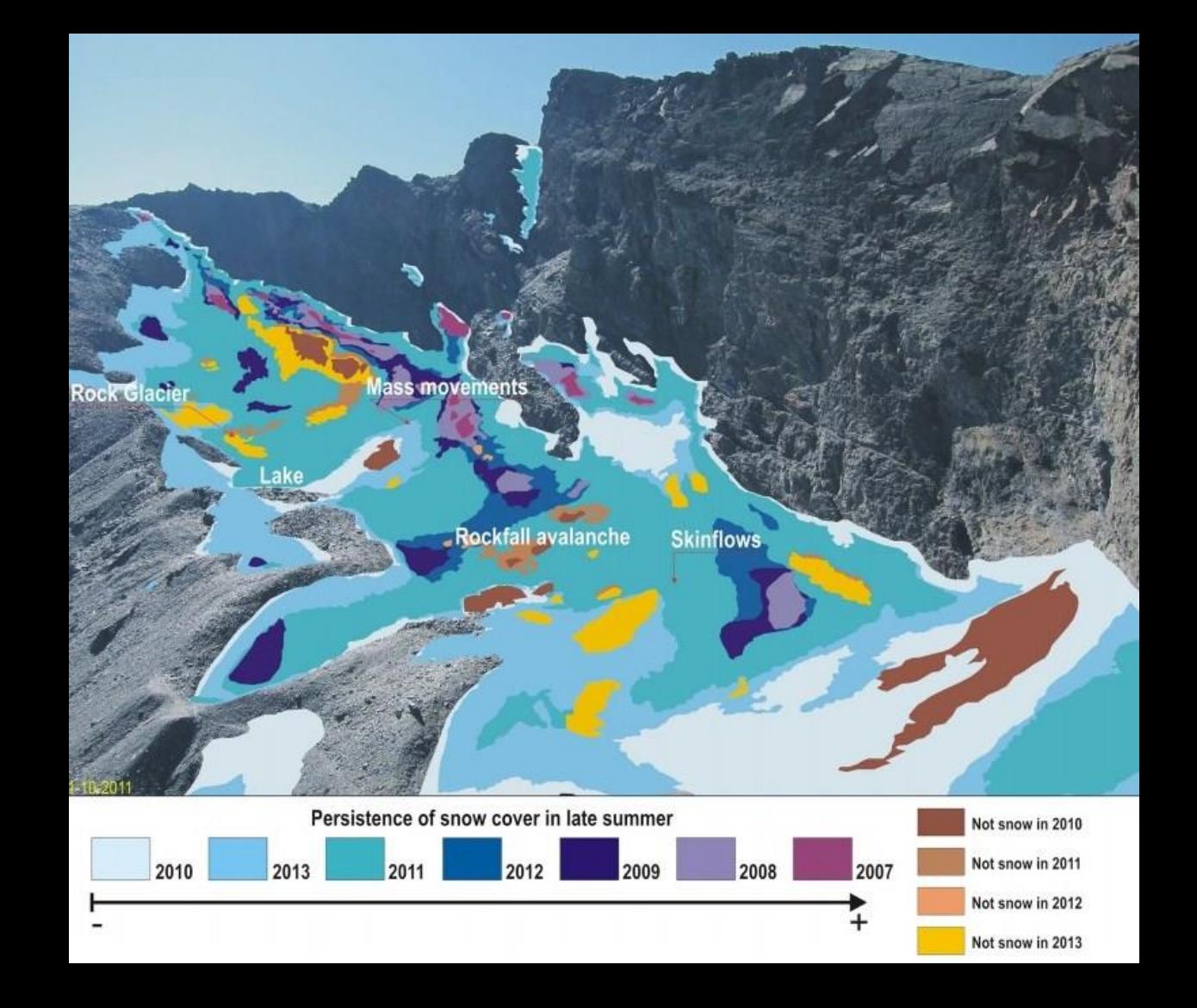

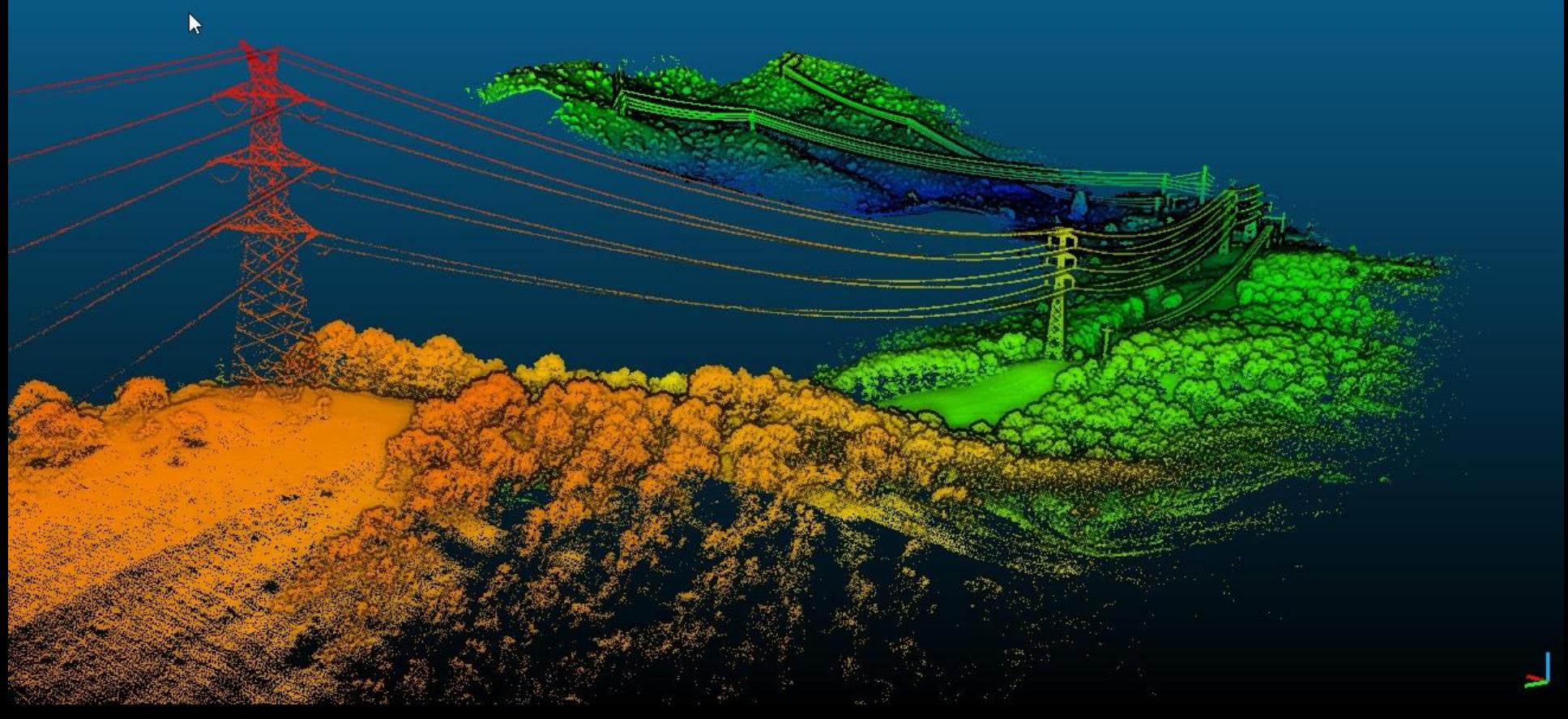

Nuage de points d'une ligne électrique et de son corridor généré par technologie LASER (anglais: LIDAR: LIght Detection And Ranging).

Source de l'illustration: <https://www.businesswire.com/news/home/20180207005555/fr/>

Nuage de points du Mont Rushmore (USA) vu de loin (en haut) et de près (en bas), à faible densité (à gauche) et à haute densité (à droite).

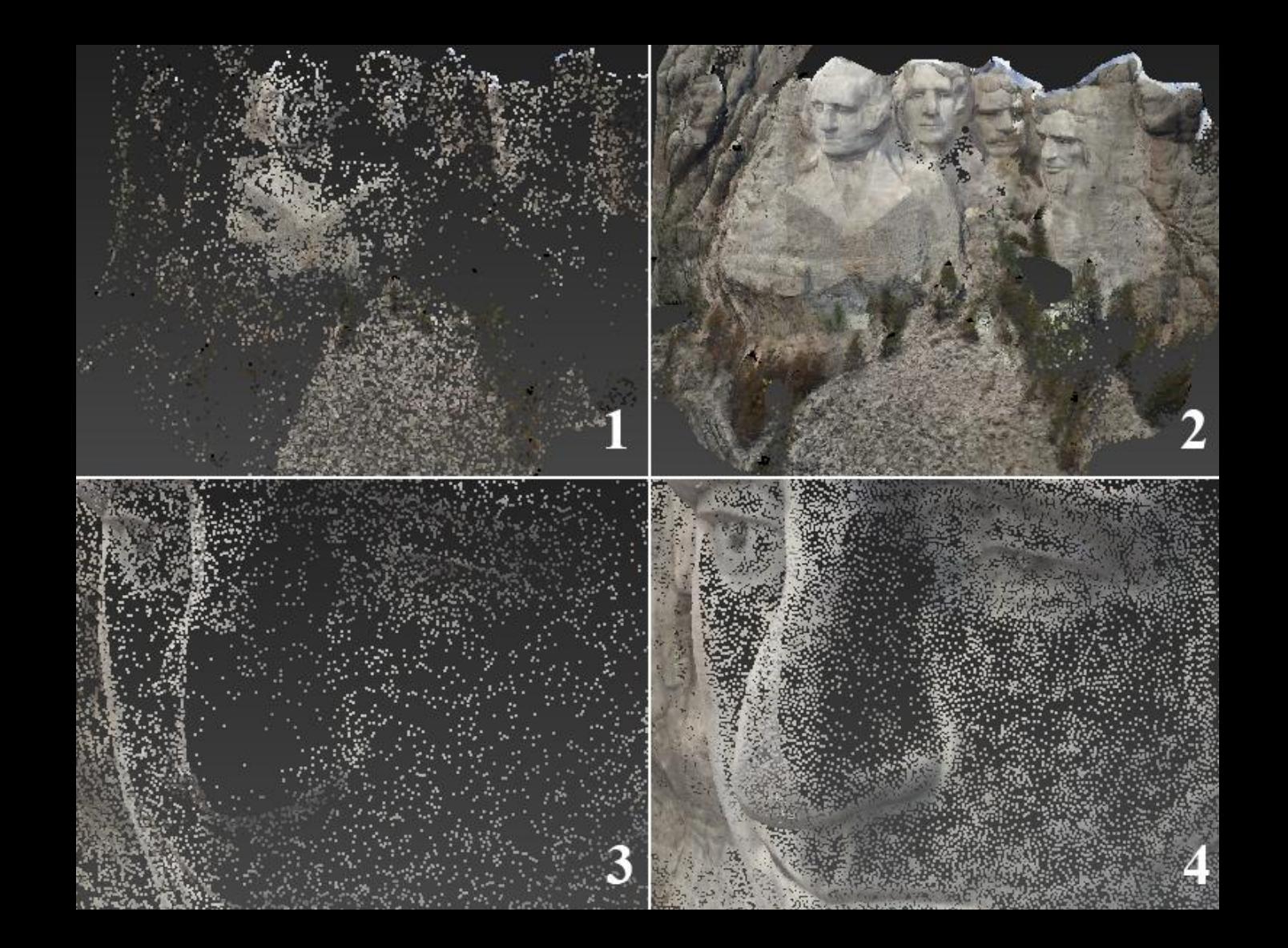

Nuage de points d'un bâtiment vu de loin (en haut) et de près (en bas) à faible densité (à gauche) et à haute densité (à droite).

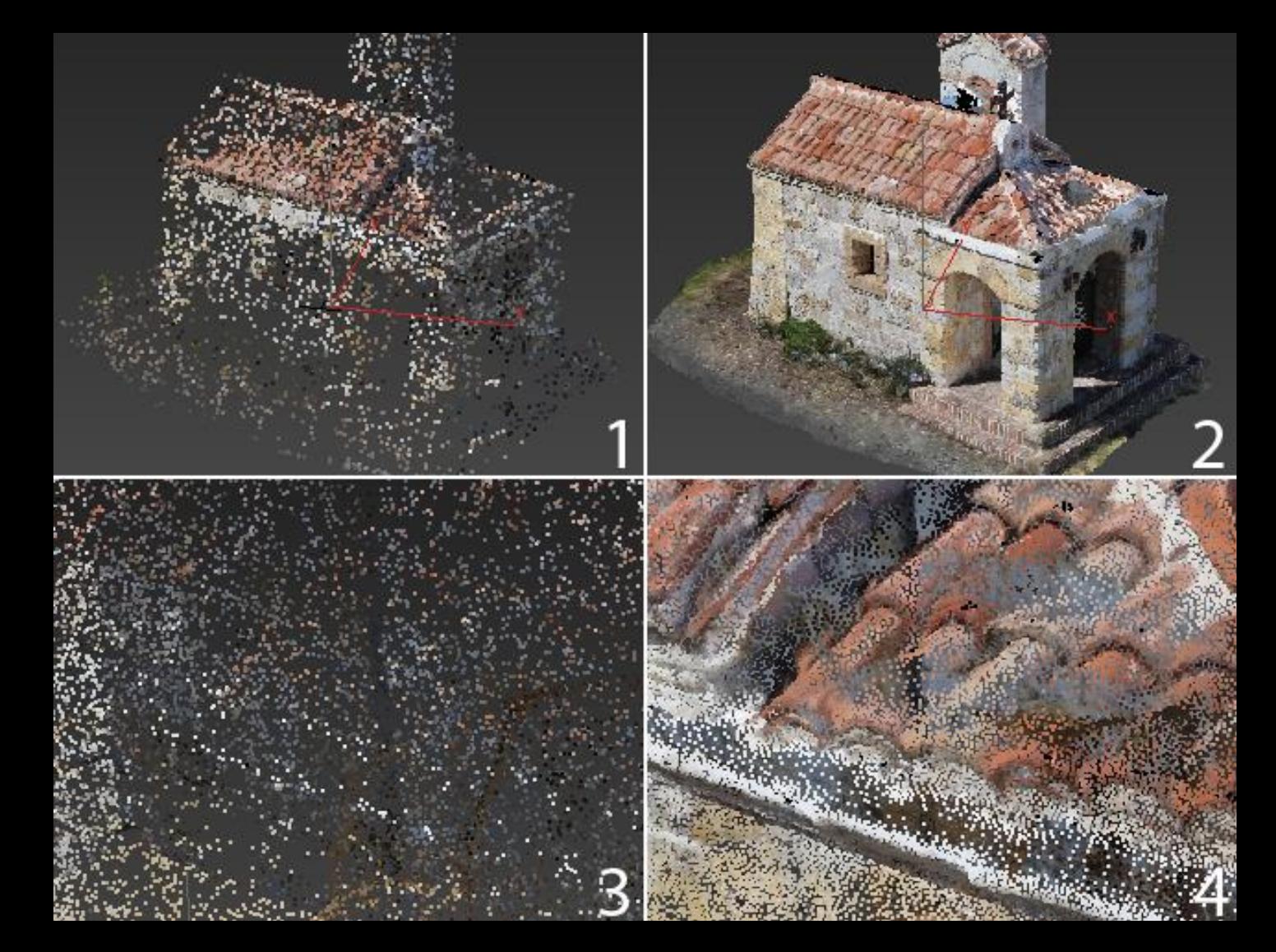

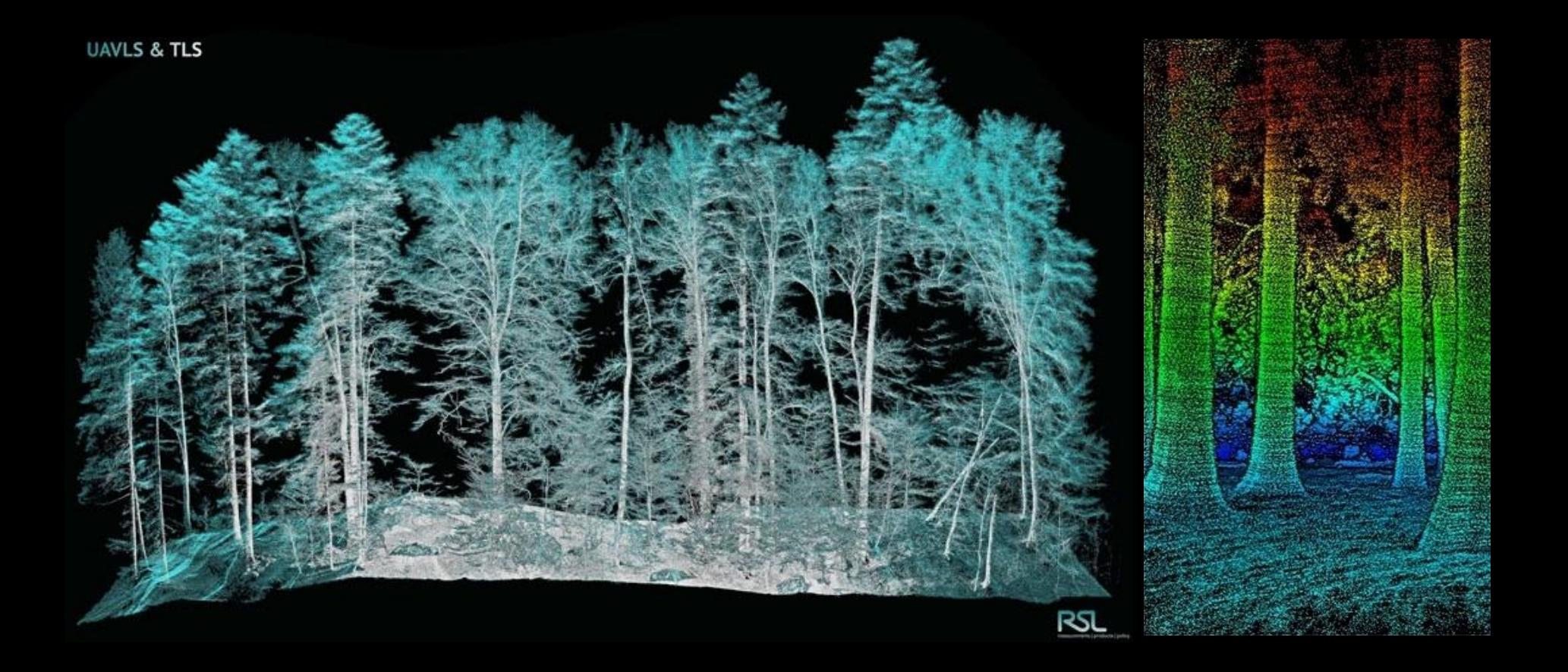

Nuages de points de forêts générés par technologie LASER (anglais: LIDAR: LIght Detection And Ranging).

Source de l'illustration: <https://unmannednews.net/industry-news/forest-laser-scan/> et <https://greenvalleyintl.com/software/attachment/878946108934066406-3/>

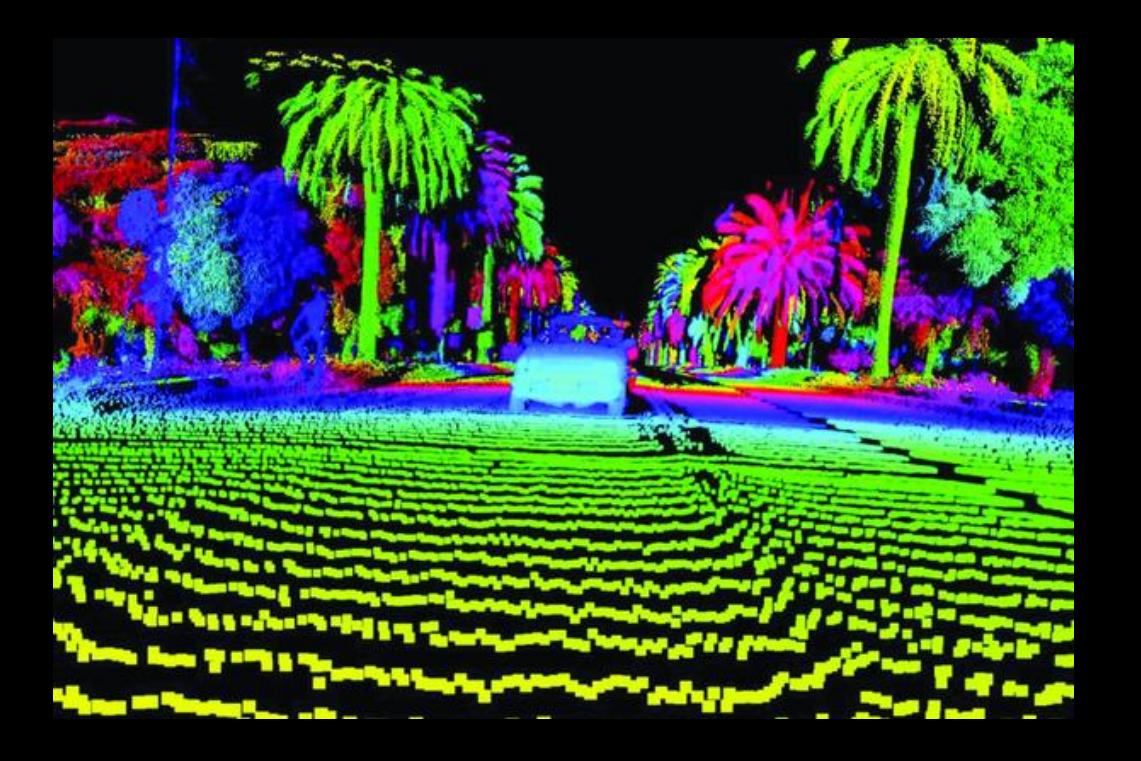

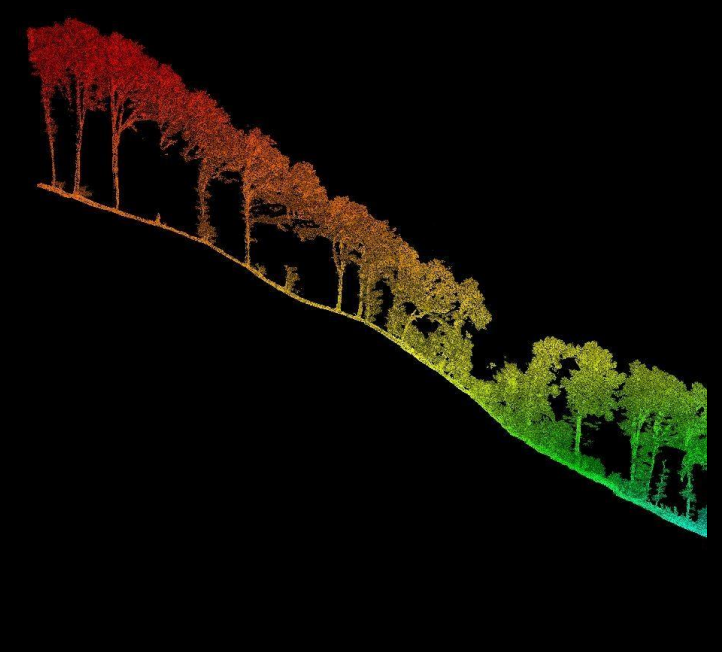

Nuages de points d'un quartier (gauche) et d'une forêt (droite), générés par technologie LASER (anglais: LIDAR: LIght Detection And Ranging) LIDAR.

Source de l'illustration: <https://www.industrie-techno.com/article/l-age-d-or-du-lidar.54094> et <https://unmannednews.net/industry-news/forest-laser-scan/>

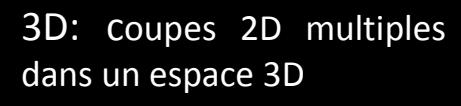

(Pas de descriptif disponible)

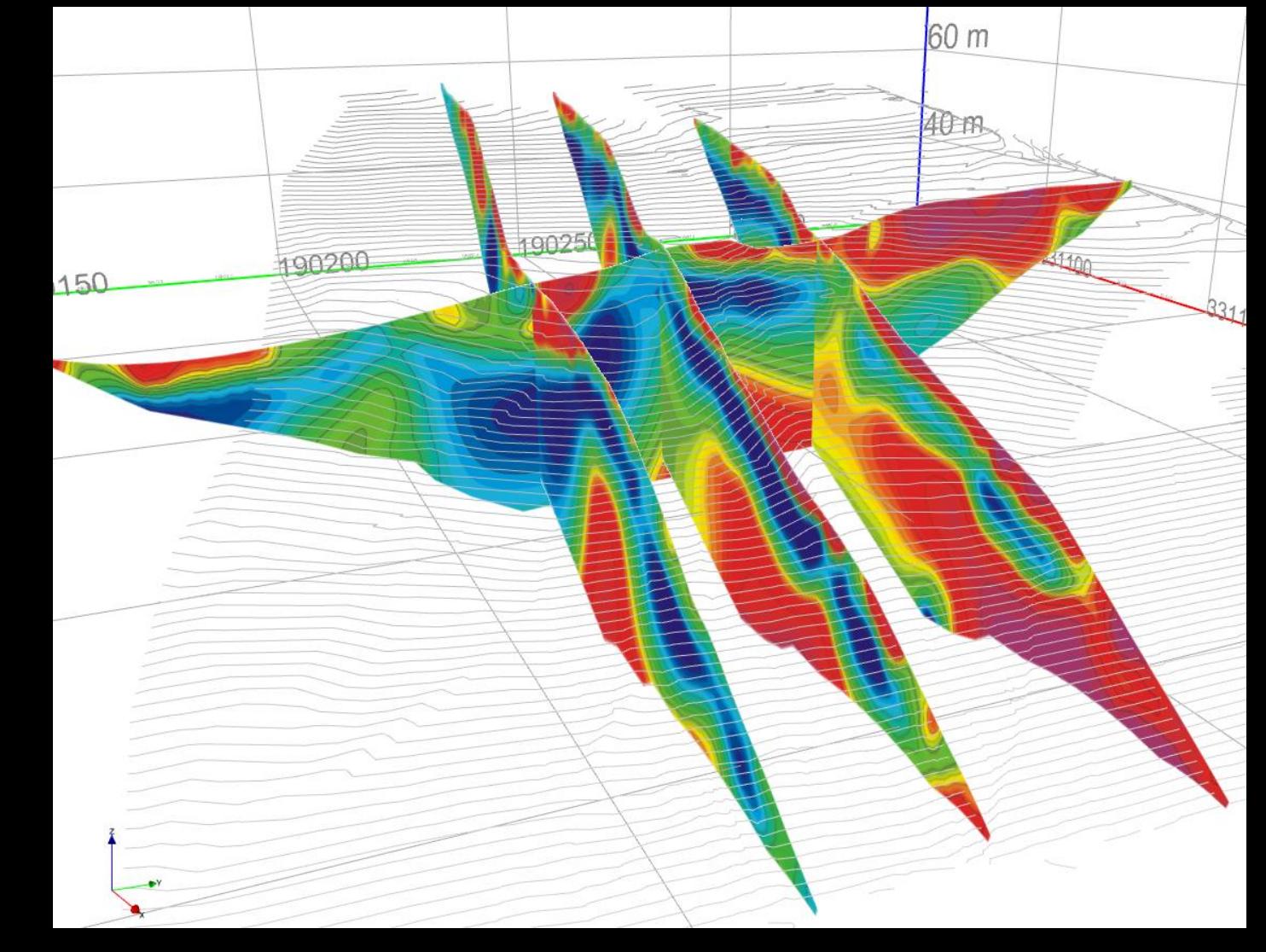

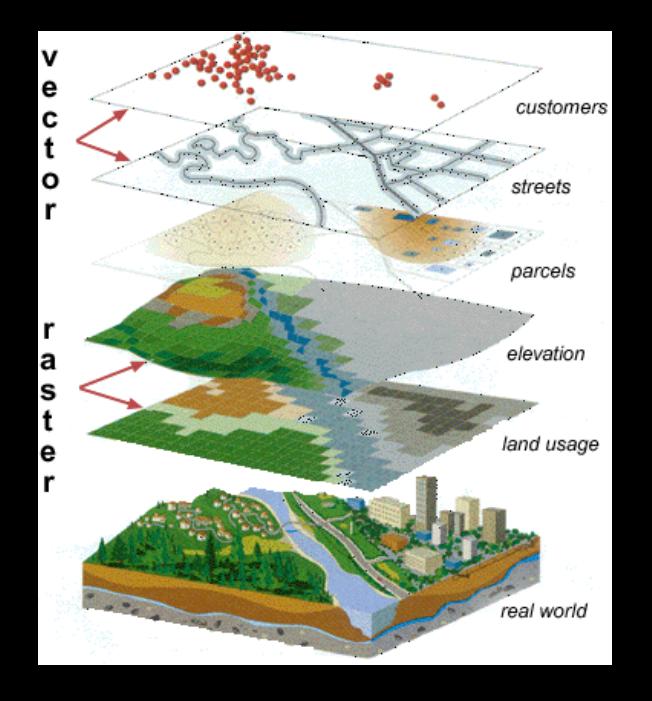

#### 3D: superposition de couches 2D et/ou 3D

Superposition de couches d'information spatiale représentant différentes composantes d'un même espace. Ce type de représentation est souvent utilisé pour expliquer le principe d'empilement de couches d'information géographique utilisé dans les Systèmes d'Information Géographique (SIG) et non à des fins de représentation d'un espace.

Source de l'illustration: [https://2012books.lardbucket.org/books/geographic-information-system](https://2012books.lardbucket.org/books/geographic-information-system-basics/s11-02-multiple-layer-analysis.html)[basics/s11-02-multiple-layer-analysis.html](https://2012books.lardbucket.org/books/geographic-information-system-basics/s11-02-multiple-layer-analysis.html) et [https://seos-project.eu/agriculture/agriculture-c03-](https://seos-project.eu/agriculture/agriculture-c03-s01.fr.html)

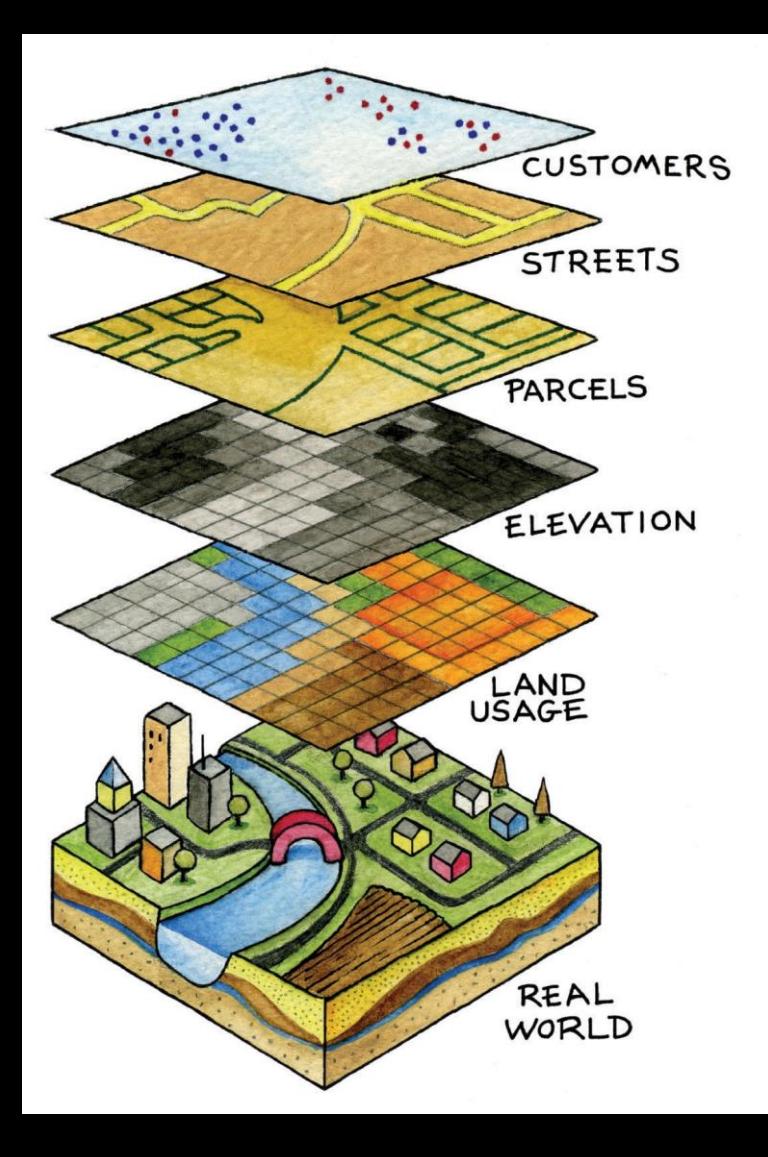

- 3D: superposition de couches 2D et 3D
- (a) Carte topographique 3D de la région de Solfatara, Italie.
- (b) Carte 3D du niveau de la nappe phréatique.
- (c) Carte 2D de la température de la nappe phréatique (en °C).
- Source de l'illustration:

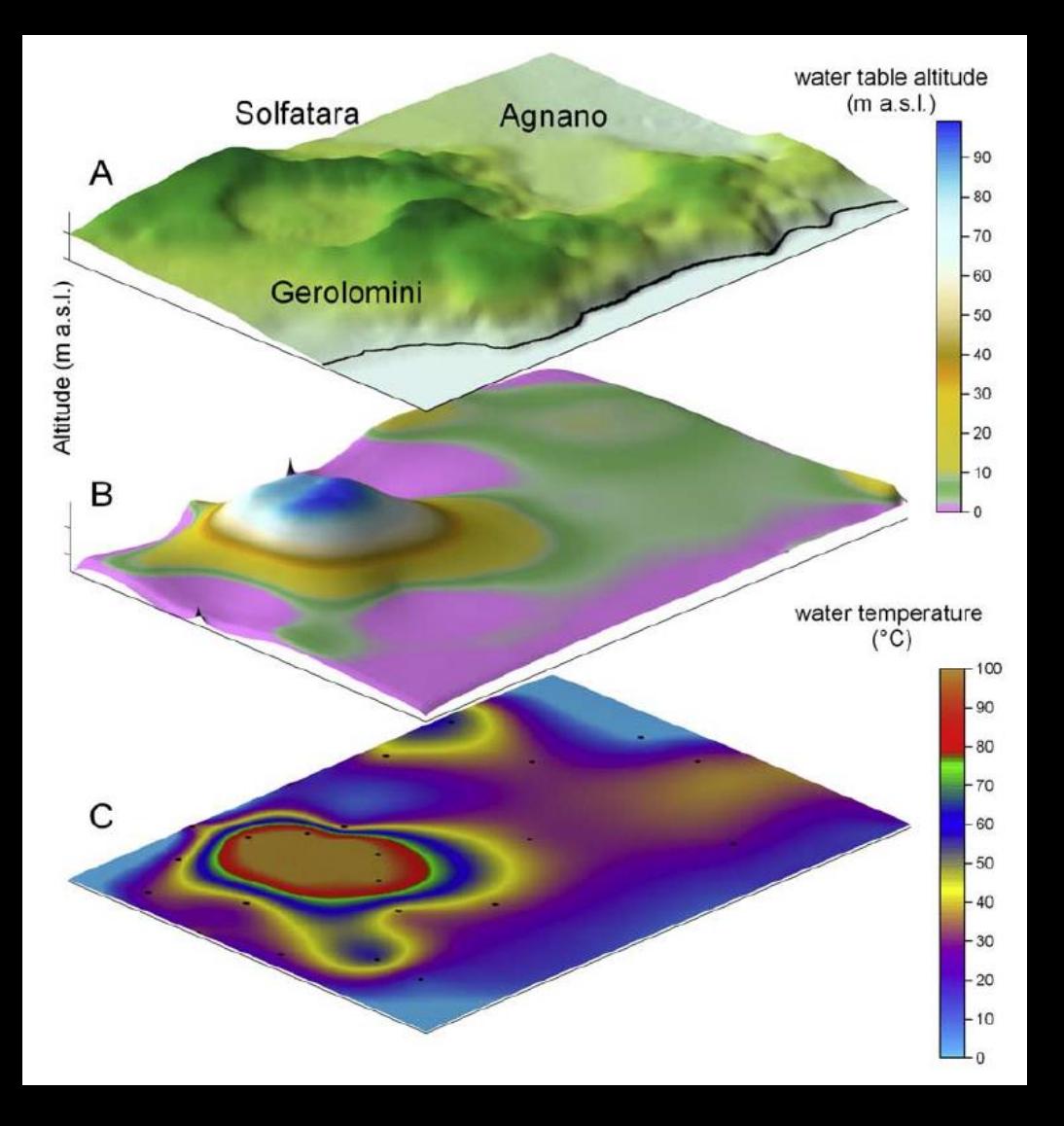

**BM. In TV M M & @ 0.00** Select Active Layer

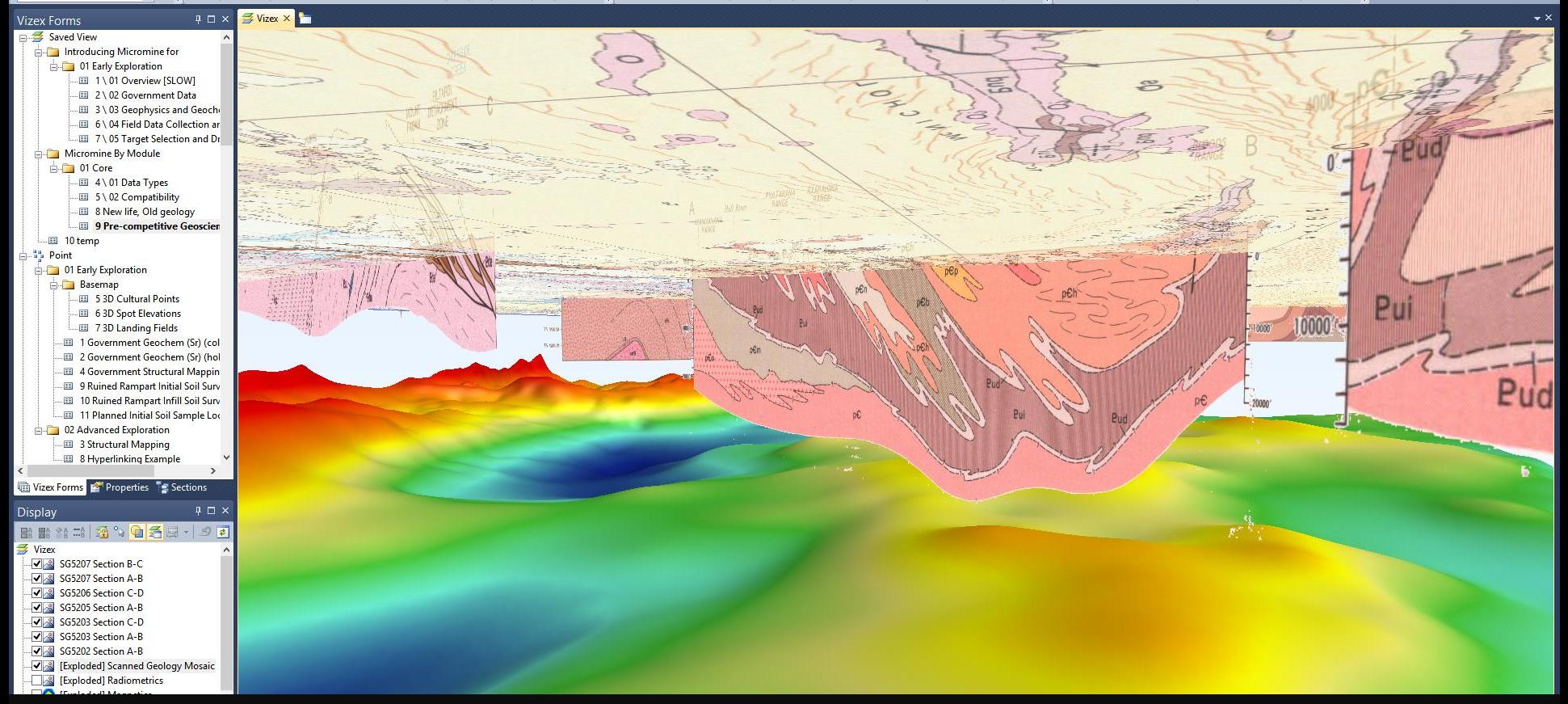

3D: superposition de couches 2D et 3D et coupes 2D Géologie de surface 2D (au-dessus), sections géologiques (verticalement) et modélisation 3D de la gravité (en bas). Source de l'illustration: <https://micromineblog.wordpress.com/tag/geology/>

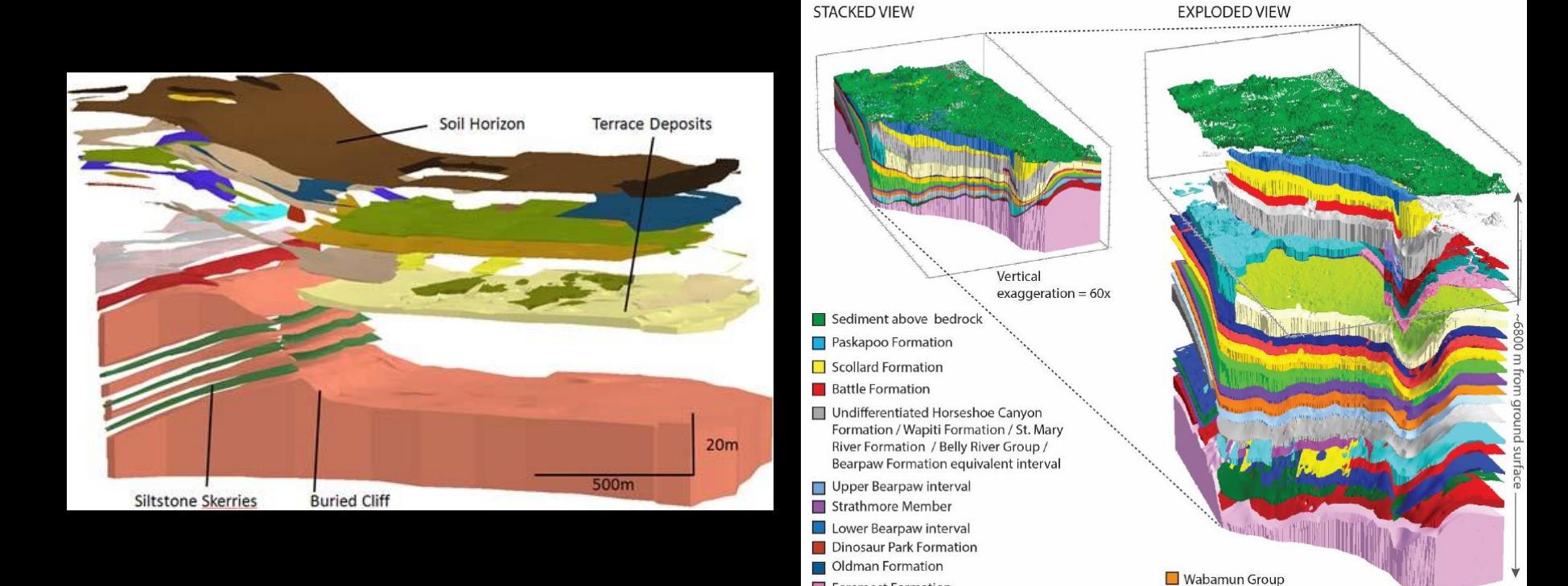

Foremost Formation

3D: vue en éclaté (« exploded view » en anglais)

#### Vues géologiques 3D.

3D: vue en éclaté (« exploded view » en anglais)

The Crown Sky Garden, Chicago, USA.

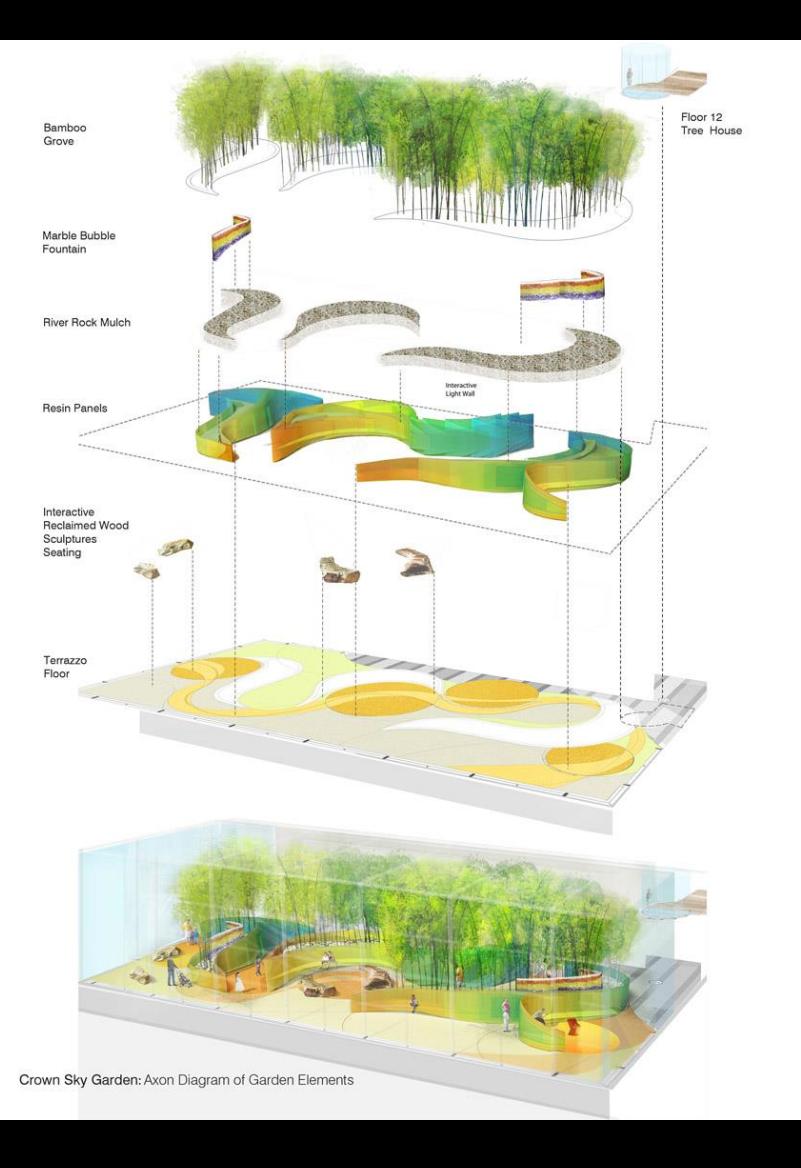

### 3D: axonométrie éclatée

Axonométrie: type de perspective pour laquelle les parallèles restent représentées par des parallèles et les distances ne sont pas réduites par l'éloignement. (Source: [ue](https://fr.wikipedia.org/wiki/Perspective_axonom%C3%A9trique))

Espaces de bureau, Lyon, France.

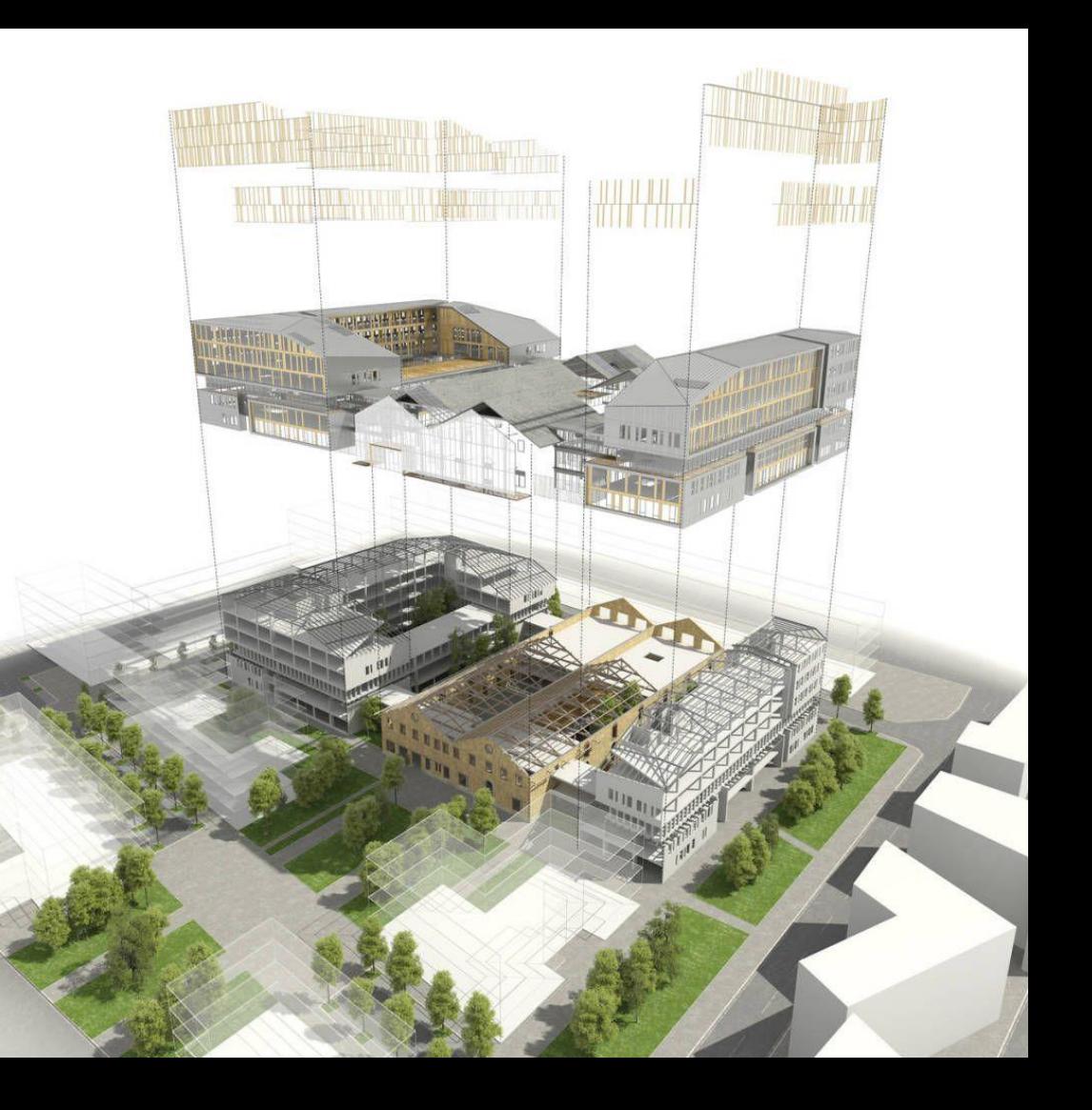

#### 3D: transect

Assemblage de dessins et de photos représentant en 3D l'environnement matériel d'un itinéraire continu (transect), ici piéton et urbain.

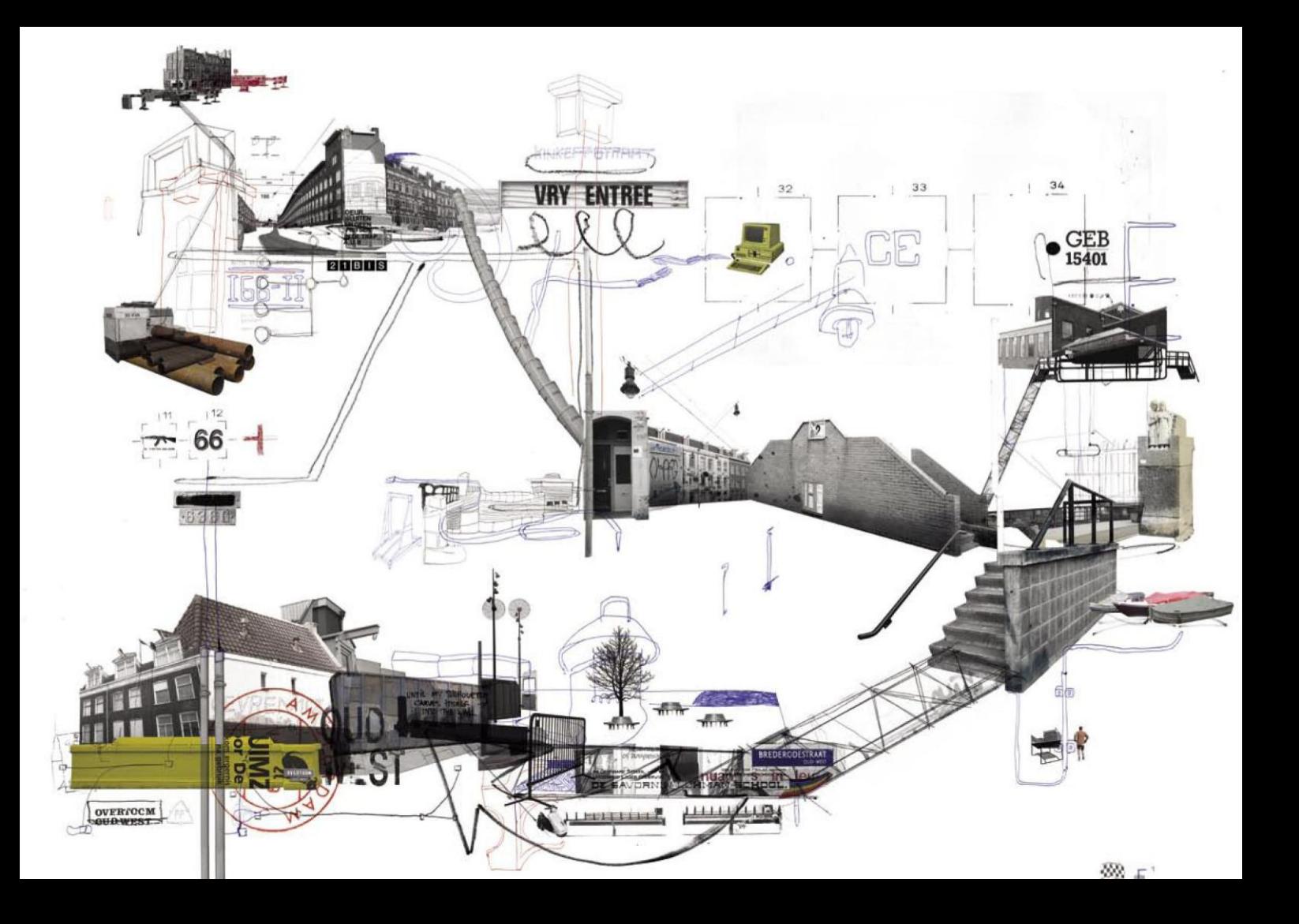

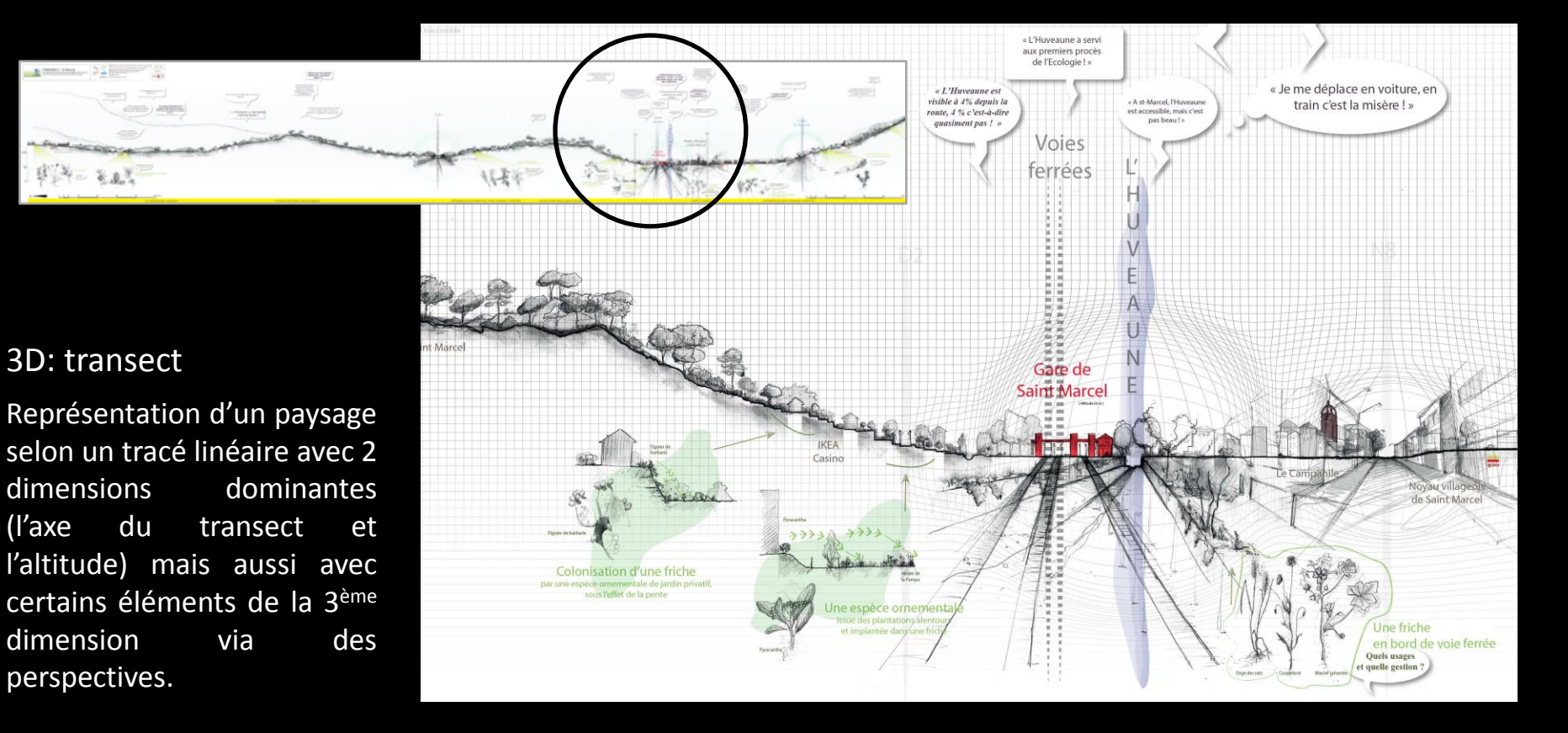

« Extrait du transect transversal, réalisé sur le secteur de Saint-Marcel, mettant en avant l'organisation des paroles habitantes en partie haute, les relevés écologiques en partie basse, les éléments structurants du territoire en perspective (canal de Marseille, le fleuve Huveaune, voie ferrée, routes…) et les zooms sur les formations végétales de la vallée. La coupe montre la topographie de la vallée avec la répartition de l'habitat suivant la pente ainsi que sa concentration en fond de vallée autour des infrastructures. Des zooms et des perspectives détaillent dans la profondeur les infrastructures et les espaces qui les accompagnent. »

Source de l'illustration et de la légende: <http://dtransect.jeb-project.net/> & <https://journals.openedition.org/vertigo/17372>

3D: image 2D (longitude, latitude) + une dimension spectrale pour obtenir un « **Cube hyperspectral** »

Réalisé à partir d'images hyperspectrales aérienne ou satellite par exemple. L'axe de la 3 ème dimension correspond aux longueurs d'ondes du spectre électromagnétique. La couleur des faces du cube de cette 3 ème dimension varie en fonction de la valeur mesurée par le capteur (par exemple: radiance, réflectance etc) pour chaque longueur d'onde. Cette 3<sup>ème</sup> dimension permet donc de visualiser, via une palette de couleurs, la variation de réflectance (ou autre paramètre) selon les longueurs d'onde pour les occupations du sol présentes en bordure cube.

Source de l'illustration: [https://www.dronelogx.com/geospatial-](https://www.dronelogx.com/geospatial-imagery-analysis)

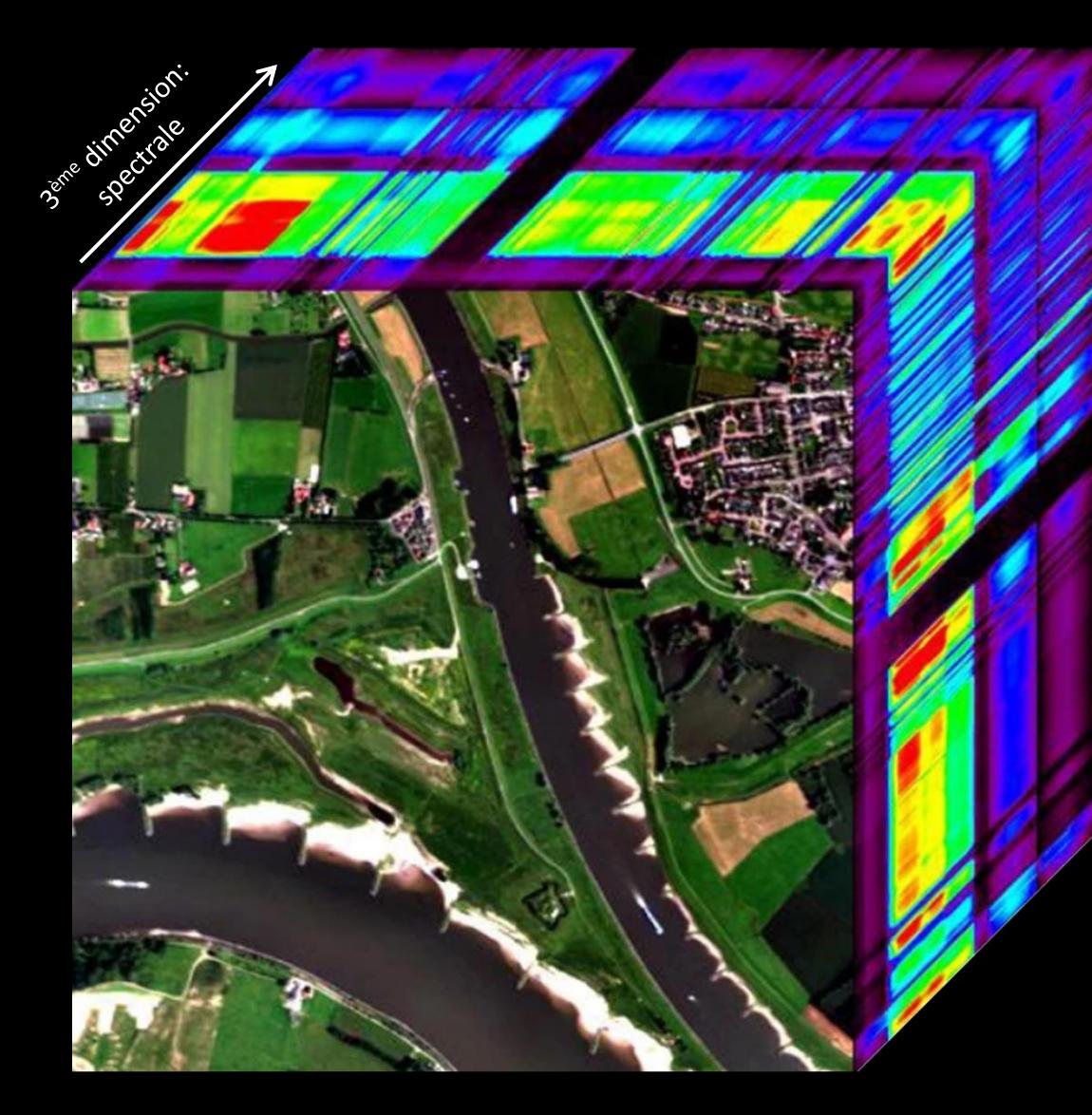

3D: carte 2D + temps = 2D animée

Carte 2D animée qui présente l'évolution de la population humaine au fil du temps.

 $\rightarrow$  Pour visualiser l'animation, consultez la **vidéo sur YouTube** en cliquant sur le lien ci-dessous.

Source de l'illustration:

#### **HUMAN POPULATION: 170M**

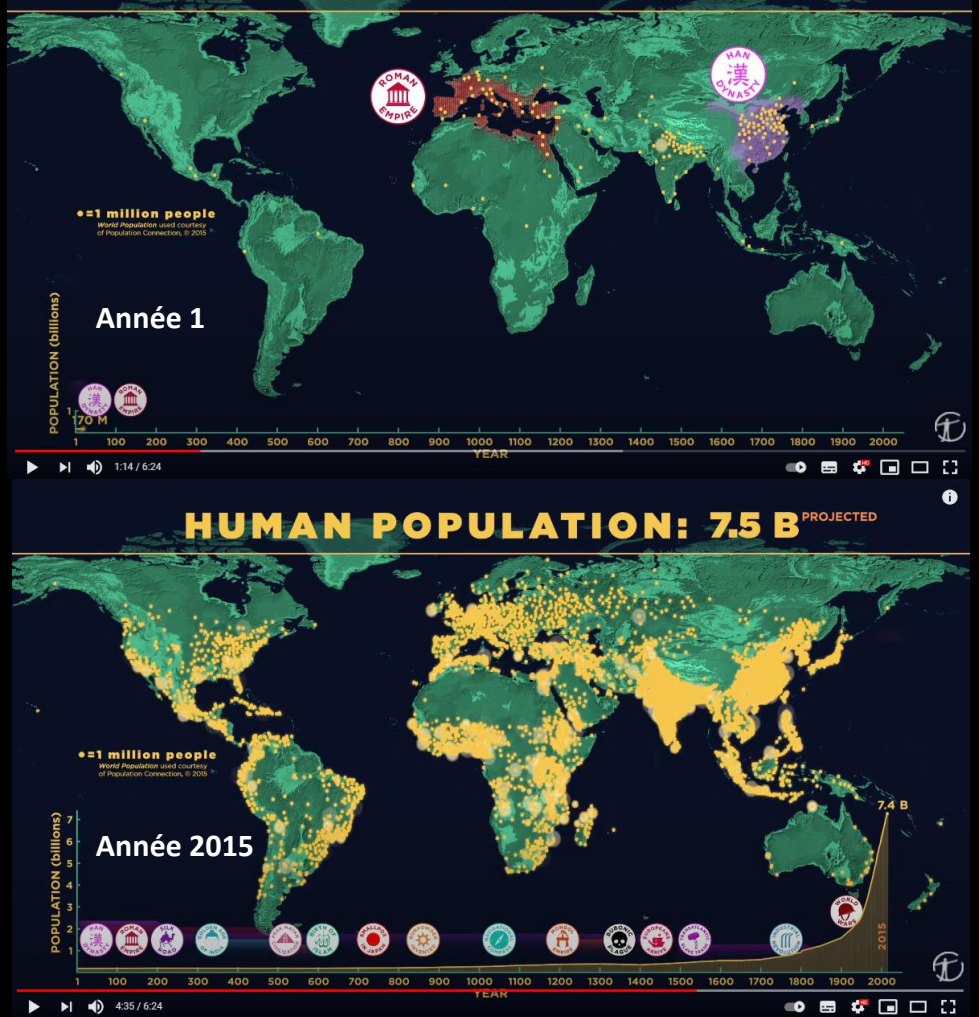

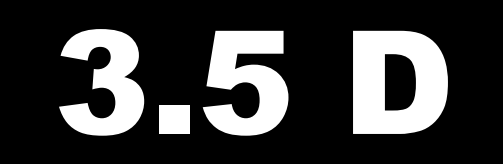

# Southampton, UK. Girca 1920

Contains OS data © Crown copyright [and database right] 2016 © Garsdale Design 2016

#### 3.5D: 2.5D + temps

Carte 2 . 5 D animée qui présente l'évolution du bâti à Southampton, UK, entre 1920 et 2016 .

 $\rightarrow$  Pour visualiser l'animation originale, plus complète, consultez le lien web ci -dessous .

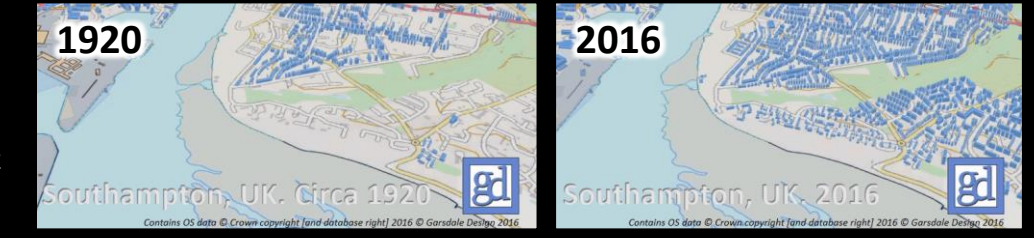

# 4 D

(3 dimensions spatiales + la dimension temporelle)
4D: 3D + temps = 3D animée

Représentation 3D d'un espace au cours du temps.

Une journée de printemps sur la terre.

Source des illustrations: Google Earth Pro avec l'outil "Lumière du soleil en fonction de l'heure du jour", <https://www.google.be/intl/fr/earth/>

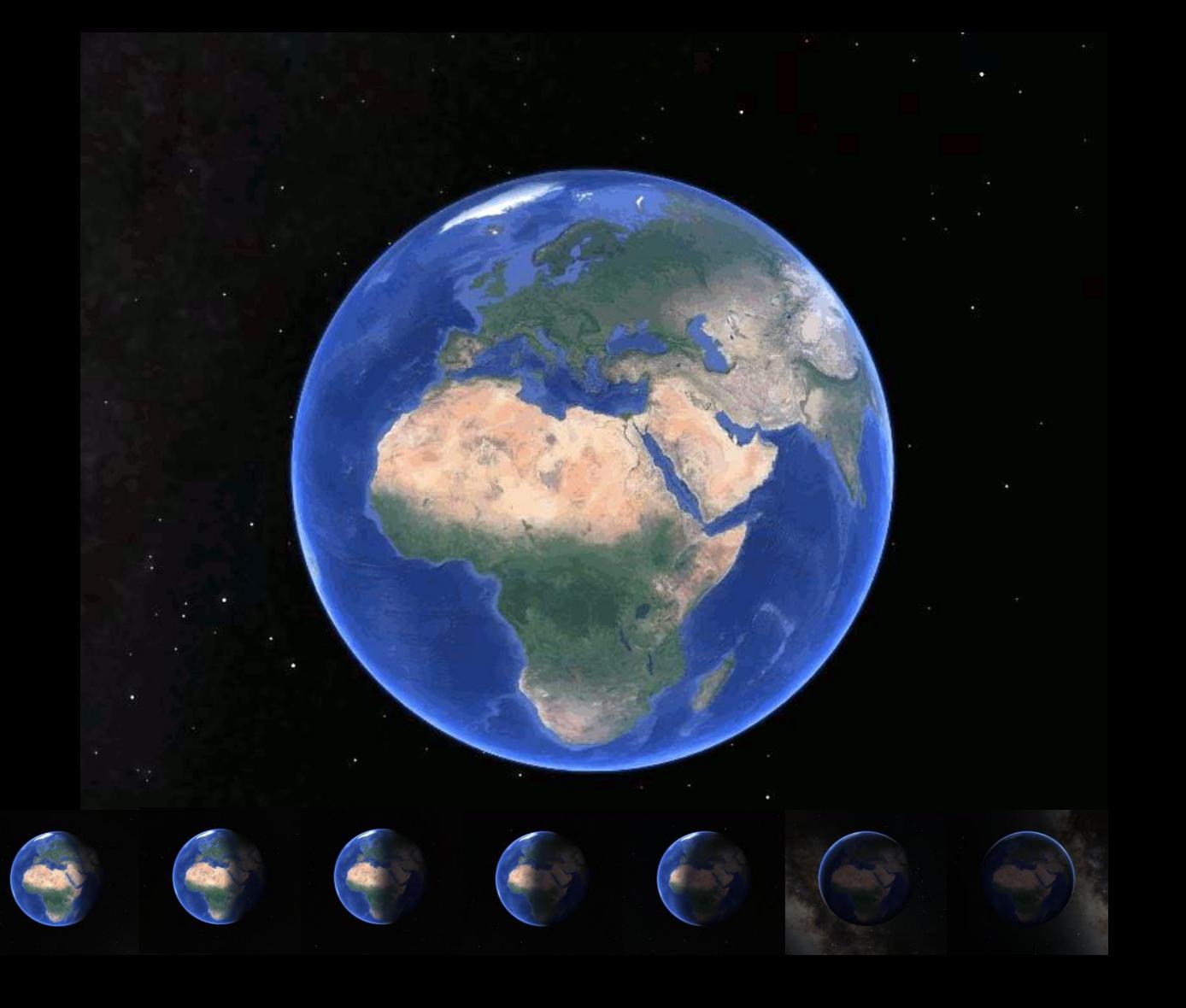

4D : 3D + temps = 3 D animée

Représentation 3 D d'un espace au cours du temps .

Evolution de la banquise arctique, mensuellement entre 2012 et 2016 .

 $\rightarrow$  Pour visualiser une animation similaire en meilleure qualité, consultez le site web source :

Source des illustrations : [rch/arctic+sea+ice](https://gfycat.com/fr/gifs/search/arctic+sea+ice) ,

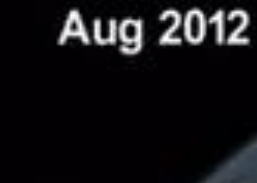

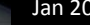

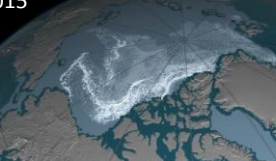

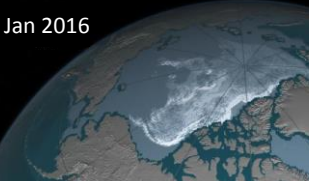

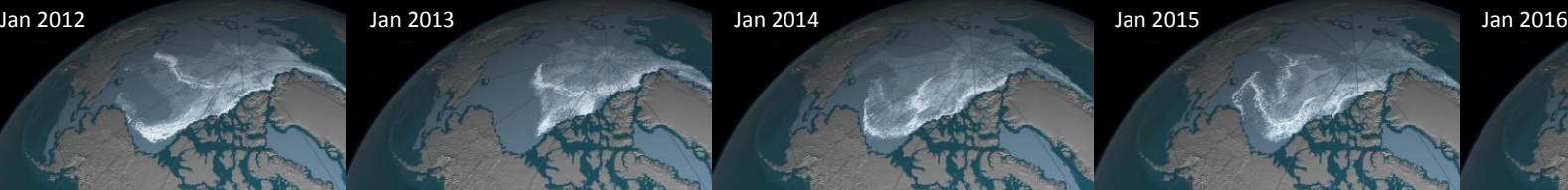

#### $4D : 3D + temps =$ 3D animée

Représentation 3D d'un espace au cours du temps.

Le cas du glacier Columbia, Alaska, USA, entre 1984 et 2020.

 $\rightarrow$  Pour visualiser une animation plus complète, consultez le lien YouTube repris ci-dessous.

Source de l'illustration: Our Ocean | Timelapse in Google Earth,

Location Columbia Glacier, Alaska, USA

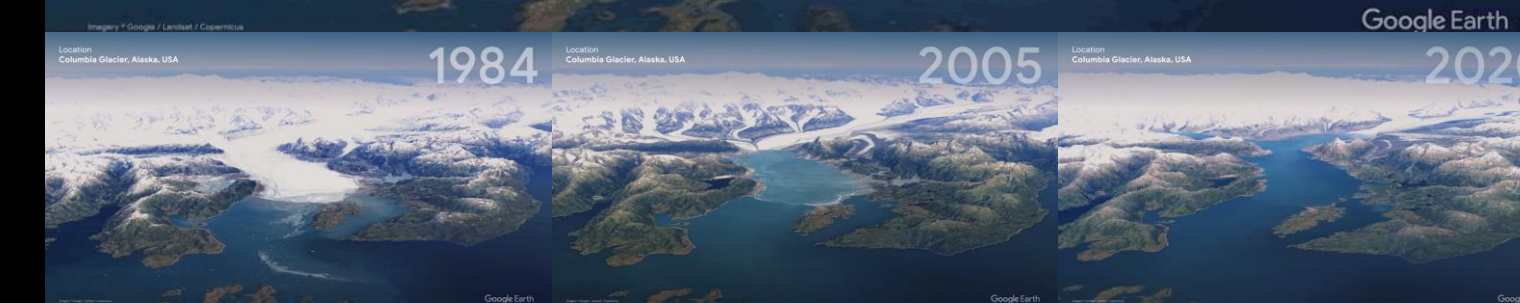

4D : 3D + temps = 3D animée

Film montrant un espace 3D.

Bus du film « Into the Wilde » dans son environnement (film de Sean Penn, 2007).

Bande annonce du film:

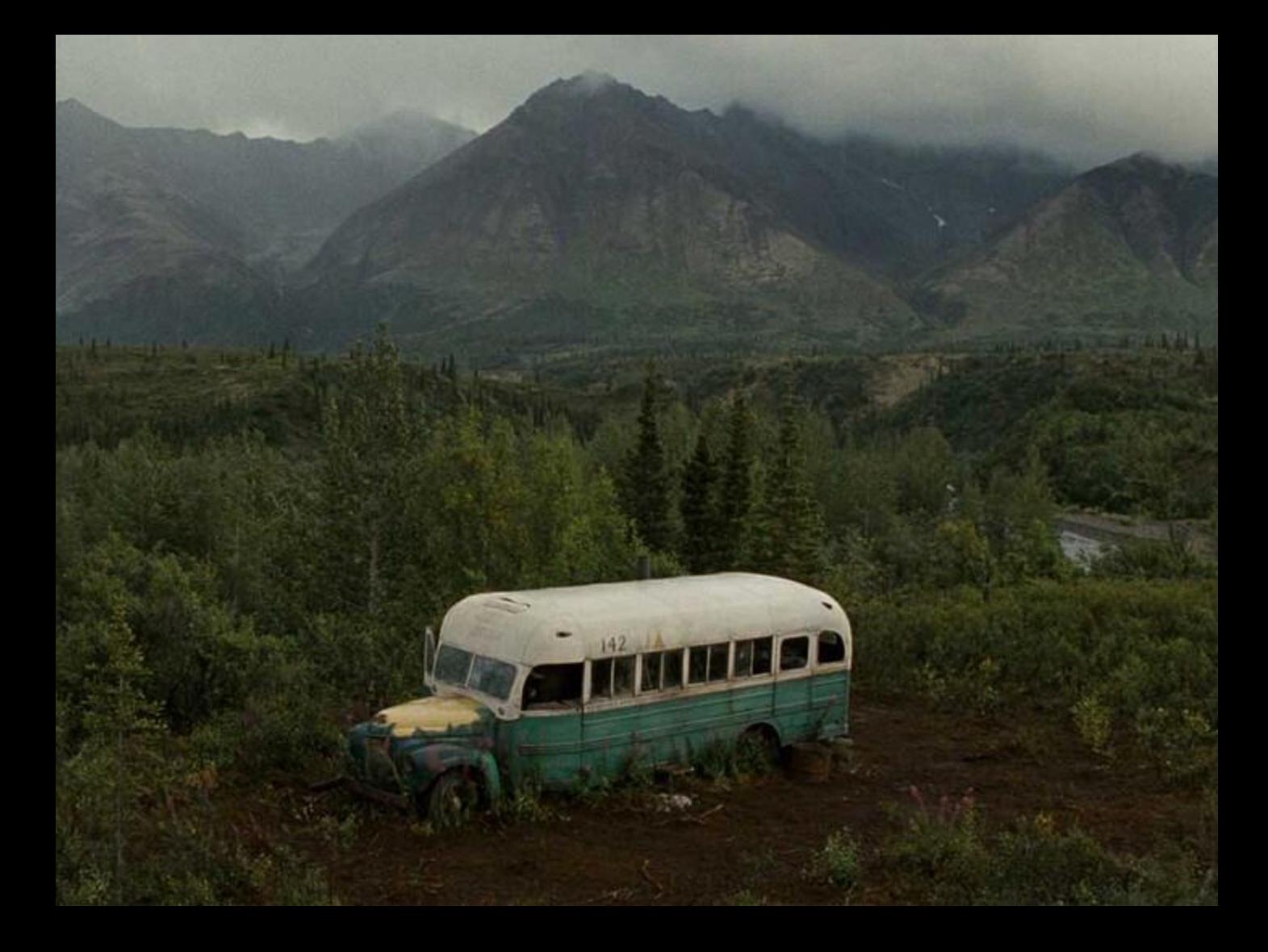

4D : 3D + temps = 3D animée

Film sur un écran hémisphérique.

Cinéma hémisphérique.

Cinéma La Géode à Paris. Vues intérieure (à droite) et extérieure (à gauche).

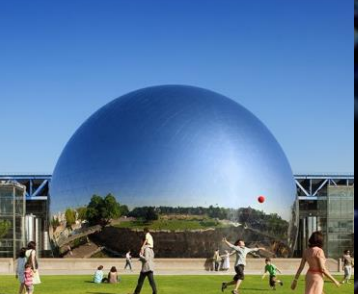

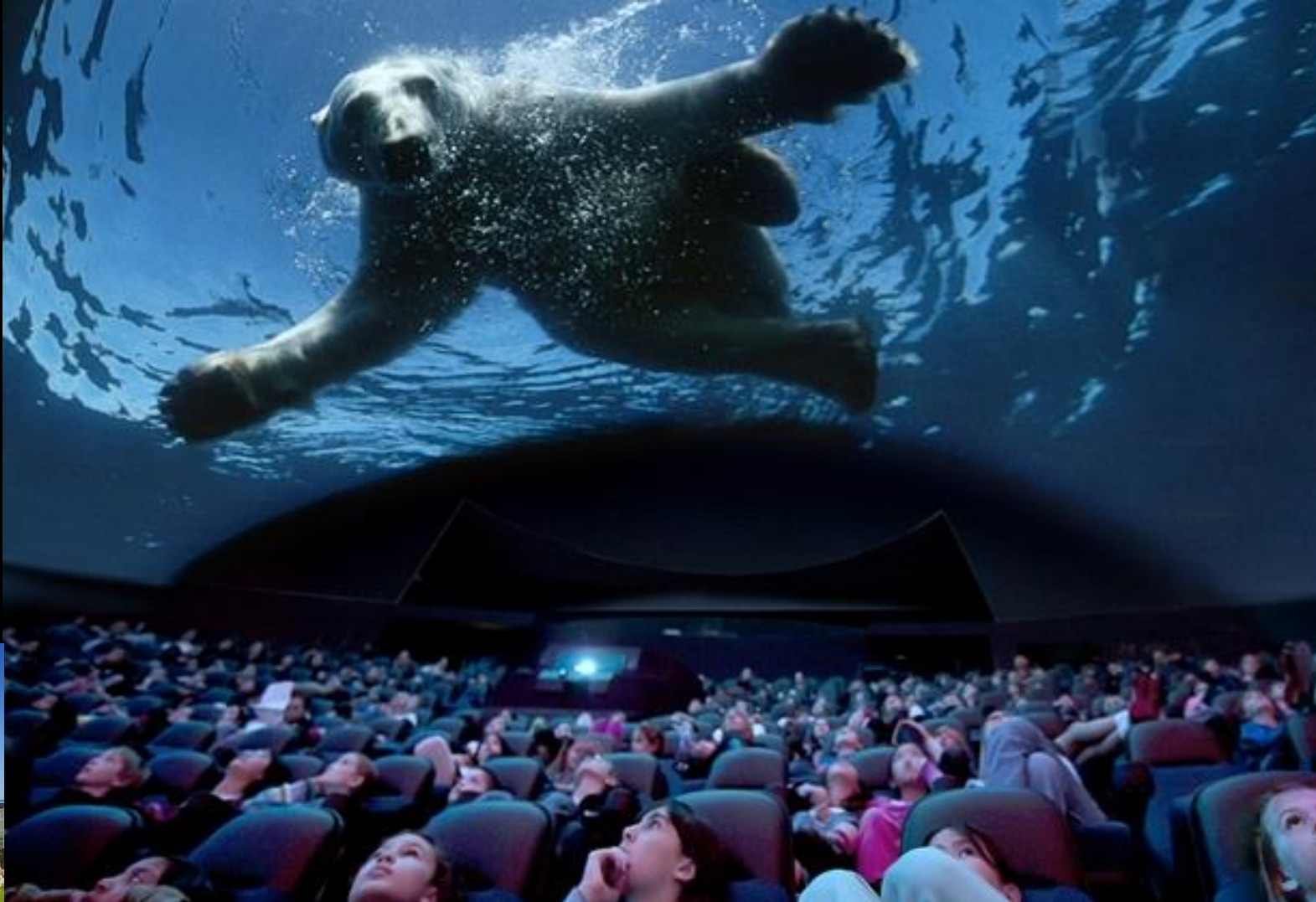

#### 4D : 3D + temps = 3D animée

Film 3D sur un écran 2D avec utilisation de lunettes anaglyphes ou polarisantes.

Cinéma 3D ou stéréoscopique.

Source de l'illustration: o [https://www.studionobole.fr/le-](https://www.studionobole.fr/le-cinema-en-3d/)

### 4D : 3D + temps = 3D animée

Vidéo 360°: vidéo visualisable à 360° interactivement via votre souris: **cliquez sur le lien YouTube ci-dessous et utilisez ensuite votre souris pour visualiser la vidéo à 360°.**

Vidéo filmée à 360 degrés, d'un vol près du Cervin, à la frontière franco-italienne.

Source de l'illustration: <https://www.youtube.com/watch?v=0Int2E3hrSk>

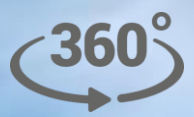

**MATTERHORN** 

4,478 METRES

Airpano

□

m

 $\overline{1}$ 

#### 4D : 3D + temps = 3D animée

Vidéo 360°: vidéo visualisable à 360° interactivement via votre souris: **cliquez sur le lien YouTube ci-dessous et utilisez ensuite votre souris pour visualiser la vidéo à 360°.**

Vidéo filmée à 360 degrés, de différents endroits de la planètes.

Source de l'illustration: [https://www.youtube.com/watch?v=0Int2E3hrSk](https://www.youtube.com/watch?v=1_ifgJqLqTY)

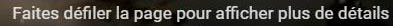

1500 -

Dreams of Dali: 360° Video

#### 4D : 3D + temps = 3D animée

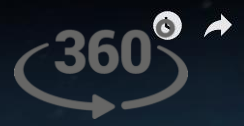

Vidéo 360°: vidéo visualisable à 360° interactivement via votre souris: **cliquez sur le lien YouTube ci-dessous et utilisez ensuite votre souris pour visualiser la vidéo à 360°.**

Film d'animation à 360 degrés réalisé à partir de la peinture de Salvador Dali « Réminiscence archéologique de l'Angélus de Millet ».

Source de l'illustration: https://www.youtube.com/watch?v=F1eLelocAcU

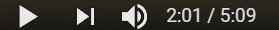

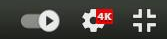

## 5 D

(Les 3 dimensions spatiales + la dimension temporelle + autres sensations)

#### 5D : 3D + temps + autres sensations

Représentation 3D d'un espace au cours du temps.

Le cas du glacier Columbia, Alaska, USA, entre 1984 et 2020.

Sentez-vous ce vent de Williwaw, puissant et froid, dévalant les flancs des montagnes, cet air pur et cette petite odeur de fin du monde? Si oui, bienvenu dans la 5ème dimension...  $\odot$ 

 $\rightarrow$  Pour visualiser une animation plus complète, consultez le lien YouTube repris ci-dessous.

Source de l'illustration: Our Ocean | Timelapse in Google Earth,

Location Columbia Glacier, Alaska, USA

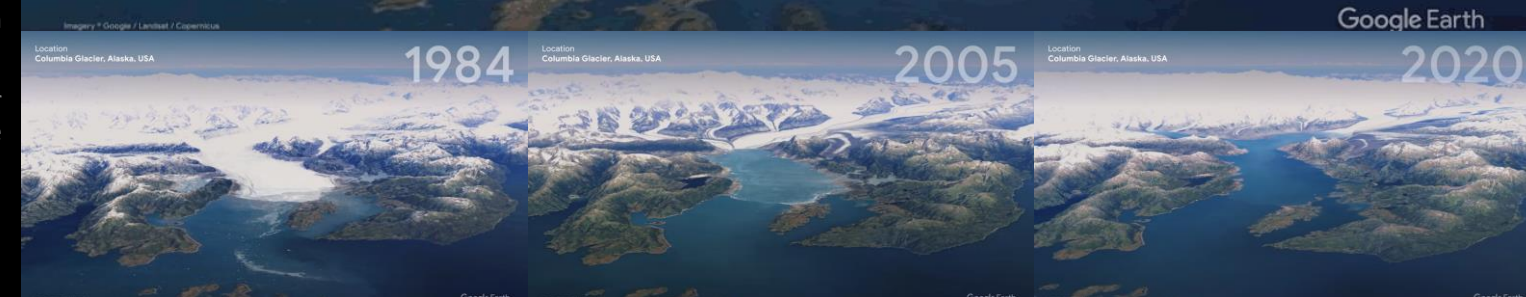

 $5D = 3D + temps +$ autres sensations

Le cinéma 4D correspond à un cinéma 3D auquel vient s'ajouter une série d'effets: siège animé (secousse, inclinaison), vent, eau, bulle, odeur, brouillard.

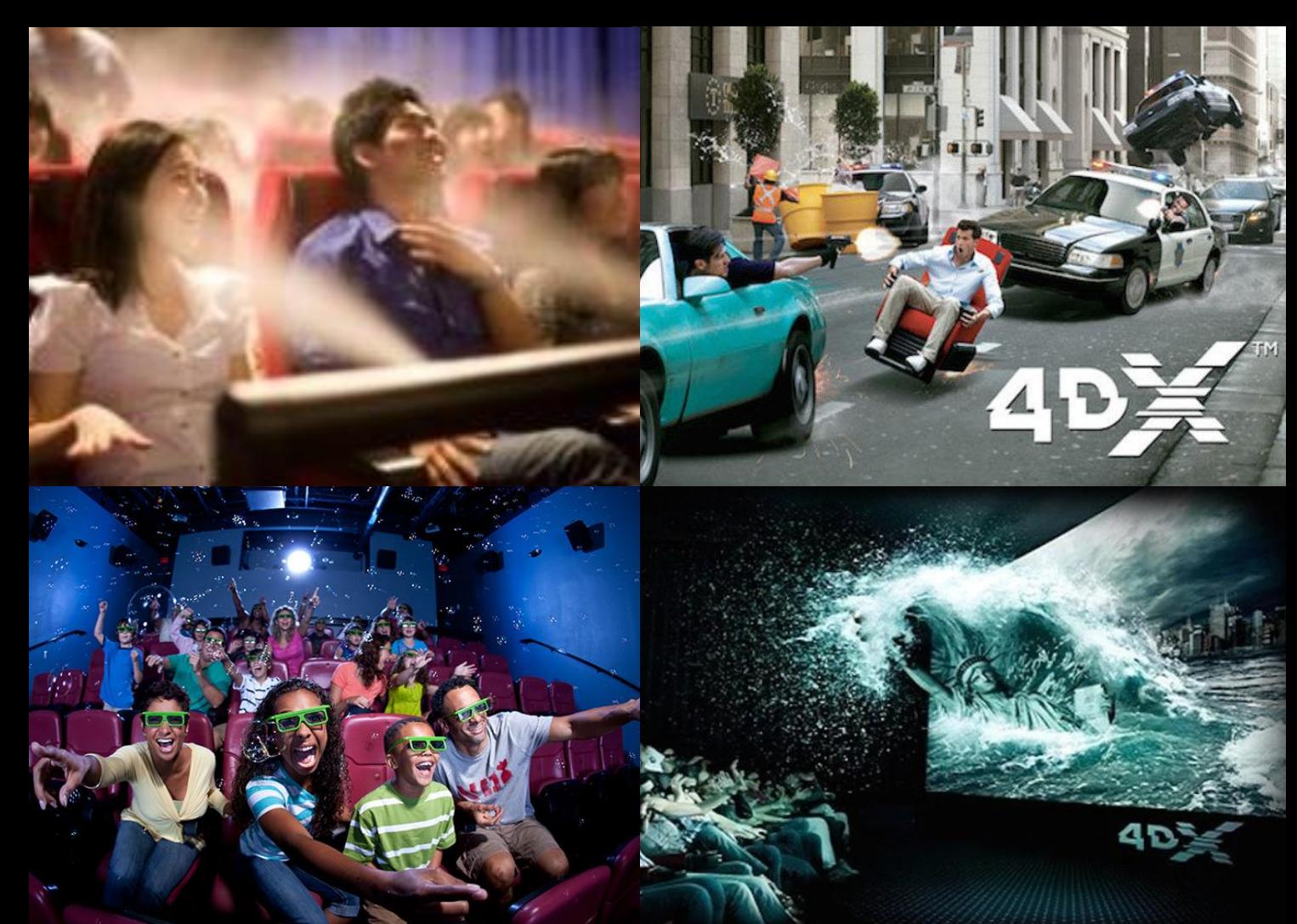

## Réalité virtuelle

#### Réalité virtuelle

La réalité virtuelle consiste en l'immersion d'une personne dans un environnement virtuel numérique (s'inspirant de la réalité ou fictionnel), le plus souvent à l'aide d'un casque de réalité virtuelle, et avec lequel elle peut interagir via des mouvements/manettes.

Illustration: casque de réalité virtuelle couplé au dispositif Omni One de Virtuix permettant de se déplacer dans le monde virtuel en marchant/sautant dans le monde réel tout en faisant du surplace (tapis roulant omnidirectionnel).

Source des illustrations: <u>virtui</u>

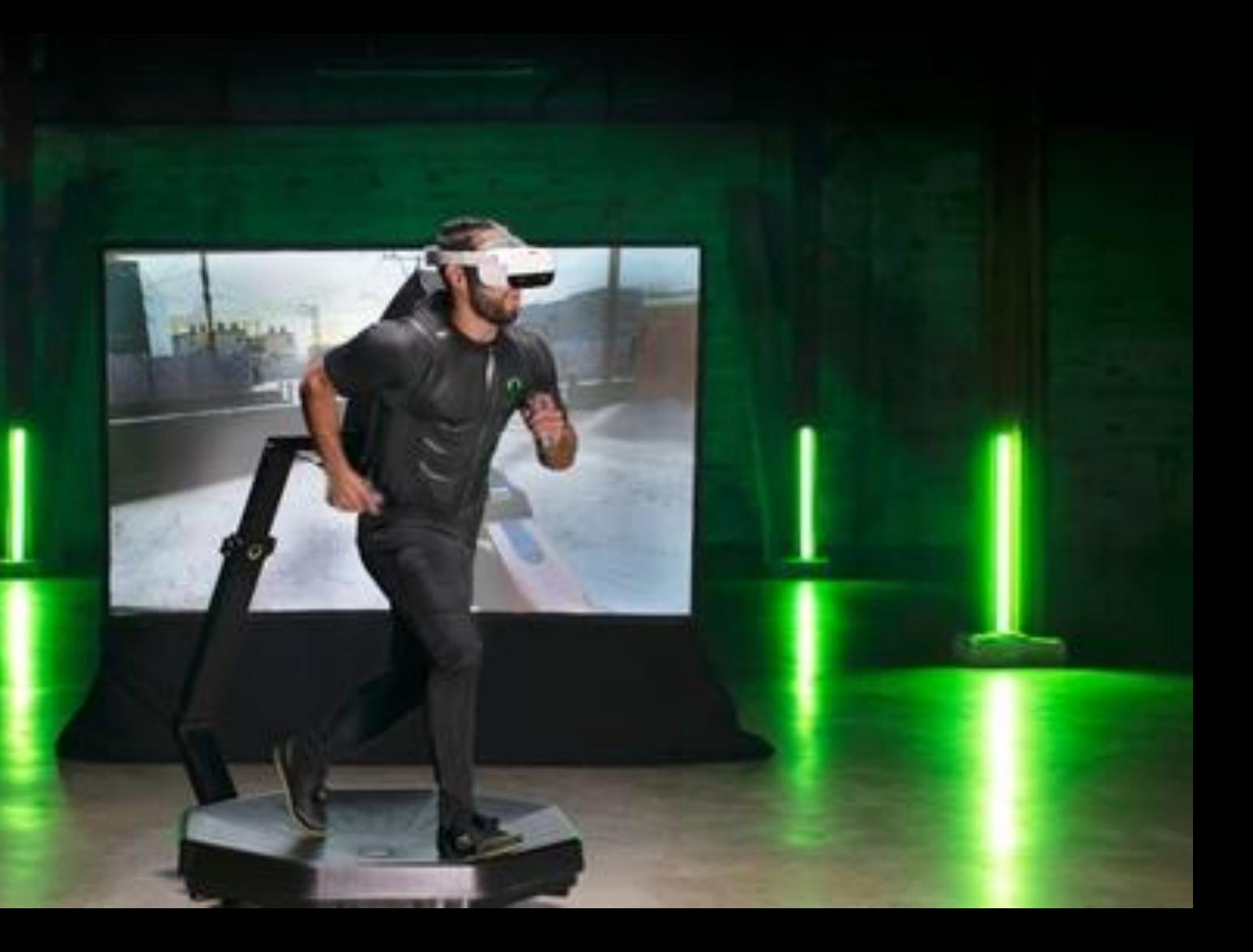

## Réalité augmentée

#### Réalité augmentée

La réalité augmenté permet de visualiser des objets virtuels dans le monde réel via l'utilisation d'un système numérique (smartphone, tablette, etc).

Jeu « Pokémon GO ».

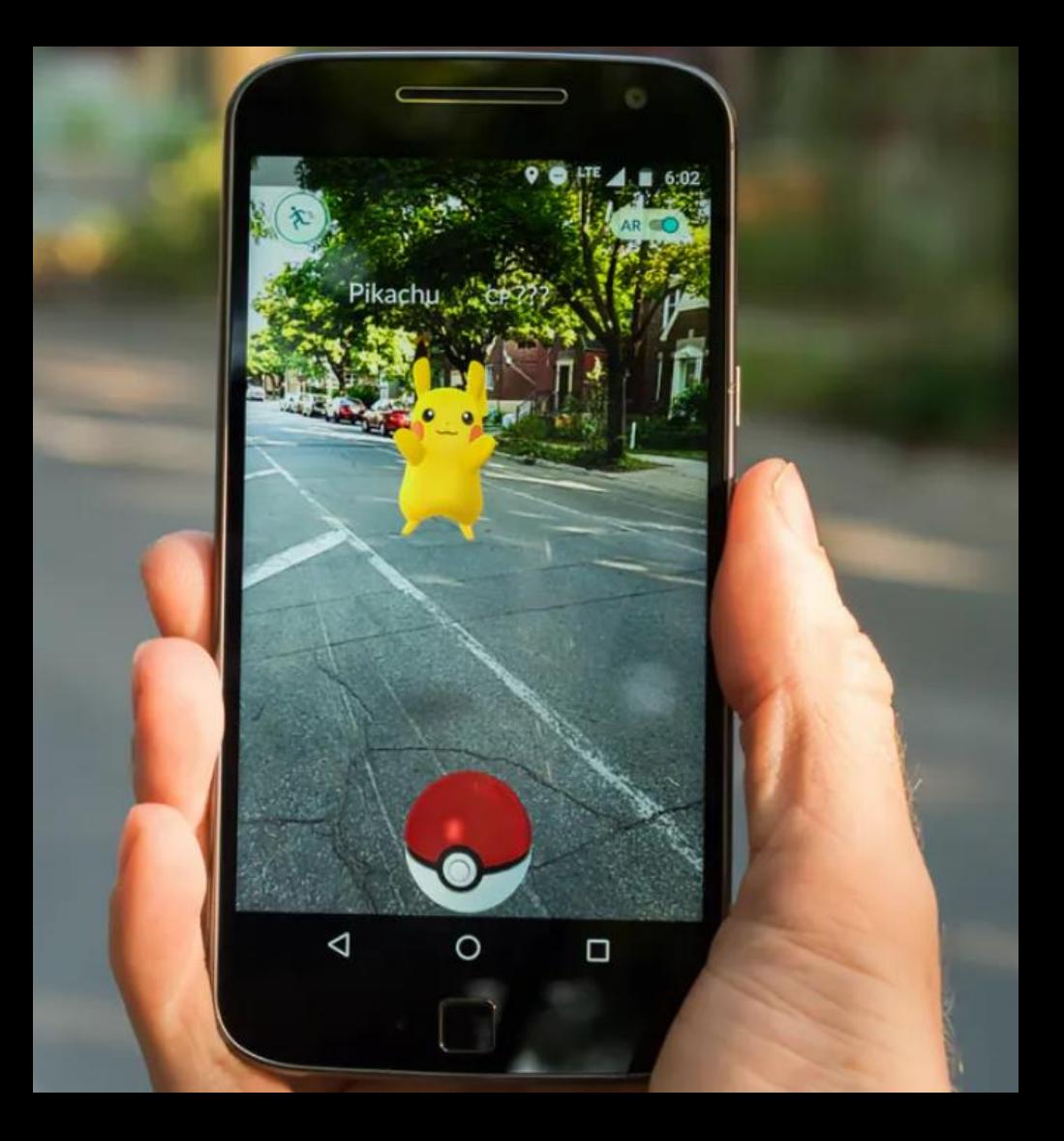

#### Réalité augmentée

La réalité augmenté permet de visualiser des objets virtuels dans le monde réel via l'utilisation d'un système numérique (smartphone, tablette, etc).

Application permettant de simuler la présence d'un objet dans son environnement familier, GPS en réalité augmentée, mode d'emploi lié à l'utilisation d'une machine, localisation de services en ville.

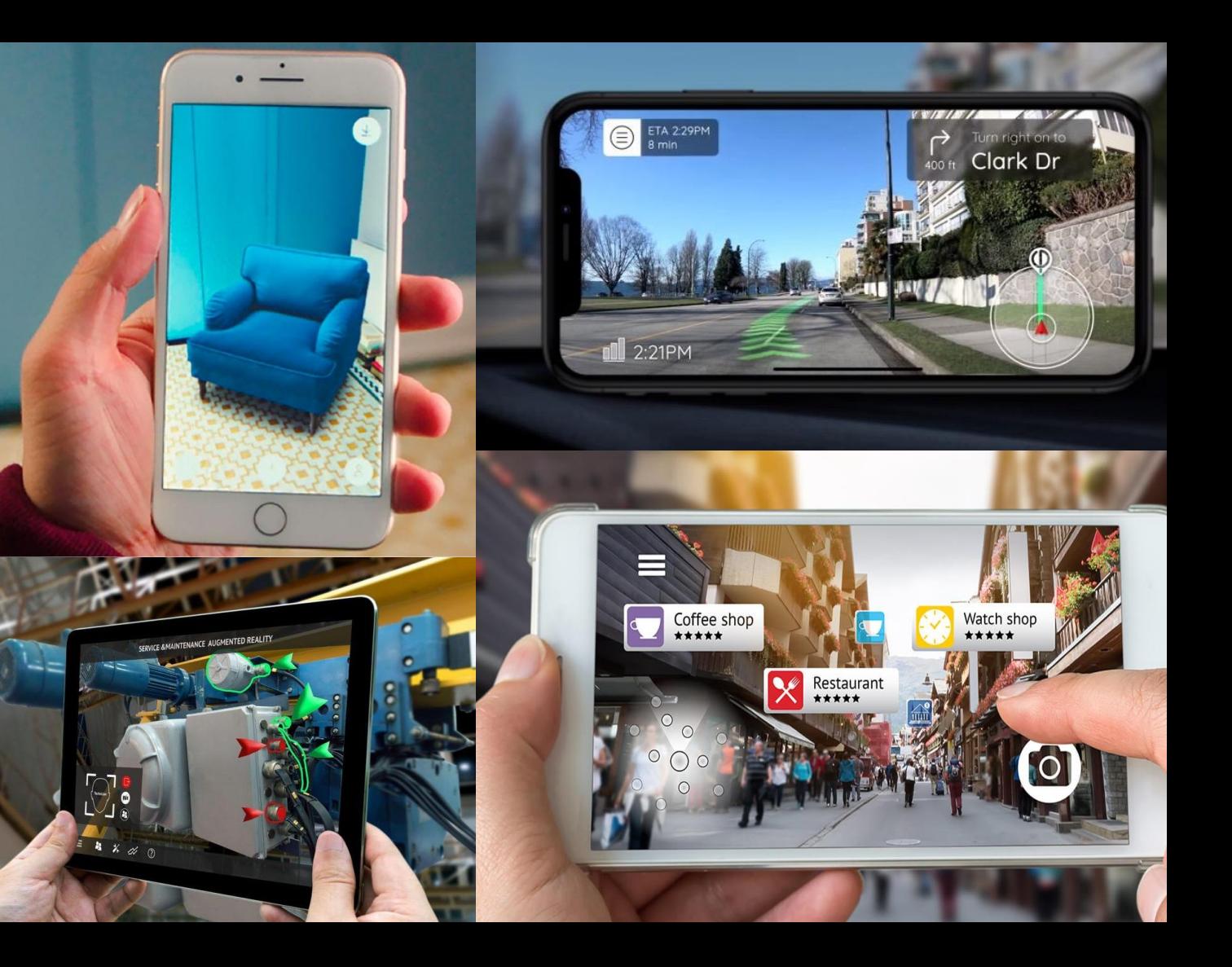

## Réalité réelle

#### Réalité réelle

La réalité (réelle) n'est pas un mode de représentation de l'information spatiale puisqu'elle est cette information spatiale.

Par contre, la perception de la réalité par un corps, c'est-à-dire la représentation de l'espace environnant que chacun se fera en fonction de sa propre sensibilité, cérébrale et sensitive, peut être vue comme une forme de représentation (personnelle) de l'information spatiale.

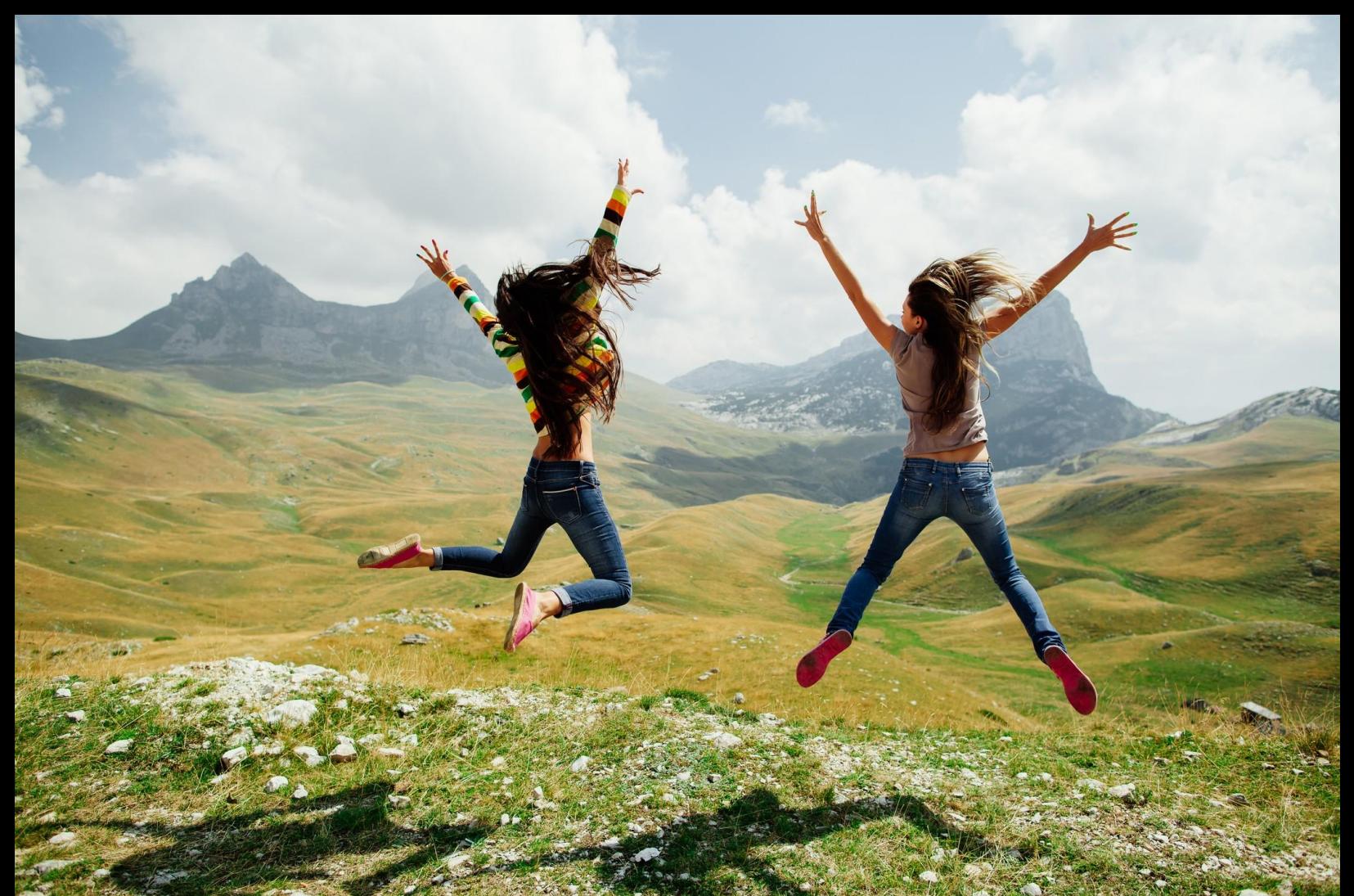

### L'imaginaire, le rêve

### L'imaginaire initié par l'oralité

L'imaginaire initié par l'oralité: contes, histoires, chants,…

Source de l'illustration : [https://www.peintures-](https://www.peintures-tableaux.com/JW-le-conteur-fantaisie.html)

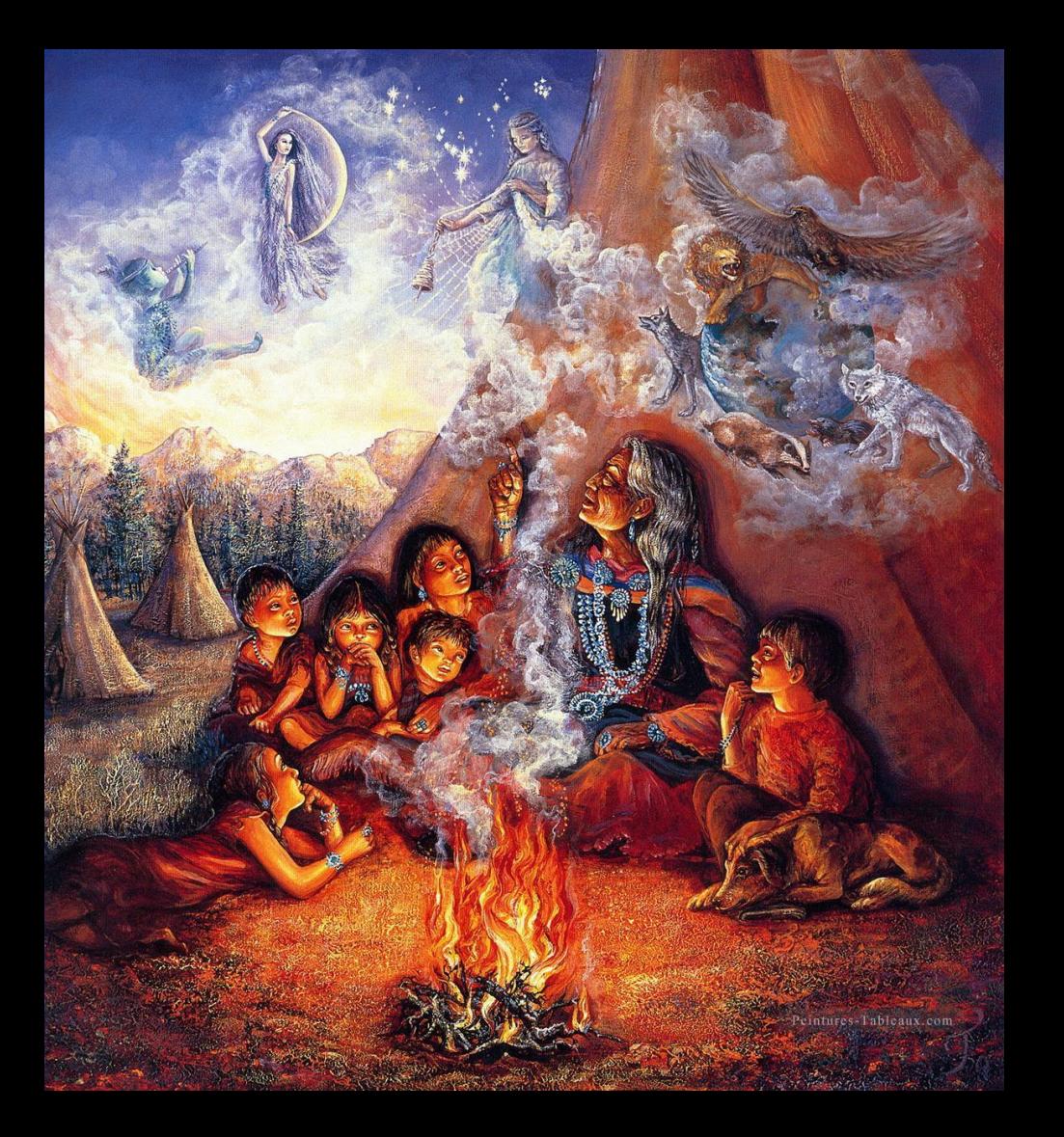

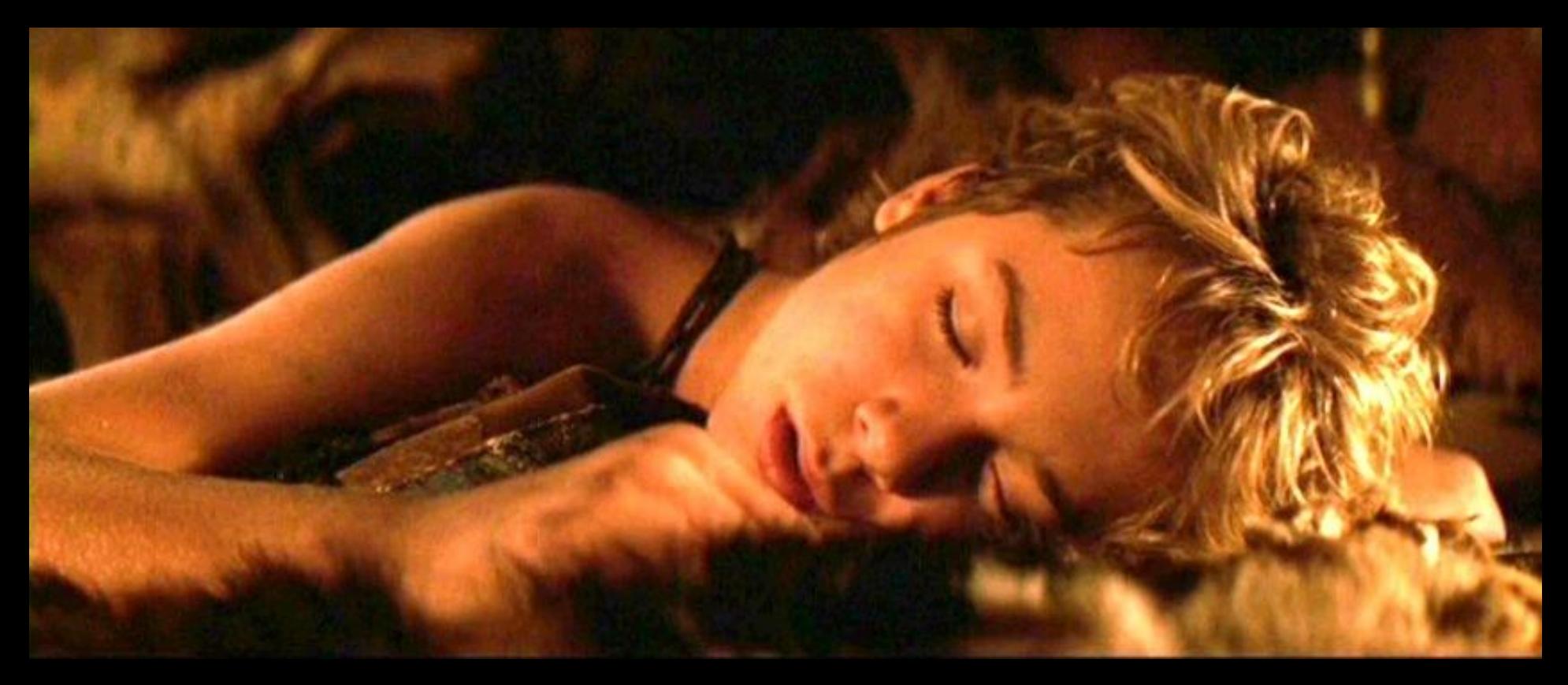

#### Le rêve

Peter Pan endormi (et rêvant du pays imaginaire probablement), dans le film Peter Pan (film de P. J. Hogan, 2003). Source de l'illustration : <https://quotesgram.com/img/jeremy-sumpter-peter-pan-quotes/1973673/>

Projections cartographiques atypiques

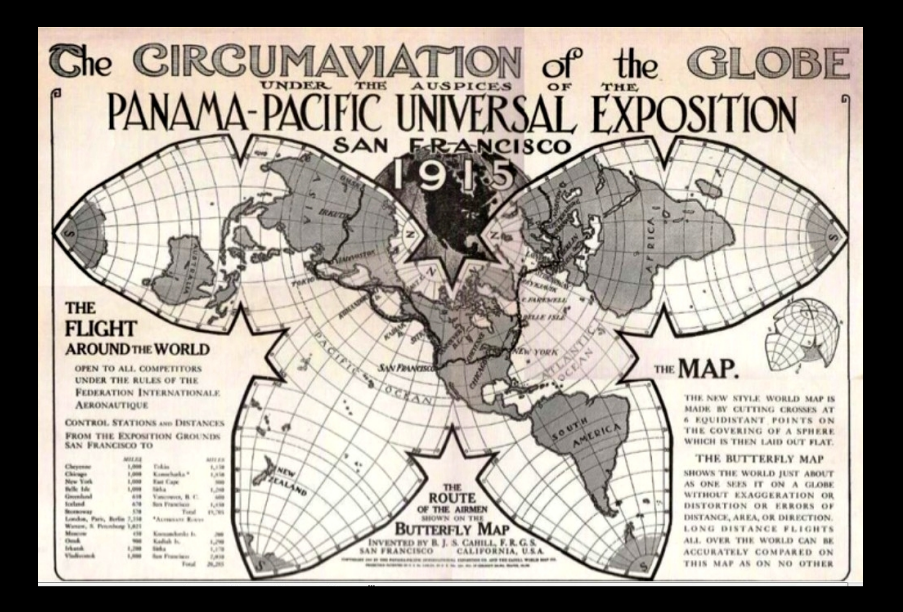

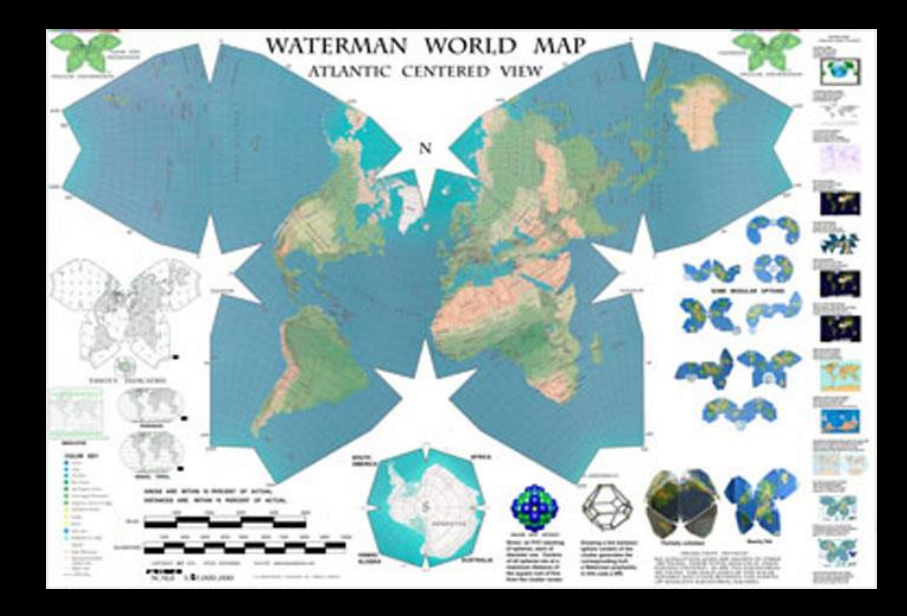

#### Projection cartographique du papillon de Cahill Projection cartographique du papillon de Waterman

#### Projections cartographiques atypiques

Source des illustrations: [https://fr.wikipedia.org/wiki/Fichier:Cahill\\_butterfly\\_projection-1915.jpg;](https://fr.wikipedia.org/wiki/Fichier:Cahill_butterfly_projection-1915.jpg) <http://www.sciencewaswrong.com/map.html>

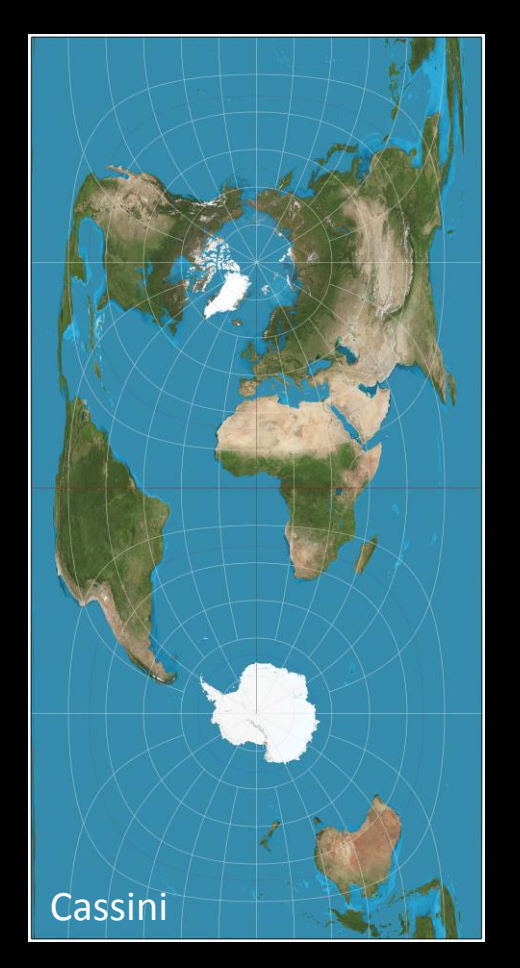

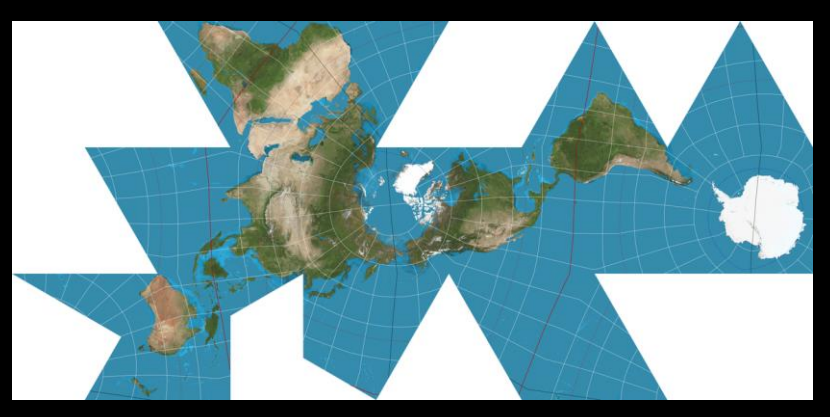

Dymaxion

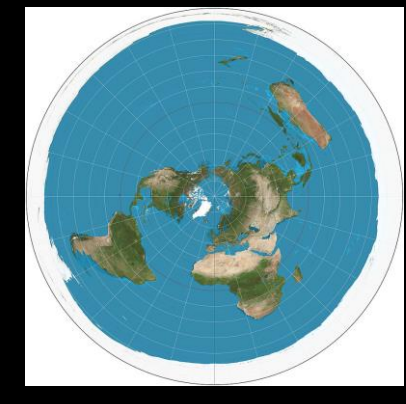

Azimuthal equidistant Channel Conthographic

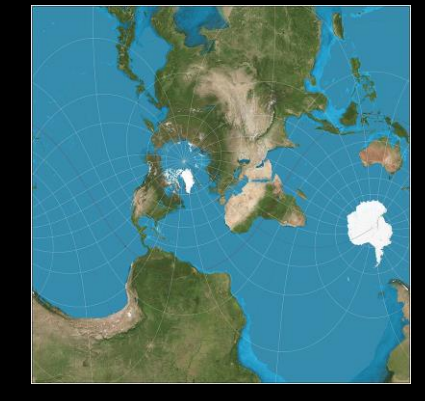

Hotine Mercator

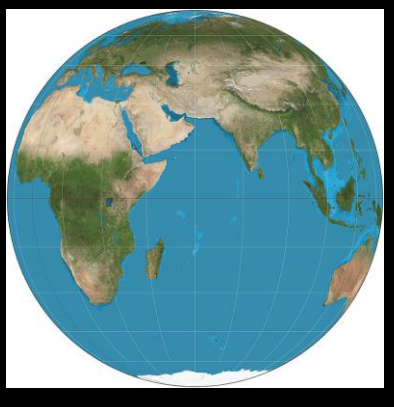

### Projections cartographiques atypiques

Source des illustrations: List of map projections: [https://en.wikipedia.org/wiki/List\\_of\\_map\\_projections](https://en.wikipedia.org/wiki/List_of_map_projections)

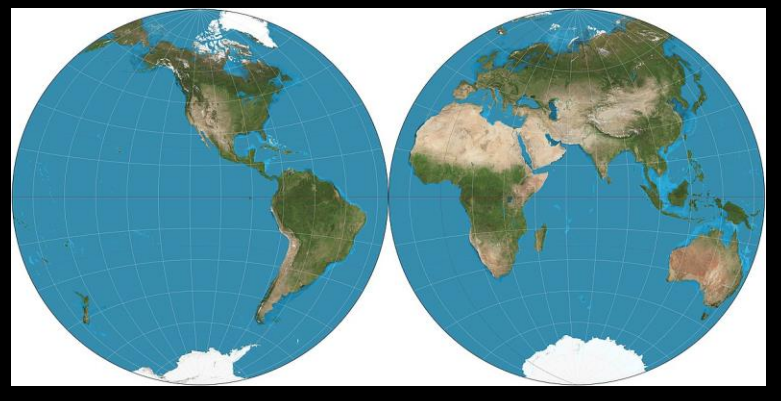

Nicolosi globular

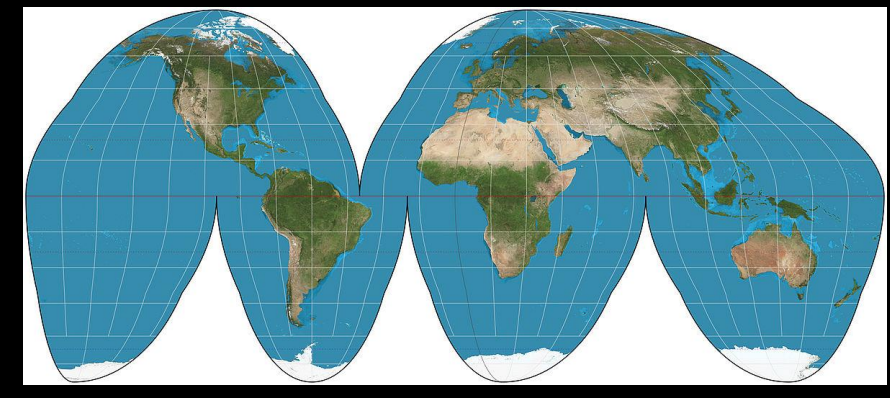

#### Goode homolosine

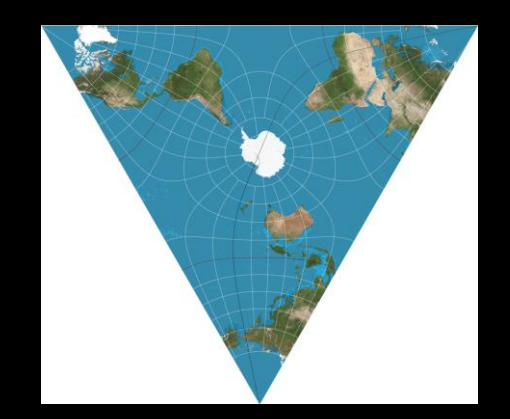

Lee conformal world on a tetrahedron

Bonne SW

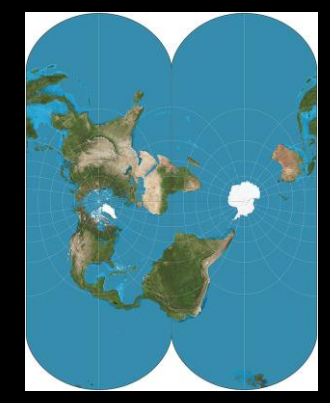

Ellipsoidal transverse Mercator

### Projections cartographiques atypiques

Source des illustrations: List of map projections: [https://en.wikipedia.org/wiki/List\\_of\\_map\\_projections](https://en.wikipedia.org/wiki/List_of_map_projections)

# Maps & Art

« Angling in troubled waters – a serio-comic map of Europe ».

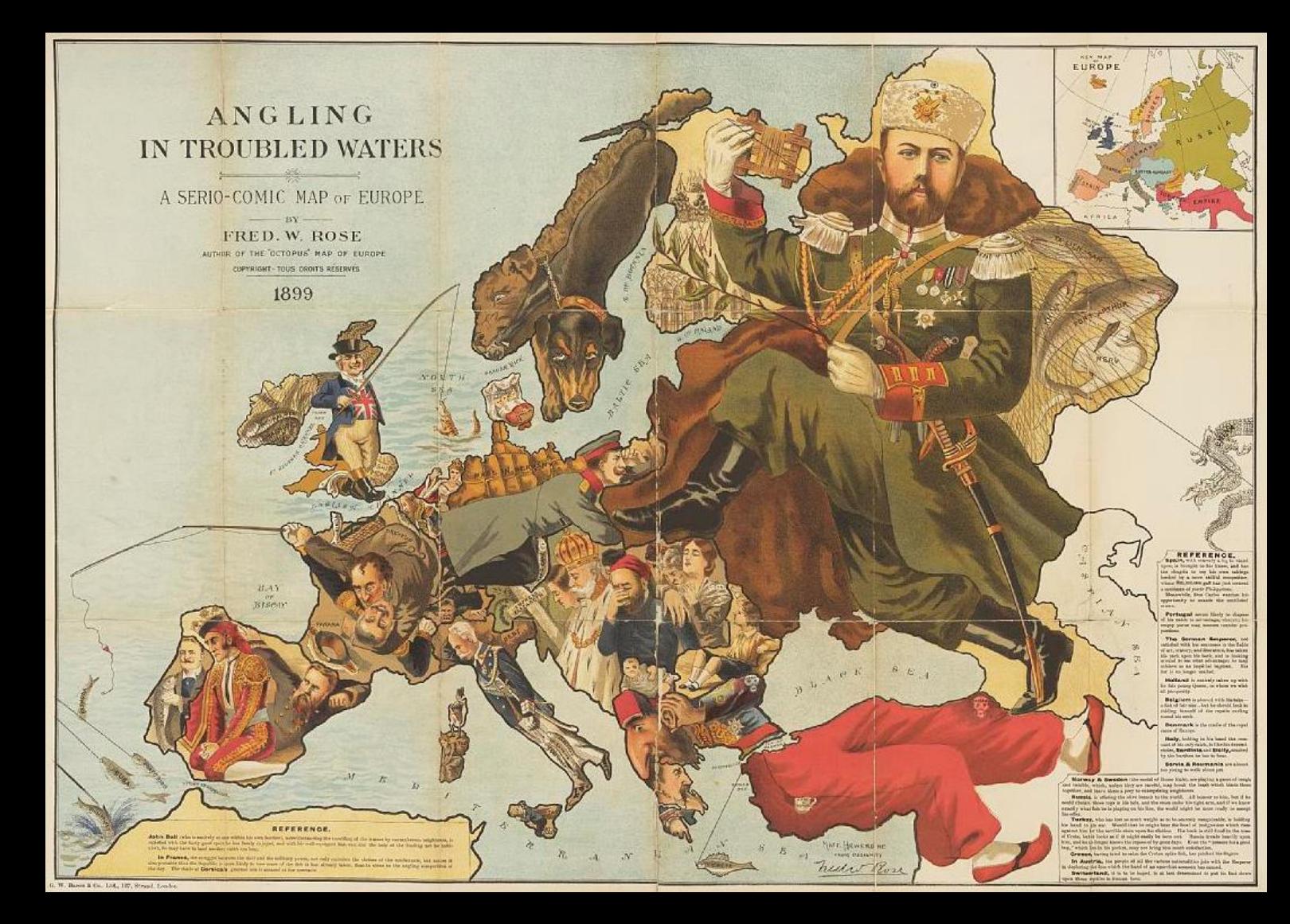

« The illustration of the Great European War. No. 16 ».

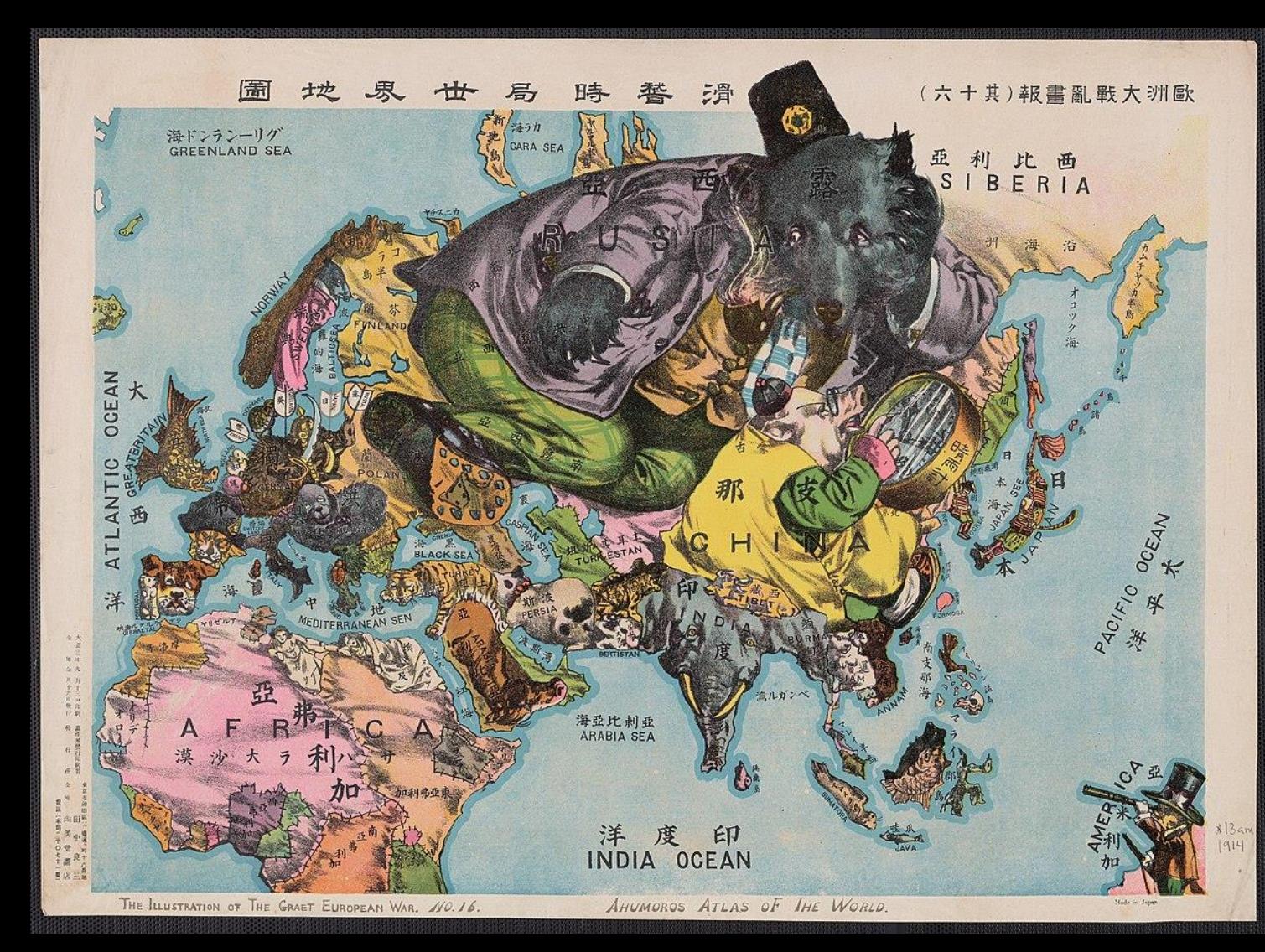

« A droll Caricature Map of Scotland ».

Source de l'illustration:

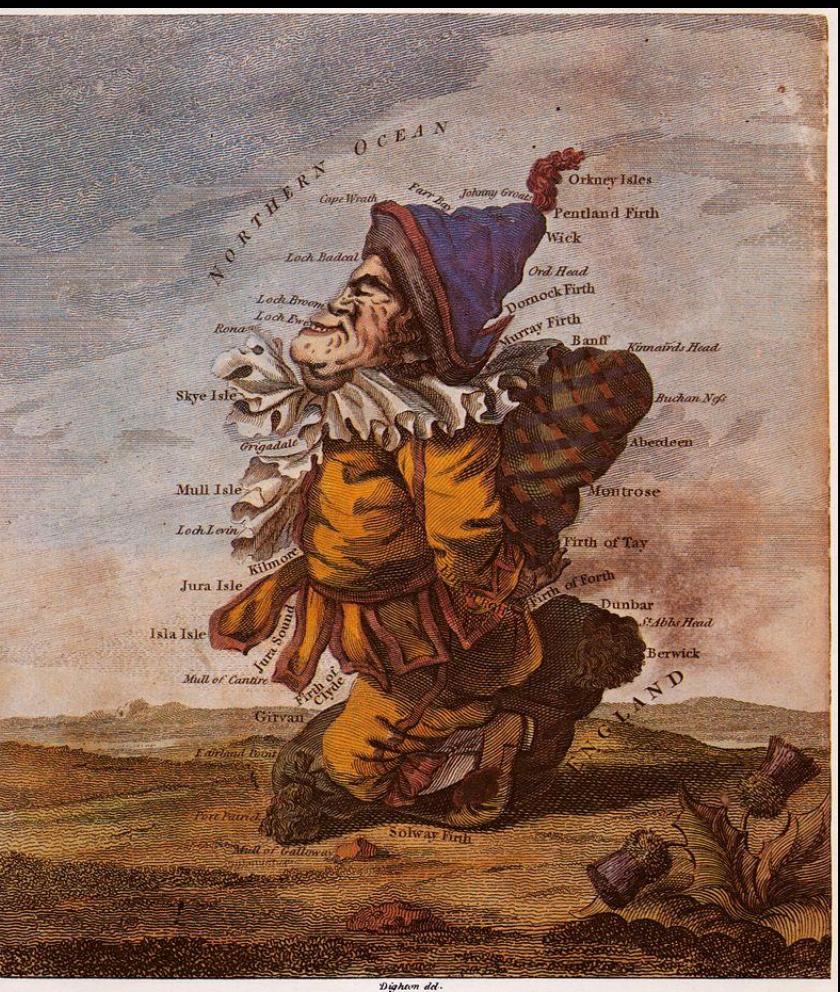

Geography Bewitched! or, a droll Caricature MAP of SCOTLAND. London:Printed for Bowles & Carvar, No.69 St.Paul's Church Yard , & June 1794.

« A droll Caricature Map of England and Wales ».

Source de l'illustration:

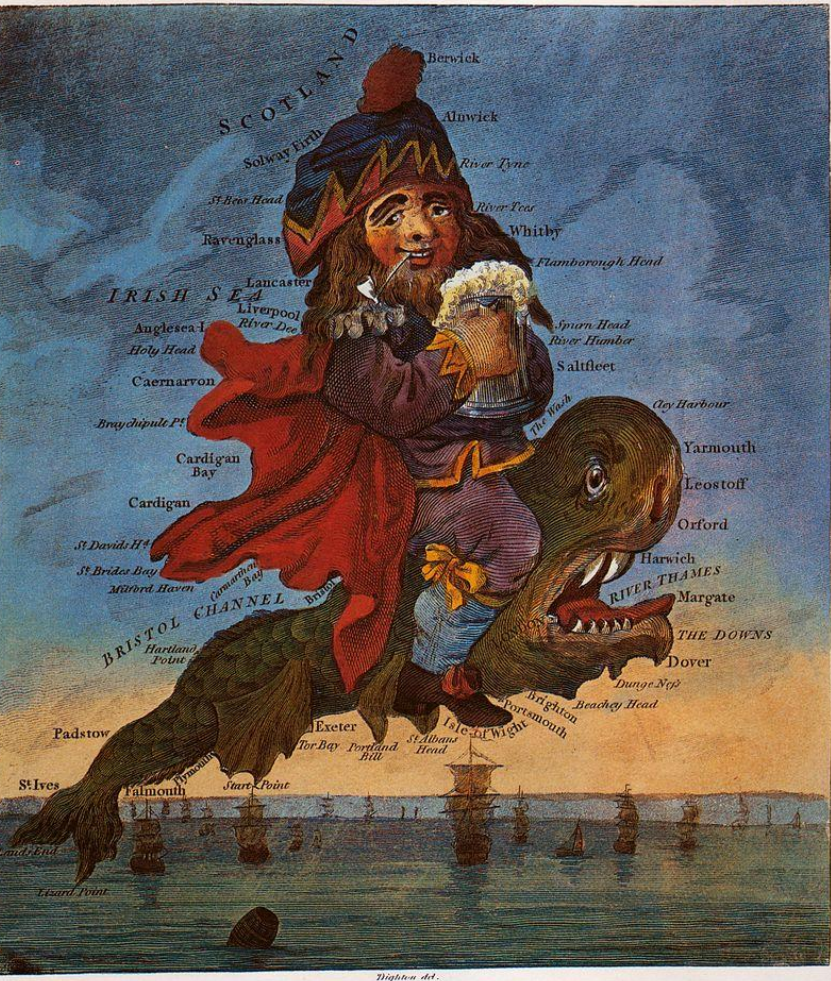

Geography Bewitched! or, a droll Caricature MAP of ENGLAND and WALES. London Printed for Bowles & Career. Vo.693(Pauls Church Yard)

Carte des Pays-Bas « Leo Hollandicus », par Claes Janzsoon Visscher d'Amsterdam, 1648.

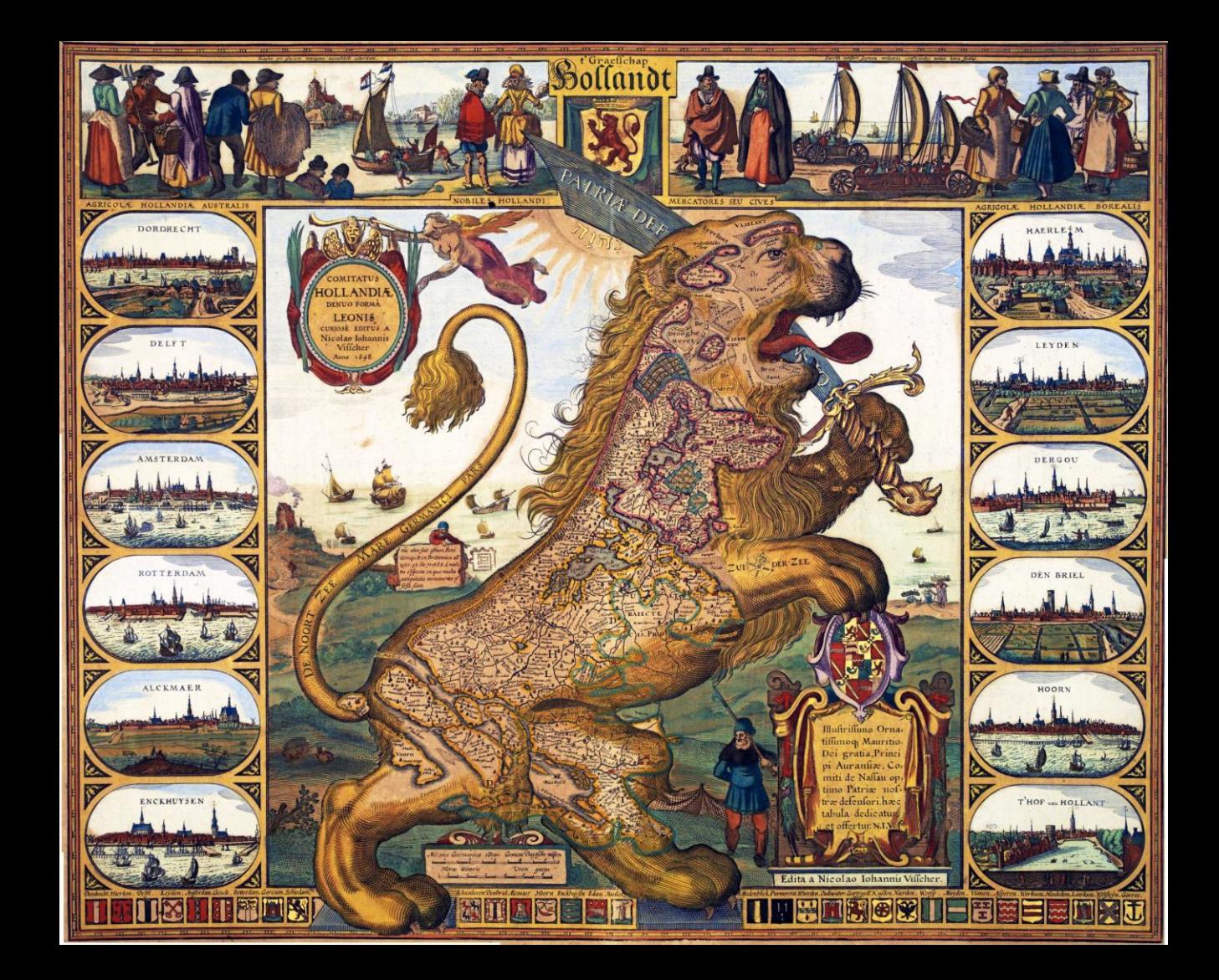

L'Afrique et ses « Big five » (le lion d'Afrique, le léopard d'Afrique, l'éléphant d'Afrique, le rhinocéros noir et le buffle d'Afrique).

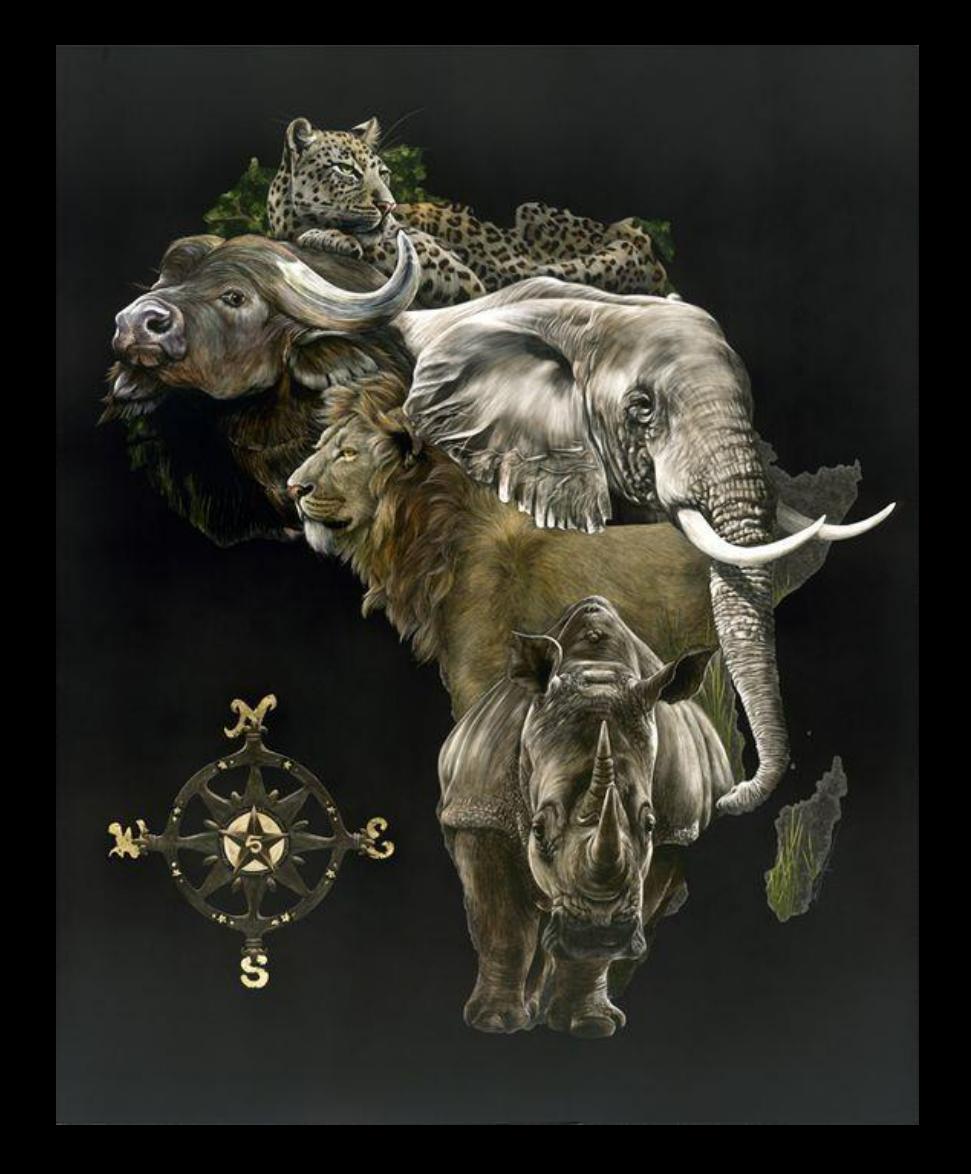

L'Inde sous la forme d'une tête d'éléphant.

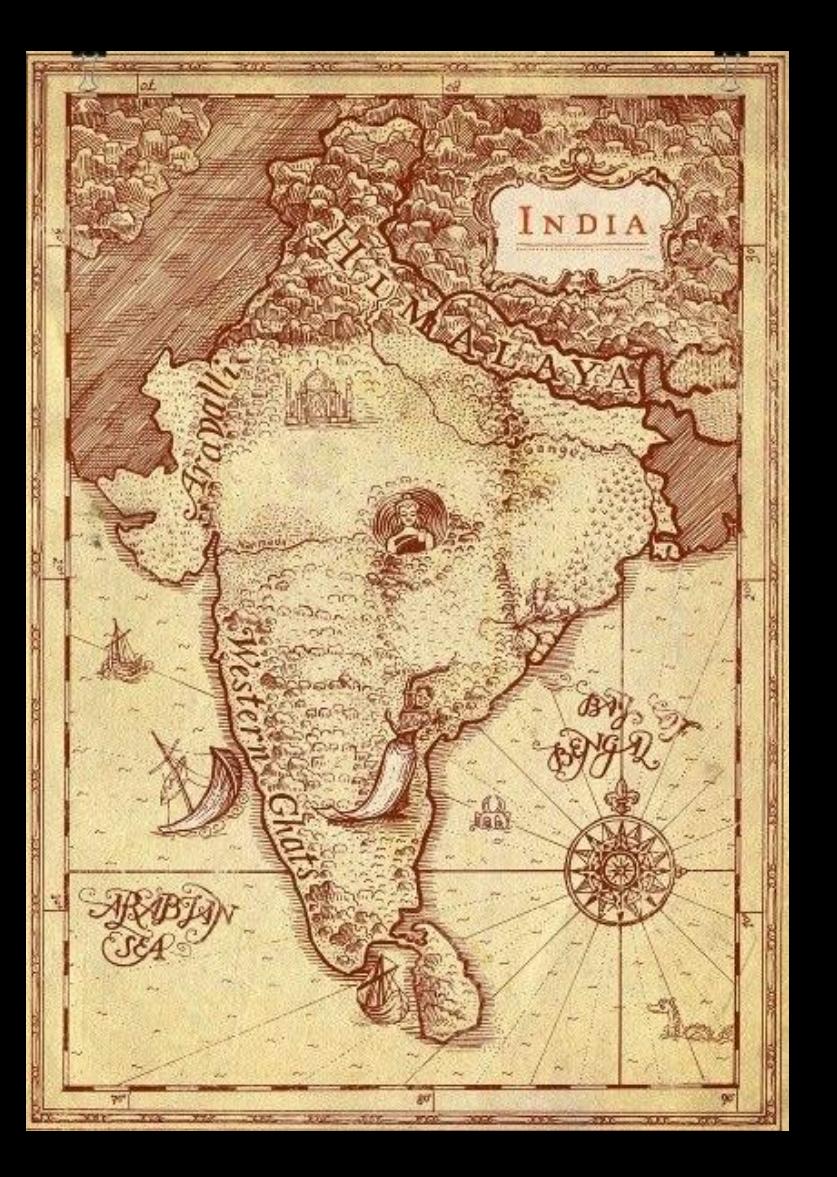

Les Etats-Unis sous la forme d'un cochon.

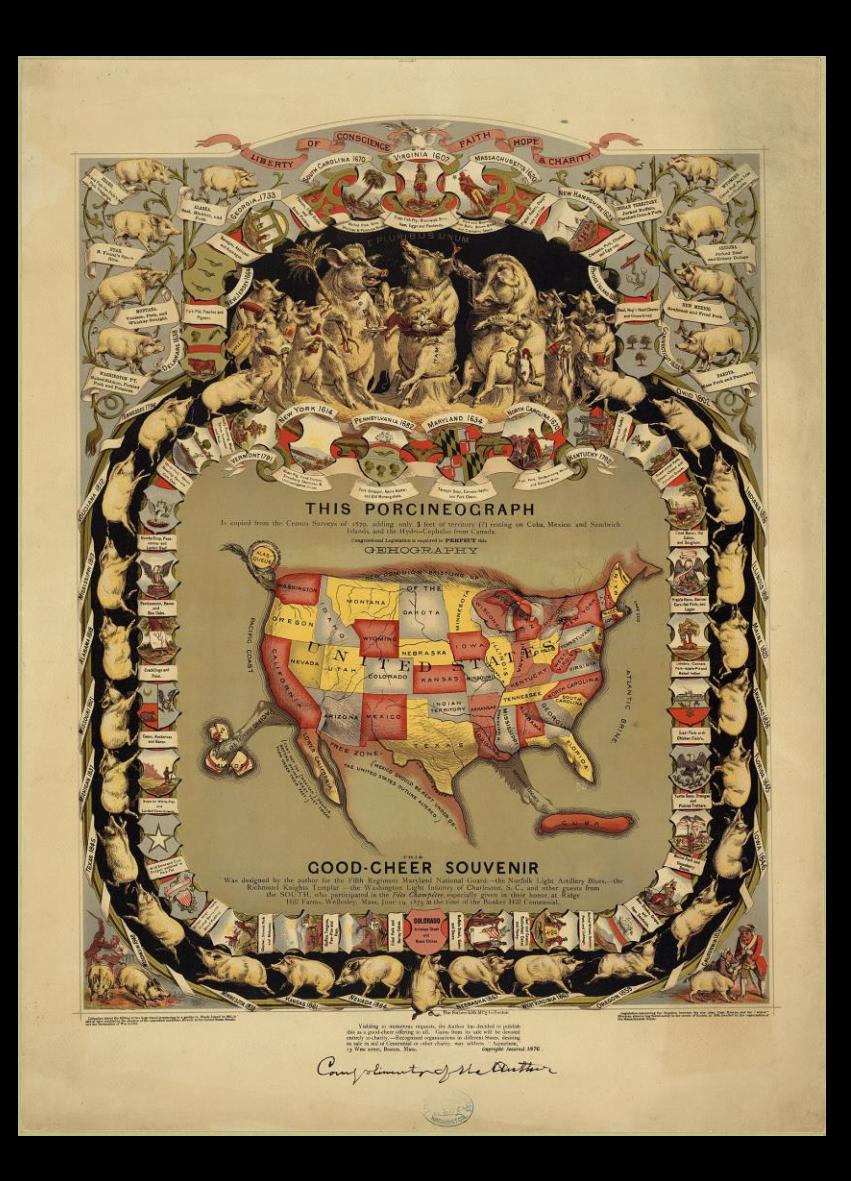

Les Etats-Unis selon l'Artiste Molitorious: chaque état est représenté par un monstre.

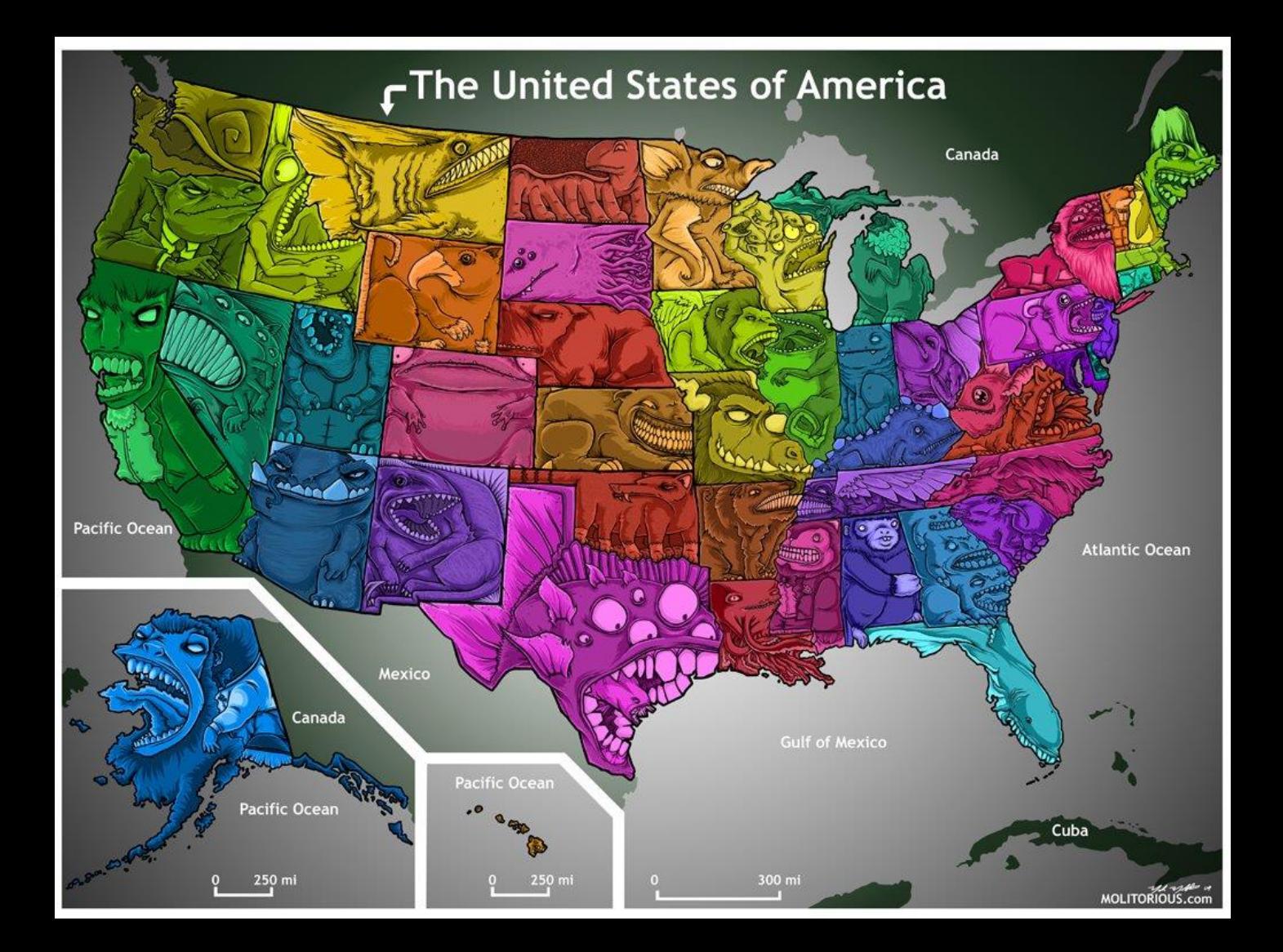
L'Europe illustrée à partir de peintures de Vincent Van Gogh.

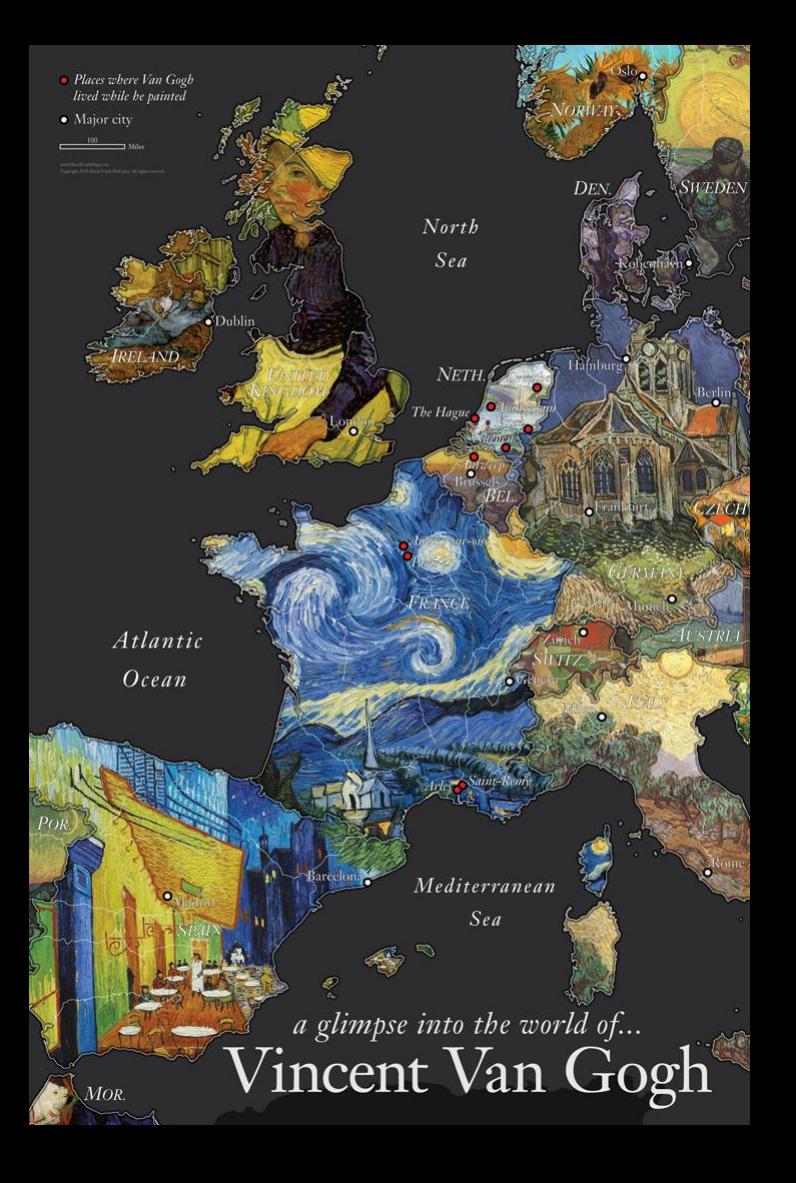

 $\overline{a}$ 

**OF** 

Régions du monde représentées par des éléments les caractérisant.

offer

OFFICIAL

88

<u>M</u>

 $M$ 

 $x$ 

**G** P

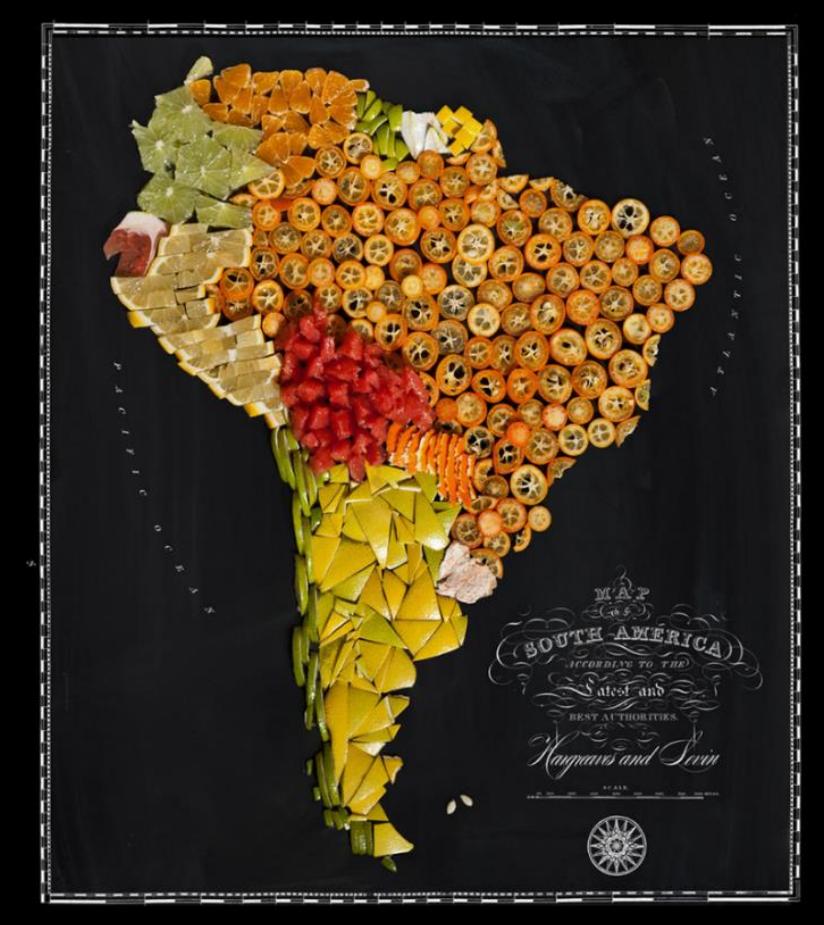

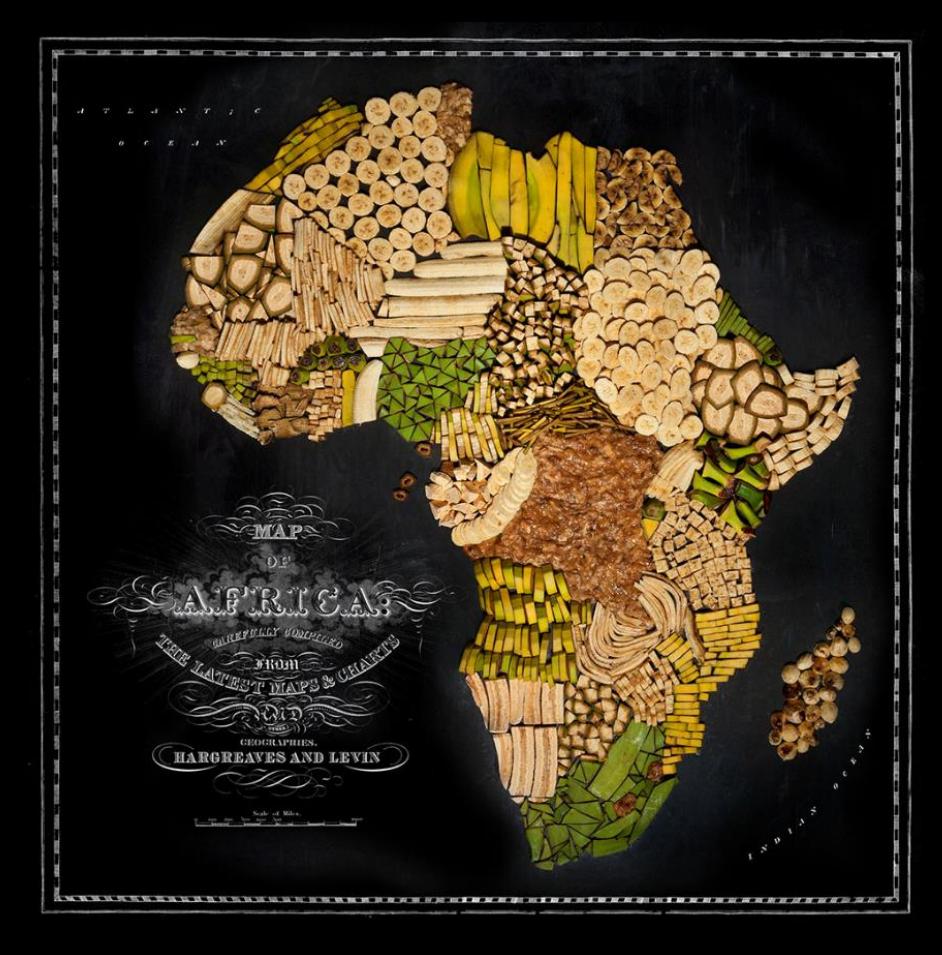

Cartes culinaires en aliments.

Source de l'illustration: <https://www.laboiteverte.fr/cartes-culinaires-en-aliments/>

Carte des pays du monde stylisée à la manière du peintre Piet Mondrian.

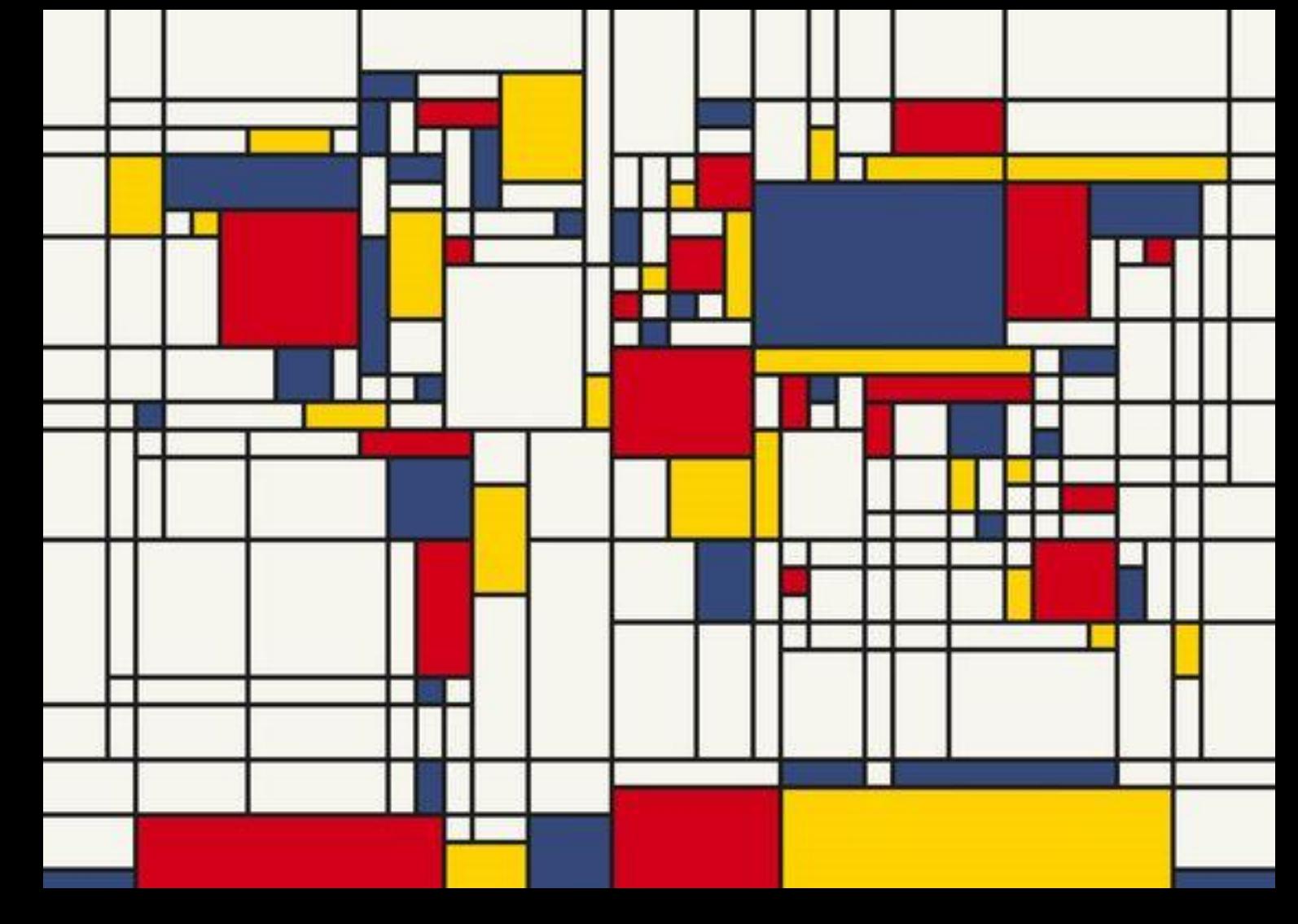

Carte stylisée de la ville de Chicago.

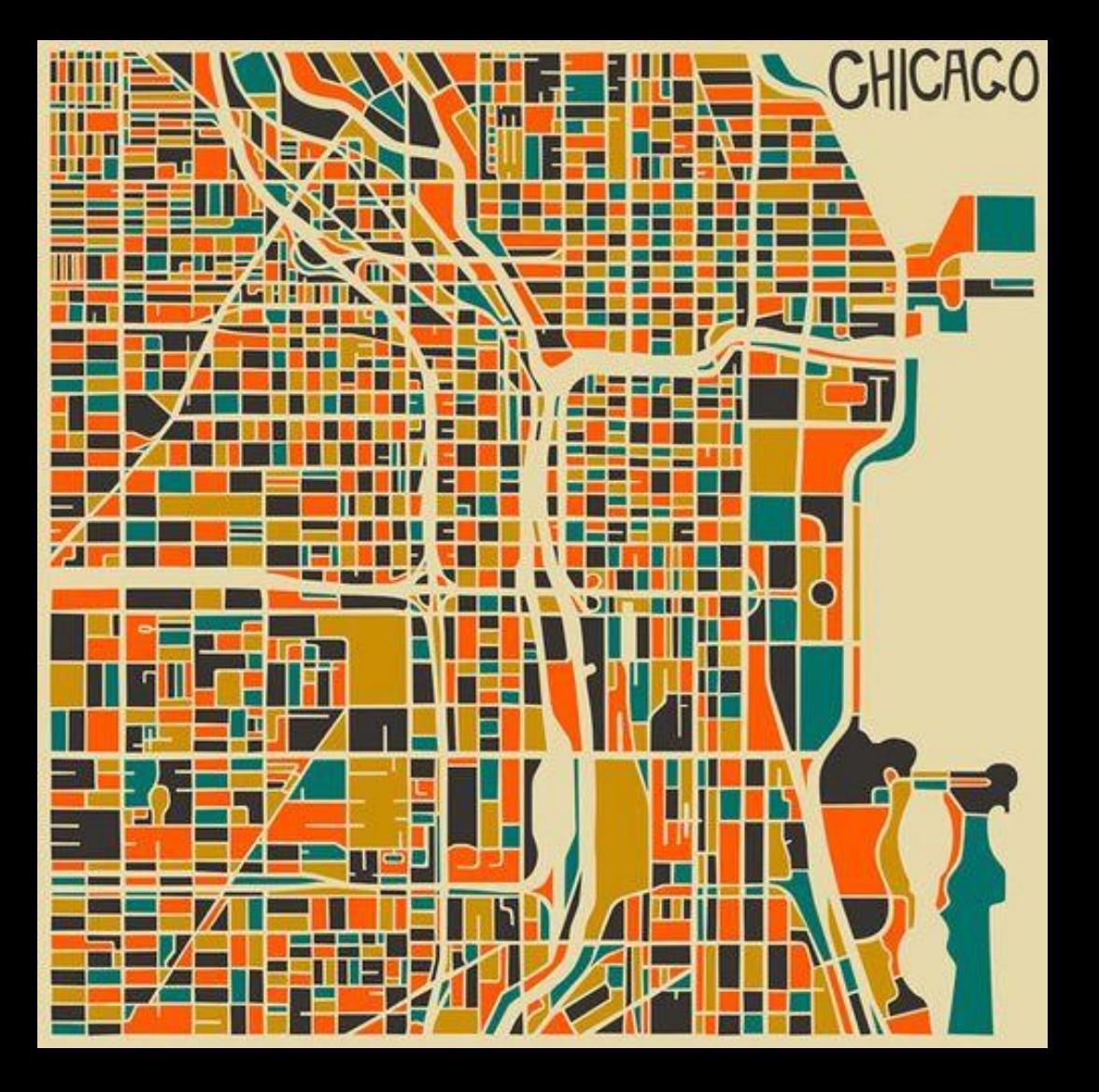

« Psychedelic Map of OUR YOUniverse... »

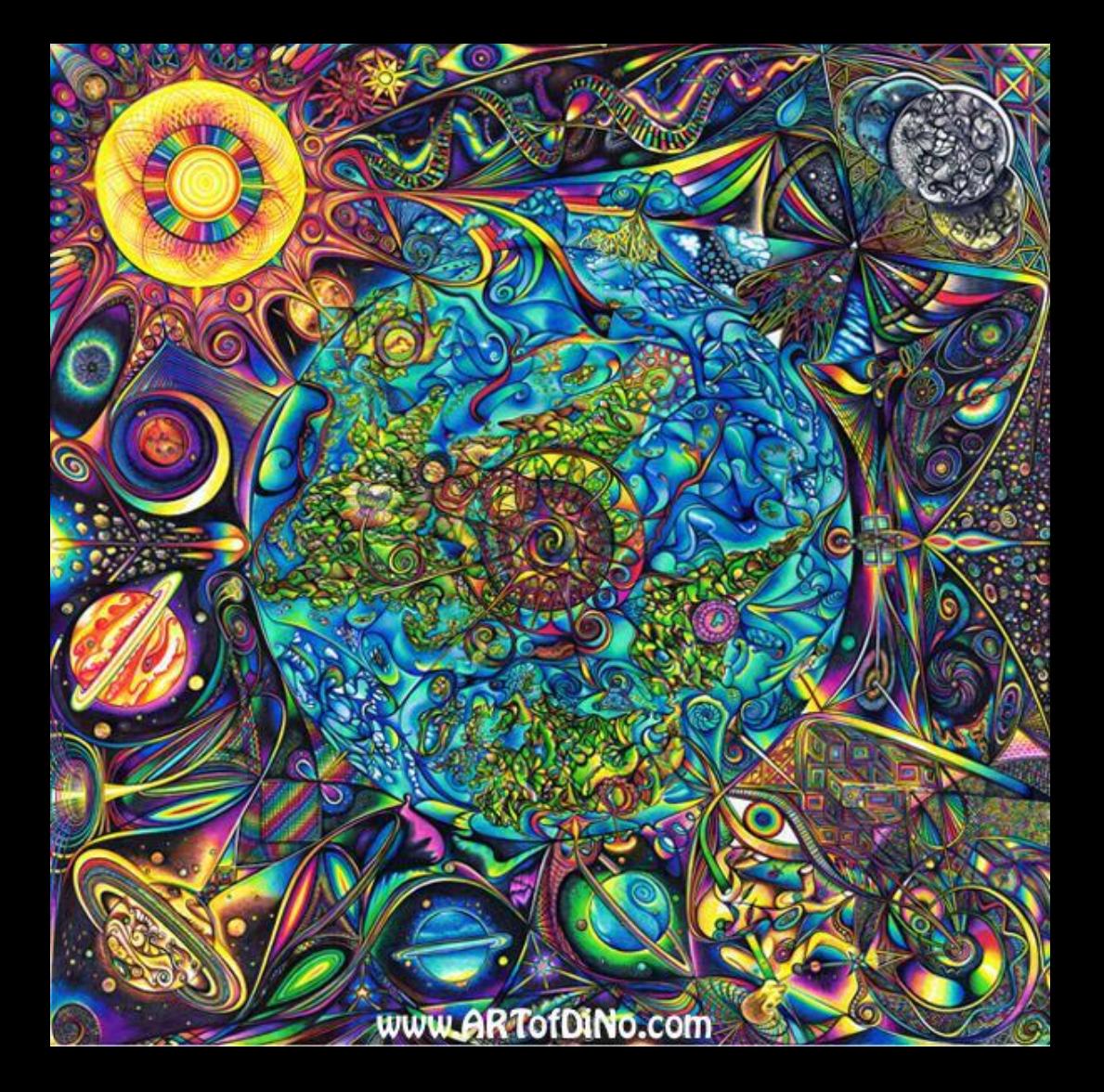

Motifs d'activités (anglais: « activity patterns »).

Source de l'illustration: <https://www.flickr.com/photos/damianocerrone/34196099593/sizes/l/>

La peinture aborigène « Ngurrara Canvas » recoure à diverses techniques dont le pointillisme (peinture par point ou dotpainting en anglais).

Cette toile a été peinte en 1997, lors de la première audience du « Ngurrara Native Title Tribunal », par 43 artistes provenant du Great Sandy Desert australien et revendiquant leurs droits fonciers. L'immense toile (8\*10m), réalisée sur dix jours, cartographie toute l'eau vive, les *jila* sacrés (trous d'eau) et les *juma* (sources) à travers les régions de la revendication.

Source du texte et des illustrations: <https://www.nma.gov.au/exhibitions/ngurrara>,

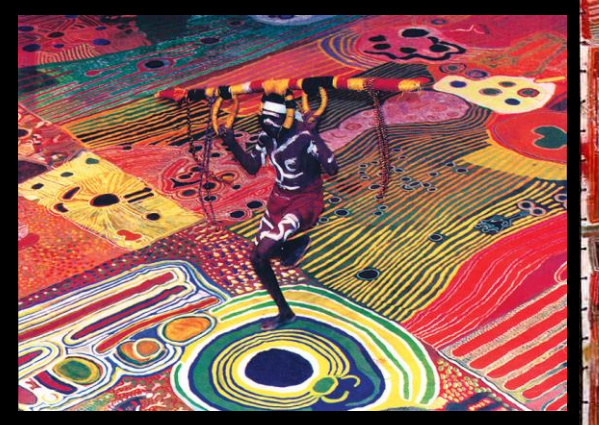

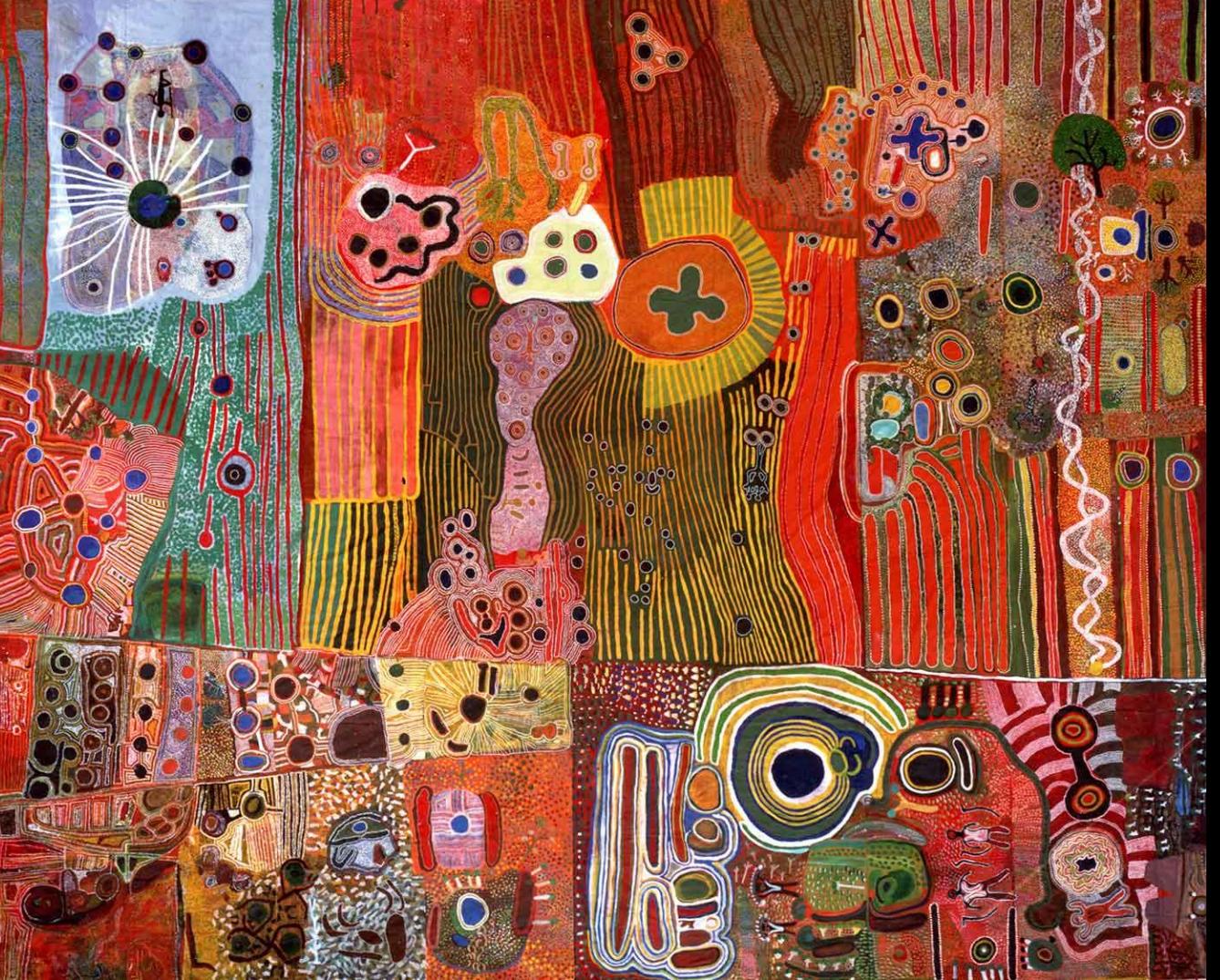

#### Cartes de Floride taguées par Keith Haring.

Source de l'illustration: [original-marker-pen](https://www.etsy.com/nz/listing/609909064/keith-haring-signed-original-marker-pen) et

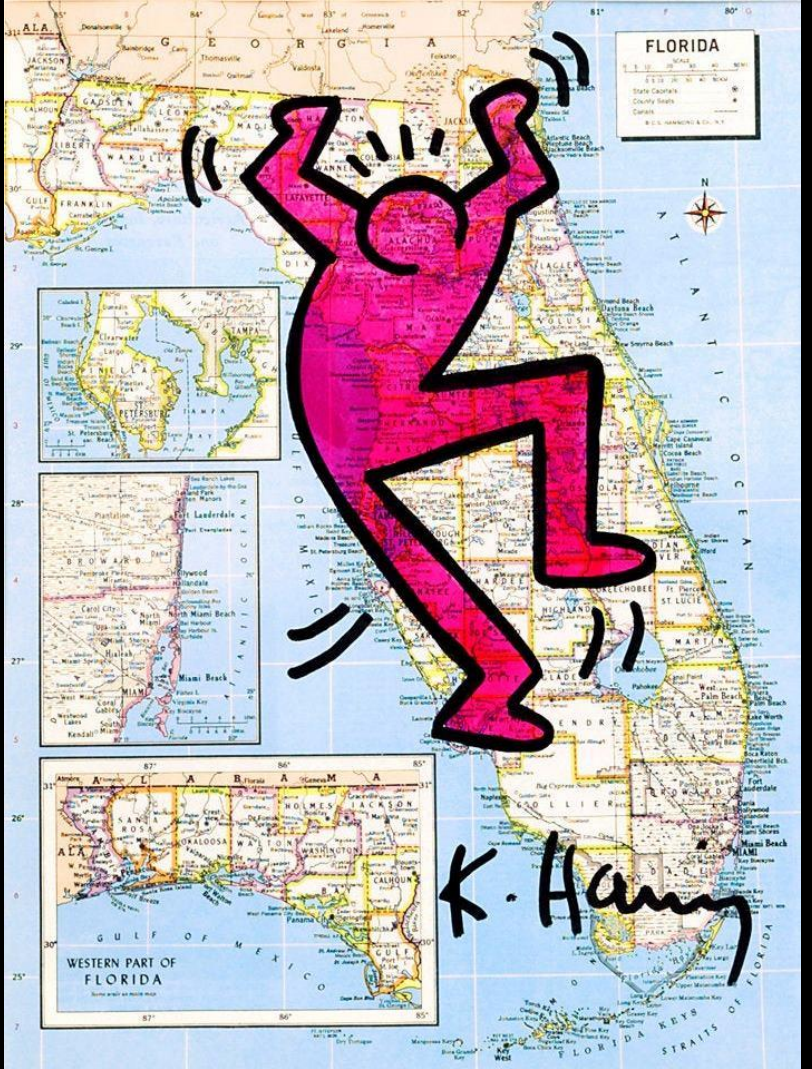

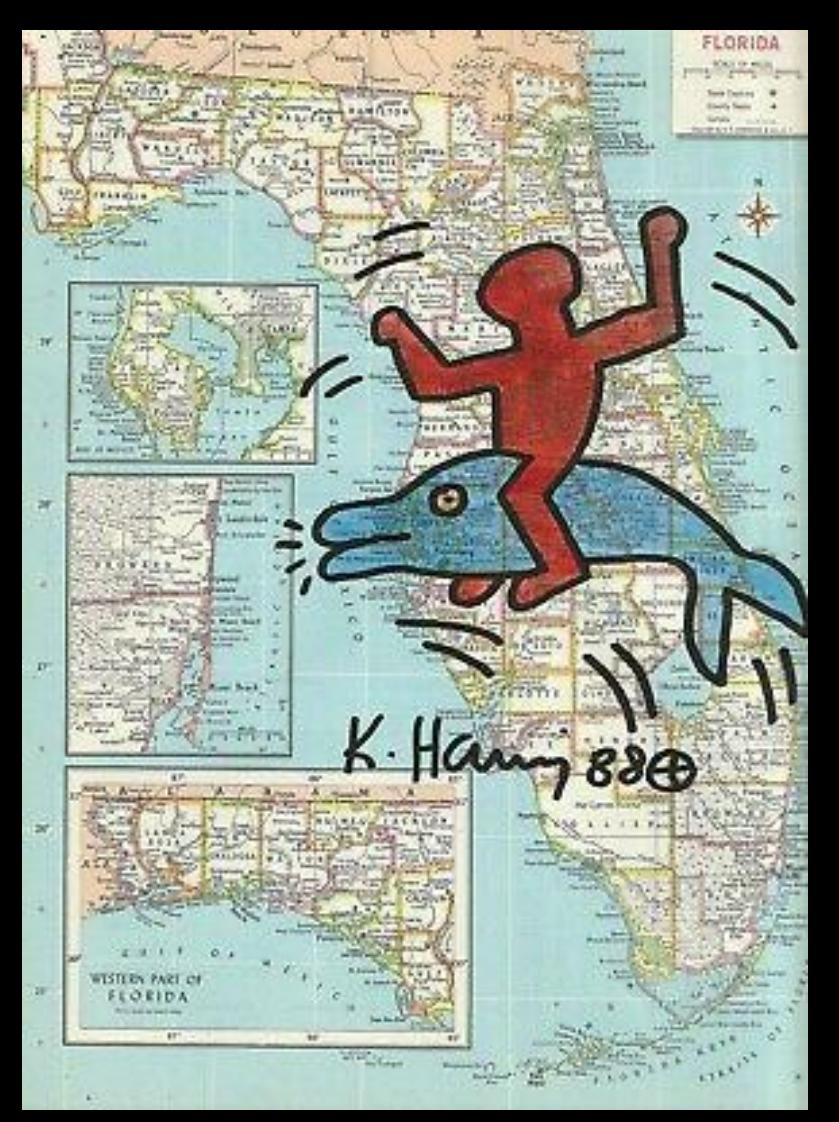

« New York Penis Subway Map » par Veit Schuetz.

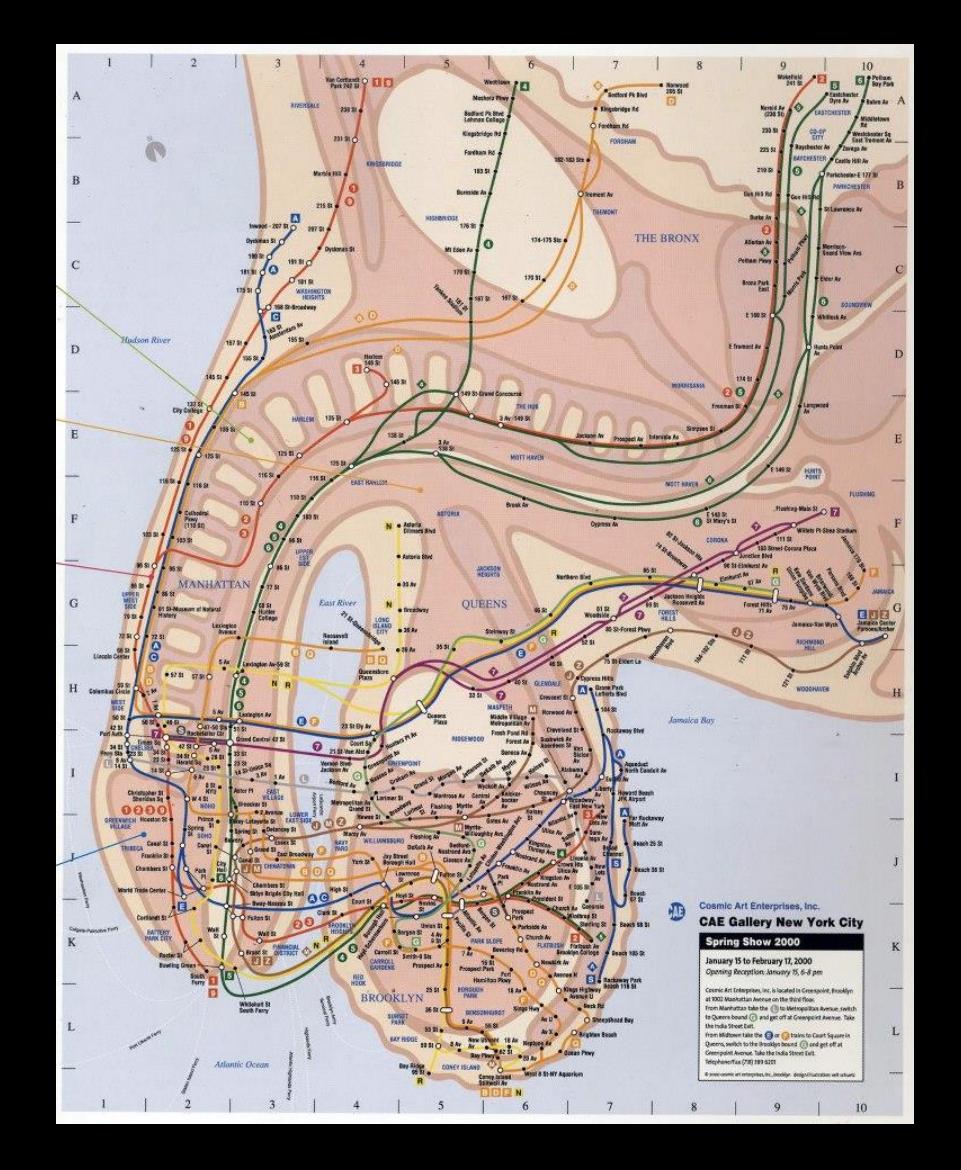

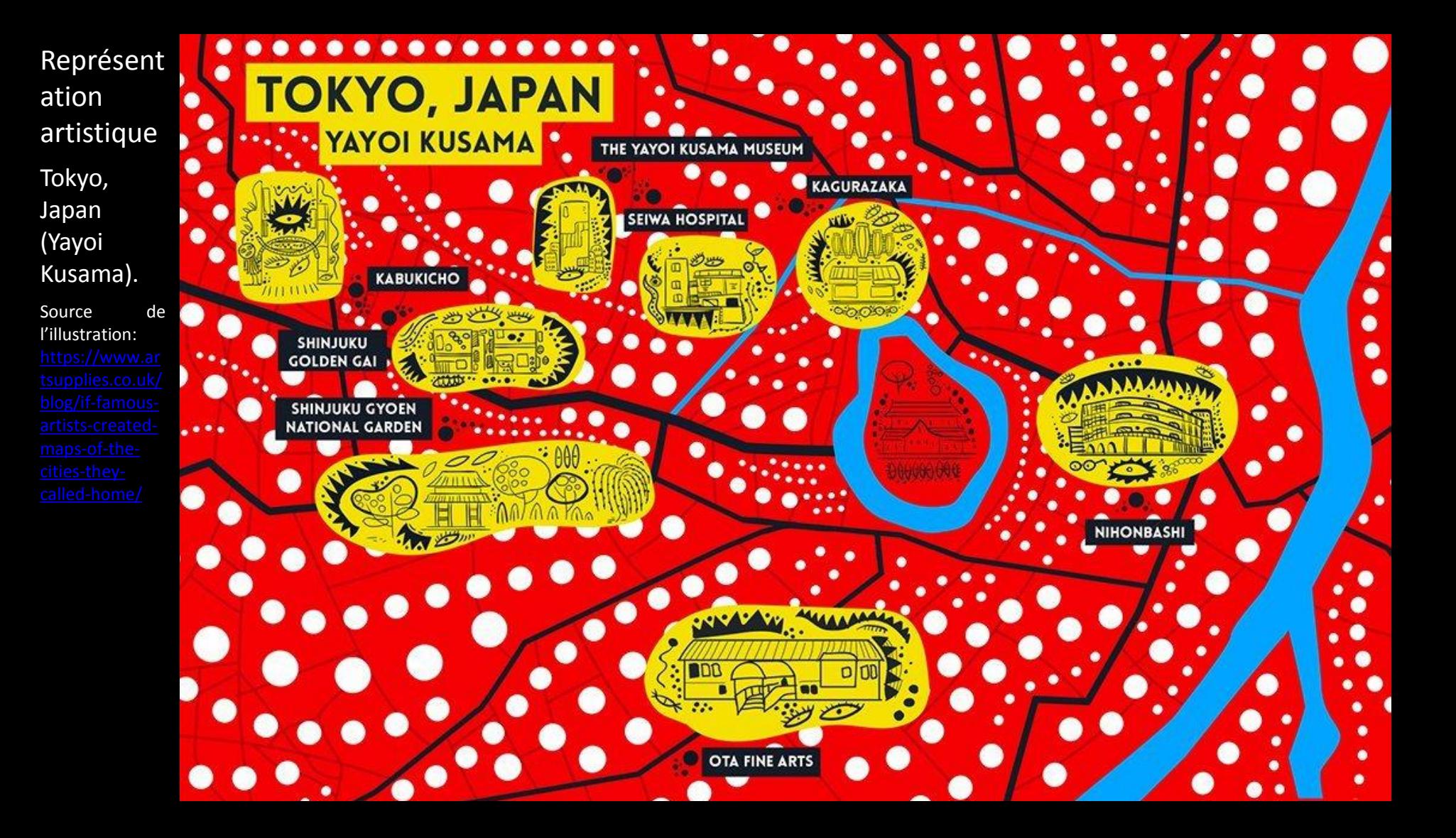

La rivière Yellowstone au Montana, USA.

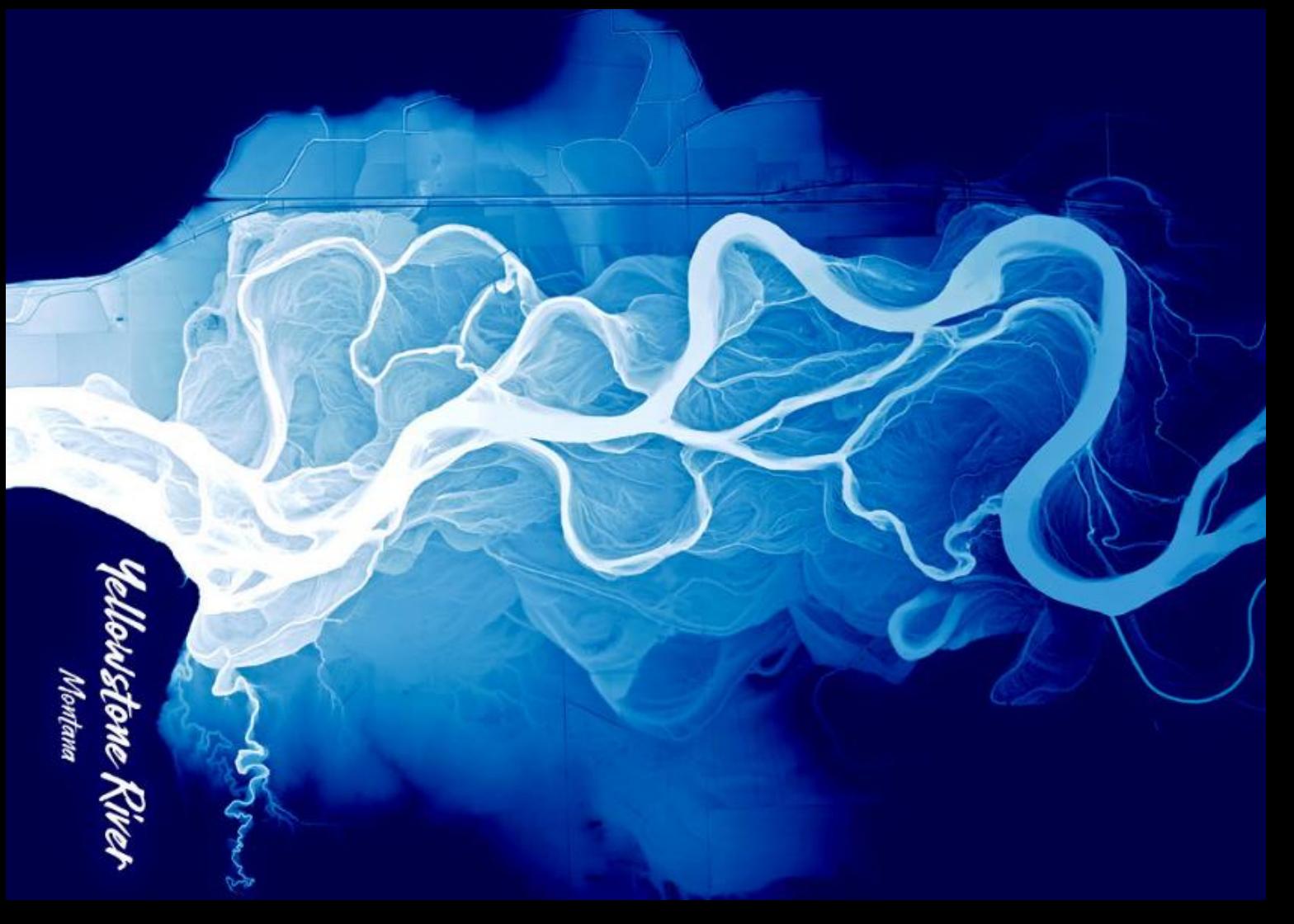

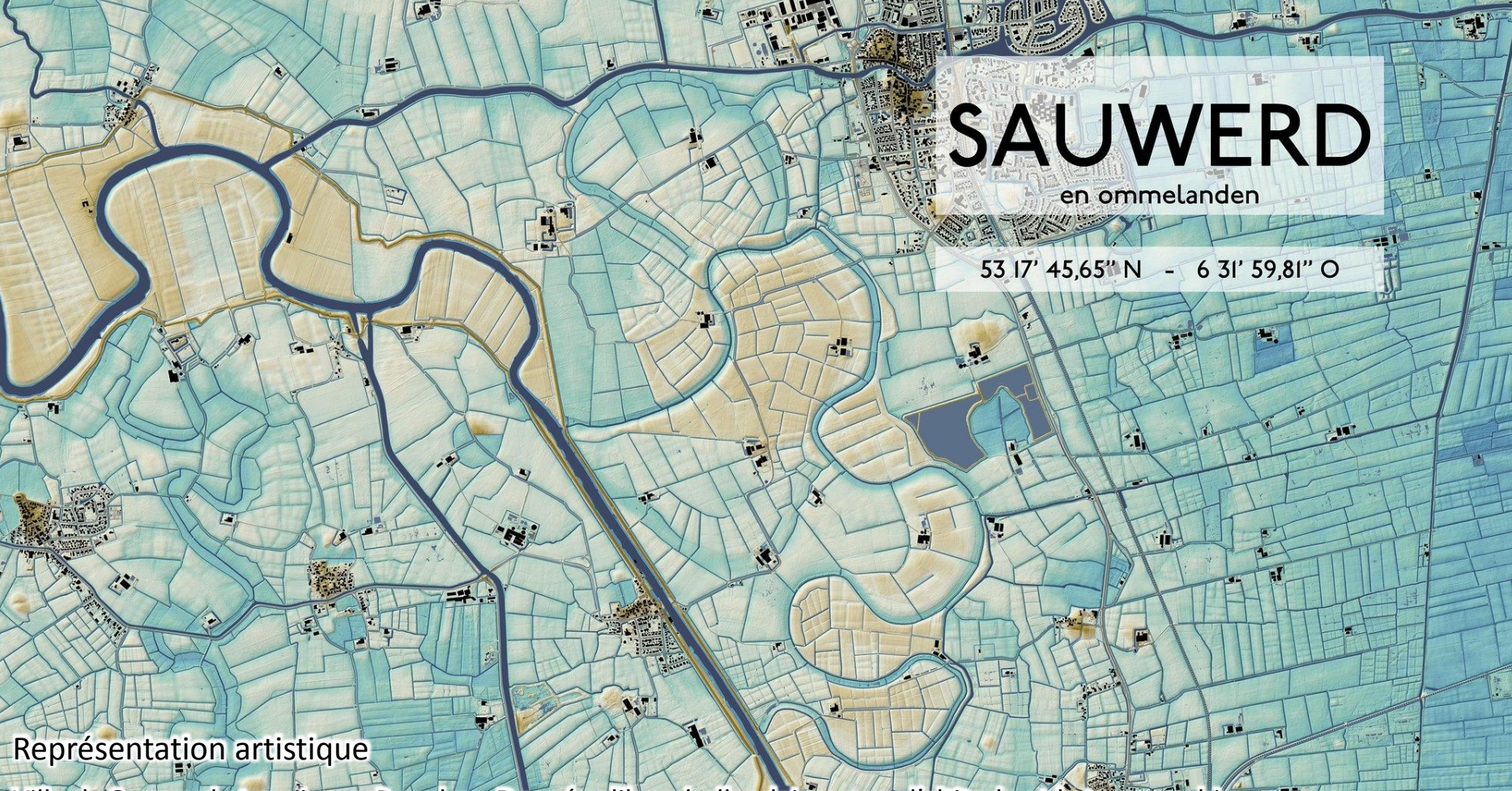

Ville de Sauwerd et environs, Pays-bas. Données libres hollandaises pour l'altitude et la topographie.

Source de l'illustration: https://www.flickr.com/photos/7361002@N08737728184111/in/pool-dgis/

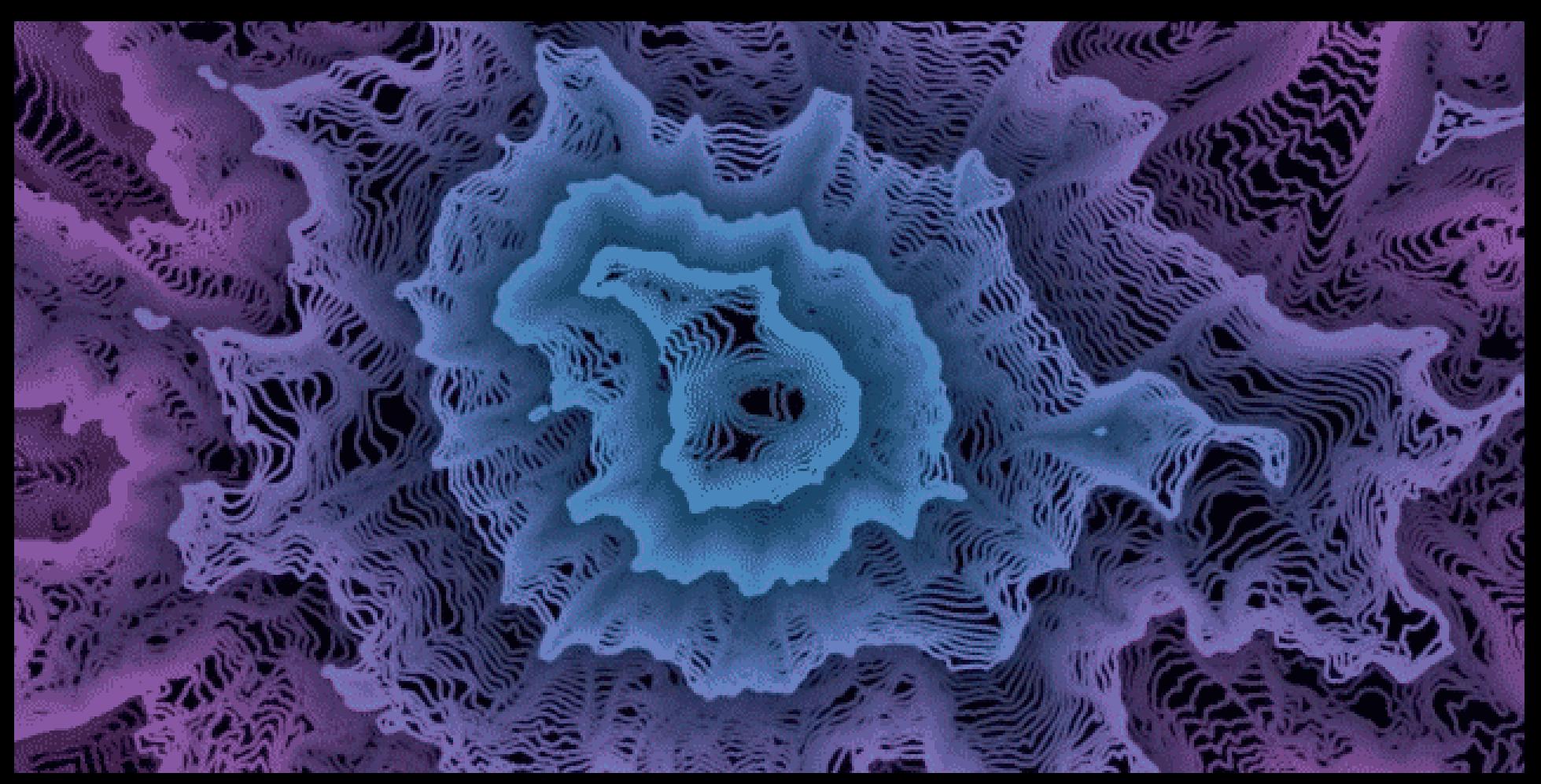

Représentation artistique: courbes de niveaux animées.

**Visitez la page web ci-après pour visualiser l'animation !** Source de l'illustration: <https://www.axismaps.com/blog/contour-maps-in-a-web-browser>

Représentation du relief de l'île de Hawaï via des traits perpendiculaires aux courbes de niveaux et dont la couleur dépend de l'orientation.

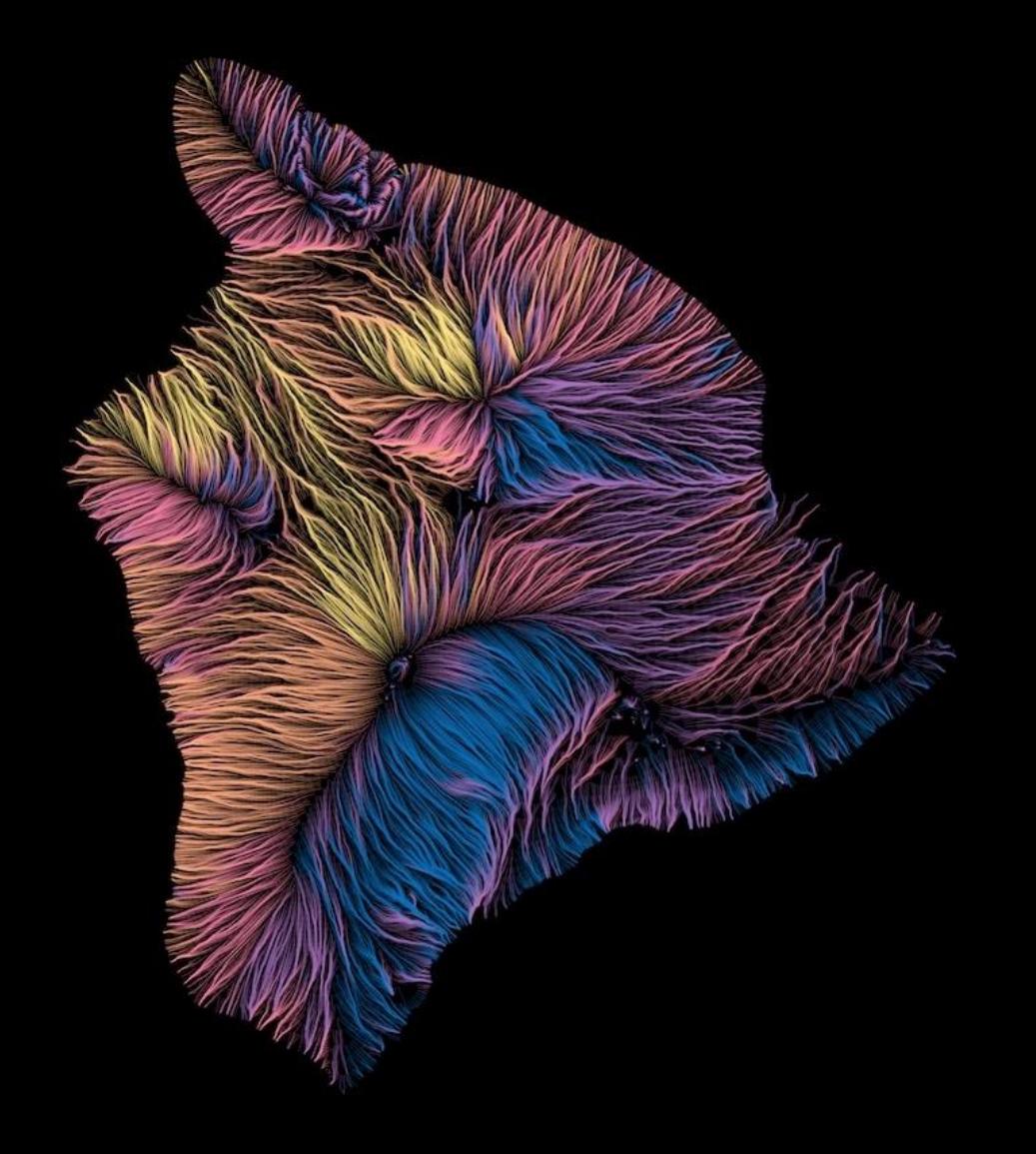

# Représentation artistique Méandre d'un fleuve et parcelles agricoles, région inconnue. Source de l'illustration: https://www.nationalgeographic.com.au/people/turning-images-of-earth-into-abstract-art.asp

« Routes maritimes préférées des britanniques. »

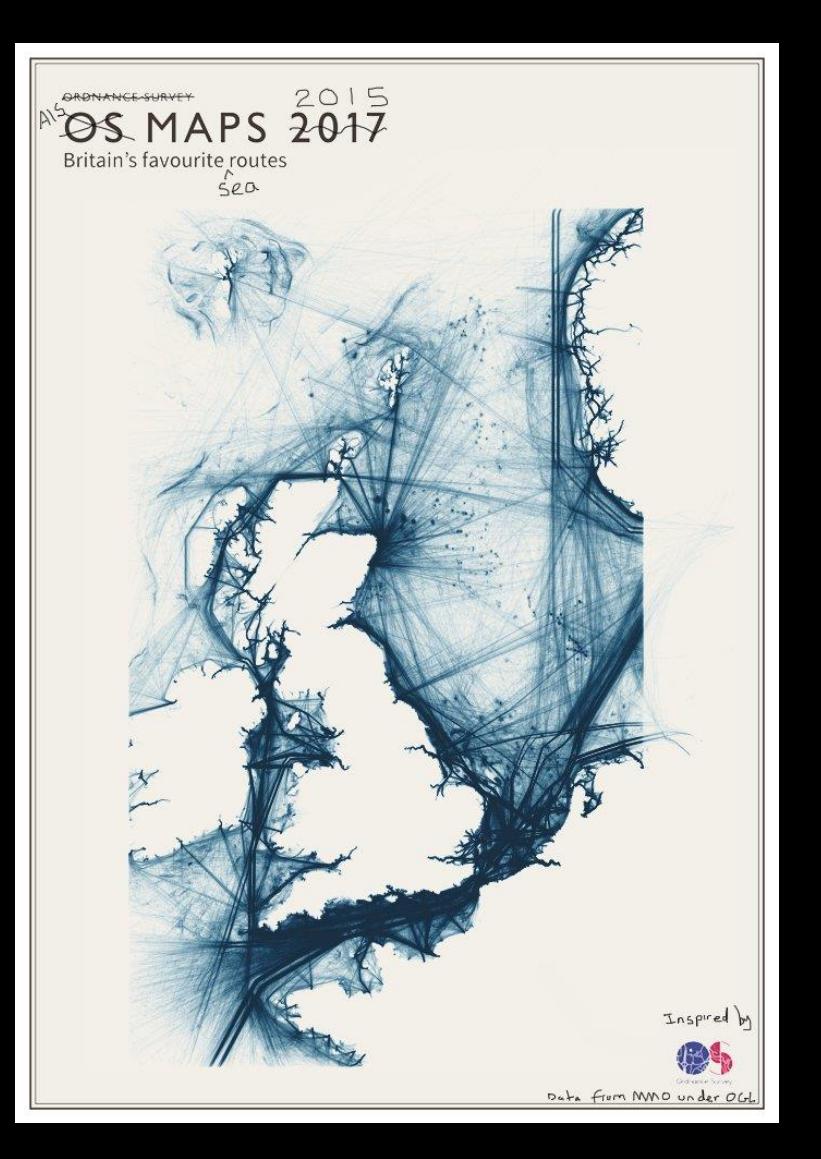

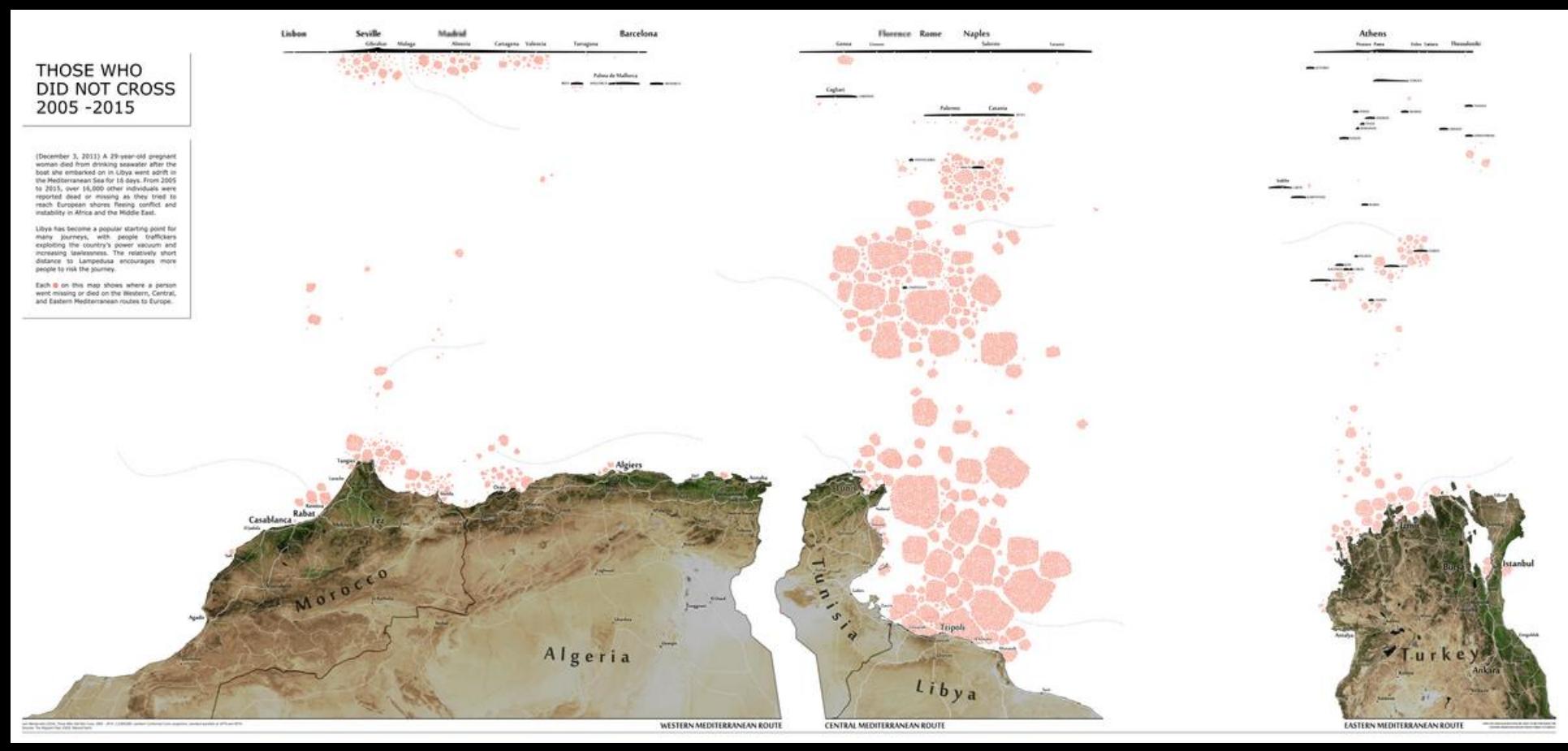

Carte artistico-politique

Ceux qui ne sont jamais arrivés.

Source: <https://visionscarto.net/ceux-qui-ne-sont-jamais-arrives>

Chaque pays est représenté par les lettres de son nom.

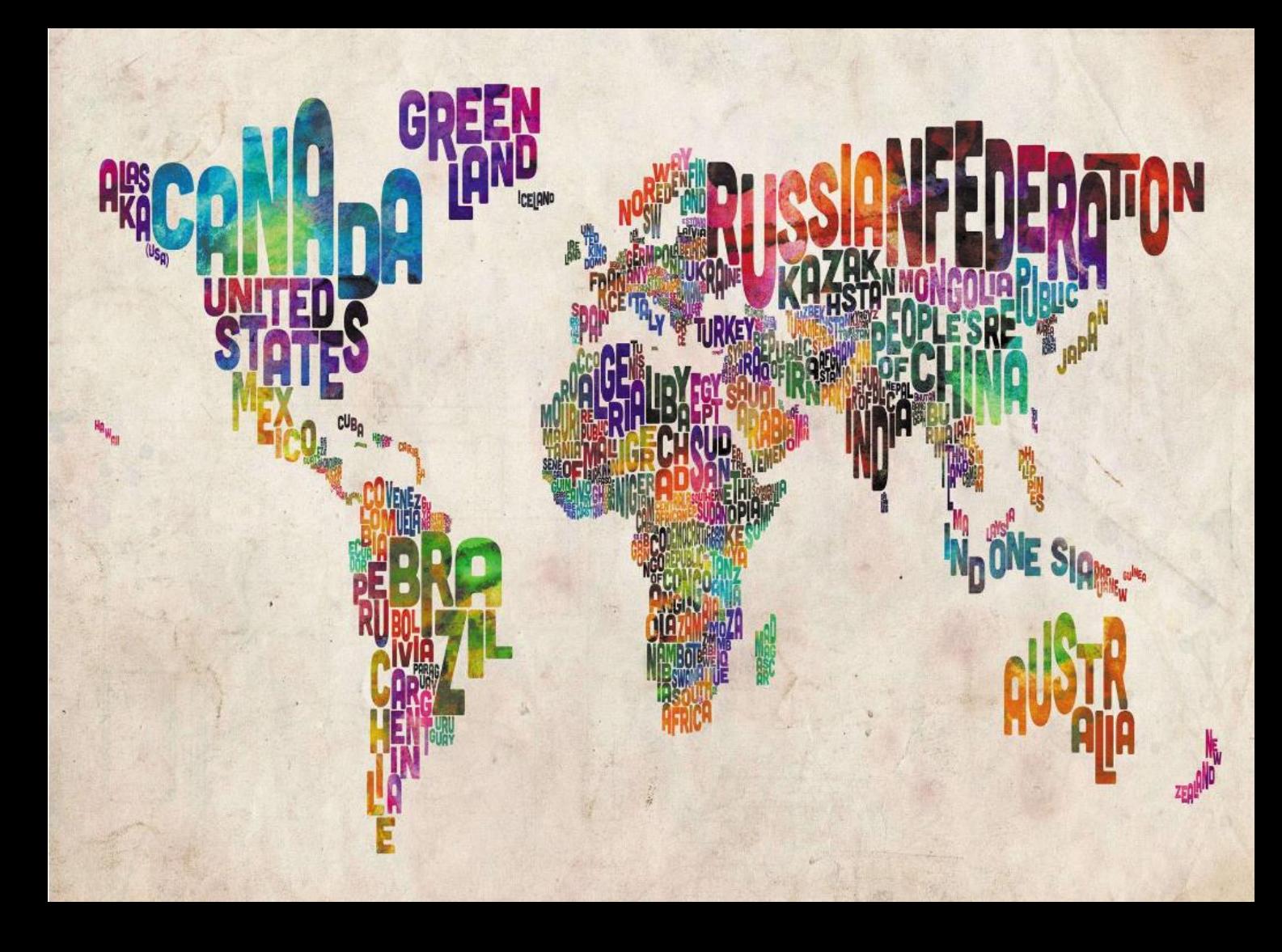

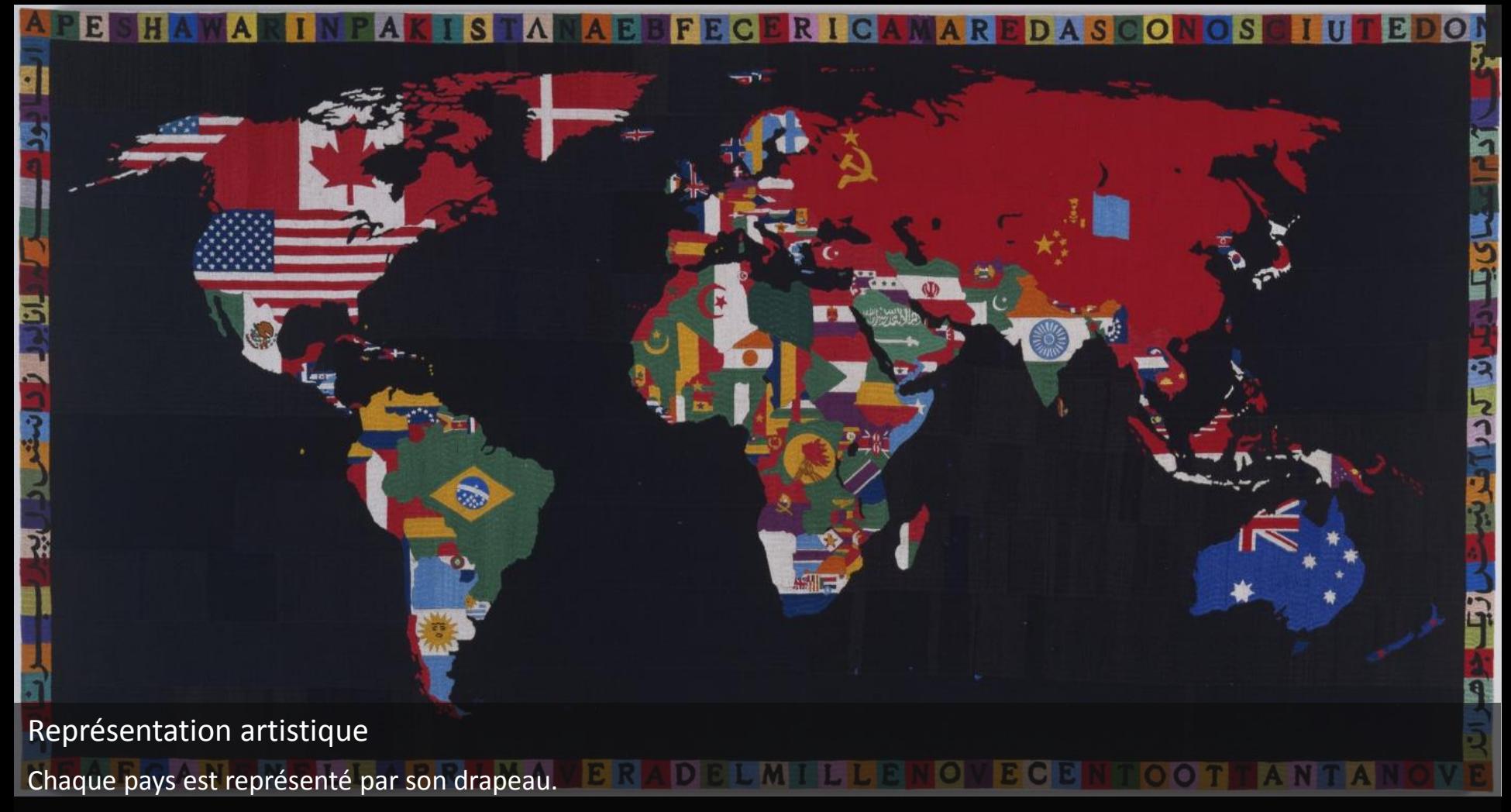

Map of the World, Alighiero Boetti, 1989. Source de l'illustration: [https://www.moma.org/learn/moma\\_learning/themes/maps-borders-and-networks/](https://www.moma.org/learn/moma_learning/themes/maps-borders-and-networks/)

Map of America, Juan Downey, 1975.

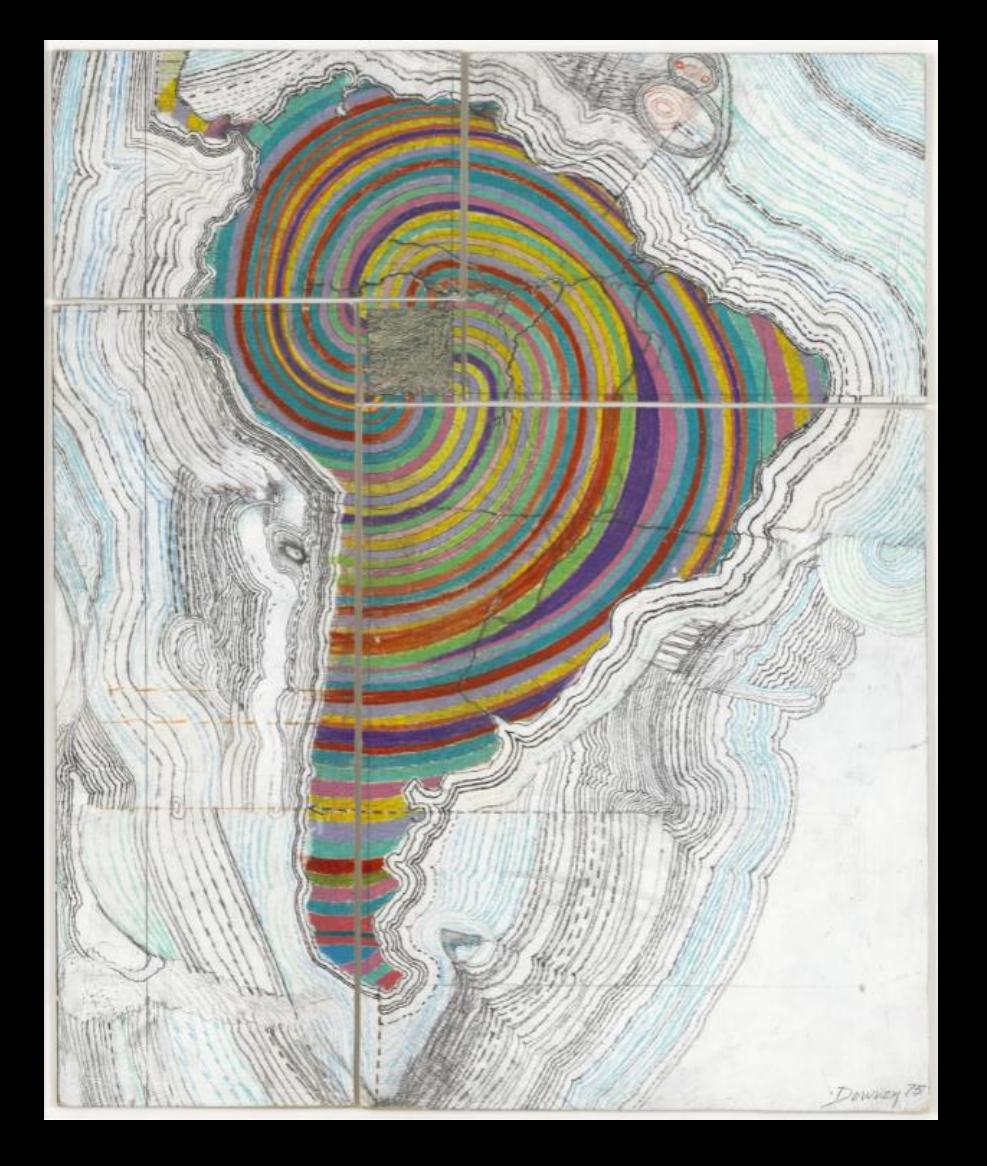

Carte du monde en style "vintage".

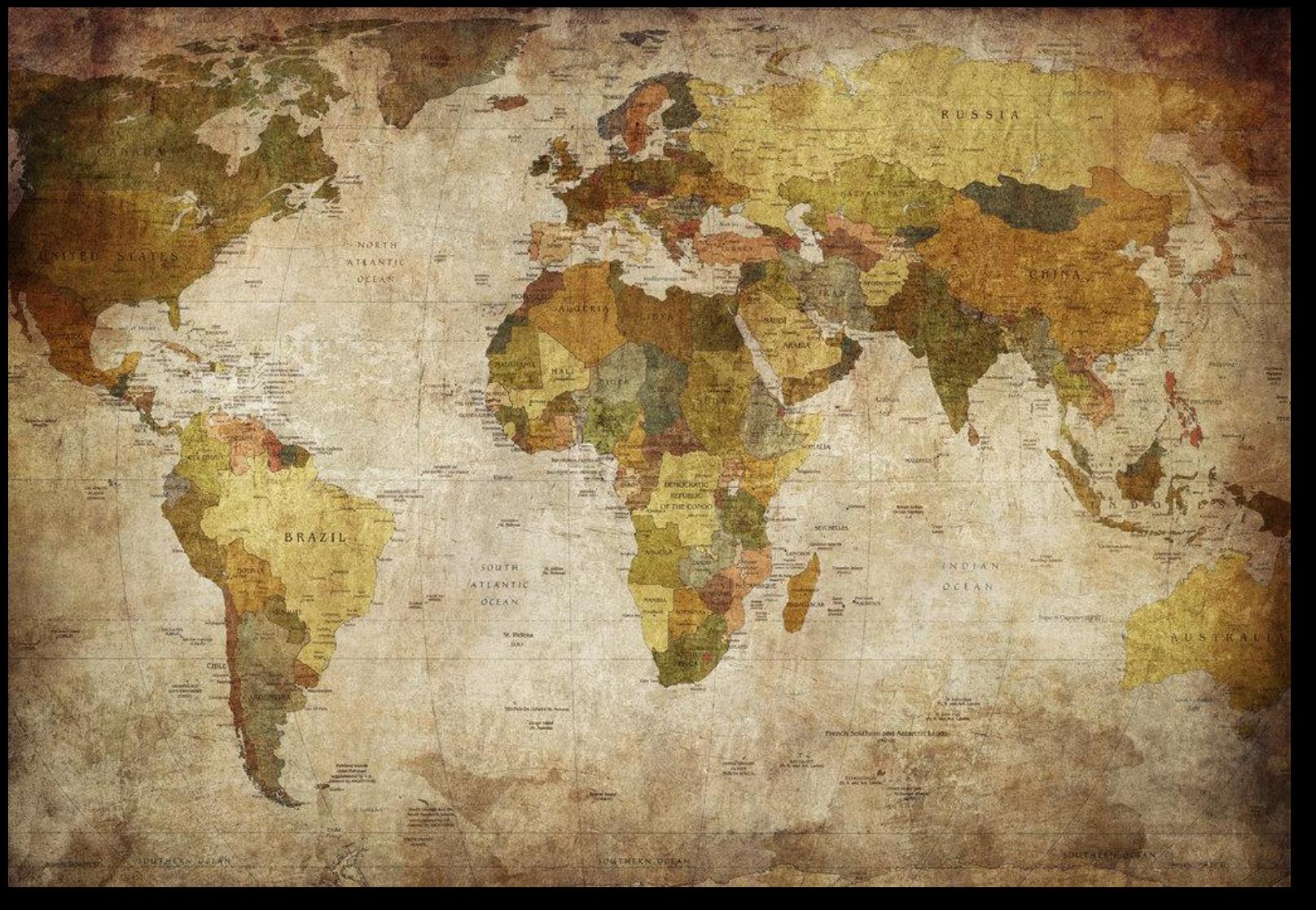

Carte du monde à l'acrylique texturée.

World map, Anna Marija Bulka.

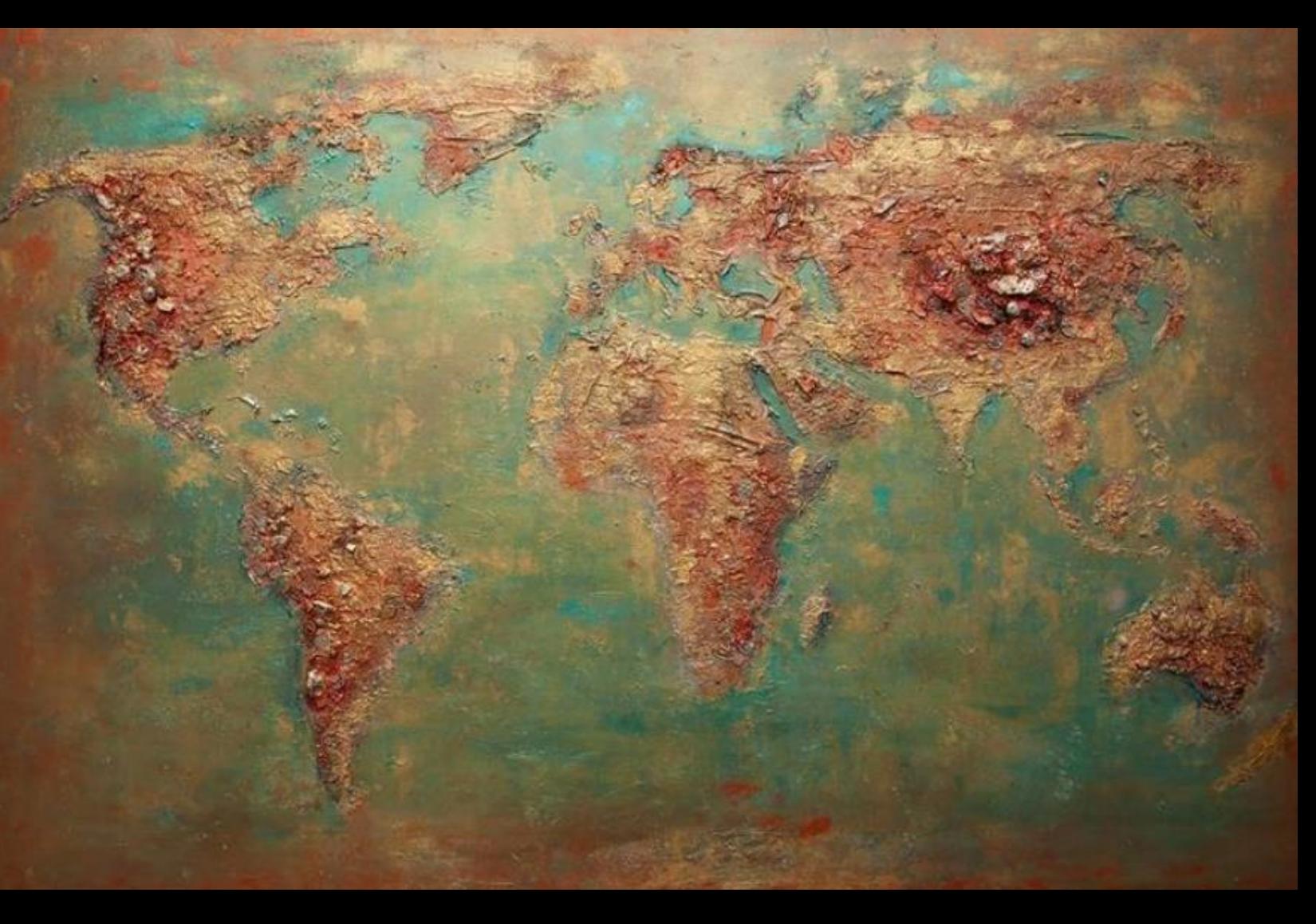

Toutes les routes mènent à Rome!

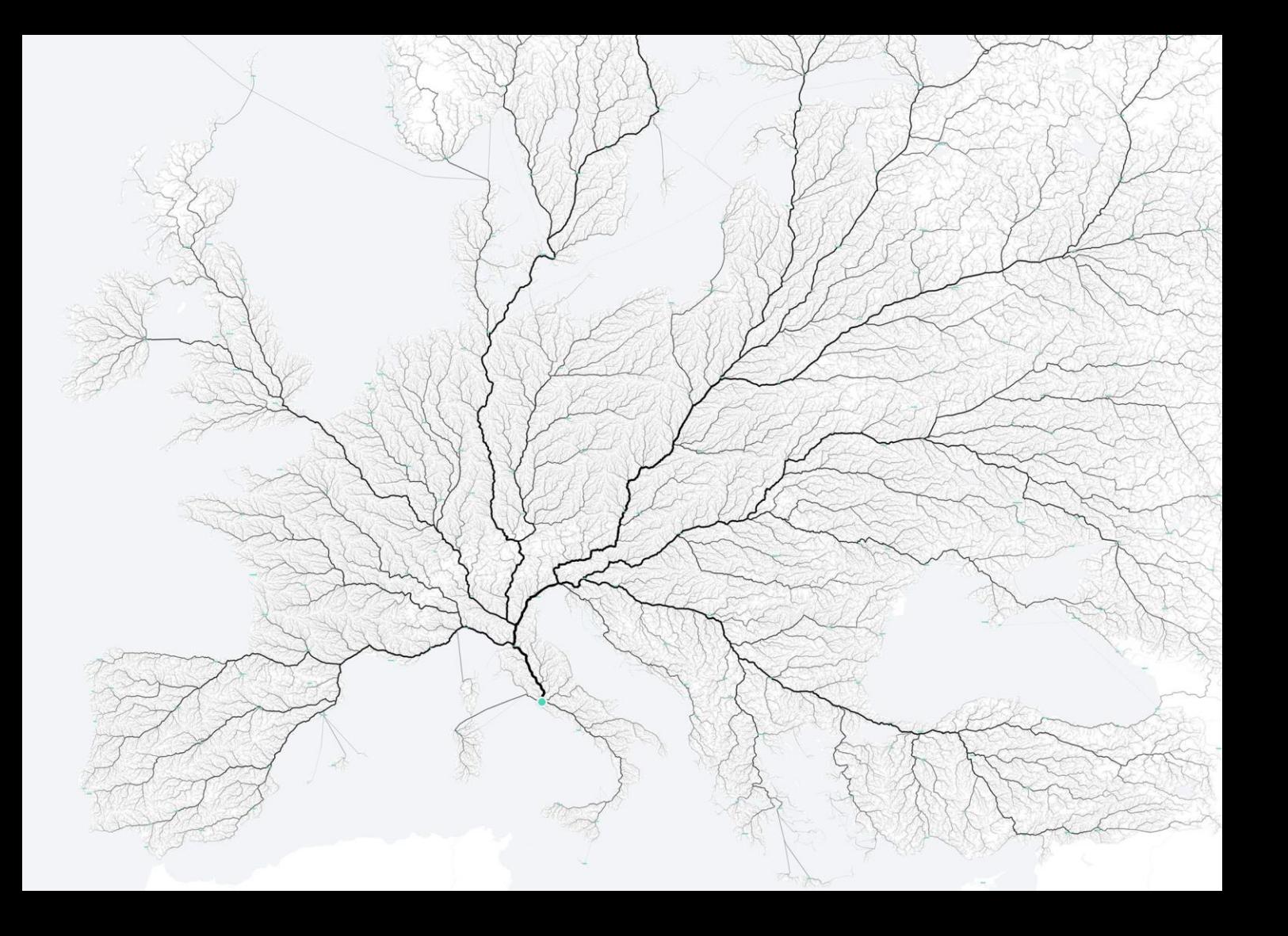

# Quelques cartes liées à une fonction particulière ou originale ou peu courante

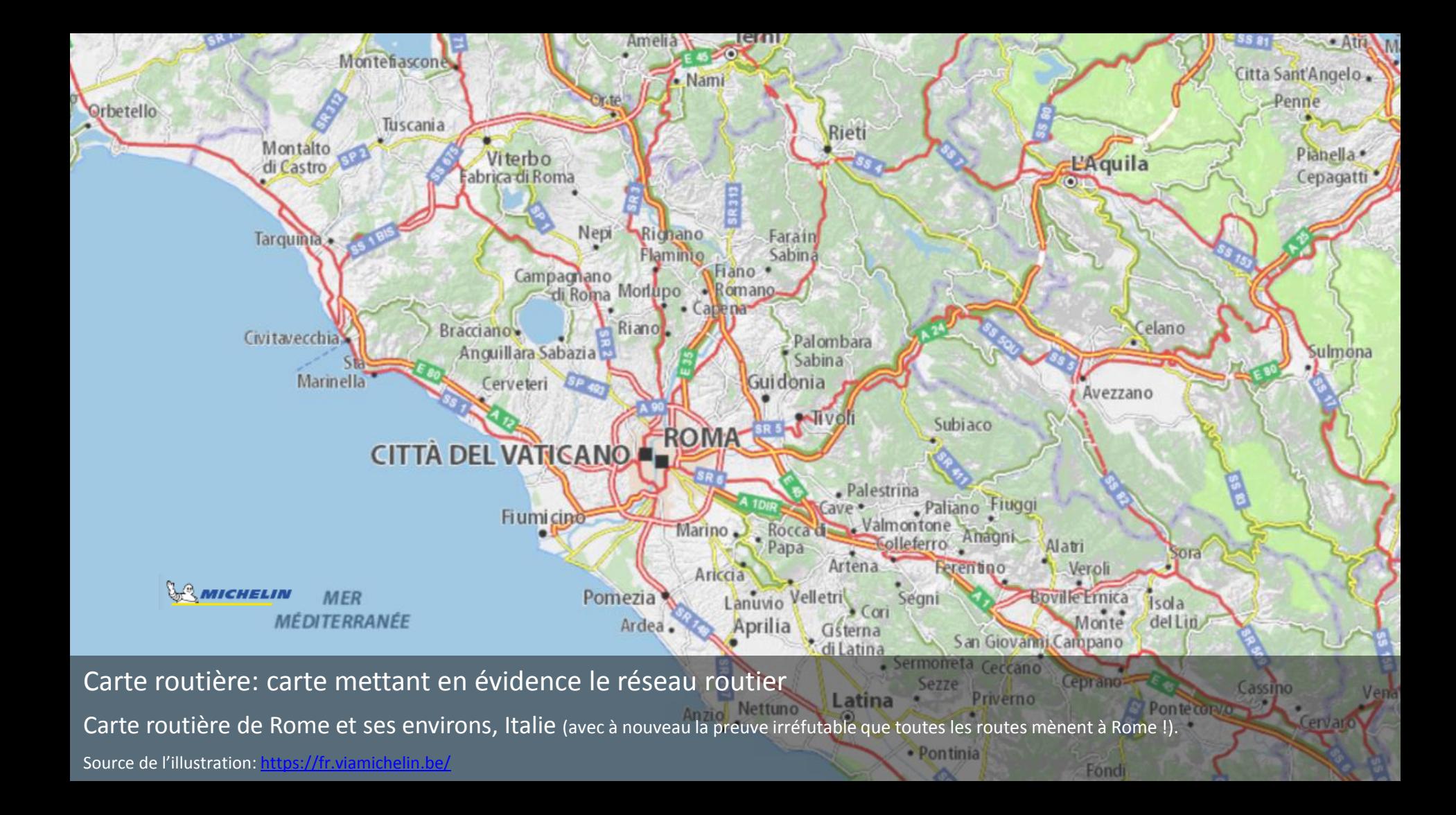

Carte généralement à grande échelle avec représentation précise du relief sous la forme de courbes de niveaux et une représentation détaillée de l'occupation du sol (forêts, prairies, zones agricoles, habitat, voies de communications, itinéraires, réseau hydrologique, limites administratives, points remarquables, etc).

Dansau

Dansau

Boult

Tombeau

Chevalier

**HERBEUMONT** 

Le Faîté

Noir Épino

Bois de Co

Le Planoi

Carte topographique

Les Aisances

La Croix du Soldat

Carte topographique du village de Herbeumont en Belgique (à gauche), et de la région du sommet « Cho Oyu » à la frontière Chine-Népal (à droite).

Source des illustrations: <https://bordernepal.wordpress.com/tag/mt-cho-oyu/> et

# & Gyablung CHO OYL **BASE CAM ADVANCE BASE CAME** CHO<sub>O</sub> CHINA NEPAL Dzasamr **Khajung Dharmasha** Kangchung

Carte de relief du plancher océanique utilisant pour la représentation du relief la technique du plan oblique, un dégradé de couleur, un ombrage et une exagération du relief.

Atlantic Ocean Floor by Heinrich Berann, 1977.

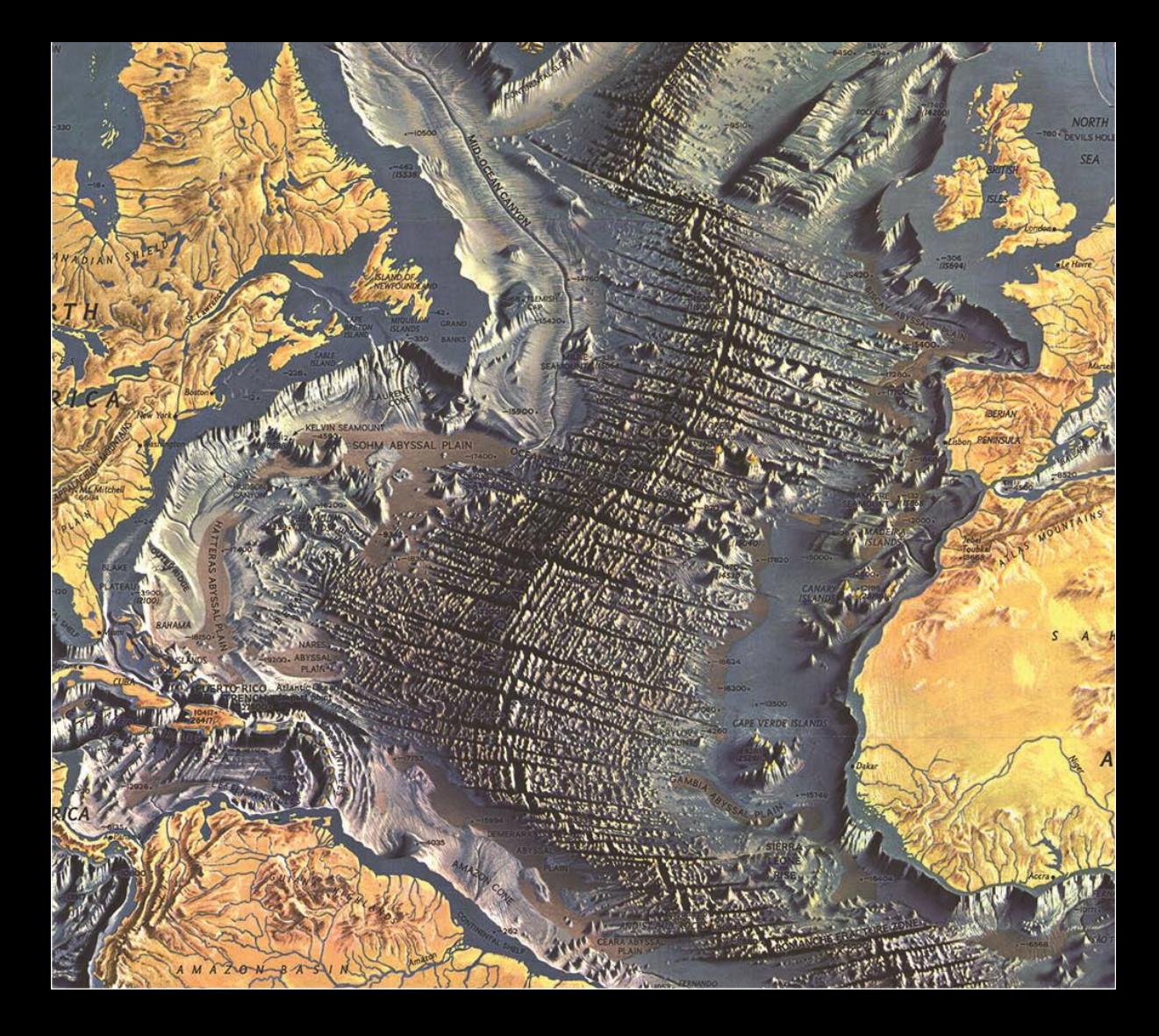

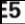

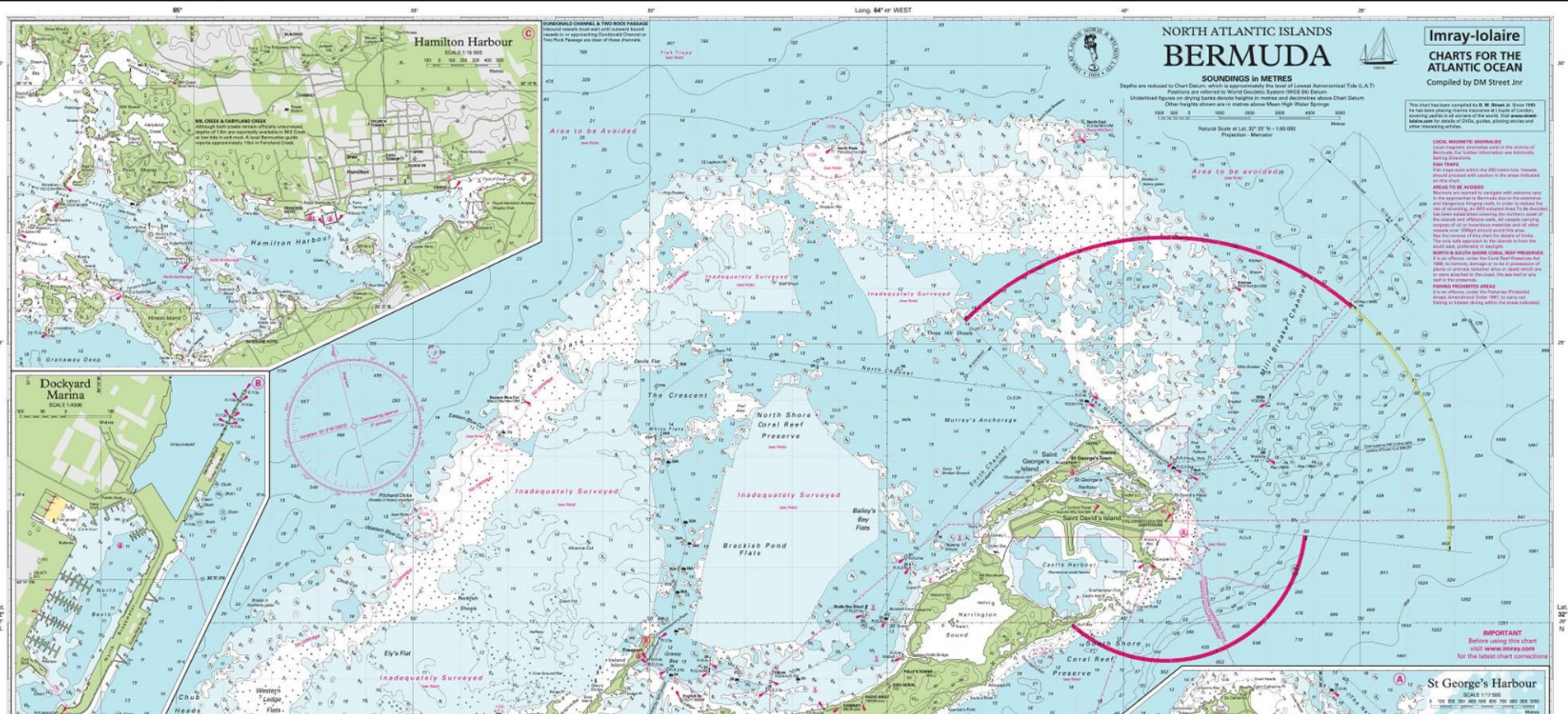

Carte marine: carte qui représente des éléments aidant la navigation maritime Carte marine des Bermudes.

Source de l'illustration: https://www.landfallnavigation

Carte marine: carte qui représente des éléments aidant la navigation maritime

Carte marine de la Scandinavie, la légende de la carte précise : « carte marine et description des terres septentrionales et de leurs merveilles, tracée avec diligence à Venise en l'an 1539 avec l'assistance généreuse du très honorable seigneur Hieronimus Quirino ».

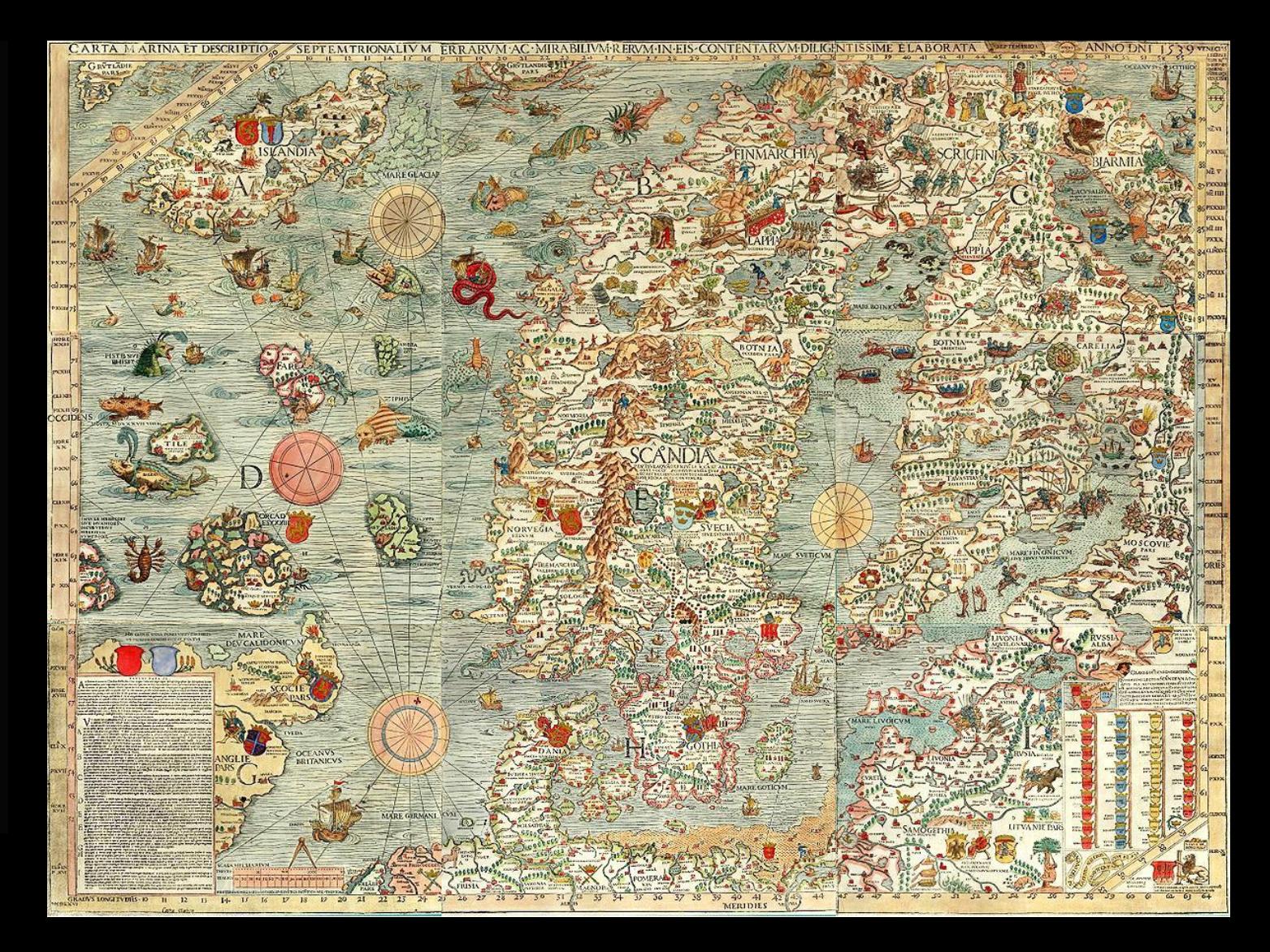

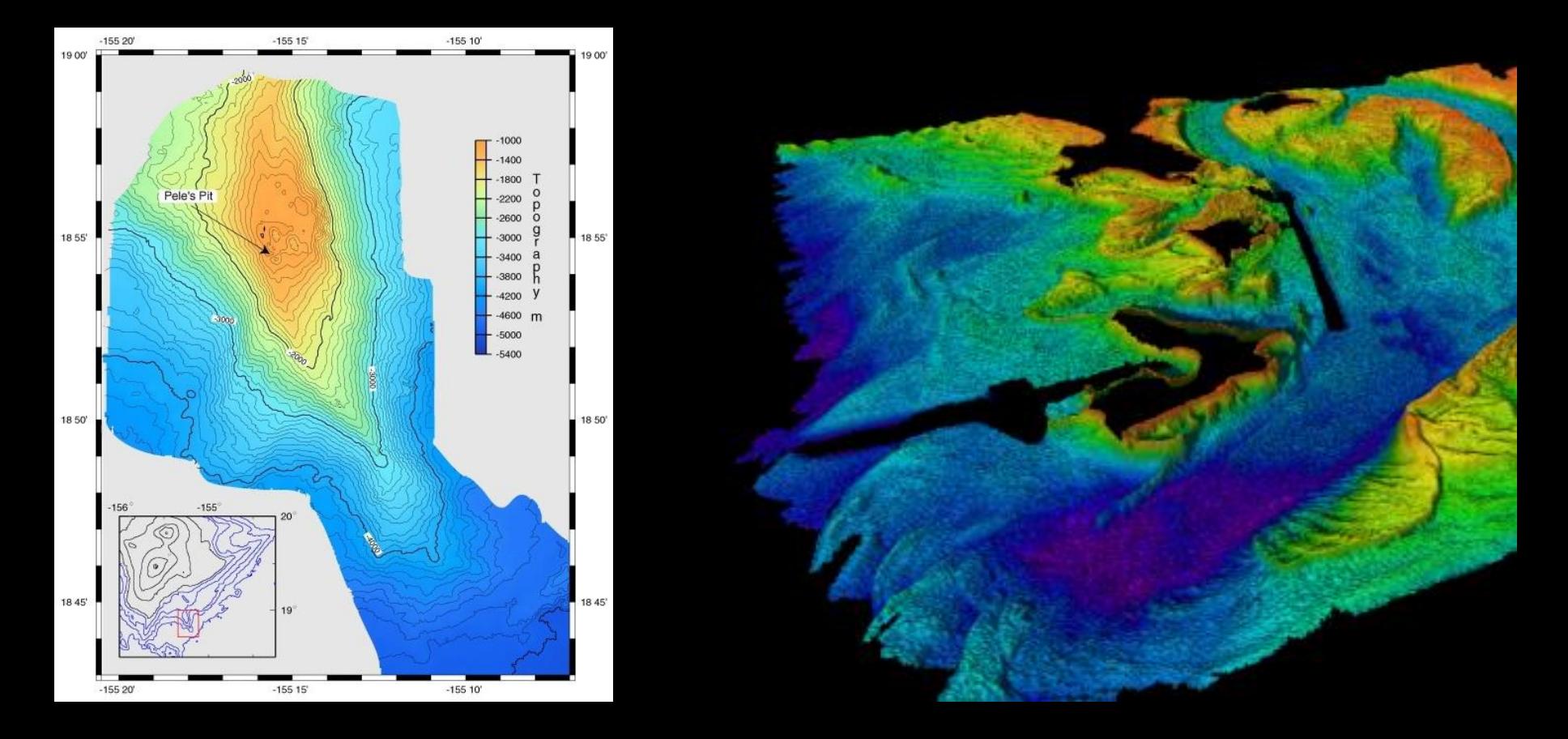

#### Carte bathymétrique: carte de profondeur d'une masse d'eau

Carte bathymétrique de "Loihi Seamount" (au large de Hawaï) (à gauche) et représentation 3D de la bathymétrie d'une zone inconnue (à droite). Source de l'illustration: [https://en.wikipedia.org/wiki/Bathymetric\\_chart](https://en.wikipedia.org/wiki/Bathymetric_chart) et <https://business.esa.int/projects/international-satellite-derived-shallow-water-bathymetry-service>

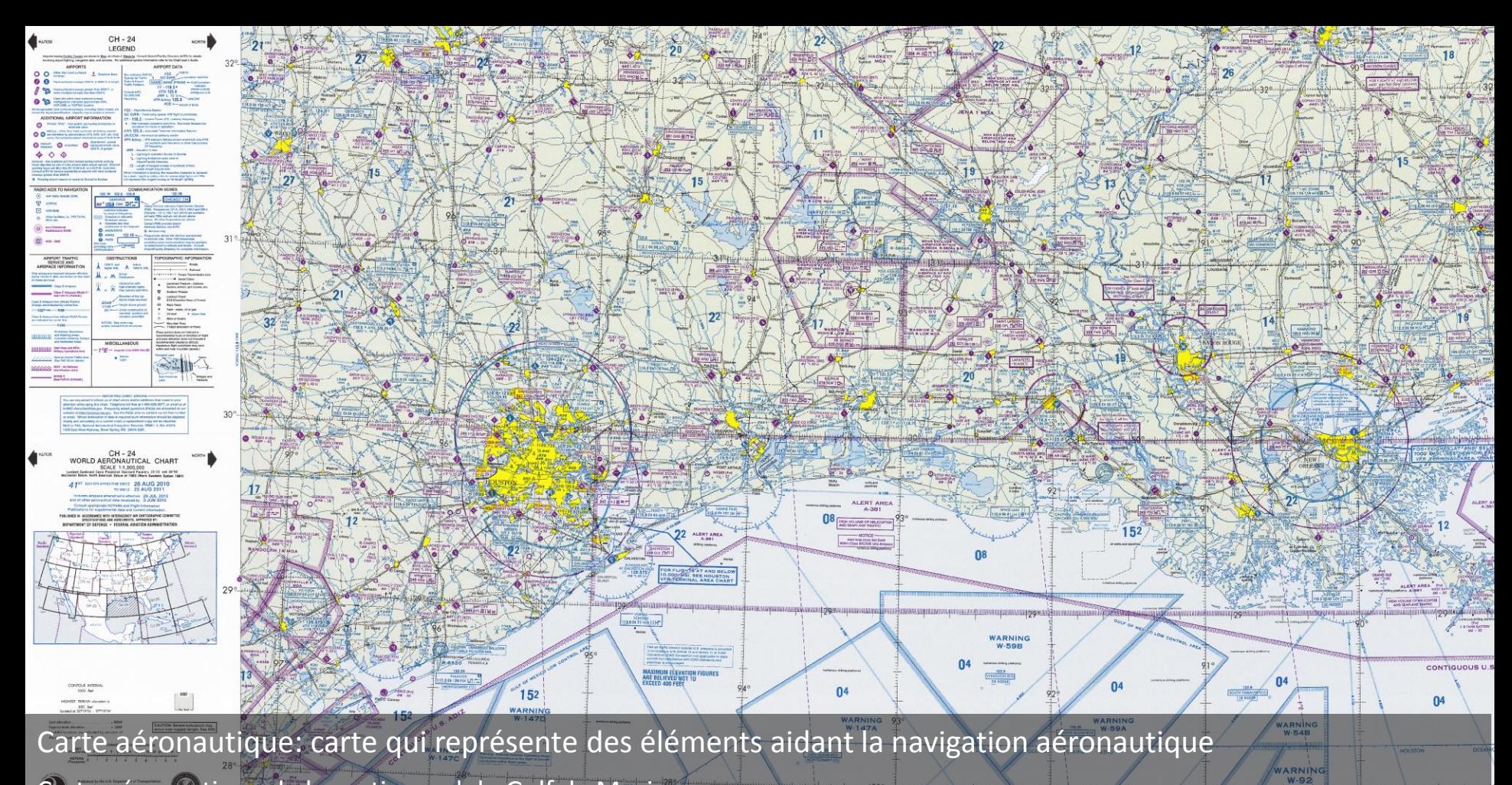

 $304$ 

Carte aéronautique de la partie nord du Golf de Mexico.

Source de l'illustration: [https://en.wikipedia.org/wiki/World\\_aeronautical\\_chart](https://en.wikipedia.org/wiki/World_aeronautical_chart)

# Représentation de la gravité terrestre

# « Champ de gravité terrestre. »

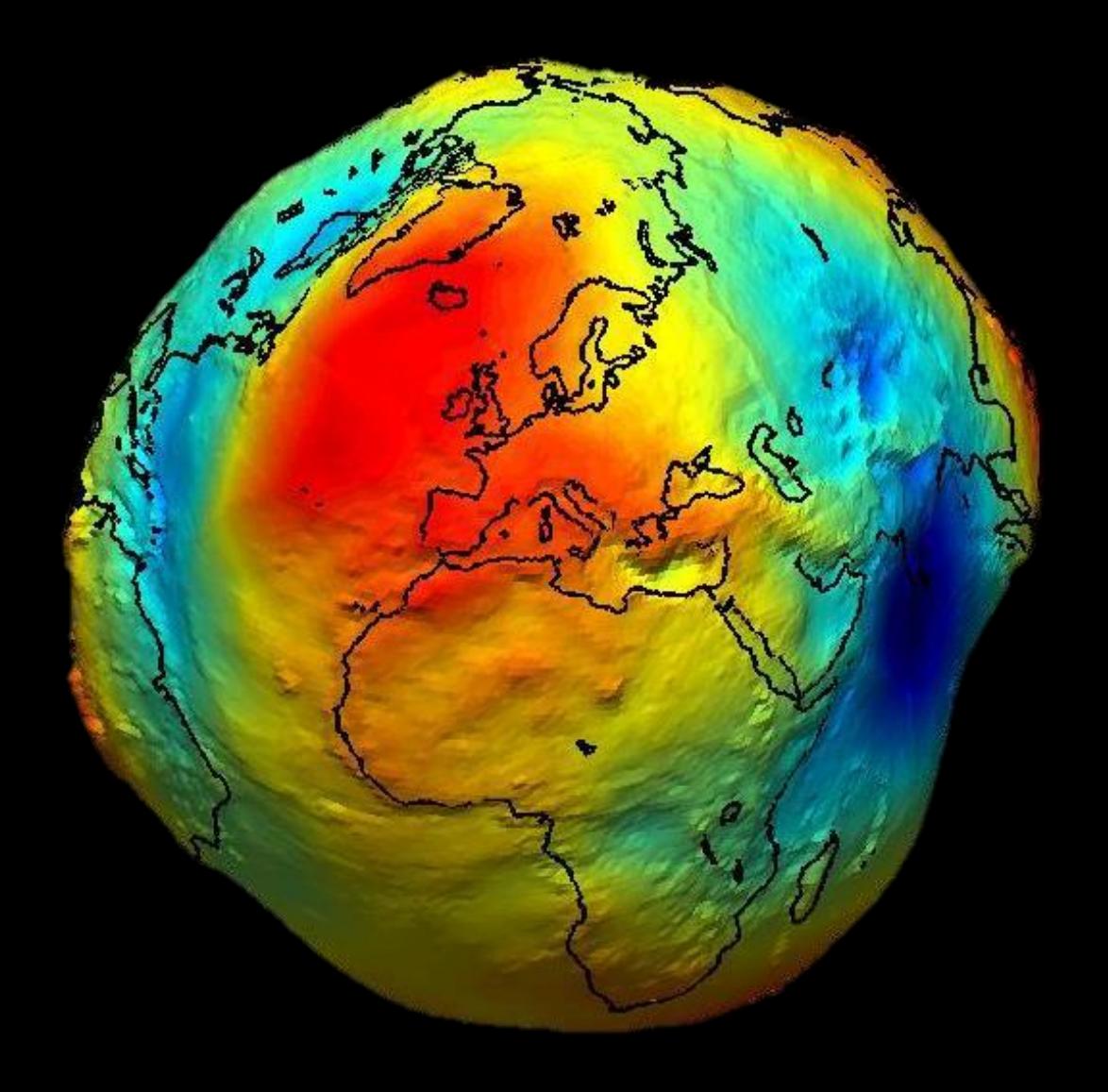

### Carte du ciel

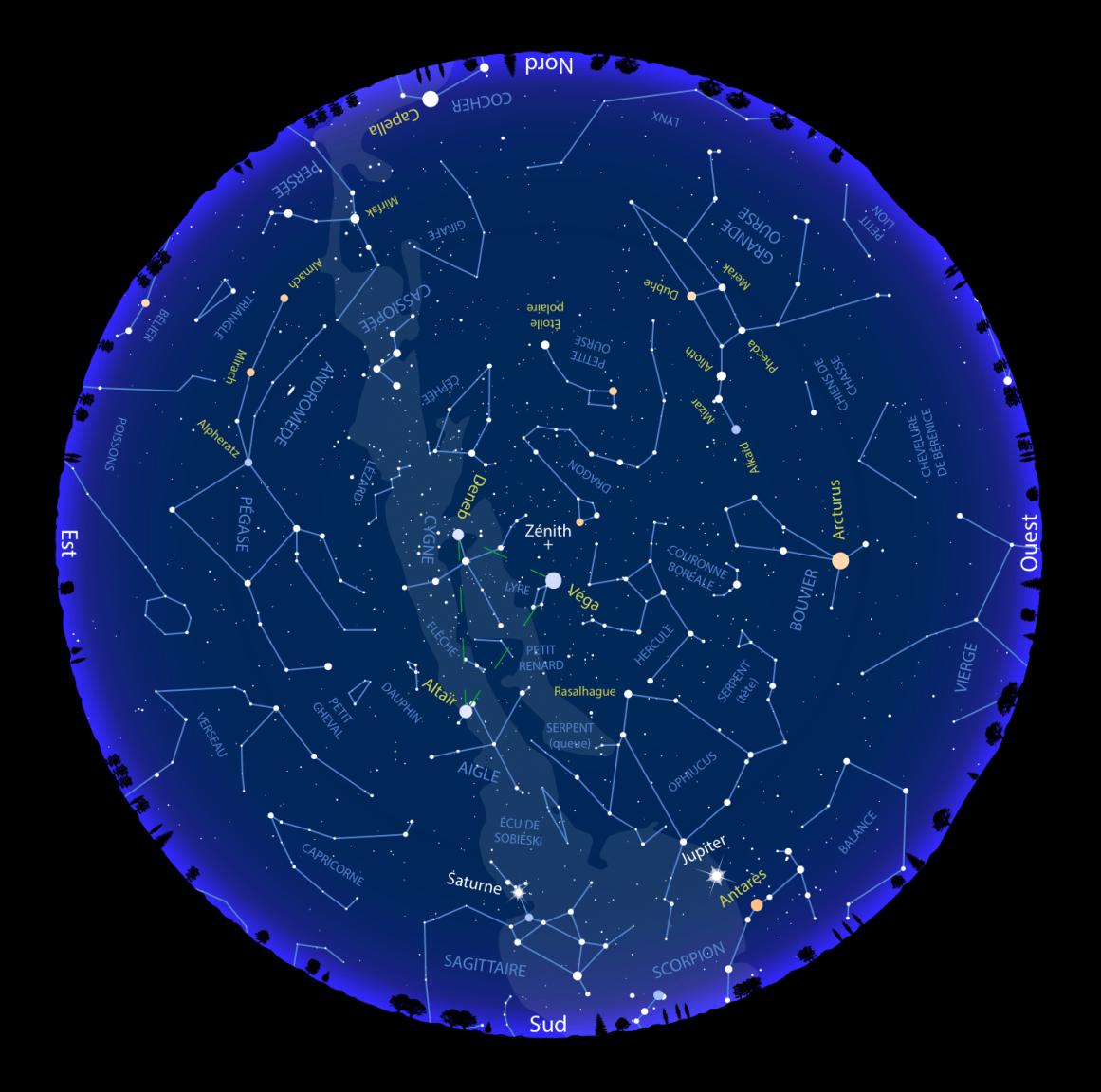

Radial Velocity Transit Imaging Microlensing

**Year: 2019** Exoplanets: 4003

**Timing Variations Brightness Modulation** Astrometry

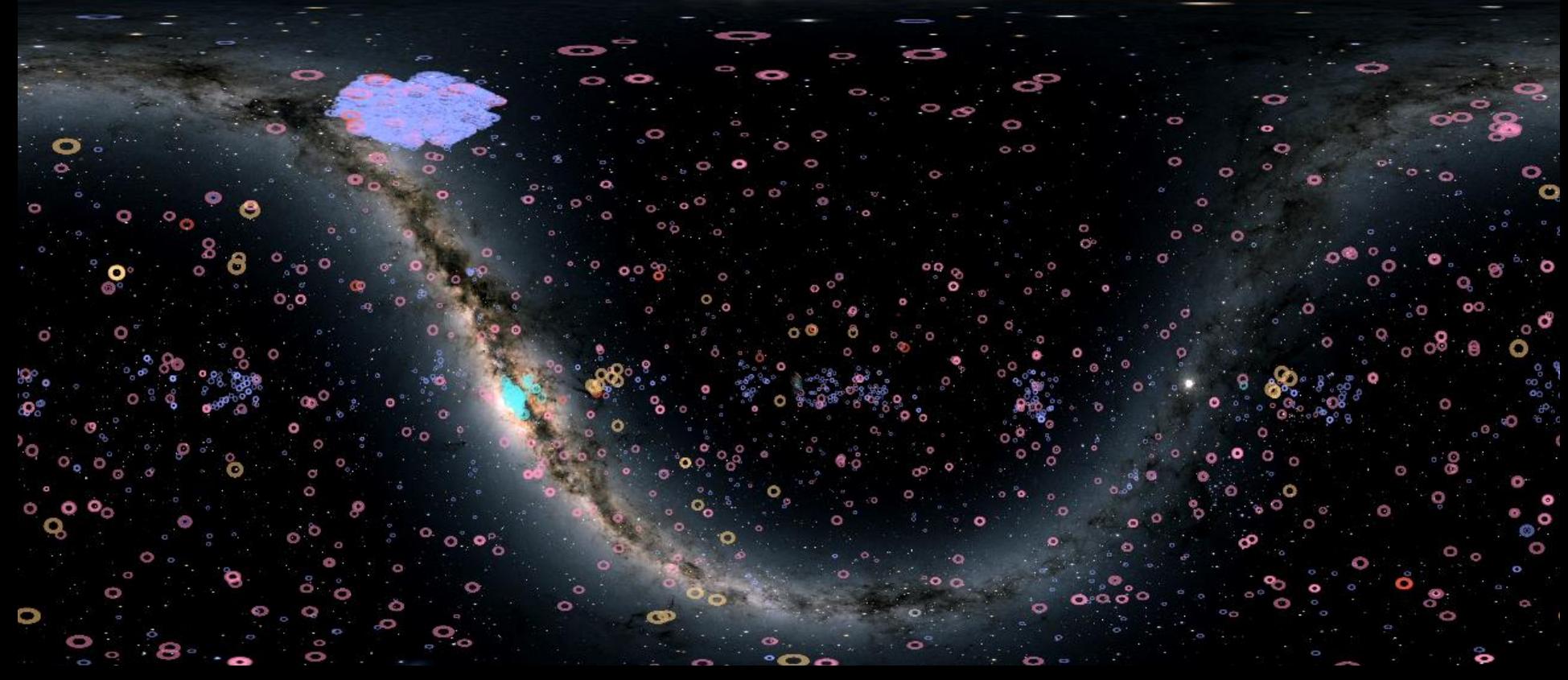

Carte spatiale : carte d'une partie de l'espace

Représentation des exoplanètes (planètes en dehors de notre système solaire) connues. La voie lactée est représentée sous la forme d'un U plus clair. Source des données: NASA Exoplanet Archive. Source de l'illustration: [https://www.youtube.com/watch?v=aiFD\\_LBx2nM](https://www.youtube.com/watch?v=aiFD_LBx2nM)

Autres formes non-spatiales de représentation de l'information spatiale: graphiques, tables et textes.
Graphique d'une variable mesurée sur un espace donné en fonction du temps

Evolution temporelle (axe X = temps) de l'indice de végétation NDVI (axe Y) pour l'Etat du Madhya Pradesh en Inde, calculé à partir d'images satellites PROBAV.

Source de l'illustration: [https://proba-v-](https://proba-v-mep.esa.int/applications/time-series-viewer/app/app.html)

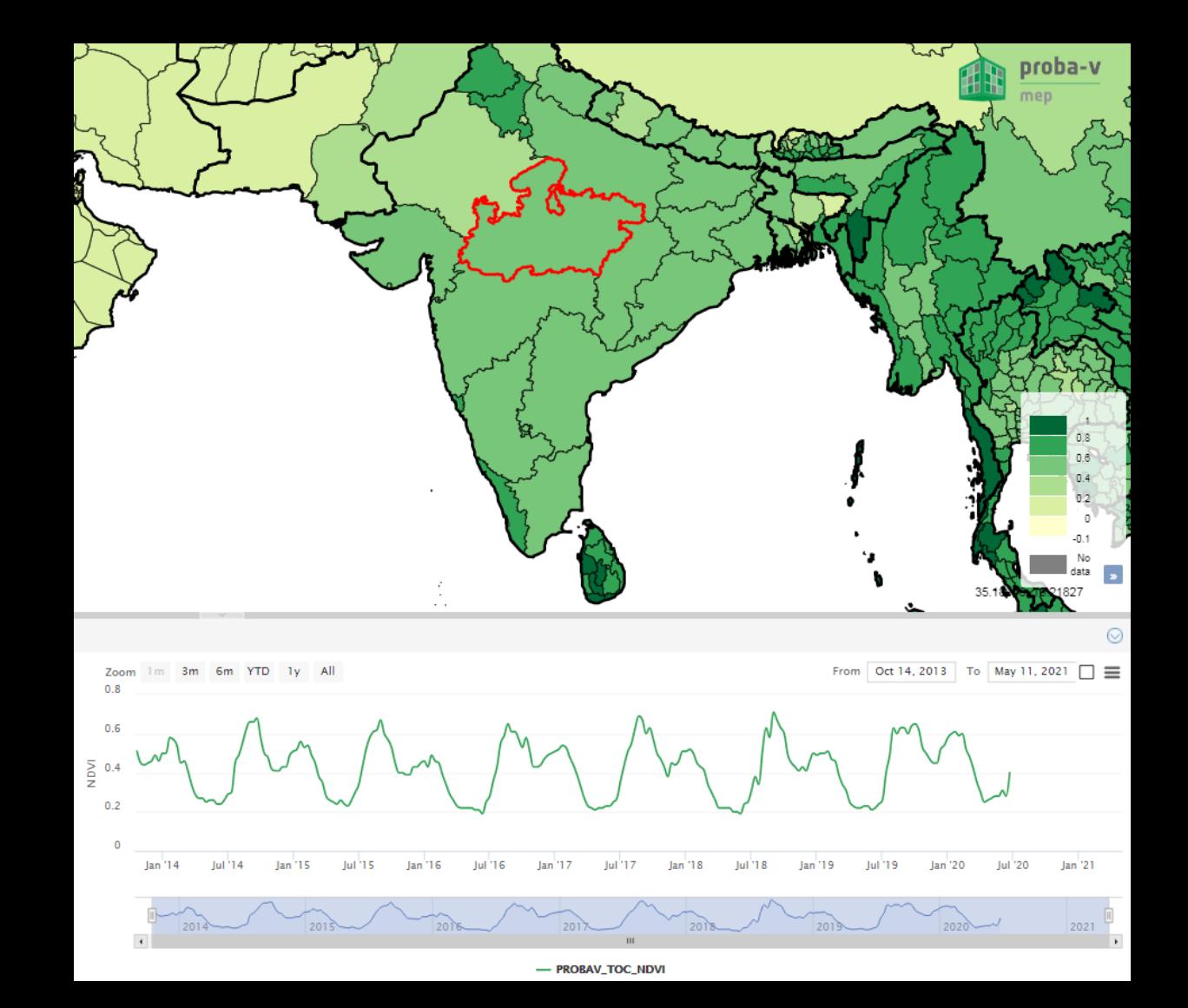

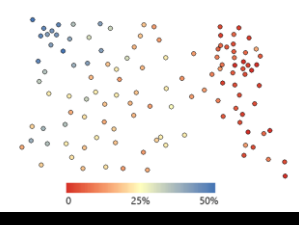

73 échantillons

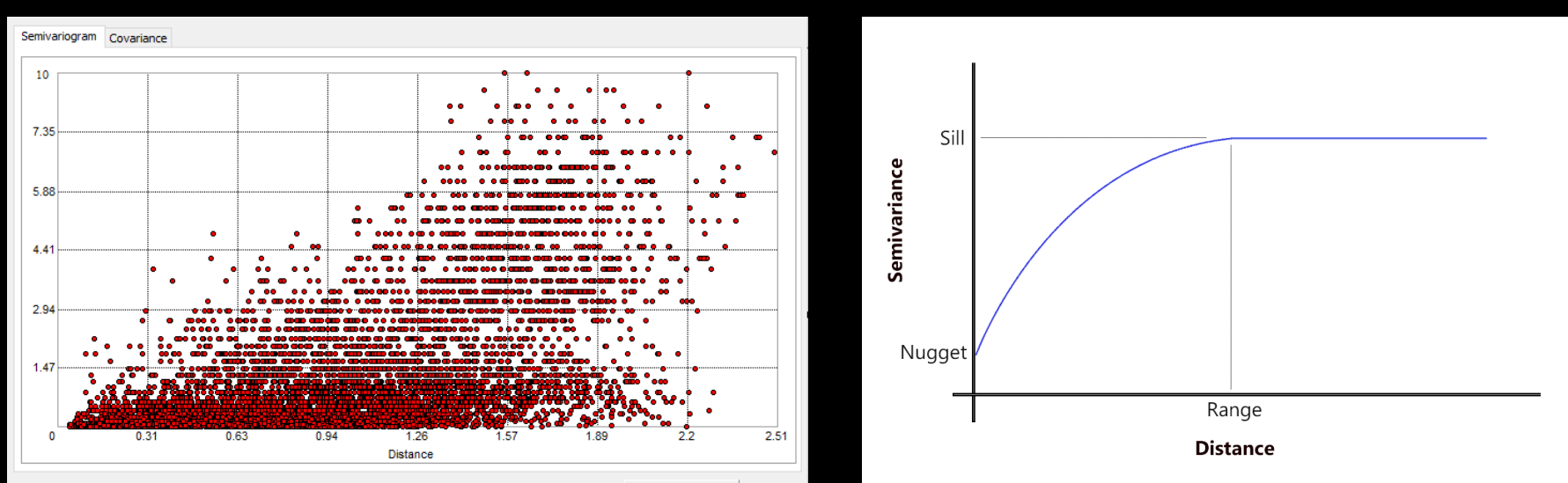

Variogramme et semivariogramme: représentation graphique, pour chaque paire possible de mesures d'un jeu de mesures spatialisées, de la semivariance\* (ou variance\* pour le variogramme) des 2 mesures (axe Y) en fonction de leur distance (axe X).

Semivariogramme de la teneur en eau de 73 échantillons de sol d'un champ (image du coin supérieur gauche).

Source de l'illustration: <https://gisgeography.com/semi-variogram-nugget-range-sill/>

\* Voir ce lien pour une définition plus précise de ce qui est entendu par variance et semivariance : <https://en.wikipedia.org/wiki/Variogram#Semivariogram>

Graphique traduisant une information spatiale

Espérance de vie par pays pour les femmes (axe Y) et pour les hommes (axe X).

Source de l'illustration:

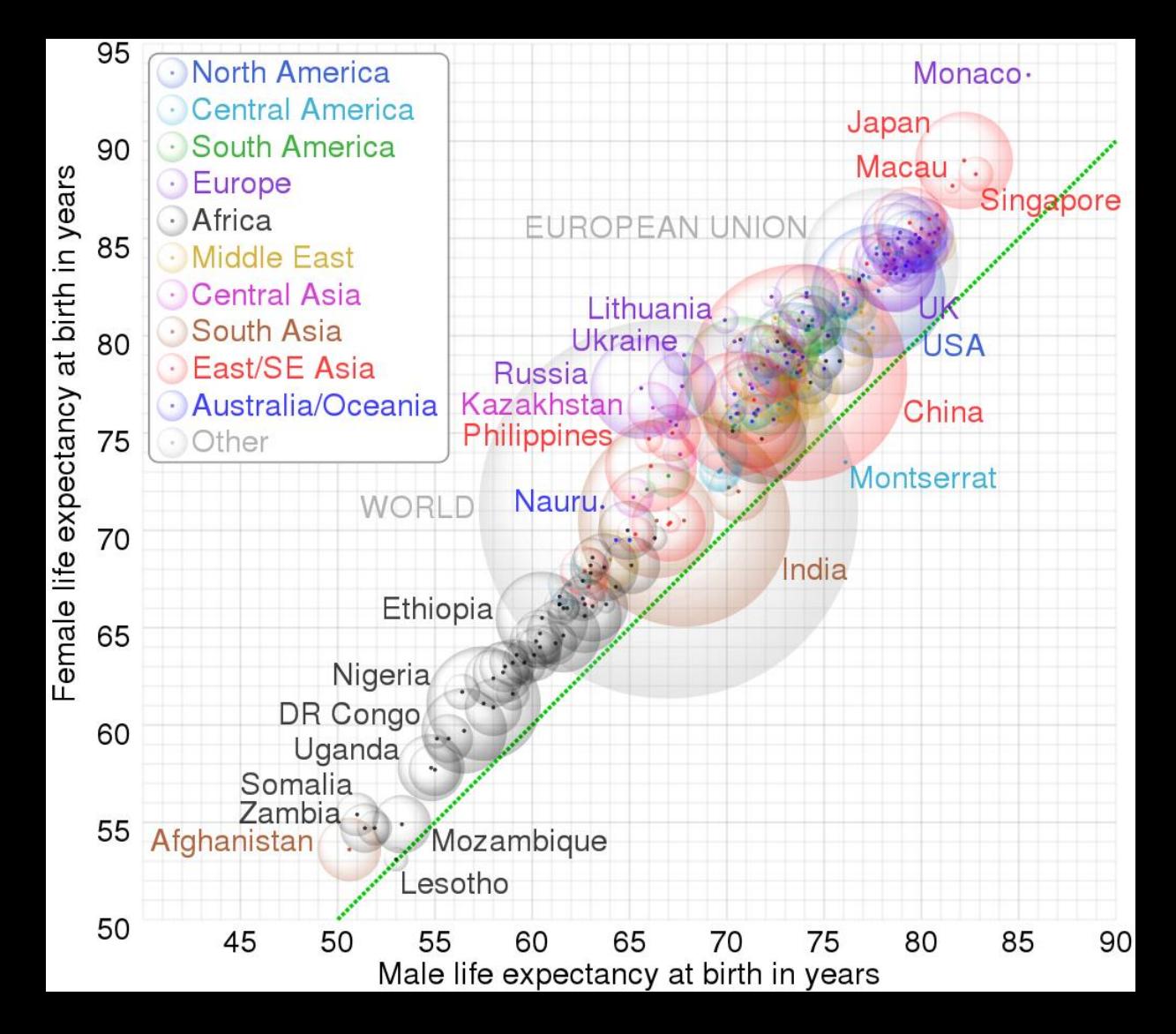

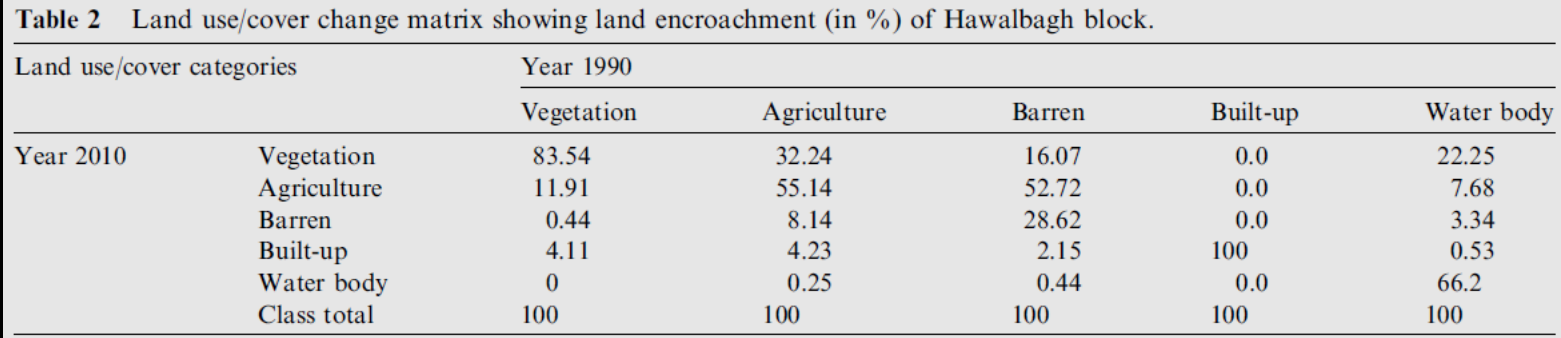

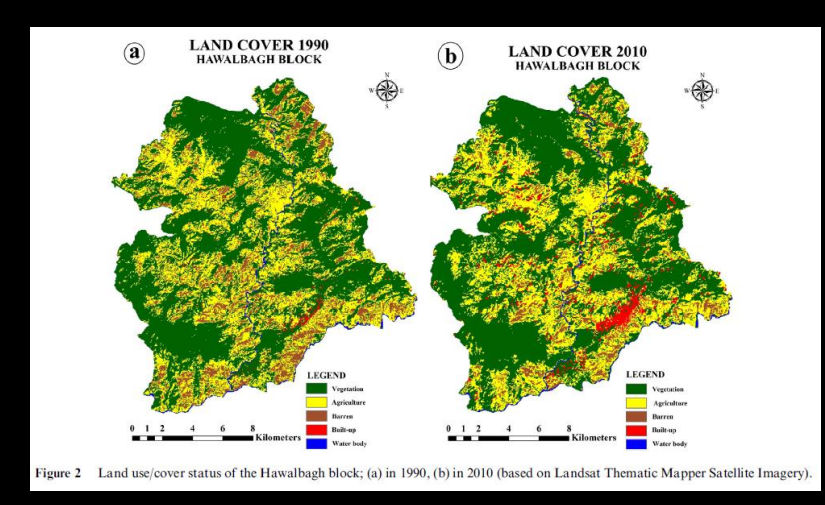

Matrice de transition (ou de changement) de l'occupation du sol entre 2 dates

Matrice de transition de Hawalbagh block, district Almora, Uttarakhand, India (et images satellites classifiées associées).

Source de l'illustration: <https://www.sciencedirect.com/science/article/pii/S1110982315000034#f0010>

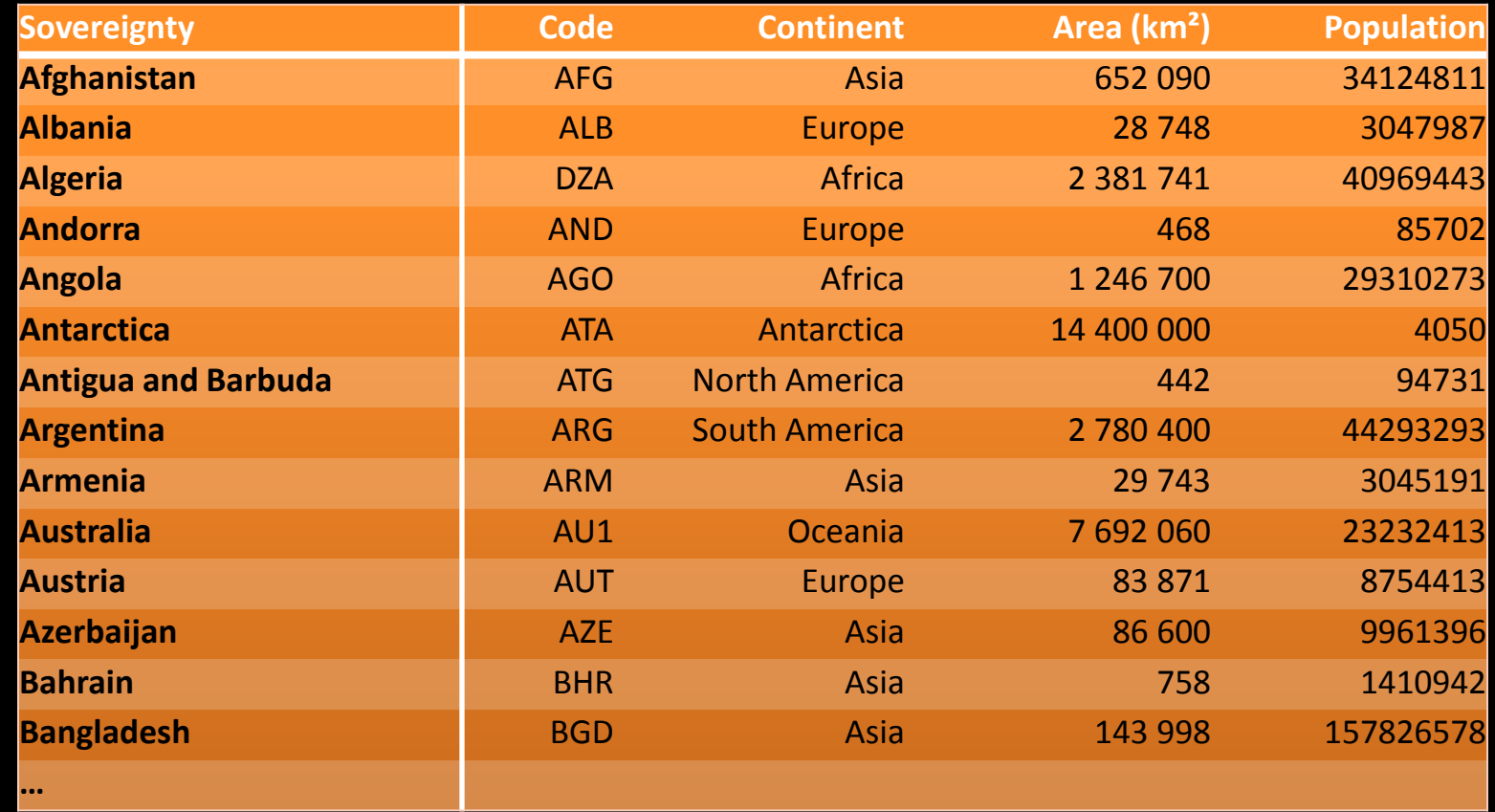

### Texte tabulé contenant une information spatiale

Liste des pays souverains avec quelques informations les décrivant.

Source de l'illustration: auteur, sur base de données provenant de <https://www.naturalearthdata.com/downloads/50m-cultural-vectors/50m-admin-0-countries-2/> et

#### Texte décrivant un itinéraire

Description d'un itinéraire de randonnée, le cas du GR20 en Corse (début de la première étape en partant du Nord).

Source de l'illustration: [http://www.le-](http://www.le-gr20.fr/pages/de-calenzana-a-ortu-di-u-piobbu.html)

## Entre Calenzana à Ortu di u Piobbu

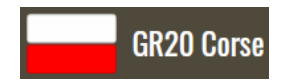

 $60D+$ **5h00** 

iobbu

### Commentaire sur l'étape (nord > sud)

Calenzana, ce n'est pas seulement un ancien village de bergers. C'est aussi la commune ayant le pus grand territoire. C'est surtout le point de départ du GR20 coté nord.

L'aventure commence en côte, sur un ancien sentier muletier qui monte en pente douce vers le sommet au dessus de Calenzana. Après avoir passé la seule et unique fontaine de cette première étape, vous attendrez Bocca di U ravalente (616m). Au loin, vous pourrez reconnaître Calvi avec la mer méditerranée en toile de fond. En milieu d'étape, après avoir passé la forêt communale de Sambuccu et à partir du promontoire d'Arghjova, le sentier propre et sinueux laissera place à un autre type de terrin.

A présent, il faudra suivre la fameuse marque rouge et blanche à travers les rochers et des sentiers beaucoup plus acidentés. Dès lors, le sentier devient plus raide, obligeant souvent à se servir de ses mains pour grimper dans les rochers.

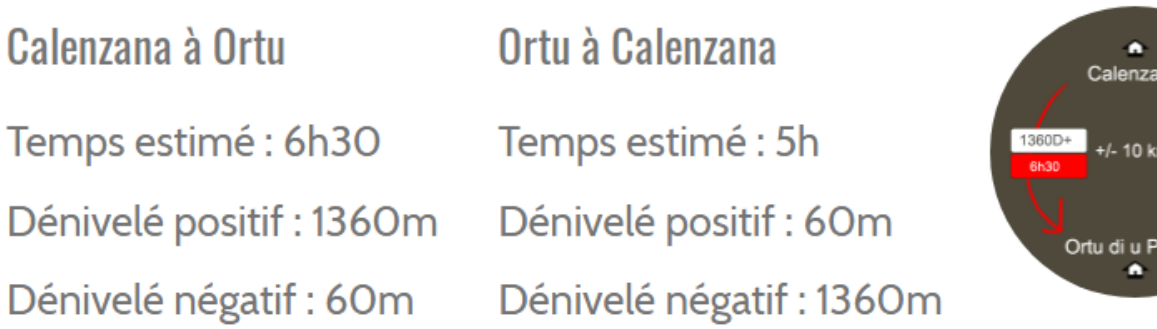

Il y a deux Tombouctous. L'un est le centre administratif de la sixième région de la République du Mali, l'ancien Soudan français, la ville-étape des caravanes, cité lasse où le Niger s'incurve vers le Sahara, "le lieu de rencontre de tous ceux qui voyagent par chameau ou par pirogue", bien que la rencontre y fût rarement amicale; le Tombouctou sans ombre qui brûle au soleil, isolé par des cours d'eau gris-vert pendant une bonne partie de l'année et accessible par le fleuve, par les caravanes du désert ou par l'avion russe qui arrive trois fois par semaine de Bamako.

[…]

Texte décrivant un lieu

Description de Tombouctou.

Source du texte : Bruce Chatwin dans « Anatomie de l'errance ».

[]…

Chaque fleur, échangeant son souffle et sa pensée Avec le ciel serein d'où tombe la rosée, Recevait une perle et donnait un parfum ; L'Être resplendissait, Un dans Tout, Tout dans Un ; Le paradis brillait sous les sombres ramures De la vie ivre d'ombre et pleine de murmures, […]

Texte décrivant un lieu

Description du Paradis par Victor Hugo dans « La Légende des Siècles, D'Ève à Jésus, Le sacre de la femme ».

Source du texte : <https://enkidoublog.com/2016/05/30/le-paradis-decrit-par-victor-hugo-ou-quand-lecrit-lemporte-sur-la-peinture/>

# Ressources complémentaires

Une revue de cartes au design soigné

QGIS - Map Showcase: collection de jolies cartes faites avec le logiciel QGIS

Revue de différents types de cartes

Revue de belles cartes par l'International Cartographic Association sur Pinterest

Le blog de John Nelson, cartographe présentant de très nombreuses cartes, jolies et originales

## Citation et contact

### Comment citer ce document?

- Revue des modes de représentation de l'information spatiale, Antoine DENIS, 2021, Diaporama, <https://orbi.uliege.be/handle/2268/241653>
- Version du document: 16 juin 2021 (document en évolution permanente).

### Une représentation à suggérer? Un commentaire à faire?

 $\rightarrow$  Contactez Antoine.Denis@ULIEGE.be